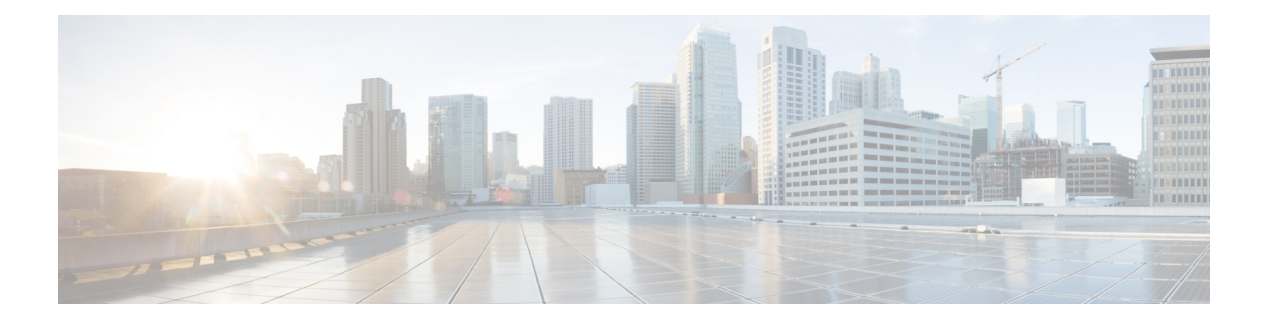

# **S Commands**

- [sak-expiry-time,](#page-21-0) on page 22
- [sakexpirytime,](#page-22-0) on page 23
- [sampling-rate,](#page-23-0) on page 24
- [scale-profile,](#page-25-0) on page 26
- [schedule,](#page-26-0) on page 27
- [scheduler,](#page-27-0) on page 28
- [scheduling,](#page-28-0) on page 29
- [scope,](#page-29-0) on page 30
- [scvmm,](#page-31-0) on page 32
- [second-file,](#page-32-0) on page 33
- [security-domain,](#page-33-0) on page 34
- [security-mode,](#page-34-0) on page 35
- [security-policy,](#page-35-0) on page 36
- [security,](#page-36-0) on page 37
- security [allow-promiscuous,](#page-37-0) on page 38
- security [forged-transmits,](#page-38-0) on page 39
- security [mac-changes,](#page-39-0) on page 40
- [send-community,](#page-40-0) on page 41
- [server-group,](#page-41-0) on page 42
- [server-mode,](#page-42-0) on page 43
- [server-monitoring,](#page-43-0) on page 44
- [server,](#page-45-0) on page 46
- [service-function-profile,](#page-48-0) on page 49
- [service-policy,](#page-49-0) on page 50
- service-policy type [control-plane-if,](#page-51-0) on page 52
- [service-policy](#page-53-0) type data-plane, on page 54
- [service-policy](#page-56-0) type qos, on page 57
- [service,](#page-59-0) on page 60
- [session-record-flags,](#page-60-0) on page 61
- set, on [page](#page-61-0) 62
- set [addcommunity,](#page-68-0) on page 69
- set as-path [prepend-last-as,](#page-73-0) on page 74
- set as-path [prepend,](#page-77-0) on page 78
- set [burst](#page-81-0) , on page 82
- set cir , on [page](#page-82-0) 83
- set [community](#page-83-0) , on page 84
- set [conform-cos-transmit](#page-89-0) , on page 90
- set [conform-dscp-transmit](#page-90-0) , on page 91
- set [conform](#page-91-0) , on page 92
- set [dampening](#page-92-0) , on page 93
- set [dscp-code](#page-97-0) , on page 98
- set dscp , on [page](#page-98-0) 99
- set [exceed-cos-transmit](#page-99-0) , on page 100
- set [exceed-dscp-transmit](#page-100-0) , on page 101
- set [exceed](#page-101-0) , on page 102
- set [excessive-burst](#page-102-0) , on page 103
- set [local-preference](#page-103-0) , on page 104
- set [mac-auth](#page-107-0) , on page 108
- set [max-reauth-request](#page-108-0) , on page 109
- set [max-request](#page-109-0) , on page 110
- set [metric-type](#page-110-0) , on page 111
- set [metric](#page-114-0) , on page 115
- set [mode](#page-118-0) , on page 119
- set [next-hop](#page-119-0) , on page 120
- set pir , on [page](#page-123-0) 124
- set [qos-class](#page-124-0) , on page 125
- set [reauth-period](#page-126-0) , on page 127
- set [reauth](#page-127-0) , on page 128
- set [server-timeout](#page-128-0) , on page 129
- set [sharing-mode](#page-129-0) , on page 130
- set [supp-timeout](#page-130-0) , on page 131
- set tag , on [page](#page-131-0) 132
- set [target-dscp](#page-135-0) , on page 136
- set [tx-period](#page-136-0) , on page 137
- set type , on [page](#page-137-0) 138
- set [violate-cos-transmit](#page-138-0) , on page 139
- set [violate-dscp-transmit](#page-139-0) , on page 140
- set [violate](#page-140-0) , on page 141
- set [weight](#page-141-0) , on page 142
- [shellinabox](#page-145-0) , on page 146
- show aaa [authentication](#page-146-0) , on page 147
- show aaa [groups](#page-147-0) , on page 148
- show aaa [sessions](#page-148-0) , on page 149
- show [access-list](#page-149-0) , on page 150
- show [accounting](#page-150-0) log , on page 151
- show [acllog](#page-151-0) deny l2 flow , on page 152
- show [acllog](#page-152-0) deny l2 flow tenant vrf, on page 153
- show acllog deny l2 flow tenant vrf [detail,](#page-153-0) on page 154
- show [acllog](#page-154-0) deny l2 pkt, on page 155
- show [acllog](#page-155-0) deny 12 pkt tenant vrf, on page 156
- show acllog deny l2 pkt tenant vrf [detail,](#page-156-0) on page 157
- show [acllog](#page-157-0) deny 13 flow, on page 158
- show [acllog](#page-158-0) deny l3 flow tenant vrf, on page 159
- show acllog deny 13 flow tenant vrf [detail,](#page-159-0) on page 160
- show [acllog](#page-161-0) deny 13 pkt, on page 162
- show [acllog](#page-162-0) deny 13 pkt tenant vrf, on page 163
- show acllog deny l3 pkt tenant vrf [detail,](#page-163-0) on page 164
- show acllog [permit](#page-165-0) l2 flow tenant vrf, on page 166
- show acllog [permit](#page-166-0) 12 flow tenant vrf detail, on page 167
- show acllog [permit](#page-167-0) l2 pkt tenant vrf, on page 168
- show acllog [permit](#page-168-0) l2 pkt tenant vrf detail, on page 169
- show acllog [permit](#page-169-0) l3 flow tenant vrf, on page 170
- show acllog [permit](#page-170-0) l3 flow tenant vrf detail, on page 171
- show acllog [permit](#page-172-0) l3 pkt tenant vrf, on page 173
- show acllog [permit](#page-173-0) l3 pkt tenant vrf detail, on page 174
- show [analytics,](#page-175-0) on page 176
- show [application,](#page-176-0) on page 177
- show [audits,](#page-177-0) on page 178
- show audits [tenant,](#page-178-0) on page 179
- show audits tenant [application,](#page-179-0) on page 180
- show audits tenant [application](#page-180-0) epg, on page 181
- show audits tenant [bridge-domain,](#page-181-0) on page 182
- show audits tenant [bridge-domain](#page-182-0) detail, on page 183
- show audits tenant bridge-domain [first-hop-security](#page-183-0) binding-table, on page 184
- show audits tenant bridge-domain [first-hop-security](#page-184-0) statistics arp, on page 185
- show audits tenant bridge-domain [first-hop-security](#page-185-0) statistics dhcpv4, on page 186
- show audits tenant bridge-domain [first-hop-security](#page-186-0) statistics dhcpv6, on page 187
- show audits tenant bridge-domain first-hop-security statistics [neighbor-discovery,](#page-187-0) on page 188
- show audits tenant [dnsservergroup,](#page-188-0) on page 189
- show audits tenant [dnsservergroup](#page-189-0) server, on page 190
- show audits tenant [dnsservergroup](#page-190-0) server domain, on page 191
- show audits tenant interface [bridge-domain,](#page-191-0) on page 192
- show audits tenant interface [bridge-domain](#page-192-0) detail, on page 193
- show audits tenant interface bridge-domain [first-hop-security](#page-193-0) binding-table, on page 194
- show audits tenant interface bridge-domain [first-hop-security](#page-194-0) statistics arp, on page 195
- show audits tenant interface bridge-domain [first-hop-security](#page-195-0) statistics dhcpv4, on page 196
- show audits tenant interface bridge-domain [first-hop-security](#page-196-0) statistics dhcpv6, on page 197
- show audits tenant interface bridge-domain first-hop-security statistics [neighbor-discovery,](#page-197-0) on page 198
- show audits tenant [multicast-route-maps,](#page-198-0) on page 199
- show audits [tenant](#page-199-0) vrf, on page 200
- show audits [tenant](#page-200-0) vrf acllog l2, on page 201
- show audits [tenant](#page-201-0) vrf acllog 13, on page 202
- show audits tenant vrf [detail,](#page-203-0) on page 204
- show audits tenant vrf [external-l3](#page-204-0) bgp, on page 205
- show audits tenant vrf [external-l3](#page-205-0) bgp node, on page 206
- show audits tenant vrf external-13 eigrp, on page 207
- show audits tenant vrf [external-l3](#page-207-0) eigrp detail, on page 208
- show audits tenant vrf external-13 epg, on page 209
- show audits tenant vrf [external-l3](#page-209-0) epg detail, on page 210
- show audits tenant vrf external-13 epg name, on page 211
- show audits tenant vrf [external-l3](#page-211-0) epg name detail, on page 212
- show audits tenant vrf external-13 interfaces, on page 213
- show audits tenant vrf [external-l3](#page-213-0) interfaces detail, on page 214
- show audits tenant vrf [external-l3](#page-214-0) ospf, on page 215
- show audits tenant vrf [external-l3](#page-215-0) ospf detail, on page 216
- show audits tenant vrf [external-l3](#page-216-0) scale, on page 217
- show audits tenant vrf [external-l3](#page-217-0) scale detail, on page 218
- show audits tenant vrf external-l3 [static-route,](#page-218-0) on page 219
- show audits tenant vrf external-l3 [static-route](#page-219-0) detail, on page 220
- show audits tenant vrf external-l3 [static-route](#page-220-0) node, on page 221
- show audits tenant vrf external-l3 [static-route](#page-221-0) node detail, on page 222
- show audits tenant vrf [multicast,](#page-222-0) on page 223
- show [bridge-domain,](#page-223-0) on page 224
- show [bridge-domain](#page-224-0) detail, on page 225
- show bridge-domain [first-hop-security](#page-225-0) binding-table, on page 226
- show bridge-domain [first-hop-security](#page-226-0) statistics arp, on page 227
- show bridge-domain [first-hop-security](#page-227-0) statistics dhcpv4, on page 228
- show bridge-domain [first-hop-security](#page-228-0) statistics dhepv6, on page 229
- show bridge-domain first-hop-security statistics [neighbor-discovery,](#page-229-0) on page 230
- show [callhome,](#page-230-0) on page 231
- show callhome common [destination-profile,](#page-231-0) on page 232
- show callhome common [query-profile,](#page-232-0) on page 233
- show callhome common [transport-email,](#page-233-0) on page 234
- show [catalog,](#page-234-0) on page 235
- show cli [command,](#page-235-0) on page 236
- [show](#page-236-0) cli list, on page 237
- show cli [manpage,](#page-237-0) on page 238
- [show](#page-238-0) cli path, on page 239
- show [clock,](#page-239-0) on page 240
- show [cloudave,](#page-240-0) on page 241
- show cloudsec [summary,](#page-241-0) on page 242
- show [communication](#page-242-0) ciphers, on page 243
- show [communication](#page-243-0) controller, on page 244
- show [communication](#page-244-0) http, on page 245
- show [communication](#page-245-0) https, on page 246
- show [communication](#page-246-0) shellinabox, on page 247
- show [communication](#page-247-0) ssh-service, on page 248
- show [communication](#page-248-0) telnet, on page 249
- show [communication](#page-249-0) web-requests, on page 250
- show [contract-type,](#page-250-0) on page 251
- show [contract,](#page-251-0) on page 252
- show [controller,](#page-252-0) on page 253
- show [controller](#page-253-0) detail, on page 254
- show [cores,](#page-254-0) on page 255
- show cores [status,](#page-255-0) on page 256
- show debug [counter,](#page-256-0) on page 257
- show [debug](#page-257-0) log, on page 258
- show [deployment](#page-258-0) endpoint node, on page 259
- show [dns-address,](#page-259-0) on page 260
- show [dns-domain,](#page-260-0) on page 261
- show [dot1q-tunnel,](#page-261-0) on page 262
- show dwdm [interface,](#page-262-0) on page 263
- show [endpoints,](#page-263-0) on page 264
- show [endpoints](#page-264-0) leaf interface ethernet, on page 265
- show endpoints leaf interface [port-channel,](#page-265-0) on page 266
- show [endpoints](#page-266-0) vpc, on page 267
- [show](#page-267-0) epg, on page 268
- show epg [detail,](#page-268-0) on page 269
- show [events,](#page-269-0) on page 270
- show events [controller,](#page-270-0) on page 271
- show events [controller](#page-271-0) detail, on page 272
- show [events](#page-272-0) leaf, on page 273
- show [events](#page-273-0) leaf fex, on page 274
- show events leaf fex [module,](#page-274-0) on page 275
- show events leaf [interface](#page-275-0) ethernet, on page 276
- show events leaf [interface](#page-276-0) fc, on page 277
- show events leaf interface [fcportchannel,](#page-277-0) on page 278
- show events leaf interface [l3instance,](#page-278-0) on page 279
- show events leaf [interface](#page-279-0) mgmt, on page 280
- show events leaf interface [portchannel,](#page-280-0) on page 281
- show events leaf [interface](#page-281-0) tunnel, on page 282
- show events leaf interface [vethernet,](#page-282-0) on page 283
- show events leaf [inventory](#page-283-0) chassis, on page 284
- show events leaf [inventory](#page-284-0) fans, on page 285
- show events leaf [inventory](#page-285-0) module, on page 286
- show events leaf inventory module [fabricport,](#page-286-0) on page 287
- show events leaf [inventory](#page-287-0) module leafport, on page 288
- show events leaf inventory [powersupply,](#page-288-0) on page 289
- show events leaf inventory [supervisor,](#page-289-0) on page 290
- show events leaf [protocol,](#page-290-0) on page 291
- show [events](#page-291-0) leaf vpc, on page 292
- show [events](#page-292-0) leaf vrf, on page 293
- show [events](#page-293-0) spine, on page 294
- show events spine [interface](#page-294-0) ethernet, on page 295
- show events spine interface [l3instance,](#page-295-0) on page 296
- show events spine [interface](#page-296-0) mgmt, on page 297
- show events spine [interface](#page-297-0) tunnel, on page 298
- show events spine [inventory](#page-298-0) chassis, on page 299
- show events spine [inventory](#page-299-0) fabric, on page 300
- show events spine [inventory](#page-300-0) fans, on page 301
- show events spine [inventory](#page-301-0) module, on page 302
- show events spine inventory module [fabricport,](#page-302-0) on page 303
- show events spine inventory [powersupply,](#page-303-0) on page 304
- show events spine inventory [supervisor,](#page-304-0) on page 305
- show events spine [inventory](#page-305-0) system, on page 306
- show events spine [protocol,](#page-306-0) on page 307
- show [events](#page-307-0) spine vrf, on page 308
- show events [tenant,](#page-308-0) on page 309
- show events tenant [application,](#page-309-0) on page 310
- show events tenant [application](#page-310-0) epg, on page 311
- show events tenant [bridge-domain,](#page-311-0) on page 312
- show events tenant [bridge-domain](#page-312-0) detail, on page 313
- show events tenant bridge-domain [first-hop-security](#page-313-0) binding-table, on page 314
- show events tenant bridge-domain [first-hop-security](#page-314-0) statistics arp, on page 315
- show events tenant bridge-domain [first-hop-security](#page-315-0) statistics dhepv4, on page 316
- show events tenant bridge-domain [first-hop-security](#page-316-0) statistics dhcpv6, on page 317
- show events tenant bridge-domain first-hop-security statistics [neighbor-discovery,](#page-317-0) on page 318
- show events tenant [dnsservergroup,](#page-318-0) on page 319
- show events tenant [dnsservergroup](#page-319-0) server, on page 320
- show events tenant [dnsservergroup](#page-320-0) server domain, on page 321
- show events tenant [endpoints,](#page-321-0) on page 322
- show events tenant [endpoints](#page-322-0) leaf interface ethernet, on page 323
- show events tenant endpoints leaf interface [port-channel,](#page-323-0) on page 324
- show events tenant [endpoints](#page-324-0) vpc, on page 325
- show events tenant interface [bridge-domain,](#page-325-0) on page 326
- show events tenant interface [bridge-domain](#page-326-0) detail, on page 327
- show events tenant interface bridge-domain [first-hop-security](#page-327-0) binding-table, on page 328
- show events tenant interface bridge-domain [first-hop-security](#page-328-0) statistics arp, on page 329
- show events tenant interface bridge-domain [first-hop-security](#page-329-0) statistics dhepv4, on page 330
- show events tenant interface bridge-domain [first-hop-security](#page-330-0) statistics dhcpv6, on page 331
- show events tenant interface bridge-domain first-hop-security statistics [neighbor-discovery,](#page-331-0) on page 332
- show events tenant [multicast-route-maps,](#page-332-0) on page 333
- show [events](#page-333-0) tenant vrf, on page 334
- show [events](#page-334-0) tenant vrf acllog l2, on page 335
- show [events](#page-335-0) tenant vrf acllog 13, on page 336
- show [events](#page-337-0) tenant vrf detail, on page 338
- show events tenant vrf [external-l3](#page-338-0) bgp, on page 339
- show events tenant vrf external-13 bgp node, on page 340
- show events tenant vrf [external-l3](#page-340-0) eigrp, on page 341
- show events tenant vrf [external-l3](#page-341-0) eigrp detail, on page 342
- show events tenant vrf [external-l3](#page-342-0) epg, on page 343
- show events tenant vrf [external-l3](#page-343-0) epg detail, on page 344
- show events tenant vrf [external-l3](#page-344-0) epg name, on page 345
- show events tenant vrf [external-l3](#page-345-0) epg name detail, on page 346
- show events tenant vrf [external-l3](#page-346-0) interfaces, on page 347
- show events tenant vrf [external-l3](#page-347-0) interfaces detail, on page 348
- show events tenant vrf [external-l3](#page-348-0) ospf, on page 349
- show events tenant vrf [external-l3](#page-349-0) ospf detail, on page 350
- show events tenant vrf external-l3 [route-map,](#page-350-0) on page 351
- show events tenant vrf [external-l3](#page-351-0) route-map detail, on page 352
- show events tenant vrf [external-l3](#page-352-0) scale, on page 353
- show events tenant vrf [external-l3](#page-353-0) scale detail, on page 354
- show events tenant vrf external-l3 [static-route,](#page-354-0) on page 355
- show events tenant vrf external-l3 [static-route](#page-355-0) detail, on page 356
- show events tenant vrf external-l3 [static-route](#page-356-0) node, on page 357
- show events tenant vrf external-l3 [static-route](#page-357-0) node detail, on page 358
- show events tenant vrf [multicast,](#page-358-0) on page 359
- show external-12 epg, on page 360
- show external-12 epg name, on page 361
- show [external-l2](#page-361-0) epg tenant, on page 362
- show [external-l3](#page-362-0) bgp, on page 363
- show [external-l3](#page-363-0) bgp tenant, on page 364
- show [external-l3](#page-364-0) bgp tenant vrf, on page 365
- show [external-l3](#page-365-0) bgp tenant vrf node, on page 366
- show [external-l3](#page-366-0) eigrp, on page 367
- show external-13 eigrp detail, on page 368
- show [external-l3](#page-368-0) eigrp node, on page 369
- show external-13 eigrp node detail, on page 370
- show [external-l3](#page-370-0) eigrp tenant, on page 371
- show external-13 eigrp tenant detail, on page 372
- show [external-l3](#page-372-0) eigrp tenant vrf, on page 373
- show [external-l3](#page-373-0) eigrp tenant vrf detail, on page 374
- show [external-l3](#page-374-0) eigrp tenant vrf node, on page 375
- show [external-l3](#page-375-0) eigrp tenant vrf node detail, on page 376
- show external-13 epg, on page 377
- show [external-l3](#page-377-0) epg detail, on page 378
- show external-13 epg name, on page 379
- show [external-l3](#page-379-0) epg name detail, on page 380
- show [external-l3](#page-380-0) epg tenant, on page 381
- show [external-l3](#page-381-0) epg tenant detail, on page 382
- show external-13 epg tenant vrf, on page 383
- show [external-l3](#page-383-0) epg tenant vrf detail, on page 384
- show external-13 interfaces, on page 385
- show external-13 interfaces detail, on page 386
- show [external-l3](#page-386-0) interfaces node, on page 387
- show [external-l3](#page-387-0) interfaces node detail, on page 388
- show [external-l3](#page-388-0) interfaces tenant, on page 389
- show [external-l3](#page-389-0) interfaces tenant detail, on page 390
- show [external-l3](#page-390-0) interfaces tenant vrf, on page 391
- show [external-l3](#page-391-0) interfaces tenant vrf detail, on page 392
- show [external-l3](#page-392-0) interfaces tenant vrf node, on page 393
- show [external-l3](#page-393-0) interfaces tenant vrf node detail, on page 394
- show [external-l3](#page-394-0) ospf, on page 395
- show external-13 ospf detail, on page 396
- show external-13 ospf node, on page 397
- show external-13 ospf node detail, on page 398
- show external-13 ospf tenant, on page 399
- show [external-l3](#page-399-0) ospf tenant detail, on page 400
- show [external-l3](#page-400-0) ospf tenant vrf, on page 401
- show [external-l3](#page-401-0) ospf tenant vrf detail, on page 402
- show [external-l3](#page-402-0) ospf tenant vrf node, on page 403
- show [external-l3](#page-403-0) ospf tenant vrf node detail, on page 404
- show external-13 [route-map,](#page-404-0) on page 405
- show external-13 route-map detail, on page 406
- show [external-l3](#page-406-0) route-map name, on page 407
- show [external-l3](#page-407-0) route-map name detail, on page 408
- show external-13 route-map tenant, on page 409
- show [external-l3](#page-409-0) route-map tenant detail, on page 410
- show [external-l3](#page-410-0) route-map tenant vrf, on page 411
- show [external-l3](#page-411-0) route-map tenant vrf detail, on page 412
- show [external-l3](#page-412-0) route-map tenant vrf node, on page 413
- show external-13 route-map tenant vrf node detail, on page 414
- show external-13 scale, on page 415
- show external-13 scale detail, on page 416
- show [external-l3](#page-416-0) scale node, on page 417
- show [external-l3](#page-417-0) scale node detail, on page 418
- show [external-l3](#page-418-0) scale tenant, on page 419
- show external-13 scale tenant detail, on page 420
- show [external-l3](#page-420-0) scale tenant vrf, on page 421
- show [external-l3](#page-421-0) scale tenant vrf detail, on page 422
- show external-13 scale tenant vrf node, on page 423
- show [external-l3](#page-423-0) scale tenant vrf node detail, on page 424
- show external-13 [static-route,](#page-424-0) on page 425
- show external-l3 [static-route](#page-425-0) detail, on page 426
- show external-13 [static-route](#page-426-0) node, on page 427
- show external-l3 [static-route](#page-427-0) node detail, on page 428
- show external-13 [static-route](#page-428-0) tenant, on page 429
- show external-l3 [static-route](#page-429-0) tenant detail, on page 430
- show external-13 [static-route](#page-430-0) tenant vrf, on page 431
- show external-13 [static-route](#page-431-0) tenant vrf detail, on page 432
- show external-l3 [static-route](#page-432-0) tenant vrf node, on page 433
- show external-l3 [static-route](#page-433-0) tenant vrf node detail, on page 434
- show [fabric-recovery](#page-434-0) checker, on page 435
- show [fabric-recovery](#page-435-0) status, on page 436
- show [faults,](#page-436-0) on page 437
- show faults [controller,](#page-437-0) on page 438
- show faults [controller](#page-438-0) detail, on page 439
- show faults 1417-cluster, on page 440
- show faults [l4l7-graph,](#page-440-0) on page 441
- show [faults](#page-441-0) leaf, on page 442
- show [faults](#page-442-0) leaf fex, on page 443
- show faults leaf fex [module,](#page-443-0) on page 444
- show faults leaf [interface](#page-444-0) ethernet, on page 445
- show faults leaf [interface](#page-445-0) fc, on page 446
- show faults leaf interface [fcportchannel,](#page-446-0) on page 447
- show faults leaf interface [l3instance,](#page-447-0) on page 448
- show faults leaf [interface](#page-448-0) mgmt, on page 449
- show faults leaf interface [portchannel,](#page-449-0) on page 450
- show faults leaf [interface](#page-450-0) tunnel, on page 451
- show faults leaf interface [vethernet,](#page-451-0) on page 452
- show faults leaf [inventory](#page-452-0) chassis, on page 453
- show faults leaf [inventory](#page-453-0) fans, on page 454
- show faults leaf [inventory](#page-454-0) module, on page 455
- show faults leaf inventory module [fabricport,](#page-455-0) on page 456
- show faults leaf [inventory](#page-456-0) module leafport, on page 457
- show faults leaf inventory [powersupply,](#page-457-0) on page 458
- show faults leaf inventory [supervisor,](#page-458-0) on page 459
- show faults leaf [protocol,](#page-459-0) on page 460
- show [faults](#page-460-0) leaf vpc, on page 461
- show [faults](#page-461-0) leaf vrf, on page 462
- show faults [microsoft](#page-462-0) domain, on page 463
- show faults [microsoft](#page-463-0) domain name, on page 464
- show faults [microsoft](#page-464-0) domain name hyperv, on page 465
- show faults microsoft domain name [port-group,](#page-465-0) on page 466
- show faults [microsoft](#page-466-0) domain name scymm, on page 467
- show faults [microsoft](#page-467-0) domain name vm, on page 468
- show faults [microsoft](#page-468-0) domain name vm name, on page 469
- show faults [quota,](#page-469-0) on page 470
- show faults redhat [domain,](#page-470-0) on page 471
- show faults redhat [domain](#page-471-0) name, on page 472
- show faults redhat [domain](#page-472-0) name epg, on page 473
- show faults redhat [domain](#page-473-0) name rhev, on page 474
- show faults [spine,](#page-474-0) on page 475
- show faults spine [interface](#page-475-0) ethernet, on page 476
- show faults spine interface [l3instance,](#page-476-0) on page 477
- show faults spine [interface](#page-477-0) mgmt, on page 478
- show faults spine [interface](#page-478-0) tunnel, on page 479
- show faults spine [inventory](#page-479-0) chassis, on page 480
- show faults spine [inventory](#page-480-0) fabric, on page 481
- show faults spine [inventory](#page-481-0) fans, on page 482
- show faults spine [inventory](#page-482-0) module, on page 483
- show faults spine inventory module [fabricport,](#page-483-0) on page 484
- show faults spine inventory [powersupply,](#page-484-0) on page 485
- show faults spine inventory [supervisor,](#page-485-0) on page 486
- show faults spine [inventory](#page-486-0) system, on page 487
- show faults spine [protocol,](#page-487-0) on page 488
- show [faults](#page-488-0) spine vrf, on page 489
- show faults [tenant,](#page-489-0) on page 490
- show faults tenant [application,](#page-490-0) on page 491
- show faults tenant [application](#page-491-0) epg, on page 492
- show faults tenant [bridge-domain,](#page-492-0) on page 493
- show faults tenant [bridge-domain](#page-493-0) detail, on page 494
- show faults tenant bridge-domain [first-hop-security](#page-494-0) binding-table, on page 495
- show faults tenant bridge-domain [first-hop-security](#page-495-0) statistics arp, on page 496
- show faults tenant bridge-domain [first-hop-security](#page-496-0) statistics dhepv4, on page 497
- show faults tenant bridge-domain [first-hop-security](#page-497-0) statistics dhepv6, on page 498
- show faults tenant bridge-domain first-hop-security statistics [neighbor-discovery,](#page-498-0) on page 499
- show faults tenant [dnsservergroup,](#page-499-0) on page 500
- show faults tenant [dnsservergroup](#page-500-0) server, on page 501
- show faults tenant [dnsservergroup](#page-501-0) server domain, on page 502
- show faults tenant interface [bridge-domain,](#page-502-0) on page 503
- show faults tenant interface [bridge-domain](#page-503-0) detail, on page 504
- show faults tenant interface bridge-domain [first-hop-security](#page-504-0) binding-table, on page 505
- show faults tenant interface bridge-domain [first-hop-security](#page-505-0) statistics arp, on page 506
- show faults tenant interface bridge-domain [first-hop-security](#page-506-0) statistics dhcpv4, on page 507
- show faults tenant interface bridge-domain [first-hop-security](#page-507-0) statistics dhepv6, on page 508
- show faults tenant interface bridge-domain first-hop-security statistics [neighbor-discovery,](#page-508-0) on page 509
- show faults tenant [multicast-route-maps,](#page-509-0) on page 510
- show faults [tenant](#page-510-0) vrf, on page 511
- show faults [tenant](#page-511-0) vrf acllog 12, on page 512
- show faults [tenant](#page-512-0) vrf acllog 13, on page 513
- show faults tenant vrf [detail,](#page-514-0) on page 515
- show faults tenant vrf external-13 bgp, on page 516
- show faults tenant vrf [external-l3](#page-516-0) bgp node, on page 517
- show faults tenant vrf external-13 eigrp, on page 518
- show faults tenant vrf [external-l3](#page-518-0) eigrp detail, on page 519
- show faults tenant vrf external-13 epg, on page 520
- show faults tenant vrf [external-l3](#page-520-0) epg detail, on page 521
- show faults tenant vrf external-13 epg name, on page 522
- show faults tenant vrf [external-l3](#page-522-0) epg name detail, on page 523
- show faults tenant vrf [external-l3](#page-523-0) interfaces, on page 524
- show faults tenant vrf external-13 interfaces detail, on page 525
- show faults tenant vrf [external-l3](#page-525-0) ospf, on page 526
- show faults tenant vrf external-13 ospf detail, on page 527
- show faults tenant vrf [external-l3](#page-527-0) scale, on page 528
- show faults tenant vrf [external-l3](#page-528-0) scale detail, on page 529
- show faults tenant vrf external-l3 [static-route,](#page-529-0) on page 530
- show faults tenant vrf external-l3 [static-route](#page-530-0) detail, on page 531
- show faults tenant vrf external-l3 [static-route](#page-531-0) node, on page 532
- show faults tenant vrf external-l3 [static-route](#page-532-0) node detail, on page 533
- show faults tenant vrf [multicast,](#page-533-0) on page 534
- show faults vmware [domain,](#page-534-0) on page 535
- show faults [vmware](#page-535-0) domain name, on page 536
- show faults [vmware](#page-536-0) domain name epg, on page 537
- show faults [vmware](#page-537-0) domain name esx, on page 538
- show faults vmware domain name [port-group,](#page-538-0) on page 539
- show faults vmware domain name [trunk-portgroup,](#page-539-0) on page 540
- show faults [vmware](#page-540-0) domain name vcenter, on page 541
- show faults [vmware](#page-541-0) domain name vm, on page 542
- show faults [vmware](#page-542-0) domain name vm name, on page 543
- [show](#page-543-0) fips, on page 544
- show fips [status,](#page-544-0) on page 545
- show [firmware](#page-545-0) compat matrix, on page 546
- show firmware [repository,](#page-546-0) on page 547
- show firmware [repository](#page-547-0) detail, on page 548
- show [firmware](#page-548-0) upgrade status, on page 549
- show firmware upgrade status [controller-group,](#page-549-0) on page 550
- show firmware upgrade status [controller-group](#page-550-0) detail, on page 551
- show [firmware](#page-551-0) upgrade status detail, on page 552
- show firmware upgrade status [switch-group,](#page-552-0) on page 553
- show firmware upgrade status [switch-group](#page-553-0) detail, on page 554
- show flow [exporter,](#page-554-0) on page 555
- show flow [exporter](#page-555-0) infra, on page 556
- show flow [exporter](#page-556-0) tenant, on page 557
- show flow [monitor,](#page-557-0) on page 558
- show flow [monitor](#page-558-0) infra, on page 559
- show flow [monitor](#page-559-0) tenant, on page 560
- show flow [node-policy,](#page-560-0) on page 561
- show flow [node-policy](#page-561-0) detail, on page 562
- show flow [record,](#page-562-0) on page 563
- show flow [record](#page-563-0) infra, on page 564
- show flow record [tenant,](#page-564-0) on page 565
- show flow [vm-exporter,](#page-565-0) on page 566
- show [health,](#page-566-0) on page 567
- show [health](#page-567-0) leaf, on page 568
- show [health](#page-568-0) leaf fex, on page 569
- show health leaf fex [module,](#page-569-0) on page 570
- show health leaf [interface](#page-570-0) ethernet, on page 571
- show health leaf [interface](#page-571-0) fc, on page 572
- show health leaf interface [fcportchannel,](#page-572-0) on page 573
- show health leaf interface [l3instance,](#page-573-0) on page 574
- show health leaf [interface](#page-574-0) mgmt, on page 575
- show health leaf interface [portchannel,](#page-575-0) on page 576
- show health leaf [interface](#page-576-0) tunnel, on page 577
- show health leaf interface [vethernet,](#page-577-0) on page 578
- show health leaf [inventory](#page-578-0) chassis, on page 579
- show health leaf [inventory](#page-579-0) fans, on page 580
- show health leaf [inventory](#page-580-0) module, on page 581
- show health leaf inventory module [fabricport,](#page-581-0) on page 582
- show health leaf [inventory](#page-582-0) module leafport, on page 583
- show health leaf inventory [powersupply,](#page-583-0) on page 584
- show health leaf inventory [supervisor,](#page-584-0) on page 585
- show health leaf [protocol,](#page-585-0) on page 586
- show [health](#page-586-0) leaf vpc, on page 587
- show [health](#page-587-0) leaf vrf, on page 588
- show [health](#page-588-0) spine, on page 589
- show health spine [interface](#page-589-0) ethernet, on page 590
- show health spine interface [l3instance,](#page-590-0) on page 591
- show health spine [interface](#page-591-0) mgmt, on page 592
- show health spine [interface](#page-592-0) tunnel, on page 593
- show health spine [inventory](#page-593-0) chassis, on page 594
- show health spine [inventory](#page-594-0) fabric, on page 595
- show health spine [inventory](#page-595-0) fans, on page 596
- show health spine [inventory](#page-596-0) module, on page 597
- show health spine inventory module [fabricport,](#page-597-0) on page 598
- show health spine inventory [powersupply,](#page-598-0) on page 599
- show health spine inventory [supervisor,](#page-599-0) on page 600
- show health spine [inventory](#page-600-0) system, on page 601
- show health spine [protocol,](#page-601-0) on page 602
- show [health](#page-602-0) spine vrf, on page 603
- show health [tenant,](#page-603-0) on page 604
- show health tenant [application,](#page-604-0) on page 605
- show health tenant [application](#page-605-0) epg, on page 606
- show health tenant [bridge-domain,](#page-606-0) on page 607
- show health tenant [bridge-domain](#page-607-0) detail, on page 608
- show health tenant bridge-domain [first-hop-security](#page-608-0) binding-table, on page 609
- show health tenant bridge-domain [first-hop-security](#page-609-0) statistics arp, on page 610
- show health tenant bridge-domain [first-hop-security](#page-610-0) statistics dhcpv4, on page 611
- show health tenant bridge-domain [first-hop-security](#page-611-0) statistics dhepv6, on page 612
- show health tenant bridge-domain first-hop-security statistics [neighbor-discovery,](#page-612-0) on page 613
- show health tenant [dnsservergroup,](#page-613-0) on page 614
- show health tenant [dnsservergroup](#page-614-0) server, on page 615
- show health tenant [dnsservergroup](#page-615-0) server domain, on page 616
- show health tenant interface [bridge-domain,](#page-616-0) on page 617
- show health tenant interface [bridge-domain](#page-617-0) detail, on page 618
- show health tenant interface bridge-domain [first-hop-security](#page-618-0) binding-table, on page 619
- show health tenant interface bridge-domain [first-hop-security](#page-619-0) statistics arp, on page 620
- show health tenant interface bridge-domain [first-hop-security](#page-620-0) statistics dhcpv4, on page 621
- show health tenant interface bridge-domain [first-hop-security](#page-621-0) statistics dhcpv6, on page 622
- show health tenant interface bridge-domain first-hop-security statistics [neighbor-discovery,](#page-622-0) on page 623
- show health tenant [multicast-route-maps,](#page-623-0) on page 624
- show health [tenant](#page-624-0) vrf, on page 625
- show health [tenant](#page-625-0) vrf acllog l2, on page 626
- show health [tenant](#page-626-0) vrf acllog 13, on page 627
- show health tenant vrf [detail,](#page-628-0) on page 629
- show health tenant vrf external-13 bgp, on page 630
- show health tenant vrf external-13 bgp node, on page 631
- show health tenant vrf [external-l3](#page-631-0) eigrp, on page 632
- show health tenant vrf external-13 eigrp detail, on page 633
- show health tenant vrf [external-l3](#page-633-0) epg, on page 634
- show health tenant vrf external-13 epg detail, on page 635
- show health tenant vrf [external-l3](#page-635-0) epg name, on page 636
- show health tenant vrf external-13 epg name detail, on page 637
- show health tenant vrf external-13 interfaces, on page 638
- show health tenant vrf [external-l3](#page-638-0) interfaces detail, on page 639
- show health tenant vrf external-13 ospf, on page 640
- show health tenant vrf external-13 ospf detail, on page 641
- show health tenant vrf [external-l3](#page-641-0) scale, on page 642
- show health tenant vrf [external-l3](#page-642-0) scale detail, on page 643
- show health tenant vrf external-13 [static-route,](#page-643-0) on page 644
- show health tenant vrf external-l3 [static-route](#page-644-0) detail, on page 645
- show health tenant vrf external-13 [static-route](#page-645-0) node, on page 646
- show health tenant vrf external-l3 [static-route](#page-646-0) node detail, on page 647
- show health tenant vrf [multicast,](#page-647-0) on page 648
- show [inband-mgmt,](#page-648-0) on page 649
- show [inband-mgmt](#page-649-0) controller, on page 650
- show [inband-mgmt](#page-650-0) switch, on page 651
- show interface [bridge-domain,](#page-651-0) on page 652
- show interface [bridge-domain](#page-652-0) detail, on page 653
- show interface bridge-domain [first-hop-security](#page-653-0) binding-table, on page 654
- show interface bridge-domain [first-hop-security](#page-654-0) statistics arp, on page 655
- show interface bridge-domain [first-hop-security](#page-655-0) statistics dhcpv4, on page 656
- show interface bridge-domain [first-hop-security](#page-656-0) statistics dhcpv6, on page 657
- show interface bridge-domain first-hop-security statistics [neighbor-discovery,](#page-657-0) on page 658
- show ip interface [bridge-domain,](#page-658-0) on page 659
- show ipv6 interface [bridge-domain,](#page-659-0) on page 660
- show 1417-cluster, on page 661
- show 1417-graph, on page 662
- show 1417-package, on page 663
- show Idap-server, on page 664
- show [license](#page-664-0) all, on page 665
- show license [catalog,](#page-665-0) on page 666
- show license [hostname,](#page-666-0) on page 667
- show [license](#page-667-0) status, on page 668
- show license [summary,](#page-668-0) on page 669
- show [license](#page-669-0) tech , on page 670
- show license [transport-mode](#page-670-0) , on page 671
- show [license](#page-671-0) udi , on page 672
- show [license](#page-672-0) usage , on page 673
- show [locator-led](#page-673-0) , on page 674
- show [locator-led](#page-674-0) status leaf, on page 675
- show macsec [interface,](#page-675-0) on page 676
- show [macsec](#page-676-0) policy, on page 677
- show [microsoft](#page-677-0) domain, on page 678
- show [microsoft](#page-678-0) domain name, on page 679
- show [microsoft](#page-679-0) domain name hyperv, on page 680
- show microsoft domain name [port-group,](#page-680-0) on page 681
- show [microsoft](#page-681-0) domain name scvmm, on page 682
- show [microsoft](#page-682-0) domain name vm, on page 683
- show [microsoft](#page-683-0) domain name vm name, on page 684
- show [microsoft](#page-684-0) vm, on page 685
- show [monitor](#page-685-0) access, on page 686
- show [monitor](#page-686-0) fabric, on page 687
- show monitor [summary,](#page-687-0) on page 688
- show [monitor](#page-688-0) tenant, on page 689
- show [monitor](#page-689-0) virtual, on page 690
- show [name-alias](#page-690-0) tenant, on page 691
- show [name-alias](#page-691-0) tenant acl, on page 692
- show name-alias tenant [application,](#page-692-0) on page 693
- show name-alias tenant [application](#page-693-0) epg, on page 694
- show name-alias tenant [bridge-domain,](#page-694-0) on page 695
- show [name-alias](#page-695-0) tenant contract, on page 696
- show [name-alias](#page-696-0) tenant contract subject, on page 697
- show [name-alias](#page-697-0) tenant l3out, on page 698
- show [name-alias](#page-698-0) tenant vrf, on page 699
- [show](#page-699-0) ntpq, on page 700
- show [oob-mgmt,](#page-700-0) on page 701
- show [oob-mgmt](#page-701-0) controller, on page 702
- show [oob-mgmt](#page-702-0) switch, on page 703
- show [pd-recovery](#page-703-0) status, on page 704
- show [policy-map,](#page-704-0) on page 705
- show [policy-map](#page-705-0) type data-plane, on page 706
- show [policy-map](#page-706-0) type qos, on page 707
- show [port-channel](#page-707-0) leaf, on page 708
- show [port-channel](#page-708-0) map, on page 709
- show [port-channel](#page-709-0) map leaf, on page 710
- show [pwd-rules,](#page-710-0) on page 711
- show [quota,](#page-711-0) on page 712
- show [radius-server,](#page-712-0) on page 713
- show redhat [domain,](#page-713-0) on page 714
- show redhat [domain](#page-714-0) name, on page 715
- show redhat [domain](#page-715-0) name epg, on page 716
- show redhat [domain](#page-716-0) name rhev, on page 717
- show [resource,](#page-717-0) on page 718
- show resource conflict [encap-vlan](#page-718-0) epg, on page 719
- show resource conflict [encap-vlan](#page-719-0) epg node, on page 720
- [show](#page-720-0) role, on page 721
- show [rsa-server,](#page-721-0) on page 722
- show [running-config,](#page-722-0) on page 723
- show [sessions,](#page-723-0) on page 724
- show sessions [controller,](#page-724-0) on page 725
- show sessions [controller](#page-725-0) detail, on page 726
- show [sessions](#page-726-0) leaf, on page 727
- show [sessions](#page-727-0) spine, on page 728
- show [snapshot](#page-728-0) active, on page 729
- show [snapshot](#page-729-0) files, on page 730
- show [snapshot](#page-730-0) jobs, on page 731
- show [snmp,](#page-731-0) on page 732
- show snmp client groups, on page 733
- show snmp [community,](#page-733-0) on page 734
- show snmp [engineid,](#page-734-0) on page 735
- show snmp [hosts,](#page-735-0) on page 736
- show snmp [summary,](#page-736-0) on page 737
- show snmp [users,](#page-737-0) on page 738
- [show](#page-738-0) stats, on page 739
- show stats granularity [communication](#page-739-0) controller, on page 740
- show stats [granularity](#page-740-0) leaf, on page 741
- show stats [granularity](#page-741-0) leaf fex, on page 742
- show stats [granularity](#page-742-0) leaf fex module, on page 743
- show stats [granularity](#page-743-0) leaf interface ethernet, on page 744
- show stats [granularity](#page-744-0) leaf interface fc, on page 745
- show stats granularity leaf interface [fcportchannel,](#page-745-0) on page 746
- show stats [granularity](#page-746-0) leaf interface mgmt, on page 747
- show stats granularity leaf interface [portchannel,](#page-747-0) on page 748
- show stats [granularity](#page-748-0) leaf interface vethernet, on page 749
- show stats [granularity](#page-749-0) leaf inventory chassis, on page 750
- show stats [granularity](#page-750-0) leaf inventory fans, on page 751
- show stats granularity leaf inventory [powersupply,](#page-751-0) on page 752
- show stats granularity leaf inventory [supervisor,](#page-752-0) on page 753
- show stats [granularity](#page-753-0) spine, on page 754
- show stats [granularity](#page-754-0) spine interface ethernet, on page 755
- show stats [granularity](#page-755-0) spine interface mgmt, on page 756
- show stats [granularity](#page-756-0) spine inventory chassis, on page 757
- show stats [granularity](#page-757-0) spine inventory fabric, on page 758
- show stats [granularity](#page-758-0) spine inventory fans, on page 759
- show stats [granularity](#page-759-0) spine inventory module, on page 760
- show stats granularity spine inventory [powersupply,](#page-760-0) on page 761
- show stats granularity spine inventory [supervisor,](#page-761-0) on page 762
- show stats [granularity](#page-762-0) spine inventory system, on page 763
- show stats [granularity](#page-763-0) tenant, on page 764
- show stats granularity tenant [application,](#page-764-0) on page 765
- show stats granularity tenant [application](#page-765-0) epg, on page 766
- show stats granularity tenant [dnsservergroup,](#page-766-0) on page 767
- show stats granularity tenant [dnsservergroup](#page-767-0) server, on page 768
- show stats granularity tenant [dnsservergroup](#page-768-0) server domain, on page 769
- show stats granularity tenant [dot1q-tunnel,](#page-769-0) on page 770
- show stats granularity tenant [multicast-route-maps,](#page-770-0) on page 771
- show stats [granularity](#page-771-0) tenant vrf, on page 772
- show stats [granularity](#page-772-0) tenant vrf acllog l2, on page 773
- show stats [granularity](#page-773-0) tenant vrf acllog l3, on page 774
- show stats [granularity](#page-775-0) tenant vrf detail, on page 776
- show stats [granularity](#page-776-0) tenant vrf external-l3 bgp, on page 777
- show stats [granularity](#page-777-0) tenant vrf external-l3 bgp node, on page 778
- show stats [granularity](#page-778-0) tenant vrf external-l3 eigrp, on page 779
- show stats [granularity](#page-779-0) tenant vrf external-l3 eigrp detail, on page 780
- show stats [granularity](#page-780-0) tenant vrf external-l3 epg, on page 781
- show stats [granularity](#page-781-0) tenant vrf external-l3 epg detail, on page 782
- show stats [granularity](#page-782-0) tenant vrf external-l3 epg name, on page 783
- show stats [granularity](#page-783-0) tenant vrf external-l3 epg name detail, on page 784
- show stats [granularity](#page-784-0) tenant vrf external-l3 interfaces, on page 785
- show stats [granularity](#page-785-0) tenant vrf external-l3 interfaces detail, on page 786
- show stats [granularity](#page-786-0) tenant vrf external-l3 ospf, on page 787
- show stats [granularity](#page-787-0) tenant vrf external-l3 ospf detail, on page 788
- show stats [granularity](#page-788-0) tenant vrf external-l3 scale, on page 789
- show stats [granularity](#page-789-0) tenant vrf external-l3 scale detail, on page 790
- show stats granularity tenant vrf external-l3 [static-route,](#page-790-0) on page 791
- show stats granularity tenant vrf external-l3 [static-route](#page-791-0) detail, on page 792
- show stats granularity tenant vrf external-l3 [static-route](#page-792-0) node, on page 793
- show stats granularity tenant vrf external-l3 [static-route](#page-793-0) node detail, on page 794
- show stats [granularity](#page-794-0) tenant vrf multicast, on page 795
- show [switch,](#page-795-0) on page 796
- show [switch](#page-796-0) detail, on page 797
- show [tacacs-server,](#page-797-0) on page 798
- show [techsupport](#page-798-0) all, on page 799
- show tech support controllers, on page 800
- show [techsupport](#page-800-0) host, on page 801
- show tech support switch, on page 802
- show [tenant,](#page-802-0) on page 803
- show tenant [access-list,](#page-803-0) on page 804
- show tenant [application,](#page-804-0) on page 805
- show tenant [application](#page-805-0) endpoints, on page 806
- show tenant [application](#page-806-0) endpoints leaf interface ethernet, on page 807
- show tenant application endpoints leaf interface [port-channel,](#page-807-0) on page 808
- show tenant [application](#page-808-0) endpoints vpc, on page 809
- show tenant [application](#page-809-0) epg, on page 810
- show tenant [application](#page-810-0) epg detail, on page 811
- show tenant [application](#page-811-0) epg endpoints, on page 812
- show tenant [application](#page-812-0) epg endpoints leaf interface ethernet, on page 813
- show tenant application epg endpoints leaf interface [port-channel,](#page-813-0) on page 814
- show tenant [application](#page-814-0) epg endpoints vpc, on page 815
- show tenant [bridge-domain,](#page-815-0) on page 816
- show tenant [bridge-domain](#page-816-0) detail, on page 817
- show tenant bridge-domain [first-hop-security](#page-817-0) binding-table, on page 818
- show tenant bridge-domain [first-hop-security](#page-818-0) statistics arp, on page 819
- show tenant bridge-domain [first-hop-security](#page-819-0) statistics dhcpv4, on page 820
- show tenant bridge-domain [first-hop-security](#page-820-0) statistics dhcpv6, on page 821
- show tenant bridge-domain first-hop-security statistics [neighbor-discovery,](#page-821-0) on page 822
- show tenant [contract-type,](#page-822-0) on page 823
- show tenant [contract,](#page-823-0) on page 824
- show tenant [detail,](#page-824-0) on page 825
- show tenant [dnsservergroup,](#page-825-0) on page 826
- show tenant [dnsservergroup](#page-826-0) server, on page 827
- show tenant [dnsservergroup](#page-827-0) server domain, on page 828
- show tenant [dot1q-tunnel,](#page-828-0) on page 829
- show tenant [endpoints,](#page-829-0) on page 830
- show tenant [endpoints](#page-830-0) leaf interface ethernet, on page 831
- show tenant endpoints leaf interface [port-channel,](#page-831-0) on page 832
- show tenant [endpoints](#page-832-0) vpc, on page 833
- show [tenant](#page-833-0) epg, on page 834
- show tenant epg [detail,](#page-834-0) on page 835
- show tenant [external-l2](#page-835-0) epg, on page 836
- show tenant interface [bridge-domain,](#page-836-0) on page 837
- show tenant interface [bridge-domain](#page-837-0) detail, on page 838
- show tenant interface bridge-domain [first-hop-security](#page-838-0) binding-table, on page 839
- show tenant interface bridge-domain [first-hop-security](#page-839-0) statistics arp, on page 840
- show tenant interface bridge-domain [first-hop-security](#page-840-0) statistics dhcpv4, on page 841
- show tenant interface bridge-domain [first-hop-security](#page-841-0) statistics dhepv6, on page 842
- show tenant interface bridge-domain first-hop-security statistics [neighbor-discovery,](#page-842-0) on page 843
- show tenant ip interface [bridge-domain,](#page-843-0) on page 844
- show tenant ipv6 interface [bridge-domain,](#page-844-0) on page 845
- show tenant [multicast-route-maps,](#page-845-0) on page 846
- show tenant [policy-map,](#page-846-0) on page 847
- show tenant [policy-map](#page-847-0) type data-plane, on page 848
- show tenant [policy-map](#page-848-0) type qos, on page 849
- show [tenant](#page-849-0) vrf, on page 850
- show [tenant](#page-850-0) vrf acllog 12, on page 851
- show [tenant](#page-851-0) vrf acllog l3, on page 852
- show tenant vrf [detail,](#page-853-0) on page 854
- show tenant vrf [external-l3](#page-854-0) bgp, on page 855
- show tenant vrf [external-l3](#page-855-0) bgp node, on page 856
- show tenant vrf [external-l3](#page-856-0) eigrp, on page 857
- show tenant vrf external-13 eigrp detail, on page 858
- show tenant vrf [external-l3](#page-858-0) epg, on page 859
- show tenant vrf external-13 epg detail, on page 860
- show tenant vrf external-13 epg name, on page 861
- show tenant vrf external-13 epg name detail, on page 862
- show tenant vrf external-13 interfaces, on page 863
- show tenant vrf [external-l3](#page-863-0) interfaces detail, on page 864
- show tenant vrf external-13 ospf, on page 865
- show tenant vrf [external-l3](#page-865-0) ospf detail, on page 866
- show tenant vrf external-13 [route-map,](#page-866-0) on page 867
- show tenant vrf [external-l3](#page-867-0) route-map detail, on page 868
- show tenant vrf external-13 scale, on page 869
- show tenant vrf [external-l3](#page-869-0) scale detail, on page 870
- show tenant vrf external-13 [static-route,](#page-870-0) on page 871
- show tenant vrf external-l3 [static-route](#page-871-0) detail, on page 872
- show tenant vrf external-l3 [static-route](#page-872-0) node, on page 873
- show tenant vrf external-l3 [static-route](#page-873-0) node detail, on page 874
- show tenant vrf [multicast,](#page-874-0) on page 875
- show [troubleshoot](#page-875-0) session, on page 876
- show troubleshoot session [atomiccounter,](#page-876-0) on page 877
- show [troubleshoot](#page-877-0) session audit, on page 878
- show [troubleshoot](#page-878-0) session contracts, on page 879
- show troubleshoot session [deployments,](#page-879-0) on page 880
- show [troubleshoot](#page-880-0) session events, on page 881
- show [troubleshoot](#page-881-0) session faults, on page 882
- show [troubleshoot](#page-882-0) session latency, on page 883
- show [troubleshoot](#page-883-0) session monitor, on page 884
- show [troubleshoot](#page-884-0) session reports, on page 885
- show [troubleshoot](#page-885-0) session statistics, on page 886
- show [troubleshoot](#page-886-0) session topology, on page 887
- show [troubleshoot](#page-887-0) session traceroute, on page 888
- show [troubleshoot](#page-888-0) sessions, on page 889
- show [username,](#page-889-0) on page 890
- show [username](#page-890-0) detail, on page 891
- show [version,](#page-891-0) on page 892
- show [vlan-domain,](#page-892-0) on page 893
- show vmware [domain,](#page-893-0) on page 894
- show [vmware](#page-894-0) domain name, on page 895
- show [vmware](#page-895-0) domain name epg, on page 896
- show [vmware](#page-896-0) domain name esx, on page 897
- show vmware domain name [port-group,](#page-897-0) on page 898
- show vmware domain name [trunk-portgroup,](#page-898-0) on page 899
- show [vmware](#page-899-0) domain name vcenter, on page 900
- show [vmware](#page-900-0) domain name vm, on page 901

Ш

- show [vmware](#page-901-0) domain name vm name , on page 902
- show [vmware](#page-902-0) vm , on page 903
- [show](#page-903-0) vpc , on page 904
- [show](#page-904-0) vpc map leaf, on page 905
- [show](#page-905-0) vrf, on page 906
- show vrf [detail,](#page-906-0) on page 907
- show [vsan-domain,](#page-907-0) on page 908
- [shut,](#page-908-0) on page 909
- [shutdown,](#page-909-0) on page 910
- [site-id,](#page-915-0) on page 916
- [sla-detectmultiplier,](#page-916-0) on page 917
- [sla-frequency,](#page-917-0) on page 918
- [sla-port,](#page-918-0) on page 919
- [sla-type,](#page-919-0) on page 920
- slot, on [page](#page-920-0) 921
- slow-drain [congestion-timeout](#page-921-0) action , on page 922
- slow-drain [congestion-timeout](#page-924-0) count , on page 925
- [slow-drain](#page-927-0) pause , on page 928
- [slow-timer](#page-930-0) , on page 931
- [smartcallhome](#page-931-0) , on page 932
- snapshot [download](#page-932-0) , on page 933
- [snapshot](#page-933-0) export , on page 934
- [snapshot](#page-934-0) import , on page 935
- [snapshot](#page-935-0) rollback , on page 936
- [snapshot](#page-936-0) upload , on page 937
- [snmp-server](#page-937-0) clientgroup , on page 938
- [snmp-server](#page-938-0) community , on page 939
- [snmp-server](#page-939-0) contact , on page 940
- [snmp-server](#page-940-0) host , on page 941
- [snmp-server](#page-941-0) location , on page 942
- [snmp-server](#page-942-0) protocol , on page 943
- snmp-server [trap-fwd-server](#page-943-0) , on page 944
- [snmp-server](#page-944-0) user , on page 945
- [source-guard-admin-status](#page-945-0) , on page 946
- [source](#page-946-0) , on page 947
- source [application](#page-948-0) , on page 949
- source [interface](#page-949-0) ethernet , on page 950
- source interface [port-channel](#page-950-0) , on page 951
- source [interface](#page-951-0) vpc , on page 952
- [spanning-tree](#page-952-0) , on page 953
- [spanning-tree](#page-956-0) bpdu-filter , on page 957
- [spanning-tree](#page-957-0) bpdu-guard , on page 958
- [speed](#page-958-0) , on page 959
- [spf-interval](#page-961-0) , on page 962
- [spine-group](#page-962-0) , on page 963
- [spine-interface-group](#page-963-0) , on page 964
- [spine-interface-policy-group,](#page-964-0) on page 965
- [spine-interface-profile,](#page-966-0) on page 967
- [spine-policy-group,](#page-968-0) on page 969
- [spine-profile,](#page-969-0) on page 970
- [spine,](#page-970-0) on page 971
- [ssh-ciphers,](#page-971-0) on page 972
- [ssh-key,](#page-972-0) on page 973
- [ssh-macs,](#page-973-0) on page 974
- [ssh-service,](#page-974-0) on page 975
- [ssl-protocols,](#page-975-0) on page 976
- [ssl-validation-level,](#page-976-0) on page 977
- [state,](#page-977-0) on page 978
- [static-endpoint,](#page-978-0) on page 979
- [static-tep,](#page-982-0) on page 983
- [statistics,](#page-985-0) on page 986
- [stoprekey,](#page-986-0) on page 987
- [storm-control](#page-987-0) broadcast level, on page 988
- [storm-control](#page-990-0) broadcast pps, on page 991
- [storm-control](#page-993-0) level, on page 994
- [storm-control](#page-996-0) multicast level, on page 997
- [storm-control](#page-999-0) multicast pps, on page 1000
- [storm-control](#page-1002-0) pps, on page 1003
- [storm-control](#page-1005-0) unicast level, on page 1006
- [storm-control](#page-1008-0) unicast pps, on page 1009
- [street-address,](#page-1011-0) on page 1012
- [subject,](#page-1012-0) on page 1013
- [subnet-ip,](#page-1013-0) on page 1014
- [subnet,](#page-1014-0) on page 1015
- [summary-address,](#page-1015-0) on page 1016
- [svcredir-pol,](#page-1016-0) on page 1017
- [switch-group,](#page-1017-0) on page 1018
- [switch,](#page-1018-0) on page 1019
- [switching-mode,](#page-1019-0) on page 1020
- [switching,](#page-1020-0) on page 1021
- [switchport,](#page-1021-0) on page 1022
- switchport access vlan tenant [application,](#page-1023-0) on page 1024
- switchport access vlan tenant [external-svi,](#page-1027-0) on page 1028
- switchport [fill-pattern,](#page-1030-0) on page 1031
- [switchport](#page-1031-0) fillpattern, on page 1032
- [switchport](#page-1032-0) mode, on page 1033
- switchport [port-authentication,](#page-1038-0) on page 1039
- switchport [port-authentication](#page-1039-0) enable, on page 1040
- switchport [port-authentication](#page-1040-0) host-mode, on page 1041
- switchport [port-authentication](#page-1041-0) mac-auth, on page 1042
- switchport port-authentication [max-reauth-request,](#page-1042-0) on page 1043
- switchport [port-authentication](#page-1043-0) max-request, on page 1044
- switchport [port-authentication](#page-1044-0) reauth-period, on page 1045
- switchport [port-authentication](#page-1045-0) reauth, on page 1046
- switchport [port-authentication](#page-1046-0) server-timeout, on page 1047
- switchport [port-authentication](#page-1047-0) supp-timeout, on page 1048
- switchport [port-authentication](#page-1048-0) tx-period, on page 1049
- switchport [port-security](#page-1049-0) maximum, on page 1050
- switchport [port-security](#page-1052-0) timeout, on page 1053
- switchport [port-security](#page-1055-0) violation, on page 1056
- switchport [power-over-ethernet,](#page-1058-0) on page 1059
- switchport [power-over-ethernet](#page-1059-0) consumption, on page 1060
- switchport [power-over-ethernet](#page-1060-0) epg, on page 1061
- switchport [power-over-ethernet](#page-1062-0) max, on page 1063
- switchport [power-over-ethernet](#page-1063-0) mode, on page 1064
- switchport [power-over-ethernet](#page-1064-0) policeact, on page 1065
- switchport [power-over-ethernet](#page-1065-0) priority, on page 1066
- switchport [power-over-ethernet](#page-1066-0) vlan, on page 1067
- switchport [rxbbcredit,](#page-1067-0) on page 1068
- [switchport](#page-1069-0) speed, on page 1070
- [switchport](#page-1071-0) tenant, on page 1072
- switchport [trunk-mode,](#page-1073-0) on page 1074
- switchport trunk allowed vlan [inband-mgmt,](#page-1074-0) on page 1075
- switchport trunk allowed vlan tenant [application,](#page-1075-0) on page 1076
- switchport trunk allowed vlan tenant [external-l2,](#page-1079-0) on page 1080
- switchport trunk allowed vlan tenant [external-svi,](#page-1082-0) on page 1083
- switchport trunk allowed vlan tenant [legacy-forwarding,](#page-1085-0) on page 1086
- switchport trunk allowed vsan tenant [application,](#page-1088-0) on page 1089
- switchport trunk native vlan tenant [application,](#page-1093-0) on page 1094
- switchport trunk native vlan tenant [external-svi,](#page-1097-0) on page 1098
- switchport trunk qinq outer-vlan inner-vlan tenant [application,](#page-1100-0) on page 1101
- switchport [trunkmode,](#page-1104-0) on page 1105
- [switchport](#page-1105-0) vepa, on page 1106
- [switchport](#page-1108-0) vlan, on page 1109
- [switchport](#page-1111-0) vsan, on page 1112
- switchport vsan tenant [application,](#page-1116-0) on page 1117
- [syslog,](#page-1117-0) on page 1118
- system [cluster-size,](#page-1118-0) on page 1119
- system [controller-id,](#page-1119-0) on page 1120
- system [dynamic-load-balance,](#page-1120-0) on page 1121
- system [enforce-subnet-check,](#page-1121-0) on page 1122
- system [external-switch-group,](#page-1122-0) on page 1123
- system [fabric-security-mode,](#page-1123-0) on page 1124
- system [jumbomtu,](#page-1124-0) on page 1125
- [system](#page-1125-0) pod, on page 1126
- system [remote-leaf-site,](#page-1126-0) on page 1127
- system [switch-id,](#page-1127-0) on page 1128
- system [use-infra-gipo,](#page-1128-0) on page 1129

# <span id="page-21-0"></span>**sak-expiry-time**

# **sak-expiry-time x in <0-0> or <60-2592000>**

**Description:** Configure the Security Association Key Expiry Time (in sec)

**Syntax:**

*x in <0-0> or <60-2592000>* SAK Expiry Time, default 0=disabled

**Command Mode:** template macsec access|fabric security-policy : Configure MAC security policy parameters

```
# configure [['terminal', 't']]
(config)# template macsec access|fabric security-policy <WORD>
(config-macsec-param)# sak-expiry-time x in <0-0> or <60-2592000>
```
# <span id="page-22-0"></span>**sakexpirytime**

# **sakexpirytime <NUMBER>**

**Description:** Configure the Security Association Key Expiry Time (in minutes)

**Syntax:**

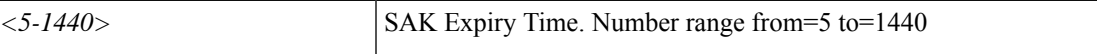

**Command Mode:** template cloudsec : Configure cloudsec Policies

```
# configure [['terminal', 't']]
(config)# template cloudsec <WORD>
(config-cloudsec)# sakexpirytime <NUMBER>
```
# <span id="page-23-0"></span>**sampling-rate**

#### **sampling-rate <samplingRate>**

**Description:** Configure Sampling Rate

**Syntax:**

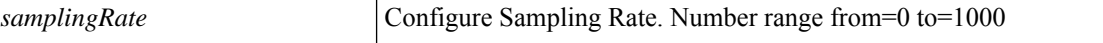

**Command Mode:** flow exporter : Configure NetFlow Exporter Policy

**Command Path:**

```
# configure [['terminal', 't']]
(config)# vmware-domain <WORD> [delimiter <WORD>] [access-mode <access-mode>]
(config-vmware)# configure-dvs
(config-vmware-dvs)# flow exporter <WORD>
(config-vmware-dvs-flow-exporter)# sampling-rate <samplingRate>
```
#### **sampling-rate <samplingRate>**

**Description:** Configure Sampling Rate

**Syntax:**

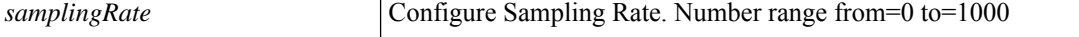

**Command Mode:** flow exporter : Configure NetFlow Exporter Policy

#### **Command Path:**

```
# configure [['terminal', 't']]
(config)# vmware-domain <WORD> [delimiter <WORD>] [access-mode <access-mode>]
(config-vmware)# configure-avs
(config-vmware-avs)# flow exporter <WORD>
(config-None)# sampling-rate <samplingRate>
```
#### **sampling-rate <samplingRate>**

**Description:** Configure Sampling Rate

**Syntax:**

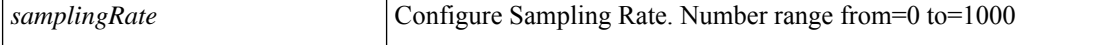

**Command Mode:** flow exporter : Configure NetFlow Exporter Policy

```
# configure [['terminal', 't']]
(config)# vmware-domain <WORD> [delimiter <WORD>] [access-mode <access-mode>]
(config-vmware)# configure-ave
(config-vmware-ave)# flow exporter <WORD>
```
 $\mathbf{l}$ 

(config-None)# sampling-rate <samplingRate>

# <span id="page-25-0"></span>**scale-profile**

# **scale-profile <WORD>**

**Description:** Configure Forwarding Scale Profile policy

**Syntax:**

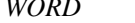

Provide a Forwarding Scale Profile policy name

**Command Mode:** configure : Configuration Mode

**Command Path:**

```
# configure [['terminal', 't']]
(config)# scale-profile <WORD>
```
# **scale-profile <arg>**

**Description:** Add Forwarding Scale Profile policy

**Syntax:**

*arg*

**Command Mode:** template leaf-policy-group : Configure Leaf Policy Group

```
# configure [['terminal', 't']]
(config)# template leaf-policy-group <WORD>
(config-leaf-policy-group)# scale-profile <>
```
# <span id="page-26-0"></span>**schedule**

### **schedule <WORD>**

**Description:** Assign a scheduler

**Syntax:**

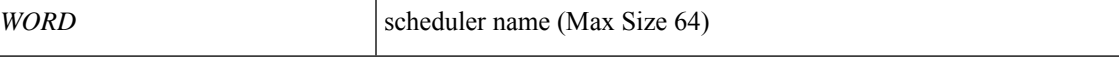

**Command Mode:** switch-group : Create switch firmware upgrade policy

### **Command Path:**

```
# configure [['terminal', 't']]
(config)# firmware
(config-firmware)# switch-group <WORD>
(config-firmware-switch)# schedule <WORD>
```
### **schedule <WORD>**

**Description:** Schedule snapshot export

**Syntax:**

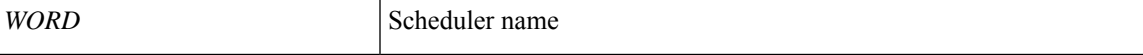

**Command Mode:** snapshot export : Configuration export setup mode

```
# configure [['terminal', 't']]
(config)# snapshot export <WORD>
(config-export)# schedule <WORD>
```
# <span id="page-27-0"></span>**scheduler**

# **scheduler pause**

**Description:** Pause maintenance policy scheduler

**Syntax:**

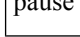

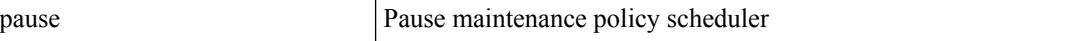

**Command Mode:** switch-group : Create switch firmware upgrade policy

### **Command Path:**

```
# configure [['terminal', 't']]
(config)# firmware
(config-firmware)# switch-group <WORD>
(config-firmware-switch)# scheduler pause
```
# **scheduler fabric|controller schedule <WORD>**

**Description:** Scheduler configuration mode

#### **Syntax:**

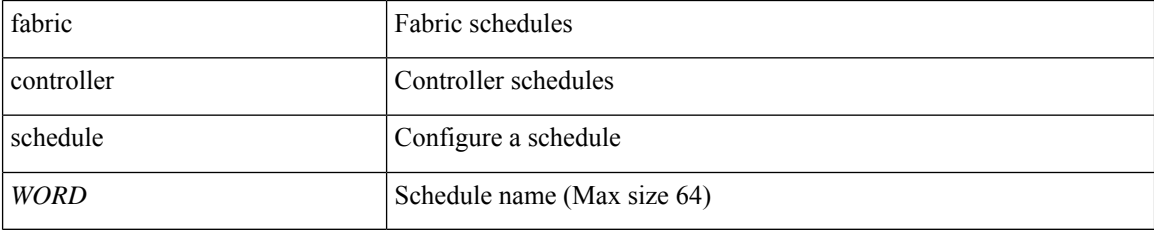

**Command Mode:** configure : Configuration Mode

```
# configure [['terminal', 't']]
(config)# scheduler fabric|controller schedule <WORD>
```
# <span id="page-28-0"></span>**scheduling**

# **scheduling <WORD>**

**Description:** Set the scheduling algorithm

**Syntax:**

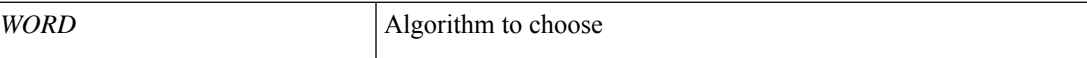

**Command Mode:** qos parameters : Configure the global QOS policies

```
# configure [['terminal', 't']]
(config)# qos parameters <WORD>
(config-qos)# scheduling <WORD>
```
# <span id="page-29-0"></span>**scope**

#### **scope <WORD>**

**Description:** Specify the scope for the contract

**Syntax:**

*WORD* Contract Scope

**Command Mode:** contract : Configure binary contracts between Application EPGs

#### **Command Path:**

```
# configure [['terminal', 't']]
(config)# tenant <WORD>
(config-tenant)# contract <WORD> [type <type>]
(config-tenant-contract)# scope <WORD>
```
#### **scope combinable**

**Description:** Set route-profile scope

#### **Syntax:**

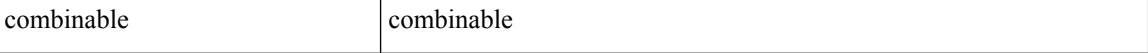

**Command Mode:** template route-profile : Configure route-profile template under VRF/L3Out for bridge-domain export

#### **Command Path:**

```
# configure [['terminal', 't']]
(config)# leaf <101-4000>
(config-leaf)# vrf context tenant <WORD> vrf <WORD> [l3out <l3out>]
(config-leaf-vrf)# template route-profile <WORD> <WORD> <NUMBER>
(config-leaf-vrf-template-route-profile)# scope combinable
```
#### **scope global**

**Description:** Set scope

**Syntax:**

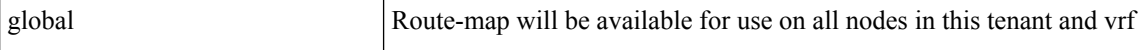

**Command Mode:** route-map : Create route-map or enter route-map command mode

```
# configure [['terminal', 't']]
(config)# leaf <101-4000>
(config-leaf)# vrf context tenant <WORD> vrf <WORD> [l3out <l3out>]
(config-leaf-vrf)# route-map <WORD>
```
(config-leaf-vrf-route-map)# scope global

#### **scope combinable**

**Description:** Set route-profile scope

**Syntax:**

```
combinable combinable
```
**Command Mode:** template route-profile : Configure route-profile template under VRF/L3Out for bridge-domain export

### **Command Path:**

```
# configure [['terminal', 't']]
(config)# spine <101-4000>
(config-spine)# vrf context tenant <WORD> vrf <WORD> [l3out <l3out>]
(config-leaf-vrf)# template route-profile <WORD> <WORD> <NUMBER>
(config-leaf-vrf-template-route-profile)# scope combinable
```
### **scope global**

**Description:** Set scope

**Syntax:**

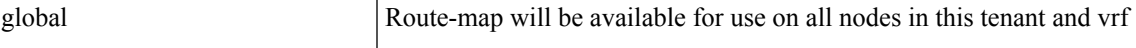

**Command Mode:** route-map : Create route-map or enter route-map command mode

```
# configure [['terminal', 't']]
(config)# spine <101-4000>
(config-spine)# vrf context tenant <WORD> vrf <WORD> [l3out <l3out>]
(config-leaf-vrf)# route-map <WORD>
(config-leaf-vrf-route-map)# scope global
```
# <span id="page-31-0"></span>**scvmm**

# **scvmm <arg> cloud <WORD> [name <name>]**

# **Description:** Configure an SCVMM in the Microsoft domain

**Syntax:**

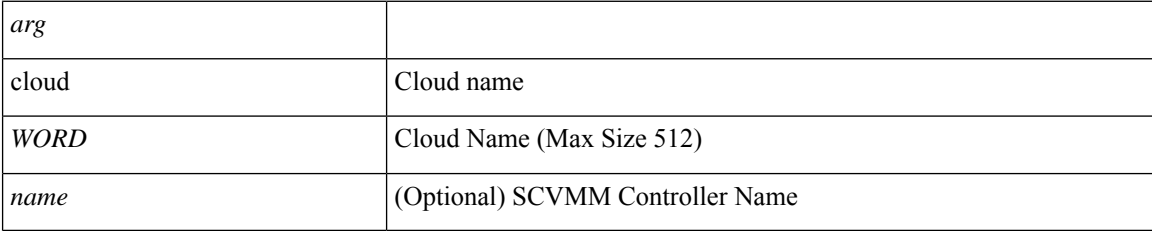

**Command Mode:** microsoft-domain : Create a VMM Microsoft Domain

```
# configure [['terminal', 't']]
(config)# microsoft-domain <WORD> [delimiter <WORD>]
(config-microsoft)# scvmm <> cloud <WORD> [name <name>]
```
# <span id="page-32-0"></span>**second-file**

# **second-file <FILENAME>**

**Description:** Second snapshot file name

**Syntax:**

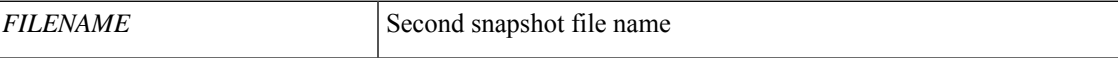

**Command Mode:** snapshot rollback : Configuration rollback setup mode

```
# configure [['terminal', 't']]
(config)# snapshot rollback <WORD>
(config-rollback)# second-file <FILENAME>
```
# <span id="page-33-0"></span>**security-domain**

# **security-domain <WORD>**

**Description:** Add security domain

**Syntax:**

*WORD* Security-domain name

**Command Mode:** vlan-domain : Configure vlan domain

**Command Path:**

```
# configure [['terminal', 't']]
(config)# vlan-domain <name> [dynamic] [type <domain-type>]
(config-vlan)# security-domain <WORD>
```
#### **security-domain <WORD>**

**Description:** Add a security domain to this VMware domain

**Syntax:**

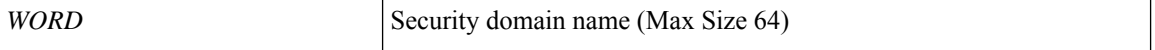

**Command Mode:** vmware-domain : Create a VMM VMWare Domain

```
# configure [['terminal', 't']]
(config)# vmware-domain <WORD> [delimiter <WORD>] [access-mode <access-mode>]
(config-vmware)# security-domain <WORD>
```
# <span id="page-34-0"></span>**security-mode**

# **security-mode <arg>**

**Description:** Configure whether all traffic or only encrypted traffic can flow through

**Syntax:**

*arg*

**Command Mode:** template macsec access|fabric security-policy : Configure MAC security policy parameters

```
# configure [['terminal', 't']]
(config)# template macsec access|fabric security-policy <WORD>
(config-macsec-param)# security-mode <>
```
# <span id="page-35-0"></span>**security-policy**

# **security-policy <WORD>**

**Description:** Configuration for security policy

**Syntax:**

*WORD* security policy name (Max Size 64)

**Command Mode:** first-hop-security : Configuration for first hop security

```
# configure [['terminal', 't']]
(config)# tenant <WORD>
(config-tenant)# first-hop-security
(config-tenant-fhs)# security-policy <WORD>
```
# **security**

# **security domain <WORD>**

**Description:** Add a security domain to the tenant

# **Syntax:**

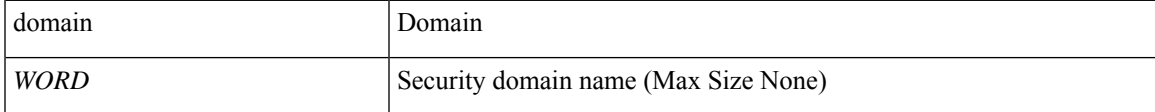

**Command Mode:** tenant : Tenant configuration mode

```
# configure [['terminal', 't']]
(config)# tenant <WORD>
(config-tenant)# security domain <WORD>
```
# **security allow-promiscuous**

# **security allow-promiscuous <WORD>**

**Description:** Enable/Disable promiscuous mode

**Syntax:**

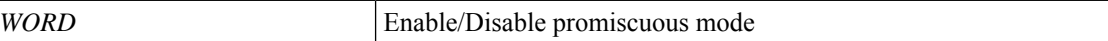

**Command Mode:** vmware-domain : Associate EPG to a VMWare Domain

```
# configure [['terminal', 't']]
(config)# tenant <WORD>
(config-tenant)# application <WORD>
(config-tenant-app)# epg <WORD> [type <WORD>]
(config-tenant-app-epg)# vmware-domain member <WORD> [encap <WORD>] [primary-encap <WORD>]
[allow-micro-segmentation] [deploy <WORD>] [push <WORD>] [binding-type
staticBinding|dynamicBinding|ephemeral] [port-allocation fixed|elastic] [num-ports <WORD>]
[delimiter <WORD>]
(config-tenant-app-epg-domain)# security allow-promiscuous <WORD>
```
# **security forged-transmits**

# **security forged-transmits <WORD>**

**Description:** Accept/Reject Forced Transmits

**Syntax:**

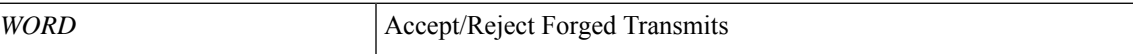

**Command Mode:** vmware-domain : Associate EPG to a VMWare Domain

```
# configure [['terminal', 't']]
(config)# tenant <WORD>
(config-tenant)# application <WORD>
(config-tenant-app)# epg <WORD> [type <WORD>]
(config-tenant-app-epg)# vmware-domain member <WORD> [encap <WORD>] [primary-encap <WORD>]
[allow-micro-segmentation] [deploy <WORD>] [push <WORD>] [binding-type
staticBinding|dynamicBinding|ephemeral] [port-allocation fixed|elastic] [num-ports <WORD>]
[delimiter <WORD>]
(config-tenant-app-epg-domain)# security forged-transmits <WORD>
```
# **security mac-changes**

**security mac-changes <WORD>**

**Description:** Accept/Reject Mac Changes

**Syntax:**

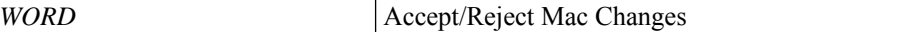

**Command Mode:** vmware-domain : Associate EPG to a VMWare Domain

**Command Path:**

# configure [['terminal', 't']] (config)# tenant <WORD> (config-tenant)# application <WORD> (config-tenant-app)# epg <WORD> [type <WORD>] (config-tenant-app-epg)# vmware-domain member <WORD> [encap <WORD>] [primary-encap <WORD>] [allow-micro-segmentation] [deploy <WORD>] [push <WORD>] [binding-type staticBinding|dynamicBinding|ephemeral] [port-allocation fixed|elastic] [num-ports <WORD>] [delimiter <WORD>] (config-tenant-app-epg-domain)# security mac-changes <WORD>

# **send-community**

## **send-community [extended]**

**Description:** Send Community attribute to this neighbor

**Syntax:**

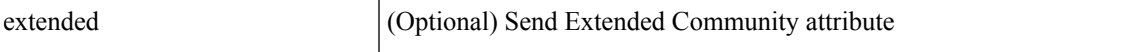

**Command Mode:** neighbor : Configure a BGP neighbor

#### **Command Path:**

```
# configure [['terminal', 't']]
(config)# leaf <101-4000>
(config-leaf)# router bgp <fabric-ASN>
(config-leaf-bgp)# vrf member tenant <WORD> vrf <WORD>
(config-leaf-bgp-vrf)# neighbor A.B.C.D|A.B.C.D/LEN|A:B::C:D|A:B::C:D/LEN [evpn] [l3out
<WORD>]
(config-leaf-bgp-vrf-neighbor)# send-community [extended]
```
## **send-community [extended]**

**Description:** Send Community attribute to this neighbor

**Syntax:**

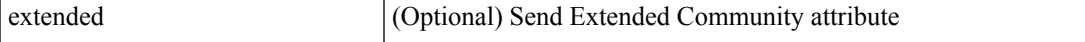

**Command Mode:** neighbor : Configure a BGP neighbor

```
# configure [['terminal', 't']]
(config)# spine <101-4000>
(config-spine)# router bgp <fabric-ASN>
(config-leaf-bgp)# vrf member tenant <WORD> vrf <WORD>
(config-leaf-bgp-vrf)# neighbor A.B.C.D|A.B.C.D/LEN|A:B::C:D|A:B::C:D/LEN [evpn] [l3out
<WORD>]
(config-leaf-bgp-vrf-neighbor)# send-community [extended]
```
# **server-group**

# **server-group <WORD>**

**Description:** server group configuration mode

**Syntax:**

*WORD* Logging server-group name (Max Size 64)

**Command Mode:** tacacslog-monitoring : TacacsLog common policy configuration mode

```
# configure [['terminal', 't']]
(config)# tacacslog-monitoring common tacacslog-src <WORD>
(config-tacacslog-monitoring)# server-group <WORD>
```
# **server-mode**

### **server-mode**

**Description:** Server Mode for NTP Server

**Command Mode:** ntp : Configure the default ntp policy

## **Command Path:**

```
# configure [['terminal', 't']]
(config)# pod <NUMBER>
(config-pod)# ntp
(config-ntp)# server-mode
```
## **server-mode**

**Description:** Server Mode for NTP Server

**Command Mode:** template ntp-fabric : Network Time Protocol (NTP)

```
# configure [['terminal', 't']]
(config)# template ntp-fabric <WORD>
(config-template-ntp-fabric)# server-mode
```
# **server-monitoring**

#### **server-monitoring <server-monitoring>**

**Description:** Enable or disable the server monitoring using test user

**Syntax:**

 $\langle$  server-monitoring>  $\vert$   $\langle$  server-monitoring>

**Command Mode:** ldap-server host : LDAP server DNS name or IP address

**Command Path:**

```
# configure [['terminal', 't']]
(config)# ldap-server host <A.B.C.D|A:B::C:D|WORD>
(config-host)# server-monitoring <server-monitoring>
```
#### **server-monitoring <server-monitoring>**

**Description:** Enable or disable the server monitoring using test user

**Syntax:**

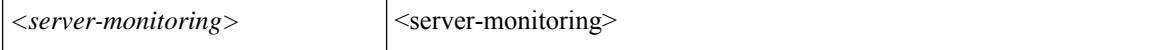

**Command Mode:** radius-server host : RADIUS server's DNS name or its IP address

#### **Command Path:**

```
# configure [['terminal', 't']]
(config)# radius-server host <A.B.C.D|A:B::C:D|WORD>
(config-host)# server-monitoring <server-monitoring>
```
### **server-monitoring <server-monitoring>**

**Description:** Enable or disable the server monitoring using test user

# **Syntax:**

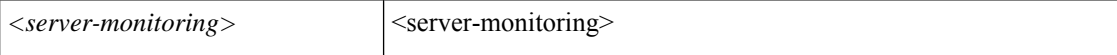

**Command Mode:** rsa-server host : RSA server's DNS name or its IP address

```
# configure [['terminal', 't']]
(config)# rsa-server host <A.B.C.D|A:B::C:D|WORD>
(config-host)# server-monitoring <server-monitoring>
```
# **server-monitoring <server-monitoring>**

**Description:** Enable or disable the server monitoring using test user

# **Syntax:**

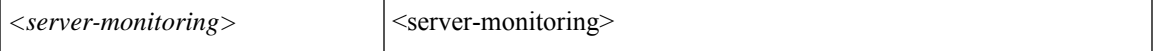

**Command Mode:** tacacs-server host : TACACS+ server's DNS name or its IP address

```
# configure [['terminal', 't']]
(config)# tacacs-server host <A.B.C.D|A:B::C:D|WORD>
(config-host)# server-monitoring <server-monitoring>
```
# **server**

# **server <A.B.C.D|A:B::C:D|WORD> priority <NUMBER>**

**Description:** Add LDAP server to LDAP group

# **Syntax:**

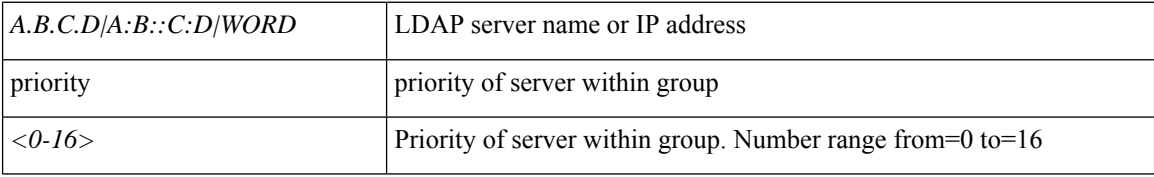

**Command Mode:** aaa group server ldap : LDAP server group name.

## **Command Path:**

```
# configure [['terminal', 't']]
(config)# aaa group server ldap <WORD>
(config-ldap)# server <A.B.C.D|A:B::C:D|WORD> priority <NUMBER>
```
### **server <A.B.C.D|A:B::C:D|WORD> priority <NUMBER>**

**Description:** Add RADIUS server to RADIUS group

#### **Syntax:**

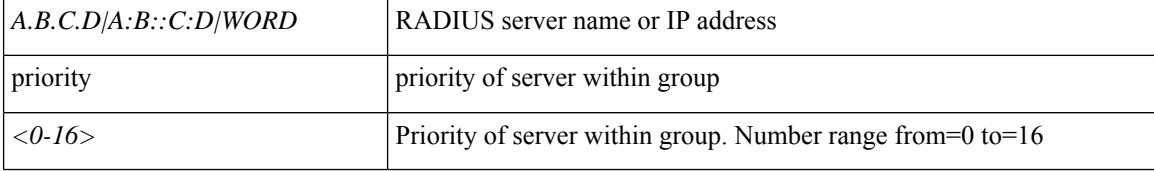

**Command Mode:** aaa group server radius : RADIUS server group name.

#### **Command Path:**

```
# configure [['terminal', 't']]
(config)# aaa group server radius <WORD>
(config-radius)# server <A.B.C.D|A:B::C:D|WORD> priority <NUMBER>
```
### **server <A.B.C.D|A:B::C:D|WORD> priority <NUMBER>**

**Description:** Add RSA server to RSA group

**Syntax:**

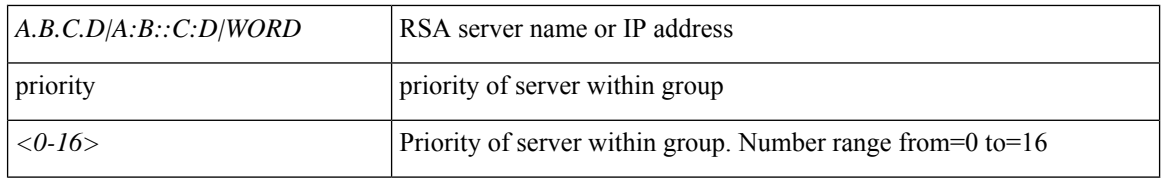

**Command Mode:** aaa group server rsa : RSA server group name.

### **Command Path:**

```
# configure [['terminal', 't']]
(config)# aaa group server rsa <WORD>
(config-rsa)# server <A.B.C.D|A:B::C:D|WORD> priority <NUMBER>
```
## **server <A.B.C.D|A:B::C:D|WORD> priority <NUMBER>**

**Description:** Add TACACS PLUS server to TACACS PLUS group

**Syntax:**

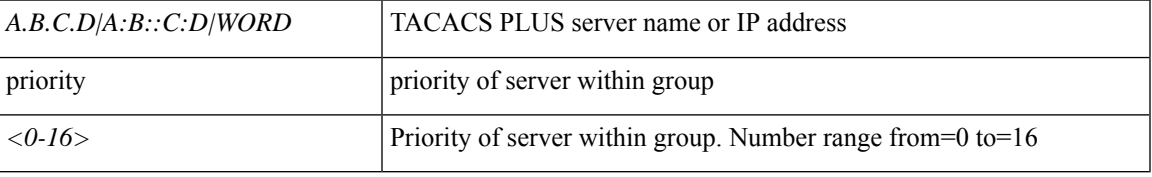

**Command Mode:** aaa group server tacacsplus : TACACS+ server group name.

#### **Command Path:**

```
# configure [['terminal', 't']]
(config)# aaa group server tacacsplus <WORD>
(config-tacacsplus)# server <A.B.C.D|A:B::C:D|WORD> priority <NUMBER>
```
# **server <WORD> [prefer] [key <arg>] [use-epg <arg>] [use-vrf <arg>]**

**Description:** Configure ntp servers for the active ntp policy

#### **Syntax:**

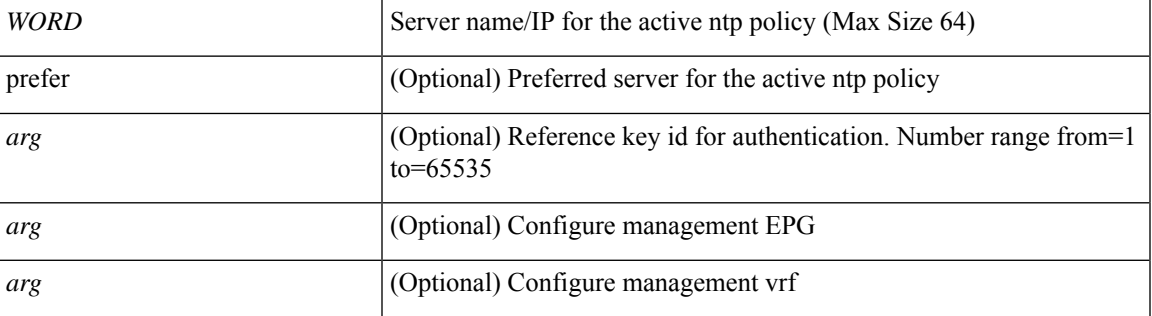

**Command Mode:** ntp : Configure the default ntp policy

```
# configure [['terminal', 't']]
(config)# pod <NUMBER>
(config-pod)# ntp
(config-ntp)# server <WORD> [prefer] [key <>] [use-epg <>] [use-vrf <>]
```
# **server <WORD> [prefer] [key <arg>] [use-epg <arg>] [use-vrf <arg>]**

**Description:** Configure ntp servers for the active ntp policy

**Syntax:**

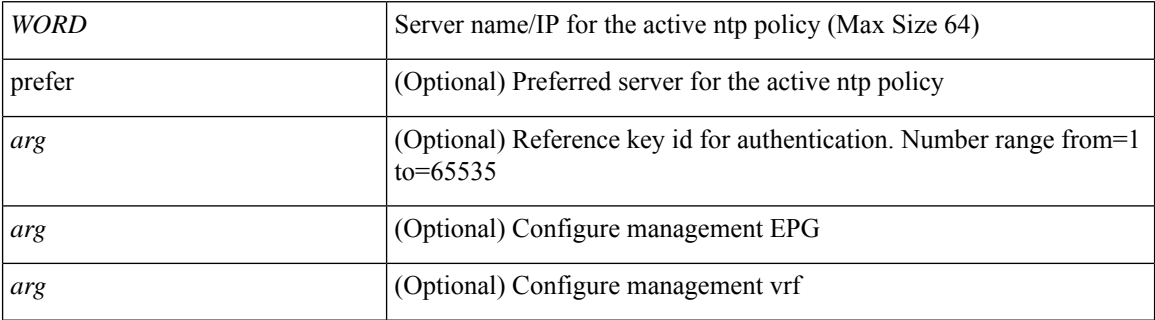

**Command Mode:** template ntp-fabric : Network Time Protocol (NTP)

# **Command Path:**

```
# configure [['terminal', 't']]
(config)# template ntp-fabric <WORD>
(config-template-ntp-fabric)# server <WORD> [prefer] [key <>] [use-epg <>] [use-vrf <>]
```
# **server <host/ipaddr> [facility <facility>] [severity <severity>] [mgmtepg <mgmtepg>] [port <port>] [format <format>]**

**Description:** Add a destination server

### **Syntax:**

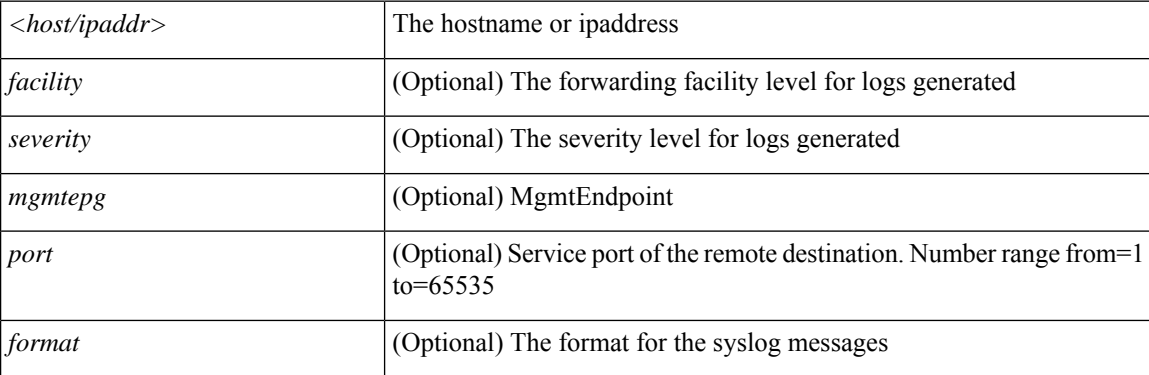

**Command Mode:** logging : Logging server group configuration mode

```
# configure [['terminal', 't']]
(config)# logging server-group <WORD>
(config-logging)# server <host/ipaddr> [facility <facility>] [severity <severity>] [mgmtepg
<mgmtepg>] [port <port>] [format <format>]
```
# **service-function-profile**

# **service-function-profile <funcprof>**

**Description:** Add Function Profile

**Syntax:**

*funcprof* | funcprof

**Command Mode:** function-profile : Configure function profile container

```
# configure [['terminal', 't']]
(config)# tenant <WORD>
(config-tenant)# l4l7 resource-pool <WORD>
(config-resource-pool)# function-profile <WORD>
(config-function-profile)# service-function-profile <funcprof>
```
# **service-policy**

# **service-policy type data-plane|control-plane-if <arg> <WORD>**

**Description:** QOS service policy

**Syntax:**

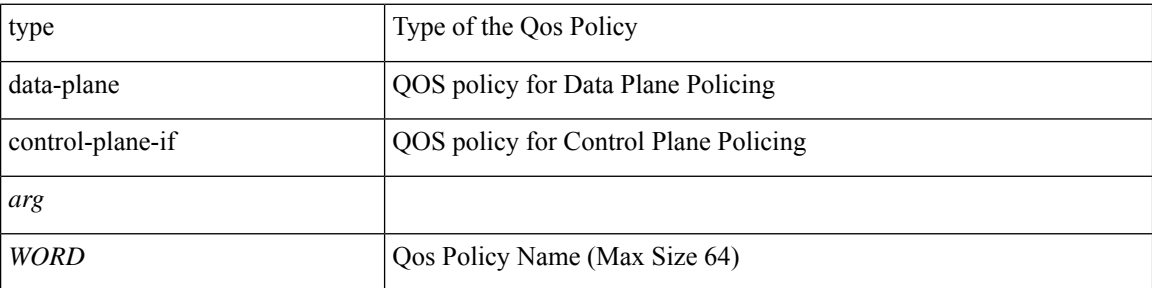

**Command Mode:** template port-channel : Configure Port-Channel Parameters

# **Command Path:**

```
# configure [['terminal', 't']]
(config)# template port-channel <WORD>
(config-po-ch-if)# service-policy type data-plane|control-plane-if <> <WORD>
```
## **service-policy <WORD>**

**Description:** Specify the QOS service policy

**Syntax:**

*WORD* Service policy to apply (Max Size 64)

**Command Mode:** external-l2 : L2 external EPG creation/configuration

#### **Command Path:**

```
# configure [['terminal', 't']]
(config)# tenant <WORD>
(config-tenant)# external-l2 epg <WORD>
(config-tenant-l2ext-epg)# service-policy <WORD>
```
### **service-policy type data-plane input|output <WORD>**

**Description:** QOS service policy

**Syntax:**

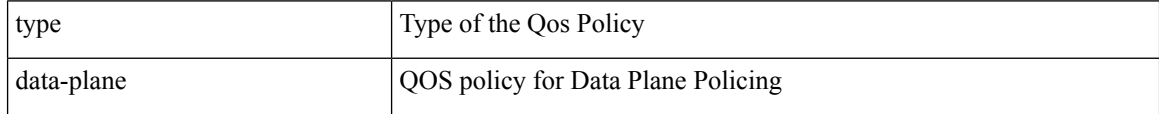

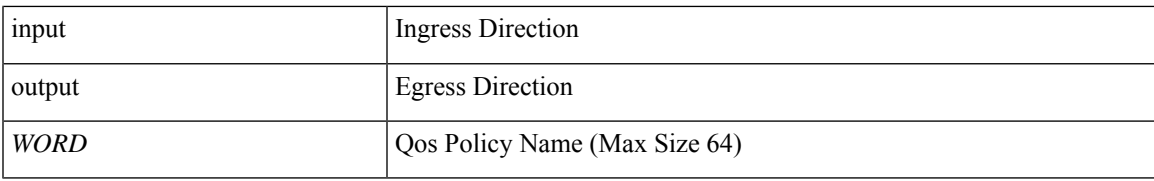

**Command Mode:** interface : Provide VPC Name

```
# configure [['terminal', 't']]
(config)# vpc context leaf <101-4000> <101-4000> [fex <fex>]
(config-vpc)# interface vpc <WORD> [fex <fex>]
(config-vpc-if)# service-policy type data-plane input|output <WORD>
```
# **service-policy type control-plane-if**

# **service-policy type control-plane-if <arg> <WORD>**

**Description:** QOS policy for Control Plane Policing

#### **Syntax:**

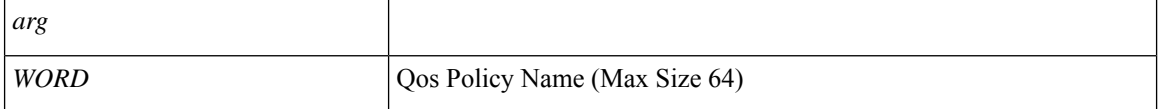

**Command Mode:** interface ethernet : Ethernet IEEE 802.3z

## **Command Path:**

```
# configure [['terminal', 't']]
(config)# leaf <101-4000>
(config-leaf)# interface ethernet <ifRange>
(config-leaf-if)# service-policy type control-plane-if <> <WORD>
```
#### **service-policy type control-plane-if <arg> <WORD>**

**Description:** QOS policy for Control Plane Policing

#### **Syntax:**

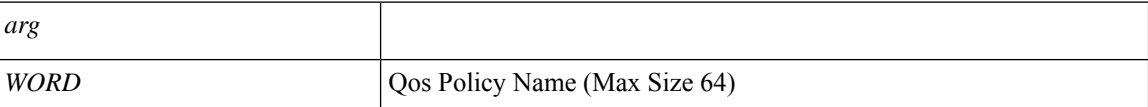

**Command Mode:** interface port-channel : Port Channel interface

#### **Command Path:**

```
# configure [['terminal', 't']]
(config)# leaf <101-4000>
(config-leaf)# interface port-channel <WORD> [fex <fex>]
(config-leaf-if)# service-policy type control-plane-if <> <WORD>
```
#### **service-policy type control-plane-if <arg> <WORD>**

**Description:** QOS policy for Control Plane Policing

**Syntax:**

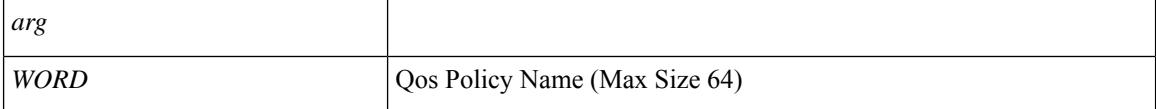

**Command Mode:** interface ethernet : Ethernet IEEE 802.3z

```
# configure [['terminal', 't']]
(config)# spine <101-4000>
(config-spine)# interface ethernet <ifRange>
(config-leaf-if)# service-policy type control-plane-if <> <WORD>
```
# **service-policy type control-plane-if <arg> <WORD>**

**Description:** QOS policy for Control Plane Policing

**Syntax:**

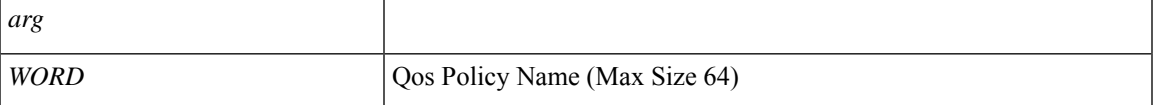

**Command Mode:** interface port-channel : Port Channel interface

```
# configure [['terminal', 't']]
(config)# spine <101-4000>
(config-spine)# interface port-channel <WORD> [fex <fex>]
(config-leaf-if)# service-policy type control-plane-if <> <WORD>
```
# **service-policy type data-plane**

# **service-policy type data-plane <WORD>**

**Description:** Data plane Policy

**Syntax:**

*WORD* Data plane Service Policy (Max Size 64)

**Command Mode:** epg : AEPg configuration mode

**Command Path:**

```
# configure [['terminal', 't']]
(config)# tenant <WORD>
(config-tenant)# application <WORD>
(config-tenant-app)# epg <WORD> [type <WORD>]
(config-tenant-app-epg)# service-policy type data-plane <WORD>
```
#### **service-policy type data-plane input|output <WORD>**

**Description:** QOS policy for Data Plane Policing

**Syntax:**

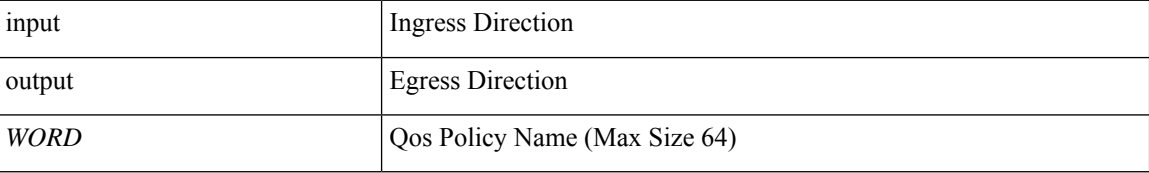

**Command Mode:** interface vlan : Vlan interface

**Command Path:**

```
# configure [['terminal', 't']]
(config)# leaf <101-4000>
(config-leaf)# interface vlan <1-4094>
(config-leaf-if)# service-policy type data-plane input|output <WORD>
```
## **service-policy type data-plane <arg> <WORD>**

**Description:** QOS policy for Data Plane Policing

**Syntax:**

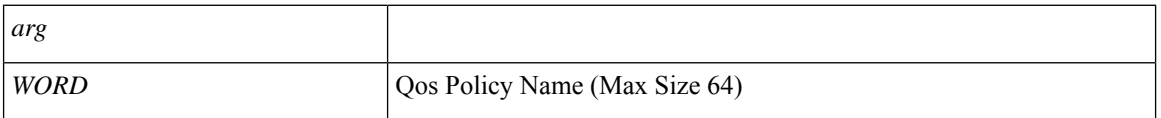

**Command Mode:** interface ethernet : Ethernet IEEE 802.3z

```
# configure [['terminal', 't']]
(config)# leaf <101-4000>
(config-leaf)# interface ethernet <ifRange>
(config-leaf-if)# service-policy type data-plane <> <WORD>
```
#### **service-policy type data-plane <arg> <WORD>**

**Description:** QOS policy for Data Plane Policing

**Syntax:**

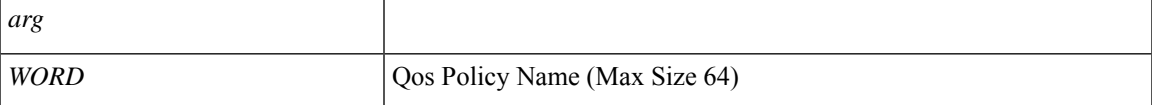

**Command Mode:** interface port-channel : Port Channel interface

#### **Command Path:**

```
# configure [['terminal', 't']]
(config)# leaf <101-4000>
(config-leaf)# interface port-channel <WORD> [fex <fex>]
(config-leaf-if)# service-policy type data-plane <> <WORD>
```
## **service-policy type data-plane input|output <WORD>**

**Description:** QOS policy for Data Plane Policing

### **Syntax:**

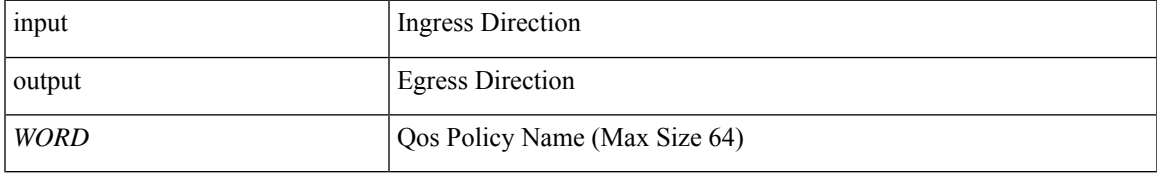

**Command Mode:** interface vlan : Vlan interface

# **Command Path:**

```
# configure [['terminal', 't']]
(config)# spine <101-4000>
(config-spine)# interface vlan <1-4094>
(config-leaf-if)# service-policy type data-plane input|output <WORD>
```
#### **service-policy type data-plane <arg> <WORD>**

**Description:** QOS policy for Data Plane Policing

**Syntax:**

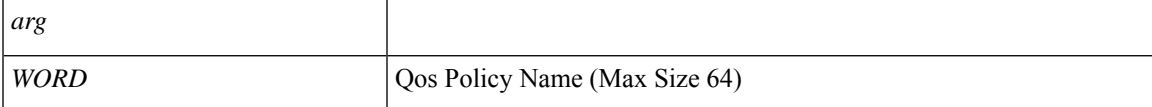

**Command Mode:** interface ethernet : Ethernet IEEE 802.3z

### **Command Path:**

```
# configure [['terminal', 't']]
(config)# spine <101-4000>
(config-spine)# interface ethernet <ifRange>
(config-leaf-if)# service-policy type data-plane <> <WORD>
```
## **service-policy type data-plane <arg> <WORD>**

**Description:** QOS policy for Data Plane Policing

**Syntax:**

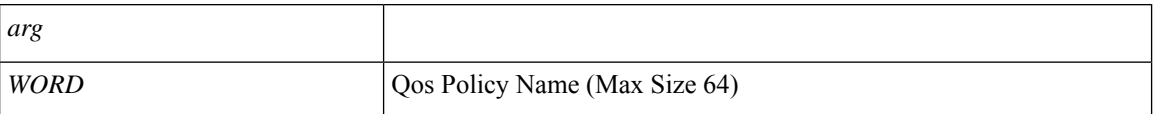

**Command Mode:** interface port-channel : Port Channel interface

```
# configure [['terminal', 't']]
(config)# spine <101-4000>
(config-spine)# interface port-channel <WORD> [fex <fex>]
(config-leaf-if)# service-policy type data-plane <> <WORD>
```
# **service-policy type qos**

# **service-policy type qos <WORD>**

**Description:** Qos Policy

**Syntax:**

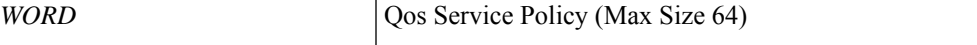

**Command Mode:** epg : AEPg configuration mode

#### **Command Path:**

```
# configure [['terminal', 't']]
(config)# tenant <WORD>
(config-tenant)# application <WORD>
(config-tenant-app)# epg <WORD> [type <WORD>]
(config-tenant-app-epg)# service-policy type qos <WORD>
```
#### **service-policy type qos <WORD>**

**Description:** QOS service policy

**Syntax:**

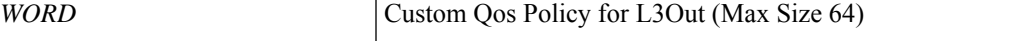

**Command Mode:** interface vlan : Vlan interface

#### **Command Path:**

```
# configure [['terminal', 't']]
(config)# leaf <101-4000>
(config-leaf)# interface vlan <1-4094>
(config-leaf-if)# service-policy type qos <WORD>
```
# **service-policy type qos <WORD>**

**Description:** QOS service policy

**Syntax:**

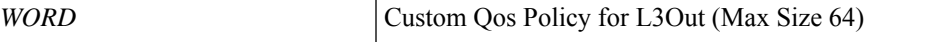

**Command Mode:** interface ethernet : Ethernet IEEE 802.3z

```
# configure [['terminal', 't']]
(config)# leaf <101-4000>
(config-leaf)# interface ethernet <ifRange>
(config-leaf-if)# service-policy type qos <WORD>
```
## **service-policy type qos <WORD>**

**Description:** QOS service policy

**Syntax:**

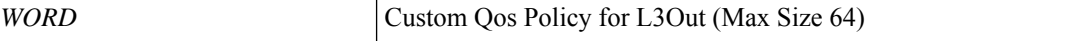

**Command Mode:** interface port-channel : Port Channel interface

#### **Command Path:**

```
# configure [['terminal', 't']]
(config)# leaf <101-4000>
(config-leaf)# interface port-channel <WORD> [fex <fex>]
(config-leaf-if)# service-policy type qos <WORD>
```
## **service-policy type qos <WORD>**

**Description:** QOS service policy

**Syntax:**

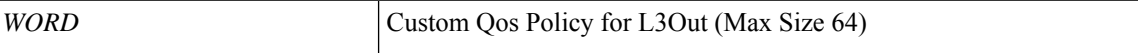

**Command Mode:** interface vlan : Vlan interface

## **Command Path:**

```
# configure [['terminal', 't']]
(config)# spine <101-4000>
(config-spine)# interface vlan <1-4094>
(config-leaf-if)# service-policy type qos <WORD>
```
### **service-policy type qos <WORD>**

**Description:** QOS service policy

**Syntax:**

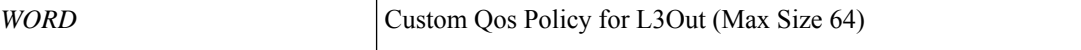

**Command Mode:** interface ethernet : Ethernet IEEE 802.3z

## **Command Path:**

```
# configure [['terminal', 't']]
(config)# spine <101-4000>
(config-spine)# interface ethernet <ifRange>
(config-leaf-if)# service-policy type qos <WORD>
```
## **service-policy type qos <WORD>**

**Description:** QOS service policy **Syntax:**

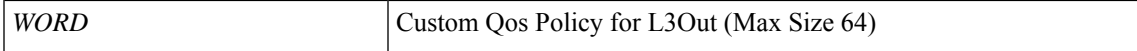

### **Command Mode:** interface port-channel : Port Channel interface

```
# configure [['terminal', 't']]
(config)# spine <101-4000>
(config-spine)# interface port-channel <WORD> [fex <fex>]
(config-leaf-if)# service-policy type qos <WORD>
```
# **service**

# **service <WORD> [device-cluster-tenant <WORD>] [device-cluster <WORD>] [mode <Available Modes>] [svcredir <Service Redirection>] [service-type <Service Type>]**

**Description:** Configure L4-L7 Service

**Syntax:**

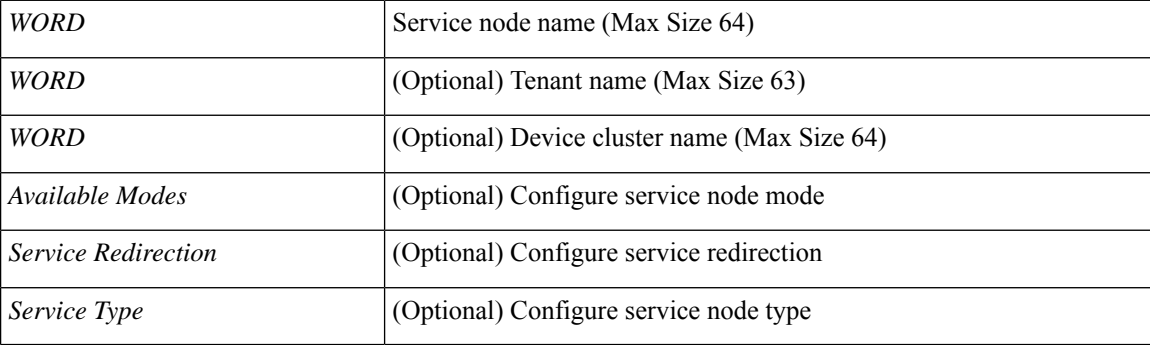

**Command Mode:** l4l7 graph : Configure L4-L7 Service Graph

```
# configure [['terminal', 't']]
(config)# tenant <WORD>
(config-tenant)# l4l7 graph <WORD> [contract <contract-option>]
(config-graph)# service <WORD> [device-cluster-tenant <WORD>] [device-cluster <WORD>] [mode
<Available Modes>] [svcredir <Service Redirection>] [service-type <Service Type>]
```
# **session-record-flags**

# **session-record-flags <sessionRecordFlags>**

**Description:** Enable/Disable refresh in the session records, Comma separated values

**Syntax:**

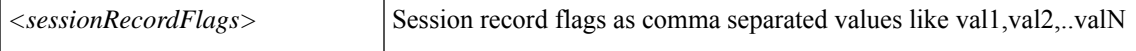

**Command Mode:** crypto webtoken : The cryptographic data used for generating and verifying web tokens.

```
# configure [['terminal', 't']]
(config)# crypto webtoken
(config-webtoken)# session-record-flags <sessionRecordFlags>
```
# **set**

**set**

# **set <propType> <propVal>**

**Description:** Customize leaf aggregate policy values for Control Plane Policing

**Syntax:**

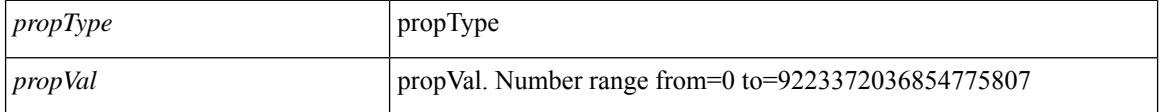

**Command Mode:** policy-map type control-plane-leaf : Create leaf aggregate ControlPlane policy to police/reclassify the traffic

#### **Command Path:**

```
# configure [['terminal', 't']]
(config)# policy-map type control-plane-leaf <WORD>
(config-pmap-copp-leaf)# set <propType> <propVal>
```
# **set <propType> <propVal>**

**Description:** Customize spine aggregate policy values for Control Plane Policing

#### **Syntax:**

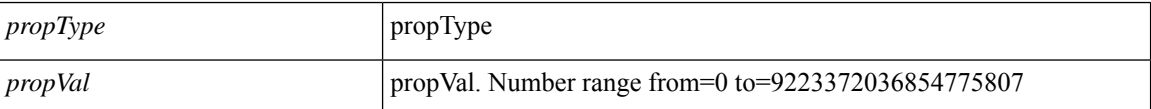

**Command Mode:** policy-map type control-plane-spine : Create spine aggregate ControlPlane policy to police/reclassify the traffic

#### **Command Path:**

```
# configure [['terminal', 't']]
(config)# policy-map type control-plane-spine <WORD>
(config-pmap-copp-spine)# set <propType> <propVal>
```
## **set qos-class <WORD>**

**Description:** QOS level for the epg

**Syntax:**

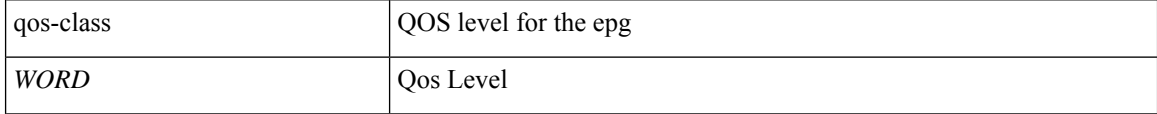

**Command Mode:** epg : AEPg configuration mode

```
# configure [['terminal', 't']]
(config)# tenant <WORD>
(config-tenant)# application <WORD>
(config-tenant-app)# epg <WORD> [type <WORD>]
(config-tenant-app-epg)# set qos-class <WORD>
```
## **set qos-class <WORD>**

**Description:** QOS level for the application

**Syntax:**

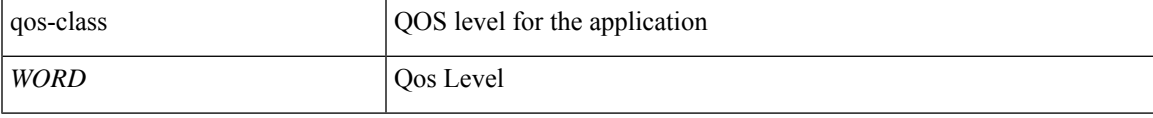

**Command Mode:** application : application configuration mode

## **Command Path:**

```
# configure [['terminal', 't']]
(config)# tenant <WORD>
(config-tenant)# application <WORD>
(config-tenant-app)# set qos-class <WORD>
```
## **set qos-class <WORD>**

**Description:** QOS level for the tunnel

**Syntax:**

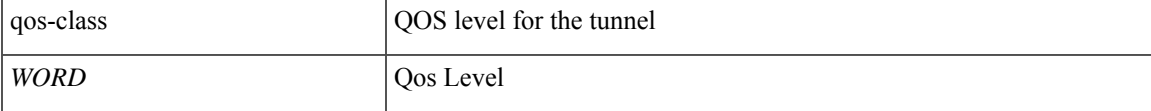

**Command Mode:** dot1q-tunnel : Tunnel configuration mode

## **Command Path:**

```
# configure [['terminal', 't']]
(config)# tenant <WORD>
(config-tenant)# dot1q-tunnel <WORD>
(config-tenant-tunnel)#set qos-class <WORD>
```
### **set qos-class <contractQosLevel>**

**Description:** Specify the QOS level for the epg

**Syntax:**

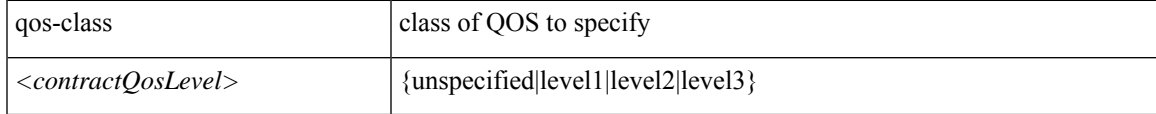

**Command Mode:** inband-mgmt : Enter Inside In-band management mode to modify inband properties or create new inband

## **Command Path:**

```
# configure [['terminal', 't']]
(config)# tenant <WORD>
(config-tenant)# inband-mgmt epg <WORD>
(config-inb-epg)# set qos-class <contractQosLevel>
```
### **set qos-class <WORD>**

**Description:** QOS level for the epg

**Syntax:**

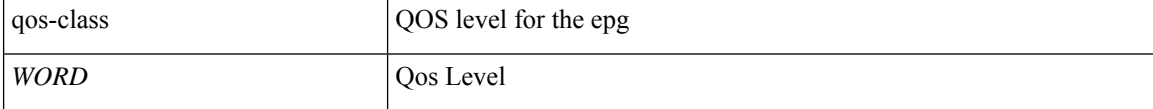

**Command Mode:** external-l2 : L2 external EPG creation/configuration

#### **Command Path:**

```
# configure [['terminal', 't']]
(config)# tenant <WORD>
(config-tenant)# external-l2 epg <WORD>
(config-tenant-l2ext-epg)# set qos-class <WORD>
```
# **set qos-class <WORD>**

**Description:** QOS level for the epg

**Syntax:**

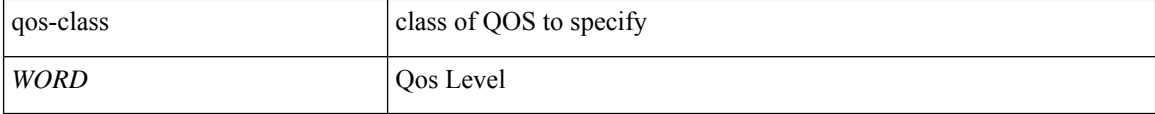

**Command Mode:** oob-mgmt : Creates/Modify the out of band mgmt under the tenant mgmt

#### **Command Path:**

```
# configure [['terminal', 't']]
(config)# tenant <WORD>
(config-tenant)# oob-mgmt epg <epgval>
(config-oob-epg)# set qos-class <WORD>
```
#### **set qos-class unspecified|level1|level2|level3|level4|level5|level6**

**Description:** QOS level for interface

**Syntax:**

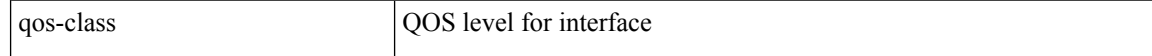

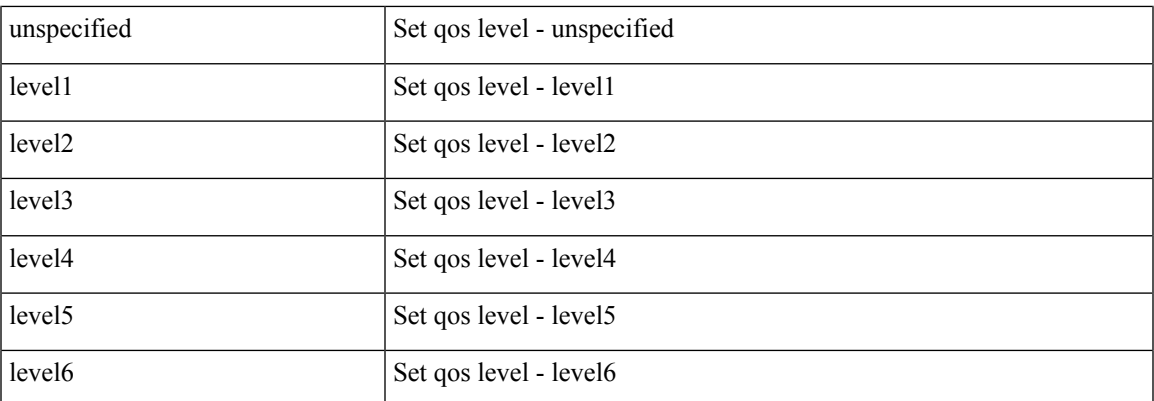

**Command Mode:** interface vlan : Vlan interface

# **Command Path:**

```
# configure [['terminal', 't']]
(config)# leaf <101-4000>
(config-leaf)# interface vlan <1-4094>
(config-leaf-if)# set qos-class unspecified|level1|level2|level3|level4|level5|level6
```
# **set qos-class unspecified|level1|level2|level3|level4|level5|level6**

**Description:** QOS level for interface

**Syntax:**

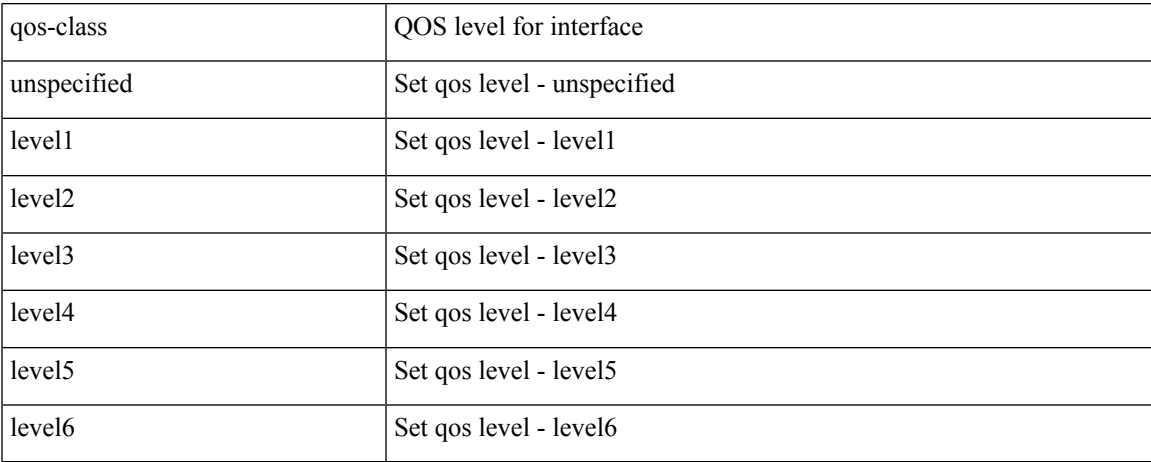

**Command Mode:** interface ethernet : Ethernet IEEE 802.3z

```
# configure [['terminal', 't']]
\overline{1} (config) # leaf <101-4000>
(config-leaf)# interface ethernet <ifRange>
(config-leaf-if)# set qos-class unspecified|level1|level2|level3|level4|level5|level6
```
# **set qos-class unspecified|level1|level2|level3|level4|level5|level6**

**Description:** QOS level for interface

# **Syntax:**

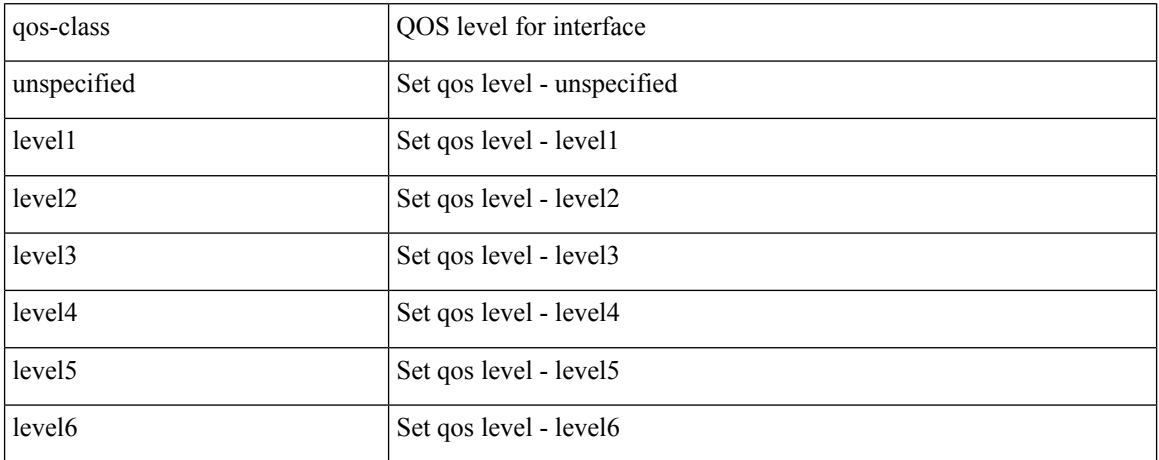

**Command Mode:** interface port-channel : Port Channel interface

## **Command Path:**

```
# configure [['terminal', 't']]
(config)# leaf <101-4000>
(config-leaf)# interface port-channel <WORD> [fex <fex>]
(config-leaf-if)# set qos-class unspecified|level1|level2|level3|level4|level5|level6
```
# **set qos-class unspecified|level1|level2|level3|level4|level5|level6**

## **Description:** QOS level for interface

# **Syntax:**

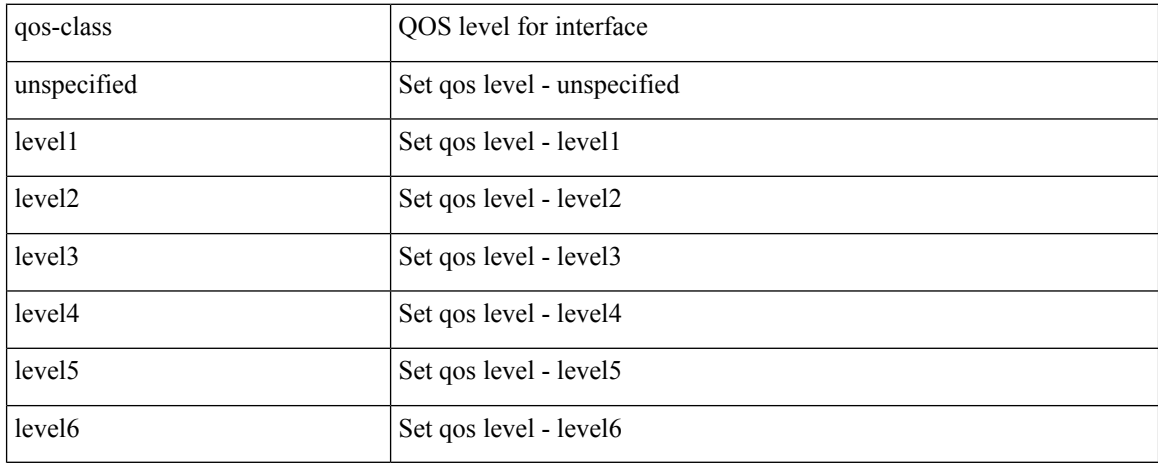

**Command Mode:** interface vlan : Vlan interface

```
# configure [['terminal', 't']]
(config)# spine <101-4000>
(config-spine)# interface vlan <1-4094>
(config-leaf-if)# set qos-class unspecified|level1|level2|level3|level4|level5|level6
```
# **set qos-class unspecified|level1|level2|level3|level4|level5|level6**

# **Description:** QOS level for interface

## **Syntax:**

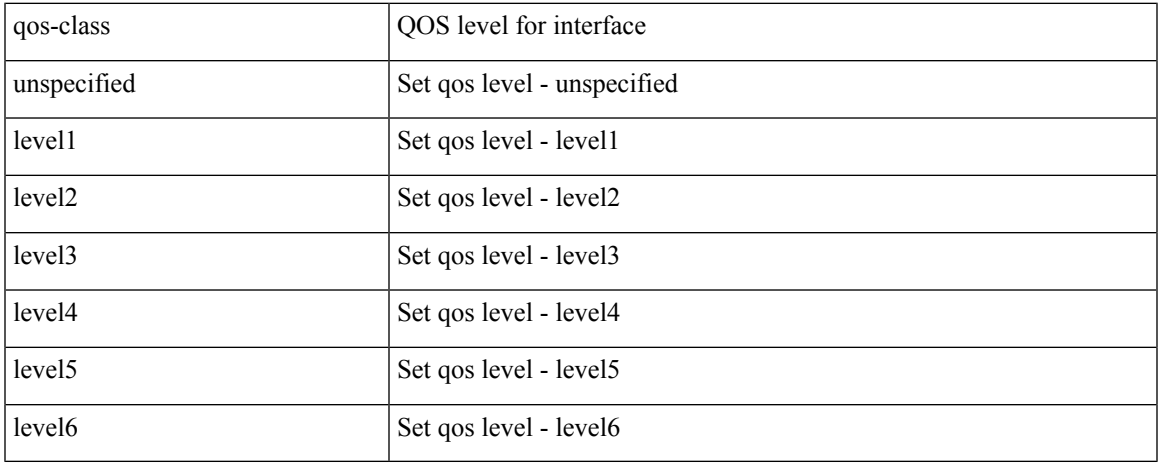

**Command Mode:** interface ethernet : Ethernet IEEE 802.3z

# **Command Path:**

```
# configure [['terminal', 't']]
(config)# spine <101-4000>
(config-spine)# interface ethernet <ifRange>
(config-leaf-if)# set qos-class unspecified|level1|level2|level3|level4|level5|level6
```
### **set qos-class unspecified|level1|level2|level3|level4|level5|level6**

**Description:** QOS level for interface

## **Syntax:**

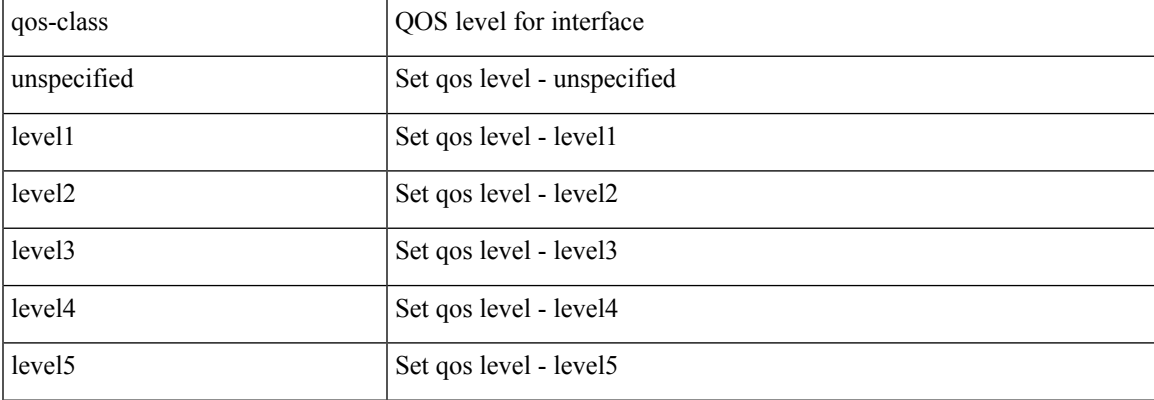

**set**

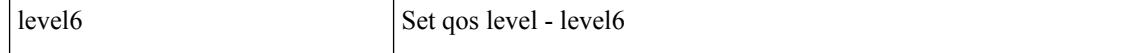

### **Command Mode:** interface port-channel : Port Channel interface

## **Command Path:**

**set**

```
# configure [['terminal', 't']]
(config)# spine <101-4000>
(config-spine)# interface port-channel <WORD> [fex <fex>]
(config-leaf-if)# set qos-class unspecified|level1|level2|level3|level4|level5|level6
```
# **set addcommunity**

## **set addcommunity regular|extended <value>**

**Description:** Set BGP additional-community attribute

#### **Syntax:**

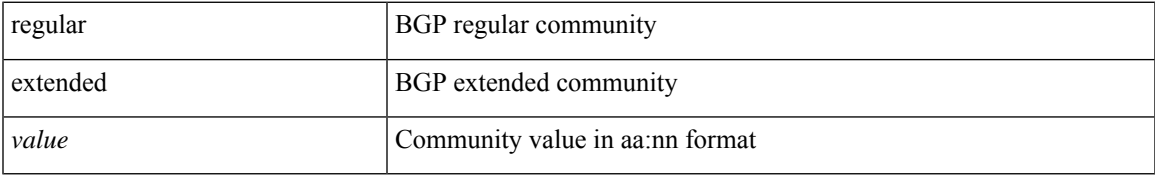

**Command Mode:** template route-profile : Configure route-profile template under tenant for BGP dampening and route redistribution

## **Command Path:**

```
# configure [['terminal', 't']]
(config)# leaf <101-4000>
(config-leaf)# template route-profile <WORD> tenant <WORD>
(config-leaf-template-route-profile)# set addcommunity regular|extended <value>
```
#### **set addcommunity regular|extended <value>**

**Description:** Set BGP additional-community attribute

#### **Syntax:**

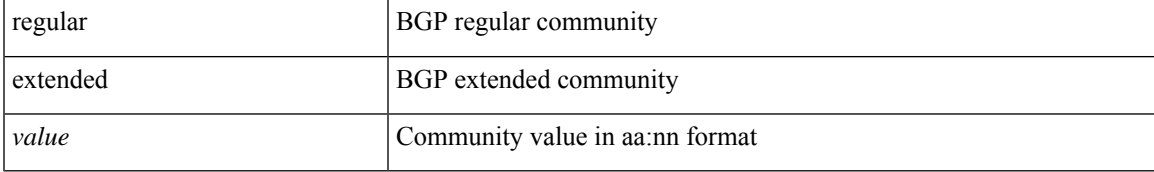

**Command Mode:** template route-profile : Configure route-profile template under VRF/L3Out for bridge-domain export

#### **Command Path:**

```
# configure [['terminal', 't']]
(config)# leaf <101-4000>
(config-leaf)# vrf context tenant <WORD> vrf <WORD> [l3out <l3out>]
(config-leaf-vrf)# template route-profile <WORD> <WORD> <NUMBER>
(config-leaf-vrf-template-route-profile)# set addcommunity regular|extended <value>
```
#### **set addcommunity regular|extended <value>**

**Description:** Set BGP additional-community attribute

**Syntax:**

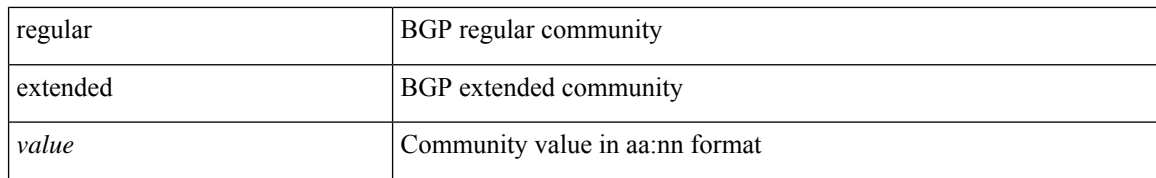

**Command Mode:** match bridge-domain : Match subnets of a bridge-domain

#### **Command Path:**

```
# configure [['terminal', 't']]
(config)# leaf <101-4000>
(config-leaf)# vrf context tenant <WORD> vrf <WORD> [l3out <l3out>]
(config-leaf-vrf)# route-map <WORD>
(config-leaf-vrf-route-map)# match bridge-domain <> [tenant <tenant>]
(config-leaf-vrf-route-map-match)# set addcommunity regular|extended <value>
```
#### **set addcommunity regular|extended <value>**

**Description:** Set BGP additional-community attribute

#### **Syntax:**

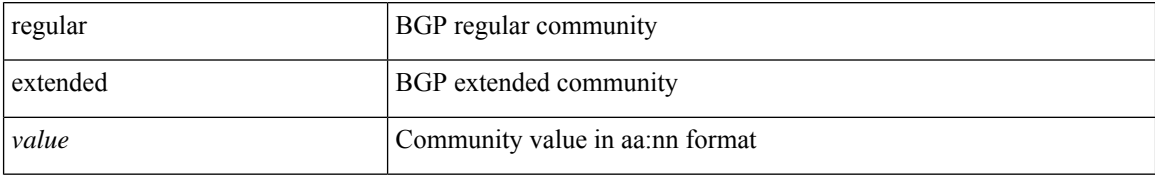

**Command Mode:** match prefix-list : Match entries of a prefix-list

## **Command Path:**

```
# configure [['terminal', 't']]
(config)# leaf <101-4000>
(config-leaf)# vrf context tenant <WORD> vrf <WORD> [l3out <l3out>]
(config-leaf-vrf)# route-map <WORD>
(config-leaf-vrf-route-map)# match prefix-list <WORD> [deny]
(config-leaf-vrf-route-map-match)# set addcommunity regular|extended <value>
```
#### **set addcommunity regular|extended <value>**

### **Description:** Set BGP additional-community attribute

**Syntax:**

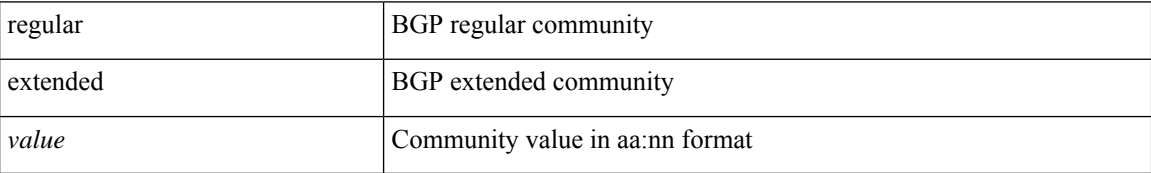

**Command Mode:** match route group : Route group

```
# configure [['terminal', 't']]
(config)# leaf <101-4000>
(config-leaf)# vrf context tenant <WORD> vrf <WORD> [l3out <l3out>]
(config-leaf-vrf)# route-map <WORD>
(config-leaf-vrf-route-map)# match route group <> [order <order>] [deny]
(config-leaf-vrf-route-map-match)# set addcommunity regular|extended <value>
```
#### **set addcommunity regular|extended <value>**

**Description:** Set BGP additional-community attribute

#### **Syntax:**

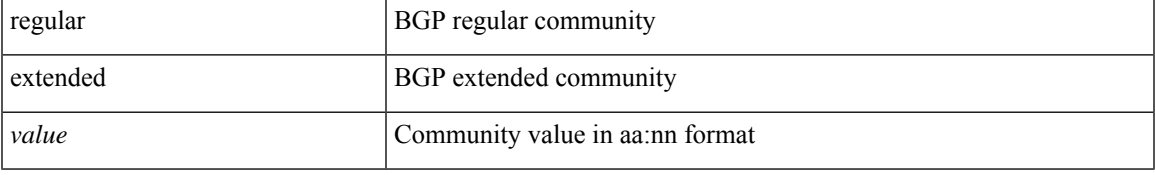

**Command Mode:** template route-profile : Configure route-profile template under tenant for BGP dampening and route redistribution

#### **Command Path:**

```
# configure [['terminal', 't']]
(config)# spine <101-4000>
(config-spine)# template route-profile <WORD> tenant <WORD>
(config-leaf-template-route-profile)# set addcommunity regular|extended <value>
```
## **set addcommunity regular|extended <value>**

**Description:** Set BGP additional-community attribute

#### **Syntax:**

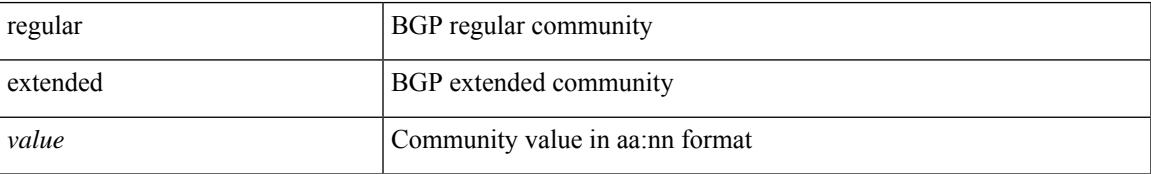

**Command Mode:** template route-profile : Configure route-profile template under VRF/L3Out for bridge-domain export

```
# configure [['terminal', 't']]
(config) # spine \langle 101-4000 \rangle(config-spine)# vrf context tenant <WORD> vrf <WORD> [l3out <l3out>]
(config-leaf-vrf)# template route-profile <WORD> <WORD> <NUMBER>
(config-leaf-vrf-template-route-profile)# set addcommunity regular|extended <value>
```
#### **set addcommunity regular|extended <value>**

**Description:** Set BGP additional-community attribute

### **Syntax:**

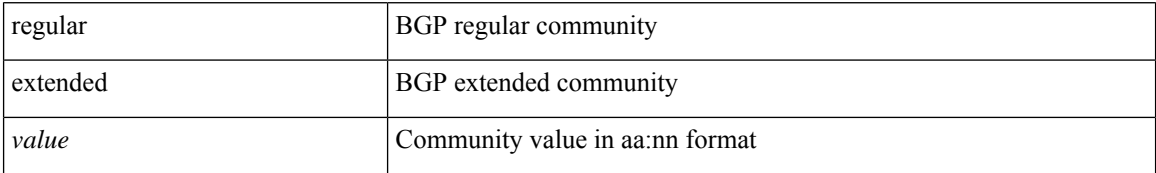

**Command Mode:** match bridge-domain : Match subnets of a bridge-domain

## **Command Path:**

```
# configure [['terminal', 't']]
(config)# spine <101-4000>
(config-spine)# vrf context tenant <WORD> vrf <WORD> [l3out <l3out>]
(config-leaf-vrf)# route-map <WORD>
(config-leaf-vrf-route-map)# match bridge-domain <> [tenant <tenant>]
(config-leaf-vrf-route-map-match)# set addcommunity regular|extended <value>
```
#### **set addcommunity regular|extended <value>**

**Description:** Set BGP additional-community attribute

#### **Syntax:**

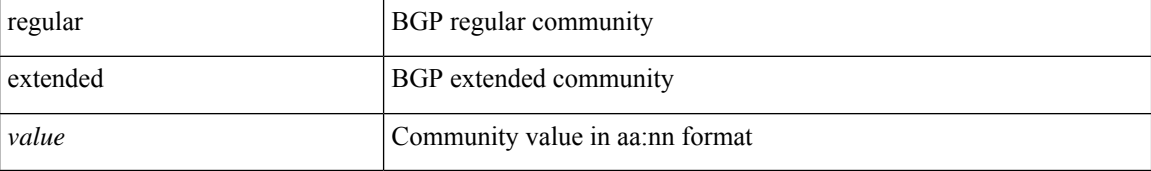

**Command Mode:** match prefix-list : Match entries of a prefix-list

#### **Command Path:**

```
# configure [['terminal', 't']]
(config)# spine <101-4000>
(config-spine)# vrf context tenant <WORD> vrf <WORD> [l3out <l3out>]
(config-leaf-vrf)# route-map <WORD>
(config-leaf-vrf-route-map)# match prefix-list <WORD> [deny]
(config-leaf-vrf-route-map-match)# set addcommunity regular|extended <value>
```
#### **set addcommunity regular|extended <value>**

**Description:** Set BGP additional-community attribute

**Syntax:**

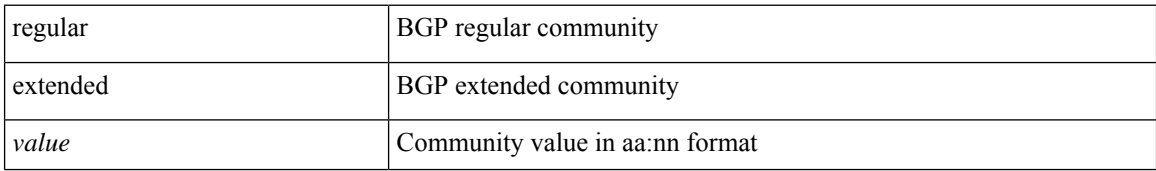
# **Command Mode:** match route group : Route group

```
# configure [['terminal', 't']]
(config)# spine <101-4000>
(config-spine)# vrf context tenant <WORD> vrf <WORD> [l3out <l3out>]
(config-leaf-vrf)# route-map <WORD>
(config-leaf-vrf-route-map)# match route group <> [order <order>] [deny]
(config-leaf-vrf-route-map-match)# set addcommunity regular|extended <value>
```
# **set as-path prepend-last-as**

### **set as-path prepend-last-as <NUMBER>**

**Description:** Prepend last AS to the as-path

**Syntax:**

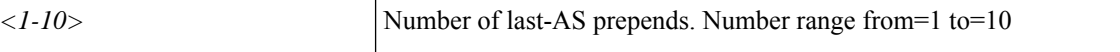

**Command Mode:** template route-profile : Configure route-profile template under tenant for BGP dampening and route redistribution

#### **Command Path:**

```
# configure [['terminal', 't']]
(config)# leaf <101-4000>
(config-leaf)# template route-profile <WORD> tenant <WORD>
(config-leaf-template-route-profile)# set as-path prepend-last-as <NUMBER>
```
### **set as-path prepend-last-as <NUMBER>**

**Description:** Prepend last AS to the as-path

**Syntax:**

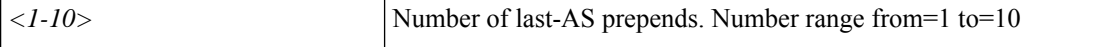

**Command Mode:** template route-profile : Configure route-profile template under VRF/L3Out for bridge-domain export

### **Command Path:**

```
# configure [['terminal', 't']]
(config)# leaf <101-4000>
(config-leaf)# vrf context tenant <WORD> vrf <WORD> [l3out <l3out>]
(config-leaf-vrf)# template route-profile <WORD> <WORD> <NUMBER>
(config-leaf-vrf-template-route-profile)# set as-path prepend-last-as <NUMBER>
```
### **set as-path prepend-last-as <NUMBER>**

**Description:** Prepend last AS to the as-path

**Syntax:**

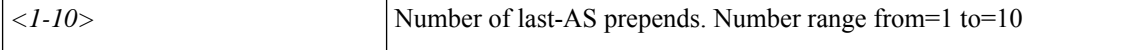

**Command Mode:** match bridge-domain : Match subnets of a bridge-domain

```
# configure [['terminal', 't']]
(config)# leaf <101-4000>
```

```
(config-leaf)# vrf context tenant <WORD> vrf <WORD> [l3out <l3out>]
(config-leaf-vrf)# route-map <WORD>
(config-leaf-vrf-route-map)# match bridge-domain <> [tenant <tenant>]
(config-leaf-vrf-route-map-match)# set as-path prepend-last-as <NUMBER>
```
## **set as-path prepend-last-as <NUMBER>**

**Description:** Prepend last AS to the as-path

**Syntax:**

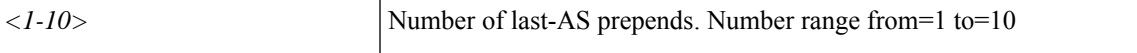

**Command Mode:** match prefix-list : Match entries of a prefix-list

## **Command Path:**

```
# configure [['terminal', 't']]
(config)# leaf <101-4000>
(config-leaf)# vrf context tenant <WORD> vrf <WORD> [l3out <l3out>]
(config-leaf-vrf)# route-map <WORD>
(config-leaf-vrf-route-map)# match prefix-list <WORD> [deny]
(config-leaf-vrf-route-map-match)# set as-path prepend-last-as <NUMBER>
```
### **set as-path prepend-last-as <NUMBER>**

**Description:** Prepend last AS to the as-path

**Syntax:**

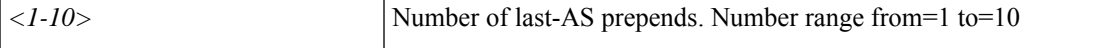

**Command Mode:** match route group : Route group

# **Command Path:**

```
# configure [['terminal', 't']]
(config)# leaf <101-4000>
(config-leaf)# vrf context tenant <WORD> vrf <WORD> [l3out <l3out>]
(config-leaf-vrf)# route-map <WORD>
(config-leaf-vrf-route-map)# match route group <> [order <order>] [deny]
(config-leaf-vrf-route-map-match)# set as-path prepend-last-as <NUMBER>
```
### **set as-path prepend-last-as <NUMBER>**

**Description:** Prepend last AS to the as-path

**Syntax:**

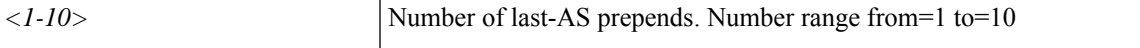

**Command Mode:** template route-profile : Configure route-profile template under tenant for BGP dampening and route redistribution

```
# configure [['terminal', 't']]
(config)# spine <101-4000>
(config-spine)# template route-profile <WORD> tenant <WORD>
(config-leaf-template-route-profile)# set as-path prepend-last-as <NUMBER>
```
### **set as-path prepend-last-as <NUMBER>**

**Description:** Prepend last AS to the as-path

**Syntax:**

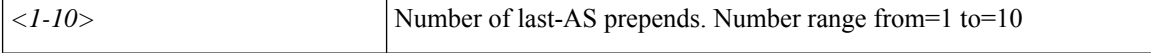

**Command Mode:** template route-profile : Configure route-profile template under VRF/L3Out for bridge-domain export

## **Command Path:**

```
# configure [['terminal', 't']]
(config)# spine <101-4000>
(config-spine)# vrf context tenant <WORD> vrf <WORD> [l3out <l3out>]
(config-leaf-vrf)# template route-profile <WORD> <WORD> <NUMBER>
(config-leaf-vrf-template-route-profile)# set as-path prepend-last-as <NUMBER>
```
### **set as-path prepend-last-as <NUMBER>**

**Description:** Prepend last AS to the as-path

**Syntax:**

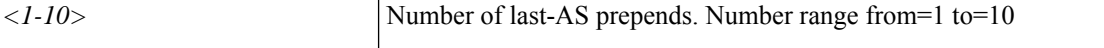

**Command Mode:** match bridge-domain : Match subnets of a bridge-domain

**Command Path:**

```
# configure [['terminal', 't']]
(config)# spine <101-4000>
(config-spine)# vrf context tenant <WORD> vrf <WORD> [l3out <l3out>]
(config-leaf-vrf)# route-map <WORD>
(config-leaf-vrf-route-map)# match bridge-domain <> [tenant <tenant>]
(config-leaf-vrf-route-map-match)# set as-path prepend-last-as <NUMBER>
```
### **set as-path prepend-last-as <NUMBER>**

**Description:** Prepend last AS to the as-path

**Syntax:**

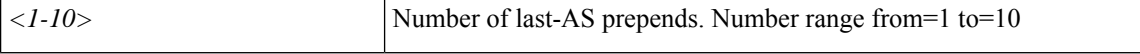

**Command Mode:** match prefix-list : Match entries of a prefix-list

```
# configure [['terminal', 't']]
(config)# spine <101-4000>
(config-spine)# vrf context tenant <WORD> vrf <WORD> [l3out <l3out>]
(config-leaf-vrf)# route-map <WORD>
(config-leaf-vrf-route-map)# match prefix-list <WORD> [deny]
(config-leaf-vrf-route-map-match)# set as-path prepend-last-as <NUMBER>
```
## **set as-path prepend-last-as <NUMBER>**

**Description:** Prepend last AS to the as-path

**Syntax:**

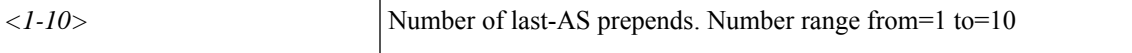

**Command Mode:** match route group : Route group

```
# configure [['terminal', 't']]
(config)# spine <101-4000>
(config-spine)# vrf context tenant <WORD> vrf <WORD> [l3out <l3out>]
(config-leaf-vrf)# route-map <WORD>
(config-leaf-vrf-route-map)# match route group <> [order <order>] [deny]
(config-leaf-vrf-route-map-match)# set as-path prepend-last-as <NUMBER>
```
# **set as-path prepend**

### **set as-path prepend <1-4294967295>**

**Description:** Prepend to the AS-Path

**Syntax:**

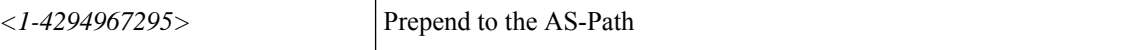

**Command Mode:** template route-profile : Configure route-profile template under tenant for BGP dampening and route redistribution

#### **Command Path:**

```
# configure [['terminal', 't']]
(config)# leaf <101-4000>
(config-leaf)# template route-profile <WORD> tenant <WORD>
(config-leaf-template-route-profile)# set as-path prepend <1-4294967295>
```
### **set as-path prepend <1-4294967295>**

**Description:** Prepend to the AS-Path

**Syntax:**

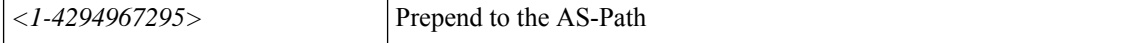

**Command Mode:** template route-profile : Configure route-profile template under VRF/L3Out for bridge-domain export

### **Command Path:**

```
# configure [['terminal', 't']]
(config)# leaf <101-4000>
(config-leaf)# vrf context tenant <WORD> vrf <WORD> [l3out <l3out>]
(config-leaf-vrf)# template route-profile <WORD> <WORD> <NUMBER>
(config-leaf-vrf-template-route-profile)# set as-path prepend <1-4294967295>
```
### **set as-path prepend <1-4294967295>**

**Description:** Prepend to the AS-Path

**Syntax:**

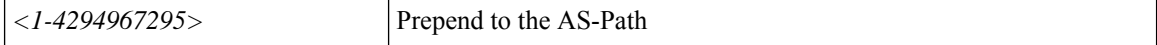

**Command Mode:** match bridge-domain : Match subnets of a bridge-domain

```
# configure [['terminal', 't']]
(config)# leaf <101-4000>
```

```
(config-leaf)# vrf context tenant <WORD> vrf <WORD> [l3out <l3out>]
(config-leaf-vrf)# route-map <WORD>
(config-leaf-vrf-route-map)# match bridge-domain <> [tenant <tenant>]
(config-leaf-vrf-route-map-match)# set as-path prepend <1-4294967295>
```
## **set as-path prepend <1-4294967295>**

**Description:** Prepend to the AS-Path

**Syntax:**

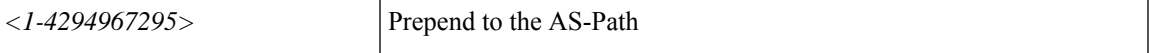

**Command Mode:** match prefix-list : Match entries of a prefix-list

### **Command Path:**

```
# configure [['terminal', 't']]
(config)# leaf <101-4000>
(config-leaf)# vrf context tenant <WORD> vrf <WORD> [l3out <l3out>]
(config-leaf-vrf)# route-map <WORD>
(config-leaf-vrf-route-map)# match prefix-list <WORD> [deny]
(config-leaf-vrf-route-map-match)# set as-path prepend <1-4294967295>
```
### **set as-path prepend <1-4294967295>**

**Description:** Prepend to the AS-Path

#### **Syntax:**

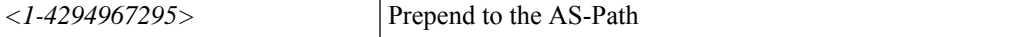

**Command Mode:** match route group : Route group

# **Command Path:**

```
# configure [['terminal', 't']]
(config)# leaf <101-4000>
(config-leaf)# vrf context tenant <WORD> vrf <WORD> [l3out <l3out>]
(config-leaf-vrf)# route-map <WORD>
(config-leaf-vrf-route-map)# match route group <> [order <order>] [deny]
(config-leaf-vrf-route-map-match)# set as-path prepend <1-4294967295>
```
### **set as-path prepend <1-4294967295>**

**Description:** Prepend to the AS-Path

**Syntax:**

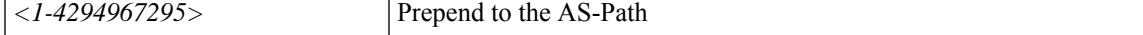

**Command Mode:** template route-profile : Configure route-profile template under tenant for BGP dampening and route redistribution

```
# configure [['terminal', 't']]
(config)# spine <101-4000>
(config-spine)# template route-profile <WORD> tenant <WORD>
(config-leaf-template-route-profile)# set as-path prepend <1-4294967295>
```
### **set as-path prepend <1-4294967295>**

**Description:** Prepend to the AS-Path

## **Syntax:**

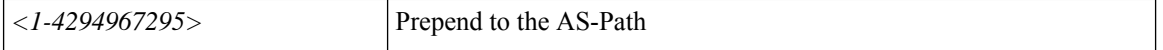

**Command Mode:** template route-profile : Configure route-profile template under VRF/L3Out for bridge-domain export

## **Command Path:**

```
# configure [['terminal', 't']]
(config)# spine <101-4000>
(config-spine)# vrf context tenant <WORD> vrf <WORD> [l3out <l3out>]
(config-leaf-vrf)# template route-profile <WORD> <WORD> <NUMBER>
(config-leaf-vrf-template-route-profile)# set as-path prepend <1-4294967295>
```
### **set as-path prepend <1-4294967295>**

**Description:** Prepend to the AS-Path

## **Syntax:**

*<1-4294967295>* Prepend to the AS-Path

**Command Mode:** match bridge-domain : Match subnets of a bridge-domain

### **Command Path:**

```
# configure [['terminal', 't']]
(config)# spine <101-4000>
(config-spine)# vrf context tenant <WORD> vrf <WORD> [l3out <l3out>]
(config-leaf-vrf)# route-map <WORD>
(config-leaf-vrf-route-map)# match bridge-domain <> [tenant <tenant>]
(config-leaf-vrf-route-map-match)# set as-path prepend <1-4294967295>
```
### **set as-path prepend <1-4294967295>**

**Description:** Prepend to the AS-Path

**Syntax:**

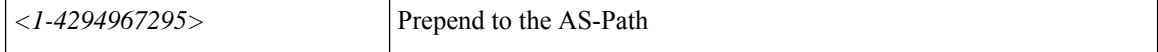

**Command Mode:** match prefix-list : Match entries of a prefix-list

```
# configure [['terminal', 't']]
(config)# spine <101-4000>
(config-spine)# vrf context tenant <WORD> vrf <WORD> [l3out <l3out>]
(config-leaf-vrf)# route-map <WORD>
(config-leaf-vrf-route-map)# match prefix-list <WORD> [deny]
(config-leaf-vrf-route-map-match)# set as-path prepend <1-4294967295>
```
# **set as-path prepend <1-4294967295>**

**Description:** Prepend to the AS-Path

**Syntax:**

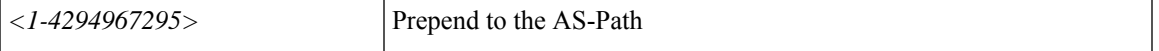

**Command Mode:** match route group : Route group

```
# configure [['terminal', 't']]
(config)# spine <101-4000>
(config-spine)# vrf context tenant <WORD> vrf <WORD> [l3out <l3out>]
(config-leaf-vrf)# route-map <WORD>
(config-leaf-vrf-route-map)# match route group <> [order <order>] [deny]
(config-leaf-vrf-route-map-match)# set as-path prepend <1-4294967295>
```
# **set burst**

# **set burst <0-549755813760> UNIT**

**Description:** Burst Rate

## **Syntax:**

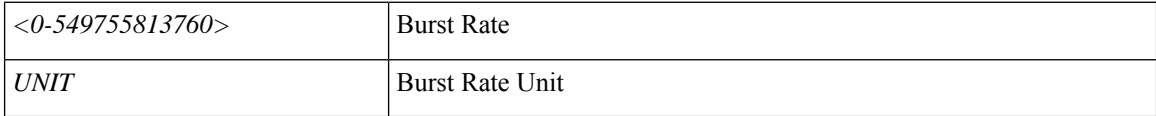

**Command Mode:** policy-map type data-plane : Create a policymap of DataPlane type to police/reclassify the traffic

# **Command Path:**

```
# configure [['terminal', 't']]
(config)# policy-map type data-plane <WORD>
(config-pmap-dpp)# set burst <0-549755813760> UNIT
```
# **set burst <0-549755813760> UNIT**

## **Description:** Burst Rate

## **Syntax:**

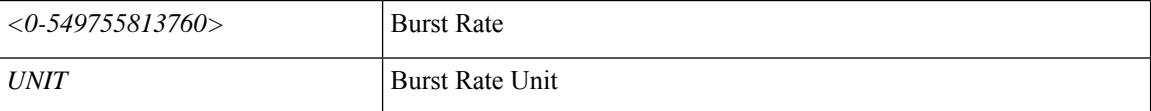

**Command Mode:** policy-map type data-plane : data-plane policy type

```
# configure [['terminal', 't']]
(config)# tenant <WORD>
(config-tenant)# policy-map type data-plane <WORD>
(config-tenant-pmap-dpp)# set burst <0-549755813760> UNIT
```
# **set cir**

# **set cir <0-4398046510080> UNIT**

**Description:** Committed Rate

# **Syntax:**

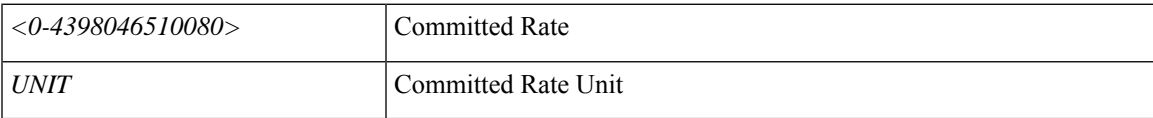

**Command Mode:** policy-map type data-plane : Create a policymap of DataPlane type to police/reclassify the traffic

# **Command Path:**

```
# configure [['terminal', 't']]
(config)# policy-map type data-plane <WORD>
(config-pmap-dpp)# set cir <0-4398046510080> UNIT
```
# **set cir <0-4398046510080> UNIT**

**Description:** Committed Rate

# **Syntax:**

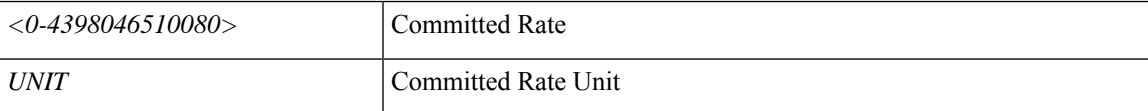

**Command Mode:** policy-map type data-plane : data-plane policy type

```
# configure [['terminal', 't']]
(config)# tenant <WORD>
(config-tenant)# policy-map type data-plane <WORD>
(config-tenant-pmap-dpp)# set cir <0-4398046510080> UNIT
```
# **set community**

# **set community regular|extended <value> additive|replace|none**

**Description:** Set BGP community attribute

### **Syntax:**

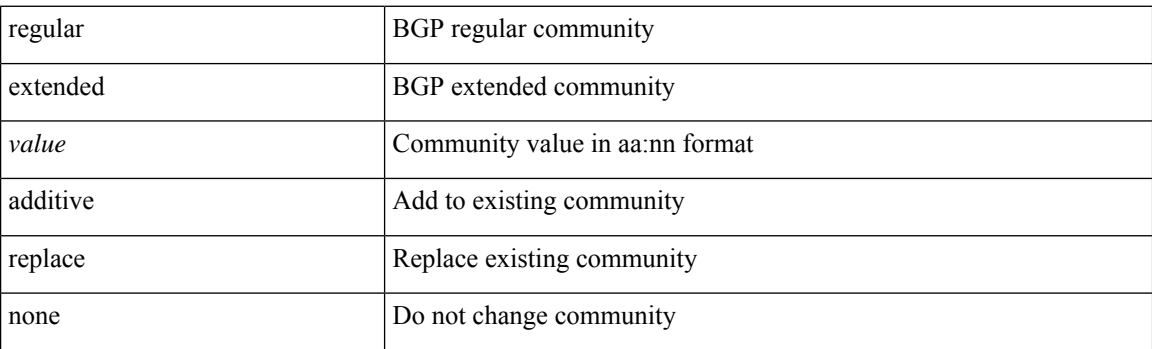

**Command Mode:** route-profile : Configure route-profile

# **Command Path:**

```
# configure [['terminal', 't']]
(config)# tenant <WORD>
(config-tenant)# vrf context <WORD>
(config-tenant-vrf)# route-profile <WORD>
(config-tenant-vrf-route-profile)# set community regular|extended <value>
additive|replace|none
```
## **set community regular|extended <value> additive|replace|none**

# **Description:** Set BGP community attribute

## **Syntax:**

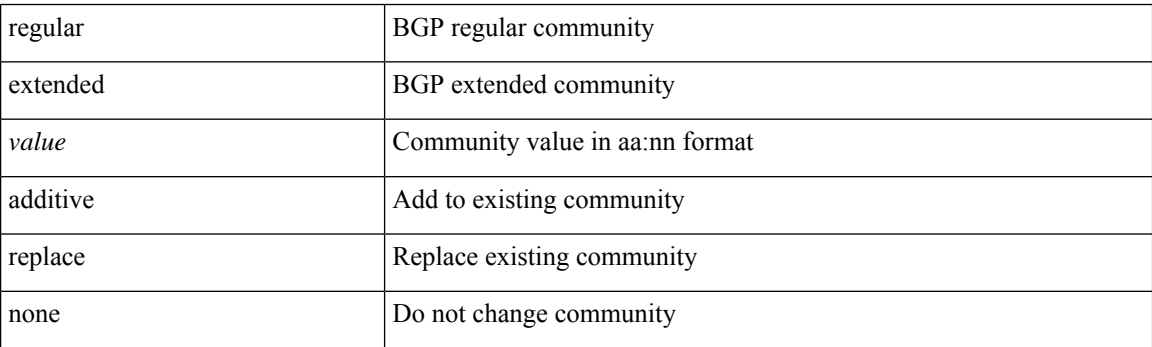

**Command Mode:** template route-profile : Configure route-profile template under tenant for BGP dampening and route redistribution

```
# configure [['terminal', 't']]
(config)# leaf <101-4000>
(config-leaf)# template route-profile <WORD> tenant <WORD>
(config-leaf-template-route-profile)# set community regular|extended <value>
additive|replace|none
```
### **set community regular|extended <value> additive|replace|none**

**Description:** Set BGP community attribute

### **Syntax:**

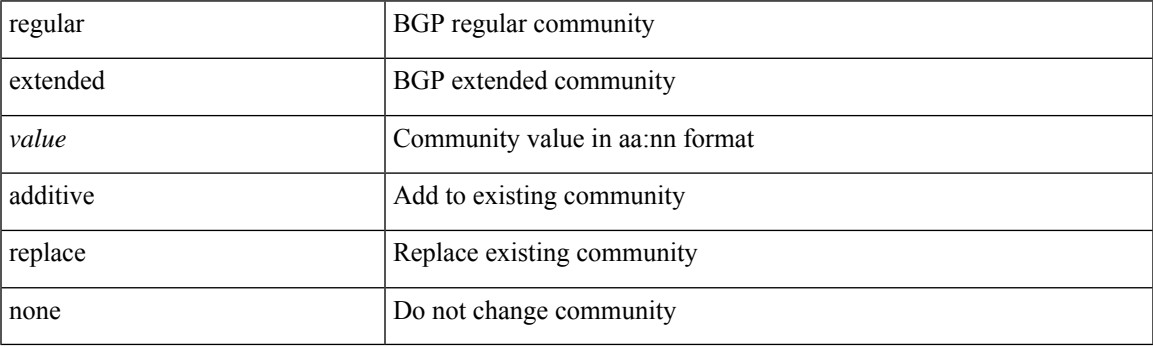

**Command Mode:** template route-profile : Configure route-profile template under VRF/L3Out for bridge-domain export

### **Command Path:**

```
# configure [['terminal', 't']]
(config)# leaf <101-4000>
(config-leaf)# vrf context tenant <WORD> vrf <WORD> [l3out <l3out>]
(config-leaf-vrf)# template route-profile <WORD> <WORD> <NUMBER>
(config-leaf-vrf-template-route-profile)# set community regular|extended <value>
additive|replace|none
```
### **set community regular|extended <value> additive|replace|none**

**Description:** Set BGP community attribute

### **Syntax:**

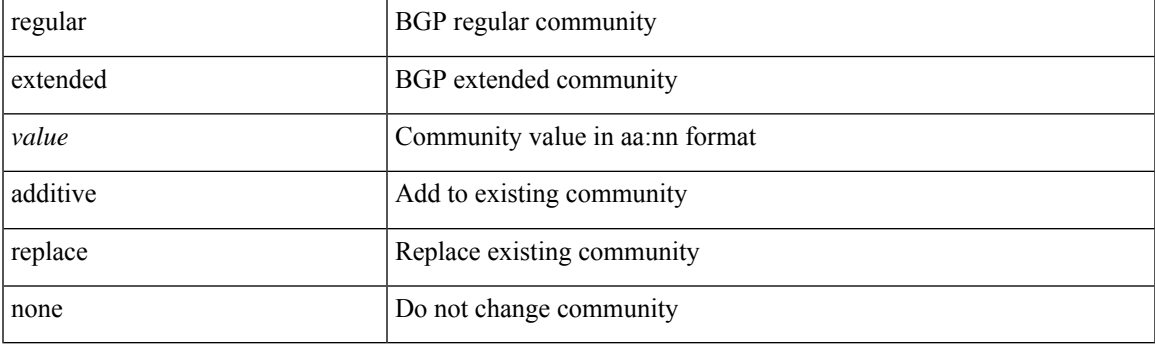

**Command Mode:** match bridge-domain : Match subnets of a bridge-domain

## **Command Path:**

```
# configure [['terminal', 't']]
(config)# leaf <101-4000>
(config-leaf)# vrf context tenant <WORD> vrf <WORD> [l3out <l3out>]
(config-leaf-vrf)# route-map <WORD>
(config-leaf-vrf-route-map)# match bridge-domain <> [tenant <tenant>]
(config-leaf-vrf-route-map-match)# set community regular|extended <value>
additive|replace|none
```
## **set community regular|extended <value> additive|replace|none**

**Description:** Set BGP community attribute

**Syntax:**

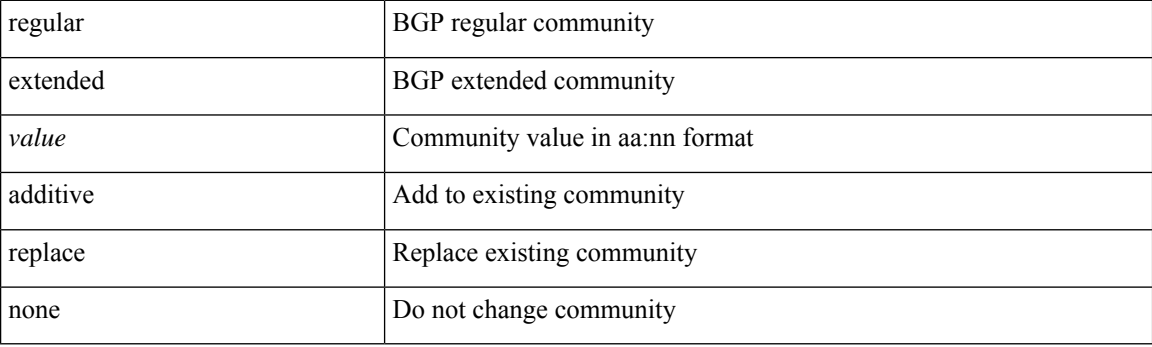

## **Command Mode:** match prefix-list : Match entries of a prefix-list

### **Command Path:**

```
# configure [['terminal', 't']]
(config)# leaf <101-4000>
(config-leaf)# vrf context tenant <WORD> vrf <WORD> [l3out <l3out>]
(config-leaf-vrf)# route-map <WORD>
(config-leaf-vrf-route-map)# match prefix-list <WORD> [deny]
(config-leaf-vrf-route-map-match)# set community regular|extended <value>
additive|replace|none
```
### **set community regular|extended <value> additive|replace|none**

**Description:** Set BGP community attribute

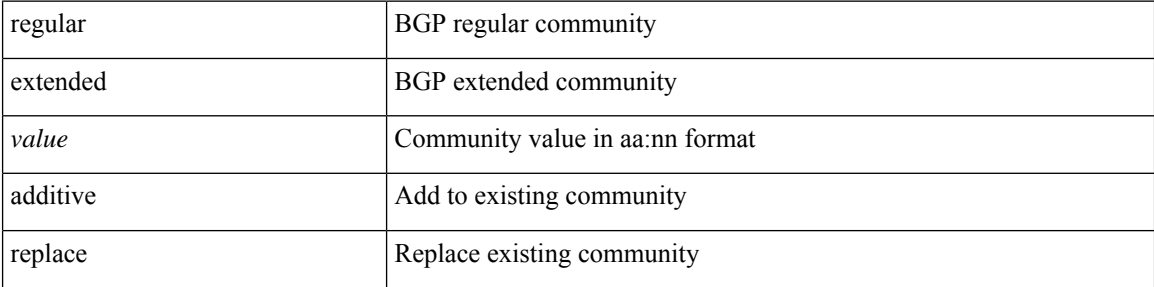

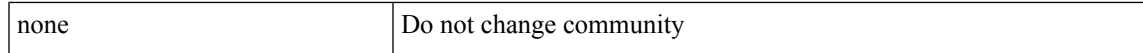

**Command Mode:** match route group : Route group

## **Command Path:**

```
# configure [['terminal', 't']]
(config)# leaf <101-4000>
(config-leaf)# vrf context tenant <WORD> vrf <WORD> [l3out <l3out>]
(config-leaf-vrf)# route-map <WORD>
(config-leaf-vrf-route-map)# match route group <> [order <order>] [deny]
(config-leaf-vrf-route-map-match)# set community regular|extended <value>
additive|replace|none
```
### **set community regular|extended <value> additive|replace|none**

**Description:** Set BGP community attribute

### **Syntax:**

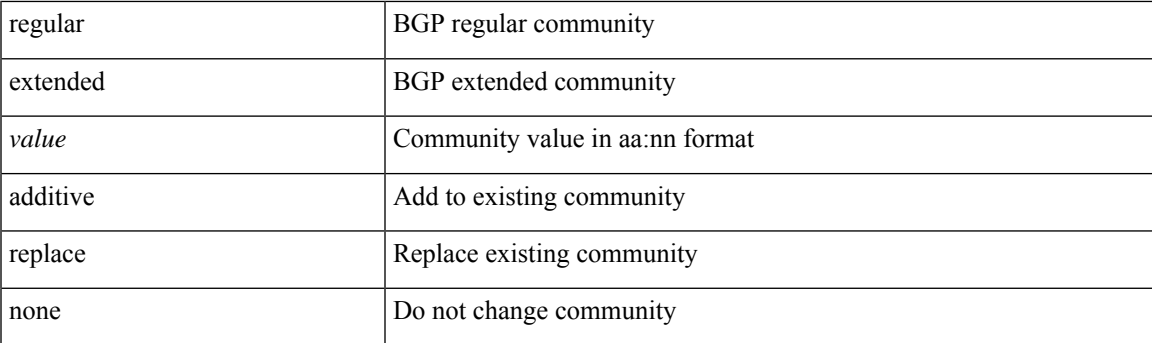

**Command Mode:** template route-profile : Configure route-profile template under tenant for BGP dampening and route redistribution

### **Command Path:**

```
# configure [['terminal', 't']]
(config)# spine <101-4000>
(config-spine)# template route-profile <WORD> tenant <WORD>
(config-leaf-template-route-profile)# set community regular|extended <value>
additive|replace|none
```
### **set community regular|extended <value> additive|replace|none**

**Description:** Set BGP community attribute

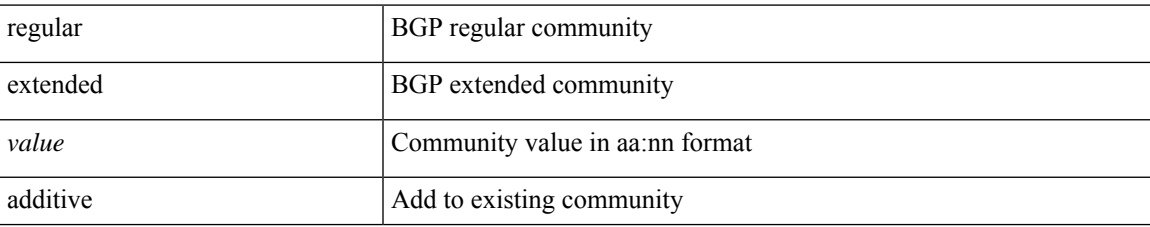

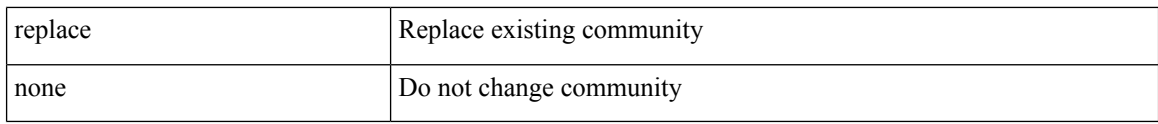

**Command Mode:** template route-profile : Configure route-profile template under VRF/L3Out for bridge-domain export

## **Command Path:**

```
# configure [['terminal', 't']]
(config)# spine <101-4000>
(config-spine)# vrf context tenant <WORD> vrf <WORD> [l3out <l3out>]
(config-leaf-vrf)# template route-profile <WORD> <WORD> <NUMBER>
(config-leaf-vrf-template-route-profile)# set community regular|extended <value>
additive|replace|none
```
### **set community regular|extended <value> additive|replace|none**

**Description:** Set BGP community attribute

#### **Syntax:**

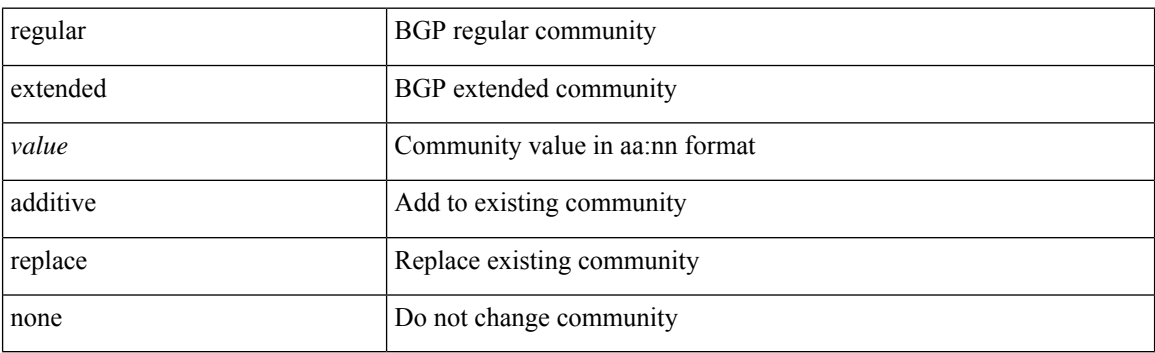

**Command Mode:** match bridge-domain : Match subnets of a bridge-domain

# **Command Path:**

```
# configure [['terminal', 't']]
(config)# spine <101-4000>
(config-spine)# vrf context tenant <WORD> vrf <WORD> [l3out <l3out>]
(config-leaf-vrf)# route-map <WORD>
(config-leaf-vrf-route-map)# match bridge-domain <> [tenant <tenant>]
(config-leaf-vrf-route-map-match)# set community regular|extended <value>
additive|replace|none
```
### **set community regular|extended <value> additive|replace|none**

**Description:** Set BGP community attribute

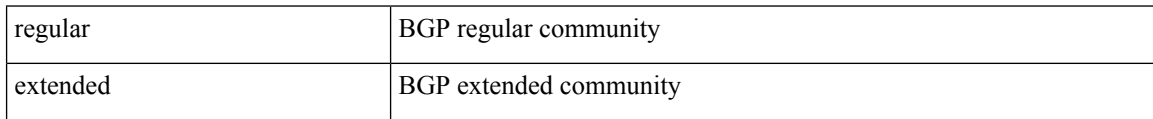

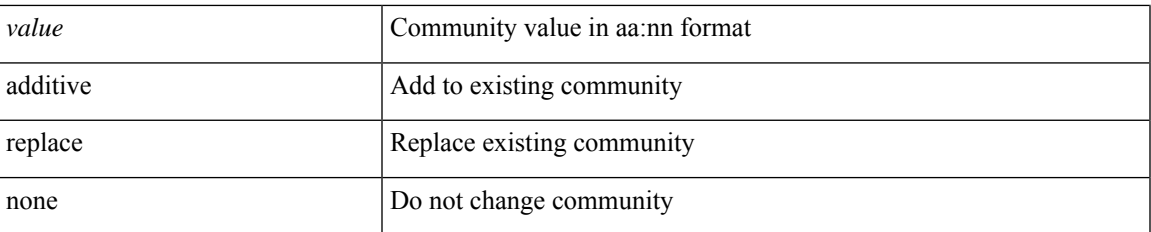

**Command Mode:** match prefix-list : Match entries of a prefix-list

## **Command Path:**

```
# configure [['terminal', 't']]
(config)# spine <101-4000>
(config-spine)# vrf context tenant <WORD> vrf <WORD> [l3out <l3out>]
(config-leaf-vrf)# route-map <WORD>
(config-leaf-vrf-route-map)# match prefix-list <WORD> [deny]
(config-leaf-vrf-route-map-match)# set community regular|extended <value>
additive|replace|none
```
## **set community regular|extended <value> additive|replace|none**

**Description:** Set BGP community attribute

**Syntax:**

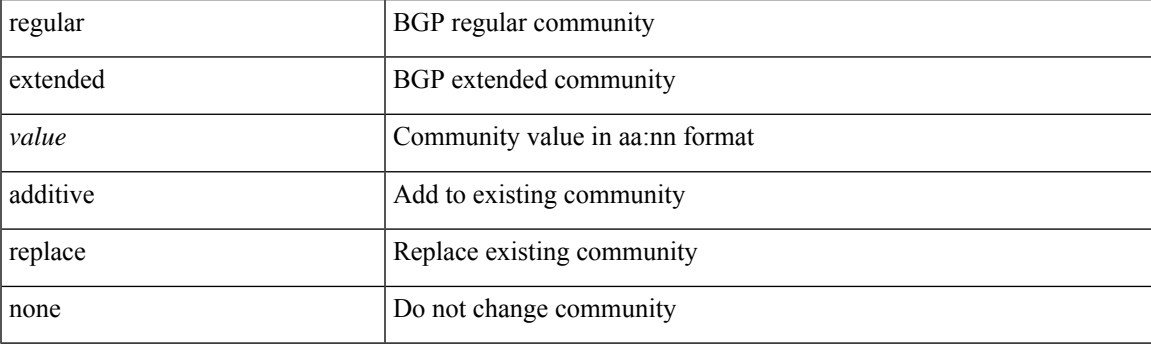

**Command Mode:** match route group : Route group

```
# configure [['terminal', 't']]
(config)# spine <101-4000>
(config-spine)# vrf context tenant <WORD> vrf <WORD> [l3out <l3out>]
(config-leaf-vrf)# route-map <WORD>
(config-leaf-vrf-route-map)# match route group <> [order <order>] [deny]
(config-leaf-vrf-route-map-match)# set community regular|extended <value>
additive|replace|none
```
# **set conform-cos-transmit**

## **set conform-cos-transmit <0-6>**

**Description:** Conform Policer Mark Cos

**Syntax:**

*<0-6>* Conform Policer Mark Cos

**Command Mode:** policy-map type data-plane : Create a policymap of DataPlane type to police/reclassify the traffic

**Command Path:**

```
# configure [['terminal', 't']]
(config)# policy-map type data-plane <WORD>
(config-pmap-dpp)# set conform-cos-transmit <0-6>
```
## **set conform-cos-transmit <0-6>**

**Description:** Conform Policer Mark Cos

**Syntax:**

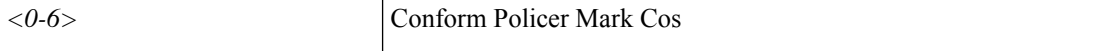

**Command Mode:** policy-map type data-plane : data-plane policy type

```
# configure [['terminal', 't']]
(config)# tenant <WORD>
(config-tenant)# policy-map type data-plane <WORD>
(config-tenant-pmap-dpp)# set conform-cos-transmit <0-6>
```
# **set conform-dscp-transmit**

# **set conform-dscp-transmit <0-63>**

**Description:** Conform Policer Mark DSCP

**Syntax:**

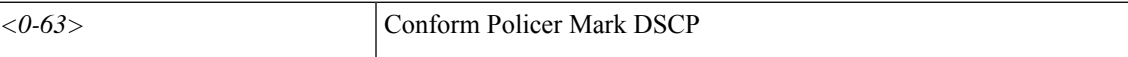

**Command Mode:** policy-map type data-plane : Create a policymap of DataPlane type to police/reclassify the traffic

**Command Path:**

```
# configure [['terminal', 't']]
(config)# policy-map type data-plane <WORD>
(config-pmap-dpp)# set conform-dscp-transmit <0-63>
```
# **set conform-dscp-transmit <0-63>**

**Description:** Conform Policer Mark DSCP

**Syntax:**

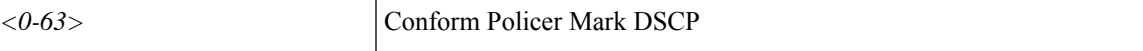

**Command Mode:** policy-map type data-plane : data-plane policy type

```
# configure [['terminal', 't']]
(config)# tenant <WORD>
(config-tenant)# policy-map type data-plane <WORD>
(config-tenant-pmap-dpp)# set conform-dscp-transmit <0-63>
```
# **set conform**

# **set conform <WORD>**

**Description:** Conform Policer Action

**Syntax:**

*WORD* Conform Policer Action

**Command Mode:** policy-map type data-plane : Create a policymap of DataPlane type to police/reclassify the traffic

## **Command Path:**

```
# configure [['terminal', 't']]
(config)# policy-map type data-plane <WORD>
(config-pmap-dpp)# set conform <WORD>
```
## **set conform <WORD>**

**Description:** Conform Policer Action

**Syntax:**

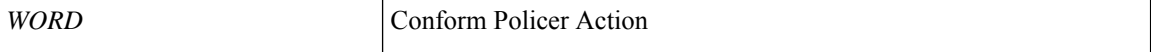

**Command Mode:** policy-map type data-plane : data-plane policy type

```
# configure [['terminal', 't']]
(config)# tenant <WORD>
(config-tenant)# policy-map type data-plane <WORD>
(config-tenant-pmap-dpp)# set conform <WORD>
```
# **set dampening**

# **set dampening <NUMBER> <NUMBER> <NUMBER> <NUMBER>**

**Description:** Route Flap dampening

### **Syntax:**

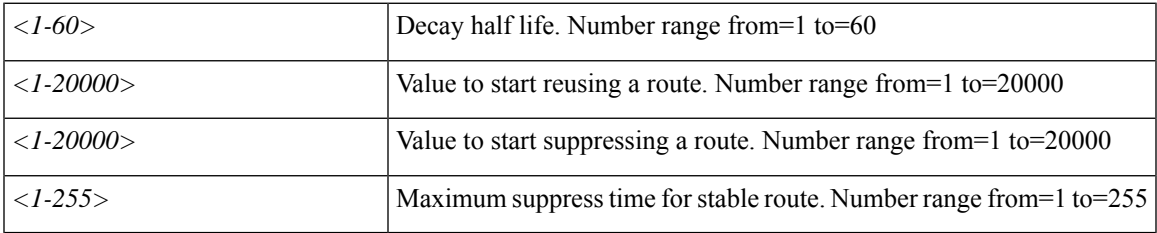

**Command Mode:** template route-profile : Configure route-profile template under tenant for BGP dampening and route redistribution

## **Command Path:**

```
# configure [['terminal', 't']]
(config)# leaf <101-4000>
(config-leaf)# template route-profile <WORD> tenant <WORD>
(config-leaf-template-route-profile)# set dampening <NUMBER> <NUMBER> <NUMBER> <NUMBER>
```
# **set dampening <NUMBER> <NUMBER> <NUMBER> <NUMBER>**

**Description:** Route Flap dampening

## **Syntax:**

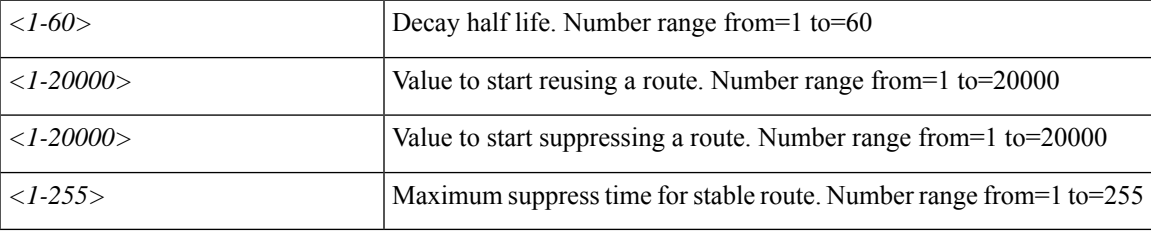

**Command Mode:** template route-profile : Configure route-profile template under VRF/L3Out for bridge-domain export

```
# configure [['terminal', 't']]
(config)# leaf <101-4000>
(config-leaf)# vrf context tenant <WORD> vrf <WORD> [l3out <l3out>]
(config-leaf-vrf)# template route-profile <WORD> <WORD> <NUMBER>
(config-leaf-vrf-template-route-profile)# set dampening <NUMBER> <NUMBER> <NUMBER> <NUMBER>
```
## **set dampening <NUMBER> <NUMBER> <NUMBER> <NUMBER>**

**Description:** Route Flap dampening

### **Syntax:**

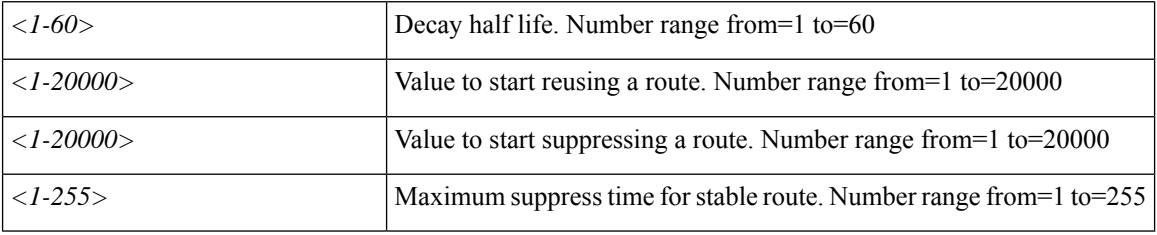

**Command Mode:** match bridge-domain : Match subnets of a bridge-domain

### **Command Path:**

```
# configure [['terminal', 't']]
(config)# leaf <101-4000>
(config-leaf)# vrf context tenant <WORD> vrf <WORD> [l3out <l3out>]
(config-leaf-vrf)# route-map <WORD>
(config-leaf-vrf-route-map)# match bridge-domain <> [tenant <tenant>]
(config-leaf-vrf-route-map-match)# set dampening <NUMBER> <NUMBER> <NUMBER> <NUMBER>
```
## **set dampening <NUMBER> <NUMBER> <NUMBER> <NUMBER>**

**Description:** Route Flap dampening

### **Syntax:**

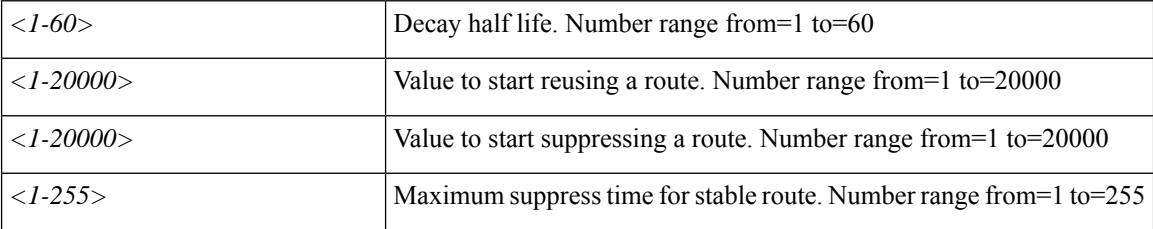

**Command Mode:** match prefix-list : Match entries of a prefix-list

# **Command Path:**

```
# configure [['terminal', 't']]
(config)# leaf <101-4000>
(config-leaf)# vrf context tenant <WORD> vrf <WORD> [l3out <l3out>]
(config-leaf-vrf)# route-map <WORD>
(config-leaf-vrf-route-map)# match prefix-list <WORD> [deny]
(config-leaf-vrf-route-map-match)# set dampening <NUMBER> <NUMBER> <NUMBER> <NUMBER>
```
## **set dampening <NUMBER> <NUMBER> <NUMBER> <NUMBER>**

**Description:** Route Flap dampening

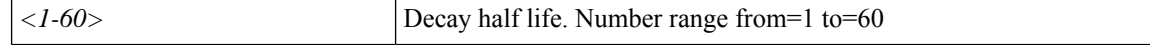

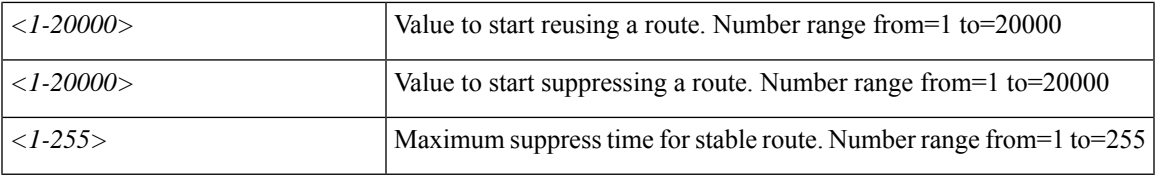

**Command Mode:** match route group : Route group

### **Command Path:**

```
# configure [['terminal', 't']]
(config)# leaf <101-4000>
(config-leaf)# vrf context tenant <WORD> vrf <WORD> [l3out <l3out>]
(config-leaf-vrf)# route-map <WORD>
(config-leaf-vrf-route-map)# match route group <> [order <order>] [deny]
(config-leaf-vrf-route-map-match)# set dampening <NUMBER> <NUMBER> <NUMBER> <NUMBER>
```
## **set dampening <NUMBER> <NUMBER> <NUMBER> <NUMBER>**

**Description:** Route Flap dampening

## **Syntax:**

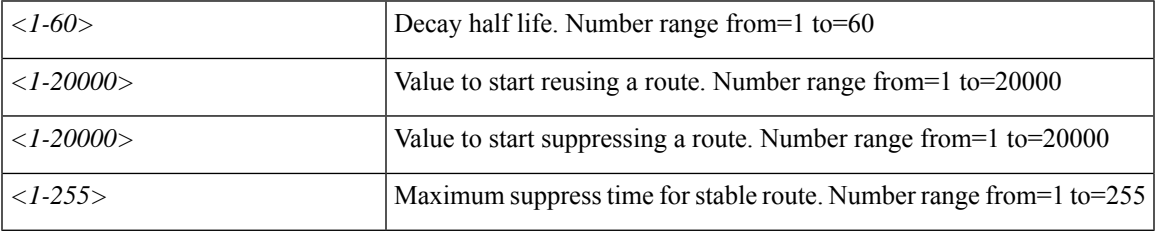

**Command Mode:** template route-profile : Configure route-profile template under tenant for BGP dampening and route redistribution

# **Command Path:**

```
# configure [['terminal', 't']]
(config)# spine <101-4000>
(config-spine)# template route-profile <WORD> tenant <WORD>
(config-leaf-template-route-profile)# set dampening <NUMBER> <NUMBER> <NUMBER> <NUMBER>
```
# **set dampening <NUMBER> <NUMBER> <NUMBER> <NUMBER>**

**Description:** Route Flap dampening

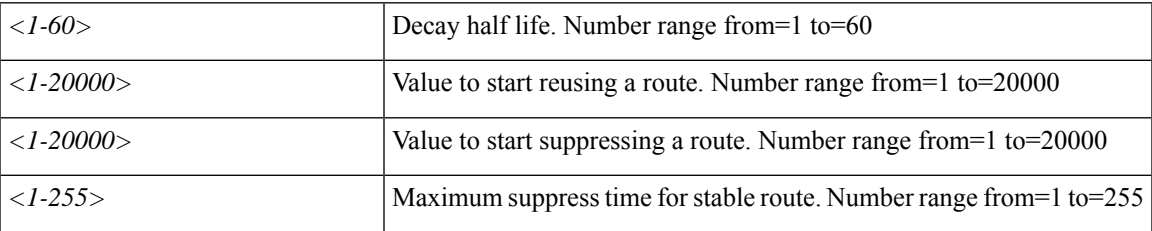

**Command Mode:** template route-profile : Configure route-profile template under VRF/L3Out for bridge-domain export

## **Command Path:**

```
# configure [['terminal', 't']]
(config)# spine <101-4000>
(config-spine)# vrf context tenant <WORD> vrf <WORD> [l3out <l3out>]
(config-leaf-vrf)# template route-profile <WORD> <WORD> <NUMBER>
(config-leaf-vrf-template-route-profile)# set dampening <NUMBER> <NUMBER> <NUMBER> <NUMBER>
```
## **set dampening <NUMBER> <NUMBER> <NUMBER> <NUMBER>**

**Description:** Route Flap dampening

### **Syntax:**

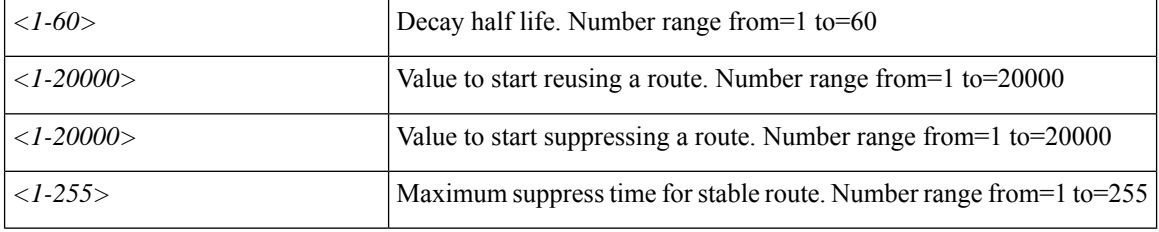

**Command Mode:** match bridge-domain : Match subnets of a bridge-domain

### **Command Path:**

```
# configure [['terminal', 't']]
(config)# spine <101-4000>
(config-spine)# vrf context tenant <WORD> vrf <WORD> [l3out <l3out>]
(config-leaf-vrf)# route-map <WORD>
(config-leaf-vrf-route-map)# match bridge-domain <> [tenant <tenant>]
(config-leaf-vrf-route-map-match)# set dampening <NUMBER> <NUMBER> <NUMBER> <NUMBER>
```
### **set dampening <NUMBER> <NUMBER> <NUMBER> <NUMBER>**

**Description:** Route Flap dampening

### **Syntax:**

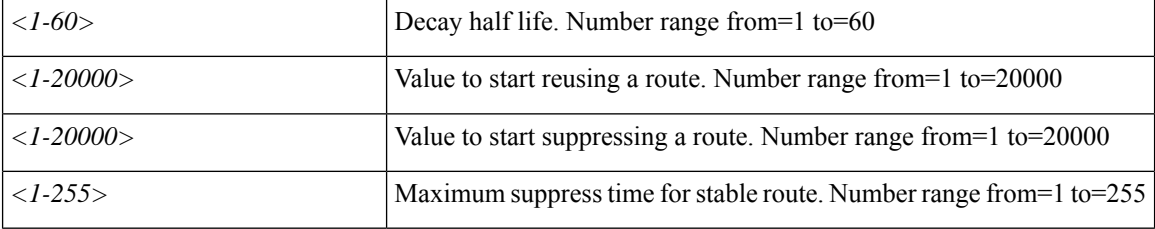

**Command Mode:** match prefix-list : Match entries of a prefix-list

```
# configure [['terminal', 't']]
```

```
(config)# spine <101-4000>
(config-spine)# vrf context tenant <WORD> vrf <WORD> [l3out <l3out>]
(config-leaf-vrf)# route-map <WORD>
(config-leaf-vrf-route-map)# match prefix-list <WORD> [deny]
(config-leaf-vrf-route-map-match)# set dampening <NUMBER> <NUMBER> <NUMBER> <NUMBER>
```
## **set dampening <NUMBER> <NUMBER> <NUMBER> <NUMBER>**

**Description:** Route Flap dampening

## **Syntax:**

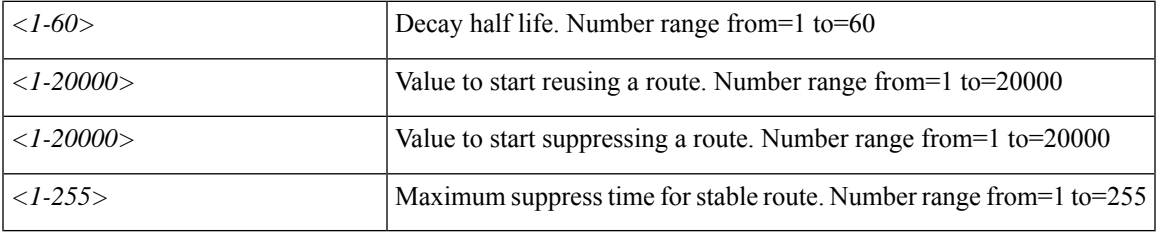

**Command Mode:** match route group : Route group

```
# configure [['terminal', 't']]
(config)# spine <101-4000>
(config-spine)# vrf context tenant <WORD> vrf <WORD> [l3out <l3out>]
(config-leaf-vrf)# route-map <WORD>
(config-leaf-vrf-route-map)# match route group <> [order <order>] [deny]
(config-leaf-vrf-route-map-match)# set dampening <NUMBER> <NUMBER> <NUMBER> <NUMBER>
```
# **set dscp-code**

# **set dscp-code <dscp-prop> <dscp-val>**

**Description:** Set DSCP Class translation values

## **Syntax:**

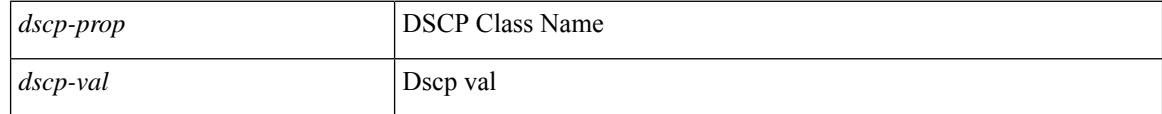

**Command Mode:** qos : Set DSCP Class translation values

# **Command Path:**

# configure [['terminal', 't']] (config)# tenant <WORD> (config-tenant)# qos dscp-map <WORD> (config-qos-cmap)# set dscp-code <dscp-prop> <dscp-val>

# **set dscp**

# **set dscp <WORD>**

**Description:** Specify the DSCP level for the EPG

**Syntax:**

*WORD* DSCP value

**Command Mode:** external-l3 epg : External L3 EPG configuration mode

```
# configure [['terminal', 't']]
(config)# tenant <WORD>
(config-tenant)# external-l3 epg <WORD> [oob-mgmt] [l3out <l3out>]
(config-tenant-l3ext-epg)# set dscp <WORD>
```
# **set exceed-cos-transmit**

## **set exceed-cos-transmit <0-6>**

**Description:** Exceed Policer Mark Cos

**Syntax:**

*<0-6>* Exceed Policer Mark Cos

**Command Mode:** policy-map type data-plane : Create a policymap of DataPlane type to police/reclassify the traffic

**Command Path:**

```
# configure [['terminal', 't']]
(config)# policy-map type data-plane <WORD>
(config-pmap-dpp)# set exceed-cos-transmit <0-6>
```
## **set exceed-cos-transmit <0-6>**

**Description:** Exceed Policer Mark Cos

**Syntax:**

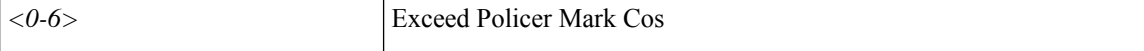

**Command Mode:** policy-map type data-plane : data-plane policy type

```
# configure [['terminal', 't']]
(config)# tenant <WORD>
(config-tenant)# policy-map type data-plane <WORD>
(config-tenant-pmap-dpp)# set exceed-cos-transmit <0-6>
```
# **set exceed-dscp-transmit**

# **set exceed-dscp-transmit <0-63>**

**Description:** Exceed Policer Mark DSCP

**Syntax:**

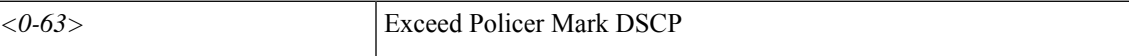

**Command Mode:** policy-map type data-plane : Create a policymap of DataPlane type to police/reclassify the traffic

## **Command Path:**

```
# configure [['terminal', 't']]
(config)# policy-map type data-plane <WORD>
(config-pmap-dpp)# set exceed-dscp-transmit <0-63>
```
# **set exceed-dscp-transmit <0-63>**

**Description:** Exceed Policer Mark DSCP

**Syntax:**

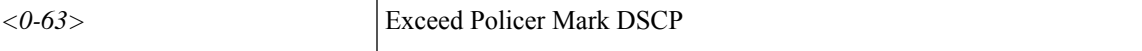

**Command Mode:** policy-map type data-plane : data-plane policy type

```
# configure [['terminal', 't']]
(config)# tenant <WORD>
(config-tenant)# policy-map type data-plane <WORD>
(config-tenant-pmap-dpp)# set exceed-dscp-transmit <0-63>
```
# **set exceed**

# **set exceed <WORD>**

**Description:** Exceed Policer Action

**Syntax:**

*WORD* Exceed Policer Action

**Command Mode:** policy-map type data-plane : Create a policymap of DataPlane type to police/reclassify the traffic

## **Command Path:**

```
# configure [['terminal', 't']]
(config)# policy-map type data-plane <WORD>
(config-pmap-dpp)# set exceed <WORD>
```
## **set exceed <WORD>**

**Description:** Exceed Policer Action

**Syntax:**

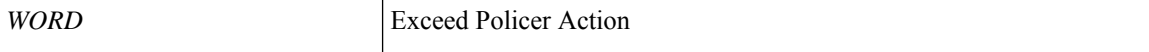

**Command Mode:** policy-map type data-plane : data-plane policy type

```
# configure [['terminal', 't']]
(config)# tenant <WORD>
(config-tenant)# policy-map type data-plane <WORD>
(config-tenant-pmap-dpp)# set exceed <WORD>
```
# **set excessive-burst**

## **set excessive-burst <0-549755813760> UNIT**

**Description:** Excessive Burst Rate

## **Syntax:**

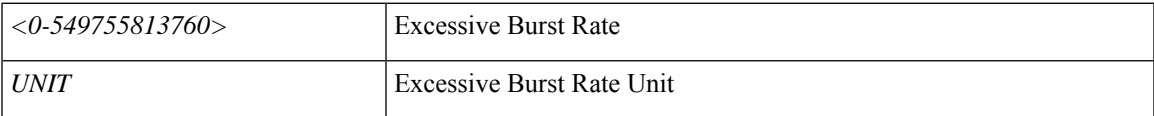

**Command Mode:** policy-map type data-plane : Create a policymap of DataPlane type to police/reclassify the traffic

# **Command Path:**

```
# configure [['terminal', 't']]
(config)# policy-map type data-plane <WORD>
(config-pmap-dpp)# set excessive-burst <0-549755813760> UNIT
```
## **set excessive-burst <0-549755813760> UNIT**

**Description:** Excessive Burst Rate

# **Syntax:**

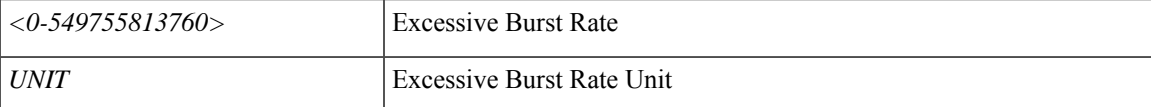

**Command Mode:** policy-map type data-plane : data-plane policy type

```
# configure [['terminal', 't']]
(config)# tenant <WORD>
(config-tenant)# policy-map type data-plane <WORD>
(config-tenant-pmap-dpp)# set excessive-burst <0-549755813760> UNIT
```
# **set local-preference**

### **set local-preference <0-4294967295>**

**Description:** BGP local preference path attribute

**Syntax:**

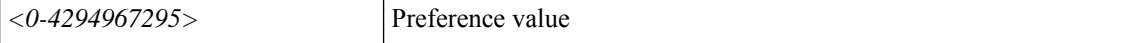

**Command Mode:** route-profile : Configure route-profile

**Command Path:**

```
# configure [['terminal', 't']]
(config)# tenant <WORD>
(config-tenant)# vrf context <WORD>
(config-tenant-vrf)# route-profile <WORD>
(config-tenant-vrf-route-profile)# set local-preference <0-4294967295>
```
### **set local-preference <0-4294967295>**

**Description:** BGP local preference path attribute

#### **Syntax:**

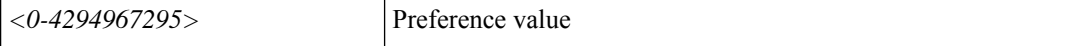

**Command Mode:** template route-profile : Configure route-profile template under tenant for BGP dampening and route redistribution

### **Command Path:**

```
# configure [['terminal', 't']]
(config)# leaf <101-4000>
(config-leaf)# template route-profile <WORD> tenant <WORD>
(config-leaf-template-route-profile)# set local-preference <0-4294967295>
```
#### **set local-preference <0-4294967295>**

**Description:** BGP local preference path attribute

**Syntax:**

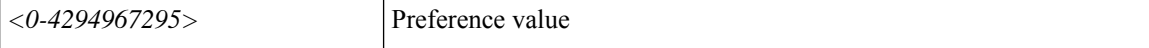

**Command Mode:** template route-profile : Configure route-profile template under VRF/L3Out for bridge-domain export

```
# configure [['terminal', 't']]
(config)# leaf <101-4000>
```

```
(config-leaf)# vrf context tenant <WORD> vrf <WORD> [l3out <l3out>]
(config-leaf-vrf)# template route-profile <WORD> <WORD> <NUMBER>
(config-leaf-vrf-template-route-profile)# set local-preference <0-4294967295>
```
## **set local-preference <0-4294967295>**

### **Description:** BGP local preference path attribute

**Syntax:**

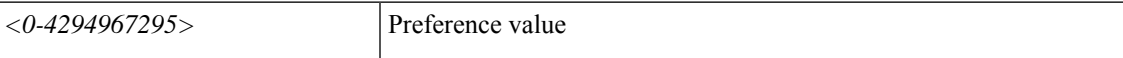

**Command Mode:** match bridge-domain : Match subnets of a bridge-domain

### **Command Path:**

```
# configure [['terminal', 't']]
(config)# leaf <101-4000>
(config-leaf)# vrf context tenant <WORD> vrf <WORD> [l3out <l3out>]
(config-leaf-vrf)# route-map <WORD>
(config-leaf-vrf-route-map)# match bridge-domain <> [tenant <tenant>]
(config-leaf-vrf-route-map-match)# set local-preference <0-4294967295>
```
### **set local-preference <0-4294967295>**

**Description:** BGP local preference path attribute

**Syntax:**

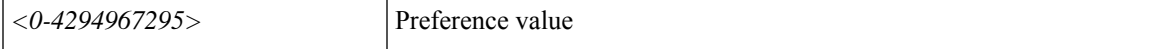

## **Command Mode:** match prefix-list : Match entries of a prefix-list

#### **Command Path:**

```
# configure [['terminal', 't']]
(config)# leaf <101-4000>
(config-leaf)# vrf context tenant <WORD> vrf <WORD> [l3out <l3out>]
(config-leaf-vrf)# route-map <WORD>
(config-leaf-vrf-route-map)# match prefix-list <WORD> [deny]
(config-leaf-vrf-route-map-match)# set local-preference <0-4294967295>
```
### **set local-preference <0-4294967295>**

**Description:** BGP local preference path attribute

**Syntax:**

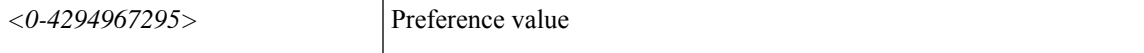

**Command Mode:** match route group : Route group

```
# configure [['terminal', 't']]
(config)# leaf <101-4000>
```

```
(config-leaf)# vrf context tenant <WORD> vrf <WORD> [l3out <l3out>]
(config-leaf-vrf)# route-map <WORD>
(config-leaf-vrf-route-map)# match route group <> [order <order>] [deny]
(config-leaf-vrf-route-map-match)# set local-preference <0-4294967295>
```
### **set local-preference <0-4294967295>**

**Description:** BGP local preference path attribute

#### **Syntax:**

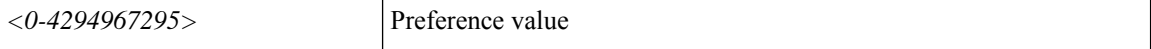

**Command Mode:** template route-profile : Configure route-profile template under tenant for BGP dampening and route redistribution

## **Command Path:**

```
# configure [['terminal', 't']]
(config)# spine <101-4000>
(config-spine)# template route-profile <WORD> tenant <WORD>
(config-leaf-template-route-profile)# set local-preference <0-4294967295>
```
#### **set local-preference <0-4294967295>**

**Description:** BGP local preference path attribute

#### **Syntax:**

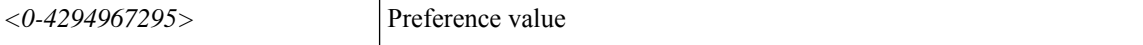

**Command Mode:** template route-profile : Configure route-profile template under VRF/L3Out for bridge-domain export

# **Command Path:**

```
# configure [['terminal', 't']]
(config)# spine <101-4000>
(config-spine)# vrf context tenant <WORD> vrf <WORD> [l3out <l3out>]
(config-leaf-vrf)# template route-profile <WORD> <WORD> <NUMBER>
(config-leaf-vrf-template-route-profile)# set local-preference <0-4294967295>
```
#### **set local-preference <0-4294967295>**

**Description:** BGP local preference path attribute

**Syntax:**

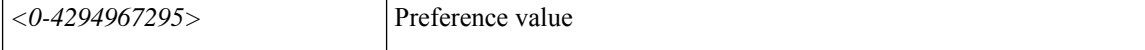

**Command Mode:** match bridge-domain : Match subnets of a bridge-domain

```
# configure [['terminal', 't']]
```

```
(config)# spine <101-4000>
(config-spine)# vrf context tenant <WORD> vrf <WORD> [l3out <l3out>]
(config-leaf-vrf)# route-map <WORD>
(config-leaf-vrf-route-map)# match bridge-domain <> [tenant <tenant>]
(config-leaf-vrf-route-map-match)# set local-preference <0-4294967295>
```
### **set local-preference <0-4294967295>**

**Description:** BGP local preference path attribute

**Syntax:**

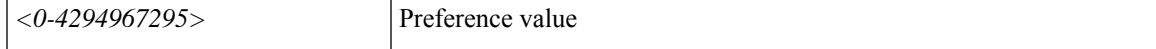

**Command Mode:** match prefix-list : Match entries of a prefix-list

### **Command Path:**

```
# configure [['terminal', 't']]
(config)# spine <101-4000>
(config-spine)# vrf context tenant <WORD> vrf <WORD> [l3out <l3out>]
(config-leaf-vrf)# route-map <WORD>
(config-leaf-vrf-route-map)# match prefix-list <WORD> [deny]
(config-leaf-vrf-route-map-match)# set local-preference <0-4294967295>
```
#### **set local-preference <0-4294967295>**

**Description:** BGP local preference path attribute

**Syntax:**

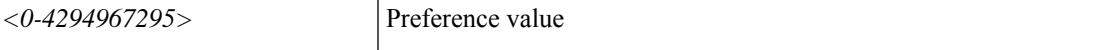

**Command Mode:** match route group : Route group

```
# configure [['terminal', 't']]
(config)# spine <101-4000>
(config-spine)# vrf context tenant <WORD> vrf <WORD> [l3out <l3out>]
(config-leaf-vrf)# route-map <WORD>
(config-leaf-vrf-route-map)# match route group <> [order <order>] [deny]
(config-leaf-vrf-route-map-match)# set local-preference <0-4294967295>
```
# **set mac-auth**

# **set mac-auth <WORD>**

**Description:** Set MAC Auth

**Syntax:**

*WORD* MAC Auth Mode

**Command Mode:** switchport port-authentication : Port authentication configuration

```
# configure [['terminal', 't']]
(config)# template policy-group <WORD>
(config-pol-grp-if)# switchport port-authentication <WORD>
(config-port-authentication)# set mac-auth <WORD>
```
# **set max-reauth-request**

# **set max-reauth-request <1-10>**

**Description:** Set max reauth request

**Syntax:**

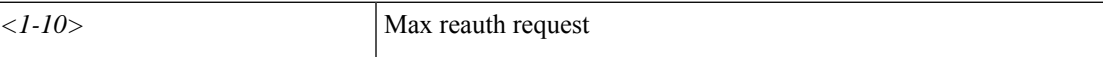

**Command Mode:** switchport port-authentication : Port authentication configuration

```
# configure [['terminal', 't']]
(config)# template policy-group <WORD>
(config-pol-grp-if)# switchport port-authentication <WORD>
(config-port-authentication)# set max-reauth-request <1-10>
```
# **set max-request**

# **set max-request <2-10>**

**Description:** Set max request

**Syntax:**

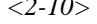

*z*-*10>* Max request

**Command Mode:** switchport port-authentication : Port authentication configuration

```
# configure [['terminal', 't']]
(config)# template policy-group <WORD>
(config-pol-grp-if)# switchport port-authentication <WORD>
(config-port-authentication)# set max-request <2-10>
```
# **set metric-type**

## **set metric-type <metric-type>**

**Description:** Type of metric for destination routing protocol

**Syntax:**

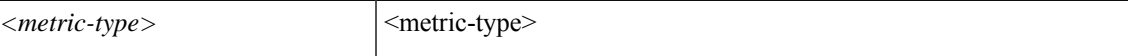

**Command Mode:** route-profile : Configure route-profile

**Command Path:**

```
# configure [['terminal', 't']]
(config)# tenant <WORD>
(config-tenant)# vrf context <WORD>
(config-tenant-vrf)# route-profile <WORD>
(config-tenant-vrf-route-profile)# set metric-type <metric-type>
```
#### **set metric-type <metric-type>**

**Description:** Type of metric for destination routing protocol

**Syntax:**

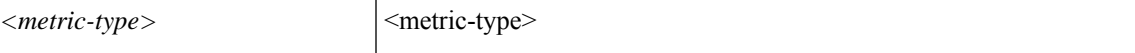

**Command Mode:** template route-profile : Configure route-profile template under tenant for BGP dampening and route redistribution

#### **Command Path:**

```
# configure [['terminal', 't']]
(config)# leaf <101-4000>
(config-leaf)# template route-profile <WORD> tenant <WORD>
(config-leaf-template-route-profile)# set metric-type <metric-type>
```
#### **set metric-type <metric-type>**

**Description:** Type of metric for destination routing protocol

**Syntax:**

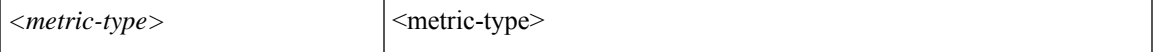

**Command Mode:** template route-profile : Configure route-profile template under VRF/L3Out for bridge-domain export

```
# configure [['terminal', 't']]
(config)# leaf <101-4000>
```

```
(config-leaf)# vrf context tenant <WORD> vrf <WORD> [l3out <l3out>]
(config-leaf-vrf)# template route-profile <WORD> <WORD> <NUMBER>
(config-leaf-vrf-template-route-profile)# set metric-type <metric-type>
```
#### **set metric-type <metric-type>**

**Description:** Type of metric for destination routing protocol

### **Syntax:**

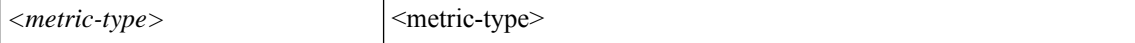

**Command Mode:** match bridge-domain : Match subnets of a bridge-domain

### **Command Path:**

```
# configure [['terminal', 't']]
(config)# leaf <101-4000>
(config-leaf)# vrf context tenant <WORD> vrf <WORD> [l3out <l3out>]
(config-leaf-vrf)# route-map <WORD>
(config-leaf-vrf-route-map)# match bridge-domain <> [tenant <tenant>]
(config-leaf-vrf-route-map-match)# set metric-type <metric-type>
```
#### **set metric-type <metric-type>**

**Description:** Type of metric for destination routing protocol

#### **Syntax:**

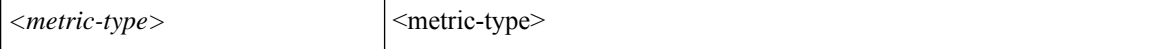

#### **Command Mode:** match prefix-list : Match entries of a prefix-list

#### **Command Path:**

```
# configure [['terminal', 't']]
(config)# leaf <101-4000>
(config-leaf)# vrf context tenant <WORD> vrf <WORD> [l3out <l3out>]
(config-leaf-vrf)# route-map <WORD>
(config-leaf-vrf-route-map)# match prefix-list <WORD> [deny]
(config-leaf-vrf-route-map-match)# set metric-type <metric-type>
```
#### **set metric-type <metric-type>**

**Description:** Type of metric for destination routing protocol

**Syntax:**

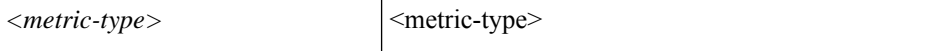

**Command Mode:** match route group : Route group

```
# configure [['terminal', 't']]
(config)# leaf <101-4000>
```
Ш

```
(config-leaf)# vrf context tenant <WORD> vrf <WORD> [l3out <l3out>]
(config-leaf-vrf)# route-map <WORD>
(config-leaf-vrf-route-map)# match route group <> [order <order>] [deny]
(config-leaf-vrf-route-map-match)# set metric-type <metric-type>
```
#### **set metric-type <metric-type>**

**Description:** Type of metric for destination routing protocol

**Syntax:**

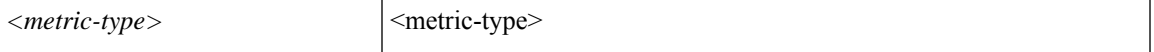

**Command Mode:** template route-profile : Configure route-profile template under tenant for BGP dampening and route redistribution

## **Command Path:**

```
# configure [['terminal', 't']]
(config)# spine <101-4000>
(config-spine)# template route-profile <WORD> tenant <WORD>
(config-leaf-template-route-profile)# set metric-type <metric-type>
```
#### **set metric-type <metric-type>**

**Description:** Type of metric for destination routing protocol

#### **Syntax:**

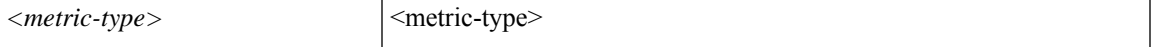

**Command Mode:** template route-profile : Configure route-profile template under VRF/L3Out for bridge-domain export

# **Command Path:**

```
# configure [['terminal', 't']]
(config)# spine <101-4000>
(config-spine)# vrf context tenant <WORD> vrf <WORD> [l3out <l3out>]
(config-leaf-vrf)# template route-profile <WORD> <WORD> <NUMBER>
(config-leaf-vrf-template-route-profile)# set metric-type <metric-type>
```
#### **set metric-type <metric-type>**

**Description:** Type of metric for destination routing protocol

**Syntax:**

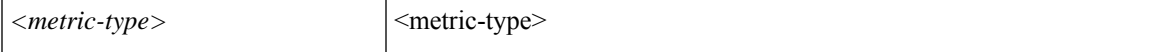

**Command Mode:** match bridge-domain : Match subnets of a bridge-domain

```
# configure [['terminal', 't']]
```

```
(config)# spine <101-4000>
(config-spine)# vrf context tenant <WORD> vrf <WORD> [l3out <l3out>]
(config-leaf-vrf)# route-map <WORD>
(config-leaf-vrf-route-map)# match bridge-domain <> [tenant <tenant>]
(config-leaf-vrf-route-map-match)# set metric-type <metric-type>
```
### **set metric-type <metric-type>**

**Description:** Type of metric for destination routing protocol

**Syntax:**

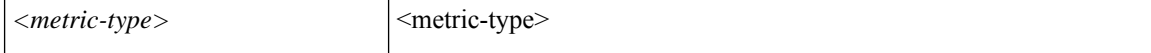

**Command Mode:** match prefix-list : Match entries of a prefix-list

#### **Command Path:**

```
# configure [['terminal', 't']]
(config)# spine <101-4000>
(config-spine)# vrf context tenant <WORD> vrf <WORD> [l3out <l3out>]
(config-leaf-vrf)# route-map <WORD>
(config-leaf-vrf-route-map)# match prefix-list <WORD> [deny]
(config-leaf-vrf-route-map-match)# set metric-type <metric-type>
```
#### **set metric-type <metric-type>**

**Description:** Type of metric for destination routing protocol

**Syntax:**

 $\langle$ *metric-type>*  $|\langle$ **metric-type>** 

**Command Mode:** match route group : Route group

```
# configure [['terminal', 't']]
(config)# spine <101-4000>
(config-spine)# vrf context tenant <WORD> vrf <WORD> [l3out <l3out>]
(config-leaf-vrf)# route-map <WORD>
(config-leaf-vrf-route-map)# match route group <> [order <order>] [deny]
(config-leaf-vrf-route-map-match)# set metric-type <metric-type>
```
# **set metric**

## **set metric <NUMBER>**

**Description:** Set metric for destination routing protocol

**Syntax:**

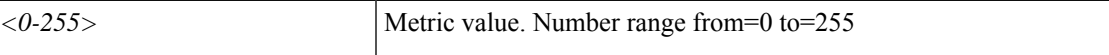

**Command Mode:** route-profile : Configure route-profile

#### **Command Path:**

```
# configure [['terminal', 't']]
(config)# tenant <WORD>
(config-tenant)# vrf context <WORD>
(config-tenant-vrf)# route-profile <WORD>
(config-tenant-vrf-route-profile)# set metric <NUMBER>
```
#### **set metric <NUMBER>**

**Description:** Set metric for destination routing protocol

**Syntax:**

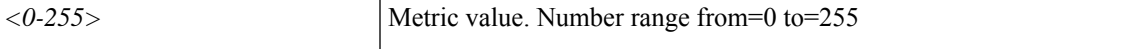

**Command Mode:** template route-profile : Configure route-profile template under tenant for BGP dampening and route redistribution

#### **Command Path:**

```
# configure [['terminal', 't']]
(config)# leaf <101-4000>
(config-leaf)# template route-profile <WORD> tenant <WORD>
(config-leaf-template-route-profile)# set metric <NUMBER>
```
## **set metric <NUMBER>**

**Description:** Set metric for destination routing protocol

**Syntax:**

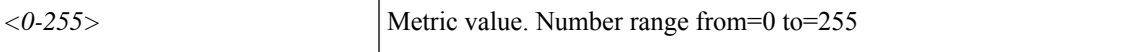

**Command Mode:** template route-profile : Configure route-profile template under VRF/L3Out for bridge-domain export

```
# configure [['terminal', 't']]
(config)# leaf <101-4000>
```

```
(config-leaf)# vrf context tenant <WORD> vrf <WORD> [l3out <l3out>]
(config-leaf-vrf)# template route-profile <WORD> <WORD> <NUMBER>
(config-leaf-vrf-template-route-profile)# set metric <NUMBER>
```
### **set metric <NUMBER>**

**Description:** Set metric for destination routing protocol

**Syntax:**

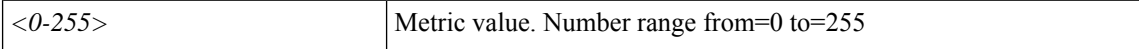

**Command Mode:** match bridge-domain : Match subnets of a bridge-domain

#### **Command Path:**

```
# configure [['terminal', 't']]
(config)# leaf <101-4000>
(config-leaf)# vrf context tenant <WORD> vrf <WORD> [l3out <l3out>]
(config-leaf-vrf)# route-map <WORD>
(config-leaf-vrf-route-map)# match bridge-domain <> [tenant <tenant>]
(config-leaf-vrf-route-map-match)# set metric <NUMBER>
```
#### **set metric <NUMBER>**

**Description:** Set metric for destination routing protocol

**Syntax:**

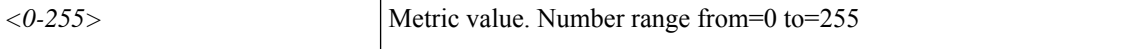

**Command Mode:** match prefix-list : Match entries of a prefix-list

#### **Command Path:**

```
# configure [['terminal', 't']]
(config)# leaf <101-4000>
(config-leaf)# vrf context tenant <WORD> vrf <WORD> [l3out <l3out>]
(config-leaf-vrf)# route-map <WORD>
(config-leaf-vrf-route-map)# match prefix-list <WORD> [deny]
(config-leaf-vrf-route-map-match)# set metric <NUMBER>
```
# **set metric <NUMBER>**

**Description:** Set metric for destination routing protocol

**Syntax:**

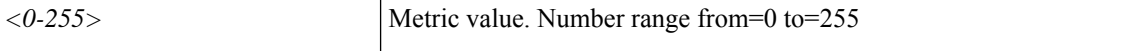

**Command Mode:** match route group : Route group

```
# configure [['terminal', 't']]
(config)# leaf <101-4000>
```
П

```
(config-leaf)# vrf context tenant <WORD> vrf <WORD> [l3out <l3out>]
(config-leaf-vrf)# route-map <WORD>
(config-leaf-vrf-route-map)# match route group <> [order <order>] [deny]
(config-leaf-vrf-route-map-match)# set metric <NUMBER>
```
# **set metric <NUMBER>**

**Description:** Set metric for destination routing protocol

**Syntax:**

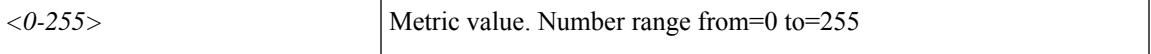

**Command Mode:** template route-profile : Configure route-profile template under tenant for BGP dampening and route redistribution

## **Command Path:**

```
# configure [['terminal', 't']]
(config)# spine <101-4000>
(config-spine)# template route-profile <WORD> tenant <WORD>
(config-leaf-template-route-profile)# set metric <NUMBER>
```
#### **set metric <NUMBER>**

**Description:** Set metric for destination routing protocol

#### **Syntax:**

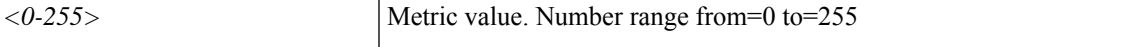

**Command Mode:** template route-profile : Configure route-profile template under VRF/L3Out for bridge-domain export

# **Command Path:**

```
# configure [['terminal', 't']]
(config)# spine <101-4000>
(config-spine)# vrf context tenant <WORD> vrf <WORD> [l3out <l3out>]
(config-leaf-vrf)# template route-profile <WORD> <WORD> <NUMBER>
(config-leaf-vrf-template-route-profile)# set metric <NUMBER>
```
# **set metric <NUMBER>**

**Description:** Set metric for destination routing protocol

**Syntax:**

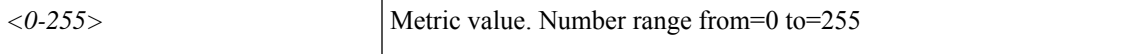

**Command Mode:** match bridge-domain : Match subnets of a bridge-domain

```
# configure [['terminal', 't']]
```

```
(config)# spine <101-4000>
(config-spine)# vrf context tenant <WORD> vrf <WORD> [l3out <l3out>]
(config-leaf-vrf)# route-map <WORD>
(config-leaf-vrf-route-map)# match bridge-domain <> [tenant <tenant>]
(config-leaf-vrf-route-map-match)# set metric <NUMBER>
```
### **set metric <NUMBER>**

**Description:** Set metric for destination routing protocol

**Syntax:**

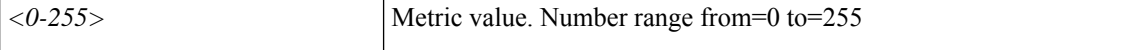

**Command Mode:** match prefix-list : Match entries of a prefix-list

#### **Command Path:**

```
# configure [['terminal', 't']]
(config)# spine <101-4000>
(config-spine)# vrf context tenant <WORD> vrf <WORD> [l3out <l3out>]
(config-leaf-vrf)# route-map <WORD>
(config-leaf-vrf-route-map)# match prefix-list <WORD> [deny]
(config-leaf-vrf-route-map-match)# set metric <NUMBER>
```
#### **set metric <NUMBER>**

**Description:** Set metric for destination routing protocol

**Syntax:**

*<0-255>* Metric value. Number range from=0 to=255

**Command Mode:** match route group : Route group

```
# configure [['terminal', 't']]
(config)# spine <101-4000>
(config-spine)# vrf context tenant <WORD> vrf <WORD> [l3out <l3out>]
(config-leaf-vrf)# route-map <WORD>
(config-leaf-vrf-route-map)# match route group <> [order <order>] [deny]
(config-leaf-vrf-route-map-match)# set metric <NUMBER>
```
# **set mode**

## **set mode <WORD>**

**Description:** Policer Mode

**Syntax:**

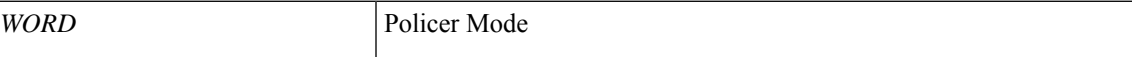

**Command Mode:** policy-map type data-plane : Create a policymap of DataPlane type to police/reclassify the traffic

# **Command Path:**

```
# configure [['terminal', 't']]
(config)# policy-map type data-plane <WORD>
(config-pmap-dpp)# set mode <WORD>
```
# **set mode <WORD>**

**Description:** Policer Mode

**Syntax:**

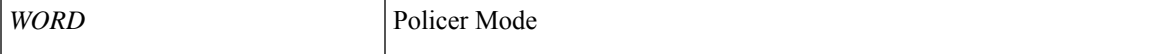

**Command Mode:** policy-map type data-plane : data-plane policy type

```
# configure [['terminal', 't']]
(config)# tenant <WORD>
(config-tenant)# policy-map type data-plane <WORD>
(config-tenant-pmap-dpp)# set mode <WORD>
```
# **set next-hop**

# **set next-hop <IPv4 or IPv6 address>**

**Description:** Set next hop for destination routing protocol

**Syntax:**

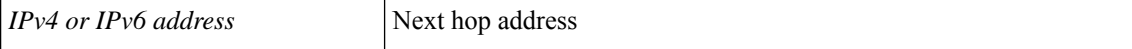

**Command Mode:** route-profile : Configure route-profile

**Command Path:**

```
# configure [['terminal', 't']]
(config)# tenant <WORD>
(config-tenant)# vrf context <WORD>
(config-tenant-vrf)# route-profile <WORD>
(config-tenant-vrf-route-profile)# set next-hop <IPv4 or IPv6 address>
```
#### **set next-hop <IPv4 or IPv6 address>**

**Description:** Set next hop address

**Syntax:**

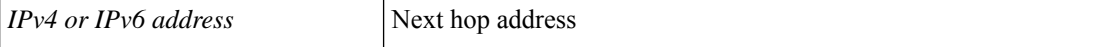

**Command Mode:** template route-profile : Configure route-profile template under tenant for BGP dampening and route redistribution

#### **Command Path:**

```
# configure [['terminal', 't']]
(config)# leaf <101-4000>
(config-leaf)# template route-profile <WORD> tenant <WORD>
(config-leaf-template-route-profile)# set next-hop <IPv4 or IPv6 address>
```
#### **set next-hop <IPv4 or IPv6 address>**

**Description:** Set next hop address

**Syntax:**

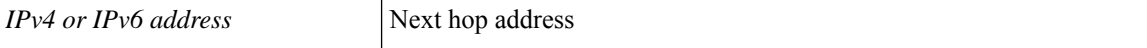

**Command Mode:** template route-profile : Configure route-profile template under VRF/L3Out for bridge-domain export

```
# configure [['terminal', 't']]
(config)# leaf <101-4000>
```

```
(config-leaf)# vrf context tenant <WORD> vrf <WORD> [l3out <l3out>]
(config-leaf-vrf)# template route-profile <WORD> <WORD> <NUMBER>
(config-leaf-vrf-template-route-profile)# set next-hop <IPv4 or IPv6 address>
```
## **set next-hop <IPv4 or IPv6 address>**

**Description:** Set next hop address

**Syntax:**

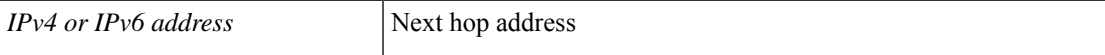

**Command Mode:** match bridge-domain : Match subnets of a bridge-domain

#### **Command Path:**

```
# configure [['terminal', 't']]
(config)# leaf <101-4000>
(config-leaf)# vrf context tenant <WORD> vrf <WORD> [l3out <l3out>]
(config-leaf-vrf)# route-map <WORD>
(config-leaf-vrf-route-map)# match bridge-domain <> [tenant <tenant>]
(config-leaf-vrf-route-map-match)# set next-hop <IPv4 or IPv6 address>
```
#### **set next-hop <IPv4 or IPv6 address>**

**Description:** Set next hop address

**Syntax:**

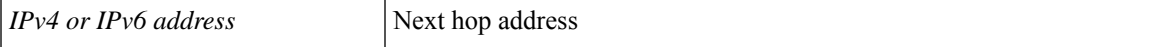

### **Command Mode:** match prefix-list : Match entries of a prefix-list

#### **Command Path:**

```
# configure [['terminal', 't']]
(config)# leaf <101-4000>
(config-leaf)# vrf context tenant <WORD> vrf <WORD> [l3out <l3out>]
(config-leaf-vrf)# route-map <WORD>
(config-leaf-vrf-route-map)# match prefix-list <WORD> [deny]
(config-leaf-vrf-route-map-match)# set next-hop <IPv4 or IPv6 address>
```
#### **set next-hop <IPv4 or IPv6 address>**

**Description:** Set next hop address

**Syntax:**

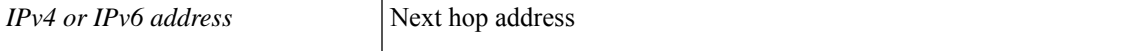

**Command Mode:** match route group : Route group

```
# configure [['terminal', 't']]
(config)# leaf <101-4000>
```

```
(config-leaf)# vrf context tenant <WORD> vrf <WORD> [l3out <l3out>]
(config-leaf-vrf)# route-map <WORD>
(config-leaf-vrf-route-map)# match route group <> [order <order>] [deny]
(config-leaf-vrf-route-map-match)# set next-hop <IPv4 or IPv6 address>
```
# **set next-hop <IPv4 or IPv6 address>**

**Description:** Set next hop address

#### **Syntax:**

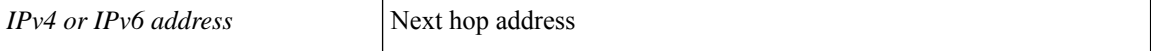

**Command Mode:** template route-profile : Configure route-profile template under tenant for BGP dampening and route redistribution

## **Command Path:**

```
# configure [['terminal', 't']]
(config)# spine <101-4000>
(config-spine)# template route-profile <WORD> tenant <WORD>
(config-leaf-template-route-profile)# set next-hop <IPv4 or IPv6 address>
```
#### **set next-hop <IPv4 or IPv6 address>**

**Description:** Set next hop address

**Syntax:**

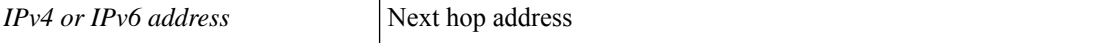

**Command Mode:** template route-profile : Configure route-profile template under VRF/L3Out for bridge-domain export

# **Command Path:**

```
# configure [['terminal', 't']]
(config)# spine <101-4000>
(config-spine)# vrf context tenant <WORD> vrf <WORD> [l3out <l3out>]
(config-leaf-vrf)# template route-profile <WORD> <WORD> <NUMBER>
(config-leaf-vrf-template-route-profile)# set next-hop <IPv4 or IPv6 address>
```
#### **set next-hop <IPv4 or IPv6 address>**

**Description:** Set next hop address

**Syntax:**

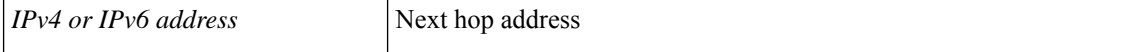

**Command Mode:** match bridge-domain : Match subnets of a bridge-domain

```
# configure [['terminal', 't']]
```

```
(config)# spine <101-4000>
(config-spine)# vrf context tenant <WORD> vrf <WORD> [l3out <l3out>]
(config-leaf-vrf)# route-map <WORD>
(config-leaf-vrf-route-map)# match bridge-domain <> [tenant <tenant>]
(config-leaf-vrf-route-map-match)# set next-hop <IPv4 or IPv6 address>
```
### **set next-hop <IPv4 or IPv6 address>**

**Description:** Set next hop address

**Syntax:**

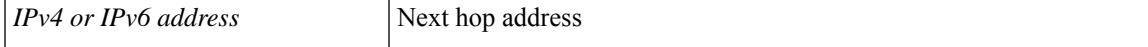

**Command Mode:** match prefix-list : Match entries of a prefix-list

#### **Command Path:**

```
# configure [['terminal', 't']]
(config)# spine <101-4000>
(config-spine)# vrf context tenant <WORD> vrf <WORD> [l3out <l3out>]
(config-leaf-vrf)# route-map <WORD>
(config-leaf-vrf-route-map)# match prefix-list <WORD> [deny]
(config-leaf-vrf-route-map-match)# set next-hop <IPv4 or IPv6 address>
```
#### **set next-hop <IPv4 or IPv6 address>**

**Description:** Set next hop address

**Syntax:**

*IPv4 or IPv6 address* Next hop address

**Command Mode:** match route group : Route group

```
# configure [['terminal', 't']]
(config)# spine <101-4000>
(config-spine)# vrf context tenant <WORD> vrf <WORD> [l3out <l3out>]
(config-leaf-vrf)# route-map <WORD>
(config-leaf-vrf-route-map)# match route group <> [order <order>] [deny]
(config-leaf-vrf-route-map-match)# set next-hop <IPv4 or IPv6 address>
```
# **set pir**

# **set pir <0-4398046510080> UNIT**

**Description:** Peak Rate

# **Syntax:**

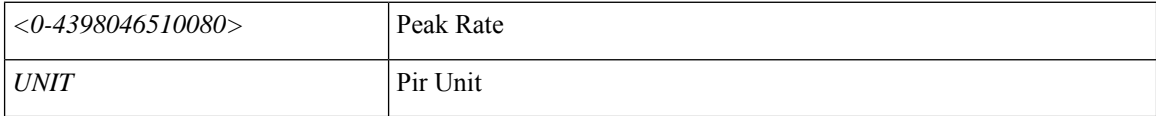

**Command Mode:** policy-map type data-plane : Create a policymap of DataPlane type to police/reclassify the traffic

# **Command Path:**

```
# configure [['terminal', 't']]
(config)# policy-map type data-plane <WORD>
(config-pmap-dpp)# set pir <0-4398046510080> UNIT
```
# **set pir <0-4398046510080> UNIT**

## **Description:** Peak Rate

## **Syntax:**

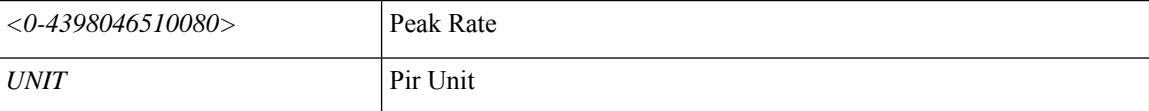

**Command Mode:** policy-map type data-plane : data-plane policy type

```
# configure [['terminal', 't']]
(config)# tenant <WORD>
(config-tenant)# policy-map type data-plane <WORD>
(config-tenant-pmap-dpp)# set pir <0-4398046510080> UNIT
```
# **set qos-class**

## **set qos-class <WORD>**

**Description:** Class of QOS to specify

**Syntax:**

*WORD* | Qos Level

**Command Mode:** contract : Configure binary contracts between Application EPGs

### **Command Path:**

```
# configure [['terminal', 't']]
(config)# tenant <WORD>
(config-tenant)# contract <WORD> [type <type>]
(config-tenant-contract)# set qos-class <WORD>
```
## **set qos-class <WORD> WORD**

**Description:** Class of QOS to specify

**Syntax:**

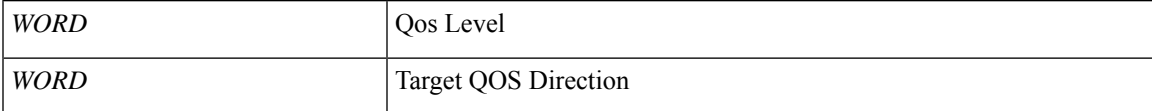

**Command Mode:** subject : Configuration a subject on the contract

## **Command Path:**

```
# configure [['terminal', 't']]
(config)# tenant <WORD>
(config-tenant)# contract <WORD> [type <type>]
(config-tenant-contract)# subject <WORD>
(config-tenant-contract-subj)# set qos-class <WORD> WORD
```
# **set qos-class <WORD>**

**Description:** Specify the QOS level for the EPG

**Syntax:**

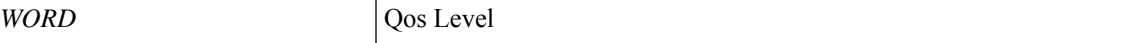

**Command Mode:** external-l3 epg : External L3 EPG configuration mode

```
# configure [['terminal', 't']]
(config)# tenant <WORD>
(config-tenant)# external-l3 epg <WORD> [oob-mgmt] [l3out <l3out>]
```
 $\mathbf I$ 

(config-tenant-l3ext-epg)# set qos-class <WORD>

# **set reauth-period**

# **set reauth-period <30-2147483>**

**Description:** Set reauth period

**Syntax:**

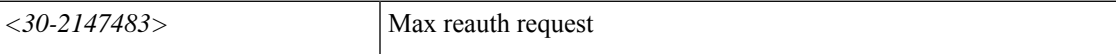

**Command Mode:** switchport port-authentication : Port authentication configuration

```
# configure [['terminal', 't']]
(config)# template policy-group <WORD>
(config-pol-grp-if)# switchport port-authentication <WORD>
(config-port-authentication)# set reauth-period <30-2147483>
```
# **set reauth**

### **set reauth**

**Description:** Enable reauth request

**Command Mode:** switchport port-authentication : Port authentication configuration

```
# configure [['terminal', 't']]
(config)# template policy-group <WORD>
(config-pol-grp-if)# switchport port-authentication <WORD>
(config-port-authentication)# set reauth
```
# **set server-timeout**

### **set server-timeout <4-65535>**

**Description:** Set server timeout

**Syntax:**

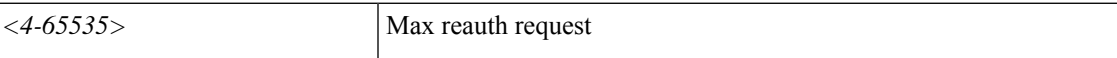

**Command Mode:** switchport port-authentication : Port authentication configuration

```
# configure [['terminal', 't']]
(config)# template policy-group <WORD>
(config-pol-grp-if)# switchport port-authentication <WORD>
(config-port-authentication)# set server-timeout <4-65535>
```
# **set sharing-mode**

# **set sharing-mode <WORD>**

**Description:** Policer Sharing Mode

**Syntax:**

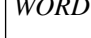

*WORD* Policer Mode

**Command Mode:** policy-map type data-plane : Create a policymap of DataPlane type to police/reclassify the traffic

## **Command Path:**

```
# configure [['terminal', 't']]
(config)# policy-map type data-plane <WORD>
(config-pmap-dpp)# set sharing-mode <WORD>
```
## **set sharing-mode <WORD>**

**Description:** Policer Sharing Mode

**Syntax:**

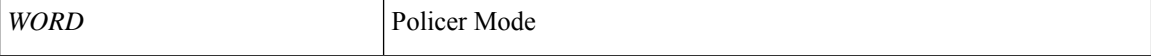

**Command Mode:** policy-map type data-plane : data-plane policy type

```
# configure [['terminal', 't']]
(config)# tenant <WORD>
(config-tenant)# policy-map type data-plane <WORD>
(config-tenant-pmap-dpp)# set sharing-mode <WORD>
```
# **set supp-timeout**

# **set supp-timeout <4-65535>**

**Description:** Set supplicant timeout

**Syntax:**

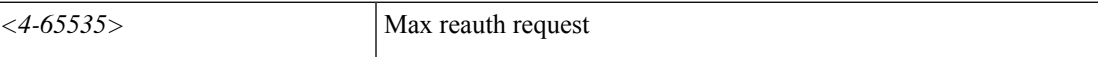

**Command Mode:** switchport port-authentication : Port authentication configuration

```
# configure [['terminal', 't']]
(config)# template policy-group <WORD>
(config-pol-grp-if)# switchport port-authentication <WORD>
(config-port-authentication)# set supp-timeout <4-65535>
```
# **set tag**

# **set tag <NUMBER>**

**Description:** Tag value for destination routing protocol

**Syntax:**

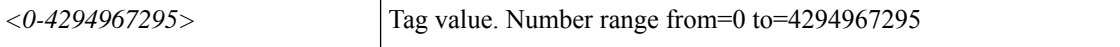

**Command Mode:** route-profile : Configure route-profile

**Command Path:**

```
# configure [['terminal', 't']]
(config)# tenant <WORD>
(config-tenant)# vrf context <WORD>
(config-tenant-vrf)# route-profile <WORD>
(config-tenant-vrf-route-profile)# set tag <NUMBER>
```
#### **set tag <NUMBER>**

**Description:** Tag value for destination routing protocol

#### **Syntax:**

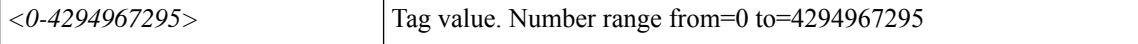

**Command Mode:** template route-profile : Configure route-profile template under tenant for BGP dampening and route redistribution

#### **Command Path:**

```
# configure [['terminal', 't']]
(config)# leaf <101-4000>
(config-leaf)# template route-profile <WORD> tenant <WORD>
(config-leaf-template-route-profile)# set tag <NUMBER>
```
#### **set tag <NUMBER>**

**Description:** Tag value for destination routing protocol

**Syntax:**

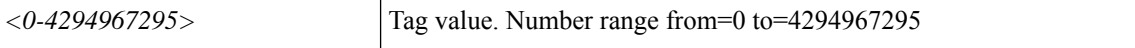

**Command Mode:** template route-profile : Configure route-profile template under VRF/L3Out for bridge-domain export

```
# configure [['terminal', 't']]
(config)# leaf <101-4000>
```
П

```
(config-leaf)# vrf context tenant <WORD> vrf <WORD> [l3out <l3out>]
(config-leaf-vrf)# template route-profile <WORD> <WORD> <NUMBER>
(config-leaf-vrf-template-route-profile)# set tag <NUMBER>
```
## **set tag <NUMBER>**

**Description:** Tag value for destination routing protocol

**Syntax:**

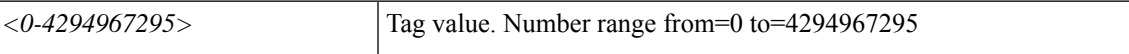

**Command Mode:** match bridge-domain : Match subnets of a bridge-domain

### **Command Path:**

```
# configure [['terminal', 't']]
(config)# leaf <101-4000>
(config-leaf)# vrf context tenant <WORD> vrf <WORD> [l3out <l3out>]
(config-leaf-vrf)# route-map <WORD>
(config-leaf-vrf-route-map)# match bridge-domain <> [tenant <tenant>]
(config-leaf-vrf-route-map-match)# set tag <NUMBER>
```
### **set tag <NUMBER>**

**Description:** Tag value for destination routing protocol

**Syntax:**

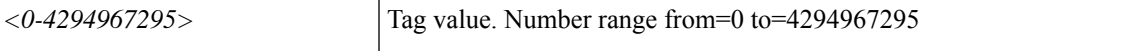

**Command Mode:** match prefix-list : Match entries of a prefix-list

#### **Command Path:**

```
# configure [['terminal', 't']]
(config)# leaf <101-4000>
(config-leaf)# vrf context tenant <WORD> vrf <WORD> [l3out <l3out>]
(config-leaf-vrf)# route-map <WORD>
(config-leaf-vrf-route-map)# match prefix-list <WORD> [deny]
(config-leaf-vrf-route-map-match)# set tag <NUMBER>
```
## **set tag <NUMBER>**

**Description:** Tag value for destination routing protocol

**Syntax:**

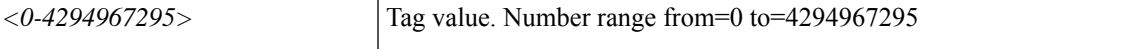

**Command Mode:** match route group : Route group

```
# configure [['terminal', 't']]
(config)# leaf <101-4000>
```

```
(config-leaf)# vrf context tenant <WORD> vrf <WORD> [l3out <l3out>]
(config-leaf-vrf)# route-map <WORD>
(config-leaf-vrf-route-map)# match route group <> [order <order>] [deny]
(config-leaf-vrf-route-map-match)# set tag <NUMBER>
```
# **set tag <NUMBER>**

**Description:** Tag value for destination routing protocol

**Syntax:**

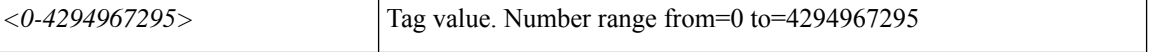

**Command Mode:** template route-profile : Configure route-profile template under tenant for BGP dampening and route redistribution

**Command Path:**

```
# configure [['terminal', 't']]
(config)# spine <101-4000>
(config-spine)# template route-profile <WORD> tenant <WORD>
(config-leaf-template-route-profile)# set tag <NUMBER>
```
#### **set tag <NUMBER>**

**Description:** Tag value for destination routing protocol

**Syntax:**

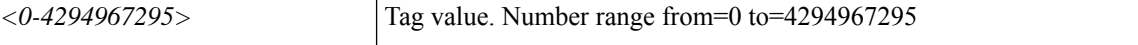

**Command Mode:** template route-profile : Configure route-profile template under VRF/L3Out for bridge-domain export

# **Command Path:**

```
# configure [['terminal', 't']]
(config)# spine <101-4000>
(config-spine)# vrf context tenant <WORD> vrf <WORD> [l3out <l3out>]
(config-leaf-vrf)# template route-profile <WORD> <WORD> <NUMBER>
(config-leaf-vrf-template-route-profile)# set tag <NUMBER>
```
#### **set tag <NUMBER>**

**Description:** Tag value for destination routing protocol

**Syntax:**

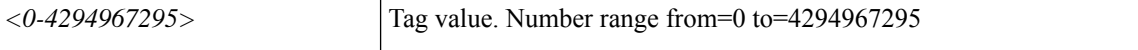

**Command Mode:** match bridge-domain : Match subnets of a bridge-domain

```
# configure [['terminal', 't']]
```

```
(config)# spine <101-4000>
(config-spine)# vrf context tenant <WORD> vrf <WORD> [l3out <l3out>]
(config-leaf-vrf)# route-map <WORD>
(config-leaf-vrf-route-map)# match bridge-domain <> [tenant <tenant>]
(config-leaf-vrf-route-map-match)# set tag <NUMBER>
```
### **set tag <NUMBER>**

**Description:** Tag value for destination routing protocol

**Syntax:**

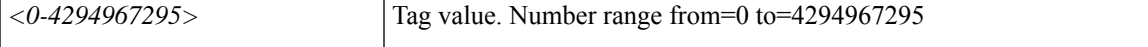

**Command Mode:** match prefix-list : Match entries of a prefix-list

#### **Command Path:**

```
# configure [['terminal', 't']]
(config)# spine <101-4000>
(config-spine)# vrf context tenant <WORD> vrf <WORD> [l3out <l3out>]
(config-leaf-vrf)# route-map <WORD>
(config-leaf-vrf-route-map)# match prefix-list <WORD> [deny]
(config-leaf-vrf-route-map-match)# set tag <NUMBER>
```
### **set tag <NUMBER>**

**Description:** Tag value for destination routing protocol

**Syntax:**

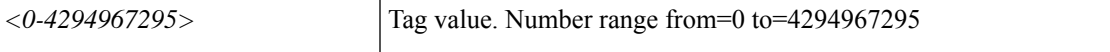

**Command Mode:** match route group : Route group

```
# configure [['terminal', 't']]
(config)# spine <101-4000>
(config-spine)# vrf context tenant <WORD> vrf <WORD> [l3out <l3out>]
(config-leaf-vrf)# route-map <WORD>
(config-leaf-vrf-route-map)# match route group <> [order <order>] [deny]
(config-leaf-vrf-route-map-match)# set tag <NUMBER>
```
# **set target-dscp**

# **set target-dscp <WORD>**

**Description:** class of target dscp to specify

**Syntax:**

*WORD* Target dscp

**Command Mode:** contract : Configure binary contracts between Application EPGs

### **Command Path:**

```
# configure [['terminal', 't']]
(config)# tenant <WORD>
(config-tenant)# contract <WORD> [type <type>]
(config-tenant-contract)# set target-dscp <WORD>
```
# **set target-dscp <WORD> WORD**

**Description:** class of target dscp to specify

## **Syntax:**

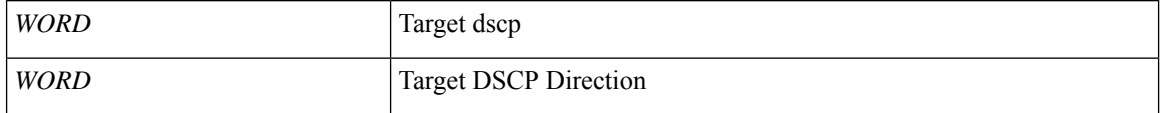

**Command Mode:** subject : Configuration a subject on the contract

```
# configure [['terminal', 't']]
(config)# tenant <WORD>
(config-tenant)# contract <WORD> [type <type>]
(config-tenant-contract)# subject <WORD>
(config-tenant-contract-subj)# set target-dscp <WORD> WORD
```
# **set tx-period**

# **set tx-period <4-65535>**

**Description:** Set Tx period

**Syntax:**

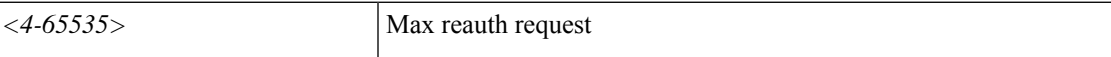

**Command Mode:** switchport port-authentication : Port authentication configuration

```
# configure [['terminal', 't']]
(config)# template policy-group <WORD>
(config-pol-grp-if)# switchport port-authentication <WORD>
(config-port-authentication)# set tx-period <4-65535>
```
# **set type**

# **set type <WORD>**

**Description:** Policer type

**Syntax:**

*WORD* Policer Type

**Command Mode:** policy-map type data-plane : Create a policymap of DataPlane type to police/reclassify the traffic

## **Command Path:**

```
# configure [['terminal', 't']]
(config)# policy-map type data-plane <WORD>
(config-pmap-dpp)# set type <WORD>
```
## **set type <WORD>**

**Description:** Policer type

**Syntax:**

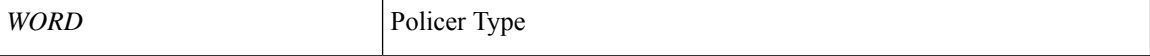

**Command Mode:** policy-map type data-plane : data-plane policy type

```
# configure [['terminal', 't']]
(config)# tenant <WORD>
(config-tenant)# policy-map type data-plane <WORD>
(config-tenant-pmap-dpp)# set type <WORD>
```
# **set violate-cos-transmit**

## **set violate-cos-transmit <0-6>**

**Description:** Violate Policer Mark Cos

**Syntax:**

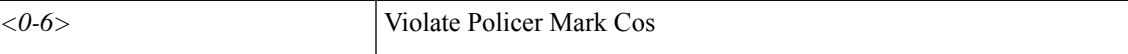

**Command Mode:** policy-map type data-plane : Create a policymap of DataPlane type to police/reclassify the traffic

**Command Path:**

```
# configure [['terminal', 't']]
(config)# policy-map type data-plane <WORD>
(config-pmap-dpp)# set violate-cos-transmit <0-6>
```
## **set violate-cos-transmit <0-6>**

**Description:** Violate Policer Mark Cos

**Syntax:**

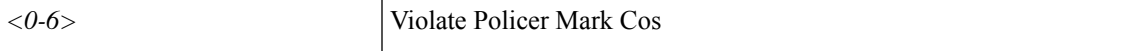

**Command Mode:** policy-map type data-plane : data-plane policy type

```
# configure [['terminal', 't']]
(config)# tenant <WORD>
(config-tenant)# policy-map type data-plane <WORD>
(config-tenant-pmap-dpp)# set violate-cos-transmit <0-6>
```
# **set violate-dscp-transmit**

# **set violate-dscp-transmit <0-63>**

**Description:** Violate Policer Mark DSCP

**Syntax:**

*<0-63>* Violate Policer Mark DSCP

**Command Mode:** policy-map type data-plane : Create a policymap of DataPlane type to police/reclassify the traffic

## **Command Path:**

```
# configure [['terminal', 't']]
(config)# policy-map type data-plane <WORD>
(config-pmap-dpp)# set violate-dscp-transmit <0-63>
```
## **set violate-dscp-transmit <0-63>**

**Description:** Violate Policer Mark DSCP

**Syntax:**

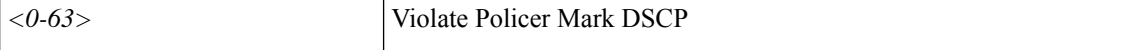

**Command Mode:** policy-map type data-plane : data-plane policy type

```
# configure [['terminal', 't']]
(config)# tenant <WORD>
(config-tenant)# policy-map type data-plane <WORD>
(config-tenant-pmap-dpp)# set violate-dscp-transmit <0-63>
```
# **set violate**

# **set violate <WORD>**

**Description:** Violate Policer Action

**Syntax:**

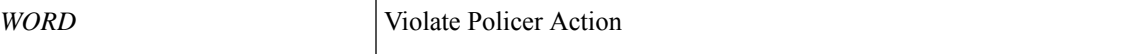

**Command Mode:** policy-map type data-plane : Create a policymap of DataPlane type to police/reclassify the traffic

## **Command Path:**

```
# configure [['terminal', 't']]
(config)# policy-map type data-plane <WORD>
(config-pmap-dpp)# set violate <WORD>
```
# **set violate <WORD>**

**Description:** Violate Policer Action

**Syntax:**

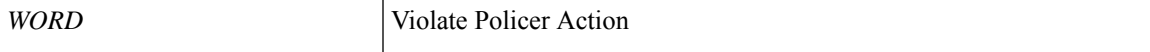

**Command Mode:** policy-map type data-plane : data-plane policy type

```
# configure [['terminal', 't']]
(config)# tenant <WORD>
(config-tenant)# policy-map type data-plane <WORD>
(config-tenant-pmap-dpp)# set violate <WORD>
```
# **set weight**

## **set weight <NUMBER>**

**Description:** Weight value for destination routing protocol

**Syntax:**

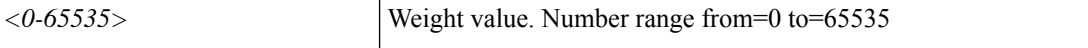

**Command Mode:** route-profile : Configure route-profile

**Command Path:**

```
# configure [['terminal', 't']]
(config)# tenant <WORD>
(config-tenant)# vrf context <WORD>
(config-tenant-vrf)# route-profile <WORD>
(config-tenant-vrf-route-profile)# set weight <NUMBER>
```
#### **set weight <NUMBER>**

**Description:** Weight value for destination routing protocol

**Syntax:**

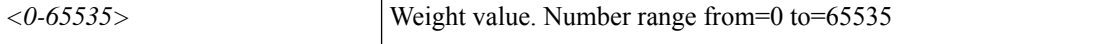

**Command Mode:** template route-profile : Configure route-profile template under tenant for BGP dampening and route redistribution

#### **Command Path:**

```
# configure [['terminal', 't']]
(config)# leaf <101-4000>
(config-leaf)# template route-profile <WORD> tenant <WORD>
(config-leaf-template-route-profile)# set weight <NUMBER>
```
### **set weight <NUMBER>**

**Description:** Weight value for destination routing protocol

**Syntax:**

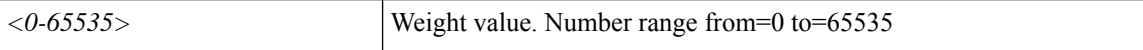

**Command Mode:** template route-profile : Configure route-profile template under VRF/L3Out for bridge-domain export

```
# configure [['terminal', 't']]
(config)# leaf <101-4000>
```
Ш

```
(config-leaf)# vrf context tenant <WORD> vrf <WORD> [l3out <l3out>]
(config-leaf-vrf)# template route-profile <WORD> <WORD> <NUMBER>
(config-leaf-vrf-template-route-profile)# set weight <NUMBER>
```
## **set weight <NUMBER>**

**Description:** Weight value for destination routing protocol

**Syntax:**

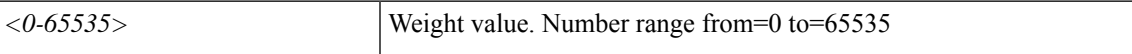

**Command Mode:** match bridge-domain : Match subnets of a bridge-domain

#### **Command Path:**

```
# configure [['terminal', 't']]
(config)# leaf <101-4000>
(config-leaf)# vrf context tenant <WORD> vrf <WORD> [l3out <l3out>]
(config-leaf-vrf)# route-map <WORD>
(config-leaf-vrf-route-map)# match bridge-domain <> [tenant <tenant>]
(config-leaf-vrf-route-map-match)# set weight <NUMBER>
```
#### **set weight <NUMBER>**

**Description:** Weight value for destination routing protocol

**Syntax:**

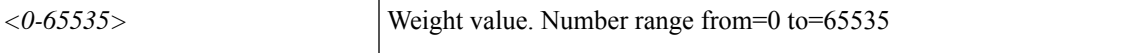

**Command Mode:** match prefix-list : Match entries of a prefix-list

#### **Command Path:**

```
# configure [['terminal', 't']]
(config)# leaf <101-4000>
(config-leaf)# vrf context tenant <WORD> vrf <WORD> [l3out <l3out>]
(config-leaf-vrf)# route-map <WORD>
(config-leaf-vrf-route-map)# match prefix-list <WORD> [deny]
(config-leaf-vrf-route-map-match)# set weight <NUMBER>
```
## **set weight <NUMBER>**

**Description:** Weight value for destination routing protocol

**Syntax:**

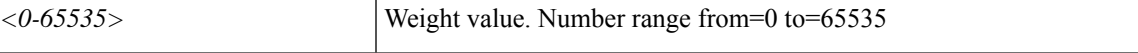

**Command Mode:** match route group : Route group

```
# configure [['terminal', 't']]
(config)# leaf <101-4000>
```

```
(config-leaf)# vrf context tenant <WORD> vrf <WORD> [l3out <l3out>]
(config-leaf-vrf)# route-map <WORD>
(config-leaf-vrf-route-map)# match route group <> [order <order>] [deny]
(config-leaf-vrf-route-map-match)# set weight <NUMBER>
```
## **set weight <NUMBER>**

**Description:** Weight value for destination routing protocol

**Syntax:**

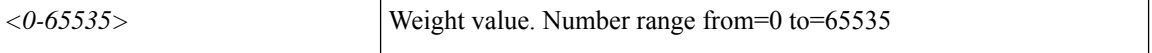

**Command Mode:** template route-profile : Configure route-profile template under tenant for BGP dampening and route redistribution

## **Command Path:**

```
# configure [['terminal', 't']]
(config)# spine <101-4000>
(config-spine)# template route-profile <WORD> tenant <WORD>
(config-leaf-template-route-profile)# set weight <NUMBER>
```
#### **set weight <NUMBER>**

**Description:** Weight value for destination routing protocol

#### **Syntax:**

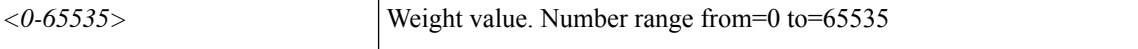

**Command Mode:** template route-profile : Configure route-profile template under VRF/L3Out for bridge-domain export

# **Command Path:**

```
# configure [['terminal', 't']]
(config)# spine <101-4000>
(config-spine)# vrf context tenant <WORD> vrf <WORD> [l3out <l3out>]
(config-leaf-vrf)# template route-profile <WORD> <WORD> <NUMBER>
(config-leaf-vrf-template-route-profile)# set weight <NUMBER>
```
#### **set weight <NUMBER>**

**Description:** Weight value for destination routing protocol

**Syntax:**

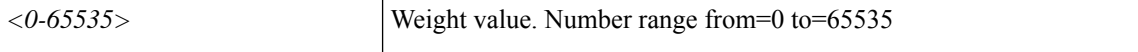

**Command Mode:** match bridge-domain : Match subnets of a bridge-domain

```
# configure [['terminal', 't']]
```
```
(config)# spine <101-4000>
(config-spine)# vrf context tenant <WORD> vrf <WORD> [l3out <l3out>]
(config-leaf-vrf)# route-map <WORD>
(config-leaf-vrf-route-map)# match bridge-domain <> [tenant <tenant>]
(config-leaf-vrf-route-map-match)# set weight <NUMBER>
```
#### **set weight <NUMBER>**

**Description:** Weight value for destination routing protocol

**Syntax:**

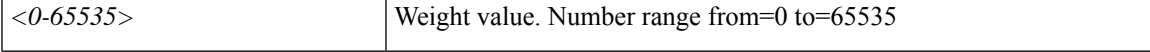

**Command Mode:** match prefix-list : Match entries of a prefix-list

#### **Command Path:**

```
# configure [['terminal', 't']]
(config)# spine <101-4000>
(config-spine)# vrf context tenant <WORD> vrf <WORD> [l3out <l3out>]
(config-leaf-vrf)# route-map <WORD>
(config-leaf-vrf-route-map)# match prefix-list <WORD> [deny]
(config-leaf-vrf-route-map-match)# set weight <NUMBER>
```
#### **set weight <NUMBER>**

**Description:** Weight value for destination routing protocol

**Syntax:**

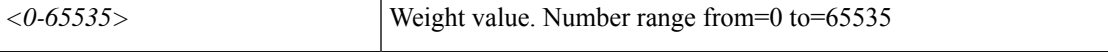

**Command Mode:** match route group : Route group

**Command Path:**

```
# configure [['terminal', 't']]
(config)# spine <101-4000>
(config-spine)# vrf context tenant <WORD> vrf <WORD> [l3out <l3out>]
(config-leaf-vrf)# route-map <WORD>
(config-leaf-vrf-route-map)# match route group <> [order <order>] [deny]
(config-leaf-vrf-route-map-match)# set weight <NUMBER>
```
## **shellinabox**

#### **shellinabox**

**Description:** Configures the communication policy of the SHELLINABOX feature

**Command Mode:** comm-policy : Configure any communication policy, ssh/telnet/shellinabox/http/https

#### **Usage:**

In the APIC GUI, the SHELLINABOX feature allows you to open a pop-up SSH session to a fabric switch by right-clicking the icon of the switch. To enable or disable this feature, use the **shellinabox** command to enter the SHELLINABOX communication policy group, then use the **[no] admin-state-enable** command.

#### **Command Path:**

```
# configure [['terminal', 't']]
(config)# comm-policy <WORD>
(config-comm-policy)# shellinabox
```
# **show aaa authentication**

### **show aaa authentication**

**Description:** Show AAA Authentication information

**Command Mode:** exec : Exec Mode

**Command Path:**

# show aaa authentication

# **show aaa groups**

### **show aaa groups**

**Description:** Show AAA group information

**Command Mode:** exec : Exec Mode

### **Command Path:**

# show aaa groups

# **show aaa sessions**

### **show aaa sessions**

**Description:** Active User Sessions

**Command Mode:** exec : Exec Mode

**Command Path:**

# show aaa sessions

## **show access-list**

### **show access-list WORD**

**Description:** Show Access-list Information

**Syntax:**

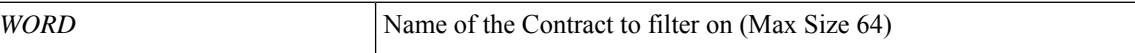

**Command Mode:** exec : Exec Mode

**Command Path:**

# show access-list WORD

# **show accounting log**

### **show accounting log**

**Description:** CLI configuration command logs

**Command Mode:** exec : Exec Mode

### **Command Path:**

# show accounting log

#### **NOTE:**

This command displays only those changes made using the command line interface (CLI). It does not display changes made using the GUI or the API. To view all changes made in the Management Information Tree, use the **show audit detail** command.

# **show acllog deny l2 flow**

### **show acllog deny l2 flow**

**Description:** l3 flow information **Command Mode:** exec : Exec Mode **Command Path:**

# show acllog deny l2 flow

# **show acllog deny l2 flow tenant vrf**

### **show acllog deny l2 flow tenant <WORD> vrf [vlan <NUMBER>] [srcIntf <srcintf>] <WORD>**

**Description:** tenant vrf information

#### **Syntax:**

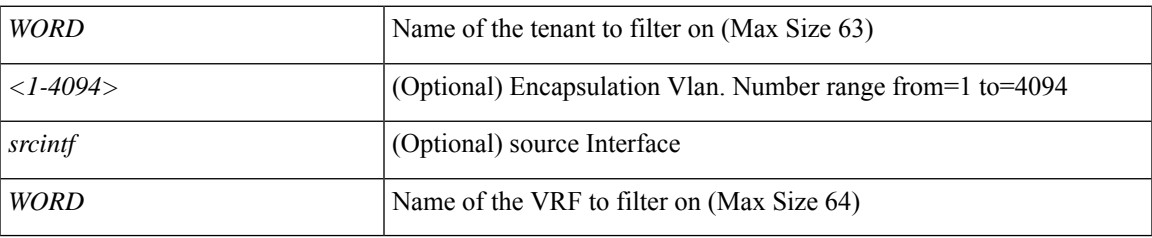

**Command Mode:** exec : Exec Mode

### **Command Path:**

# show acllog deny l2 flow tenant <WORD> vrf [vlan <NUMBER>] [srcIntf <srcintf>] <WORD>

## **show acllog deny l2 flow tenant vrf detail**

**show acllog deny l2 flow tenant <WORD> vrf [vlan <NUMBER>] [srcIntf <srcintf>] <WORD> detail [srcpctag <WORD>] [dstpctag <WORD>] [srcEpgName <WORD>] [dstEpgName <WORD>] [srcmac <E.E.E EE-EE-EE-EE-EE-EE EE:EE:EE:EE:EE:EE EEEE.EEEE.EEEE >][dstmac <E.E.E EE-EE-EE-EE-EE-EE EE:EE:EE:EE:EE:EE EEEE.EEEE.EEEE >]**

**Description:** detail information

**Syntax:**

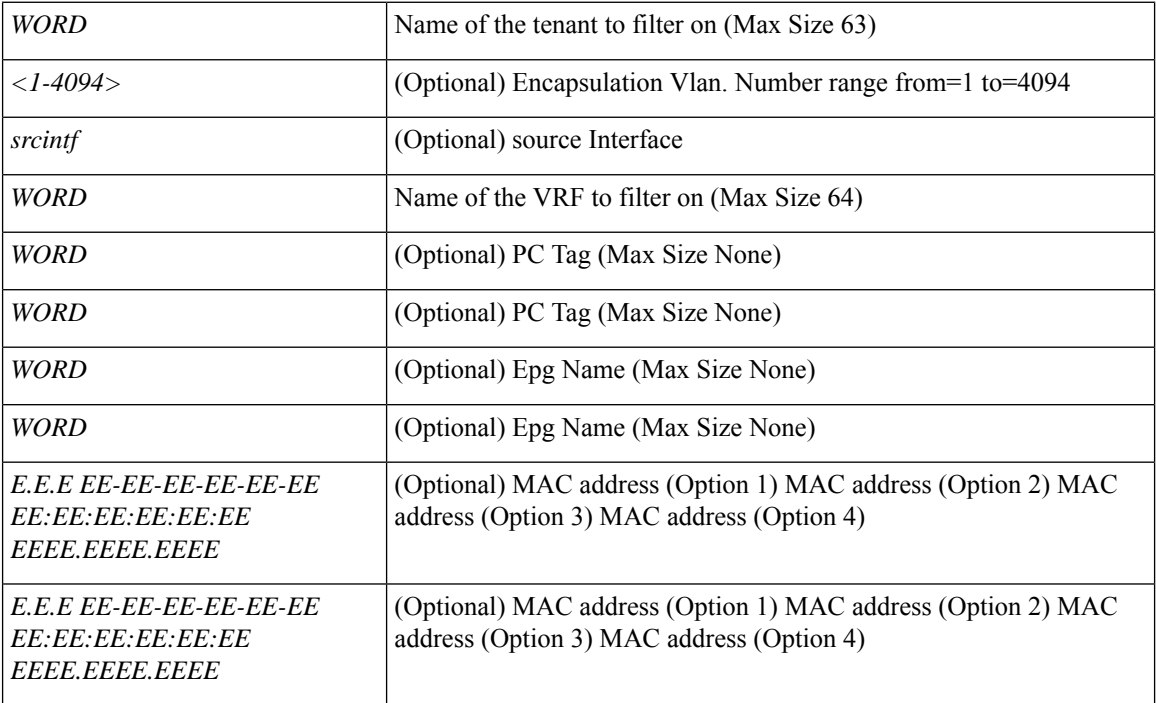

**Command Mode:** exec : Exec Mode

#### **Command Path:**

# show acllog deny l2 flow tenant <WORD> vrf [vlan <NUMBER>] [srcIntf <srcintf>] <WORD> detail [srcpctag <WORD>] [dstpctag <WORD>] [srcEpgName <WORD>] [dstEpgName <WORD>] [srcmac <E.E.E EE-EE-EE-EE-EE-EE EE:EE:EE:EE:EE:EE EEEE.EEEE.EEEE >] [dstmac <E.E.E EE-EE-EE-EE-EE-EE EE:EE:EE:EE:EE:EE EEEE.EEEE.EEEE >]

# **show acllog deny l2 pkt**

**show acllog deny l2 pkt**

**Description:** Pkt command

**Command Mode:** exec : Exec Mode

**Command Path:**

# show acllog deny l2 pkt

## **show acllog deny l2 pkt tenant vrf**

**show acllog deny l2 pkttenant <WORD> vrf <WORD> [start-time time-stamp <YYYY-MM-DDTHR:MIN:SEC>] [end-time time-stamp <YYYY-MM-DDTHR:MIN:SEC>][vlan <NUMBER>][srcintf <srcintf>][pktlen <NUMBER>]**

**Description:** Vrf Name

**Syntax:**

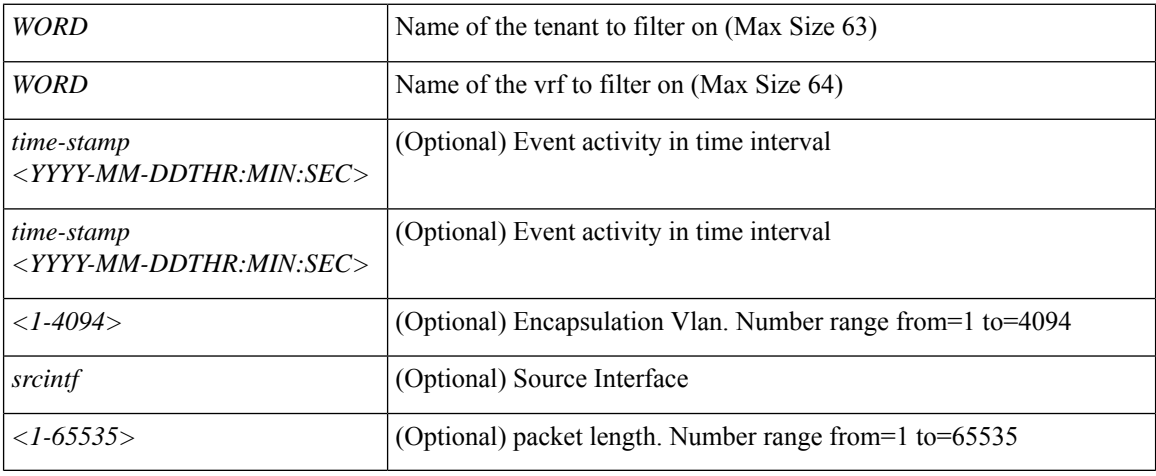

**Command Mode:** exec : Exec Mode

#### **Command Path:**

# show acllog deny l2 pkt tenant <WORD> vrf <WORD> [start-time time-stamp <YYYY-MM-DDTHR:MIN:SEC>] [end-time time-stamp <YYYY-MM-DDTHR:MIN:SEC>] [vlan <NUMBER>] [srcintf <srcintf>] [pktlen <NUMBER>]

## **show acllog deny l2 pkt tenant vrf detail**

**show acllog deny l2 pkttenant <WORD> vrf <WORD> [start-time time-stamp <YYYY-MM-DDTHR:MIN:SEC>] [end-time time-stamp <YYYY-MM-DDTHR:MIN:SEC>][vlan <NUMBER>][srcintf <srcintf>][pktlen <NUMBER>] detail [srcpctag <WORD>] [dstpctag <WORD>] [srcEpgName <WORD>] [dstEpgName <WORD>] [srcmac <E.E.E EE-EE-EE-EE-EE-EE EE:EE:EE:EE:EE:EE EEEE.EEEE.EEEE >] [dstmac <E.E.E EE-EE-EE-EE-EE-EE EE:EE:EE:EE:EE:EE EEEE.EEEE.EEEE >]**

**Description:** Detail information

**Syntax:**

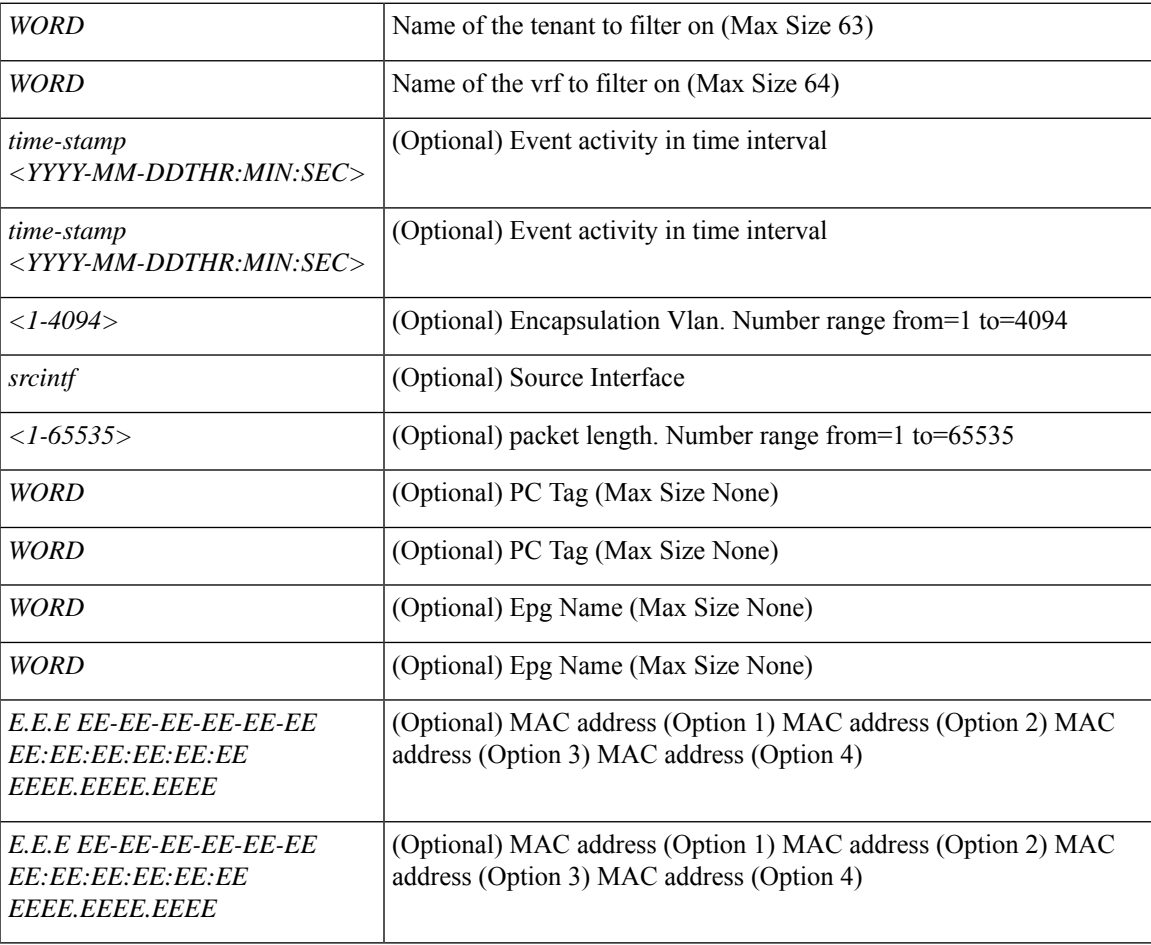

#### **Command Mode:** exec : Exec Mode

#### **Command Path:**

# show acllog deny l2 pkt tenant <WORD> vrf <WORD> [start-time time-stamp <YYYY-MM-DDTHR:MIN:SEC>] [end-time time-stamp <YYYY-MM-DDTHR:MIN:SEC>] [vlan <NUMBER>] [srcintf <srcintf>] [pktlen <NUMBER>] detail [srcpctag <WORD>] [dstpctag <WORD>] [srcEpgName <WORD>] [dstEpgName <WORD>] [srcmac <E.E.E EE-EE-EE-EE-EE-EE EE:EE:EE:EE:EE:EE EEEE.EEEE.EEEE >] [dstmac <E.E.E EE-EE-EE-EE-EE-EE EE:EE:EE:EE:EE:EE EEEE.EEEE.EEEE >]

# **show acllog deny l3 flow**

### **show acllog deny l3 flow**

**Description:** l3 flow information **Command Mode:** exec : Exec Mode **Command Path:**

# show acllog deny l3 flow

## **show acllog deny l3 flow tenant vrf**

**show acllog deny l3 flow tenant <WORD> vrf [srcip <A.B.C.D or A:B::C:D>] [dstip <A.B.C.D or A:B::C:D>] [protocol <Protocol>] [srcport <SrcPort>] [dstport <DstPort>] [srcintf <srcintf>] <WORD>**

**Description:** tenant vrf information

#### **Syntax:**

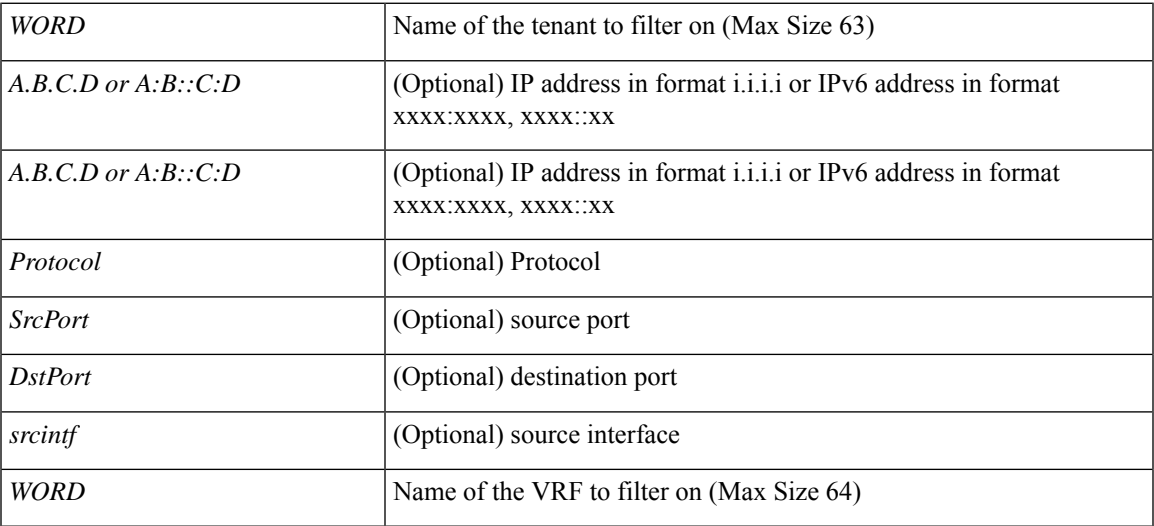

**Command Mode:** exec : Exec Mode

#### **Command Path:**

# show acllog deny l3 flow tenant <WORD> vrf [srcip <A.B.C.D or A:B::C:D>] [dstip <A.B.C.D or A:B::C:D>] [protocol <Protocol>] [srcport <SrcPort>] [dstport <DstPort>] [srcintf <srcintf>] <WORD>

### **show acllog deny l3 flow tenant vrf detail**

**show acllog deny l3 flow tenant <WORD> vrf [srcip <A.B.C.D or A:B::C:D>] [dstip <A.B.C.D or A:B::C:D>] [protocol <Protocol>] [srcport <SrcPort>] [dstport <DstPort>] [srcintf <srcintf>] <WORD> detail [srcpctag <WORD>] [dstpctag <WORD>] [srcEpgName <WORD>] [dstEpgName <WORD>] [srcmac <E.E.E EE-EE-EE-EE-EE-EE EE:EE:EE:EE:EE:EE EEEE.EEEE.EEEE >][dstmac <E.E.E EE-EE-EE-EE-EE-EE EE:EE:EE:EE:EE:EE EEEE.EEEE.EEEE >]**

**Description:** detail information

**Syntax:**

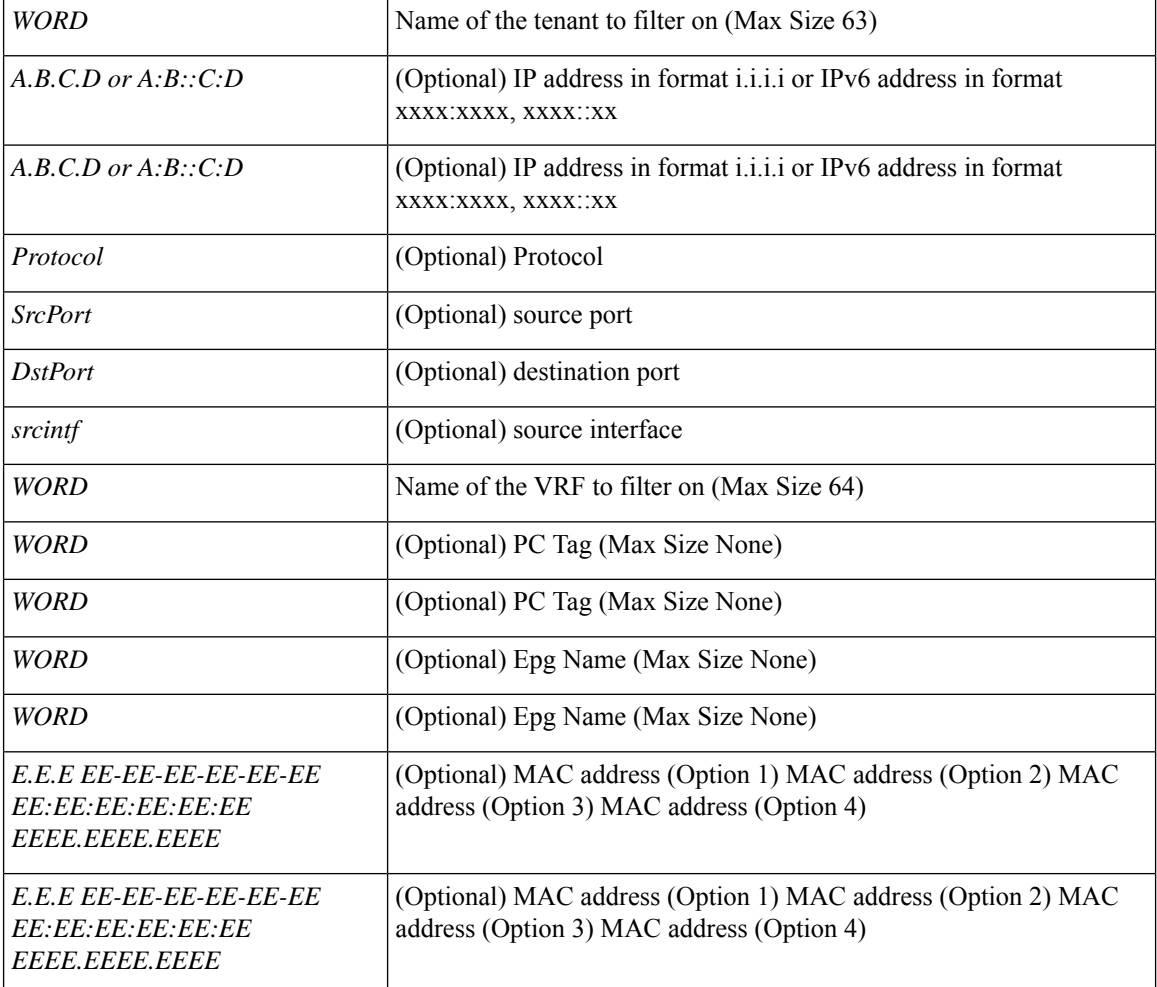

**Command Mode:** exec : Exec Mode

#### **Command Path:**

# show acllog deny l3 flow tenant <WORD> vrf [srcip <A.B.C.D or A:B::C:D>] [dstip <A.B.C.D or A:B::C:D>] [protocol <Protocol>] [srcport <SrcPort>] [dstport <DstPort>] [srcintf <srcintf>] <WORD> detail [srcpctag <WORD>] [dstpctag <WORD>] [srcEpgName <WORD>] [dstEpgName <WORD>] [srcmac <E.E.E EE-EE-EE-EE-EE-EE EE:EE:EE:EE:EE:EE EEEE.EEEE.EEEE >] [dstmac <E.E.E

I

EE-EE-EE-EE-EE-EE EE:EE:EE:EE:EE:EE EEEE.EEEE.EEEE >]

# **show acllog deny l3 pkt**

### **show acllog deny l3 pkt**

**Description:** Pkt command

**Command Mode:** exec : Exec Mode

### **Command Path:**

# show acllog deny l3 pkt

## **show acllog deny l3 pkt tenant vrf**

**show acllog deny l3 pkttenant <WORD> vrf <WORD> [start-time time-stamp <YYYY-MM-DDTHR:MIN:SEC>] [end-time time-stamp <YYYY-MM-DDTHR:MIN:SEC>] [protocol <protocol>] [srcip <A.B.C.D or A:B::C:D>] [dstip <A.B.C.D or A:B::C:D>][srcport <NUMBER>][dstport <NUMBER>][srcintf <srcintf>][pktlen <NUMBER>]**

**Description:** Vrf Name

#### **Syntax:**

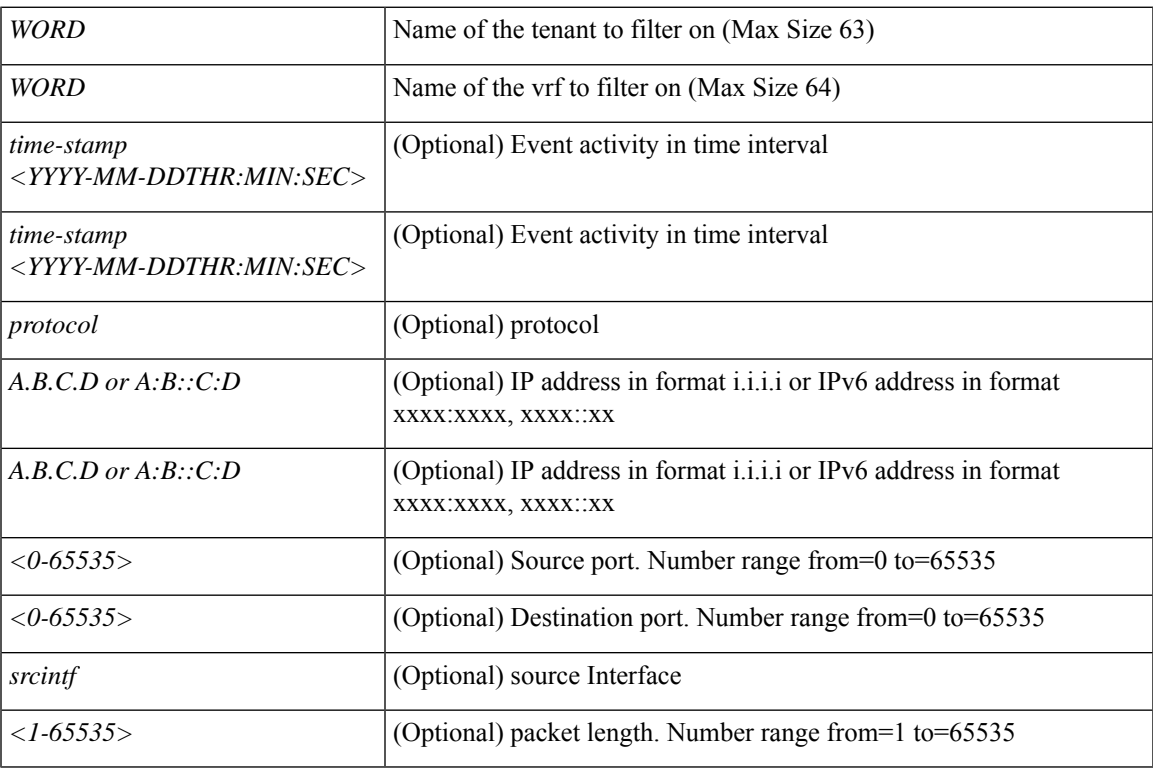

**Command Mode:** exec : Exec Mode

#### **Command Path:**

# show acllog deny l3 pkt tenant <WORD> vrf <WORD> [start-time time-stamp

<YYYY-MM-DDTHR:MIN:SEC>] [end-time time-stamp <YYYY-MM-DDTHR:MIN:SEC>] [protocol <protocol>] [srcip <A.B.C.D or A:B::C:D>] [dstip <A.B.C.D or A:B::C:D>] [srcport <NUMBER>] [dstport <NUMBER>] [srcintf <srcintf>] [pktlen <NUMBER>]

## **show acllog deny l3 pkt tenant vrf detail**

**show acllog deny l3 pkttenant <WORD> vrf <WORD> [start-time time-stamp <YYYY-MM-DDTHR:MIN:SEC>] [end-time time-stamp <YYYY-MM-DDTHR:MIN:SEC>] [protocol <protocol>] [srcip <A.B.C.D or A:B::C:D>] [dstip <A.B.C.D or A:B::C:D>][srcport <NUMBER>][dstport <NUMBER>][srcintf <srcintf>][pktlen <NUMBER>] detail [srcpctag <WORD>] [dstpctag <WORD>] [srcEpgName <WORD>] [dstEpgName <WORD>] [srcmac <E.E.E EE-EE-EE-EE-EE-EE EE:EE:EE:EE:EE:EE EEEE.EEEE.EEEE >] [dstmac <E.E.E EE-EE-EE-EE-EE-EE EE:EE:EE:EE:EE:EE EEEE.EEEE.EEEE >]**

**Description:** Detail information

**Syntax:**

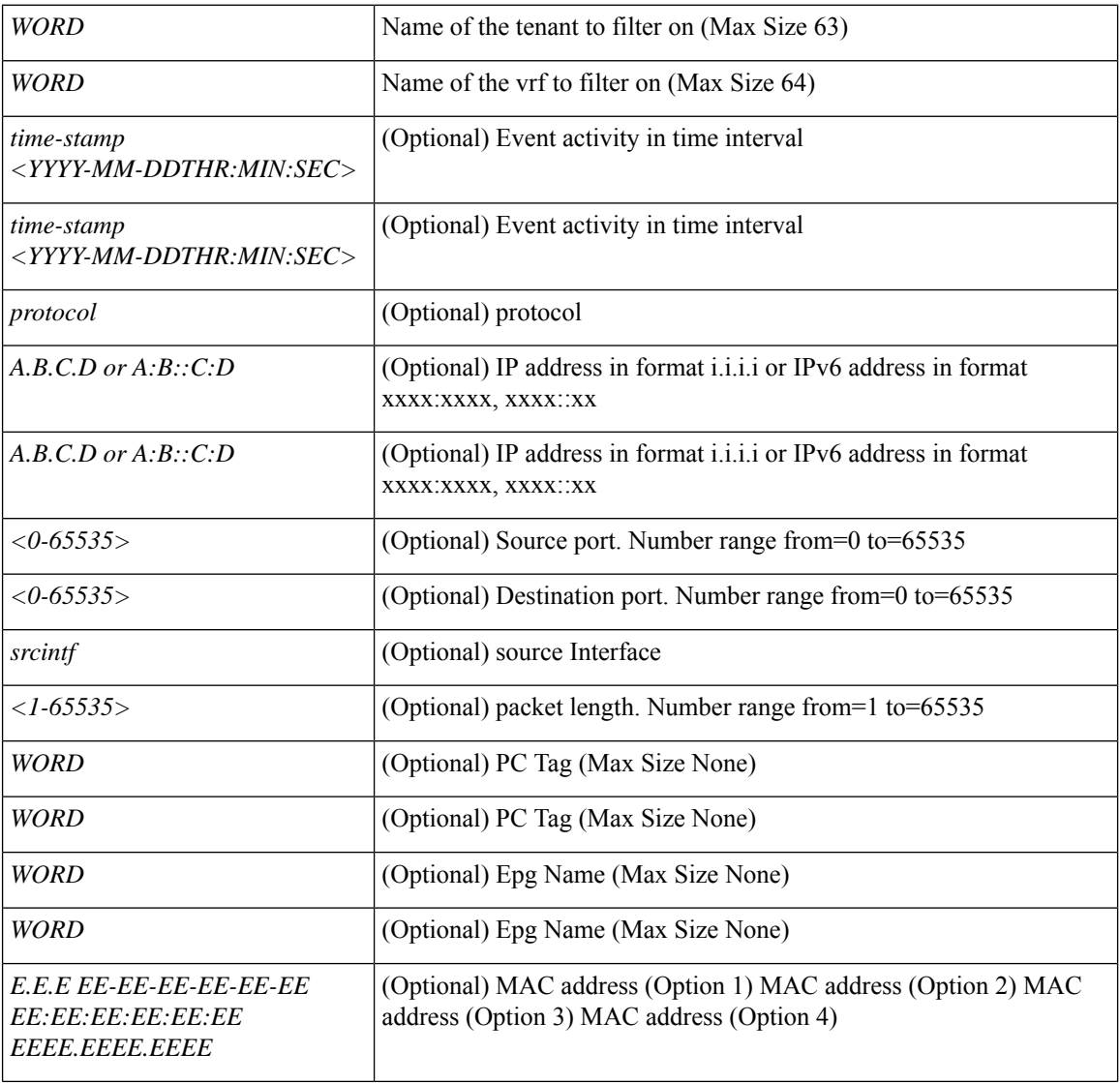

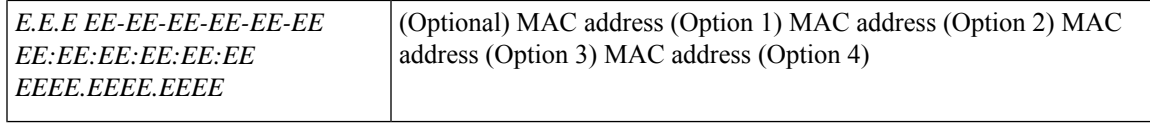

#### **Command Mode:** exec : Exec Mode

#### **Command Path:**

# show acllog deny l3 pkt tenant <WORD> vrf <WORD> [start-time time-stamp

<YYYY-MM-DDTHR:MIN:SEC>] [end-time time-stamp <YYYY-MM-DDTHR:MIN:SEC>] [protocol <protocol>] [srcip <A.B.C.D or A:B::C:D>] [dstip <A.B.C.D or A:B::C:D>] [srcport <NUMBER>] [dstport <NUMBER>] [srcintf <srcintf>] [pktlen <NUMBER>] detail [srcpctag <WORD>] [dstpctag <WORD>] [srcEpgName <WORD>] [dstEpgName <WORD>] [srcmac <E.E.E EE-EE-EE-EE-EE-EE EE:EE:EE:EE:EE:EE EEEE.EEEE.EEEE >] [dstmac <E.E.E EE-EE-EE-EE-EE-EE EE:EE:EE:EE:EE:EE EEEE.EEEE.EEEE >]

# **show acllog permit l2 flow tenant vrf**

### **show acllog permit l2 flow tenant <WORD> vrf [vlan <NUMBER>] [srcintf <srcintf>] <WORD>**

**Description:** tenant vrf information

**Syntax:**

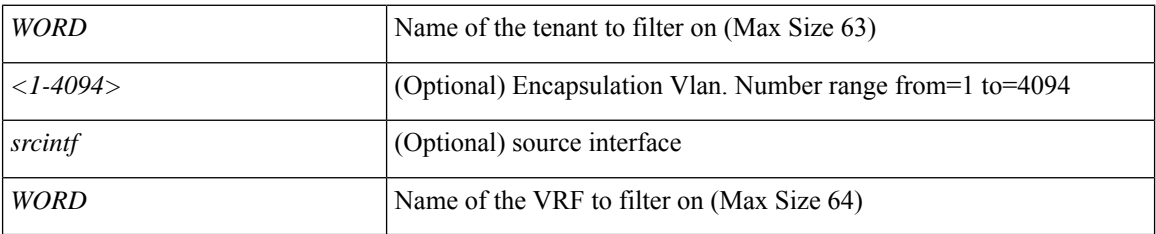

**Command Mode:** exec : Exec Mode

**Command Path:**

# show acllog permit l2 flow tenant <WORD> vrf [vlan <NUMBER>] [srcintf <srcintf>] <WORD>

## **show acllog permit l2 flow tenant vrf detail**

**show acllog permitl2 flow tenant <WORD> vrf[vlan <NUMBER>][srcintf <srcintf>] <WORD> detail[srcpctag <WORD>] [dstpctag <WORD>] [srcEpgName <WORD>] [dstEpgName <WORD>] [srcmac <E.E.E EE-EE-EE-EE-EE-EE EE:EE:EE:EE:EE:EE EEEE.EEEE.EEEE >][dstmac <E.E.E EE-EE-EE-EE-EE-EE EE:EE:EE:EE:EE:EE EEEE.EEEE.EEEE >]**

**Description:** detail information

**Syntax:**

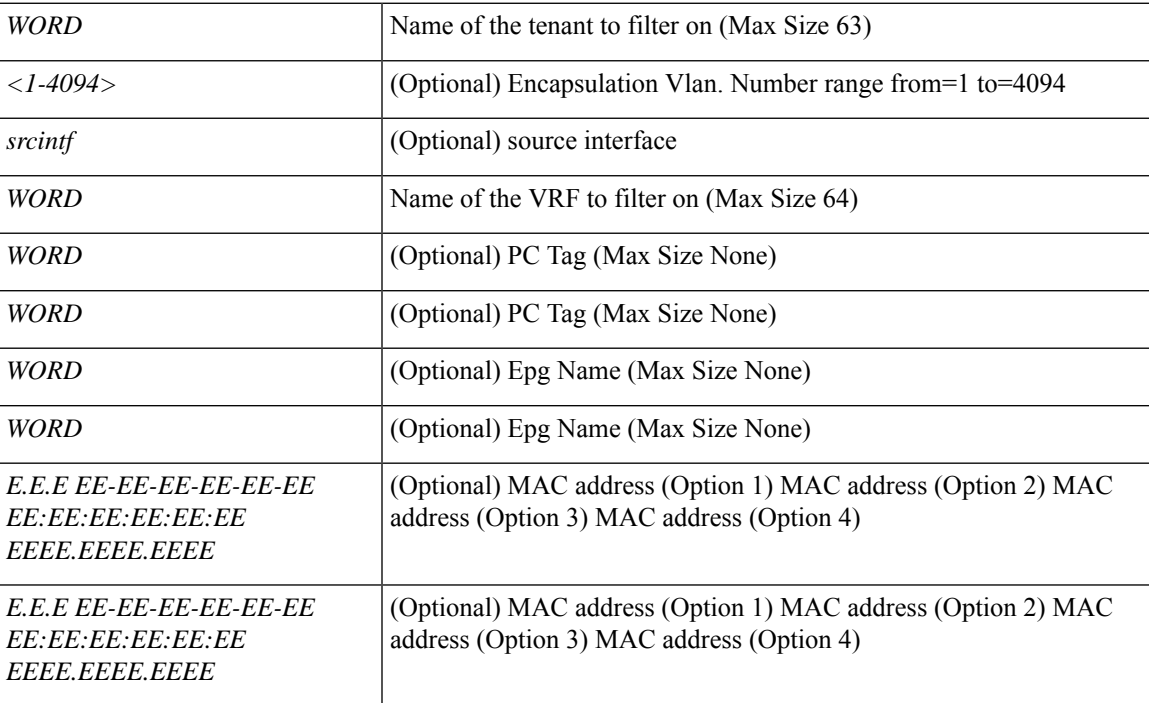

**Command Mode:** exec : Exec Mode

#### **Command Path:**

# show acllog permit 12 flow tenant <WORD> vrf [vlan <NUMBER>] [srcintf <srcintf>] <WORD> detail [srcpctag <WORD>] [dstpctag <WORD>] [srcEpgName <WORD>] [dstEpgName <WORD>] [srcmac <E.E.E EE-EE-EE-EE-EE-EE EE:EE:EE:EE:EE:EE EEEE.EEEE.EEEE >] [dstmac <E.E.E EE-EE-EE-EE-EE-EE EE:EE:EE:EE:EE:EE EEEE.EEEE.EEEE >]

# **show acllog permit l2 pkt tenant vrf**

**show acllog permitl2 pkttenant <WORD> vrf <WORD> [start-time time-stamp <YYYY-MM-DDTHR:MIN:SEC>] [end-time time-stamp <YYYY-MM-DDTHR:MIN:SEC>][vlan <NUMBER>][srcintf <srcintf>][pktlen <NUMBER>]**

**Description:** Vrf Name

**Syntax:**

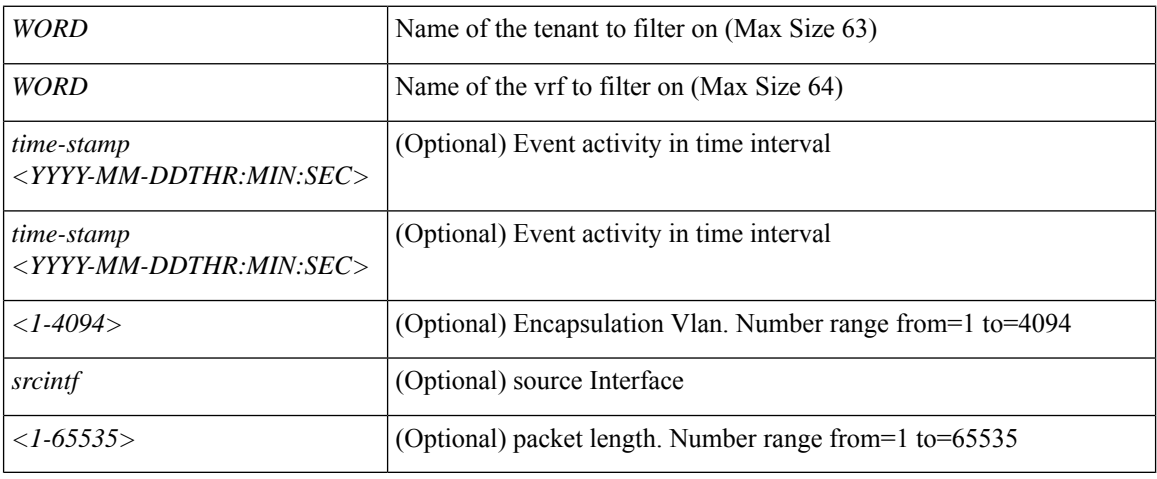

**Command Mode:** exec : Exec Mode

#### **Command Path:**

# show acllog permit l2 pkt tenant <WORD> vrf <WORD> [start-time time-stamp <YYYY-MM-DDTHR:MIN:SEC>] [end-time time-stamp <YYYY-MM-DDTHR:MIN:SEC>] [vlan <NUMBER>] [srcintf <srcintf>] [pktlen <NUMBER>]

## **show acllog permit l2 pkt tenant vrf detail**

**show acllog permitl2 pkttenant <WORD> vrf <WORD> [start-time time-stamp <YYYY-MM-DDTHR:MIN:SEC>] [end-time time-stamp <YYYY-MM-DDTHR:MIN:SEC>][vlan <NUMBER>][srcintf <srcintf>][pktlen <NUMBER>] detail [srcpctag <WORD>] [dstpctag <WORD>] [srcEpgName <WORD>] [dstEpgName <WORD>] [srcmac <E.E.E EE-EE-EE-EE-EE-EE EE:EE:EE:EE:EE:EE EEEE.EEEE.EEEE >] [dstmac <E.E.E EE-EE-EE-EE-EE-EE EE:EE:EE:EE:EE:EE EEEE.EEEE.EEEE >]**

**Description:** Detail information

**Syntax:**

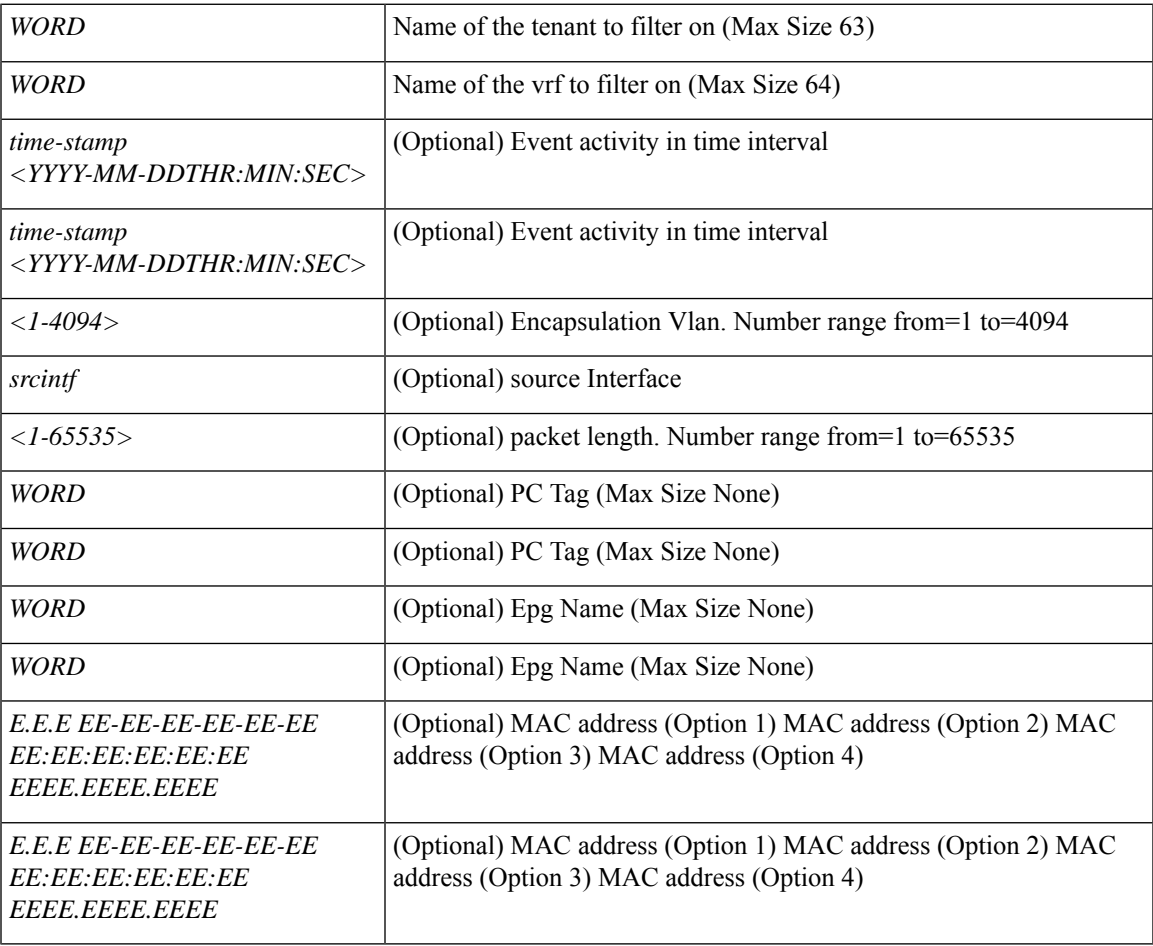

#### **Command Mode:** exec : Exec Mode

#### **Command Path:**

# show acllog permit l2 pkt tenant <WORD> vrf <WORD> [start-time time-stamp <YYYY-MM-DDTHR:MIN:SEC>] [end-time time-stamp <YYYY-MM-DDTHR:MIN:SEC>] [vlan <NUMBER>] [srcintf <srcintf>] [pktlen <NUMBER>] detail [srcpctag <WORD>] [dstpctag <WORD>] [srcEpgName <WORD>] [dstEpgName <WORD>] [srcmac <E.E.E EE-EE-EE-EE-EE-EE EE:EE:EE:EE:EE:EE EEEE.EEEE.EEEE >] [dstmac <E.E.E EE-EE-EE-EE-EE-EE EE:EE:EE:EE:EE:EE EEEE.EEEE.EEEE >]

## **show acllog permit l3 flow tenant vrf**

**show acllog permit l3 flow tenant <WORD> vrf [srcip <A.B.C.D or A:B::C:D>] [dstip <A.B.C.D or A:B::C:D>] [protocol <Protocol>] [srcport <SrcPort>] [dstport <DstPort>] [srcintf <srcintf>] <WORD>**

**Description:** tenant vrf information

**Syntax:**

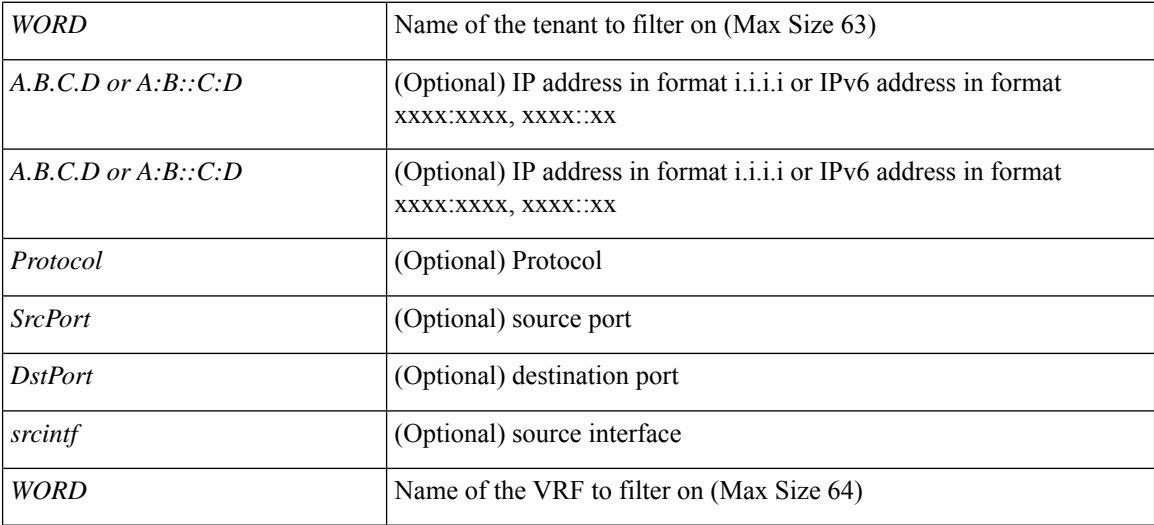

**Command Mode:** exec : Exec Mode

**Command Path:**

# show acllog permit l3 flow tenant <WORD> vrf [srcip <A.B.C.D or A:B::C:D>] [dstip <A.B.C.D or A:B::C:D>] [protocol <Protocol>] [srcport <SrcPort>] [dstport <DstPort>] [srcintf <srcintf>] <WORD>

## **show acllog permit l3 flow tenant vrf detail**

**show acllog permit l3 flow tenant <WORD> vrf [srcip <A.B.C.D or A:B::C:D>] [dstip <A.B.C.D or A:B::C:D>] [protocol <Protocol>] [srcport <SrcPort>] [dstport <DstPort>] [srcintf <srcintf>] <WORD> detail [srcpctag <WORD>] [dstpctag <WORD>] [srcEpgName <WORD>] [dstEpgName <WORD>] [srcmac <E.E.E EE-EE-EE-EE-EE-EE EE:EE:EE:EE:EE:EE EEEE.EEEE.EEEE >][dstmac <E.E.E EE-EE-EE-EE-EE-EE EE:EE:EE:EE:EE:EE EEEE.EEEE.EEEE >]**

**Description:** detail information

**Syntax:**

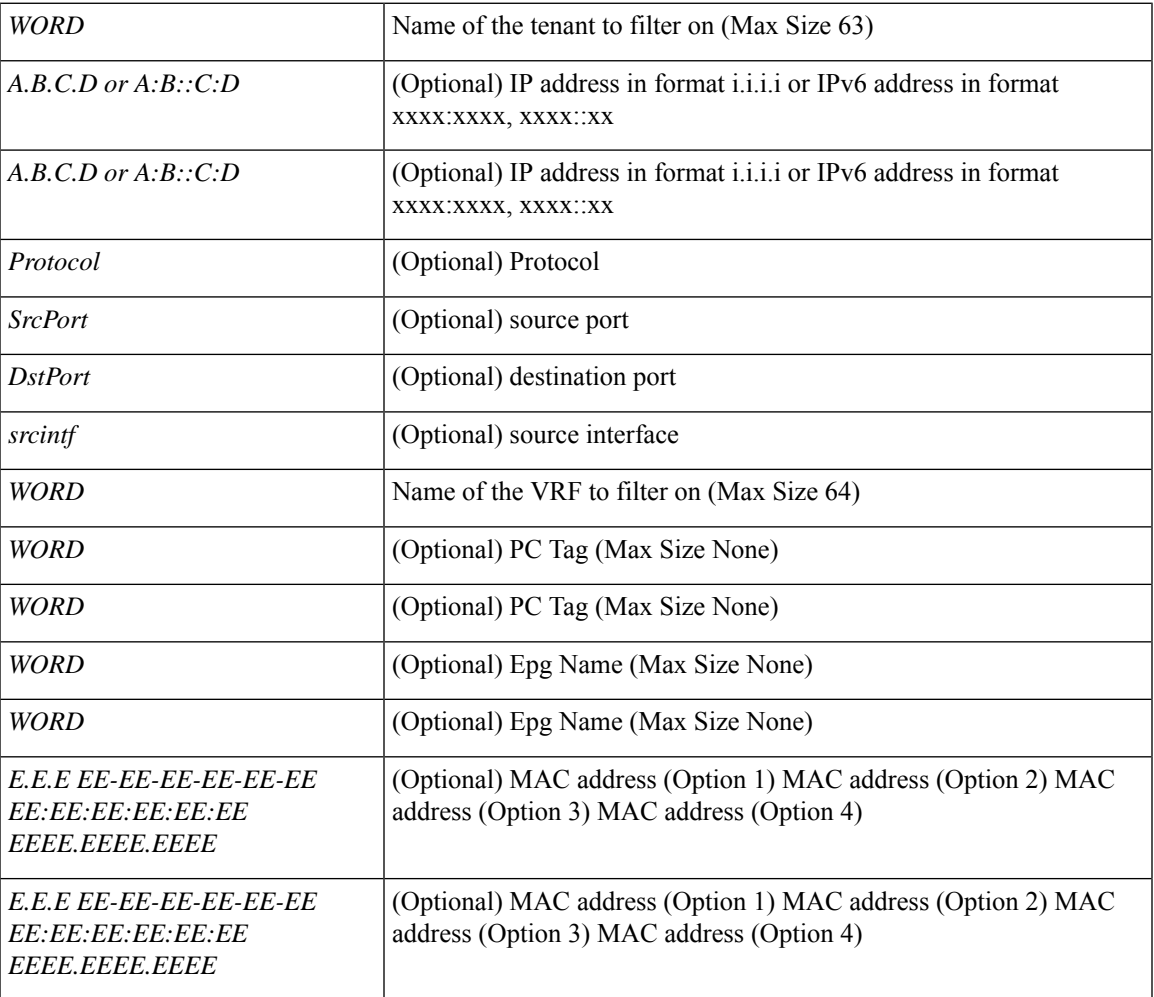

**Command Mode:** exec : Exec Mode

#### **Command Path:**

# show acllog permit l3 flow tenant <WORD> vrf [srcip <A.B.C.D or A:B::C:D>] [dstip <A.B.C.D or A:B::C:D>] [protocol <Protocol>] [srcport <SrcPort>] [dstport <DstPort>] [srcintf <srcintf>] <WORD> detail [srcpctag <WORD>] [dstpctag <WORD>] [srcEpgName <WORD>] [dstEpgName <WORD>] [srcmac <E.E.E EE-EE-EE-EE-EE-EE EE:EE:EE:EE:EE:EE EEEE.EEEE.EEEE >] [dstmac <E.E.E

L

EE-EE-EE-EE-EE-EE EE:EE:EE:EE:EE:EE EEEE.EEEE.EEEE >]

## **show acllog permit l3 pkt tenant vrf**

**show acllog permitl3 pkttenant <WORD> vrf <WORD> [start-time time-stamp <YYYY-MM-DDTHR:MIN:SEC>] [end-time time-stamp <YYYY-MM-DDTHR:MIN:SEC>] [protocol <protocol>] [srcip <A.B.C.D or A:B::C:D>] [dstip <A.B.C.D or A:B::C:D>][srcport <NUMBER>][dstport <NUMBER>][srcintf <srcintf>][pktlen <NUMBER>]**

**Description:** Vrf Name

#### **Syntax:**

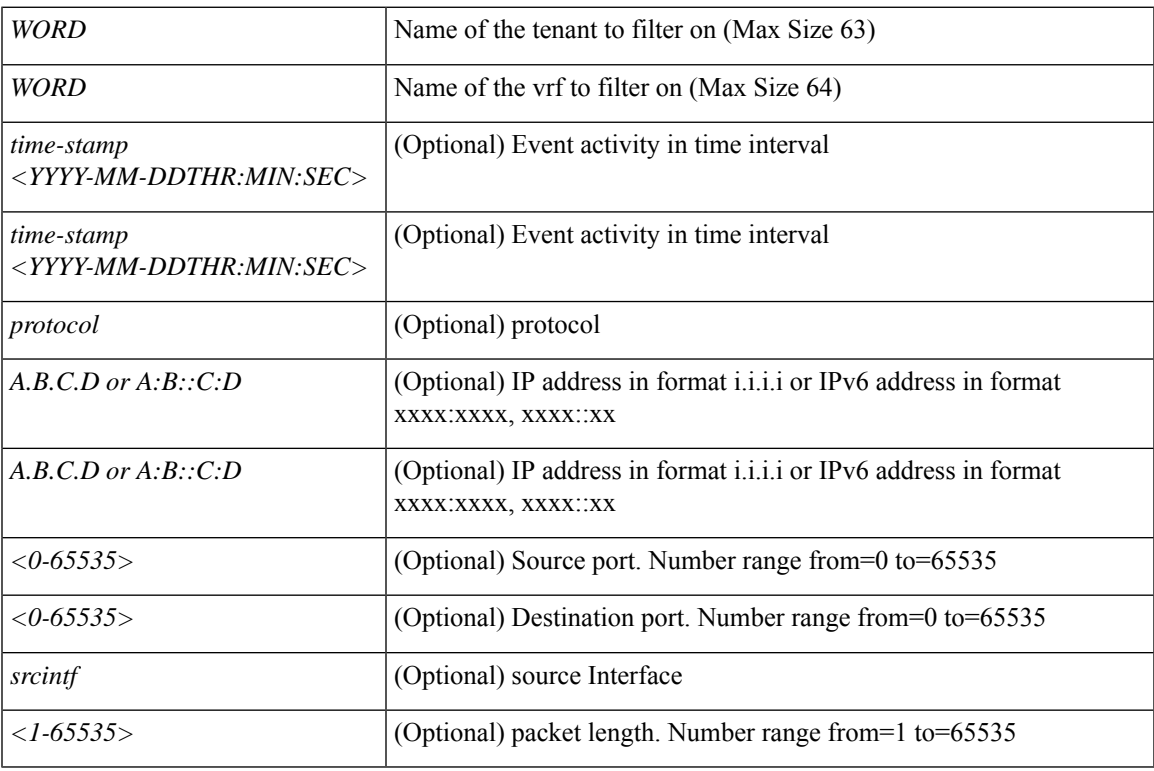

**Command Mode:** exec : Exec Mode

#### **Command Path:**

# show acllog permit l3 pkt tenant <WORD> vrf <WORD> [start-time time-stamp <YYYY-MM-DDTHR:MIN:SEC>] [end-time time-stamp <YYYY-MM-DDTHR:MIN:SEC>] [protocol <protocol>] [srcip <A.B.C.D or A:B::C:D>] [dstip <A.B.C.D or A:B::C:D>] [srcport <NUMBER>] [dstport

<NUMBER>] [srcintf <srcintf>] [pktlen <NUMBER>]

## **show acllog permit l3 pkt tenant vrf detail**

**show acllog permitl3 pkttenant <WORD> vrf <WORD> [start-time time-stamp <YYYY-MM-DDTHR:MIN:SEC>] [end-time time-stamp <YYYY-MM-DDTHR:MIN:SEC>] [protocol <protocol>] [srcip <A.B.C.D or A:B::C:D>] [dstip <A.B.C.D or A:B::C:D>][srcport <NUMBER>][dstport <NUMBER>][srcintf <srcintf>][pktlen <NUMBER>] detail [srcpctag <WORD>] [dstpctag <WORD>] [srcEpgName <WORD>] [dstEpgName <WORD>] [srcmac <E.E.E EE-EE-EE-EE-EE-EE EE:EE:EE:EE:EE:EE EEEE.EEEE.EEEE >] [dstmac <E.E.E EE-EE-EE-EE-EE-EE EE:EE:EE:EE:EE:EE EEEE.EEEE.EEEE >]**

**Description:** Detail information

**Syntax:**

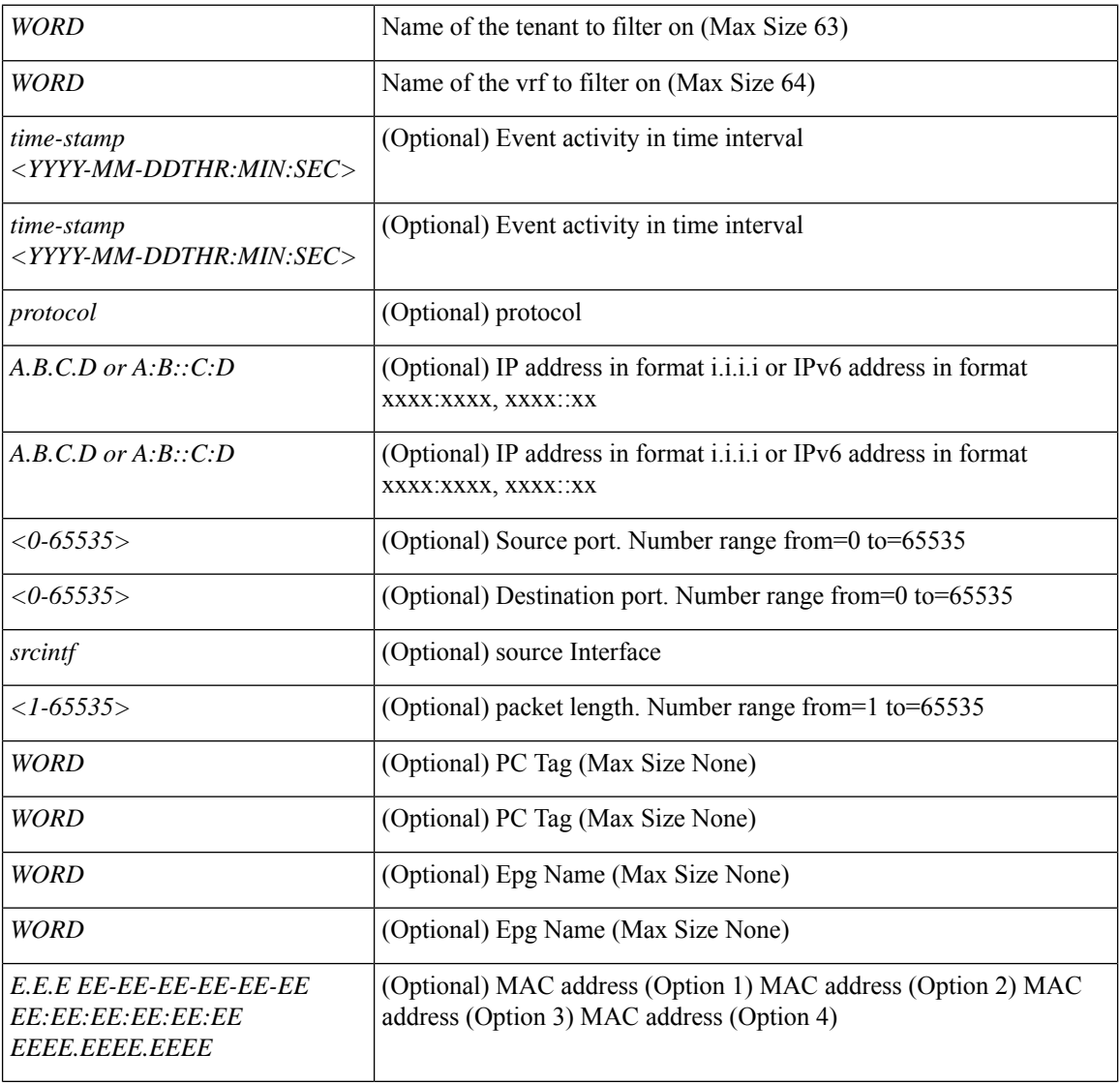

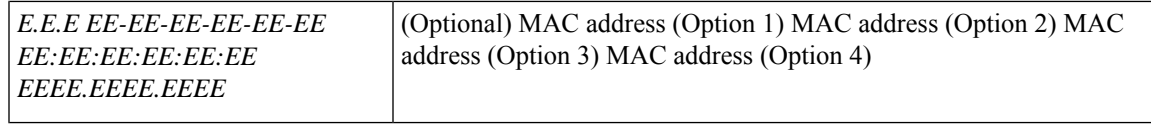

#### **Command Mode:** exec : Exec Mode

#### **Command Path:**

# show acllog permit l3 pkt tenant <WORD> vrf <WORD> [start-time time-stamp

<YYYY-MM-DDTHR:MIN:SEC>] [end-time time-stamp <YYYY-MM-DDTHR:MIN:SEC>] [protocol <protocol>] [srcip <A.B.C.D or A:B::C:D>] [dstip <A.B.C.D or A:B::C:D>] [srcport <NUMBER>] [dstport <NUMBER>] [srcintf <srcintf>] [pktlen <NUMBER>] detail [srcpctag <WORD>] [dstpctag <WORD>] [srcEpgName <WORD>] [dstEpgName <WORD>] [srcmac <E.E.E EE-EE-EE-EE-EE-EE EE:EE:EE:EE:EE:EE EEEE.EEEE.EEEE >] [dstmac <E.E.E EE-EE-EE-EE-EE-EE EE:EE:EE:EE:EE:EE EEEE.EEEE.EEEE >]

# **show analytics**

### **show analytics**

**Description:** Show analytics cluster configuration

**Command Mode:** exec : Exec Mode

### **Command Path:**

# show analytics

# **show application**

### **show application WORD**

**Description:** Show Application Profiles Information

**Syntax:**

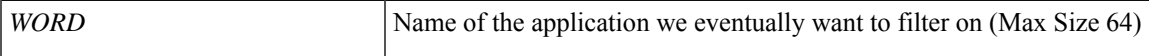

**Command Mode:** exec : Exec Mode

**Command Path:**

# show application WORD

## **show audits**

### **show audits [id <log-id>] [action action<action-type>] [user <user-name>] [last-minutes <NUMBER>] [last-hours <NUMBER>][last-days <NUMBER>][start-time <YYYY-MM-DDTHR:MIN:SEC>][end-time end-time <YYYY-MM-DDTHR:MIN:SEC>] [detail] <scope>**

**Description:** Show audit-log information

#### **Syntax:**

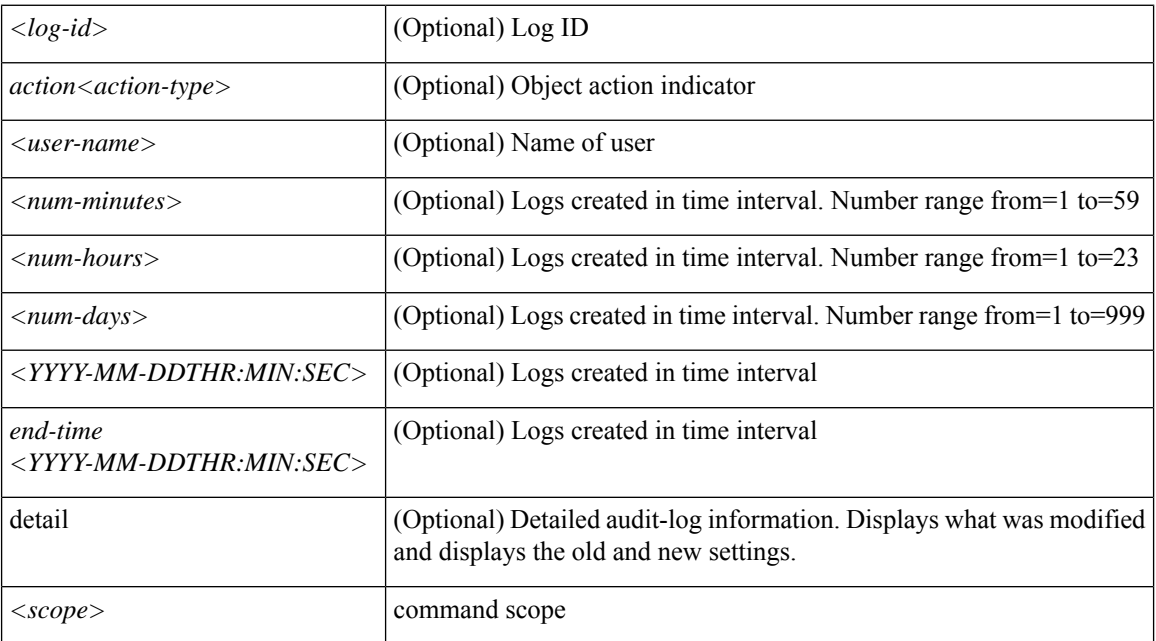

**Command Mode:** exec : Exec Mode

#### **Command Path:**

# show audits [id <log-id>] [action action<action-type>] [user <user-name>] [last-minutes <NUMBER>] [last-hours <NUMBER>] [last-days <NUMBER>] [start-time <YYYY-MM-DDTHR:MIN:SEC>] [end-time end-time <YYYY-MM-DDTHR:MIN:SEC>] [detail] <scope>

## **show audits tenant**

### **show audits [id <log-id>] [action <action-type>] [user <user-name>] [last-minutes <NUMBER>] [last-hours <NUMBER>] [last-days <NUMBER>] [start-time <YYYY-MM-DDTHR:MIN:SEC>] [end-time <YYYY-MM-DDTHR:MIN:SEC>] [detail] tenant WORD**

**Description:** Show Tenants Information

#### **Syntax:**

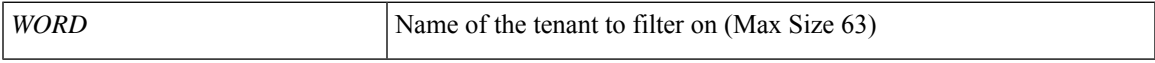

**Command Mode:** exec : Exec Mode

#### **Command Path:**

# show audits [id <log-id>] [action <action-type>] [user <user-name>] [last-minutes <NUMBER>] [last-hours <NUMBER>] [last-days <NUMBER>] [start-time <YYYY-MM-DDTHR:MIN:SEC>] [end-time <YYYY-MM-DDTHR:MIN:SEC>] [detail] tenant WORD

## **show audits tenant application**

**show audits [id <log-id>] [action <action-type>] [user <user-name>] [last-minutes <NUMBER>] [last-hours <NUMBER>] [last-days <NUMBER>] [start-time <YYYY-MM-DDTHR:MIN:SEC>] [end-time <YYYY-MM-DDTHR:MIN:SEC>] [detail] tenant WORD application WORD**

**Description:** Show Application Profiles Information

**Syntax:**

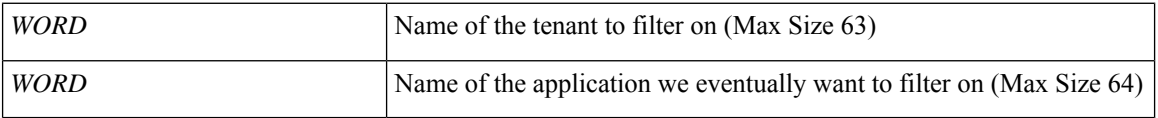

**Command Mode:** exec : Exec Mode

#### **Command Path:**

# show audits [id <log-id>] [action <action-type>] [user <user-name>] [last-minutes <NUMBER>] [last-hours <NUMBER>] [last-days <NUMBER>] [start-time <YYYY-MM-DDTHR:MIN:SEC>] [end-time <YYYY-MM-DDTHR:MIN:SEC>] [detail] tenant WORD application WORD
### **show audits tenant application epg**

**show audits [id <log-id>] [action <action-type>] [user <user-name>] [last-minutes <NUMBER>] [last-hours <NUMBER>] [last-days <NUMBER>] [start-time <YYYY-MM-DDTHR:MIN:SEC>] [end-time <YYYY-MM-DDTHR:MIN:SEC>] [detail] tenant WORD application WORD epg WORD**

**Description:** Show Application EPG Information

**Syntax:**

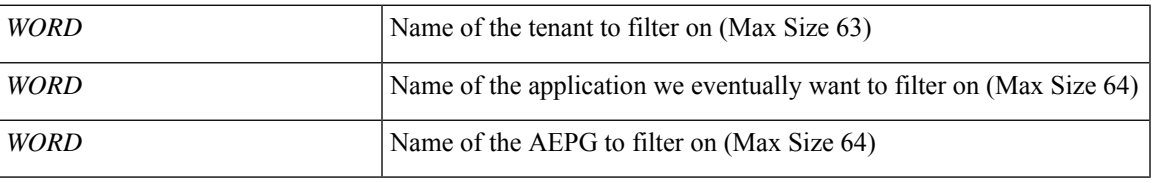

**Command Mode:** exec : Exec Mode

#### **Command Path:**

# show audits [id <log-id>] [action <action-type>] [user <user-name>] [last-minutes <NUMBER>] [last-hours <NUMBER>] [last-days <NUMBER>] [start-time <YYYY-MM-DDTHR:MIN:SEC>] [end-time <YYYY-MM-DDTHR:MIN:SEC>] [detail] tenant WORD application WORD epg WORD

### **show audits tenant bridge-domain**

**show audits [id <log-id>] [action <action-type>] [user <user-name>] [last-minutes <NUMBER>] [last-hours <NUMBER>] [last-days <NUMBER>] [start-time <YYYY-MM-DDTHR:MIN:SEC>] [end-time <YYYY-MM-DDTHR:MIN:SEC>] [detail] tenant WORD bridge-domain WORD**

**Description:** Show Bridge-domain Information

**Syntax:**

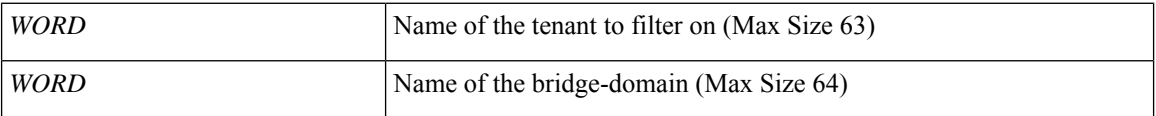

**Command Mode:** exec : Exec Mode

#### **Command Path:**

# show audits [id <log-id>] [action <action-type>] [user <user-name>] [last-minutes <NUMBER>] [last-hours <NUMBER>] [last-days <NUMBER>] [start-time <YYYY-MM-DDTHR:MIN:SEC>] [end-time <YYYY-MM-DDTHR:MIN:SEC>] [detail] tenant WORD bridge-domain WORD

### **show audits tenant bridge-domain detail**

**show audits [id <log-id>] [action <action-type>] [user <user-name>] [last-minutes <NUMBER>] [last-hours <NUMBER>] [last-days <NUMBER>] [start-time <YYYY-MM-DDTHR:MIN:SEC>] [end-time <YYYY-MM-DDTHR:MIN:SEC>] [detail] tenant WORD bridge-domain WORD detail**

**Description:** Show Bridge-domain Detailed Information

**Syntax:**

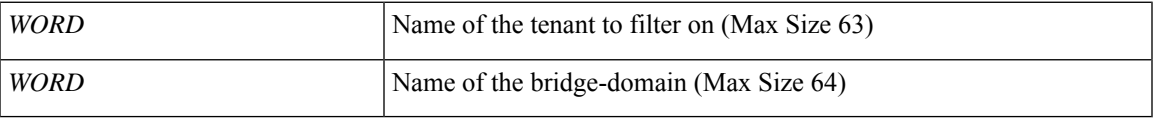

**Command Mode:** exec : Exec Mode

#### **Command Path:**

# show audits [id <log-id>] [action <action-type>] [user <user-name>] [last-minutes <NUMBER>] [last-hours <NUMBER>] [last-days <NUMBER>] [start-time <YYYY-MM-DDTHR:MIN:SEC>] [end-time <YYYY-MM-DDTHR:MIN:SEC>] [detail] tenant WORD bridge-domain WORD detail

## **show audits tenant bridge-domain first-hop-security binding-table**

**show audits [id <log-id>] [action <action-type>] [user <user-name>] [last-minutes <NUMBER>] [last-hours <NUMBER>] [last-days <NUMBER>] [start-time <YYYY-MM-DDTHR:MIN:SEC>] [end-time <YYYY-MM-DDTHR:MIN:SEC>] [detail] tenant WORD bridge-domain WORD first-hop-security binding-table**

**Description:** Show Bridge-domain Binding Table Information

**Syntax:**

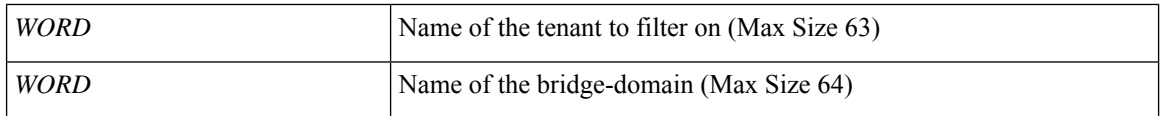

**Command Mode:** exec : Exec Mode

#### **Command Path:**

# show audits [id <log-id>] [action <action-type>] [user <user-name>] [last-minutes <NUMBER>] [last-hours <NUMBER>] [last-days <NUMBER>] [start-time <YYYY-MM-DDTHR:MIN:SEC>] [end-time <YYYY-MM-DDTHR:MIN:SEC>] [detail] tenant WORD bridge-domain WORD first-hop-security binding-table

# **show audits tenant bridge-domain first-hop-security statistics arp**

**show audits [id <log-id>] [action <action-type>] [user <user-name>] [last-minutes <NUMBER>] [last-hours <NUMBER>] [last-days <NUMBER>] [start-time <YYYY-MM-DDTHR:MIN:SEC>] [end-time <YYYY-MM-DDTHR:MIN:SEC>] [detail] tenant WORD bridge-domain WORD first-hop-security statistics arp**

**Description:** Show Bridge-domain First Hop Security ARP Statistics

**Syntax:**

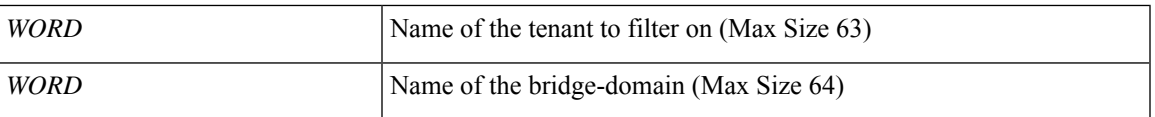

**Command Mode:** exec : Exec Mode

#### **Command Path:**

# show audits [id <log-id>] [action <action-type>] [user <user-name>] [last-minutes <NUMBER>] [last-hours <NUMBER>] [last-days <NUMBER>] [start-time <YYYY-MM-DDTHR:MIN:SEC>] [end-time <YYYY-MM-DDTHR:MIN:SEC>] [detail] tenant WORD bridge-domain WORD first-hop-security statistics arp

## **show audits tenant bridge-domain first-hop-security statistics dhcpv4**

**show audits [id <log-id>] [action <action-type>] [user <user-name>] [last-minutes <NUMBER>] [last-hours <NUMBER>] [last-days <NUMBER>] [start-time <YYYY-MM-DDTHR:MIN:SEC>] [end-time <YYYY-MM-DDTHR:MIN:SEC>] [detail] tenant WORD bridge-domain WORD first-hop-security statistics dhcpv4**

**Description:** Show Bridge-domain First Hop Security DHCPv4 Statistics

**Syntax:**

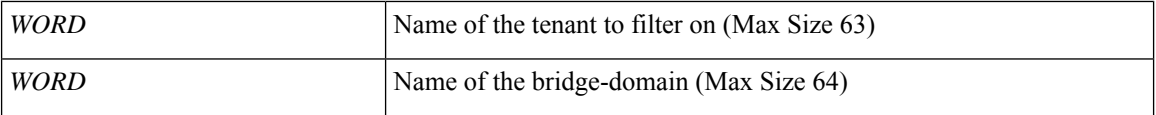

**Command Mode:** exec : Exec Mode

#### **Command Path:**

# show audits [id <log-id>] [action <action-type>] [user <user-name>] [last-minutes <NUMBER>] [last-hours <NUMBER>] [last-days <NUMBER>] [start-time <YYYY-MM-DDTHR:MIN:SEC>] [end-time <YYYY-MM-DDTHR:MIN:SEC>] [detail] tenant WORD bridge-domain WORD first-hop-security statistics dhcpv4

# **show audits tenant bridge-domain first-hop-security statistics dhcpv6**

**show audits [id <log-id>] [action <action-type>] [user <user-name>] [last-minutes <NUMBER>] [last-hours <NUMBER>] [last-days <NUMBER>] [start-time <YYYY-MM-DDTHR:MIN:SEC>] [end-time <YYYY-MM-DDTHR:MIN:SEC>] [detail] tenant WORD bridge-domain WORD first-hop-security statistics dhcpv6**

**Description:** Show Bridge-domain First Hop Security DHCPv6 Statistics

**Syntax:**

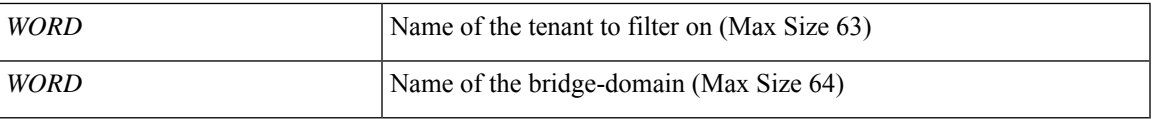

**Command Mode:** exec : Exec Mode

#### **Command Path:**

# show audits [id <log-id>] [action <action-type>] [user <user-name>] [last-minutes <NUMBER>] [last-hours <NUMBER>] [last-days <NUMBER>] [start-time <YYYY-MM-DDTHR:MIN:SEC>] [end-time <YYYY-MM-DDTHR:MIN:SEC>] [detail] tenant WORD bridge-domain WORD first-hop-security statistics dhcpv6

## **show audits tenant bridge-domain first-hop-security statistics neighbor-discovery**

**show audits [id <log-id>] [action <action-type>] [user <user-name>] [last-minutes <NUMBER>] [last-hours <NUMBER>] [last-days <NUMBER>] [start-time <YYYY-MM-DDTHR:MIN:SEC>] [end-time <YYYY-MM-DDTHR:MIN:SEC>] [detail] tenant WORD bridge-domain WORD first-hop-security statistics neighbor-discovery**

**Description:** Show Bridge-domain First Hop Security Neighbor Discovery Statistics

**Syntax:**

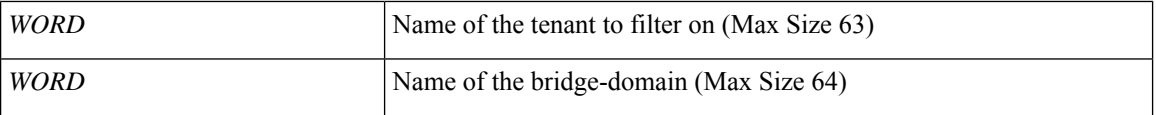

**Command Mode:** exec : Exec Mode

#### **Command Path:**

# show audits [id <log-id>] [action <action-type>] [user <user-name>] [last-minutes <NUMBER>] [last-hours <NUMBER>] [last-days <NUMBER>] [start-time <YYYY-MM-DDTHR:MIN:SEC>] [end-time <YYYY-MM-DDTHR:MIN:SEC>] [detail] tenant WORD bridge-domain WORD first-hop-security statistics neighbor-discovery

### **show audits tenant dnsservergroup**

**show audits [id <log-id>] [action <action-type>] [user <user-name>] [last-minutes <NUMBER>] [last-hours <NUMBER>] [last-days <NUMBER>] [start-time <YYYY-MM-DDTHR:MIN:SEC>] [end-time <YYYY-MM-DDTHR:MIN:SEC>] [detail] tenant WORD dnsservergroup WORD**

**Description:** Show Dns Server Group Information

**Syntax:**

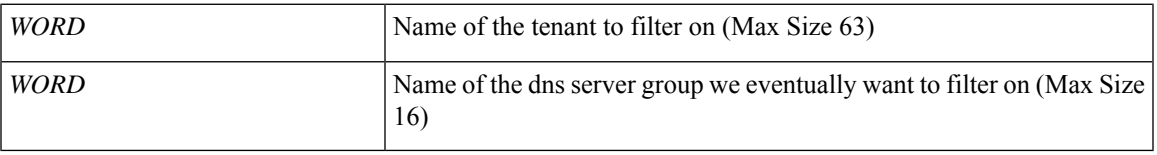

**Command Mode:** exec : Exec Mode

#### **Command Path:**

# show audits [id <log-id>] [action <action-type>] [user <user-name>] [last-minutes <NUMBER>] [last-hours <NUMBER>] [last-days <NUMBER>] [start-time <YYYY-MM-DDTHR:MIN:SEC>] [end-time <YYYY-MM-DDTHR:MIN:SEC>] [detail] tenant WORD dnsservergroup WORD

### **show audits tenant dnsservergroup server**

**show audits [id <log-id>] [action <action-type>] [user <user-name>] [last-minutes <NUMBER>] [last-hours <NUMBER>] [last-days <NUMBER>] [start-time <YYYY-MM-DDTHR:MIN:SEC>] [end-time <YYYY-MM-DDTHR:MIN:SEC>] [detail] tenant WORD dnsservergroup WORD server WORD**

**Description:** Show Dns Server Information

**Syntax:**

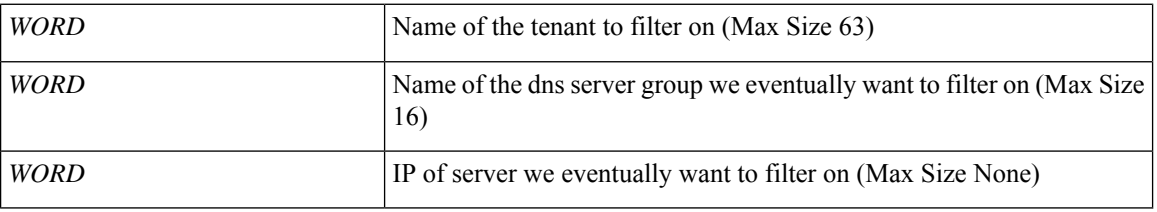

**Command Mode:** exec : Exec Mode

#### **Command Path:**

# show audits [id <log-id>] [action <action-type>] [user <user-name>] [last-minutes <NUMBER>] [last-hours <NUMBER>] [last-days <NUMBER>] [start-time <YYYY-MM-DDTHR:MIN:SEC>] [end-time <YYYY-MM-DDTHR:MIN:SEC>] [detail] tenant WORD dnsservergroup WORD server WORD

### **show audits tenant dnsservergroup server domain**

**show audits [id <log-id>] [action <action-type>] [user <user-name>] [last-minutes <NUMBER>] [last-hours <NUMBER>] [last-days <NUMBER>] [start-time <YYYY-MM-DDTHR:MIN:SEC>] [end-time <YYYY-MM-DDTHR:MIN:SEC>] [detail] tenant WORD dnsservergroup WORD server WORD domain WORD**

**Description:** Show Dns Domain Information

#### **Syntax:**

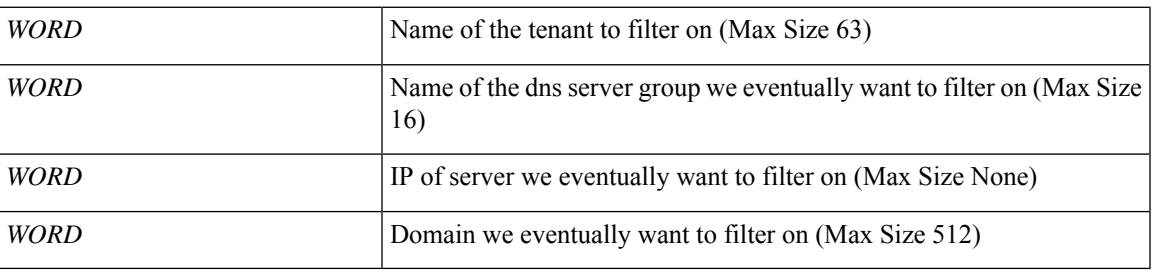

**Command Mode:** exec : Exec Mode

#### **Command Path:**

# show audits [id <log-id>] [action <action-type>] [user <user-name>] [last-minutes <NUMBER>] [last-hours <NUMBER>] [last-days <NUMBER>] [start-time <YYYY-MM-DDTHR:MIN:SEC>] [end-time <YYYY-MM-DDTHR:MIN:SEC>] [detail] tenant WORD dnsservergroup WORD server WORD domain WORD

### **show audits tenant interface bridge-domain**

**show audits [id <log-id>] [action <action-type>] [user <user-name>] [last-minutes <NUMBER>] [last-hours <NUMBER>] [last-days <NUMBER>] [start-time <YYYY-MM-DDTHR:MIN:SEC>] [end-time <YYYY-MM-DDTHR:MIN:SEC>] [detail] tenant WORD interface bridge-domain WORD**

**Description:** Show Bridge-domain Information

**Syntax:**

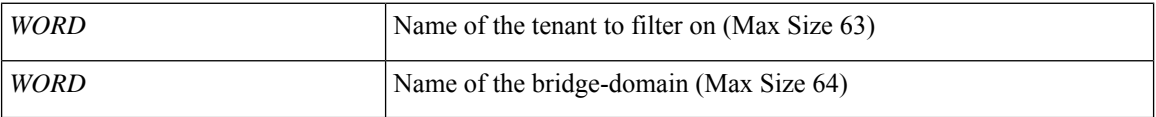

**Command Mode:** exec : Exec Mode

#### **Command Path:**

# show audits [id <log-id>] [action <action-type>] [user <user-name>] [last-minutes <NUMBER>] [last-hours <NUMBER>] [last-days <NUMBER>] [start-time <YYYY-MM-DDTHR:MIN:SEC>] [end-time <YYYY-MM-DDTHR:MIN:SEC>] [detail] tenant WORD interface bridge-domain WORD

### **show audits tenant interface bridge-domain detail**

**show audits [id <log-id>] [action <action-type>] [user <user-name>] [last-minutes <NUMBER>] [last-hours <NUMBER>] [last-days <NUMBER>] [start-time <YYYY-MM-DDTHR:MIN:SEC>] [end-time <YYYY-MM-DDTHR:MIN:SEC>] [detail] tenant WORD interface bridge-domain WORD detail**

**Description:** Show Bridge-domain Detailed Information

**Syntax:**

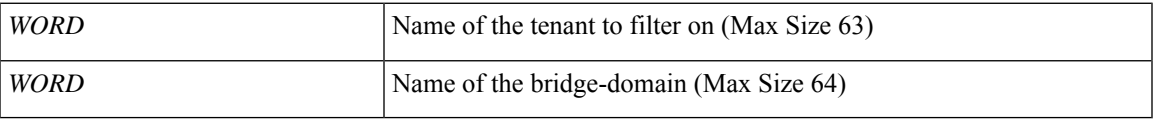

**Command Mode:** exec : Exec Mode

#### **Command Path:**

# show audits [id <log-id>] [action <action-type>] [user <user-name>] [last-minutes <NUMBER>] [last-hours <NUMBER>] [last-days <NUMBER>] [start-time <YYYY-MM-DDTHR:MIN:SEC>] [end-time <YYYY-MM-DDTHR:MIN:SEC>] [detail] tenant WORD interface bridge-domain WORD detail

## **show audits tenant interface bridge-domain first-hop-security binding-table**

**show audits [id <log-id>] [action <action-type>] [user <user-name>] [last-minutes <NUMBER>] [last-hours <NUMBER>] [last-days <NUMBER>] [start-time <YYYY-MM-DDTHR:MIN:SEC>] [end-time <YYYY-MM-DDTHR:MIN:SEC>] [detail] tenant WORD interface bridge-domain WORD first-hop-security binding-table**

**Description:** Show Bridge-domain Binding Table Information

**Syntax:**

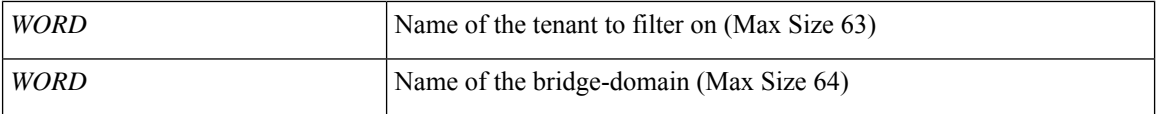

**Command Mode:** exec : Exec Mode

#### **Command Path:**

# show audits [id <log-id>] [action <action-type>] [user <user-name>] [last-minutes <NUMBER>] [last-hours <NUMBER>] [last-days <NUMBER>] [start-time <YYYY-MM-DDTHR:MIN:SEC>] [end-time <YYYY-MM-DDTHR:MIN:SEC>] [detail] tenant WORD interface bridge-domain WORD first-hop-security binding-table

# **show audits tenant interface bridge-domain first-hop-security statistics arp**

**show audits [id <log-id>] [action <action-type>] [user <user-name>] [last-minutes <NUMBER>] [last-hours <NUMBER>] [last-days <NUMBER>] [start-time <YYYY-MM-DDTHR:MIN:SEC>] [end-time <YYYY-MM-DDTHR:MIN:SEC>] [detail] tenant WORD interface bridge-domain WORD first-hop-security statistics arp**

**Description:** Show Bridge-domain First Hop Security ARP Statistics

**Syntax:**

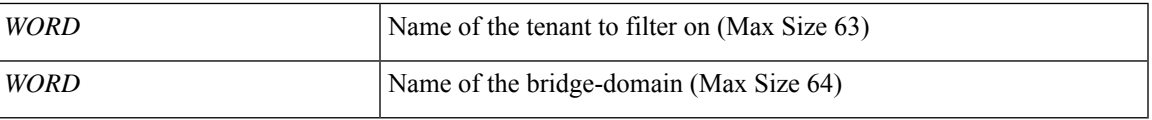

**Command Mode:** exec : Exec Mode

#### **Command Path:**

# show audits [id <log-id>] [action <action-type>] [user <user-name>] [last-minutes <NUMBER>] [last-hours <NUMBER>] [last-days <NUMBER>] [start-time <YYYY-MM-DDTHR:MIN:SEC>] [end-time <YYYY-MM-DDTHR:MIN:SEC>] [detail] tenant WORD interface bridge-domain WORD first-hop-security statistics arp

## **show audits tenant interface bridge-domain first-hop-security statistics dhcpv4**

**show audits [id <log-id>] [action <action-type>] [user <user-name>] [last-minutes <NUMBER>] [last-hours <NUMBER>] [last-days <NUMBER>] [start-time <YYYY-MM-DDTHR:MIN:SEC>] [end-time <YYYY-MM-DDTHR:MIN:SEC>] [detail] tenant WORD interface bridge-domain WORD first-hop-security statistics dhcpv4**

**Description:** Show Bridge-domain First Hop Security DHCPv4 Statistics

**Syntax:**

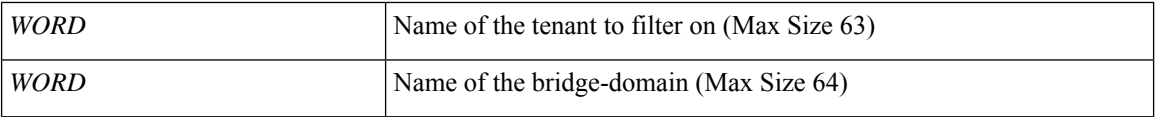

**Command Mode:** exec : Exec Mode

#### **Command Path:**

# show audits [id <log-id>] [action <action-type>] [user <user-name>] [last-minutes <NUMBER>] [last-hours <NUMBER>] [last-days <NUMBER>] [start-time <YYYY-MM-DDTHR:MIN:SEC>] [end-time <YYYY-MM-DDTHR:MIN:SEC>] [detail] tenant WORD interface bridge-domain WORD first-hop-security statistics dhcpv4

## **show audits tenant interface bridge-domain first-hop-security statistics dhcpv6**

**show audits [id <log-id>] [action <action-type>] [user <user-name>] [last-minutes <NUMBER>] [last-hours <NUMBER>] [last-days <NUMBER>] [start-time <YYYY-MM-DDTHR:MIN:SEC>] [end-time <YYYY-MM-DDTHR:MIN:SEC>] [detail] tenant WORD interface bridge-domain WORD first-hop-security statistics dhcpv6**

**Description:** Show Bridge-domain First Hop Security DHCPv6 Statistics

**Syntax:**

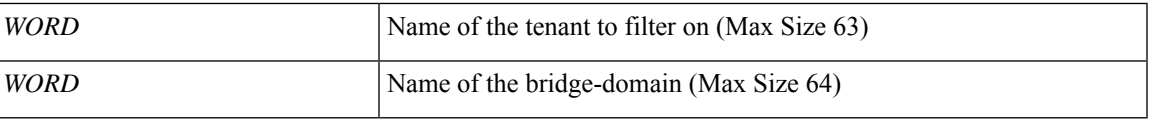

**Command Mode:** exec : Exec Mode

#### **Command Path:**

# show audits [id <log-id>] [action <action-type>] [user <user-name>] [last-minutes <NUMBER>] [last-hours <NUMBER>] [last-days <NUMBER>] [start-time <YYYY-MM-DDTHR:MIN:SEC>] [end-time <YYYY-MM-DDTHR:MIN:SEC>] [detail] tenant WORD interface bridge-domain WORD first-hop-security statistics dhcpv6

## **show audits tenant interface bridge-domain first-hop-security statistics neighbor-discovery**

**show audits [id <log-id>] [action <action-type>] [user <user-name>] [last-minutes <NUMBER>] [last-hours <NUMBER>] [last-days <NUMBER>] [start-time <YYYY-MM-DDTHR:MIN:SEC>] [end-time <YYYY-MM-DDTHR:MIN:SEC>] [detail] tenant WORD interface bridge-domain WORD first-hop-security statistics neighbor-discovery**

**Description:** Show Bridge-domain First Hop Security Neighbor Discovery Statistics

**Syntax:**

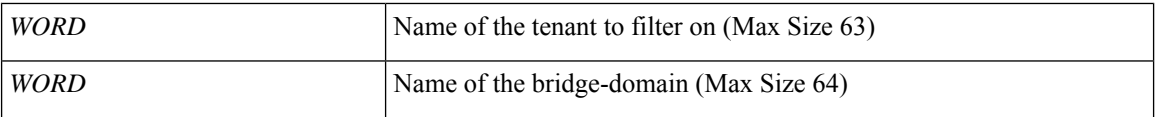

**Command Mode:** exec : Exec Mode

#### **Command Path:**

# show audits [id <log-id>] [action <action-type>] [user <user-name>] [last-minutes <NUMBER>] [last-hours <NUMBER>] [last-days <NUMBER>] [start-time <YYYY-MM-DDTHR:MIN:SEC>] [end-time <YYYY-MM-DDTHR:MIN:SEC>] [detail] tenant WORD interface bridge-domain WORD first-hop-security statistics neighbor-discovery

### **show audits tenant multicast-route-maps**

**show audits [id <log-id>] [action <action-type>] [user <user-name>] [last-minutes <NUMBER>] [last-hours <NUMBER>] [last-days <NUMBER>] [start-time <YYYY-MM-DDTHR:MIN:SEC>] [end-time <YYYY-MM-DDTHR:MIN:SEC>] [detail] tenant WORD multicast-route-maps**

**Description:** Show multicast route-maps per Tenant

**Syntax:**

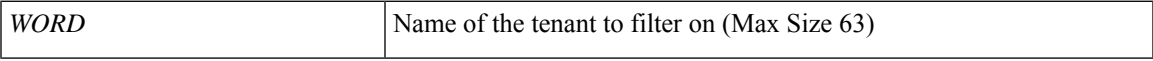

**Command Mode:** exec : Exec Mode

#### **Command Path:**

# show audits [id <log-id>] [action <action-type>] [user <user-name>] [last-minutes <NUMBER>] [last-hours <NUMBER>] [last-days <NUMBER>] [start-time <YYYY-MM-DDTHR:MIN:SEC>] [end-time <YYYY-MM-DDTHR:MIN:SEC>] [detail] tenant WORD multicast-route-maps

### **show audits tenant vrf**

**show audits [id <log-id>] [action <action-type>] [user <user-name>] [last-minutes <NUMBER>] [last-hours <NUMBER>] [last-days <NUMBER>] [start-time <YYYY-MM-DDTHR:MIN:SEC>] [end-time <YYYY-MM-DDTHR:MIN:SEC>] [detail] tenant WORD vrf WORD**

**Description:** Show VRF Information

**Syntax:**

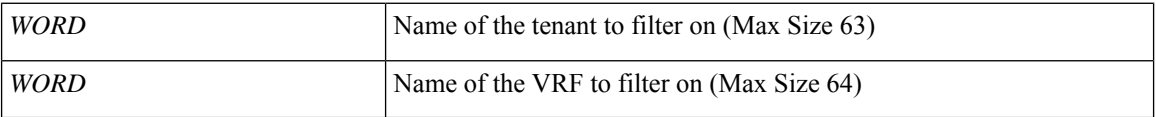

**Command Mode:** exec : Exec Mode

#### **Command Path:**

# show audits [id <log-id>] [action <action-type>] [user <user-name>] [last-minutes <NUMBER>] [last-hours <NUMBER>] [last-days <NUMBER>] [start-time <YYYY-MM-DDTHR:MIN:SEC>] [end-time <YYYY-MM-DDTHR:MIN:SEC>] [detail] tenant WORD vrf WORD

### **show audits tenant vrf acllog l2**

**show audits [id <log-id>] [action <action-type>] [user <user-name>] [last-minutes <NUMBER>] [last-hours <NUMBER>] [last-days <NUMBER>] [start-time <YYYY-MM-DDTHR:MIN:SEC>] [end-time <YYYY-MM-DDTHR:MIN:SEC>][detail]tenant WORD vrf WORD acllog <permitDrop> l2 flowvlan <NUMBER> srcintf <srcintf>**

**Description:** L2 flow stats

**Syntax:**

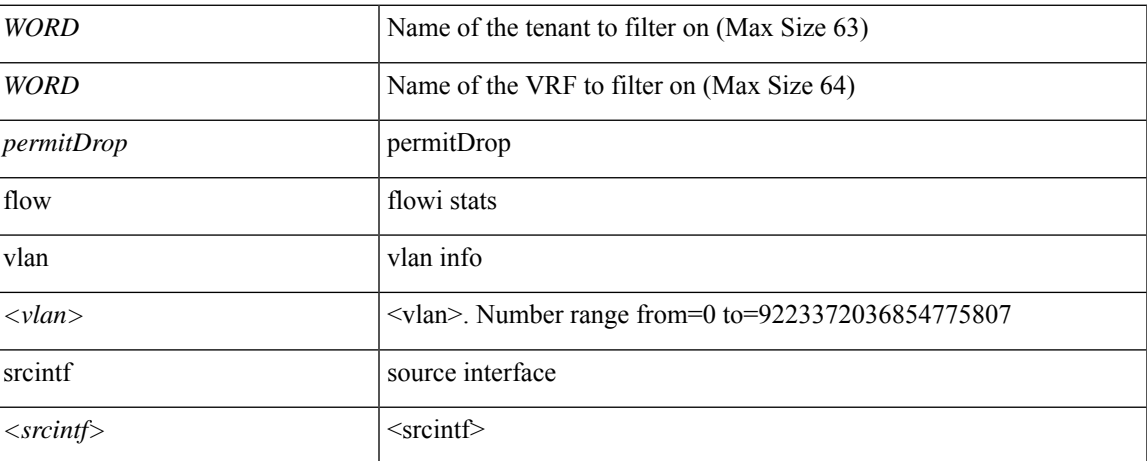

#### **Command Mode:** exec : Exec Mode

#### **Command Path:**

```
# show audits [id <log-id>] [action <action-type>] [user <user-name>] [last-minutes <NUMBER>]
[last-hours <NUMBER>] [last-days <NUMBER>] [start-time <YYYY-MM-DDTHR:MIN:SEC>] [end-time
<YYYY-MM-DDTHR:MIN:SEC>] [detail] tenant WORD vrf WORD acllog <permitDrop> l2 flow vlan
<NUMBER> srcintf <srcintf>
```
### **show audits tenant vrf acllog l3**

**show audits [id <log-id>] [action <action-type>] [user <user-name>] [last-minutes <NUMBER>] [last-hours <NUMBER>] [last-days <NUMBER>] [start-time <YYYY-MM-DDTHR:MIN:SEC>] [end-time <YYYY-MM-DDTHR:MIN:SEC>] [detail] tenant WORD vrf WORD acllog <permitDrop> l3 flow srcpctag <srcpctag> dstpctag <dstpctag> srcepgname <srcepgname> dstepgname <dstepgname> srcip <A.B.C.D or A:B::C:D> dstip <A.B.C.D or A:B::C:D> proto <proto> srcport <srcport> dstport <dstport> srcintf <srcintf>**

**Description:** L3 flow stats

**Syntax:**

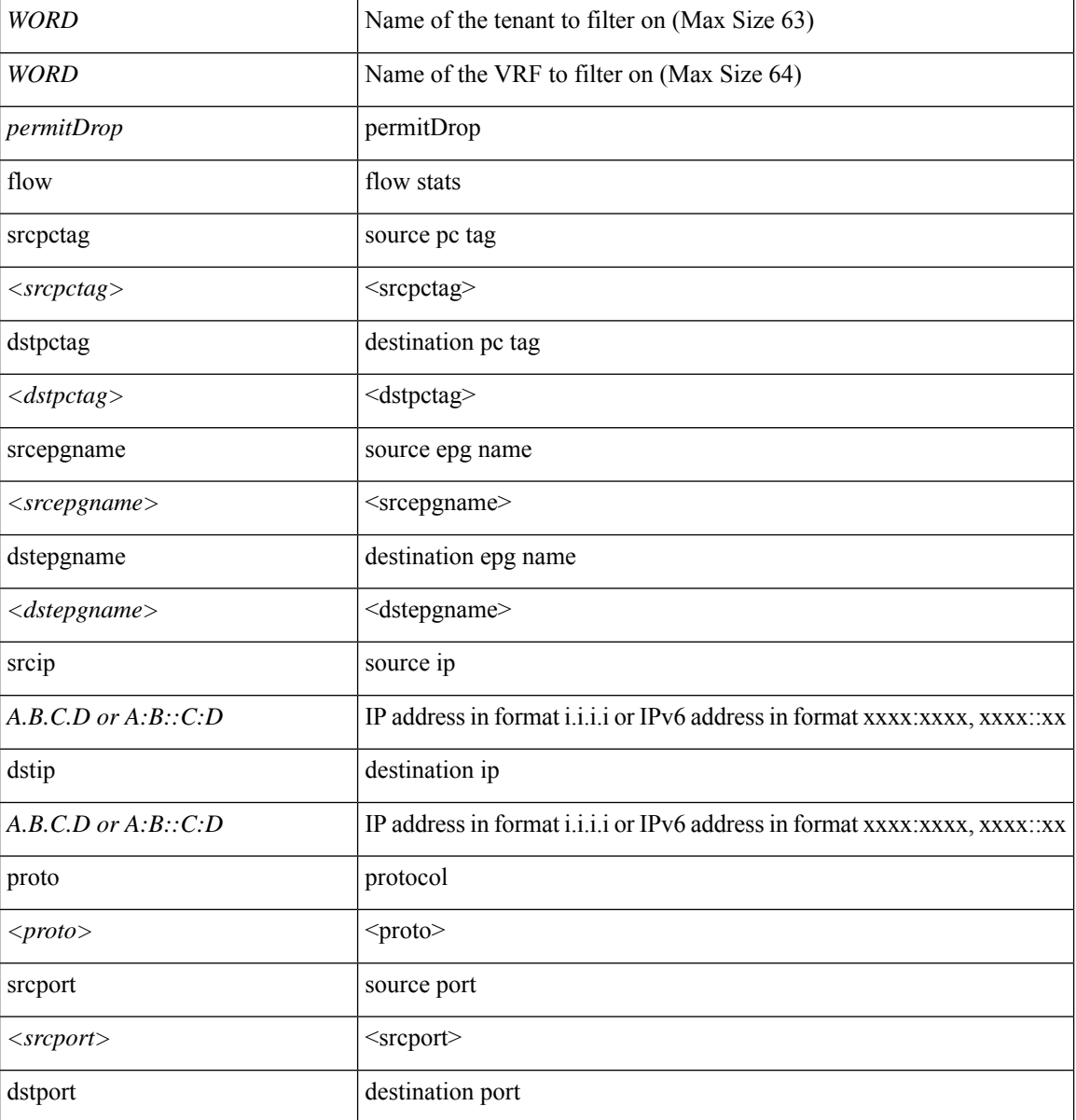

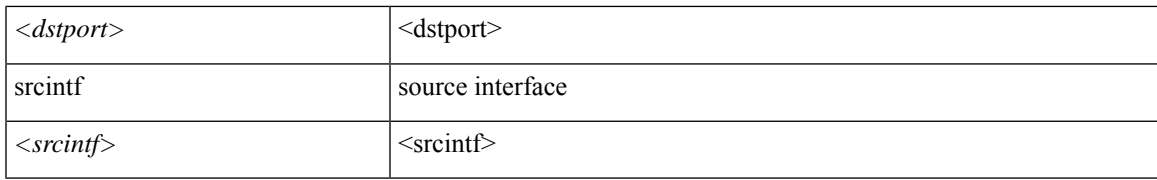

#### **Command Mode:** exec : Exec Mode

#### **Command Path:**

# show audits [id <log-id>] [action <action-type>] [user <user-name>] [last-minutes <NUMBER>] [last-hours <NUMBER>] [last-days <NUMBER>] [start-time <YYYY-MM-DDTHR:MIN:SEC>] [end-time <YYYY-MM-DDTHR:MIN:SEC>] [detail] tenant WORD vrf WORD acllog <permitDrop> l3 flow srcpctag <srcpctag> dstpctag <dstpctag> srcepgname <srcepgname> dstepgname <dstepgname> srcip <A.B.C.D or A:B::C:D> dstip <A.B.C.D or A:B::C:D> proto <proto> srcport <srcport> dstport <dstport> srcintf <srcintf>

### **show audits tenant vrf detail**

**show audits [id <log-id>] [action <action-type>] [user <user-name>] [last-minutes <NUMBER>] [last-hours <NUMBER>] [last-days <NUMBER>] [start-time <YYYY-MM-DDTHR:MIN:SEC>] [end-time <YYYY-MM-DDTHR:MIN:SEC>] [detail] tenant WORD vrf WORD detail**

**Description:** Show detailed view of VRF

**Syntax:**

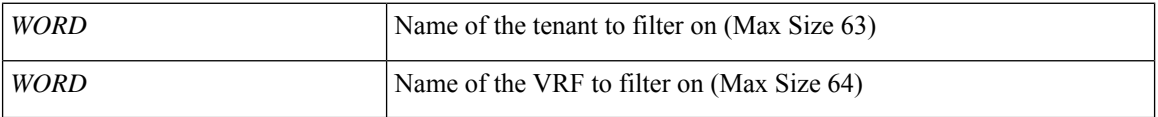

**Command Mode:** exec : Exec Mode

#### **Command Path:**

# show audits [id <log-id>] [action <action-type>] [user <user-name>] [last-minutes <NUMBER>] [last-hours <NUMBER>] [last-days <NUMBER>] [start-time <YYYY-MM-DDTHR:MIN:SEC>] [end-time <YYYY-MM-DDTHR:MIN:SEC>] [detail] tenant WORD vrf WORD detail

## **show audits tenant vrf external-l3 bgp**

**show audits [id <log-id>] [action <action-type>] [user <user-name>] [last-minutes <NUMBER>] [last-hours <NUMBER>] [last-days <NUMBER>] [start-time <YYYY-MM-DDTHR:MIN:SEC>] [end-time <YYYY-MM-DDTHR:MIN:SEC>] [detail] tenant WORD vrf WORD external-l3 bgp**

**Description:** Show command for BGP peers

**Syntax:**

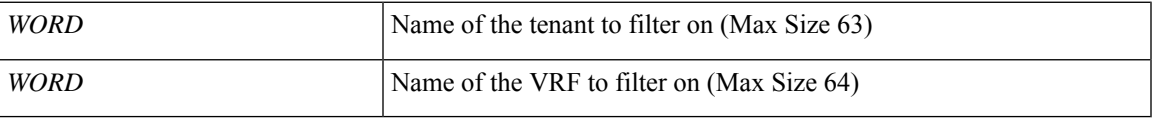

**Command Mode:** exec : Exec Mode

#### **Command Path:**

# show audits [id <log-id>] [action <action-type>] [user <user-name>] [last-minutes <NUMBER>] [last-hours <NUMBER>] [last-days <NUMBER>] [start-time <YYYY-MM-DDTHR:MIN:SEC>] [end-time <YYYY-MM-DDTHR:MIN:SEC>] [detail] tenant WORD vrf WORD external-l3 bgp

### **show audits tenant vrf external-l3 bgp node**

**show audits [id <log-id>] [action <action-type>] [user <user-name>] [last-minutes <NUMBER>] [last-hours <NUMBER>] [last-days <NUMBER>] [start-time <YYYY-MM-DDTHR:MIN:SEC>] [end-time <YYYY-MM-DDTHR:MIN:SEC>] [detail] tenant WORD vrf WORD external-l3 bgp node <101-4000>**

**Description:** node to filter on

**Syntax:**

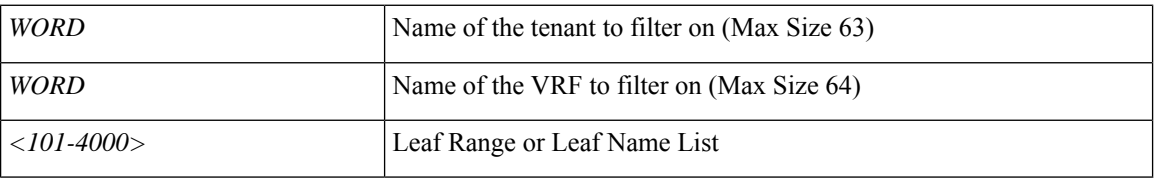

**Command Mode:** exec : Exec Mode

#### **Command Path:**

# show audits [id <log-id>] [action <action-type>] [user <user-name>] [last-minutes <NUMBER>] [last-hours <NUMBER>] [last-days <NUMBER>] [start-time <YYYY-MM-DDTHR:MIN:SEC>] [end-time <YYYY-MM-DDTHR:MIN:SEC>] [detail] tenant WORD vrf WORD external-l3 bgp node <101-4000>

### **show audits tenant vrf external-l3 eigrp**

**show audits [id <log-id>] [action <action-type>] [user <user-name>] [last-minutes <NUMBER>] [last-hours <NUMBER>] [last-days <NUMBER>] [start-time <YYYY-MM-DDTHR:MIN:SEC>] [end-time <YYYY-MM-DDTHR:MIN:SEC>] [detail] tenant WORD vrf WORD external-l3 eigrp**

**Description:** Show external l3 EIGRP

**Syntax:**

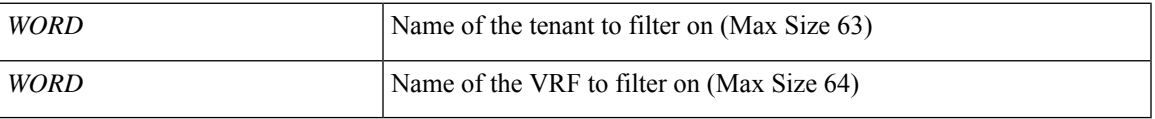

**Command Mode:** exec : Exec Mode

#### **Command Path:**

# show audits [id <log-id>] [action <action-type>] [user <user-name>] [last-minutes <NUMBER>] [last-hours <NUMBER>] [last-days <NUMBER>] [start-time <YYYY-MM-DDTHR:MIN:SEC>] [end-time <YYYY-MM-DDTHR:MIN:SEC>] [detail] tenant WORD vrf WORD external-l3 eigrp

### **show audits tenant vrf external-l3 eigrp detail**

**show audits [id <log-id>] [action <action-type>] [user <user-name>] [last-minutes <NUMBER>] [last-hours <NUMBER>] [last-days <NUMBER>] [start-time <YYYY-MM-DDTHR:MIN:SEC>] [end-time <YYYY-MM-DDTHR:MIN:SEC>] [detail] tenant WORD vrf WORD external-l3 eigrp detail**

**Description:** Show interanl details

**Syntax:**

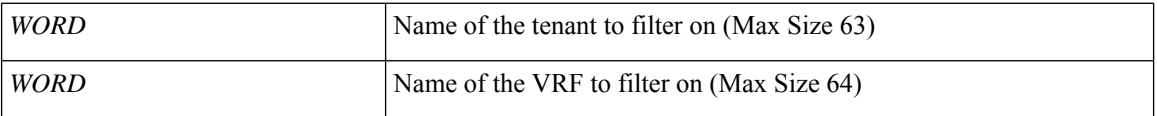

**Command Mode:** exec : Exec Mode

#### **Command Path:**

# show audits [id <log-id>] [action <action-type>] [user <user-name>] [last-minutes <NUMBER>] [last-hours <NUMBER>] [last-days <NUMBER>] [start-time <YYYY-MM-DDTHR:MIN:SEC>] [end-time <YYYY-MM-DDTHR:MIN:SEC>] [detail] tenant WORD vrf WORD external-l3 eigrp detail

### **show audits tenant vrf external-l3 epg**

**show audits [id <log-id>] [action <action-type>] [user <user-name>] [last-minutes <NUMBER>] [last-hours <NUMBER>] [last-days <NUMBER>] [start-time <YYYY-MM-DDTHR:MIN:SEC>] [end-time <YYYY-MM-DDTHR:MIN:SEC>] [detail] tenant WORD vrf WORD external-l3 epg <epgName>**

**Description:** Show command for external-l3 epgs

**Syntax:**

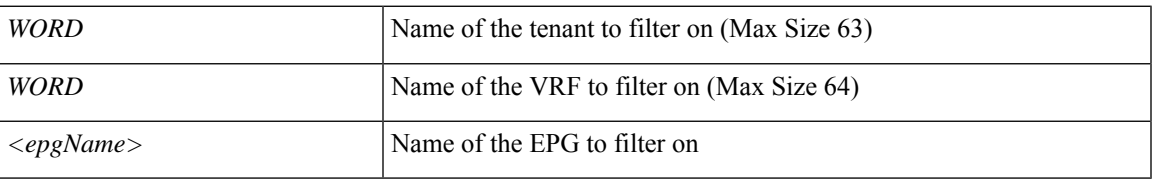

**Command Mode:** exec : Exec Mode

#### **Command Path:**

# show audits [id <log-id>] [action <action-type>] [user <user-name>] [last-minutes <NUMBER>] [last-hours <NUMBER>] [last-days <NUMBER>] [start-time <YYYY-MM-DDTHR:MIN:SEC>] [end-time <YYYY-MM-DDTHR:MIN:SEC>] [detail] tenant WORD vrf WORD external-l3 epg <epgName>

### **show audits tenant vrf external-l3 epg detail**

**show audits [id <log-id>] [action <action-type>] [user <user-name>] [last-minutes <NUMBER>] [last-hours <NUMBER>] [last-days <NUMBER>] [start-time <YYYY-MM-DDTHR:MIN:SEC>] [end-time <YYYY-MM-DDTHR:MIN:SEC>] [detail] tenant WORD vrf WORD external-l3 epg <epgName> detail**

**Description:** external-l3 epg in detail with operational status

**Syntax:**

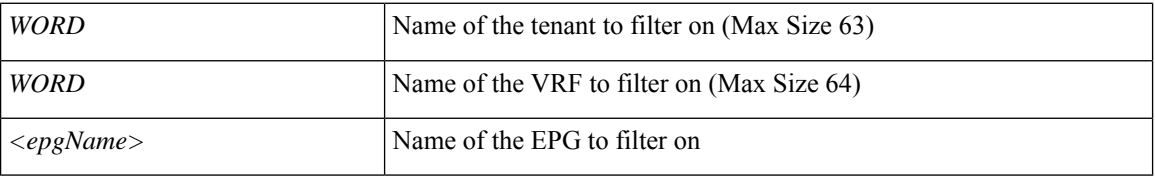

**Command Mode:** exec : Exec Mode

#### **Command Path:**

# show audits [id <log-id>] [action <action-type>] [user <user-name>] [last-minutes <NUMBER>] [last-hours <NUMBER>] [last-days <NUMBER>] [start-time <YYYY-MM-DDTHR:MIN:SEC>] [end-time <YYYY-MM-DDTHR:MIN:SEC>] [detail] tenant WORD vrf WORD external-l3 epg <epgName> detail

### **show audits tenant vrf external-l3 epg name**

**show audits [id <log-id>] [action <action-type>] [user <user-name>] [last-minutes <NUMBER>] [last-hours <NUMBER>] [last-days <NUMBER>] [start-time <YYYY-MM-DDTHR:MIN:SEC>] [end-time <YYYY-MM-DDTHR:MIN:SEC>][detail]tenant WORDvrf WORDexternal-l3 epg <epgName> name <epgName>**

**Description:** EPG name to filter on

#### **Syntax:**

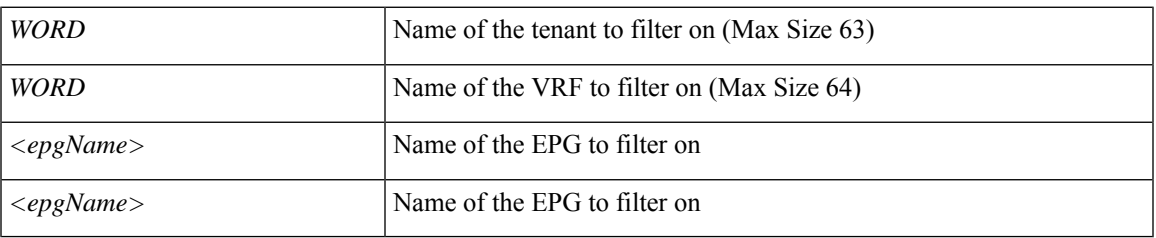

**Command Mode:** exec : Exec Mode

#### **Command Path:**

# show audits [id <log-id>] [action <action-type>] [user <user-name>] [last-minutes <NUMBER>] [last-hours <NUMBER>] [last-days <NUMBER>] [start-time <YYYY-MM-DDTHR:MIN:SEC>] [end-time <YYYY-MM-DDTHR:MIN:SEC>] [detail] tenant WORD vrf WORD external-l3 epg <epgName> name <epgName>

### **show audits tenant vrf external-l3 epg name detail**

**show audits [id <log-id>] [action <action-type>] [user <user-name>] [last-minutes <NUMBER>] [last-hours <NUMBER>] [last-days <NUMBER>] [start-time <YYYY-MM-DDTHR:MIN:SEC>] [end-time <YYYY-MM-DDTHR:MIN:SEC>][detail]tenant WORDvrf WORDexternal-l3 epg <epgName> name <epgName> detail**

**Description:** external-l3 epg in detail with operational status

**Syntax:**

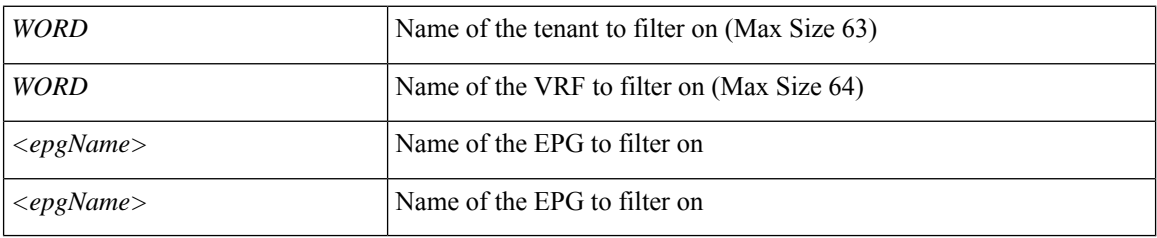

**Command Mode:** exec : Exec Mode

#### **Command Path:**

# show audits [id <log-id>] [action <action-type>] [user <user-name>] [last-minutes <NUMBER>] [last-hours <NUMBER>] [last-days <NUMBER>] [start-time <YYYY-MM-DDTHR:MIN:SEC>] [end-time <YYYY-MM-DDTHR:MIN:SEC>] [detail] tenant WORD vrf WORD external-l3 epg <epgName> name <epgName> detail

### **show audits tenant vrf external-l3 interfaces**

**show audits [id <log-id>] [action <action-type>] [user <user-name>] [last-minutes <NUMBER>] [last-hours <NUMBER>] [last-days <NUMBER>] [start-time <YYYY-MM-DDTHR:MIN:SEC>] [end-time <YYYY-MM-DDTHR:MIN:SEC>] [detail] tenant WORD vrf WORD external-l3 interfaces**

**Description:** Show tenant <tenant> vrf <vrf> external l3 interfaces

**Syntax:**

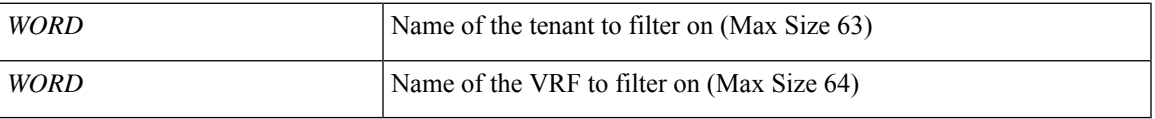

**Command Mode:** exec : Exec Mode

#### **Command Path:**

# show audits [id <log-id>] [action <action-type>] [user <user-name>] [last-minutes <NUMBER>] [last-hours <NUMBER>] [last-days <NUMBER>] [start-time <YYYY-MM-DDTHR:MIN:SEC>] [end-time <YYYY-MM-DDTHR:MIN:SEC>] [detail] tenant WORD vrf WORD external-l3 interfaces

### **show audits tenant vrf external-l3 interfaces detail**

**show audits [id <log-id>] [action <action-type>] [user <user-name>] [last-minutes <NUMBER>] [last-hours <NUMBER>] [last-days <NUMBER>] [start-time <YYYY-MM-DDTHR:MIN:SEC>] [end-time <YYYY-MM-DDTHR:MIN:SEC>] [detail] tenant WORD vrf WORD external-l3 interfaces detail**

**Description:** Show interfaces details

**Syntax:**

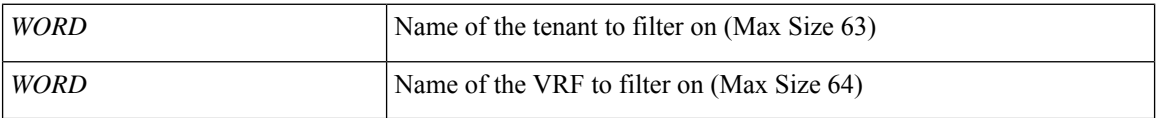

**Command Mode:** exec : Exec Mode

#### **Command Path:**

# show audits [id <log-id>] [action <action-type>] [user <user-name>] [last-minutes <NUMBER>] [last-hours <NUMBER>] [last-days <NUMBER>] [start-time <YYYY-MM-DDTHR:MIN:SEC>] [end-time <YYYY-MM-DDTHR:MIN:SEC>] [detail] tenant WORD vrf WORD external-l3 interfaces detail

# **show audits tenant vrf external-l3 ospf**

**show audits [id <log-id>] [action <action-type>] [user <user-name>] [last-minutes <NUMBER>] [last-hours <NUMBER>] [last-days <NUMBER>] [start-time <YYYY-MM-DDTHR:MIN:SEC>] [end-time <YYYY-MM-DDTHR:MIN:SEC>] [detail] tenant WORD vrf WORD external-l3 ospf**

**Description:** Show command for IPv4 and IPv6 external l3 OSPF configuration

**Syntax:**

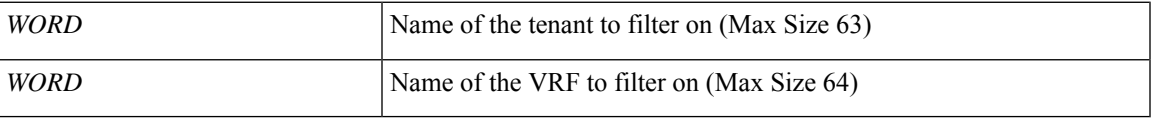

**Command Mode:** exec : Exec Mode

#### **Command Path:**

# show audits [id <log-id>] [action <action-type>] [user <user-name>] [last-minutes <NUMBER>] [last-hours <NUMBER>] [last-days <NUMBER>] [start-time <YYYY-MM-DDTHR:MIN:SEC>] [end-time <YYYY-MM-DDTHR:MIN:SEC>] [detail] tenant WORD vrf WORD external-l3 ospf

### **show audits tenant vrf external-l3 ospf detail**

**show audits [id <log-id>] [action <action-type>] [user <user-name>] [last-minutes <NUMBER>] [last-hours <NUMBER>] [last-days <NUMBER>] [start-time <YYYY-MM-DDTHR:MIN:SEC>] [end-time <YYYY-MM-DDTHR:MIN:SEC>] [detail] tenant WORD vrf WORD external-l3 ospf detail**

**Description:** Show internal details

**Syntax:**

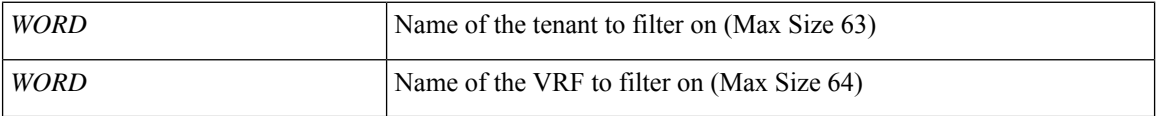

**Command Mode:** exec : Exec Mode

#### **Command Path:**

# show audits [id <log-id>] [action <action-type>] [user <user-name>] [last-minutes <NUMBER>] [last-hours <NUMBER>] [last-days <NUMBER>] [start-time <YYYY-MM-DDTHR:MIN:SEC>] [end-time <YYYY-MM-DDTHR:MIN:SEC>] [detail] tenant WORD vrf WORD external-l3 ospf detail
### **show audits tenant vrf external-l3 scale**

**show audits [id <log-id>] [action <action-type>] [user <user-name>] [last-minutes <NUMBER>] [last-hours <NUMBER>] [last-days <NUMBER>] [start-time <YYYY-MM-DDTHR:MIN:SEC>] [end-time <YYYY-MM-DDTHR:MIN:SEC>] [detail] tenant WORD vrf WORD external-l3 scale**

**Description:** scale command

**Syntax:**

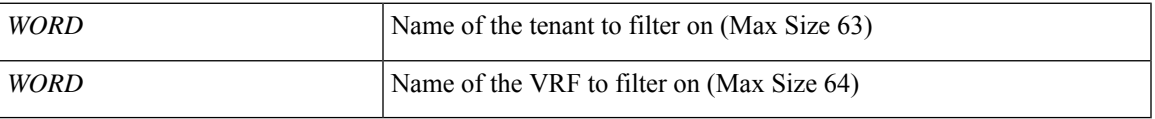

**Command Mode:** exec : Exec Mode

#### **Command Path:**

# show audits [id <log-id>] [action <action-type>] [user <user-name>] [last-minutes <NUMBER>] [last-hours <NUMBER>] [last-days <NUMBER>] [start-time <YYYY-MM-DDTHR:MIN:SEC>] [end-time <YYYY-MM-DDTHR:MIN:SEC>] [detail] tenant WORD vrf WORD external-l3 scale

### **show audits tenant vrf external-l3 scale detail**

**show audits [id <log-id>] [action <action-type>] [user <user-name>] [last-minutes <NUMBER>] [last-hours <NUMBER>] [last-days <NUMBER>] [start-time <YYYY-MM-DDTHR:MIN:SEC>] [end-time <YYYY-MM-DDTHR:MIN:SEC>] [detail] tenant WORD vrf WORD external-l3 scale detail**

**Description:** Show scale details

**Syntax:**

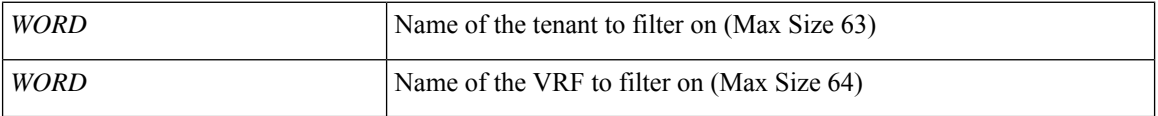

**Command Mode:** exec : Exec Mode

#### **Command Path:**

# show audits [id <log-id>] [action <action-type>] [user <user-name>] [last-minutes <NUMBER>] [last-hours <NUMBER>] [last-days <NUMBER>] [start-time <YYYY-MM-DDTHR:MIN:SEC>] [end-time <YYYY-MM-DDTHR:MIN:SEC>] [detail] tenant WORD vrf WORD external-l3 scale detail

### **show audits tenant vrf external-l3 static-route**

**show audits [id <log-id>] [action <action-type>] [user <user-name>] [last-minutes <NUMBER>] [last-hours <NUMBER>] [last-days <NUMBER>] [start-time <YYYY-MM-DDTHR:MIN:SEC>] [end-time <YYYY-MM-DDTHR:MIN:SEC>] [detail] tenant WORD vrf WORD external-l3 static-route**

**Description:** Show command for external-l3 static routes

**Syntax:**

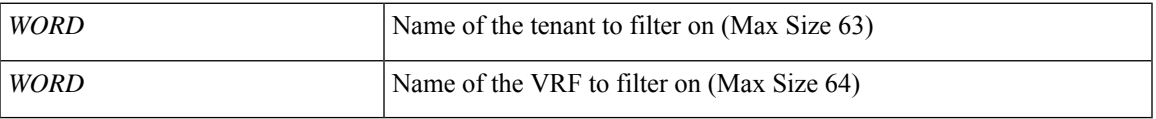

**Command Mode:** exec : Exec Mode

#### **Command Path:**

# show audits [id <log-id>] [action <action-type>] [user <user-name>] [last-minutes <NUMBER>] [last-hours <NUMBER>] [last-days <NUMBER>] [start-time <YYYY-MM-DDTHR:MIN:SEC>] [end-time <YYYY-MM-DDTHR:MIN:SEC>] [detail] tenant WORD vrf WORD external-l3 static-route

### **show audits tenant vrf external-l3 static-route detail**

**show audits [id <log-id>] [action <action-type>] [user <user-name>] [last-minutes <NUMBER>] [last-hours <NUMBER>] [last-days <NUMBER>] [start-time <YYYY-MM-DDTHR:MIN:SEC>] [end-time <YYYY-MM-DDTHR:MIN:SEC>] [detail] tenant WORD vrf WORD external-l3 static-route detail**

**Description:** static-route in detail with operational status

**Syntax:**

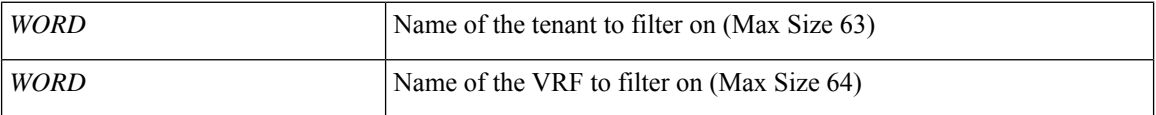

**Command Mode:** exec : Exec Mode

#### **Command Path:**

# show audits [id <log-id>] [action <action-type>] [user <user-name>] [last-minutes <NUMBER>] [last-hours <NUMBER>] [last-days <NUMBER>] [start-time <YYYY-MM-DDTHR:MIN:SEC>] [end-time <YYYY-MM-DDTHR:MIN:SEC>] [detail] tenant WORD vrf WORD external-l3 static-route detail

### **show audits tenant vrf external-l3 static-route node**

**show audits [id <log-id>] [action <action-type>] [user <user-name>] [last-minutes <NUMBER>] [last-hours <NUMBER>] [last-days <NUMBER>] [start-time <YYYY-MM-DDTHR:MIN:SEC>] [end-time <YYYY-MM-DDTHR:MIN:SEC>] [detail] tenant WORD vrf WORD external-l3 static-route node**

**Description:** node to filter on

**Syntax:**

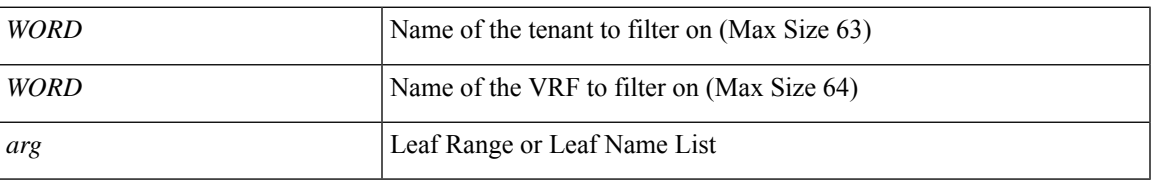

**Command Mode:** exec : Exec Mode

#### **Command Path:**

# show audits [id <log-id>] [action <action-type>] [user <user-name>] [last-minutes <NUMBER>] [last-hours <NUMBER>] [last-days <NUMBER>] [start-time <YYYY-MM-DDTHR:MIN:SEC>] [end-time <YYYY-MM-DDTHR:MIN:SEC>] [detail] tenant WORD vrf WORD external-l3 static-route node

### **show audits tenant vrf external-l3 static-route node detail**

**show audits [id <log-id>] [action <action-type>] [user <user-name>] [last-minutes <NUMBER>] [last-hours <NUMBER>] [last-days <NUMBER>] [start-time <YYYY-MM-DDTHR:MIN:SEC>] [end-time <YYYY-MM-DDTHR:MIN:SEC>] [detail] tenant WORD vrf WORD external-l3 static-route node detail**

**Description:** static-route in detail with operational status

**Syntax:**

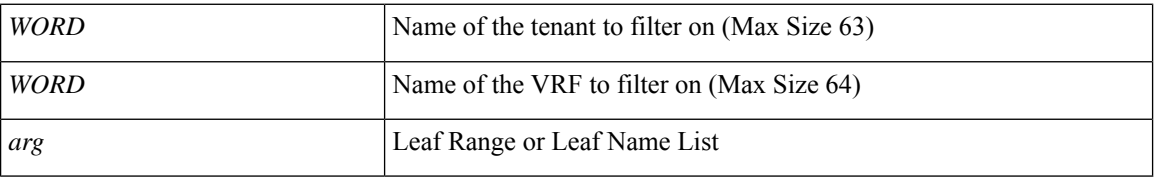

**Command Mode:** exec : Exec Mode

#### **Command Path:**

# show audits [id <log-id>] [action <action-type>] [user <user-name>] [last-minutes <NUMBER>] [last-hours <NUMBER>] [last-days <NUMBER>] [start-time <YYYY-MM-DDTHR:MIN:SEC>] [end-time <YYYY-MM-DDTHR:MIN:SEC>] [detail] tenant WORD vrf WORD external-l3 static-route node detail

### **show audits tenant vrf multicast**

**show audits [id <log-id>] [action <action-type>] [user <user-name>] [last-minutes <NUMBER>] [last-hours <NUMBER>] [last-days <NUMBER>] [start-time <YYYY-MM-DDTHR:MIN:SEC>] [end-time <YYYY-MM-DDTHR:MIN:SEC>] [detail] tenant WORD vrf WORD multicast**

**Description:** Show multicast configuration per VRF

**Syntax:**

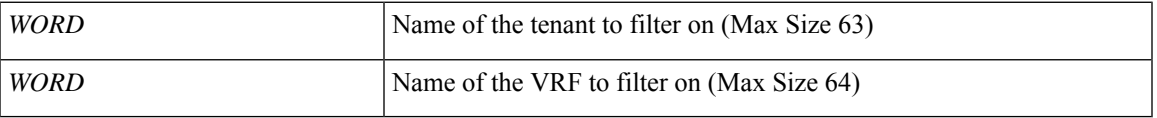

**Command Mode:** exec : Exec Mode

#### **Command Path:**

# show audits [id <log-id>] [action <action-type>] [user <user-name>] [last-minutes <NUMBER>] [last-hours <NUMBER>] [last-days <NUMBER>] [start-time <YYYY-MM-DDTHR:MIN:SEC>] [end-time <YYYY-MM-DDTHR:MIN:SEC>] [detail] tenant WORD vrf WORD multicast

# **show bridge-domain**

#### **show bridge-domain WORD**

**Description:** Show Bridge-domain Information

**Syntax:**

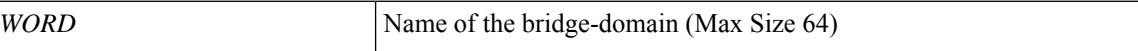

**Command Mode:** exec : Exec Mode

**Command Path:**

# show bridge-domain WORD

## **show bridge-domain detail**

#### **show bridge-domain WORD detail**

**Description:** Show Bridge-domain Detailed Information

**Syntax:**

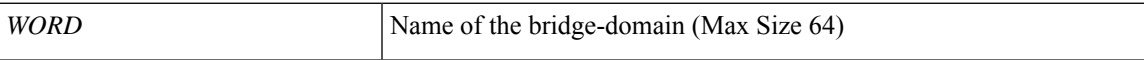

**Command Mode:** exec : Exec Mode

**Command Path:**

# show bridge-domain WORD detail

## **show bridge-domain first-hop-security binding-table**

#### **show bridge-domain WORD first-hop-security binding-table**

**Description:** Show Bridge-domain Binding Table Information

**Syntax:**

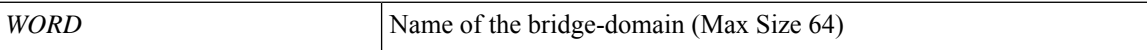

**Command Mode:** exec : Exec Mode

**Command Path:**

# show bridge-domain WORD first-hop-security binding-table

## **show bridge-domain first-hop-security statistics arp**

#### **show bridge-domain WORD first-hop-security statistics arp**

**Description:** Show Bridge-domain First Hop Security ARP Statistics

**Syntax:**

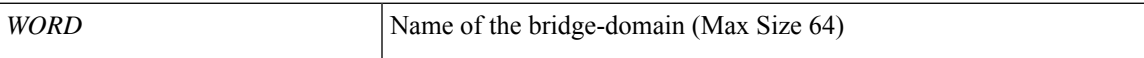

**Command Mode:** exec : Exec Mode

**Command Path:**

# show bridge-domain WORD first-hop-security statistics arp

### **show bridge-domain first-hop-security statistics dhcpv4**

#### **show bridge-domain WORD first-hop-security statistics dhcpv4**

**Description:** Show Bridge-domain First Hop Security DHCPv4 Statistics

**Syntax:**

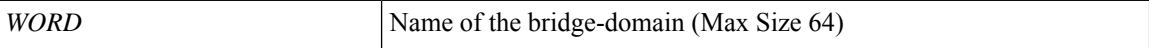

**Command Mode:** exec : Exec Mode

**Command Path:**

# show bridge-domain WORD first-hop-security statistics dhcpv4

## **show bridge-domain first-hop-security statistics dhcpv6**

#### **show bridge-domain WORD first-hop-security statistics dhcpv6**

**Description:** Show Bridge-domain First Hop Security DHCPv6 Statistics

**Syntax:**

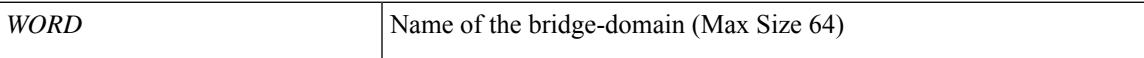

**Command Mode:** exec : Exec Mode

**Command Path:**

# show bridge-domain WORD first-hop-security statistics dhcpv6

# **show bridge-domain first-hop-security statistics neighbor-discovery**

#### **show bridge-domain WORD first-hop-security statistics neighbor-discovery**

**Description:** Show Bridge-domain First Hop Security Neighbor Discovery Statistics

**Syntax:**

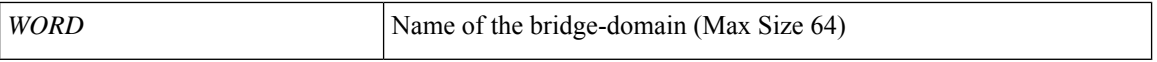

**Command Mode:** exec : Exec Mode

**Command Path:**

# show bridge-domain WORD first-hop-security statistics neighbor-discovery

### **show callhome**

#### **show callhome common**

**Description:** Show command for callhome

**Syntax:**

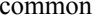

common Common

**Command Mode:** exec : Exec Mode

**Command Path:**

# show callhome common

## **show callhome common destination-profile**

#### **show callhome common destination-profile**

**Description:** Show command for callhome destination-profile

**Syntax:**

common Common Common

**Command Mode:** exec : Exec Mode

**Command Path:**

# show callhome common destination-profile

# **show callhome common query-profile**

#### **show callhome common query-profile**

**Description:** Show command for callhome destination-profile

**Syntax:**

common Common

**Command Mode:** exec : Exec Mode

**Command Path:**

# show callhome common query-profile

# **show callhome common transport-email**

#### **show callhome common transport-email**

**Description:** Show command for callhome transport-email

**Syntax:**

common Common

**Command Mode:** exec : Exec Mode

**Command Path:**

# show callhome common transport-email

 $\overline{\phantom{a}}$ 

# **show catalog**

#### **show catalog**

**Description:** Show catalog information

**Command Mode:** exec : Exec Mode

**Command Path:**

# show catalog

## **show cli command**

#### **show cli command <WORD> [mode <mode-name>]**

**Description:** Show Commands Syntax

#### **Syntax:**

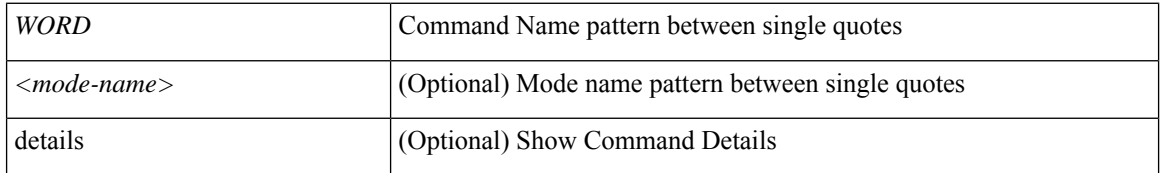

**Command Mode:** exec : Exec Mode

#### **Command Path:**

# show cli command <WORD> [mode <mode-name>]

## **show cli list**

#### **show cli list [mode <mode-name>]**

**Description:** Show all cli-related commands

#### **Syntax:**

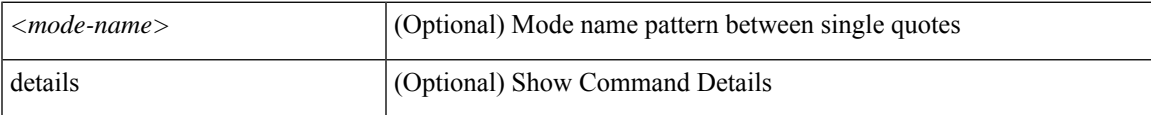

**Command Mode:** exec : Exec Mode

#### **Command Path:**

# show cli list [mode <mode-name>]

# **show cli manpage**

#### **show cli manpage <WORD> [mode <mode-name>]**

**Description:** Show Commands ManPage

#### **Syntax:**

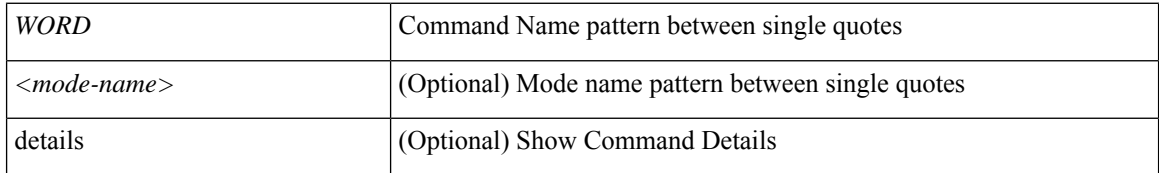

**Command Mode:** exec : Exec Mode

#### **Command Path:**

# show cli manpage <WORD> [mode <mode-name>]

# **show cli path**

#### **show cli path <WORD> [mode <mode-name>]**

**Description:** Show Commands Path

#### **Syntax:**

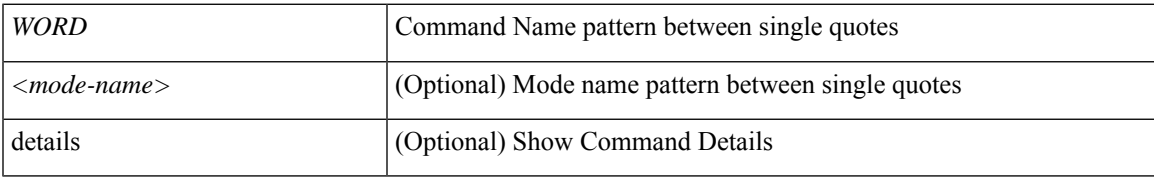

**Command Mode:** exec : Exec Mode

#### **Command Path:**

# show cli path <WORD> [mode <mode-name>]

### **show clock**

**show clock**

**Description:** Show clock information

**Command Mode:** exec : Exec Mode

**Command Path:**

# show clock

 $\overline{\phantom{a}}$ 

## **show cloudave**

#### **show cloudave**

**Description:** Show cloud AVE information

**Command Mode:** exec : Exec Mode

#### **Command Path:**

# show cloudave

## **show cloudsec summary**

#### **show cloudsec summary**

**Description:** Show brief summary of cloudsec policies

**Command Mode:** exec : Exec Mode

#### **Command Path:**

# show cloudsec summary

# **show communication ciphers**

#### **show communication ciphers**

**Description:** HTTPS service cipher suite listings

**Command Mode:** exec : Exec Mode

#### **Command Path:**

# show communication ciphers

## **show communication controller**

#### **show communication controller node-id**

**Description:** Show command for nginx web-requests

**Syntax:**

*node-id* | *node-id* | *node-id* 

**Command Mode:** exec : Exec Mode

**Command Path:**

# show communication controller node-id

# **show communication http**

#### **show communication http**

**Description:** HTTP service settings

**Command Mode:** exec : Exec Mode

#### **Command Path:**

# show communication http

# **show communication https**

#### **show communication https**

**Description:** HTTPS service settings

**Command Mode:** exec : Exec Mode

#### **Command Path:**

# show communication https

### **show communication shellinabox**

#### **show communication shellinabox**

**Description:** Shellinabox service settings

**Command Mode:** exec : Exec Mode

#### **Command Path:**

# show communication shellinabox

## **show communication ssh-service**

#### **show communication ssh-service**

**Description:** SSH service settings **Command Mode:** exec : Exec Mode

#### **Command Path:**

# show communication ssh-service

## **show communication telnet**

#### **show communication telnet**

**Description:** Telnet service settings

**Command Mode:** exec : Exec Mode

#### **Command Path:**

# show communication telnet

# **show communication web-requests**

#### **show communication web-requests**

**Description:** Status of last web requests

**Command Mode:** exec : Exec Mode

#### **Command Path:**

# show communication web-requests

## **show contract-type**

#### **show contract-type WORD**

**Description:** Show Contracts Information Based on Type

**Syntax:**

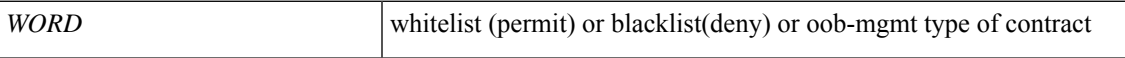

**Command Mode:** exec : Exec Mode

**Command Path:**

# show contract-type WORD

### **show contract**

#### **show contract WORD**

**Description:** Show Contracts Information

**Syntax:**

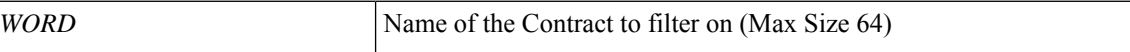

**Command Mode:** exec : Exec Mode

**Command Path:**

# show contract WORD
# **show controller**

## **show controller**

**Description:** Show controller information

**Command Mode:** exec : Exec Mode

### **Command Path:**

# show controller

# **show controller detail**

## **show controller detail [id <node-id>]**

**Description:** Detailed controller information

**Syntax:**

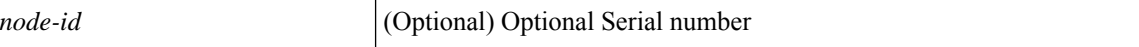

**Command Mode:** exec : Exec Mode

**Command Path:**

# show controller detail [id <node-id>]

I

# **show cores**

## **show cores**

**Description:** Show all core dumps

**Command Mode:** exec : Exec Mode

**Command Path:**

# show cores

## **show cores status**

### **show cores status**

**Description:** Show exported core status

**Command Mode:** exec : Exec Mode

### **Command Path:**

# show cores status

# **show debug counter**

### $show$  debug <node-name> <process> counter <counterTopics>

**Description:** Show Counter information

### **Syntax:**

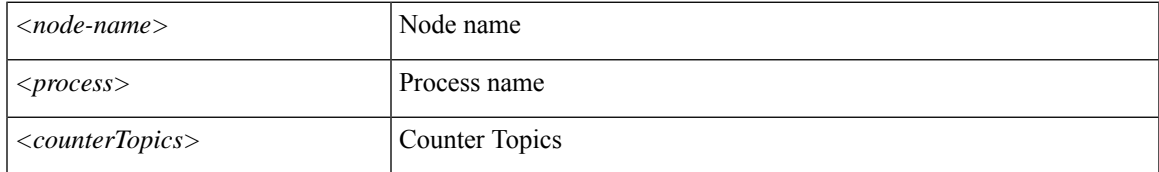

**Command Mode:** exec : Exec Mode

## **Command Path:**

# show debug <node-name> <process> counter <counterTopics>

# **show debug log**

### show debug <node-name> <process>  $log$

**Description:** Show log level information

## **Syntax:**

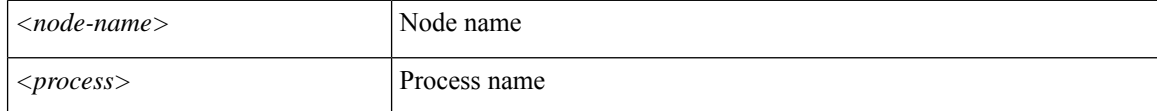

**Command Mode:** exec : Exec Mode

### **Command Path:**

# show debug <node-name> <process> log

# **show deployment endpoint node**

## **show deployment endpoint node <WORD>**

**Description:** Node id

### **Syntax:**

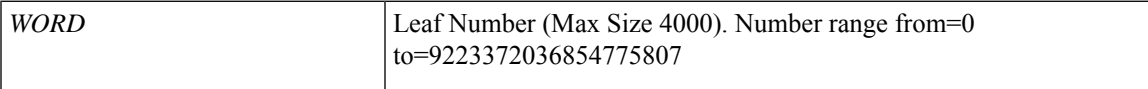

**Command Mode:** exec : Exec Mode

### **Command Path:**

# show deployment endpoint node <WORD>

# **show dns-address**

### **show dns-address**

**Description:** Show dns address information **Command Mode:** exec : Exec Mode

#### **Command Path:**

# show dns-address

# **show dns-domain**

## **show dns-domain**

**Description:** Show dns domain information

**Command Mode:** exec : Exec Mode

### **Command Path:**

# show dns-domain

# **show dot1q-tunnel**

## **show dot1q-tunnel WORD**

**Description:** Show Dot1q-tunnel Information

**Syntax:**

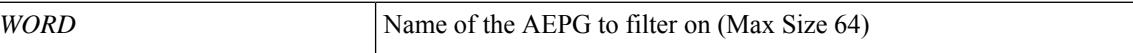

**Command Mode:** exec : Exec Mode

**Command Path:**

# show dot1q-tunnel WORD

# **show dwdm interface**

### **show dwdm interface switch <101-4000>**

**Description:** interface

### **Syntax:**

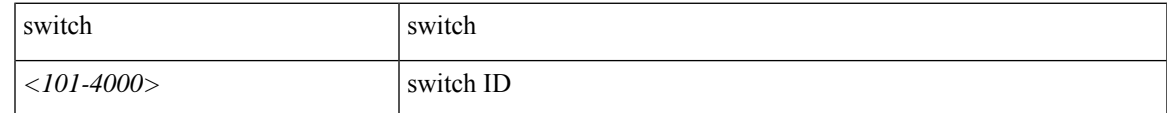

**Command Mode:** exec : Exec Mode

### **Command Path:**

# show dwdm interface switch <101-4000>

# **show endpoints**

### **show endpoints [type <type>] [mac <E.E.E EE-EE-EE-EE-EE-EE EE:EE:EE:EE:EE:EE EEEE.EEEE.EEEE >] [vlan <NUMBER>] [ip <A.B.C.D>] [ipv6 <A:B::C:D>]**

**Description:** Show IP endpoints

**Syntax:**

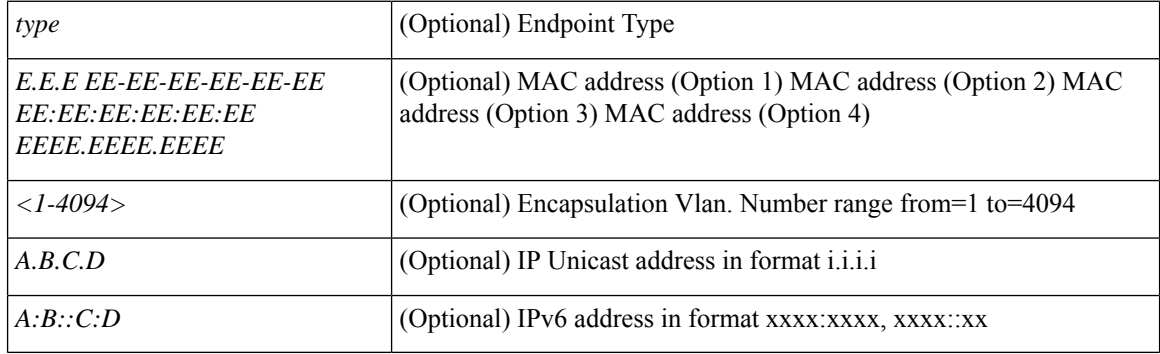

**Command Mode:** exec : Exec Mode

### **Command Path:**

# show endpoints [type <type>] [mac <E.E.E EE-EE-EE-EE-EE-EE EE:EE:EE:EE:EE:EE EEEE.EEEE.EEEE >] [vlan <NUMBER>] [ip <A.B.C.D>] [ipv6 <A:B::C:D>]

# **show endpoints leaf interface ethernet**

**show endpoints [type <type>] [mac <E.E.E EE-EE-EE-EE-EE-EE EE:EE:EE:EE:EE:EE EEEE.EEEE.EEEE >] [vlan <NUMBER>] [ip <A.B.C.D>] [ipv6 <A:B::C:D>] leaf <WORD> interface ethernet ethernet [<fex>/]<slot>/<port>**

**Description:** Show IP endpoints on an interface ethernet

#### **Syntax:**

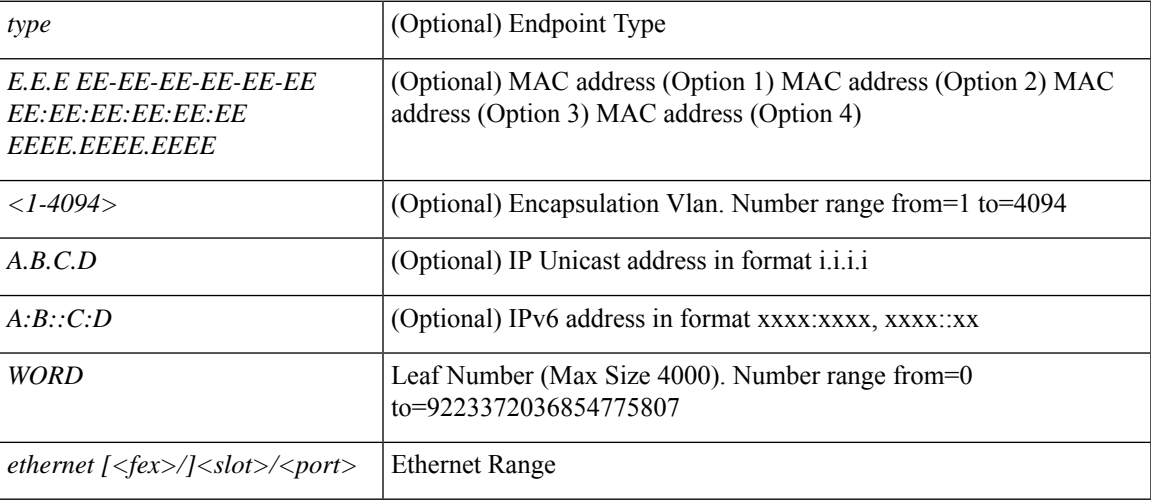

### **Command Mode:** exec : Exec Mode

### **Command Path:**

# show endpoints [type <type>] [mac <E.E.E EE-EE-EE-EE-EE-EE EE:EE:EE:EE:EE:EE EEEE.EEEE.EEEE >] [vlan <NUMBER>] [ip <A.B.C.D>] [ipv6 <A:B::C:D>] leaf <WORD> interface ethernet ethernet [<fex>/]<slot>/<port>

# **show endpoints leaf interface port-channel**

**show endpoints [type <type>] [mac <E.E.E EE-EE-EE-EE-EE-EE EE:EE:EE:EE:EE:EE EEEE.EEEE.EEEE >] [vlan <NUMBER>][ip <A.B.C.D>][ipv6 <A:B::C:D>]leaf <WORD> interface port-channel <WORD> [fex <NUMBER>]**

**Description:** Show IP endpoints on an interface port-channel

**Syntax:**

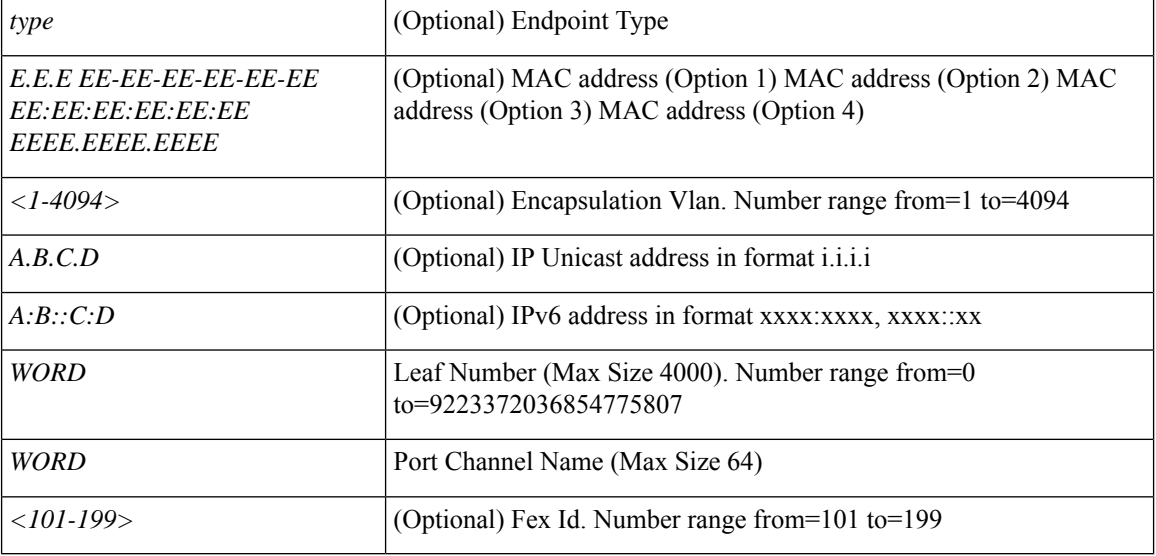

**Command Mode:** exec : Exec Mode

**Command Path:**

# show endpoints [type <type>] [mac <E.E.E EE-EE-EE-EE-EE-EE EE:EE:EE:EE:EE:EE EEEE.EEEE.EEEE >] [vlan <NUMBER>] [ip <A.B.C.D>] [ipv6 <A:B::C:D>] leaf <WORD> interface port-channel <WORD> [fex <NUMBER>]

# **show endpoints vpc**

**show endpoints [type <type>] [mac <E.E.E EE-EE-EE-EE-EE-EE EE:EE:EE:EE:EE:EE EEEE.EEEE.EEEE >] [vlan <NUMBER>] [ip <A.B.C.D>] [ipv6 <A:B::C:D>] vpc context <WORD> <WORD> interface vpc <WORD> [fex <fex>]**

**Description:** Show IP endpoints on vpc

#### **Syntax:**

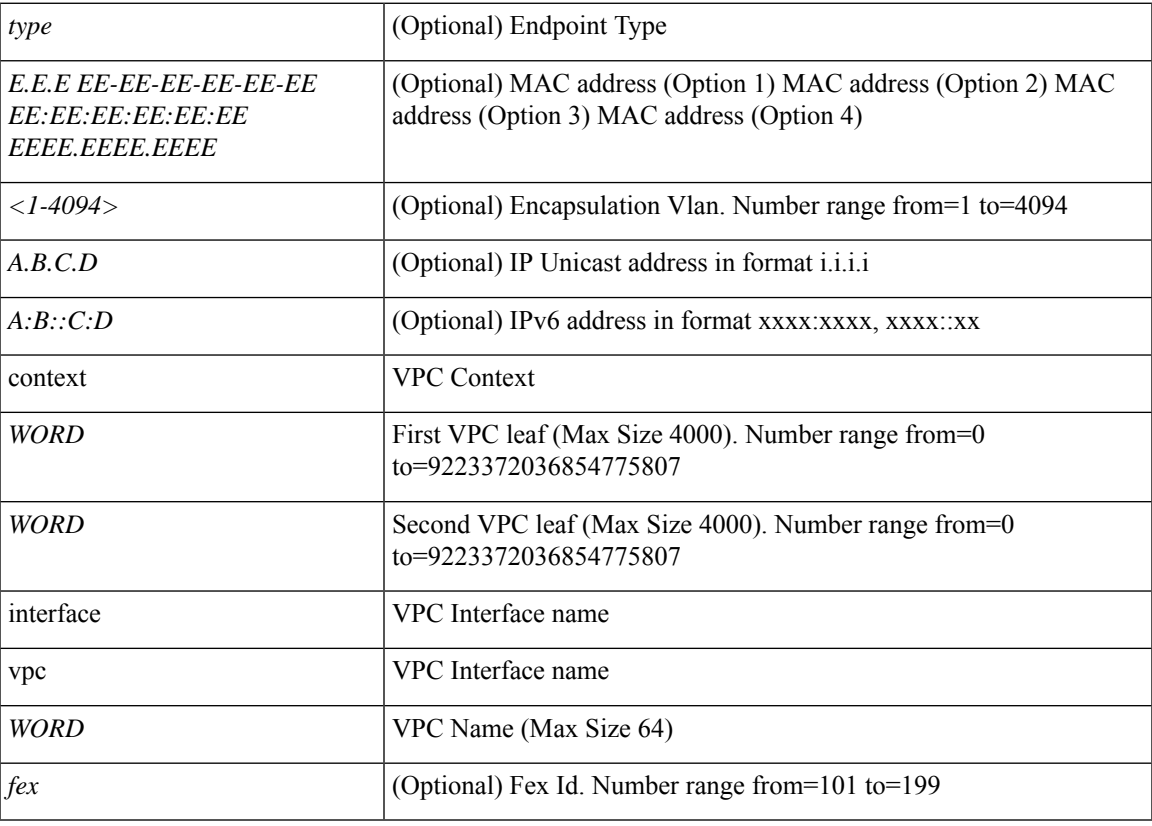

### **Command Mode:** exec : Exec Mode

### **Command Path:**

# show endpoints [type <type>] [mac <E.E.E EE-EE-EE-EE-EE-EE EE:EE:EE:EE:EE:EE EEEE.EEEE.EEEE >] [vlan <NUMBER>] [ip <A.B.C.D>] [ipv6 <A:B::C:D>] vpc context <WORD> <WORD> interface vpc <WORD> [fex <fex>]

# **show epg**

## **show epg WORD**

**Description:** Show Application EPG Information

**Syntax:**

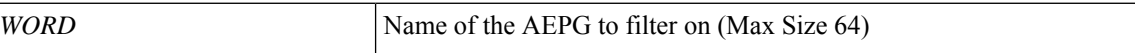

**Command Mode:** exec : Exec Mode

**Command Path:**

# show epg WORD

# **show epg detail**

## **show epg WORD detail**

**Description:** Show detailed view of Application EPg

**Syntax:**

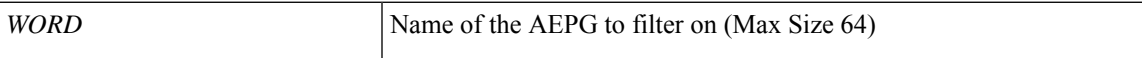

**Command Mode:** exec : Exec Mode

**Command Path:**

# show epg WORD detail

## **show events**

**showevents [code <event-code>][id <event-ID>][cause <event-value>][last-minutes <NUMBER>][last-hours <NUMBER>][last-days <NUMBER>][start-time start-time <YYYY-MM-DDTHR:MIN:SEC>][end-time end-time <YYYY-MM-DDTHR:MIN:SEC>] [detail] <scope>**

**Description:** Show event information

#### **Syntax:**

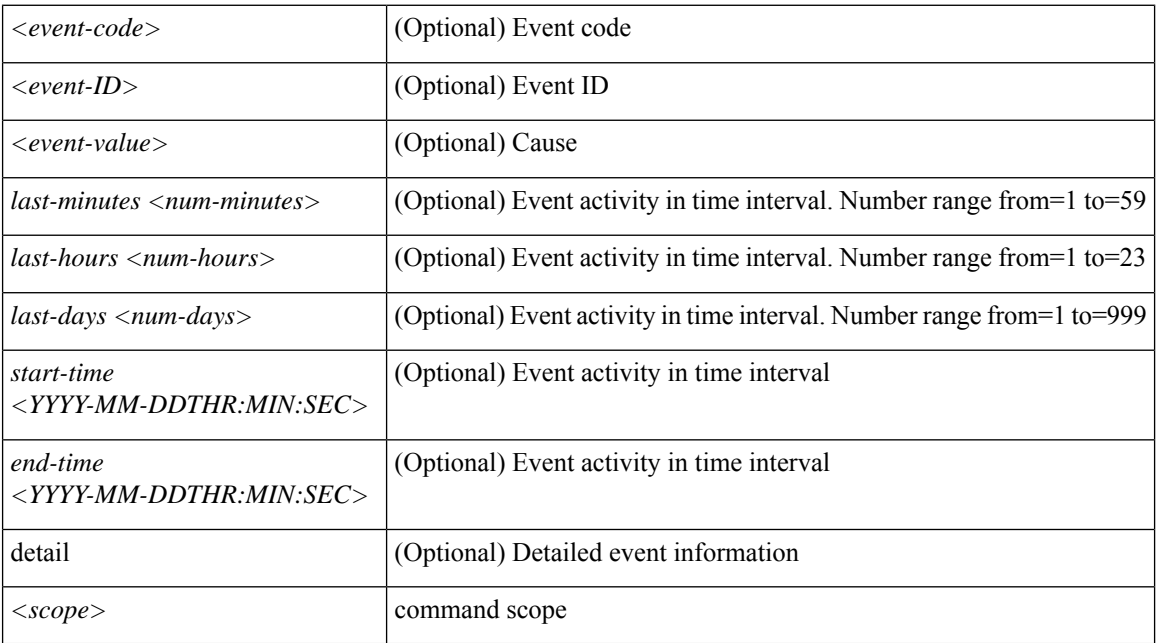

### **Command Mode:** exec : Exec Mode

#### **Command Path:**

# show events [code <event-code>] [id <event-ID>] [cause <event-value>] [last-minutes <NUMBER>] [last-hours <NUMBER>] [last-days <NUMBER>] [start-time start-time <YYYY-MM-DDTHR:MIN:SEC>] [end-time end-time <YYYY-MM-DDTHR:MIN:SEC>] [detail] <scope>

## **show events controller**

**showevents [code <event-code>][id <event-ID>][cause <event-value>][last-minutes <NUMBER>][last-hours <NUMBER>] [last-days <NUMBER>] [start-time <YYYY-MM-DDTHR:MIN:SEC>] [end-time <YYYY-MM-DDTHR:MIN:SEC>] [detail] controller**

**Description:** Show controller information

**Command Mode:** exec : Exec Mode

### **Command Path:**

# show events [code <event-code>] [id <event-ID>] [cause <event-value>] [last-minutes <NUMBER>] [last-hours <NUMBER>] [last-days <NUMBER>] [start-time <YYYY-MM-DDTHR:MIN:SEC>] [end-time <YYYY-MM-DDTHR:MIN:SEC>] [detail] controller

## **show events controller detail**

**showevents [code <event-code>][id <event-ID>][cause <event-value>][last-minutes <NUMBER>][last-hours <NUMBER>] [last-days <NUMBER>] [start-time <YYYY-MM-DDTHR:MIN:SEC>] [end-time <YYYY-MM-DDTHR:MIN:SEC>] [detail] controller detail [id <node-id>]**

**Description:** Detailed controller information

**Syntax:**

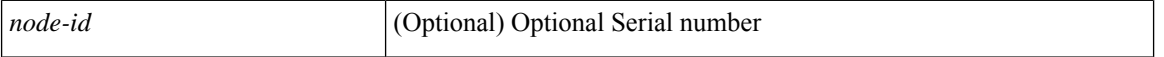

**Command Mode:** exec : Exec Mode

**Command Path:**

# show events [code <event-code>] [id <event-ID>] [cause <event-value>] [last-minutes <NUMBER>] [last-hours <NUMBER>] [last-days <NUMBER>] [start-time <YYYY-MM-DDTHR:MIN:SEC>] [end-time <YYYY-MM-DDTHR:MIN:SEC>] [detail] controller detail [id <node-id>]

## **show events leaf**

### **showevents [code <event-code>][id <event-ID>][cause <event-value>][last-minutes <NUMBER>][last-hours <NUMBER>] [last-days <NUMBER>] [start-time <YYYY-MM-DDTHR:MIN:SEC>] [end-time <YYYY-MM-DDTHR:MIN:SEC>] [detail] leaf <leafId>**

**Description:** Show command for leaf

#### **Syntax:**

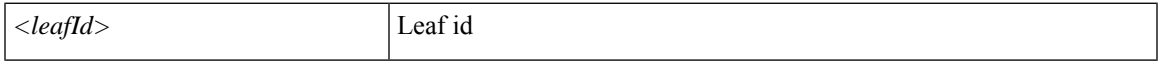

**Command Mode:** exec : Exec Mode

#### **Command Path:**

# show events [code <event-code>] [id <event-ID>] [cause <event-value>] [last-minutes <NUMBER>] [last-hours <NUMBER>] [last-days <NUMBER>] [start-time <YYYY-MM-DDTHR:MIN:SEC>] [end-time <YYYY-MM-DDTHR:MIN:SEC>] [detail] leaf <leafId>

## **show events leaf fex**

**showevents [code <event-code>][id <event-ID>][cause <event-value>][last-minutes <NUMBER>][last-hours <NUMBER>] [last-days <NUMBER>] [start-time <YYYY-MM-DDTHR:MIN:SEC>] [end-time <YYYY-MM-DDTHR:MIN:SEC>] [detail] leaf <leafId> fex <fexNum>**

**Description:** Show extended chassis information

**Syntax:**

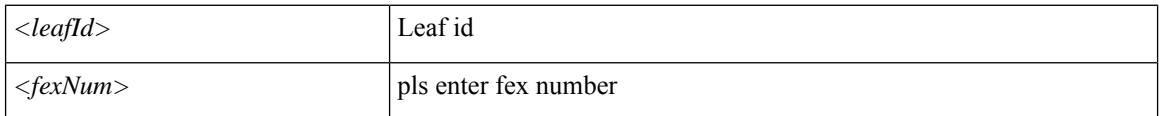

**Command Mode:** exec : Exec Mode

#### **Command Path:**

# show events [code <event-code>] [id <event-ID>] [cause <event-value>] [last-minutes <NUMBER>] [last-hours <NUMBER>] [last-days <NUMBER>] [start-time <YYYY-MM-DDTHR:MIN:SEC>] [end-time <YYYY-MM-DDTHR:MIN:SEC>] [detail] leaf <leafId> fex <fexNum>

## **show events leaf fex module**

**showevents [code <event-code>][id <event-ID>][cause <event-value>][last-minutes <NUMBER>][last-hours <NUMBER>] [last-days <NUMBER>] [start-time <YYYY-MM-DDTHR:MIN:SEC>] [end-time <YYYY-MM-DDTHR:MIN:SEC>] [detail] leaf <leafId> fex <fexNum> module <lcSlot>**

**Description:** Show inventory module information

**Syntax:**

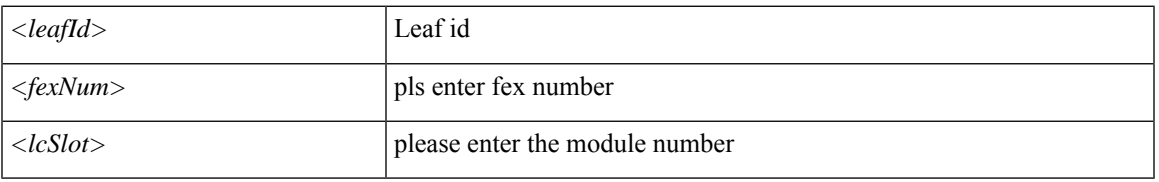

**Command Mode:** exec : Exec Mode

### **Command Path:**

# show events [code <event-code>] [id <event-ID>] [cause <event-value>] [last-minutes <NUMBER>] [last-hours <NUMBER>] [last-days <NUMBER>] [start-time <YYYY-MM-DDTHR:MIN:SEC>] [end-time <YYYY-MM-DDTHR:MIN:SEC>] [detail] leaf <leafId> fex <fexNum> module <lcSlot>

## **show events leaf interface ethernet**

**showevents [code <event-code>][id <event-ID>][cause <event-value>][last-minutes <NUMBER>][last-hours <NUMBER>] [last-days <NUMBER>] [start-time <YYYY-MM-DDTHR:MIN:SEC>] [end-time <YYYY-MM-DDTHR:MIN:SEC>] [detail] leaf <leafId> interface ethernet <phyInt>**

**Description:** Ethernet IEEE 802.3z

**Syntax:**

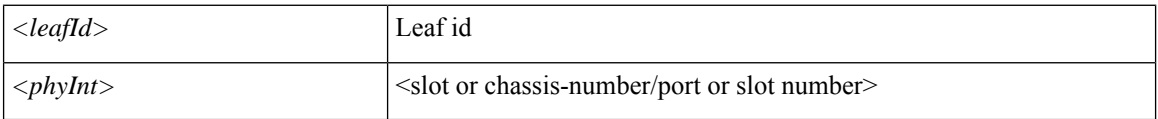

**Command Mode:** exec : Exec Mode

#### **Command Path:**

# show events [code <event-code>] [id <event-ID>] [cause <event-value>] [last-minutes <NUMBER>] [last-hours <NUMBER>] [last-days <NUMBER>] [start-time <YYYY-MM-DDTHR:MIN:SEC>] [end-time <YYYY-MM-DDTHR:MIN:SEC>] [detail] leaf <leafId> interface ethernet <phyInt>

# **show events leaf interface fc**

**showevents [code <event-code>][id <event-ID>][cause <event-value>][last-minutes <NUMBER>][last-hours <NUMBER>] [last-days <NUMBER>] [start-time <YYYY-MM-DDTHR:MIN:SEC>] [end-time <YYYY-MM-DDTHR:MIN:SEC>] [detail] leaf <leafId> interface fc <phyInt>**

**Description:** Fibre Channel Protocol

**Syntax:**

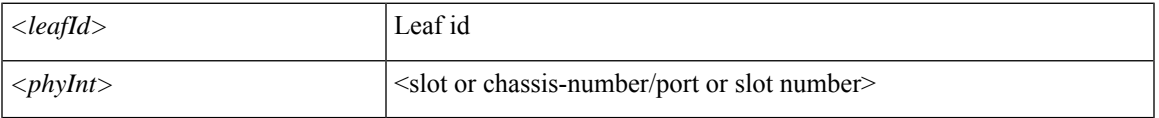

**Command Mode:** exec : Exec Mode

### **Command Path:**

# show events [code <event-code>] [id <event-ID>] [cause <event-value>] [last-minutes <NUMBER>] [last-hours <NUMBER>] [last-days <NUMBER>] [start-time <YYYY-MM-DDTHR:MIN:SEC>] [end-time <YYYY-MM-DDTHR:MIN:SEC>] [detail] leaf <leafId> interface fc <phyInt>

# **show events leaf interface fcportchannel**

**showevents [code <event-code>][id <event-ID>][cause <event-value>][last-minutes <NUMBER>][last-hours <NUMBER>] [last-days <NUMBER>] [start-time <YYYY-MM-DDTHR:MIN:SEC>] [end-time <YYYY-MM-DDTHR:MIN:SEC>] [detail] leaf <leafId> interface fcportchannel <portChan>**

**Description:** FC Port channel interface

**Syntax:**

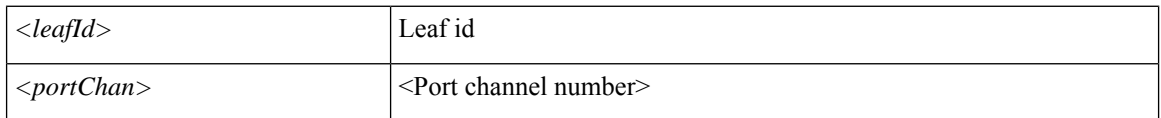

**Command Mode:** exec : Exec Mode

### **Command Path:**

# show events [code <event-code>] [id <event-ID>] [cause <event-value>] [last-minutes <NUMBER>] [last-hours <NUMBER>] [last-days <NUMBER>] [start-time <YYYY-MM-DDTHR:MIN:SEC>] [end-time <YYYY-MM-DDTHR:MIN:SEC>] [detail] leaf <leafId> interface fcportchannel <portChan>

# **show events leaf interface l3instance**

**showevents [code <event-code>][id <event-ID>][cause <event-value>][last-minutes <NUMBER>][last-hours <NUMBER>] [last-days <NUMBER>] [start-time <YYYY-MM-DDTHR:MIN:SEC>] [end-time <YYYY-MM-DDTHR:MIN:SEC>] [detail] leaf <leafId> interface l3instance <l3Inst>**

**Description:** L3 instance

**Syntax:**

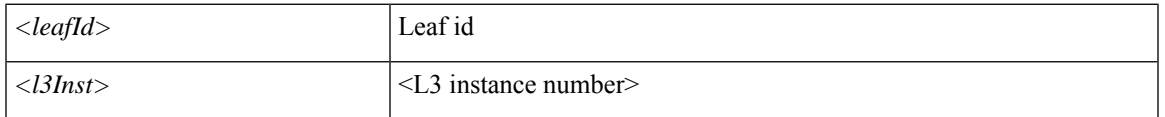

**Command Mode:** exec : Exec Mode

### **Command Path:**

# show events [code <event-code>] [id <event-ID>] [cause <event-value>] [last-minutes <NUMBER>] [last-hours <NUMBER>] [last-days <NUMBER>] [start-time <YYYY-MM-DDTHR:MIN:SEC>] [end-time <YYYY-MM-DDTHR:MIN:SEC>] [detail] leaf <leafId> interface l3instance <l3Inst>

# **show events leaf interface mgmt**

**showevents [code <event-code>][id <event-ID>][cause <event-value>][last-minutes <NUMBER>][last-hours <NUMBER>] [last-days <NUMBER>] [start-time <YYYY-MM-DDTHR:MIN:SEC>] [end-time <YYYY-MM-DDTHR:MIN:SEC>] [detail] leaf <leafId> interface mgmt <mgmtPort>**

**Description:** Management interface

**Syntax:**

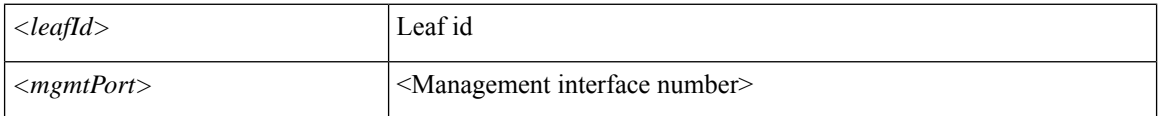

**Command Mode:** exec : Exec Mode

### **Command Path:**

# show events [code <event-code>] [id <event-ID>] [cause <event-value>] [last-minutes <NUMBER>] [last-hours <NUMBER>] [last-days <NUMBER>] [start-time <YYYY-MM-DDTHR:MIN:SEC>] [end-time <YYYY-MM-DDTHR:MIN:SEC>] [detail] leaf <leafId> interface mgmt <mgmtPort>

# **show events leaf interface portchannel**

**showevents [code <event-code>][id <event-ID>][cause <event-value>][last-minutes <NUMBER>][last-hours <NUMBER>] [last-days <NUMBER>] [start-time <YYYY-MM-DDTHR:MIN:SEC>] [end-time <YYYY-MM-DDTHR:MIN:SEC>] [detail] leaf <leafId> interface portchannel <portChan>**

**Description:** Port channel interface

**Syntax:**

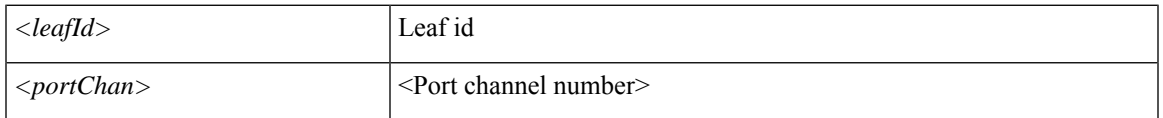

**Command Mode:** exec : Exec Mode

**Command Path:**

# show events [code <event-code>] [id <event-ID>] [cause <event-value>] [last-minutes <NUMBER>] [last-hours <NUMBER>] [last-days <NUMBER>] [start-time <YYYY-MM-DDTHR:MIN:SEC>] [end-time <YYYY-MM-DDTHR:MIN:SEC>] [detail] leaf <leafId> interface portchannel <portChan>

## **show events leaf interface tunnel**

**showevents [code <event-code>][id <event-ID>][cause <event-value>][last-minutes <NUMBER>][last-hours <NUMBER>] [last-days <NUMBER>] [start-time <YYYY-MM-DDTHR:MIN:SEC>] [end-time <YYYY-MM-DDTHR:MIN:SEC>] [detail] leaf <leafId> interface tunnel <tunnelPort>**

**Description:** Tunnel Interface

**Syntax:**

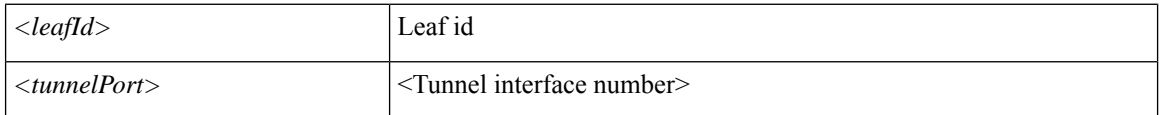

**Command Mode:** exec : Exec Mode

#### **Command Path:**

# show events [code <event-code>] [id <event-ID>] [cause <event-value>] [last-minutes <NUMBER>] [last-hours <NUMBER>] [last-days <NUMBER>] [start-time <YYYY-MM-DDTHR:MIN:SEC>] [end-time <YYYY-MM-DDTHR:MIN:SEC>] [detail] leaf <leafId> interface tunnel <tunnelPort>

## **show events leaf interface vethernet**

**showevents [code <event-code>][id <event-ID>][cause <event-value>][last-minutes <NUMBER>][last-hours <NUMBER>] [last-days <NUMBER>] [start-time <YYYY-MM-DDTHR:MIN:SEC>] [end-time <YYYY-MM-DDTHR:MIN:SEC>] [detail] leaf <leafId> interface vethernet <phyInt>**

**Description:** vethernet ID

**Syntax:**

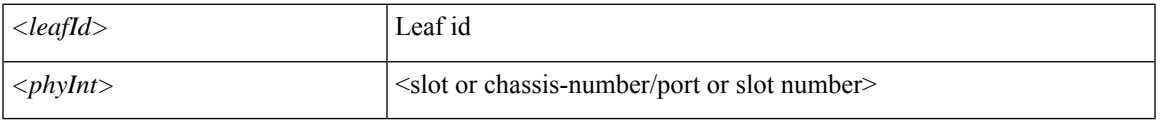

**Command Mode:** exec : Exec Mode

### **Command Path:**

# show events [code <event-code>] [id <event-ID>] [cause <event-value>] [last-minutes <NUMBER>] [last-hours <NUMBER>] [last-days <NUMBER>] [start-time <YYYY-MM-DDTHR:MIN:SEC>] [end-time <YYYY-MM-DDTHR:MIN:SEC>] [detail] leaf <leafId> interface vethernet <phyInt>

# **show events leaf inventory chassis**

**showevents [code <event-code>][id <event-ID>][cause <event-value>][last-minutes <NUMBER>][last-hours <NUMBER>] [last-days <NUMBER>] [start-time <YYYY-MM-DDTHR:MIN:SEC>] [end-time <YYYY-MM-DDTHR:MIN:SEC>] [detail] leaf <leafId> inventory chassis**

**Description:** Show inventory chassis information

**Syntax:**

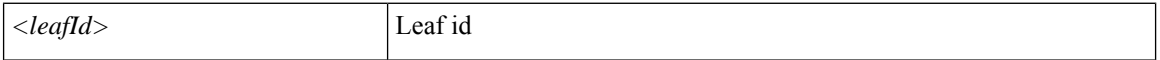

**Command Mode:** exec : Exec Mode

**Command Path:**

# show events [code <event-code>] [id <event-ID>] [cause <event-value>] [last-minutes <NUMBER>] [last-hours <NUMBER>] [last-days <NUMBER>] [start-time <YYYY-MM-DDTHR:MIN:SEC>] [end-time <YYYY-MM-DDTHR:MIN:SEC>] [detail] leaf <leafId> inventory chassis

# **show events leaf inventory fans**

**showevents [code <event-code>][id <event-ID>][cause <event-value>][last-minutes <NUMBER>][last-hours <NUMBER>] [last-days <NUMBER>] [start-time <YYYY-MM-DDTHR:MIN:SEC>] [end-time <YYYY-MM-DDTHR:MIN:SEC>] [detail] leaf <leafId> inventory fans <ftSlot>**

**Description:** Show inventory fan information

**Syntax:**

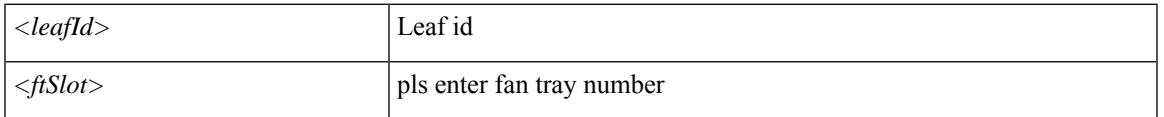

**Command Mode:** exec : Exec Mode

### **Command Path:**

# show events [code <event-code>] [id <event-ID>] [cause <event-value>] [last-minutes <NUMBER>] [last-hours <NUMBER>] [last-days <NUMBER>] [start-time <YYYY-MM-DDTHR:MIN:SEC>] [end-time <YYYY-MM-DDTHR:MIN:SEC>] [detail] leaf <leafId> inventory fans <ftSlot>

# **show events leaf inventory module**

**showevents [code <event-code>][id <event-ID>][cause <event-value>][last-minutes <NUMBER>][last-hours <NUMBER>] [last-days <NUMBER>] [start-time <YYYY-MM-DDTHR:MIN:SEC>] [end-time <YYYY-MM-DDTHR:MIN:SEC>] [detail] leaf <leafId> inventory module <lcSlot>**

**Description:** Show inventory module information

**Syntax:**

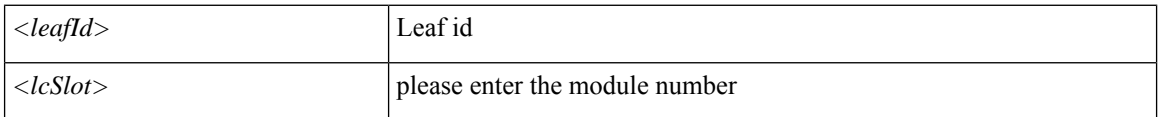

**Command Mode:** exec : Exec Mode

### **Command Path:**

# show events [code <event-code>] [id <event-ID>] [cause <event-value>] [last-minutes <NUMBER>] [last-hours <NUMBER>] [last-days <NUMBER>] [start-time <YYYY-MM-DDTHR:MIN:SEC>] [end-time <YYYY-MM-DDTHR:MIN:SEC>] [detail] leaf <leafId> inventory module <lcSlot>

# **show events leaf inventory module fabricport**

**showevents [code <event-code>][id <event-ID>][cause <event-value>][last-minutes <NUMBER>][last-hours <NUMBER>] [last-days <NUMBER>] [start-time <YYYY-MM-DDTHR:MIN:SEC>] [end-time <YYYY-MM-DDTHR:MIN:SEC>] [detail] leaf <leafId> inventory module <lcSlot> fabricport <fabPort>**

**Description:** Show information for fabric port

**Syntax:**

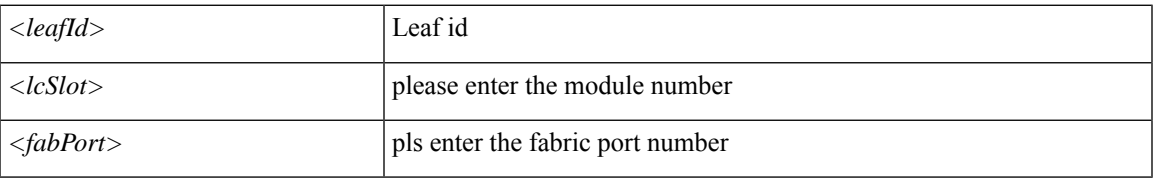

**Command Mode:** exec : Exec Mode

### **Command Path:**

# show events [code <event-code>] [id <event-ID>] [cause <event-value>] [last-minutes <NUMBER>] [last-hours <NUMBER>] [last-days <NUMBER>] [start-time <YYYY-MM-DDTHR:MIN:SEC>] [end-time <YYYY-MM-DDTHR:MIN:SEC>] [detail] leaf <leafId> inventory module <lcSlot> fabricport <fabPort>

# **show events leaf inventory module leafport**

**showevents [code <event-code>][id <event-ID>][cause <event-value>][last-minutes <NUMBER>][last-hours <NUMBER>] [last-days <NUMBER>] [start-time <YYYY-MM-DDTHR:MIN:SEC>] [end-time <YYYY-MM-DDTHR:MIN:SEC>] [detail] leaf <leafId> inventory module <lcSlot> leafport <leafPort>**

**Description:** Show information for leaf port

**Syntax:**

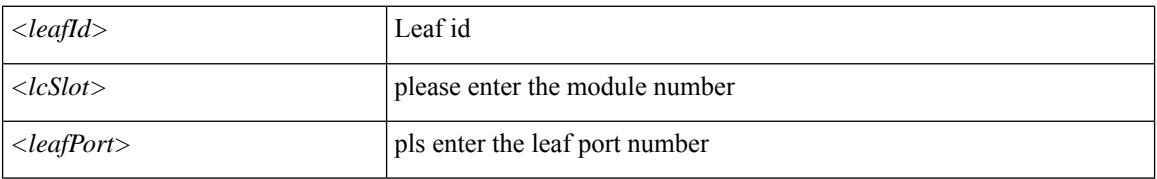

**Command Mode:** exec : Exec Mode

#### **Command Path:**

# show events [code <event-code>] [id <event-ID>] [cause <event-value>] [last-minutes <NUMBER>] [last-hours <NUMBER>] [last-days <NUMBER>] [start-time <YYYY-MM-DDTHR:MIN:SEC>] [end-time <YYYY-MM-DDTHR:MIN:SEC>] [detail] leaf <leafId> inventory module <lcSlot> leafport <leafPort>
## **show events leaf inventory powersupply**

**showevents [code <event-code>][id <event-ID>][cause <event-value>][last-minutes <NUMBER>][last-hours <NUMBER>] [last-days <NUMBER>] [start-time <YYYY-MM-DDTHR:MIN:SEC>] [end-time <YYYY-MM-DDTHR:MIN:SEC>] [detail] leaf <leafId> inventory powersupply <psuSlot>**

**Description:** Show inventory power supply information

**Syntax:**

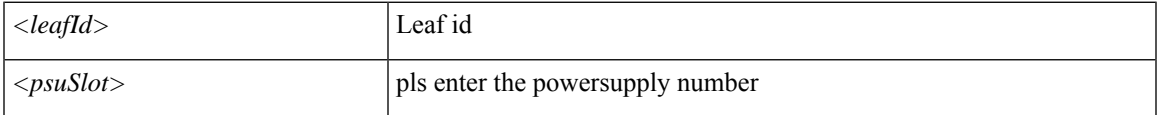

**Command Mode:** exec : Exec Mode

**Command Path:**

# show events [code <event-code>] [id <event-ID>] [cause <event-value>] [last-minutes <NUMBER>] [last-hours <NUMBER>] [last-days <NUMBER>] [start-time <YYYY-MM-DDTHR:MIN:SEC>] [end-time <YYYY-MM-DDTHR:MIN:SEC>] [detail] leaf <leafId> inventory powersupply <psuSlot>

## **show events leaf inventory supervisor**

**showevents [code <event-code>][id <event-ID>][cause <event-value>][last-minutes <NUMBER>][last-hours <NUMBER>] [last-days <NUMBER>] [start-time <YYYY-MM-DDTHR:MIN:SEC>] [end-time <YYYY-MM-DDTHR:MIN:SEC>] [detail] leaf <leafId> inventory supervisor <supMod>**

**Description:** Show information for supervisor module

**Syntax:**

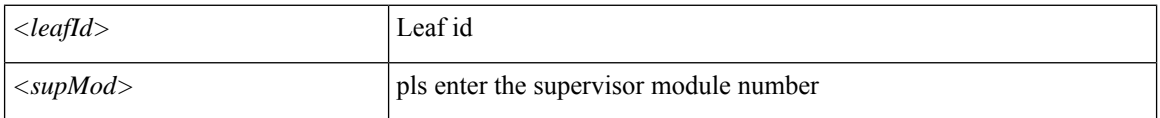

**Command Mode:** exec : Exec Mode

### **Command Path:**

# show events [code <event-code>] [id <event-ID>] [cause <event-value>] [last-minutes <NUMBER>] [last-hours <NUMBER>] [last-days <NUMBER>] [start-time <YYYY-MM-DDTHR:MIN:SEC>] [end-time <YYYY-MM-DDTHR:MIN:SEC>] [detail] leaf <leafId> inventory supervisor <supMod>

## **show events leaf protocol**

**showevents [code <event-code>][id <event-ID>][cause <event-value>][last-minutes <NUMBER>][last-hours <NUMBER>] [last-days <NUMBER>] [start-time <YYYY-MM-DDTHR:MIN:SEC>] [end-time <YYYY-MM-DDTHR:MIN:SEC>] [detail] leaf <leafId> protocol <protName>**

**Description:** Show command for protocol

**Syntax:**

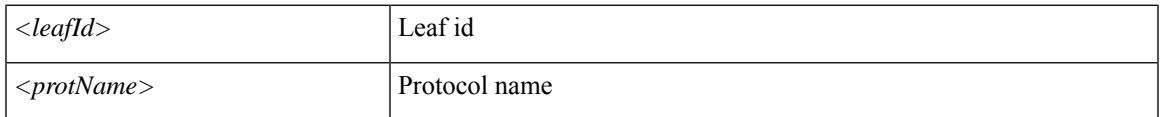

**Command Mode:** exec : Exec Mode

### **Command Path:**

# show events [code <event-code>] [id <event-ID>] [cause <event-value>] [last-minutes <NUMBER>] [last-hours <NUMBER>] [last-days <NUMBER>] [start-time <YYYY-MM-DDTHR:MIN:SEC>] [end-time <YYYY-MM-DDTHR:MIN:SEC>] [detail] leaf <leafId> protocol <protName>

## **show events leaf vpc**

**showevents [code <event-code>][id <event-ID>][cause <event-value>][last-minutes <NUMBER>][last-hours <NUMBER>] [last-days <NUMBER>] [start-time <YYYY-MM-DDTHR:MIN:SEC>] [end-time <YYYY-MM-DDTHR:MIN:SEC>] [detail] leaf <leafId> vpc <vpcPort>**

**Description:** Virtual port channel information

**Syntax:**

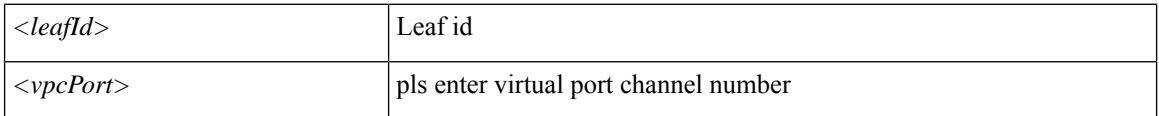

**Command Mode:** exec : Exec Mode

### **Command Path:**

# show events [code <event-code>] [id <event-ID>] [cause <event-value>] [last-minutes <NUMBER>] [last-hours <NUMBER>] [last-days <NUMBER>] [start-time <YYYY-MM-DDTHR:MIN:SEC>] [end-time <YYYY-MM-DDTHR:MIN:SEC>] [detail] leaf <leafId> vpc <vpcPort>

## **show events leaf vrf**

**showevents [code <event-code>][id <event-ID>][cause <event-value>][last-minutes <NUMBER>][last-hours <NUMBER>] [last-days <NUMBER>] [start-time <YYYY-MM-DDTHR:MIN:SEC>] [end-time <YYYY-MM-DDTHR:MIN:SEC>] [detail] leaf <leafId> vrf <vrfPort>**

**Description:** Vrf information

**Syntax:**

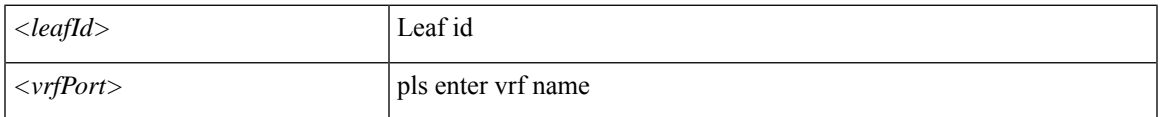

**Command Mode:** exec : Exec Mode

### **Command Path:**

# show events [code <event-code>] [id <event-ID>] [cause <event-value>] [last-minutes <NUMBER>] [last-hours <NUMBER>] [last-days <NUMBER>] [start-time <YYYY-MM-DDTHR:MIN:SEC>] [end-time <YYYY-MM-DDTHR:MIN:SEC>] [detail] leaf <leafId> vrf <vrfPort>

## **show events spine**

**showevents [code <event-code>][id <event-ID>][cause <event-value>][last-minutes <NUMBER>][last-hours <NUMBER>] [last-days <NUMBER>] [start-time <YYYY-MM-DDTHR:MIN:SEC>] [end-time <YYYY-MM-DDTHR:MIN:SEC>] [detail] spine <leafId>**

**Description:** Show command for spine

**Syntax:**

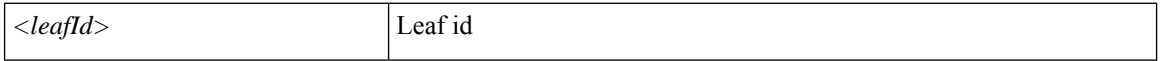

**Command Mode:** exec : Exec Mode

**Command Path:**

# show events [code <event-code>] [id <event-ID>] [cause <event-value>] [last-minutes <NUMBER>] [last-hours <NUMBER>] [last-days <NUMBER>] [start-time <YYYY-MM-DDTHR:MIN:SEC>] [end-time <YYYY-MM-DDTHR:MIN:SEC>] [detail] spine <leafId>

## **show events spine interface ethernet**

**showevents [code <event-code>][id <event-ID>][cause <event-value>][last-minutes <NUMBER>][last-hours <NUMBER>] [last-days <NUMBER>] [start-time <YYYY-MM-DDTHR:MIN:SEC>] [end-time <YYYY-MM-DDTHR:MIN:SEC>] [detail] spine <leafId> interface ethernet <phyInt>**

**Description:** Ethernet IEEE 802.3z

**Syntax:**

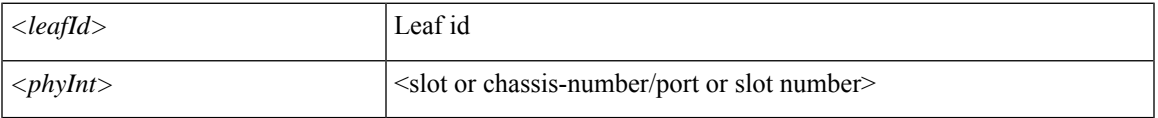

**Command Mode:** exec : Exec Mode

### **Command Path:**

# show events [code <event-code>] [id <event-ID>] [cause <event-value>] [last-minutes <NUMBER>] [last-hours <NUMBER>] [last-days <NUMBER>] [start-time <YYYY-MM-DDTHR:MIN:SEC>] [end-time <YYYY-MM-DDTHR:MIN:SEC>] [detail] spine <leafId> interface ethernet <phyInt>

## **show events spine interface l3instance**

**showevents [code <event-code>][id <event-ID>][cause <event-value>][last-minutes <NUMBER>][last-hours <NUMBER>] [last-days <NUMBER>] [start-time <YYYY-MM-DDTHR:MIN:SEC>] [end-time <YYYY-MM-DDTHR:MIN:SEC>] [detail] spine <leafId> interface l3instance <l3Inst>**

**Description:** L3 instance

**Syntax:**

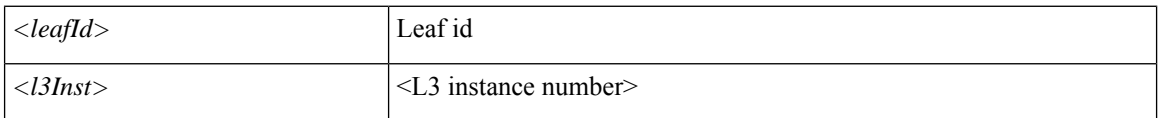

**Command Mode:** exec : Exec Mode

### **Command Path:**

# show events [code <event-code>] [id <event-ID>] [cause <event-value>] [last-minutes <NUMBER>] [last-hours <NUMBER>] [last-days <NUMBER>] [start-time <YYYY-MM-DDTHR:MIN:SEC>] [end-time <YYYY-MM-DDTHR:MIN:SEC>] [detail] spine <leafId> interface l3instance <l3Inst>

## **show events spine interface mgmt**

**showevents [code <event-code>][id <event-ID>][cause <event-value>][last-minutes <NUMBER>][last-hours <NUMBER>] [last-days <NUMBER>] [start-time <YYYY-MM-DDTHR:MIN:SEC>] [end-time <YYYY-MM-DDTHR:MIN:SEC>] [detail] spine <leafId> interface mgmt <mgmtPort>**

**Description:** Management interface

**Syntax:**

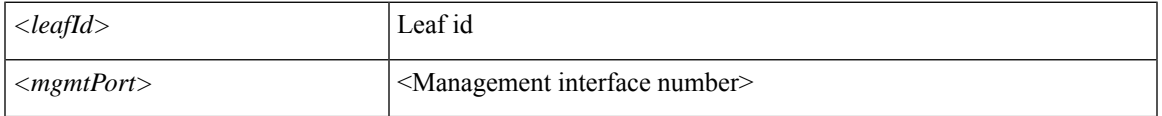

**Command Mode:** exec : Exec Mode

### **Command Path:**

# show events [code <event-code>] [id <event-ID>] [cause <event-value>] [last-minutes <NUMBER>] [last-hours <NUMBER>] [last-days <NUMBER>] [start-time <YYYY-MM-DDTHR:MIN:SEC>] [end-time <YYYY-MM-DDTHR:MIN:SEC>] [detail] spine <leafId> interface mgmt <mgmtPort>

## **show events spine interface tunnel**

**showevents [code <event-code>][id <event-ID>][cause <event-value>][last-minutes <NUMBER>][last-hours <NUMBER>] [last-days <NUMBER>] [start-time <YYYY-MM-DDTHR:MIN:SEC>] [end-time <YYYY-MM-DDTHR:MIN:SEC>] [detail] spine <leafId> interface tunnel <tunnelPort>**

**Description:** Tunnel Interface

**Syntax:**

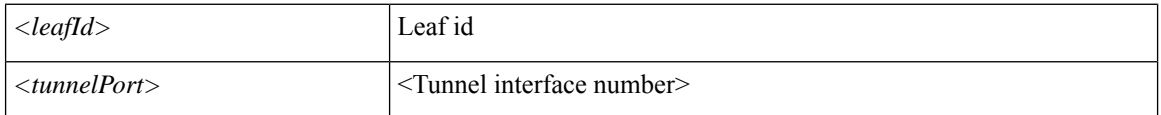

**Command Mode:** exec : Exec Mode

### **Command Path:**

# show events [code <event-code>] [id <event-ID>] [cause <event-value>] [last-minutes <NUMBER>] [last-hours <NUMBER>] [last-days <NUMBER>] [start-time <YYYY-MM-DDTHR:MIN:SEC>] [end-time <YYYY-MM-DDTHR:MIN:SEC>] [detail] spine <leafId> interface tunnel <tunnelPort>

## **show events spine inventory chassis**

**showevents [code <event-code>][id <event-ID>][cause <event-value>][last-minutes <NUMBER>][last-hours <NUMBER>] [last-days <NUMBER>] [start-time <YYYY-MM-DDTHR:MIN:SEC>] [end-time <YYYY-MM-DDTHR:MIN:SEC>] [detail] spine <leafId> inventory chassis**

**Description:** Show inventory chassis information

**Syntax:**

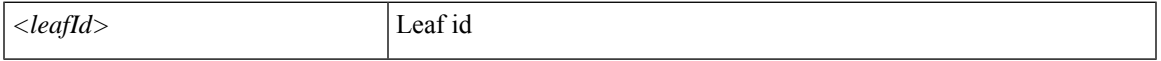

**Command Mode:** exec : Exec Mode

**Command Path:**

# show events [code <event-code>] [id <event-ID>] [cause <event-value>] [last-minutes <NUMBER>] [last-hours <NUMBER>] [last-days <NUMBER>] [start-time <YYYY-MM-DDTHR:MIN:SEC>] [end-time <YYYY-MM-DDTHR:MIN:SEC>] [detail] spine <leafId> inventory chassis

## **show events spine inventory fabric**

**showevents [code <event-code>][id <event-ID>][cause <event-value>][last-minutes <NUMBER>][last-hours <NUMBER>] [last-days <NUMBER>] [start-time <YYYY-MM-DDTHR:MIN:SEC>] [end-time <YYYY-MM-DDTHR:MIN:SEC>] [detail] spine <leafId> inventory fabric <fcMod>**

**Description:** Show information for fabric module

**Syntax:**

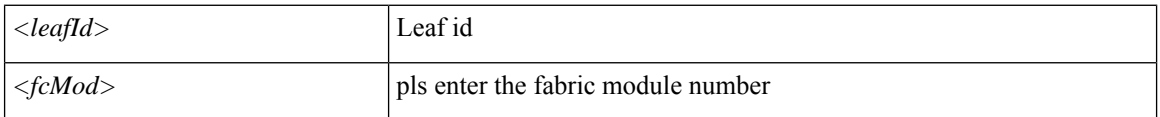

**Command Mode:** exec : Exec Mode

### **Command Path:**

# show events [code <event-code>] [id <event-ID>] [cause <event-value>] [last-minutes <NUMBER>] [last-hours <NUMBER>] [last-days <NUMBER>] [start-time <YYYY-MM-DDTHR:MIN:SEC>] [end-time <YYYY-MM-DDTHR:MIN:SEC>] [detail] spine <leafId> inventory fabric <fcMod>

## **show events spine inventory fans**

**showevents [code <event-code>][id <event-ID>][cause <event-value>][last-minutes <NUMBER>][last-hours <NUMBER>] [last-days <NUMBER>] [start-time <YYYY-MM-DDTHR:MIN:SEC>] [end-time <YYYY-MM-DDTHR:MIN:SEC>] [detail] spine <leafId> inventory fans <ftSlot>**

**Description:** Show inventory fan information

**Syntax:**

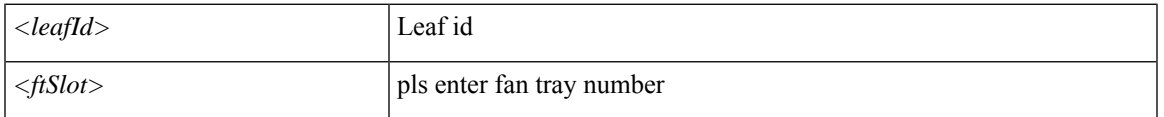

**Command Mode:** exec : Exec Mode

### **Command Path:**

# show events [code <event-code>] [id <event-ID>] [cause <event-value>] [last-minutes <NUMBER>] [last-hours <NUMBER>] [last-days <NUMBER>] [start-time <YYYY-MM-DDTHR:MIN:SEC>] [end-time <YYYY-MM-DDTHR:MIN:SEC>] [detail] spine <leafId> inventory fans <ftSlot>

## **show events spine inventory module**

**showevents [code <event-code>][id <event-ID>][cause <event-value>][last-minutes <NUMBER>][last-hours <NUMBER>] [last-days <NUMBER>] [start-time <YYYY-MM-DDTHR:MIN:SEC>] [end-time <YYYY-MM-DDTHR:MIN:SEC>] [detail] spine <leafId> inventory module <lcSlot>**

**Description:** Show inventory module information

**Syntax:**

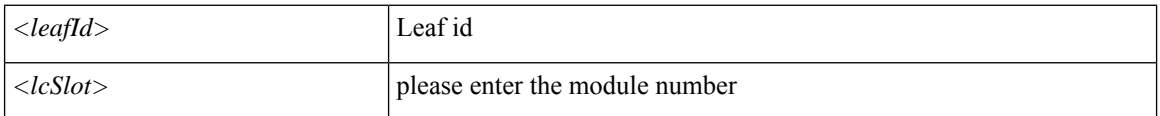

**Command Mode:** exec : Exec Mode

### **Command Path:**

# show events [code <event-code>] [id <event-ID>] [cause <event-value>] [last-minutes <NUMBER>] [last-hours <NUMBER>] [last-days <NUMBER>] [start-time <YYYY-MM-DDTHR:MIN:SEC>] [end-time <YYYY-MM-DDTHR:MIN:SEC>] [detail] spine <leafId> inventory module <lcSlot>

## **show events spine inventory module fabricport**

**showevents [code <event-code>][id <event-ID>][cause <event-value>][last-minutes <NUMBER>][last-hours <NUMBER>] [last-days <NUMBER>] [start-time <YYYY-MM-DDTHR:MIN:SEC>] [end-time <YYYY-MM-DDTHR:MIN:SEC>] [detail] spine <leafId> inventory module <lcSlot> fabricport <fabPort>**

**Description:** Show information for fabric port

**Syntax:**

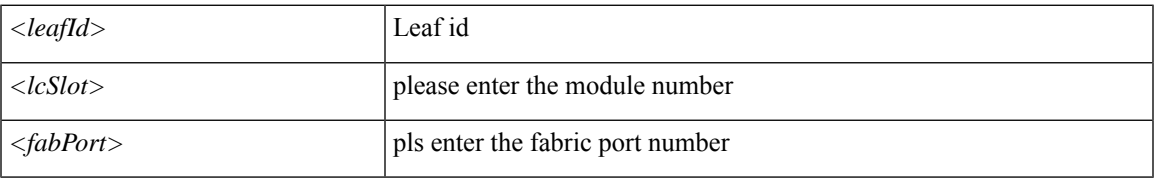

**Command Mode:** exec : Exec Mode

### **Command Path:**

# show events [code <event-code>] [id <event-ID>] [cause <event-value>] [last-minutes <NUMBER>] [last-hours <NUMBER>] [last-days <NUMBER>] [start-time <YYYY-MM-DDTHR:MIN:SEC>] [end-time <YYYY-MM-DDTHR:MIN:SEC>] [detail] spine <leafId> inventory module <lcSlot> fabricport <fabPort>

## **show events spine inventory powersupply**

**showevents [code <event-code>][id <event-ID>][cause <event-value>][last-minutes <NUMBER>][last-hours <NUMBER>] [last-days <NUMBER>] [start-time <YYYY-MM-DDTHR:MIN:SEC>] [end-time <YYYY-MM-DDTHR:MIN:SEC>] [detail] spine <leafId> inventory powersupply <psuSlot>**

**Description:** Show inventory power supply information

**Syntax:**

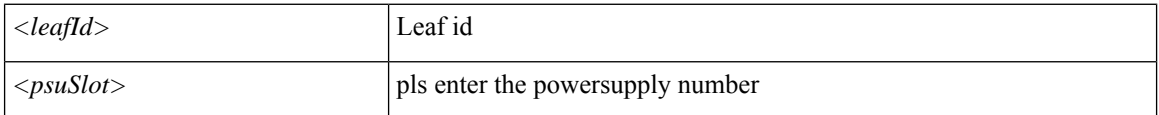

**Command Mode:** exec : Exec Mode

### **Command Path:**

# show events [code <event-code>] [id <event-ID>] [cause <event-value>] [last-minutes <NUMBER>] [last-hours <NUMBER>] [last-days <NUMBER>] [start-time <YYYY-MM-DDTHR:MIN:SEC>] [end-time <YYYY-MM-DDTHR:MIN:SEC>] [detail] spine <leafId> inventory powersupply <psuSlot>

## **show events spine inventory supervisor**

**showevents [code <event-code>][id <event-ID>][cause <event-value>][last-minutes <NUMBER>][last-hours <NUMBER>] [last-days <NUMBER>] [start-time <YYYY-MM-DDTHR:MIN:SEC>] [end-time <YYYY-MM-DDTHR:MIN:SEC>] [detail] spine <leafId> inventory supervisor <supMod>**

**Description:** Show information for supervisor module

**Syntax:**

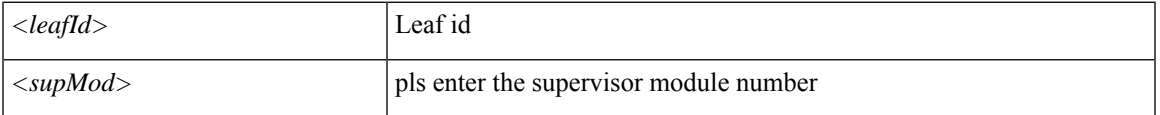

**Command Mode:** exec : Exec Mode

**Command Path:**

# show events [code <event-code>] [id <event-ID>] [cause <event-value>] [last-minutes <NUMBER>] [last-hours <NUMBER>] [last-days <NUMBER>] [start-time <YYYY-MM-DDTHR:MIN:SEC>] [end-time <YYYY-MM-DDTHR:MIN:SEC>] [detail] spine <leafId> inventory supervisor <supMod>

## **show events spine inventory system**

**showevents [code <event-code>][id <event-ID>][cause <event-value>][last-minutes <NUMBER>][last-hours <NUMBER>] [last-days <NUMBER>] [start-time <YYYY-MM-DDTHR:MIN:SEC>] [end-time <YYYY-MM-DDTHR:MIN:SEC>] [detail] spine <leafId> inventory system <sysMod>**

**Description:** Show information for system module

**Syntax:**

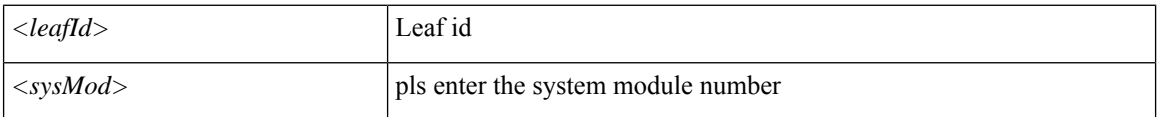

**Command Mode:** exec : Exec Mode

### **Command Path:**

# show events [code <event-code>] [id <event-ID>] [cause <event-value>] [last-minutes <NUMBER>] [last-hours <NUMBER>] [last-days <NUMBER>] [start-time <YYYY-MM-DDTHR:MIN:SEC>] [end-time <YYYY-MM-DDTHR:MIN:SEC>] [detail] spine <leafId> inventory system <sysMod>

## **show events spine protocol**

**showevents [code <event-code>][id <event-ID>][cause <event-value>][last-minutes <NUMBER>][last-hours <NUMBER>] [last-days <NUMBER>] [start-time <YYYY-MM-DDTHR:MIN:SEC>] [end-time <YYYY-MM-DDTHR:MIN:SEC>] [detail] spine <leafId> protocol <protName>**

**Description:** Show command for protocol

**Syntax:**

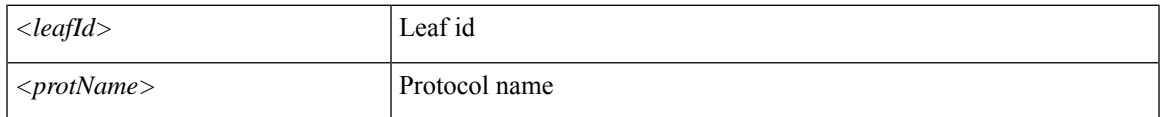

**Command Mode:** exec : Exec Mode

### **Command Path:**

# show events [code <event-code>] [id <event-ID>] [cause <event-value>] [last-minutes <NUMBER>] [last-hours <NUMBER>] [last-days <NUMBER>] [start-time <YYYY-MM-DDTHR:MIN:SEC>] [end-time <YYYY-MM-DDTHR:MIN:SEC>] [detail] spine <leafId> protocol <protName>

## **show events spine vrf**

**showevents [code <event-code>][id <event-ID>][cause <event-value>][last-minutes <NUMBER>][last-hours <NUMBER>] [last-days <NUMBER>] [start-time <YYYY-MM-DDTHR:MIN:SEC>] [end-time <YYYY-MM-DDTHR:MIN:SEC>] [detail] spine <leafId> vrf <vrfPort>**

**Description:** Vrf information

**Syntax:**

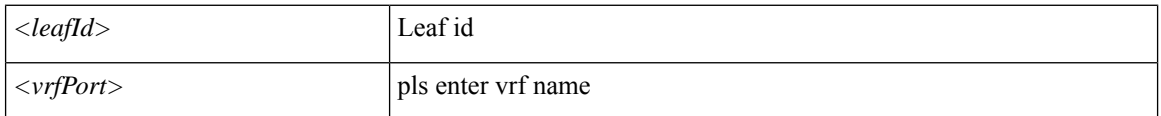

**Command Mode:** exec : Exec Mode

### **Command Path:**

# show events [code <event-code>] [id <event-ID>] [cause <event-value>] [last-minutes <NUMBER>] [last-hours <NUMBER>] [last-days <NUMBER>] [start-time <YYYY-MM-DDTHR:MIN:SEC>] [end-time <YYYY-MM-DDTHR:MIN:SEC>] [detail] spine <leafId> vrf <vrfPort>

### **show events tenant**

### **showevents [code <event-code>][id <event-ID>][cause <event-value>][last-minutes <NUMBER>][last-hours <NUMBER>] [last-days <NUMBER>] [start-time <YYYY-MM-DDTHR:MIN:SEC>] [end-time <YYYY-MM-DDTHR:MIN:SEC>] [detail] tenant WORD**

**Description:** Show Tenants Information

#### **Syntax:**

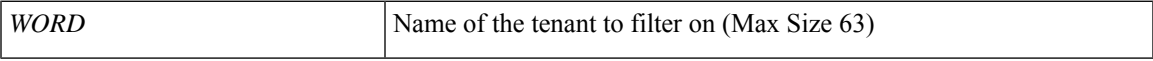

**Command Mode:** exec : Exec Mode

### **Command Path:**

# show events [code <event-code>] [id <event-ID>] [cause <event-value>] [last-minutes <NUMBER>] [last-hours <NUMBER>] [last-days <NUMBER>] [start-time <YYYY-MM-DDTHR:MIN:SEC>] [end-time <YYYY-MM-DDTHR:MIN:SEC>] [detail] tenant WORD

## **show events tenant application**

**showevents [code <event-code>][id <event-ID>][cause <event-value>][last-minutes <NUMBER>][last-hours <NUMBER>] [last-days <NUMBER>] [start-time <YYYY-MM-DDTHR:MIN:SEC>] [end-time <YYYY-MM-DDTHR:MIN:SEC>] [detail] tenant WORD application WORD**

**Description:** Show Application Profiles Information

**Syntax:**

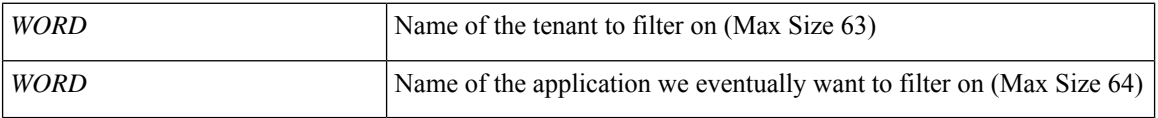

**Command Mode:** exec : Exec Mode

### **Command Path:**

# show events [code <event-code>] [id <event-ID>] [cause <event-value>] [last-minutes <NUMBER>] [last-hours <NUMBER>] [last-days <NUMBER>] [start-time <YYYY-MM-DDTHR:MIN:SEC>] [end-time <YYYY-MM-DDTHR:MIN:SEC>] [detail] tenant WORD application WORD

## **show events tenant application epg**

**showevents [code <event-code>][id <event-ID>][cause <event-value>][last-minutes <NUMBER>][last-hours <NUMBER>] [last-days <NUMBER>] [start-time <YYYY-MM-DDTHR:MIN:SEC>] [end-time <YYYY-MM-DDTHR:MIN:SEC>] [detail] tenant WORD application WORD epg WORD**

**Description:** Show Application EPG Information

**Syntax:**

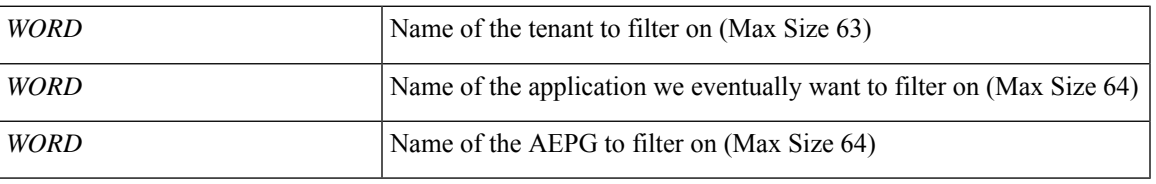

**Command Mode:** exec : Exec Mode

### **Command Path:**

# show events [code <event-code>] [id <event-ID>] [cause <event-value>] [last-minutes <NUMBER>] [last-hours <NUMBER>] [last-days <NUMBER>] [start-time <YYYY-MM-DDTHR:MIN:SEC>] [end-time <YYYY-MM-DDTHR:MIN:SEC>] [detail] tenant WORD application WORD epg WORD

## **show events tenant bridge-domain**

**showevents [code <event-code>][id <event-ID>][cause <event-value>][last-minutes <NUMBER>][last-hours <NUMBER>] [last-days <NUMBER>] [start-time <YYYY-MM-DDTHR:MIN:SEC>] [end-time <YYYY-MM-DDTHR:MIN:SEC>] [detail] tenant WORD bridge-domain WORD**

**Description:** Show Bridge-domain Information

**Syntax:**

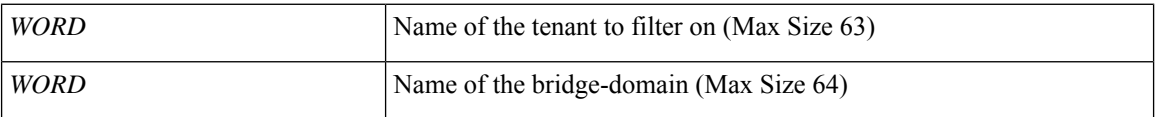

**Command Mode:** exec : Exec Mode

### **Command Path:**

# show events [code <event-code>] [id <event-ID>] [cause <event-value>] [last-minutes <NUMBER>] [last-hours <NUMBER>] [last-days <NUMBER>] [start-time <YYYY-MM-DDTHR:MIN:SEC>] [end-time <YYYY-MM-DDTHR:MIN:SEC>] [detail] tenant WORD bridge-domain WORD

## **show events tenant bridge-domain detail**

**showevents [code <event-code>][id <event-ID>][cause <event-value>][last-minutes <NUMBER>][last-hours <NUMBER>] [last-days <NUMBER>] [start-time <YYYY-MM-DDTHR:MIN:SEC>] [end-time <YYYY-MM-DDTHR:MIN:SEC>] [detail] tenant WORD bridge-domain WORD detail**

**Description:** Show Bridge-domain Detailed Information

**Syntax:**

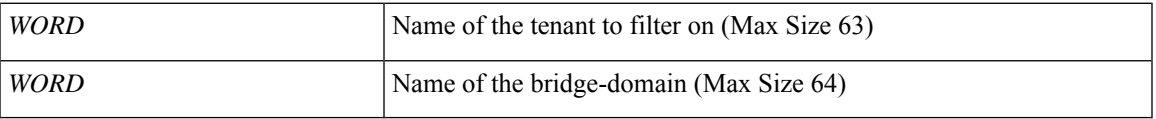

**Command Mode:** exec : Exec Mode

### **Command Path:**

# show events [code <event-code>] [id <event-ID>] [cause <event-value>] [last-minutes <NUMBER>] [last-hours <NUMBER>] [last-days <NUMBER>] [start-time <YYYY-MM-DDTHR:MIN:SEC>] [end-time <YYYY-MM-DDTHR:MIN:SEC>] [detail] tenant WORD bridge-domain WORD detail

## **show events tenant bridge-domain first-hop-security binding-table**

**showevents [code <event-code>][id <event-ID>][cause <event-value>][last-minutes <NUMBER>][last-hours <NUMBER>] [last-days <NUMBER>] [start-time <YYYY-MM-DDTHR:MIN:SEC>] [end-time <YYYY-MM-DDTHR:MIN:SEC>] [detail] tenant WORD bridge-domain WORD first-hop-security binding-table**

**Description:** Show Bridge-domain Binding Table Information

**Syntax:**

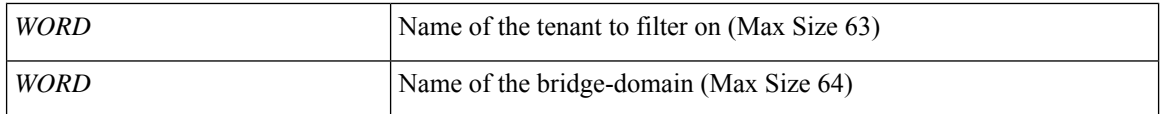

**Command Mode:** exec : Exec Mode

### **Command Path:**

# show events [code <event-code>] [id <event-ID>] [cause <event-value>] [last-minutes <NUMBER>] [last-hours <NUMBER>] [last-days <NUMBER>] [start-time <YYYY-MM-DDTHR:MIN:SEC>] [end-time <YYYY-MM-DDTHR:MIN:SEC>] [detail] tenant WORD bridge-domain WORD first-hop-security binding-table

# **show events tenant bridge-domain first-hop-security statistics arp**

**showevents [code <event-code>][id <event-ID>][cause <event-value>][last-minutes <NUMBER>][last-hours <NUMBER>] [last-days <NUMBER>] [start-time <YYYY-MM-DDTHR:MIN:SEC>] [end-time <YYYY-MM-DDTHR:MIN:SEC>] [detail] tenant WORD bridge-domain WORD first-hop-security statistics arp**

**Description:** Show Bridge-domain First Hop Security ARP Statistics

**Syntax:**

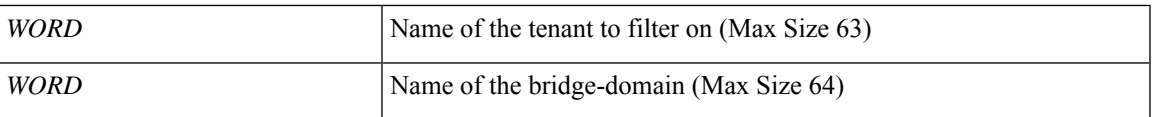

**Command Mode:** exec : Exec Mode

### **Command Path:**

```
# show events [code <event-code>] [id <event-ID>] [cause <event-value>] [last-minutes
<NUMBER>] [last-hours <NUMBER>] [last-days <NUMBER>] [start-time <YYYY-MM-DDTHR:MIN:SEC>]
[end-time <YYYY-MM-DDTHR:MIN:SEC>] [detail] tenant WORD bridge-domain WORD first-hop-security
statistics arp
```
## **show events tenant bridge-domain first-hop-security statistics dhcpv4**

**showevents [code <event-code>][id <event-ID>][cause <event-value>][last-minutes <NUMBER>][last-hours <NUMBER>] [last-days <NUMBER>] [start-time <YYYY-MM-DDTHR:MIN:SEC>] [end-time <YYYY-MM-DDTHR:MIN:SEC>] [detail] tenant WORD bridge-domain WORD first-hop-security statistics dhcpv4**

**Description:** Show Bridge-domain First Hop Security DHCPv4 Statistics

**Syntax:**

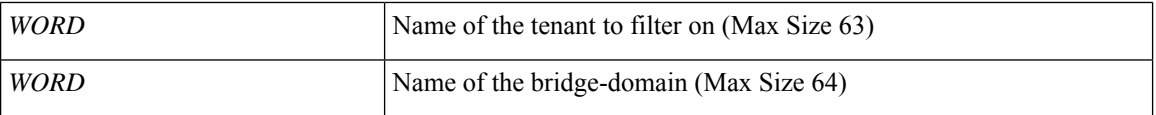

**Command Mode:** exec : Exec Mode

### **Command Path:**

# show events [code <event-code>] [id <event-ID>] [cause <event-value>] [last-minutes <NUMBER>] [last-hours <NUMBER>] [last-days <NUMBER>] [start-time <YYYY-MM-DDTHR:MIN:SEC>] [end-time <YYYY-MM-DDTHR:MIN:SEC>] [detail] tenant WORD bridge-domain WORD first-hop-security statistics dhcpv4

# **show events tenant bridge-domain first-hop-security statistics dhcpv6**

**showevents [code <event-code>][id <event-ID>][cause <event-value>][last-minutes <NUMBER>][last-hours <NUMBER>] [last-days <NUMBER>] [start-time <YYYY-MM-DDTHR:MIN:SEC>] [end-time <YYYY-MM-DDTHR:MIN:SEC>] [detail] tenant WORD bridge-domain WORD first-hop-security statistics dhcpv6**

**Description:** Show Bridge-domain First Hop Security DHCPv6 Statistics

**Syntax:**

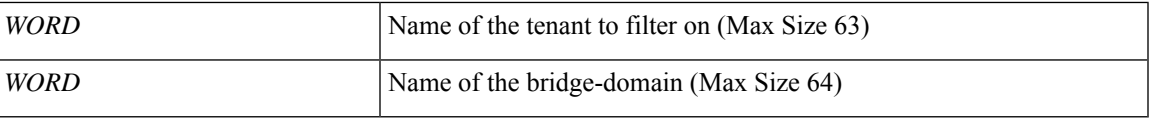

**Command Mode:** exec : Exec Mode

### **Command Path:**

```
# show events [code <event-code>] [id <event-ID>] [cause <event-value>] [last-minutes
<NUMBER>] [last-hours <NUMBER>] [last-days <NUMBER>] [start-time <YYYY-MM-DDTHR:MIN:SEC>]
[end-time <YYYY-MM-DDTHR:MIN:SEC>] [detail] tenant WORD bridge-domain WORD first-hop-security
statistics dhcpv6
```
## **show events tenant bridge-domain first-hop-security statistics neighbor-discovery**

**showevents [code <event-code>][id <event-ID>][cause <event-value>][last-minutes <NUMBER>][last-hours <NUMBER>] [last-days <NUMBER>] [start-time <YYYY-MM-DDTHR:MIN:SEC>] [end-time <YYYY-MM-DDTHR:MIN:SEC>] [detail] tenant WORD bridge-domain WORD first-hop-security statistics neighbor-discovery**

**Description:** Show Bridge-domain First Hop Security Neighbor Discovery Statistics

**Syntax:**

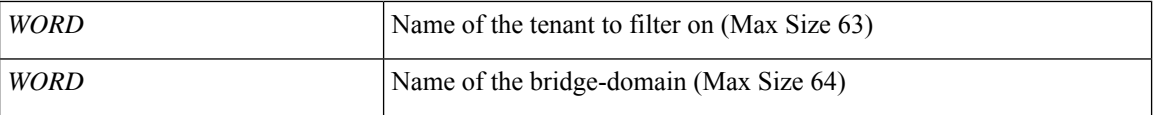

**Command Mode:** exec : Exec Mode

### **Command Path:**

```
# show events [code <event-code>] [id <event-ID>] [cause <event-value>] [last-minutes
<NUMBER>] [last-hours <NUMBER>] [last-days <NUMBER>] [start-time <YYYY-MM-DDTHR:MIN:SEC>]
[end-time <YYYY-MM-DDTHR:MIN:SEC>] [detail] tenant WORD bridge-domain WORD first-hop-security
statistics neighbor-discovery
```
## **show events tenant dnsservergroup**

**showevents [code <event-code>][id <event-ID>][cause <event-value>][last-minutes <NUMBER>][last-hours <NUMBER>] [last-days <NUMBER>] [start-time <YYYY-MM-DDTHR:MIN:SEC>] [end-time <YYYY-MM-DDTHR:MIN:SEC>] [detail] tenant WORD dnsservergroup WORD**

**Description:** Show Dns Server Group Information

**Syntax:**

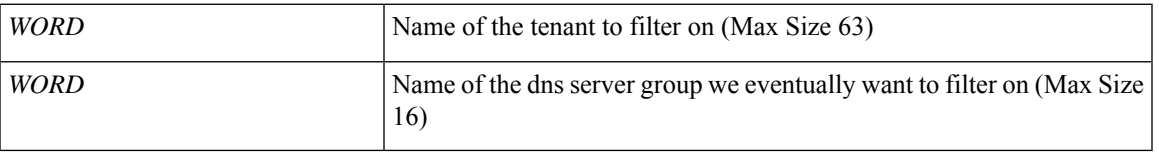

**Command Mode:** exec : Exec Mode

### **Command Path:**

# show events [code <event-code>] [id <event-ID>] [cause <event-value>] [last-minutes <NUMBER>] [last-hours <NUMBER>] [last-days <NUMBER>] [start-time <YYYY-MM-DDTHR:MIN:SEC>] [end-time <YYYY-MM-DDTHR:MIN:SEC>] [detail] tenant WORD dnsservergroup WORD

### **show events tenant dnsservergroup server**

**showevents [code <event-code>][id <event-ID>][cause <event-value>][last-minutes <NUMBER>][last-hours <NUMBER>] [last-days <NUMBER>] [start-time <YYYY-MM-DDTHR:MIN:SEC>] [end-time <YYYY-MM-DDTHR:MIN:SEC>] [detail] tenant WORD dnsservergroup WORD server WORD**

**Description:** Show Dns Server Information

**Syntax:**

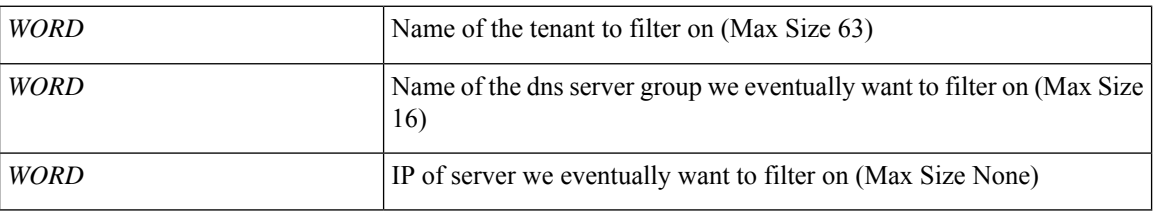

**Command Mode:** exec : Exec Mode

#### **Command Path:**

# show events [code <event-code>] [id <event-ID>] [cause <event-value>] [last-minutes <NUMBER>] [last-hours <NUMBER>] [last-days <NUMBER>] [start-time <YYYY-MM-DDTHR:MIN:SEC>] [end-time <YYYY-MM-DDTHR:MIN:SEC>] [detail] tenant WORD dnsservergroup WORD server WORD

## **show events tenant dnsservergroup server domain**

**showevents [code <event-code>][id <event-ID>][cause <event-value>][last-minutes <NUMBER>][last-hours <NUMBER>] [last-days <NUMBER>] [start-time <YYYY-MM-DDTHR:MIN:SEC>] [end-time <YYYY-MM-DDTHR:MIN:SEC>] [detail] tenant WORD dnsservergroup WORD server WORD domain WORD**

**Description:** Show Dns Domain Information

#### **Syntax:**

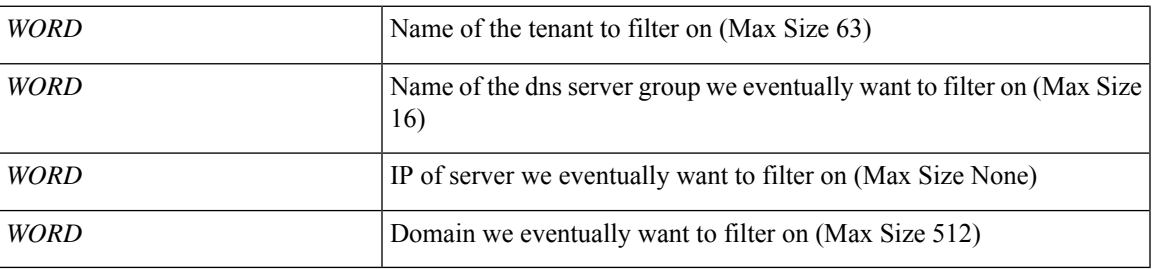

**Command Mode:** exec : Exec Mode

### **Command Path:**

# show events [code <event-code>] [id <event-ID>] [cause <event-value>] [last-minutes <NUMBER>] [last-hours <NUMBER>] [last-days <NUMBER>] [start-time <YYYY-MM-DDTHR:MIN:SEC>] [end-time <YYYY-MM-DDTHR:MIN:SEC>] [detail] tenant WORD dnsservergroup WORD server WORD domain WORD

### **show events tenant endpoints**

**showevents [code <event-code>][id <event-ID>][cause <event-value>][last-minutes <NUMBER>][last-hours <NUMBER>] [last-days <NUMBER>] [start-time <YYYY-MM-DDTHR:MIN:SEC>] [end-time <YYYY-MM-DDTHR:MIN:SEC>][detail]tenant WORD endpoints [type <type>][mac <E.E.E EE-EE-EE-EE-EE-EE EE:EE:EE:EE:EE:EE EEEE.EEEE.EEEE >] [vlan <NUMBER>] [ip <A.B.C.D>] [ipv6 <A:B::C:D>]**

**Description:** Show IP endpoints

**Syntax:**

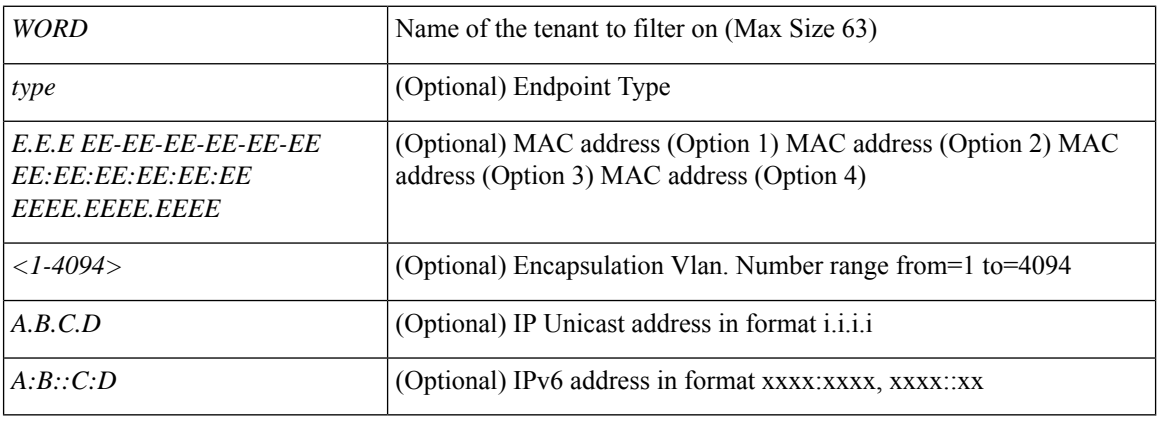

**Command Mode:** exec : Exec Mode

### **Command Path:**

# show events [code <event-code>] [id <event-ID>] [cause <event-value>] [last-minutes <NUMBER>] [last-hours <NUMBER>] [last-days <NUMBER>] [start-time <YYYY-MM-DDTHR:MIN:SEC>] [end-time <YYYY-MM-DDTHR:MIN:SEC>] [detail] tenant WORD endpoints [type <type>] [mac <E.E.E EE-EE-EE-EE-EE-EE EE:EE:EE:EE:EE:EE EEEE.EEEE.EEEE >] [vlan <NUMBER>] [ip <A.B.C.D>] [ipv6  $\leq$ A:B:: $C:D$ >]

## **show events tenant endpoints leaf interface ethernet**

**showevents [code <event-code>][id <event-ID>][cause <event-value>][last-minutes <NUMBER>][last-hours <NUMBER>] [last-days <NUMBER>] [start-time <YYYY-MM-DDTHR:MIN:SEC>] [end-time <YYYY-MM-DDTHR:MIN:SEC>][detail]tenant WORD endpoints [type <type>][mac <E.E.E EE-EE-EE-EE-EE-EE EE:EE:EE:EE:EE:EE EEEE.EEEE.EEEE >][vlan <NUMBER>][ip <A.B.C.D>][ipv6 <A:B::C:D>]leaf <WORD> interface ethernet ethernet [<fex>/]<slot>/<port>**

**Description:** Show IP endpoints on an interface ethernet

**Syntax:**

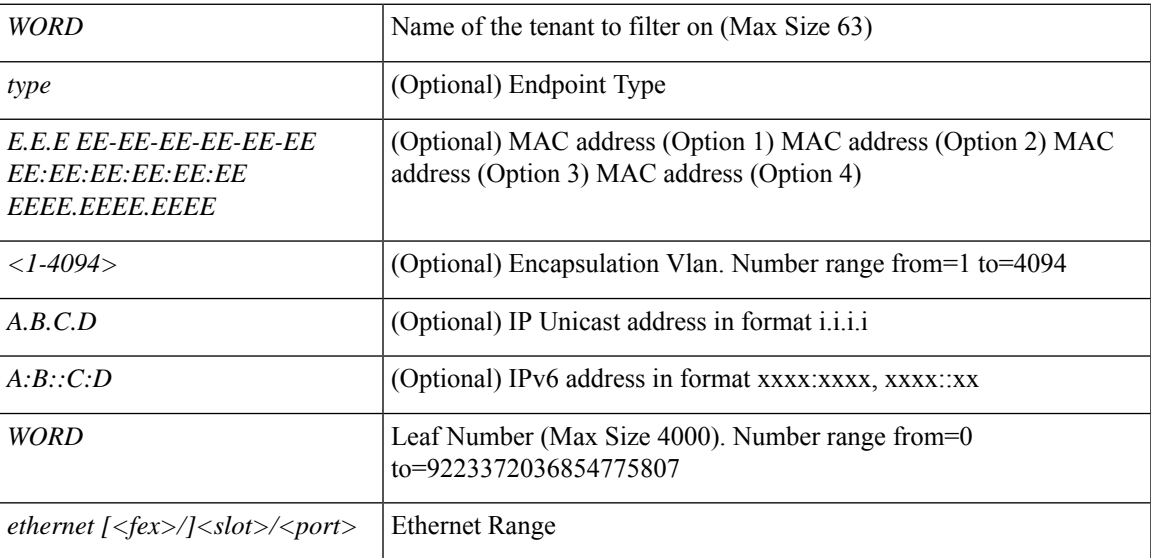

### **Command Mode:** exec : Exec Mode

### **Command Path:**

# show events [code <event-code>] [id <event-ID>] [cause <event-value>] [last-minutes <NUMBER>] [last-hours <NUMBER>] [last-days <NUMBER>] [start-time <YYYY-MM-DDTHR:MIN:SEC>] [end-time <YYYY-MM-DDTHR:MIN:SEC>] [detail] tenant WORD endpoints [type <type>] [mac <E.E.E EE-EE-EE-EE-EE-EE EE:EE:EE:EE:EE:EE EEEE.EEEE.EEEE >] [vlan <NUMBER>] [ip <A.B.C.D>] [ipv6 <A:B::C:D>] leaf <WORD> interface ethernet ethernet [<fex>/]<slot>/<port>

### **show events tenant endpoints leaf interface port-channel**

**showevents [code <event-code>][id <event-ID>][cause <event-value>][last-minutes <NUMBER>][last-hours <NUMBER>] [last-days <NUMBER>] [start-time <YYYY-MM-DDTHR:MIN:SEC>] [end-time <YYYY-MM-DDTHR:MIN:SEC>][detail]tenant WORD endpoints [type <type>][mac <E.E.E EE-EE-EE-EE-EE-EE EE:EE:EE:EE:EE:EE EEEE.EEEE.EEEE >][vlan <NUMBER>][ip <A.B.C.D>][ipv6 <A:B::C:D>]leaf <WORD> interface port-channel <WORD> [fex <NUMBER>]**

**Description:** Show IP endpoints on an interface port-channel

**Syntax:**

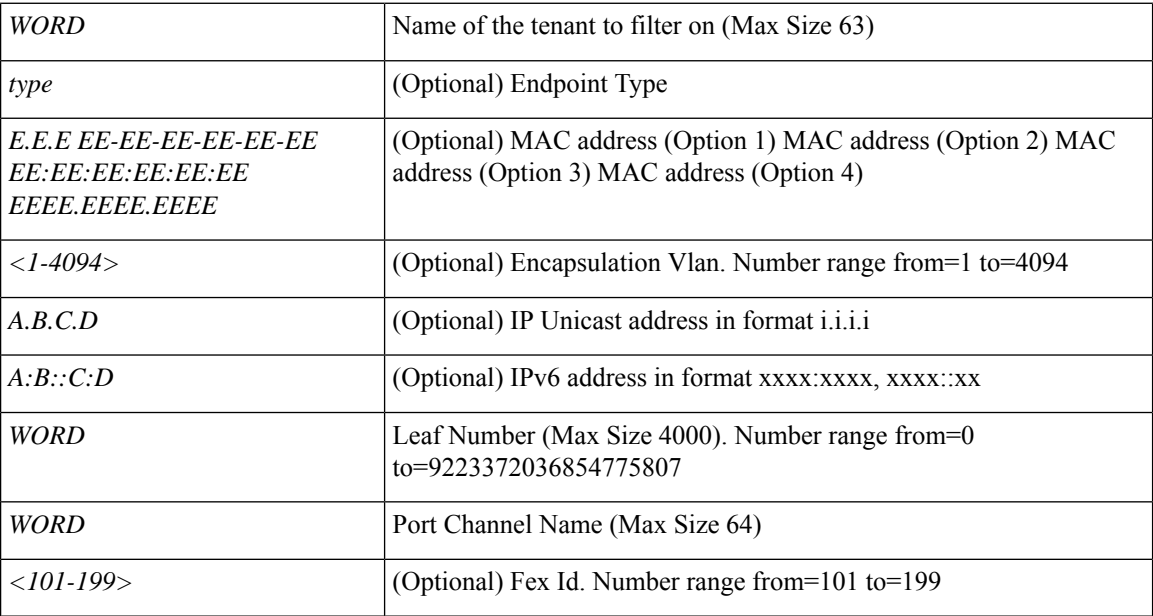

#### **Command Mode:** exec : Exec Mode

### **Command Path:**

# show events [code <event-code>] [id <event-ID>] [cause <event-value>] [last-minutes <NUMBER>] [last-hours <NUMBER>] [last-days <NUMBER>] [start-time <YYYY-MM-DDTHR:MIN:SEC>] [end-time <YYYY-MM-DDTHR:MIN:SEC>] [detail] tenant WORD endpoints [type <type>] [mac <E.E.E EE-EE-EE-EE-EE-EE EE:EE:EE:EE:EE:EE EEEE.EEEE.EEEE >] [vlan <NUMBER>] [ip <A.B.C.D>] [ipv6 <A:B::C:D>] leaf <WORD> interface port-channel <WORD> [fex <NUMBER>]
### **show events tenant endpoints vpc**

**showevents [code <event-code>][id <event-ID>][cause <event-value>][last-minutes <NUMBER>][last-hours <NUMBER>] [last-days <NUMBER>] [start-time <YYYY-MM-DDTHR:MIN:SEC>] [end-time <YYYY-MM-DDTHR:MIN:SEC>][detail]tenant WORD endpoints [type <type>][mac <E.E.E EE-EE-EE-EE-EE-EE EE:EE:EE:EE:EE:EE EEEE.EEEE.EEEE >][vlan <NUMBER>][ip <A.B.C.D>][ipv6 <A:B::C:D>] vpc context <WORD> <WORD> interface vpc <WORD> [fex <fex>]**

**Description:** Show IP endpoints on vpc

**Syntax:**

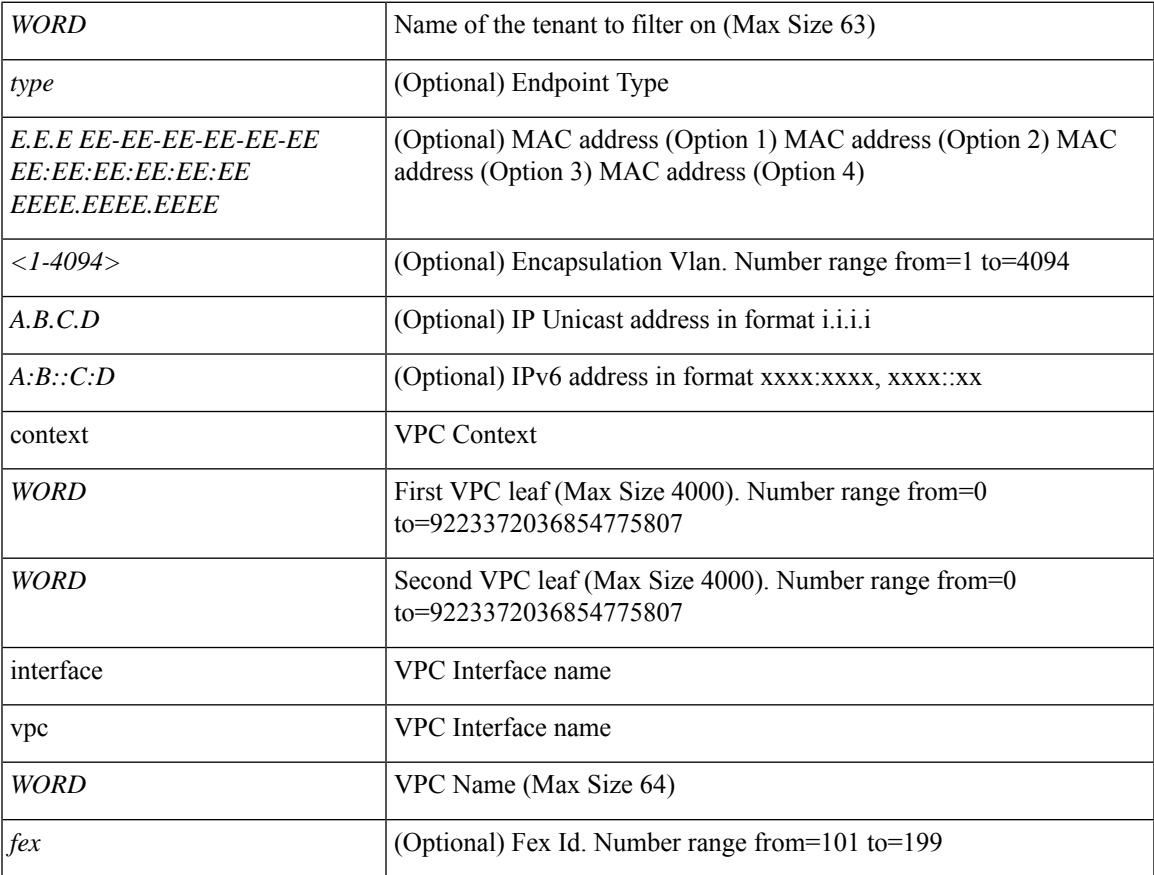

**Command Mode:** exec : Exec Mode

#### **Command Path:**

# show events [code <event-code>] [id <event-ID>] [cause <event-value>] [last-minutes <NUMBER>] [last-hours <NUMBER>] [last-days <NUMBER>] [start-time <YYYY-MM-DDTHR:MIN:SEC>] [end-time <YYYY-MM-DDTHR:MIN:SEC>] [detail] tenant WORD endpoints [type <type>] [mac <E.E.E EE-EE-EE-EE-EE-EE EE:EE:EE:EE:EE:EE EEEE.EEEE.EEEE >] [vlan <NUMBER>] [ip <A.B.C.D>] [ipv6 <A:B::C:D>] vpc context <WORD> <WORD> interface vpc <WORD> [fex <fex>]

# **show events tenant interface bridge-domain**

**showevents [code <event-code>][id <event-ID>][cause <event-value>][last-minutes <NUMBER>][last-hours <NUMBER>] [last-days <NUMBER>] [start-time <YYYY-MM-DDTHR:MIN:SEC>] [end-time <YYYY-MM-DDTHR:MIN:SEC>] [detail] tenant WORD interface bridge-domain WORD**

**Description:** Show Bridge-domain Information

**Syntax:**

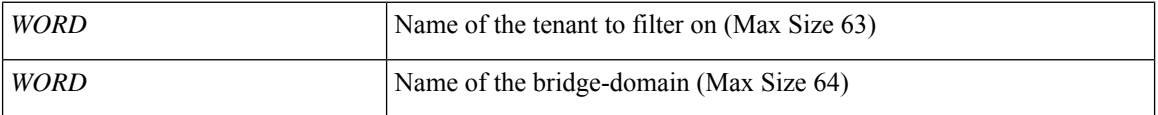

**Command Mode:** exec : Exec Mode

#### **Command Path:**

# show events [code <event-code>] [id <event-ID>] [cause <event-value>] [last-minutes <NUMBER>] [last-hours <NUMBER>] [last-days <NUMBER>] [start-time <YYYY-MM-DDTHR:MIN:SEC>] [end-time <YYYY-MM-DDTHR:MIN:SEC>] [detail] tenant WORD interface bridge-domain WORD

# **show events tenant interface bridge-domain detail**

**showevents [code <event-code>][id <event-ID>][cause <event-value>][last-minutes <NUMBER>][last-hours <NUMBER>] [last-days <NUMBER>] [start-time <YYYY-MM-DDTHR:MIN:SEC>] [end-time <YYYY-MM-DDTHR:MIN:SEC>] [detail] tenant WORD interface bridge-domain WORD detail**

**Description:** Show Bridge-domain Detailed Information

**Syntax:**

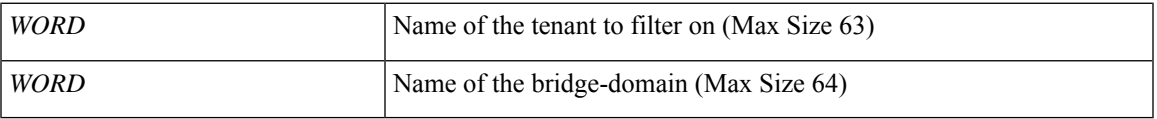

**Command Mode:** exec : Exec Mode

### **Command Path:**

# show events [code <event-code>] [id <event-ID>] [cause <event-value>] [last-minutes <NUMBER>] [last-hours <NUMBER>] [last-days <NUMBER>] [start-time <YYYY-MM-DDTHR:MIN:SEC>] [end-time <YYYY-MM-DDTHR:MIN:SEC>] [detail] tenant WORD interface bridge-domain WORD detail

# **show events tenant interface bridge-domain first-hop-security binding-table**

**showevents [code <event-code>][id <event-ID>][cause <event-value>][last-minutes <NUMBER>][last-hours <NUMBER>] [last-days <NUMBER>] [start-time <YYYY-MM-DDTHR:MIN:SEC>] [end-time <YYYY-MM-DDTHR:MIN:SEC>] [detail] tenant WORD interface bridge-domain WORD first-hop-security binding-table**

**Description:** Show Bridge-domain Binding Table Information

**Syntax:**

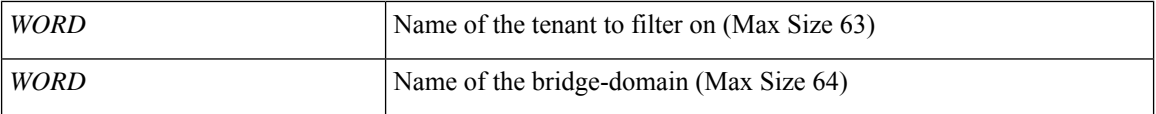

**Command Mode:** exec : Exec Mode

#### **Command Path:**

```
# show events [code <event-code>] [id <event-ID>] [cause <event-value>] [last-minutes
<NUMBER>] [last-hours <NUMBER>] [last-days <NUMBER>] [start-time <YYYY-MM-DDTHR:MIN:SEC>]
[end-time <YYYY-MM-DDTHR:MIN:SEC>] [detail] tenant WORD interface bridge-domain WORD
first-hop-security binding-table
```
# **show events tenant interface bridge-domain first-hop-security statistics arp**

**showevents [code <event-code>][id <event-ID>][cause <event-value>][last-minutes <NUMBER>][last-hours <NUMBER>] [last-days <NUMBER>] [start-time <YYYY-MM-DDTHR:MIN:SEC>] [end-time <YYYY-MM-DDTHR:MIN:SEC>] [detail] tenant WORD interface bridge-domain WORD first-hop-security statistics arp**

**Description:** Show Bridge-domain First Hop Security ARP Statistics

**Syntax:**

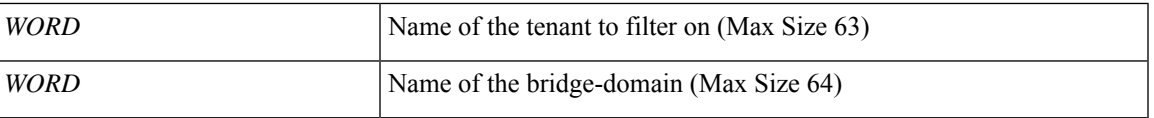

**Command Mode:** exec : Exec Mode

#### **Command Path:**

```
# show events [code <event-code>] [id <event-ID>] [cause <event-value>] [last-minutes
<NUMBER>] [last-hours <NUMBER>] [last-days <NUMBER>] [start-time <YYYY-MM-DDTHR:MIN:SEC>]
[end-time <YYYY-MM-DDTHR:MIN:SEC>] [detail] tenant WORD interface bridge-domain WORD
first-hop-security statistics arp
```
# **show events tenant interface bridge-domain first-hop-security statistics dhcpv4**

**showevents [code <event-code>][id <event-ID>][cause <event-value>][last-minutes <NUMBER>][last-hours <NUMBER>] [last-days <NUMBER>] [start-time <YYYY-MM-DDTHR:MIN:SEC>] [end-time <YYYY-MM-DDTHR:MIN:SEC>] [detail] tenant WORD interface bridge-domain WORD first-hop-security statistics dhcpv4**

**Description:** Show Bridge-domain First Hop Security DHCPv4 Statistics

**Syntax:**

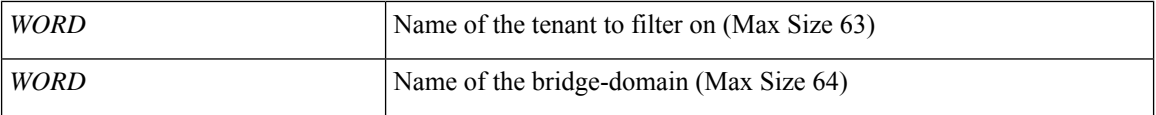

**Command Mode:** exec : Exec Mode

#### **Command Path:**

# show events [code <event-code>] [id <event-ID>] [cause <event-value>] [last-minutes <NUMBER>] [last-hours <NUMBER>] [last-days <NUMBER>] [start-time <YYYY-MM-DDTHR:MIN:SEC>] [end-time <YYYY-MM-DDTHR:MIN:SEC>] [detail] tenant WORD interface bridge-domain WORD first-hop-security statistics dhcpv4

# **show events tenant interface bridge-domain first-hop-security statistics dhcpv6**

**showevents [code <event-code>][id <event-ID>][cause <event-value>][last-minutes <NUMBER>][last-hours <NUMBER>] [last-days <NUMBER>] [start-time <YYYY-MM-DDTHR:MIN:SEC>] [end-time <YYYY-MM-DDTHR:MIN:SEC>] [detail] tenant WORD interface bridge-domain WORD first-hop-security statistics dhcpv6**

**Description:** Show Bridge-domain First Hop Security DHCPv6 Statistics

**Syntax:**

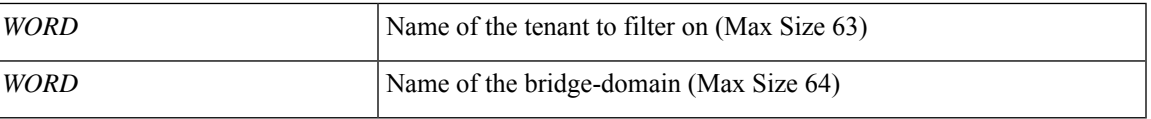

**Command Mode:** exec : Exec Mode

#### **Command Path:**

# show events [code <event-code>] [id <event-ID>] [cause <event-value>] [last-minutes <NUMBER>] [last-hours <NUMBER>] [last-days <NUMBER>] [start-time <YYYY-MM-DDTHR:MIN:SEC>] [end-time <YYYY-MM-DDTHR:MIN:SEC>] [detail] tenant WORD interface bridge-domain WORD first-hop-security statistics dhcpv6

# **show events tenant interface bridge-domain first-hop-security statistics neighbor-discovery**

**showevents [code <event-code>][id <event-ID>][cause <event-value>][last-minutes <NUMBER>][last-hours <NUMBER>] [last-days <NUMBER>] [start-time <YYYY-MM-DDTHR:MIN:SEC>] [end-time <YYYY-MM-DDTHR:MIN:SEC>] [detail] tenant WORD interface bridge-domain WORD first-hop-security statistics neighbor-discovery**

**Description:** Show Bridge-domain First Hop Security Neighbor Discovery Statistics

**Syntax:**

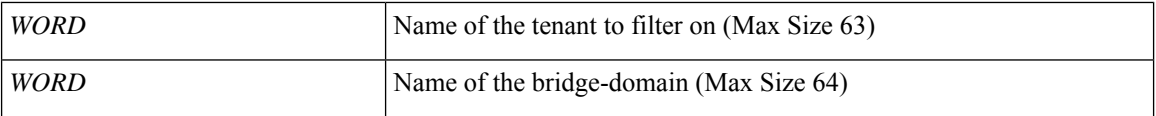

**Command Mode:** exec : Exec Mode

#### **Command Path:**

# show events [code <event-code>] [id <event-ID>] [cause <event-value>] [last-minutes <NUMBER>] [last-hours <NUMBER>] [last-days <NUMBER>] [start-time <YYYY-MM-DDTHR:MIN:SEC>] [end-time <YYYY-MM-DDTHR:MIN:SEC>] [detail] tenant WORD interface bridge-domain WORD first-hop-security statistics neighbor-discovery

# **show events tenant multicast-route-maps**

**showevents [code <event-code>][id <event-ID>][cause <event-value>][last-minutes <NUMBER>][last-hours <NUMBER>] [last-days <NUMBER>] [start-time <YYYY-MM-DDTHR:MIN:SEC>] [end-time <YYYY-MM-DDTHR:MIN:SEC>] [detail] tenant WORD multicast-route-maps**

**Description:** Show multicast route-maps per Tenant

**Syntax:**

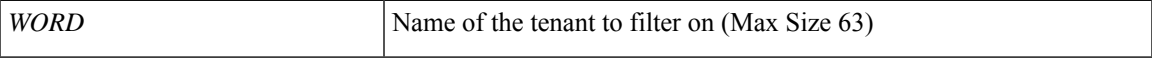

**Command Mode:** exec : Exec Mode

**Command Path:**

# show events [code <event-code>] [id <event-ID>] [cause <event-value>] [last-minutes <NUMBER>] [last-hours <NUMBER>] [last-days <NUMBER>] [start-time <YYYY-MM-DDTHR:MIN:SEC>] [end-time <YYYY-MM-DDTHR:MIN:SEC>] [detail] tenant WORD multicast-route-maps

### **show events tenant vrf**

### **showevents [code <event-code>][id <event-ID>][cause <event-value>][last-minutes <NUMBER>][last-hours <NUMBER>] [last-days <NUMBER>] [start-time <YYYY-MM-DDTHR:MIN:SEC>] [end-time <YYYY-MM-DDTHR:MIN:SEC>] [detail] tenant WORD vrf WORD**

**Description:** Show VRF Information

**Syntax:**

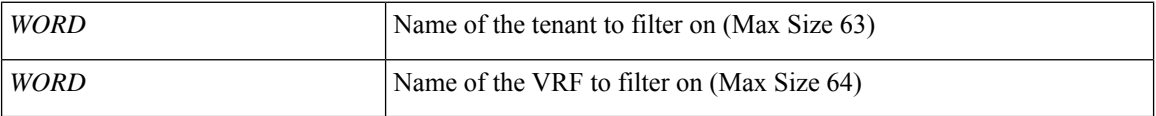

**Command Mode:** exec : Exec Mode

#### **Command Path:**

# show events [code <event-code>] [id <event-ID>] [cause <event-value>] [last-minutes <NUMBER>] [last-hours <NUMBER>] [last-days <NUMBER>] [start-time <YYYY-MM-DDTHR:MIN:SEC>] [end-time <YYYY-MM-DDTHR:MIN:SEC>] [detail] tenant WORD vrf WORD

# **show events tenant vrf acllog l2**

**showevents [code <event-code>][id <event-ID>][cause <event-value>][last-minutes <NUMBER>][last-hours <NUMBER>] [last-days <NUMBER>] [start-time <YYYY-MM-DDTHR:MIN:SEC>] [end-time <YYYY-MM-DDTHR:MIN:SEC>][detail]tenant WORD vrf WORD acllog <permitDrop> l2 flowvlan <NUMBER> srcintf <srcintf>**

**Description:** L2 flow stats

**Syntax:**

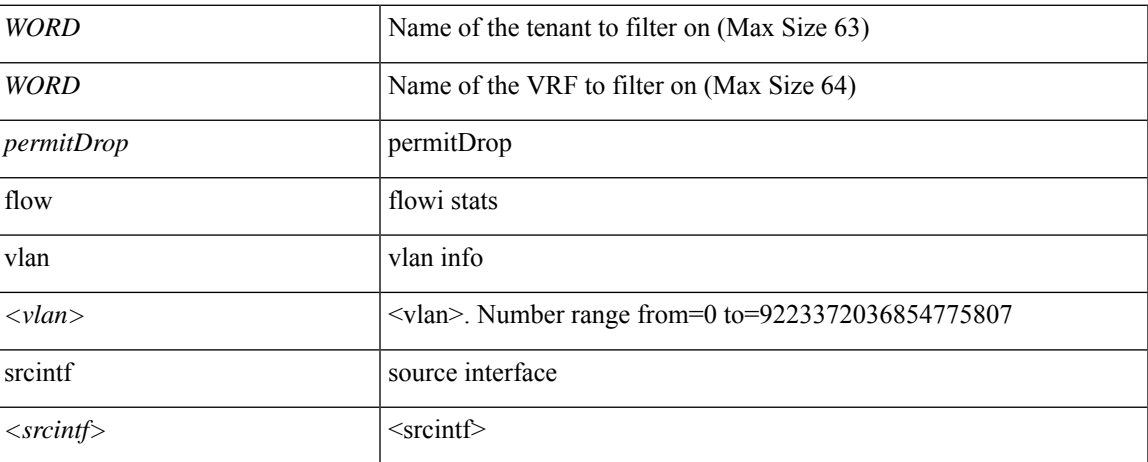

#### **Command Mode:** exec : Exec Mode

#### **Command Path:**

# show events [code <event-code>] [id <event-ID>] [cause <event-value>] [last-minutes <NUMBER>] [last-hours <NUMBER>] [last-days <NUMBER>] [start-time <YYYY-MM-DDTHR:MIN:SEC>] [end-time <YYYY-MM-DDTHR:MIN:SEC>] [detail] tenant WORD vrf WORD acllog <permitDrop> l2 flow vlan <NUMBER> srcintf <srcintf>

# **show events tenant vrf acllog l3**

**showevents [code <event-code>][id <event-ID>][cause <event-value>][last-minutes <NUMBER>][last-hours <NUMBER>] [last-days <NUMBER>] [start-time <YYYY-MM-DDTHR:MIN:SEC>] [end-time <YYYY-MM-DDTHR:MIN:SEC>] [detail] tenant WORD vrf WORD acllog <permitDrop> l3 flow srcpctag <srcpctag> dstpctag <dstpctag> srcepgname <srcepgname> dstepgname <dstepgname> srcip <A.B.C.D or A:B::C:D> dstip <A.B.C.D or A:B::C:D> proto <proto> srcport <srcport> dstport <dstport> srcintf <srcintf>**

**Description:** L3 flow stats

**Syntax:**

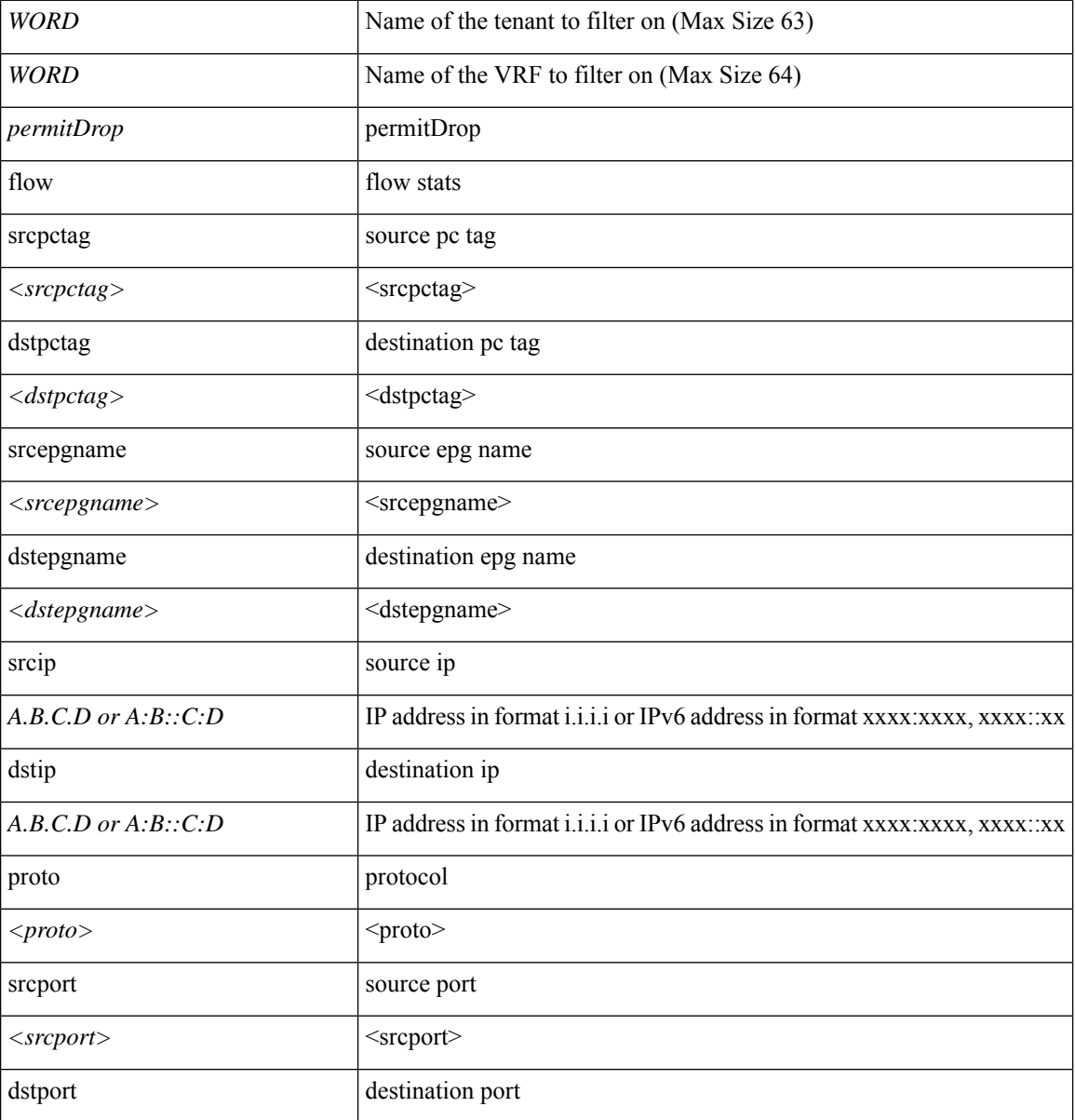

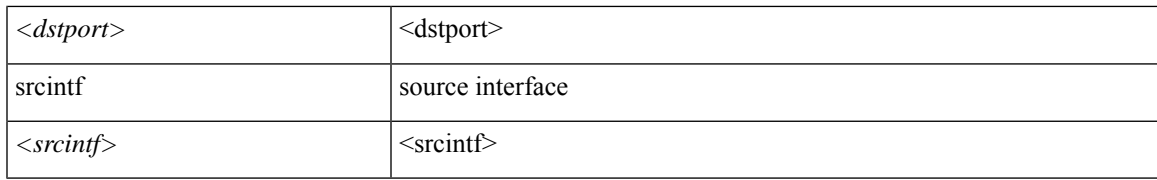

#### **Command Mode:** exec : Exec Mode

#### **Command Path:**

# show events [code <event-code>] [id <event-ID>] [cause <event-value>] [last-minutes <NUMBER>] [last-hours <NUMBER>] [last-days <NUMBER>] [start-time <YYYY-MM-DDTHR:MIN:SEC>] [end-time <YYYY-MM-DDTHR:MIN:SEC>] [detail] tenant WORD vrf WORD acllog <permitDrop> 13 flow srcpctag <srcpctag> dstpctag <dstpctag> srcepgname <srcepgname> dstepgname <dstepgname> srcip <A.B.C.D or A:B::C:D> dstip <A.B.C.D or A:B::C:D> proto <proto> srcport <srcport> dstport <dstport> srcintf <srcintf>

### **show events tenant vrf detail**

**showevents [code <event-code>][id <event-ID>][cause <event-value>][last-minutes <NUMBER>][last-hours <NUMBER>] [last-days <NUMBER>] [start-time <YYYY-MM-DDTHR:MIN:SEC>] [end-time <YYYY-MM-DDTHR:MIN:SEC>] [detail] tenant WORD vrf WORD detail**

**Description:** Show detailed view of VRF

**Syntax:**

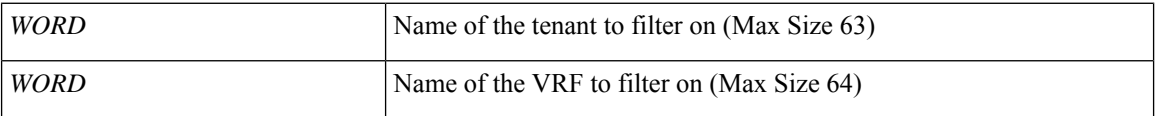

**Command Mode:** exec : Exec Mode

#### **Command Path:**

# show events [code <event-code>] [id <event-ID>] [cause <event-value>] [last-minutes <NUMBER>] [last-hours <NUMBER>] [last-days <NUMBER>] [start-time <YYYY-MM-DDTHR:MIN:SEC>] [end-time <YYYY-MM-DDTHR:MIN:SEC>] [detail] tenant WORD vrf WORD detail

# **show events tenant vrf external-l3 bgp**

**showevents [code <event-code>][id <event-ID>][cause <event-value>][last-minutes <NUMBER>][last-hours <NUMBER>] [last-days <NUMBER>] [start-time <YYYY-MM-DDTHR:MIN:SEC>] [end-time <YYYY-MM-DDTHR:MIN:SEC>] [detail] tenant WORD vrf WORD external-l3 bgp**

**Description:** Show command for BGP peers

**Syntax:**

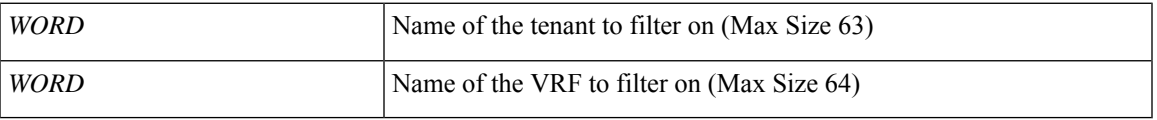

**Command Mode:** exec : Exec Mode

### **Command Path:**

# show events [code <event-code>] [id <event-ID>] [cause <event-value>] [last-minutes <NUMBER>] [last-hours <NUMBER>] [last-days <NUMBER>] [start-time <YYYY-MM-DDTHR:MIN:SEC>] [end-time <YYYY-MM-DDTHR:MIN:SEC>] [detail] tenant WORD vrf WORD external-l3 bgp

# **show events tenant vrf external-l3 bgp node**

**showevents [code <event-code>][id <event-ID>][cause <event-value>][last-minutes <NUMBER>][last-hours <NUMBER>] [last-days <NUMBER>] [start-time <YYYY-MM-DDTHR:MIN:SEC>] [end-time <YYYY-MM-DDTHR:MIN:SEC>] [detail] tenant WORD vrf WORD external-l3 bgp node <101-4000>**

**Description:** node to filter on

**Syntax:**

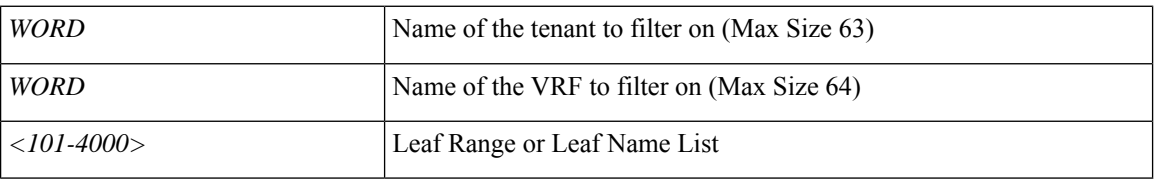

**Command Mode:** exec : Exec Mode

#### **Command Path:**

# show events [code <event-code>] [id <event-ID>] [cause <event-value>] [last-minutes <NUMBER>] [last-hours <NUMBER>] [last-days <NUMBER>] [start-time <YYYY-MM-DDTHR:MIN:SEC>] [end-time <YYYY-MM-DDTHR:MIN:SEC>] [detail] tenant WORD vrf WORD external-l3 bgp node  $<101-4000>$ 

# **show events tenant vrf external-l3 eigrp**

**showevents [code <event-code>][id <event-ID>][cause <event-value>][last-minutes <NUMBER>][last-hours <NUMBER>] [last-days <NUMBER>] [start-time <YYYY-MM-DDTHR:MIN:SEC>] [end-time <YYYY-MM-DDTHR:MIN:SEC>] [detail] tenant WORD vrf WORD external-l3 eigrp**

**Description:** Show external l3 EIGRP

**Syntax:**

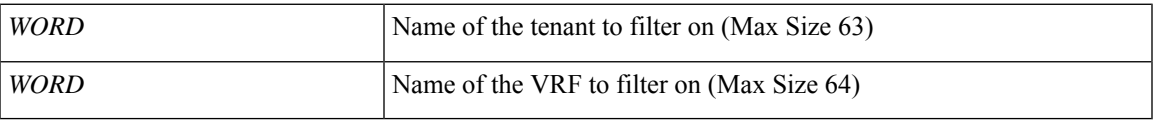

**Command Mode:** exec : Exec Mode

### **Command Path:**

# show events [code <event-code>] [id <event-ID>] [cause <event-value>] [last-minutes <NUMBER>] [last-hours <NUMBER>] [last-days <NUMBER>] [start-time <YYYY-MM-DDTHR:MIN:SEC>] [end-time <YYYY-MM-DDTHR:MIN:SEC>] [detail] tenant WORD vrf WORD external-l3 eigrp

# **show events tenant vrf external-l3 eigrp detail**

**showevents [code <event-code>][id <event-ID>][cause <event-value>][last-minutes <NUMBER>][last-hours <NUMBER>] [last-days <NUMBER>] [start-time <YYYY-MM-DDTHR:MIN:SEC>] [end-time <YYYY-MM-DDTHR:MIN:SEC>] [detail] tenant WORD vrf WORD external-l3 eigrp detail**

**Description:** Show interanl details

**Syntax:**

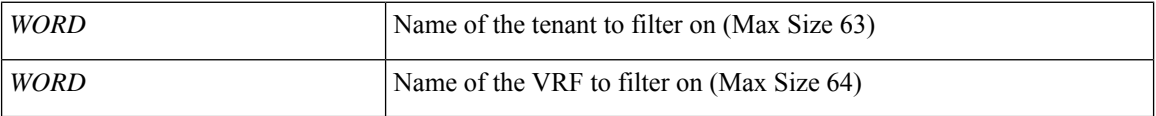

**Command Mode:** exec : Exec Mode

#### **Command Path:**

# show events [code <event-code>] [id <event-ID>] [cause <event-value>] [last-minutes <NUMBER>] [last-hours <NUMBER>] [last-days <NUMBER>] [start-time <YYYY-MM-DDTHR:MIN:SEC>] [end-time <YYYY-MM-DDTHR:MIN:SEC>] [detail] tenant WORD vrf WORD external-l3 eigrp detail

# **show events tenant vrf external-l3 epg**

**showevents [code <event-code>][id <event-ID>][cause <event-value>][last-minutes <NUMBER>][last-hours <NUMBER>] [last-days <NUMBER>] [start-time <YYYY-MM-DDTHR:MIN:SEC>] [end-time <YYYY-MM-DDTHR:MIN:SEC>] [detail] tenant WORD vrf WORD external-l3 epg <epgName>**

**Description:** Show command for external-l3 epgs

**Syntax:**

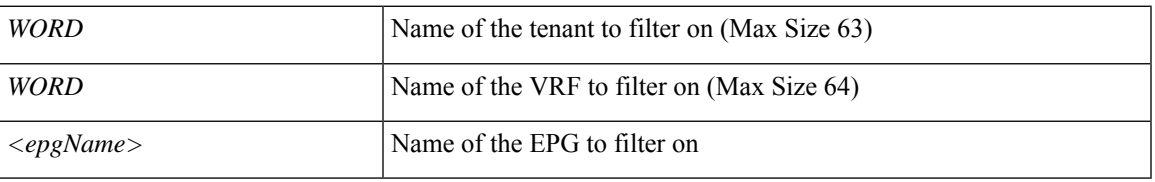

**Command Mode:** exec : Exec Mode

### **Command Path:**

# show events [code <event-code>] [id <event-ID>] [cause <event-value>] [last-minutes <NUMBER>] [last-hours <NUMBER>] [last-days <NUMBER>] [start-time <YYYY-MM-DDTHR:MIN:SEC>] [end-time <YYYY-MM-DDTHR:MIN:SEC>] [detail] tenant WORD vrf WORD external-l3 epg <epgName>

### **show events tenant vrf external-l3 epg detail**

**showevents [code <event-code>][id <event-ID>][cause <event-value>][last-minutes <NUMBER>][last-hours <NUMBER>] [last-days <NUMBER>] [start-time <YYYY-MM-DDTHR:MIN:SEC>] [end-time <YYYY-MM-DDTHR:MIN:SEC>] [detail] tenant WORD vrf WORD external-l3 epg <epgName> detail**

**Description:** external-l3 epg in detail with operational status

**Syntax:**

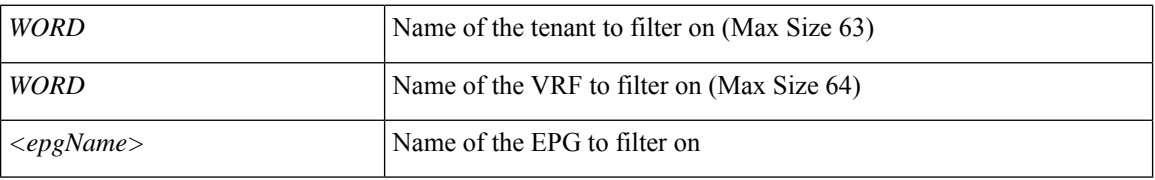

**Command Mode:** exec : Exec Mode

#### **Command Path:**

# show events [code <event-code>] [id <event-ID>] [cause <event-value>] [last-minutes <NUMBER>] [last-hours <NUMBER>] [last-days <NUMBER>] [start-time <YYYY-MM-DDTHR:MIN:SEC>] [end-time <YYYY-MM-DDTHR:MIN:SEC>] [detail] tenant WORD vrf WORD external-l3 epg <epgName> detail

# **show events tenant vrf external-l3 epg name**

**showevents [code <event-code>][id <event-ID>][cause <event-value>][last-minutes <NUMBER>][last-hours <NUMBER>] [last-days <NUMBER>] [start-time <YYYY-MM-DDTHR:MIN:SEC>] [end-time <YYYY-MM-DDTHR:MIN:SEC>][detail]tenant WORDvrf WORDexternal-l3 epg <epgName> name <epgName>**

**Description:** EPG name to filter on

#### **Syntax:**

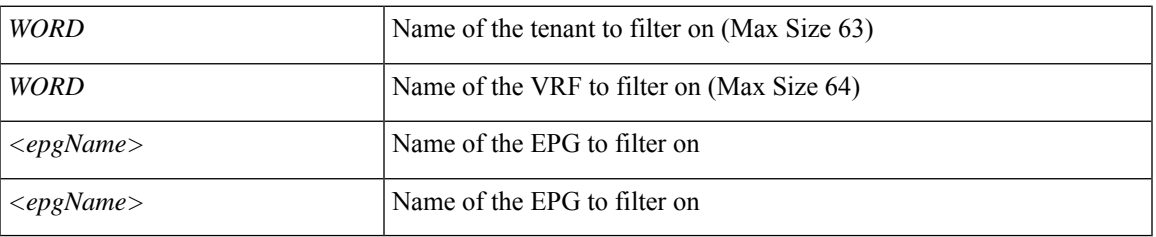

**Command Mode:** exec : Exec Mode

#### **Command Path:**

# show events [code <event-code>] [id <event-ID>] [cause <event-value>] [last-minutes <NUMBER>] [last-hours <NUMBER>] [last-days <NUMBER>] [start-time <YYYY-MM-DDTHR:MIN:SEC>] [end-time <YYYY-MM-DDTHR:MIN:SEC>] [detail] tenant WORD vrf WORD external-l3 epg <epgName> name <epgName>

### **show events tenant vrf external-l3 epg name detail**

**showevents [code <event-code>][id <event-ID>][cause <event-value>][last-minutes <NUMBER>][last-hours <NUMBER>] [last-days <NUMBER>] [start-time <YYYY-MM-DDTHR:MIN:SEC>] [end-time <YYYY-MM-DDTHR:MIN:SEC>][detail]tenant WORDvrf WORDexternal-l3 epg <epgName> name <epgName> detail**

**Description:** external-l3 epg in detail with operational status

**Syntax:**

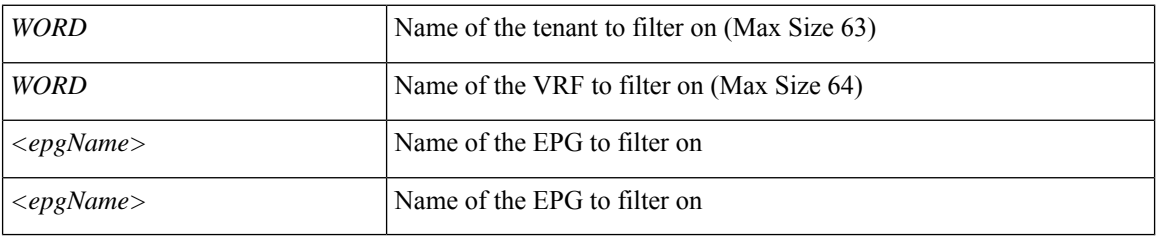

**Command Mode:** exec : Exec Mode

#### **Command Path:**

# show events [code <event-code>] [id <event-ID>] [cause <event-value>] [last-minutes <NUMBER>] [last-hours <NUMBER>] [last-days <NUMBER>] [start-time <YYYY-MM-DDTHR:MIN:SEC>] [end-time <YYYY-MM-DDTHR:MIN:SEC>] [detail] tenant WORD vrf WORD external-13 epg <epgName> name <epgName> detail

## **show events tenant vrf external-l3 interfaces**

**showevents [code <event-code>][id <event-ID>][cause <event-value>][last-minutes <NUMBER>][last-hours <NUMBER>] [last-days <NUMBER>] [start-time <YYYY-MM-DDTHR:MIN:SEC>] [end-time <YYYY-MM-DDTHR:MIN:SEC>] [detail] tenant WORD vrf WORD external-l3 interfaces**

**Description:** Show tenant <tenant> vrf <vrf> external l3 interfaces

**Syntax:**

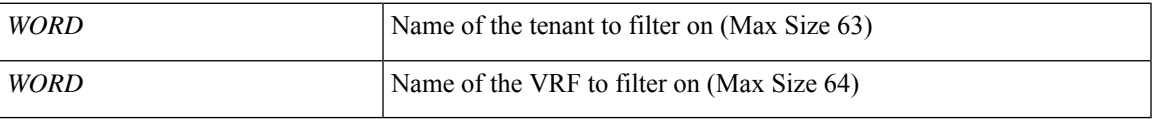

**Command Mode:** exec : Exec Mode

### **Command Path:**

# show events [code <event-code>] [id <event-ID>] [cause <event-value>] [last-minutes <NUMBER>] [last-hours <NUMBER>] [last-days <NUMBER>] [start-time <YYYY-MM-DDTHR:MIN:SEC>] [end-time <YYYY-MM-DDTHR:MIN:SEC>] [detail] tenant WORD vrf WORD external-l3 interfaces

## **show events tenant vrf external-l3 interfaces detail**

**showevents [code <event-code>][id <event-ID>][cause <event-value>][last-minutes <NUMBER>][last-hours <NUMBER>] [last-days <NUMBER>] [start-time <YYYY-MM-DDTHR:MIN:SEC>] [end-time <YYYY-MM-DDTHR:MIN:SEC>] [detail] tenant WORD vrf WORD external-l3 interfaces detail**

**Description:** Show interfaces details

**Syntax:**

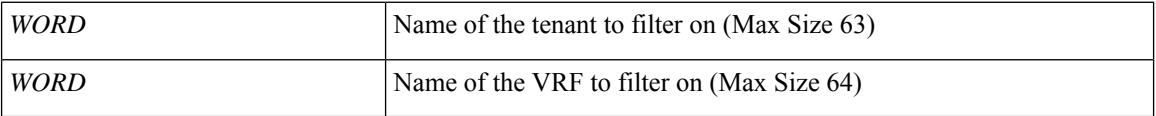

**Command Mode:** exec : Exec Mode

### **Command Path:**

# show events [code <event-code>] [id <event-ID>] [cause <event-value>] [last-minutes <NUMBER>] [last-hours <NUMBER>] [last-days <NUMBER>] [start-time <YYYY-MM-DDTHR:MIN:SEC>] [end-time <YYYY-MM-DDTHR:MIN:SEC>] [detail] tenant WORD vrf WORD external-l3 interfaces detail

# **show events tenant vrf external-l3 ospf**

**showevents [code <event-code>][id <event-ID>][cause <event-value>][last-minutes <NUMBER>][last-hours <NUMBER>] [last-days <NUMBER>] [start-time <YYYY-MM-DDTHR:MIN:SEC>] [end-time <YYYY-MM-DDTHR:MIN:SEC>] [detail] tenant WORD vrf WORD external-l3 ospf**

**Description:** Show command for IPv4 and IPv6 external l3 OSPF configuration

**Syntax:**

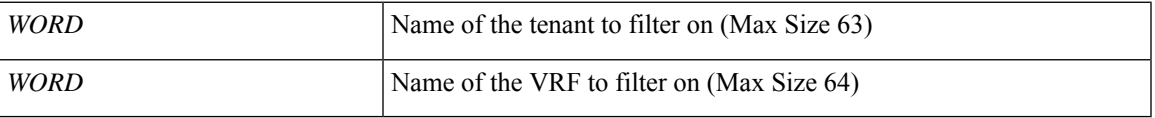

**Command Mode:** exec : Exec Mode

### **Command Path:**

# show events [code <event-code>] [id <event-ID>] [cause <event-value>] [last-minutes <NUMBER>] [last-hours <NUMBER>] [last-days <NUMBER>] [start-time <YYYY-MM-DDTHR:MIN:SEC>] [end-time <YYYY-MM-DDTHR:MIN:SEC>] [detail] tenant WORD vrf WORD external-l3 ospf

# **show events tenant vrf external-l3 ospf detail**

**showevents [code <event-code>][id <event-ID>][cause <event-value>][last-minutes <NUMBER>][last-hours <NUMBER>] [last-days <NUMBER>] [start-time <YYYY-MM-DDTHR:MIN:SEC>] [end-time <YYYY-MM-DDTHR:MIN:SEC>] [detail] tenant WORD vrf WORD external-l3 ospf detail**

**Description:** Show internal details

**Syntax:**

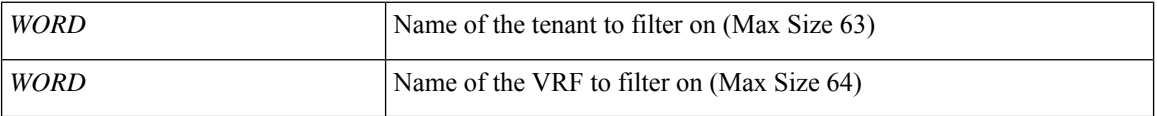

**Command Mode:** exec : Exec Mode

#### **Command Path:**

# show events [code <event-code>] [id <event-ID>] [cause <event-value>] [last-minutes <NUMBER>] [last-hours <NUMBER>] [last-days <NUMBER>] [start-time <YYYY-MM-DDTHR:MIN:SEC>] [end-time <YYYY-MM-DDTHR:MIN:SEC>] [detail] tenant WORD vrf WORD external-l3 ospf detail

### **show events tenant vrf external-l3 route-map**

**showevents [code <event-code>][id <event-ID>][cause <event-value>][last-minutes <NUMBER>][last-hours <NUMBER>] [last-days <NUMBER>] [start-time <YYYY-MM-DDTHR:MIN:SEC>] [end-time <YYYY-MM-DDTHR:MIN:SEC>] [detail] tenant WORD vrf WORD external-l3 route-map [name <l3out name>]**

**Description:** Show command for external-l3 route-map

**Syntax:**

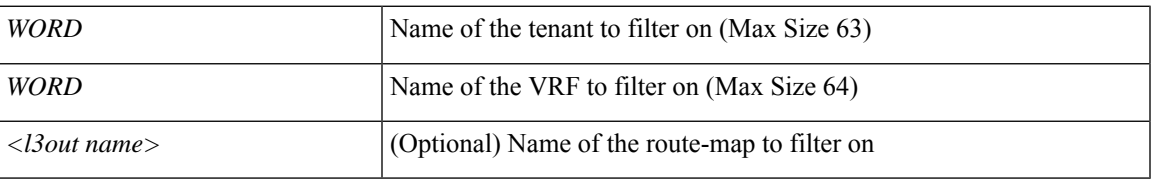

**Command Mode:** exec : Exec Mode

### **Command Path:**

# show events [code <event-code>] [id <event-ID>] [cause <event-value>] [last-minutes <NUMBER>] [last-hours <NUMBER>] [last-days <NUMBER>] [start-time <YYYY-MM-DDTHR:MIN:SEC>] [end-time <YYYY-MM-DDTHR:MIN:SEC>] [detail] tenant WORD vrf WORD external-l3 route-map [name <l3out name>]

### **show events tenant vrf external-l3 route-map detail**

**showevents [code <event-code>][id <event-ID>][cause <event-value>][last-minutes <NUMBER>][last-hours <NUMBER>] [last-days <NUMBER>] [start-time <YYYY-MM-DDTHR:MIN:SEC>] [end-time <YYYY-MM-DDTHR:MIN:SEC>] [detail] tenant WORD vrf WORD external-l3 route-map [name <l3out name>] detail**

**Description:** Show external-l3 route-map in detail with operational status

**Syntax:**

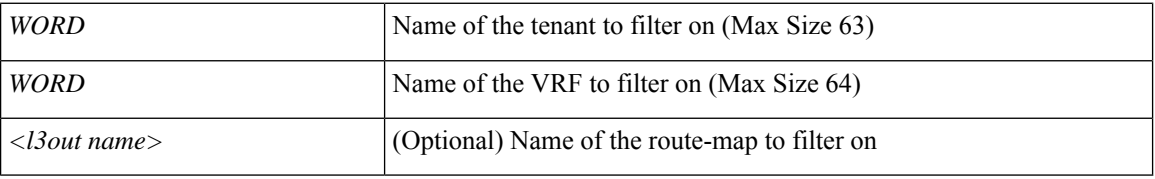

**Command Mode:** exec : Exec Mode

#### **Command Path:**

# show events [code <event-code>] [id <event-ID>] [cause <event-value>] [last-minutes <NUMBER>] [last-hours <NUMBER>] [last-days <NUMBER>] [start-time <YYYY-MM-DDTHR:MIN:SEC>] [end-time <YYYY-MM-DDTHR:MIN:SEC>] [detail] tenant WORD vrf WORD external-l3 route-map [name <l3out name>] detail

## **show events tenant vrf external-l3 scale**

**showevents [code <event-code>][id <event-ID>][cause <event-value>][last-minutes <NUMBER>][last-hours <NUMBER>] [last-days <NUMBER>] [start-time <YYYY-MM-DDTHR:MIN:SEC>] [end-time <YYYY-MM-DDTHR:MIN:SEC>] [detail] tenant WORD vrf WORD external-l3 scale**

**Description:** scale command

**Syntax:**

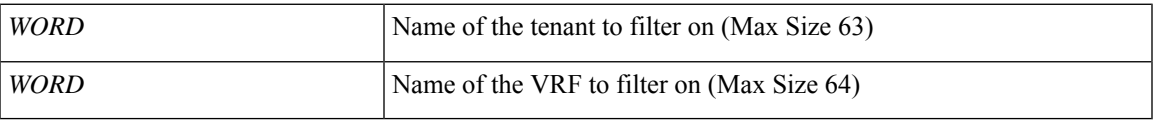

**Command Mode:** exec : Exec Mode

### **Command Path:**

# show events [code <event-code>] [id <event-ID>] [cause <event-value>] [last-minutes <NUMBER>] [last-hours <NUMBER>] [last-days <NUMBER>] [start-time <YYYY-MM-DDTHR:MIN:SEC>] [end-time <YYYY-MM-DDTHR:MIN:SEC>] [detail] tenant WORD vrf WORD external-l3 scale

## **show events tenant vrf external-l3 scale detail**

**showevents [code <event-code>][id <event-ID>][cause <event-value>][last-minutes <NUMBER>][last-hours <NUMBER>] [last-days <NUMBER>] [start-time <YYYY-MM-DDTHR:MIN:SEC>] [end-time <YYYY-MM-DDTHR:MIN:SEC>] [detail] tenant WORD vrf WORD external-l3 scale detail**

**Description:** Show scale details

**Syntax:**

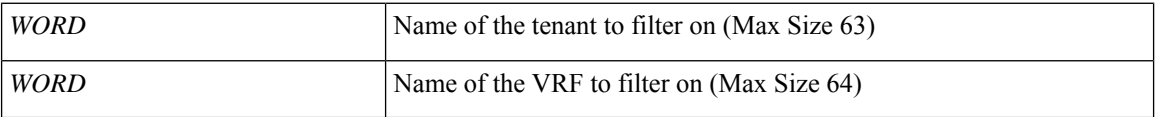

**Command Mode:** exec : Exec Mode

#### **Command Path:**

# show events [code <event-code>] [id <event-ID>] [cause <event-value>] [last-minutes <NUMBER>] [last-hours <NUMBER>] [last-days <NUMBER>] [start-time <YYYY-MM-DDTHR:MIN:SEC>] [end-time <YYYY-MM-DDTHR:MIN:SEC>] [detail] tenant WORD vrf WORD external-l3 scale detail

### **show events tenant vrf external-l3 static-route**

**showevents [code <event-code>][id <event-ID>][cause <event-value>][last-minutes <NUMBER>][last-hours <NUMBER>] [last-days <NUMBER>] [start-time <YYYY-MM-DDTHR:MIN:SEC>] [end-time <YYYY-MM-DDTHR:MIN:SEC>] [detail] tenant WORD vrf WORD external-l3 static-route**

**Description:** Show command for external-l3 static routes

**Syntax:**

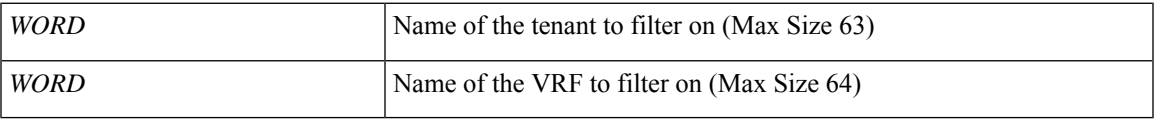

**Command Mode:** exec : Exec Mode

### **Command Path:**

# show events [code <event-code>] [id <event-ID>] [cause <event-value>] [last-minutes <NUMBER>] [last-hours <NUMBER>] [last-days <NUMBER>] [start-time <YYYY-MM-DDTHR:MIN:SEC>] [end-time <YYYY-MM-DDTHR:MIN:SEC>] [detail] tenant WORD vrf WORD external-l3 static-route

### **show events tenant vrf external-l3 static-route detail**

**showevents [code <event-code>][id <event-ID>][cause <event-value>][last-minutes <NUMBER>][last-hours <NUMBER>] [last-days <NUMBER>] [start-time <YYYY-MM-DDTHR:MIN:SEC>] [end-time <YYYY-MM-DDTHR:MIN:SEC>] [detail] tenant WORD vrf WORD external-l3 static-route detail**

**Description:** static-route in detail with operational status

**Syntax:**

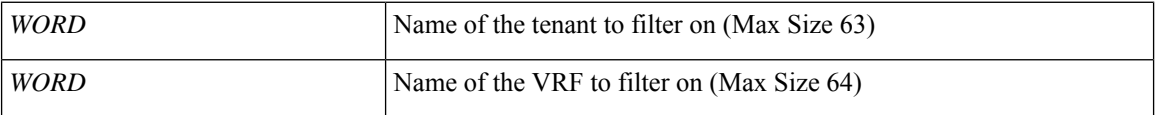

**Command Mode:** exec : Exec Mode

### **Command Path:**

# show events [code <event-code>] [id <event-ID>] [cause <event-value>] [last-minutes <NUMBER>] [last-hours <NUMBER>] [last-days <NUMBER>] [start-time <YYYY-MM-DDTHR:MIN:SEC>] [end-time <YYYY-MM-DDTHR:MIN:SEC>] [detail] tenant WORD vrf WORD external-l3 static-route detail

# **show events tenant vrf external-l3 static-route node**

**showevents [code <event-code>][id <event-ID>][cause <event-value>][last-minutes <NUMBER>][last-hours <NUMBER>] [last-days <NUMBER>] [start-time <YYYY-MM-DDTHR:MIN:SEC>] [end-time <YYYY-MM-DDTHR:MIN:SEC>] [detail] tenant WORD vrf WORD external-l3 static-route node**

**Description:** node to filter on

**Syntax:**

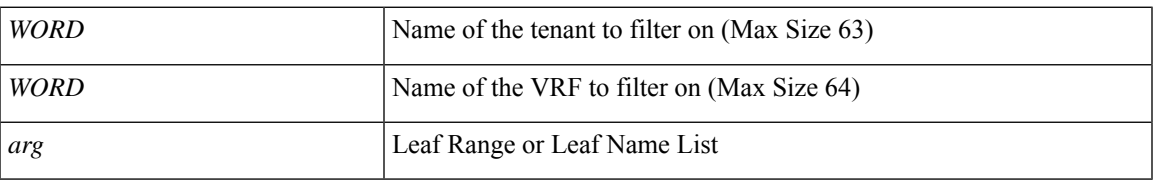

**Command Mode:** exec : Exec Mode

### **Command Path:**

# show events [code <event-code>] [id <event-ID>] [cause <event-value>] [last-minutes <NUMBER>] [last-hours <NUMBER>] [last-days <NUMBER>] [start-time <YYYY-MM-DDTHR:MIN:SEC>] [end-time <YYYY-MM-DDTHR:MIN:SEC>] [detail] tenant WORD vrf WORD external-l3 static-route node

## **show events tenant vrf external-l3 static-route node detail**

**showevents [code <event-code>][id <event-ID>][cause <event-value>][last-minutes <NUMBER>][last-hours <NUMBER>] [last-days <NUMBER>] [start-time <YYYY-MM-DDTHR:MIN:SEC>] [end-time <YYYY-MM-DDTHR:MIN:SEC>] [detail] tenant WORD vrf WORD external-l3 static-route node detail**

**Description:** static-route in detail with operational status

**Syntax:**

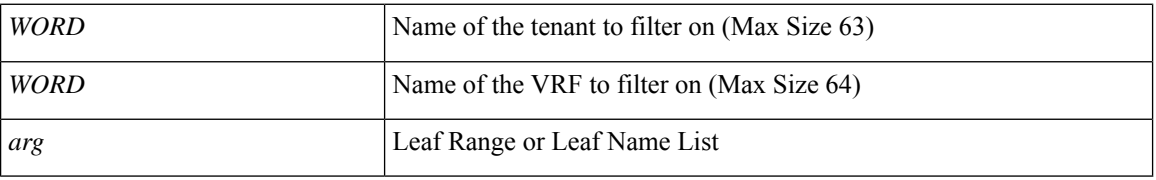

**Command Mode:** exec : Exec Mode

#### **Command Path:**

# show events [code <event-code>] [id <event-ID>] [cause <event-value>] [last-minutes <NUMBER>] [last-hours <NUMBER>] [last-days <NUMBER>] [start-time <YYYY-MM-DDTHR:MIN:SEC>] [end-time <YYYY-MM-DDTHR:MIN:SEC>] [detail] tenant WORD vrf WORD external-l3 static-route node detail

## **show events tenant vrf multicast**

**showevents [code <event-code>][id <event-ID>][cause <event-value>][last-minutes <NUMBER>][last-hours <NUMBER>] [last-days <NUMBER>] [start-time <YYYY-MM-DDTHR:MIN:SEC>] [end-time <YYYY-MM-DDTHR:MIN:SEC>] [detail] tenant WORD vrf WORD multicast**

**Description:** Show multicast configuration per VRF

**Syntax:**

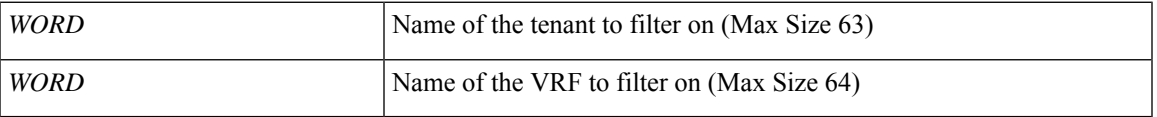

**Command Mode:** exec : Exec Mode

### **Command Path:**

# show events [code <event-code>] [id <event-ID>] [cause <event-value>] [last-minutes <NUMBER>] [last-hours <NUMBER>] [last-days <NUMBER>] [start-time <YYYY-MM-DDTHR:MIN:SEC>] [end-time <YYYY-MM-DDTHR:MIN:SEC>] [detail] tenant WORD vrf WORD multicast

# **show external-l2 epg**

### **show external-l2 epg**

**Description:** Show command for external-l2 epgs

**Command Mode:** exec : Exec Mode

### **Command Path:**

# show external-l2 epg
# **show external-l2 epg name**

### **show external-l2 epg name WORD**

**Description:** EPG name to filter on

**Syntax:**

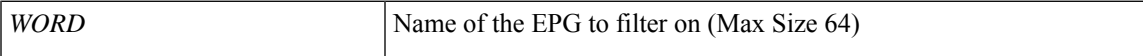

**Command Mode:** exec : Exec Mode

**Command Path:**

# show external-l2 epg name WORD

# **show external-l2 epg tenant**

### **show external-l2 epg tenant WORD**

**Description:** tenant to filter on

**Syntax:**

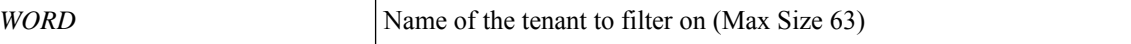

**Command Mode:** exec : Exec Mode

**Command Path:**

# show external-l2 epg tenant WORD

# **show external-l3 bgp**

### **show external-l3 bgp**

**Description:** Show command for BGP peers

**Command Mode:** exec : Exec Mode

#### **Command Path:**

# show external-l3 bgp

# **show external-l3 bgp tenant**

### **show external-l3 bgp tenant <WORD>**

**Description:** tenant to filter on

**Syntax:**

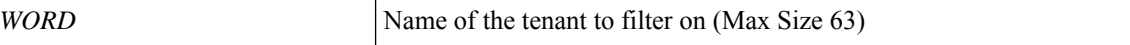

**Command Mode:** exec : Exec Mode

**Command Path:**

# show external-l3 bgp tenant <WORD>

# **show external-l3 bgp tenant vrf**

### **show external-l3 bgp tenant <WORD> vrf WORD**

**Description:** vrf to filter on

### **Syntax:**

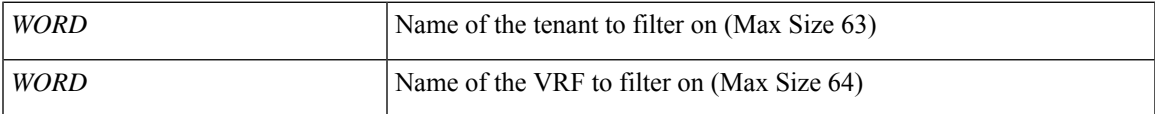

**Command Mode:** exec : Exec Mode

### **Command Path:**

# show external-l3 bgp tenant <WORD> vrf WORD

## **show external-l3 bgp tenant vrf node**

### **show external-l3 bgp tenant <WORD> vrf WORD node <101-4000>**

**Description:** node to filter on

**Syntax:**

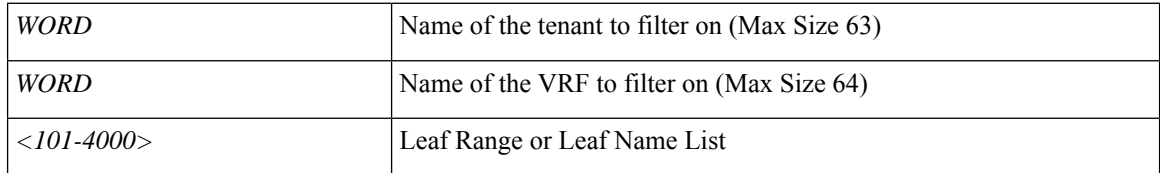

**Command Mode:** exec : Exec Mode

### **Command Path:**

# show external-l3 bgp tenant <WORD> vrf WORD node <101-4000>

# **show external-l3 eigrp**

### **show external-l3 eigrp**

**Description:** Show command for external-l3 eigrp

**Command Mode:** exec : Exec Mode

#### **Command Path:**

# show external-l3 eigrp

# **show external-l3 eigrp detail**

### **show external-l3 eigrp detail**

**Description:** Show interanl details

**Command Mode:** exec : Exec Mode

### **Command Path:**

# show external-l3 eigrp detail

# **show external-l3 eigrp node**

### **show external-l3 eigrp node <101-4000>**

**Description:** Node(s) to filter on

#### **Syntax:**

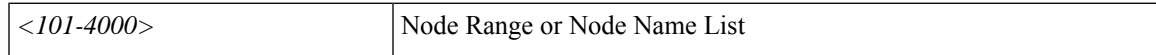

**Command Mode:** exec : Exec Mode

**Command Path:**

# show external-l3 eigrp node <101-4000>

## **show external-l3 eigrp node detail**

### **show external-l3 eigrp node <101-4000> detail**

**Description:** Show interanl details

**Syntax:**

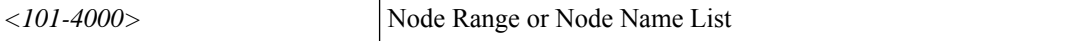

**Command Mode:** exec : Exec Mode

**Command Path:**

# show external-l3 eigrp node <101-4000> detail

# **show external-l3 eigrp tenant**

### **show external-l3 eigrp tenant <WORD>**

**Description:** Tenant(s) to filter on

**Syntax:**

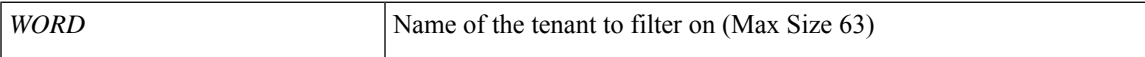

**Command Mode:** exec : Exec Mode

**Command Path:**

# show external-l3 eigrp tenant <WORD>

## **show external-l3 eigrp tenant detail**

### **show external-l3 eigrp tenant <WORD> detail**

**Description:** Show interanl details

**Syntax:**

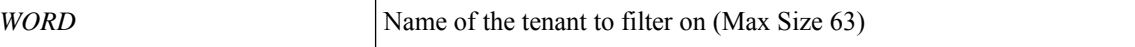

**Command Mode:** exec : Exec Mode

**Command Path:**

# show external-l3 eigrp tenant <WORD> detail

# **show external-l3 eigrp tenant vrf**

### **show external-l3 eigrp tenant <WORD> vrf WORD**

**Description:** Vrf(s) to filter on

### **Syntax:**

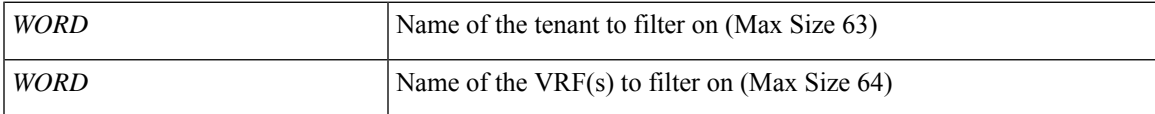

**Command Mode:** exec : Exec Mode

### **Command Path:**

# show external-l3 eigrp tenant <WORD> vrf WORD

## **show external-l3 eigrp tenant vrf detail**

### **show external-l3 eigrp tenant <WORD> vrf WORD detail**

**Description:** Show interanl details

**Syntax:**

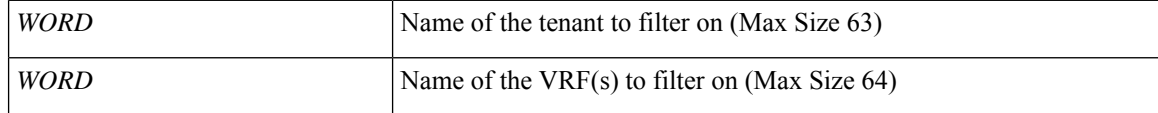

**Command Mode:** exec : Exec Mode

**Command Path:**

# show external-l3 eigrp tenant <WORD> vrf WORD detail

## **show external-l3 eigrp tenant vrf node**

### **show external-l3 eigrp tenant <WORD> vrf WORD node <101-4000>**

**Description:** Node(s) to filter on

### **Syntax:**

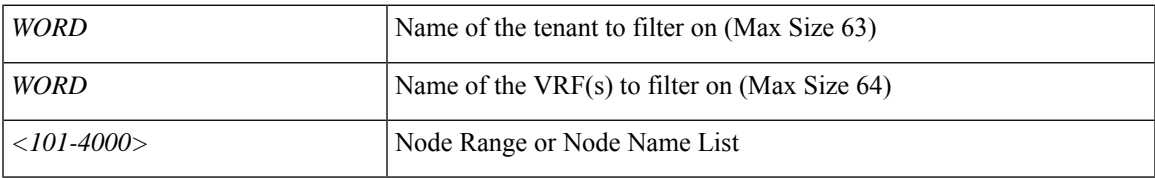

**Command Mode:** exec : Exec Mode

### **Command Path:**

# show external-l3 eigrp tenant <WORD> vrf WORD node <101-4000>

## **show external-l3 eigrp tenant vrf node detail**

### **show external-l3 eigrp tenant <WORD> vrf WORD node <101-4000> detail**

**Description:** Show interanl details

**Syntax:**

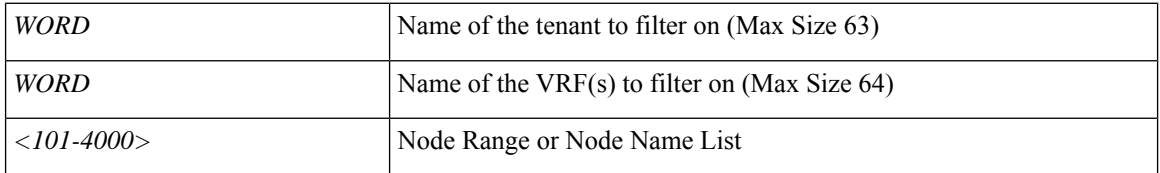

**Command Mode:** exec : Exec Mode

### **Command Path:**

# show external-l3 eigrp tenant <WORD> vrf WORD node <101-4000> detail

# **show external-l3 epg**

### **show external-l3 epg**

**Description:** Show command for external-l3 epgs

**Command Mode:** exec : Exec Mode

### **Command Path:**

# show external-l3 epg

# **show external-l3 epg detail**

**show external-l3 epg detail**

### **show external-l3 epg detail**

**Description:** external-l3 epg in detail with operational status

**Command Mode:** exec : Exec Mode

### **Command Path:**

# show external-l3 epg detail

# **show external-l3 epg name**

#### **show external-l3 epg name <epgName>**

**Description:** EPG name to filter on

#### **Syntax:**

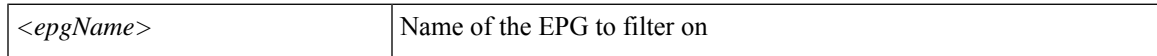

**Command Mode:** exec : Exec Mode

**Command Path:**

# show external-l3 epg name <epgName>

## **show external-l3 epg name detail**

#### **show external-l3 epg name <epgName> detail**

**Description:** external-l3 epg in detail with operational status

**Syntax:**

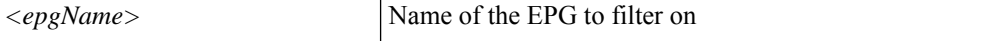

**Command Mode:** exec : Exec Mode

**Command Path:**

# show external-l3 epg name <epgName> detail

# **show external-l3 epg tenant**

### **show external-l3 epg tenant <WORD>**

**Description:** tenant to filter on

**Syntax:**

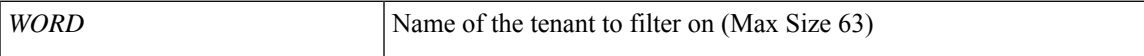

**Command Mode:** exec : Exec Mode

**Command Path:**

# show external-l3 epg tenant <WORD>

## **show external-l3 epg tenant detail**

### **show external-l3 epg tenant <WORD> detail**

**Description:** external-l3 epg in detail with operational status

**Syntax:**

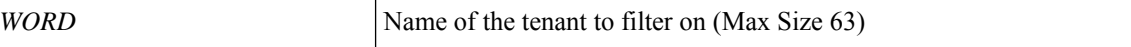

**Command Mode:** exec : Exec Mode

**Command Path:**

# show external-l3 epg tenant <WORD> detail

# **show external-l3 epg tenant vrf**

### **show external-l3 epg tenant <WORD> vrf WORD**

**Description:** vrf to filter on

### **Syntax:**

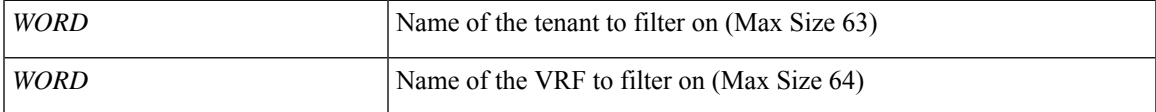

**Command Mode:** exec : Exec Mode

### **Command Path:**

# show external-l3 epg tenant <WORD> vrf WORD

## **show external-l3 epg tenant vrf detail**

### **show external-l3 epg tenant <WORD> vrf WORD detail**

**Description:** external-l3 epg in detail with operational status

**Syntax:**

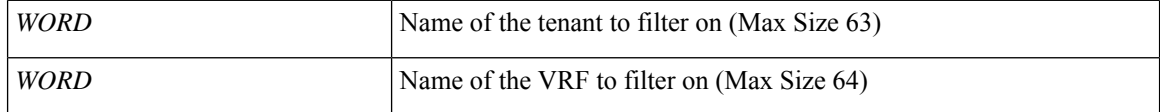

**Command Mode:** exec : Exec Mode

**Command Path:**

# show external-l3 epg tenant <WORD> vrf WORD detail

## **show external-l3 interfaces**

### **show external-l3 interfaces**

**Description:** Show command for external-l3 interfaces

**Command Mode:** exec : Exec Mode

### **Command Path:**

# show external-l3 interfaces

### **show external-l3 interfaces detail**

### **show external-l3 interfaces detail**

**Description:** Show interfaces details

**Command Mode:** exec : Exec Mode

### **Command Path:**

# show external-l3 interfaces detail

### **show external-l3 interfaces node**

#### **show external-l3 interfaces node <101-4000>**

**Description:** Node(s) to filter on

#### **Syntax:**

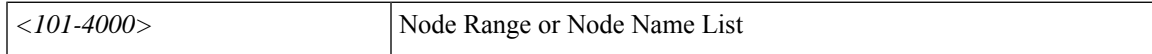

**Command Mode:** exec : Exec Mode

**Command Path:**

# show external-l3 interfaces node <101-4000>

### **show external-l3 interfaces node detail**

#### **show external-l3 interfaces node <101-4000> detail**

**Description:** Show interfaces details

**Syntax:**

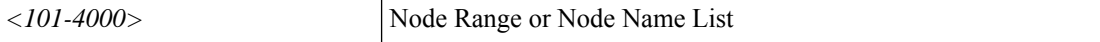

**Command Mode:** exec : Exec Mode

**Command Path:**

# show external-l3 interfaces node <101-4000> detail

### **show external-l3 interfaces tenant**

#### **show external-l3 interfaces tenant <WORD>**

**Description:** Tenant(s) to filter on

**Syntax:**

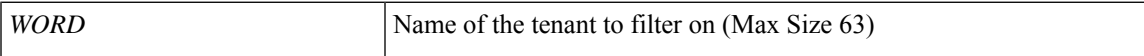

**Command Mode:** exec : Exec Mode

**Command Path:**

# show external-l3 interfaces tenant <WORD>

### **show external-l3 interfaces tenant detail**

### **show external-l3 interfaces tenant <WORD> detail**

**Description:** Show interfaces details

**Syntax:**

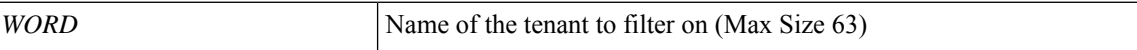

**Command Mode:** exec : Exec Mode

**Command Path:**

# show external-l3 interfaces tenant <WORD> detail

### **show external-l3 interfaces tenant vrf**

#### **show external-l3 interfaces tenant <WORD> vrf WORD**

**Description:** Vrf(s) to filter on

### **Syntax:**

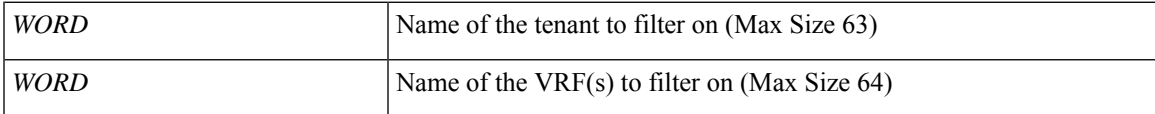

**Command Mode:** exec : Exec Mode

**Command Path:**

# show external-l3 interfaces tenant <WORD> vrf WORD

### **show external-l3 interfaces tenant vrf detail**

### **show external-l3 interfaces tenant <WORD> vrf WORD detail**

**Description:** Show interfaces details

**Syntax:**

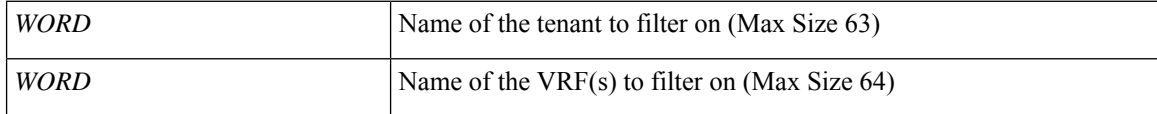

**Command Mode:** exec : Exec Mode

**Command Path:**

# show external-l3 interfaces tenant <WORD> vrf WORD detail

### **show external-l3 interfaces tenant vrf node**

#### **show external-l3 interfaces tenant <WORD> vrf WORD node <101-4000>**

**Description:** Node(s) to filter on

#### **Syntax:**

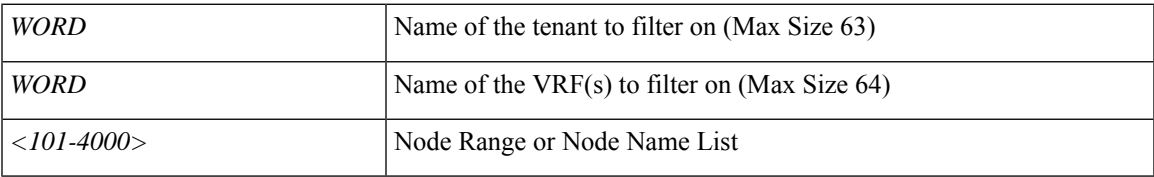

**Command Mode:** exec : Exec Mode

### **Command Path:**

# show external-l3 interfaces tenant <WORD> vrf WORD node <101-4000>

### **show external-l3 interfaces tenant vrf node detail**

#### **show external-l3 interfaces tenant <WORD> vrf WORD node <101-4000> detail**

**Description:** Show interfaces details

**Syntax:**

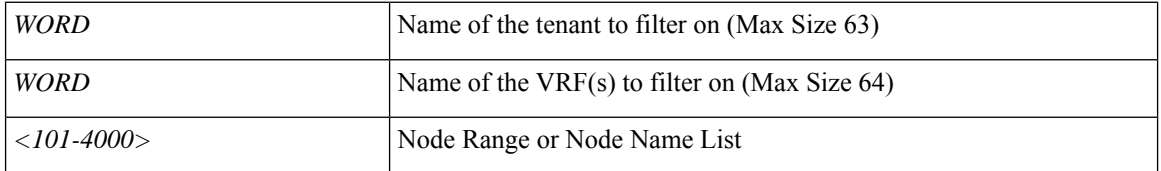

**Command Mode:** exec : Exec Mode

### **Command Path:**

# show external-l3 interfaces tenant <WORD> vrf WORD node <101-4000> detail

# **show external-l3 ospf**

### **show external-l3 ospf**

**Description:** Show command for external-l3 ospf

**Command Mode:** exec : Exec Mode

### **Command Path:**

# show external-l3 ospf

# **show external-l3 ospf detail**

### **show external-l3 ospf detail**

**Description:** Show internal details **Command Mode:** exec : Exec Mode

#### **Command Path:**

# show external-l3 ospf detail
# **show external-l3 ospf node**

## **show external-l3 ospf node <101-4000>**

**Description:** Node(s) to filter on

### **Syntax:**

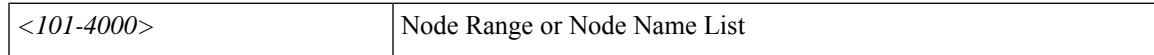

**Command Mode:** exec : Exec Mode

**Command Path:**

# show external-l3 ospf node <101-4000>

# **show external-l3 ospf node detail**

## **show external-l3 ospf node <101-4000> detail**

**Description:** Show internal details

**Syntax:**

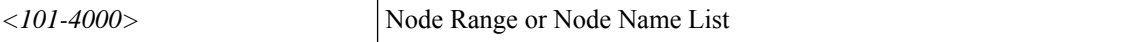

**Command Mode:** exec : Exec Mode

**Command Path:**

# show external-l3 ospf node <101-4000> detail

# **show external-l3 ospf tenant**

## **show external-l3 ospf tenant <WORD>**

**Description:** Tenant(s) to filter on

**Syntax:**

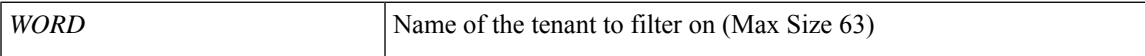

**Command Mode:** exec : Exec Mode

**Command Path:**

# show external-l3 ospf tenant <WORD>

# **show external-l3 ospf tenant detail**

## **show external-l3 ospf tenant <WORD> detail**

**Description:** Show internal details

**Syntax:**

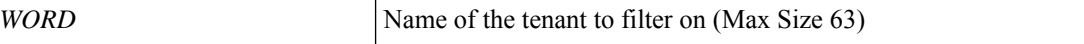

**Command Mode:** exec : Exec Mode

**Command Path:**

# show external-l3 ospf tenant <WORD> detail

# **show external-l3 ospf tenant vrf**

## **show external-l3 ospf tenant <WORD> vrf WORD**

**Description:** Vrf(s) to filter on

### **Syntax:**

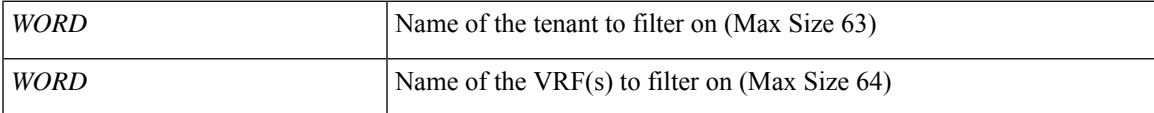

**Command Mode:** exec : Exec Mode

### **Command Path:**

# show external-l3 ospf tenant <WORD> vrf WORD

# **show external-l3 ospf tenant vrf detail**

## **show external-l3 ospf tenant <WORD> vrf WORD detail**

**Description:** Show internal details

**Syntax:**

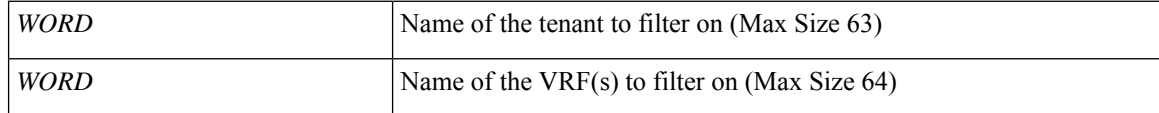

**Command Mode:** exec : Exec Mode

**Command Path:**

# show external-l3 ospf tenant <WORD> vrf WORD detail

# **show external-l3 ospf tenant vrf node**

## **show external-l3 ospf tenant <WORD> vrf WORD node <101-4000>**

**Description:** Node(s) to filter on

### **Syntax:**

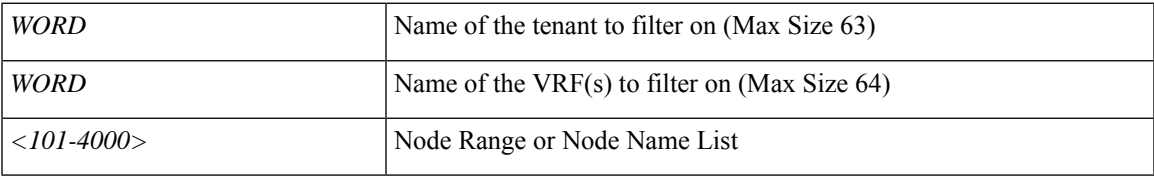

**Command Mode:** exec : Exec Mode

## **Command Path:**

# show external-l3 ospf tenant <WORD> vrf WORD node <101-4000>

# **show external-l3 ospf tenant vrf node detail**

## **show external-l3 ospf tenant <WORD> vrf WORD node <101-4000> detail**

**Description:** Show internal details

**Syntax:**

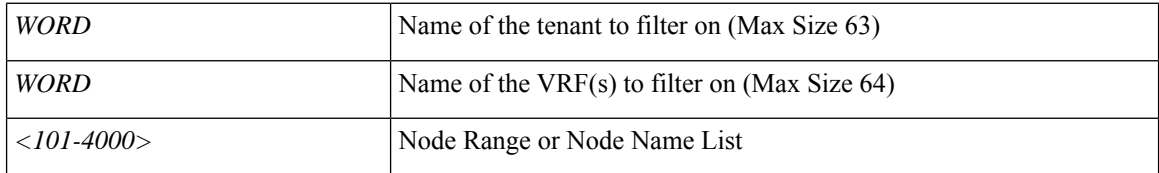

**Command Mode:** exec : Exec Mode

## **Command Path:**

# show external-l3 ospf tenant <WORD> vrf WORD node <101-4000> detail

# **show external-l3 route-map**

### **show external-l3 route-map**

**Description:** Show command for external-l3 route-map

**Command Mode:** exec : Exec Mode

### **Command Path:**

# show external-l3 route-map

# **show external-l3 route-map detail**

### **show external-l3 route-map detail**

**Description:** Route-map in detail with operational status

**Command Mode:** exec : Exec Mode

## **Command Path:**

# show external-l3 route-map detail

# **show external-l3 route-map name**

#### **show external-l3 route-map name <l3out name>**

**Description:** Route-map name to filter on

#### **Syntax:**

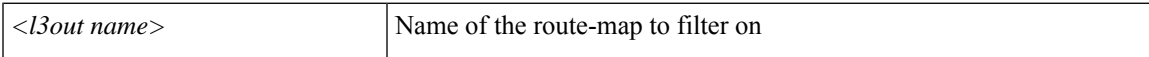

**Command Mode:** exec : Exec Mode

**Command Path:**

# show external-l3 route-map name <l3out name>

# **show external-l3 route-map name detail**

#### **show external-l3 route-map name <l3out name> detail**

**Description:** Route-map in detail with operational status

**Syntax:**

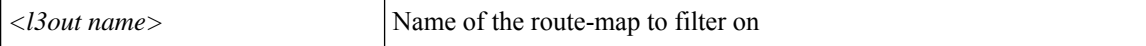

**Command Mode:** exec : Exec Mode

**Command Path:**

# show external-l3 route-map name <l3out name> detail

# **show external-l3 route-map tenant**

## **show external-l3 route-map tenant <WORD>**

**Description:** tenant to filter on

**Syntax:**

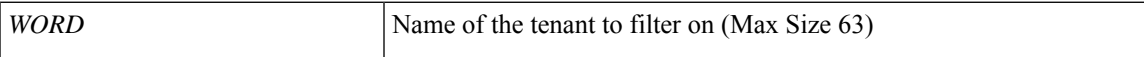

**Command Mode:** exec : Exec Mode

**Command Path:**

# show external-l3 route-map tenant <WORD>

# **show external-l3 route-map tenant detail**

#### **show external-l3 route-map tenant <WORD> detail**

**Description:** Route-map in detail with operational status

**Syntax:**

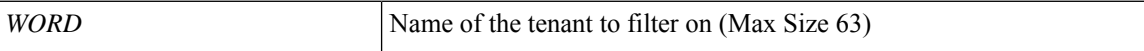

**Command Mode:** exec : Exec Mode

**Command Path:**

# show external-l3 route-map tenant <WORD> detail

# **show external-l3 route-map tenant vrf**

## **show external-l3 route-map tenant <WORD> vrf WORD**

**Description:** vrf to filter on

#### **Syntax:**

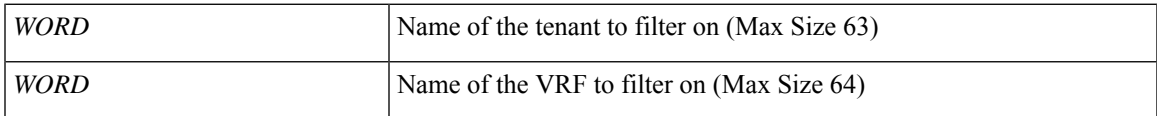

**Command Mode:** exec : Exec Mode

**Command Path:**

# show external-l3 route-map tenant <WORD> vrf WORD

# **show external-l3 route-map tenant vrf detail**

## **show external-l3 route-map tenant <WORD> vrf WORD detail**

**Description:** Route-map in detail with operational status

**Syntax:**

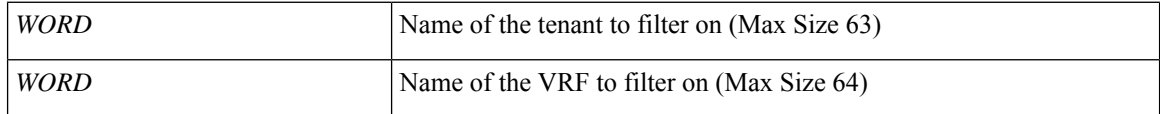

**Command Mode:** exec : Exec Mode

**Command Path:**

# show external-l3 route-map tenant <WORD> vrf WORD detail

# **show external-l3 route-map tenant vrf node**

## **show external-l3 route-map tenant <WORD> vrf WORD node**

**Description:** node to filter on

#### **Syntax:**

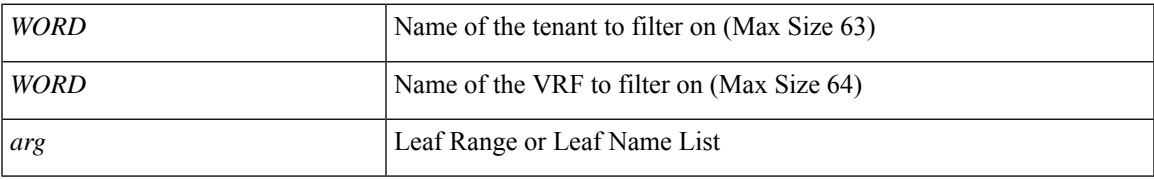

**Command Mode:** exec : Exec Mode

## **Command Path:**

# show external-l3 route-map tenant <WORD> vrf WORD node

# **show external-l3 route-map tenant vrf node detail**

## **show external-l3 route-map tenant <WORD> vrf WORD node detail**

**Description:** Route-map in detail with operational status

**Syntax:**

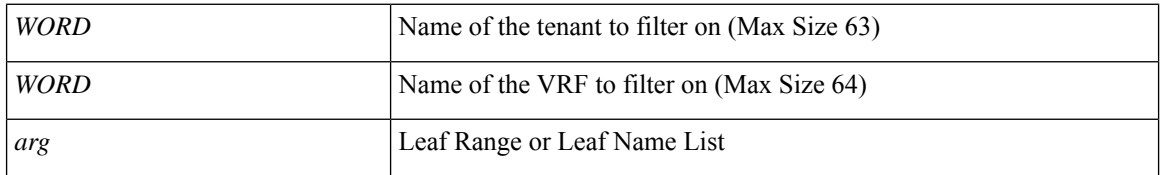

**Command Mode:** exec : Exec Mode

## **Command Path:**

# show external-l3 route-map tenant <WORD> vrf WORD node detail

# **show external-l3 scale**

## **show external-l3 scale**

**Description:** Show command for external-l3 scale

**Command Mode:** exec : Exec Mode

### **Command Path:**

# show external-l3 scale

# **show external-l3 scale detail**

## **show external-l3 scale detail**

**Description:** Show scale details **Command Mode:** exec : Exec Mode

### **Command Path:**

# show external-l3 scale detail

# **show external-l3 scale node**

### **show external-l3 scale node <101-4000>**

**Description:** Node(s) to filter on

### **Syntax:**

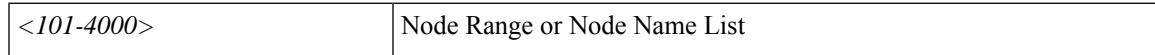

**Command Mode:** exec : Exec Mode

**Command Path:**

# show external-l3 scale node <101-4000>

# **show external-l3 scale node detail**

### **show external-l3 scale node <101-4000> detail**

**Description:** Show scale details

**Syntax:**

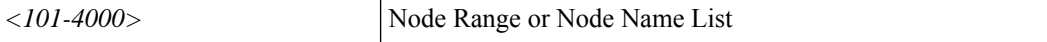

**Command Mode:** exec : Exec Mode

**Command Path:**

# show external-l3 scale node <101-4000> detail

# **show external-l3 scale tenant**

### **show external-l3 scale tenant <WORD>**

**Description:** Tenant(s) to filter on

**Syntax:**

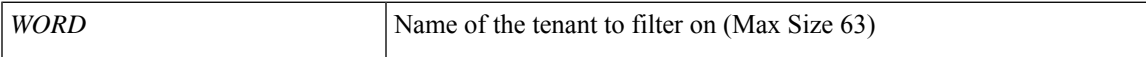

**Command Mode:** exec : Exec Mode

**Command Path:**

# show external-l3 scale tenant <WORD>

## **show external-l3 scale tenant detail**

### **show external-l3 scale tenant <WORD> detail**

**Description:** Show scale details

**Syntax:**

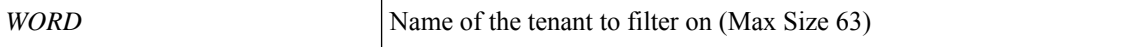

**Command Mode:** exec : Exec Mode

**Command Path:**

# show external-l3 scale tenant <WORD> detail

# **show external-l3 scale tenant vrf**

### **show external-l3 scale tenant <WORD> vrf WORD**

**Description:** Vrf(s) to filter on

### **Syntax:**

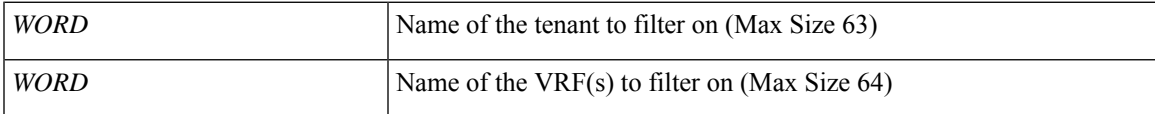

**Command Mode:** exec : Exec Mode

**Command Path:**

# show external-l3 scale tenant <WORD> vrf WORD

# **show external-l3 scale tenant vrf detail**

#### **show external-l3 scale tenant <WORD> vrf WORD detail**

**Description:** Show scale details

**Syntax:**

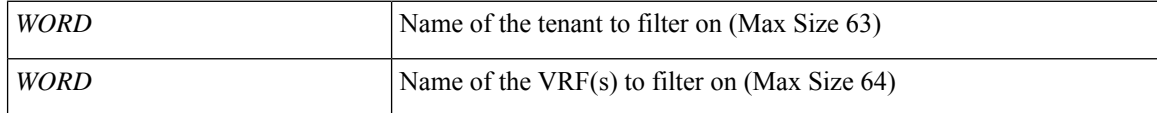

**Command Mode:** exec : Exec Mode

**Command Path:**

# show external-l3 scale tenant <WORD> vrf WORD detail

# **show external-l3 scale tenant vrf node**

### **show external-l3 scale tenant <WORD> vrf WORD node <101-4000>**

**Description:** Node(s) to filter on

### **Syntax:**

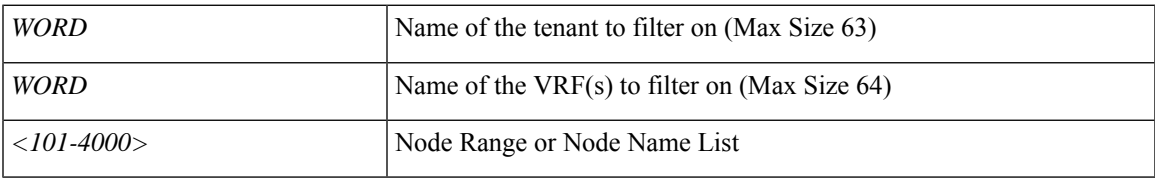

**Command Mode:** exec : Exec Mode

## **Command Path:**

# show external-l3 scale tenant <WORD> vrf WORD node <101-4000>

# **show external-l3 scale tenant vrf node detail**

#### **show external-l3 scale tenant <WORD> vrf WORD node <101-4000> detail**

**Description:** Show scale details

**Syntax:**

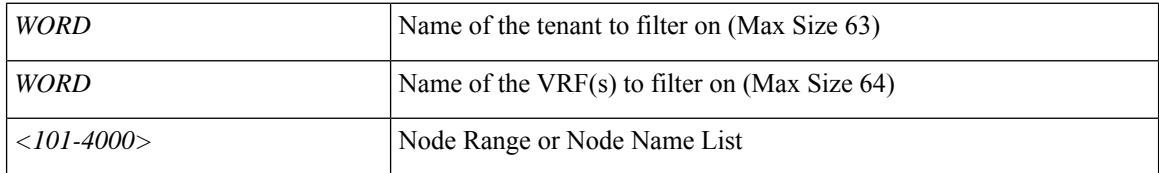

**Command Mode:** exec : Exec Mode

## **Command Path:**

# show external-l3 scale tenant <WORD> vrf WORD node <101-4000> detail

# **show external-l3 static-route**

## **show external-l3 static-route**

**Description:** Show command for external-l3 static routes

**Command Mode:** exec : Exec Mode

## **Command Path:**

# show external-l3 static-route

# **show external-l3 static-route detail**

## **show external-l3 static-route detail**

**Description:** static-route in detail with operational status

**Command Mode:** exec : Exec Mode

### **Command Path:**

# show external-l3 static-route detail

# **show external-l3 static-route node**

### **show external-l3 static-route node**

**Description:** node to filter on

**Syntax:**

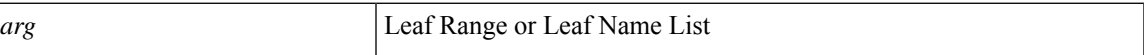

**Command Mode:** exec : Exec Mode

**Command Path:**

# show external-l3 static-route node

## **show external-l3 static-route node detail**

### **show external-l3 static-route node detail**

**Description:** static-route in detail with operational status

**Syntax:**

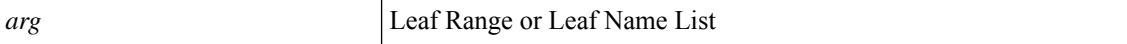

**Command Mode:** exec : Exec Mode

**Command Path:**

# show external-l3 static-route node detail

# **show external-l3 static-route tenant**

#### **show external-l3 static-route tenant <WORD>**

**Description:** tenant to filter on

**Syntax:**

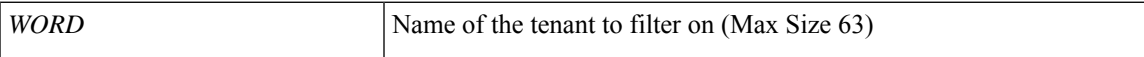

**Command Mode:** exec : Exec Mode

**Command Path:**

# show external-l3 static-route tenant <WORD>

## **show external-l3 static-route tenant detail**

#### **show external-l3 static-route tenant <WORD> detail**

**Description:** static-route in detail with operational status

**Syntax:**

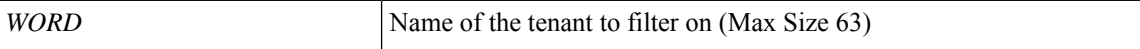

**Command Mode:** exec : Exec Mode

**Command Path:**

# show external-l3 static-route tenant <WORD> detail

# **show external-l3 static-route tenant vrf**

### **show external-l3 static-route tenant <WORD> vrf WORD**

**Description:** vrf to filter on

### **Syntax:**

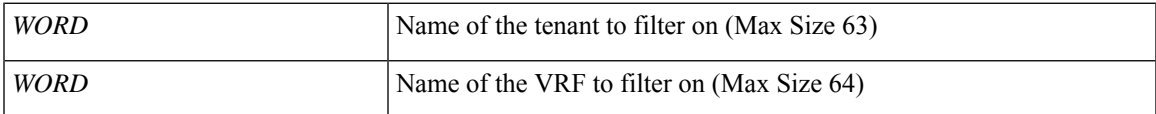

**Command Mode:** exec : Exec Mode

**Command Path:**

# show external-l3 static-route tenant <WORD> vrf WORD

## **show external-l3 static-route tenant vrf detail**

### **show external-l3 static-route tenant <WORD> vrf WORD detail**

**Description:** static-route in detail with operational status

**Syntax:**

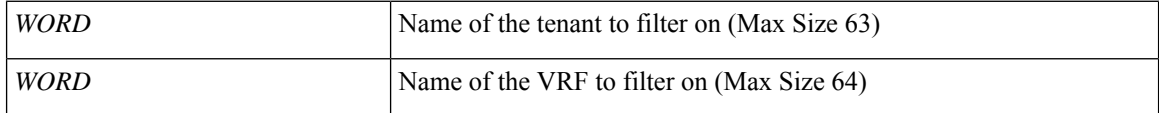

**Command Mode:** exec : Exec Mode

**Command Path:**

# show external-l3 static-route tenant <WORD> vrf WORD detail
# **show external-l3 static-route tenant vrf node**

### **show external-l3 static-route tenant <WORD> vrf WORD node**

**Description:** node to filter on

#### **Syntax:**

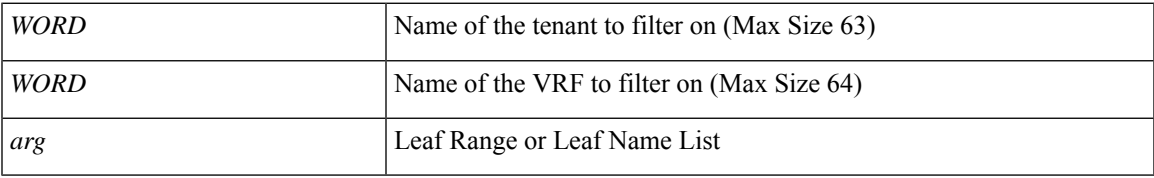

**Command Mode:** exec : Exec Mode

### **Command Path:**

# show external-l3 static-route tenant <WORD> vrf WORD node

# **show external-l3 static-route tenant vrf node detail**

### **show external-l3 static-route tenant <WORD> vrf WORD node detail**

**Description:** static-route in detail with operational status

**Syntax:**

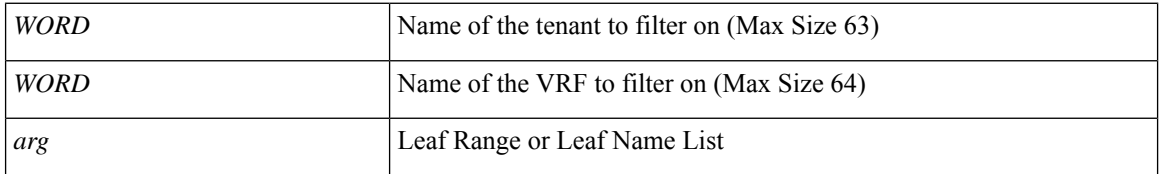

**Command Mode:** exec : Exec Mode

### **Command Path:**

# show external-l3 static-route tenant <WORD> vrf WORD node detail

# **show fabric-recovery checker**

### **show fabric-recovery checker moDn [detail]**

**Description:** To show the recovery checker status

### **Syntax:**

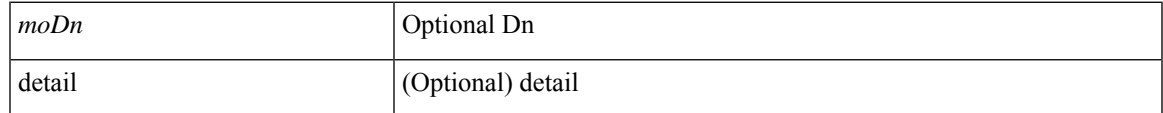

**Command Mode:** exec : Exec Mode

### **Command Path:**

# show fabric-recovery checker moDn [detail]

# **show fabric-recovery status**

### **show fabric-recovery status**

**Description:** Show fabric recovery status

**Command Mode:** exec : Exec Mode

### **Command Path:**

# show fabric-recovery status

### **show faults**

**showfaults [history][code <fault-code>][id <fault-ID>][ack <yes/no>][lc <lc-state>][severity <severity-value>] [min-severity <severity-value>][type <fault-type>][cause <fault-value>][last-minutes <NUMBER>][last-hours <NUMBER>][last-days <NUMBER>][start-time start-time <YYYY-MM-DDTHR:MIN:SEC>][end-time end-time <YYYY-MM-DDTHR:MIN:SEC>] [detail] <scope>**

**Description:** Show fault information

#### **Syntax:**

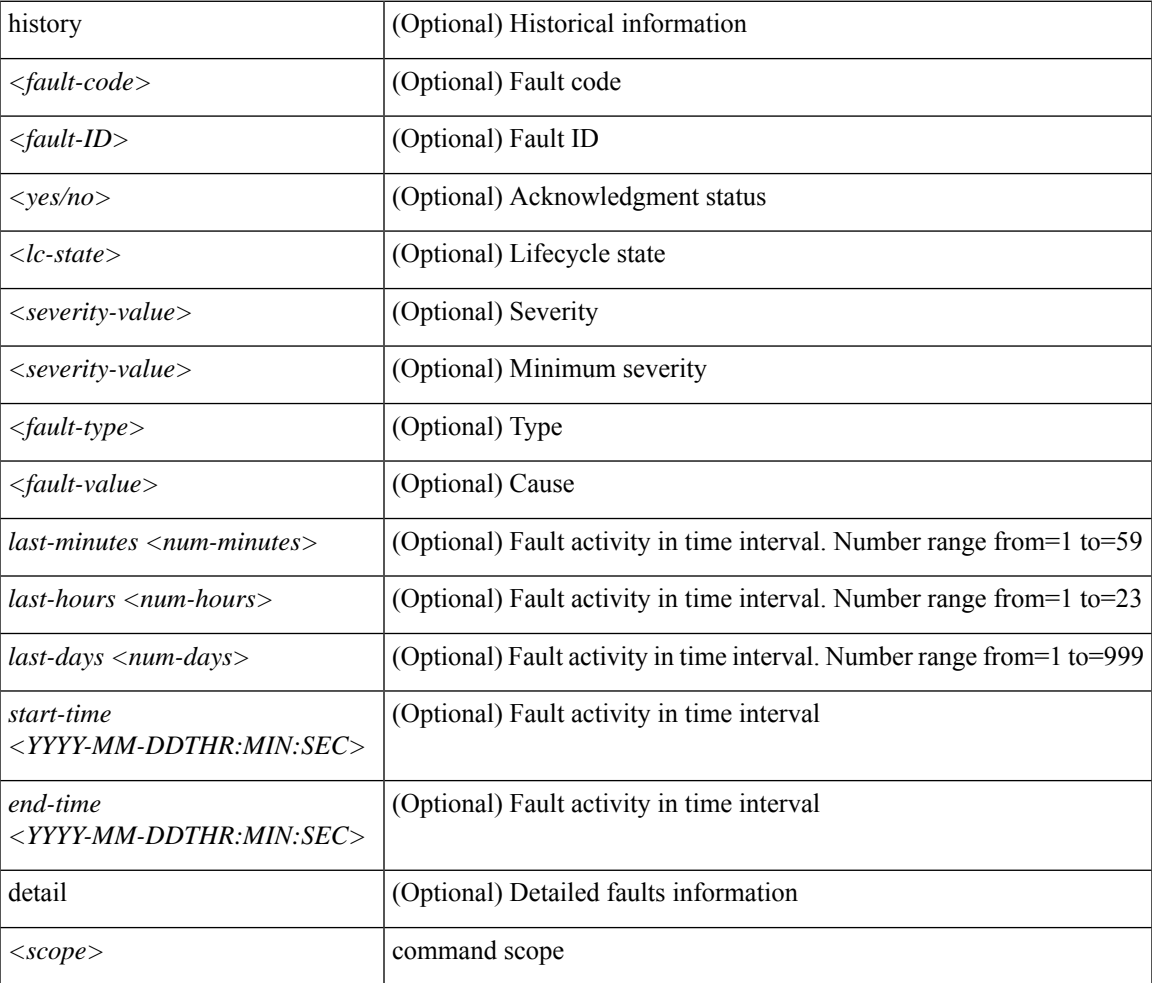

### **Command Mode:** exec : Exec Mode

### **Command Path:**

# show faults [history] [code <fault-code>] [id <fault-ID>] [ack <yes/no>] [lc <lc-state>] [severity <severity-value>] [min-severity <severity-value>] [type <fault-type>] [cause <fault-value>] [last-minutes <NUMBER>] [last-hours <NUMBER>] [last-days <NUMBER>] [start-time start-time <YYYY-MM-DDTHR:MIN:SEC>] [end-time end-time <YYYY-MM-DDTHR:MIN:SEC>] [detail] <scope>

### **show faults controller**

**showfaults [history][code <fault-code>][id <fault-ID>][ack <yes|no>][lc <lc-state>][severity <severity-value>] [min-severity <severity-value>][type <fault-type>][cause <fault-value>][last-minutes <NUMBER>][last-hours <NUMBER>] [last-days <NUMBER>] [start-time <YYYY-MM-DDTHR:MIN:SEC>] [end-time <YYYY-MM-DDTHR:MIN:SEC>] [detail] controller**

**Description:** Show controller information

**Command Mode:** exec : Exec Mode

### **Command Path:**

# show faults [history] [code <fault-code>] [id <fault-ID>] [ack <yes|no>] [lc <lc-state>] [severity <severity-value>] [min-severity <severity-value>] [type <fault-type>] [cause <fault-value>] [last-minutes <NUMBER>] [last-hours <NUMBER>] [last-days <NUMBER>] [start-time <YYYY-MM-DDTHR:MIN:SEC>] [end-time <YYYY-MM-DDTHR:MIN:SEC>] [detail] controller

### **show faults controller detail**

**showfaults [history][code <fault-code>][id <fault-ID>][ack <yes|no>][lc <lc-state>][severity <severity-value>] [min-severity <severity-value>][type <fault-type>][cause <fault-value>][last-minutes <NUMBER>][last-hours <NUMBER>] [last-days <NUMBER>] [start-time <YYYY-MM-DDTHR:MIN:SEC>] [end-time <YYYY-MM-DDTHR:MIN:SEC>] [detail] controller detail [id <node-id>]**

**Description:** Detailed controller information

**Syntax:**

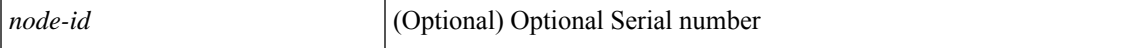

**Command Mode:** exec : Exec Mode

#### **Command Path:**

# show faults [history] [code <fault-code>] [id <fault-ID>] [ack <yes|no>] [lc <lc-state>] [severity <severity-value>] [min-severity <severity-value>] [type <fault-type>] [cause <fault-value>] [last-minutes <NUMBER>] [last-hours <NUMBER>] [last-days <NUMBER>] [start-time <YYYY-MM-DDTHR:MIN:SEC>] [end-time <YYYY-MM-DDTHR:MIN:SEC>] [detail] controller detail [id <node-id>]

### **show faults l4l7-cluster**

**showfaults [history][code <fault-code>][id <fault-ID>][ack <yes|no>][lc <lc-state>][severity <severity-value>] [min-severity <severity-value>][type <fault-type>][cause <fault-value>][last-minutes <NUMBER>][last-hours <NUMBER>] [last-days <NUMBER>] [start-time <YYYY-MM-DDTHR:MIN:SEC>] [end-time <YYYY-MM-DDTHR:MIN:SEC>][detail]l4l7-cluster[tenant <TenantName>][cluster <DeviceClusterName>]**

**Description:** Show L4 L7 Device information

**Syntax:**

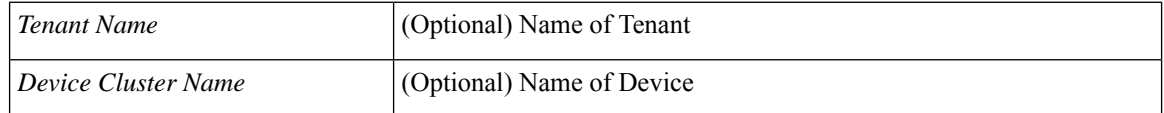

**Command Mode:** exec : Exec Mode

#### **Command Path:**

# show faults [history] [code <fault-code>] [id <fault-ID>] [ack <yes|no>] [lc <lc-state>] [severity <severity-value>] [min-severity <severity-value>] [type <fault-type>] [cause <fault-value>] [last-minutes <NUMBER>] [last-hours <NUMBER>] [last-days <NUMBER>] [start-time <YYYY-MM-DDTHR:MIN:SEC>] [end-time <YYYY-MM-DDTHR:MIN:SEC>] [detail] l4l7-cluster [tenant <Tenant Name>] [cluster <Device Cluster Name>]

### **show faults l4l7-graph**

**showfaults [history][code <fault-code>][id <fault-ID>][ack <yes|no>][lc <lc-state>][severity <severity-value>] [min-severity <severity-value>][type <fault-type>][cause <fault-value>][last-minutes <NUMBER>][last-hours <NUMBER>] [last-days <NUMBER>] [start-time <YYYY-MM-DDTHR:MIN:SEC>] [end-time <YYYY-MM-DDTHR:MIN:SEC>] [detail] l4l7-graph [tenant <Tenant Name>] [graph <Graph Name>]**

**Description:** Show L4 L7 Graph information

#### **Syntax:**

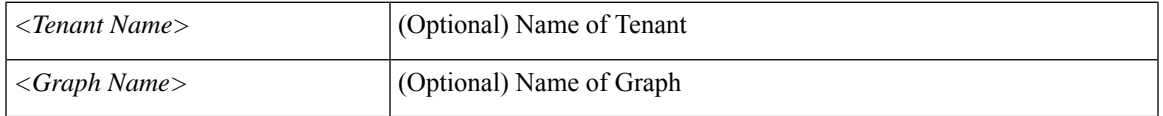

**Command Mode:** exec : Exec Mode

#### **Command Path:**

# show faults [history] [code <fault-code>] [id <fault-ID>] [ack <yes|no>] [lc <lc-state>] [severity <severity-value>] [min-severity <severity-value>] [type <fault-type>] [cause <fault-value>] [last-minutes <NUMBER>] [last-hours <NUMBER>] [last-days <NUMBER>] [start-time <YYYY-MM-DDTHR:MIN:SEC>] [end-time <YYYY-MM-DDTHR:MIN:SEC>] [detail] l4l7-graph [tenant <Tenant Name>] [graph <Graph Name>]

## **show faults leaf**

**showfaults [history][code <fault-code>][id <fault-ID>][ack <yes|no>][lc <lc-state>][severity <severity-value>] [min-severity <severity-value>][type <fault-type>][cause <fault-value>][last-minutes <NUMBER>][last-hours <NUMBER>] [last-days <NUMBER>] [start-time <YYYY-MM-DDTHR:MIN:SEC>] [end-time <YYYY-MM-DDTHR:MIN:SEC>] [detail] leaf <leafId>**

**Description:** Show command for leaf

**Syntax:**

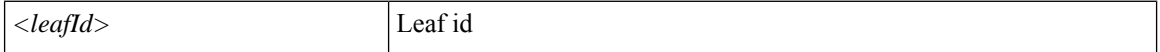

**Command Mode:** exec : Exec Mode

#### **Command Path:**

# show faults [history] [code <fault-code>] [id <fault-ID>] [ack <yes|no>] [lc <lc-state>] [severity <severity-value>] [min-severity <severity-value>] [type <fault-type>] [cause <fault-value>] [last-minutes <NUMBER>] [last-hours <NUMBER>] [last-days <NUMBER>] [start-time <YYYY-MM-DDTHR:MIN:SEC>] [end-time <YYYY-MM-DDTHR:MIN:SEC>] [detail] leaf <leafId>

# **show faults leaf fex**

**showfaults [history][code <fault-code>][id <fault-ID>][ack <yes|no>][lc <lc-state>][severity <severity-value>] [min-severity <severity-value>][type <fault-type>][cause <fault-value>][last-minutes <NUMBER>][last-hours <NUMBER>] [last-days <NUMBER>] [start-time <YYYY-MM-DDTHR:MIN:SEC>] [end-time <YYYY-MM-DDTHR:MIN:SEC>] [detail] leaf <leafId> fex <fexNum>**

**Description:** Show extended chassis information

#### **Syntax:**

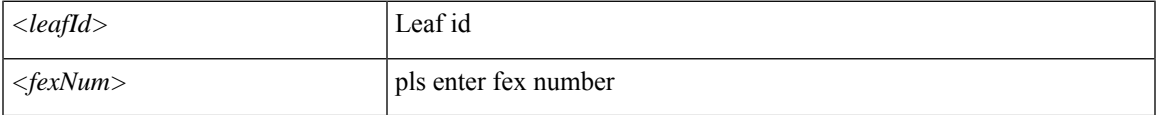

**Command Mode:** exec : Exec Mode

#### **Command Path:**

# show faults [history] [code <fault-code>] [id <fault-ID>] [ack <yes|no>] [lc <lc-state>] [severity <severity-value>] [min-severity <severity-value>] [type <fault-type>] [cause <fault-value>] [last-minutes <NUMBER>] [last-hours <NUMBER>] [last-days <NUMBER>] [start-time <YYYY-MM-DDTHR:MIN:SEC>] [end-time <YYYY-MM-DDTHR:MIN:SEC>] [detail] leaf <leafId> fex <fexNum>

## **show faults leaf fex module**

**showfaults [history][code <fault-code>][id <fault-ID>][ack <yes|no>][lc <lc-state>][severity <severity-value>] [min-severity <severity-value>][type <fault-type>][cause <fault-value>][last-minutes <NUMBER>][last-hours <NUMBER>] [last-days <NUMBER>] [start-time <YYYY-MM-DDTHR:MIN:SEC>] [end-time <YYYY-MM-DDTHR:MIN:SEC>] [detail] leaf <leafId> fex <fexNum> module <lcSlot>**

**Description:** Show inventory module information

#### **Syntax:**

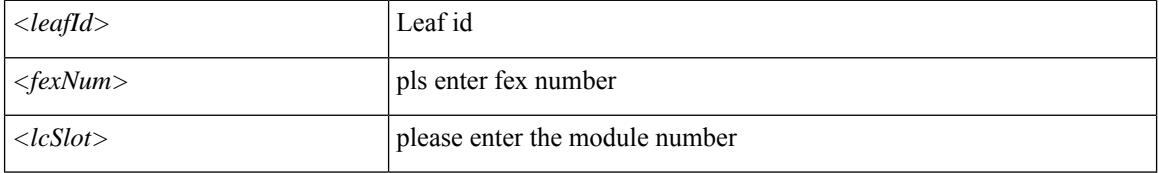

**Command Mode:** exec : Exec Mode

#### **Command Path:**

# show faults [history] [code <fault-code>] [id <fault-ID>] [ack <yes|no>] [lc <lc-state>] [severity <severity-value>] [min-severity <severity-value>] [type <fault-type>] [cause <fault-value>] [last-minutes <NUMBER>] [last-hours <NUMBER>] [last-days <NUMBER>] [start-time <YYYY-MM-DDTHR:MIN:SEC>] [end-time <YYYY-MM-DDTHR:MIN:SEC>] [detail] leaf <leafId> fex <fexNum> module <lcSlot>

### **show faults leaf interface ethernet**

**showfaults [history][code <fault-code>][id <fault-ID>][ack <yes|no>][lc <lc-state>][severity <severity-value>] [min-severity <severity-value>][type <fault-type>][cause <fault-value>][last-minutes <NUMBER>][last-hours <NUMBER>] [last-days <NUMBER>] [start-time <YYYY-MM-DDTHR:MIN:SEC>] [end-time <YYYY-MM-DDTHR:MIN:SEC>] [detail] leaf <leafId> interface ethernet <phyInt>**

**Description:** Ethernet IEEE 802.3z

**Syntax:**

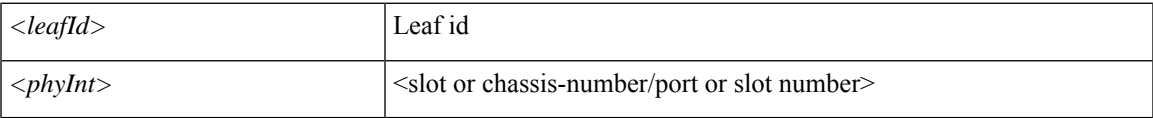

**Command Mode:** exec : Exec Mode

#### **Command Path:**

# show faults [history] [code <fault-code>] [id <fault-ID>] [ack <yes|no>] [lc <lc-state>] [severity <severity-value>] [min-severity <severity-value>] [type <fault-type>] [cause

<fault-value>] [last-minutes <NUMBER>] [last-hours <NUMBER>] [last-days <NUMBER>] [start-time <YYYY-MM-DDTHR:MIN:SEC>] [end-time <YYYY-MM-DDTHR:MIN:SEC>] [detail] leaf <leafId> interface ethernet <phyInt>

## **show faults leaf interface fc**

**showfaults [history][code <fault-code>][id <fault-ID>][ack <yes|no>][lc <lc-state>][severity <severity-value>] [min-severity <severity-value>][type <fault-type>][cause <fault-value>][last-minutes <NUMBER>][last-hours <NUMBER>] [last-days <NUMBER>] [start-time <YYYY-MM-DDTHR:MIN:SEC>] [end-time <YYYY-MM-DDTHR:MIN:SEC>] [detail] leaf <leafId> interface fc <phyInt>**

**Description:** Fibre Channel Protocol

**Syntax:**

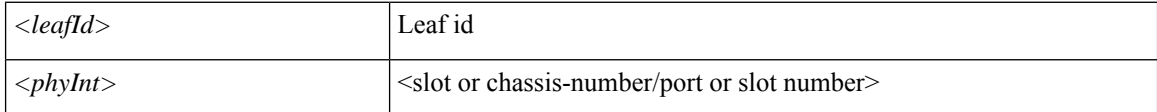

**Command Mode:** exec : Exec Mode

#### **Command Path:**

# show faults [history] [code <fault-code>] [id <fault-ID>] [ack <yes|no>] [lc <lc-state>] [severity <severity-value>] [min-severity <severity-value>] [type <fault-type>] [cause <fault-value>] [last-minutes <NUMBER>] [last-hours <NUMBER>] [last-days <NUMBER>] [start-time <YYYY-MM-DDTHR:MIN:SEC>] [end-time <YYYY-MM-DDTHR:MIN:SEC>] [detail] leaf <leafId> interface fc <phyInt>

## **show faults leaf interface fcportchannel**

**showfaults [history][code <fault-code>][id <fault-ID>][ack <yes|no>][lc <lc-state>][severity <severity-value>] [min-severity <severity-value>][type <fault-type>][cause <fault-value>][last-minutes <NUMBER>][last-hours <NUMBER>] [last-days <NUMBER>] [start-time <YYYY-MM-DDTHR:MIN:SEC>] [end-time <YYYY-MM-DDTHR:MIN:SEC>] [detail] leaf <leafId> interface fcportchannel <portChan>**

**Description:** FC Port channel interface

**Syntax:**

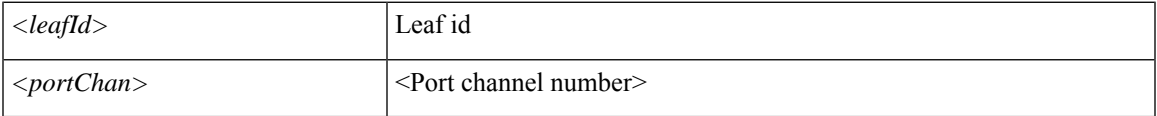

**Command Mode:** exec : Exec Mode

#### **Command Path:**

# show faults [history] [code <fault-code>] [id <fault-ID>] [ack <yes|no>] [lc <lc-state>] [severity <severity-value>] [min-severity <severity-value>] [type <fault-type>] [cause

<fault-value>] [last-minutes <NUMBER>] [last-hours <NUMBER>] [last-days <NUMBER>] [start-time <YYYY-MM-DDTHR:MIN:SEC>] [end-time <YYYY-MM-DDTHR:MIN:SEC>] [detail] leaf <leafId> interface fcportchannel <portChan>

### **show faults leaf interface l3instance**

**showfaults [history][code <fault-code>][id <fault-ID>][ack <yes|no>][lc <lc-state>][severity <severity-value>] [min-severity <severity-value>][type <fault-type>][cause <fault-value>][last-minutes <NUMBER>][last-hours <NUMBER>] [last-days <NUMBER>] [start-time <YYYY-MM-DDTHR:MIN:SEC>] [end-time <YYYY-MM-DDTHR:MIN:SEC>] [detail] leaf <leafId> interface l3instance <l3Inst>**

**Description:** L3 instance

**Syntax:**

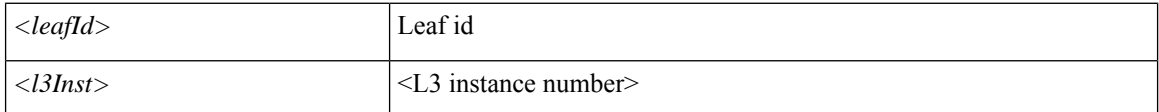

**Command Mode:** exec : Exec Mode

#### **Command Path:**

# show faults [history] [code <fault-code>] [id <fault-ID>] [ack <yes|no>] [lc <lc-state>] [severity <severity-value>] [min-severity <severity-value>] [type <fault-type>] [cause <fault-value>] [last-minutes <NUMBER>] [last-hours <NUMBER>] [last-days <NUMBER>] [start-time <YYYY-MM-DDTHR:MIN:SEC>] [end-time <YYYY-MM-DDTHR:MIN:SEC>] [detail] leaf <leafId> interface

l3instance <l3Inst>

## **show faults leaf interface mgmt**

**showfaults [history][code <fault-code>][id <fault-ID>][ack <yes|no>][lc <lc-state>][severity <severity-value>] [min-severity <severity-value>][type <fault-type>][cause <fault-value>][last-minutes <NUMBER>][last-hours <NUMBER>] [last-days <NUMBER>] [start-time <YYYY-MM-DDTHR:MIN:SEC>] [end-time <YYYY-MM-DDTHR:MIN:SEC>] [detail] leaf <leafId> interface mgmt <mgmtPort>**

**Description:** Management interface

**Syntax:**

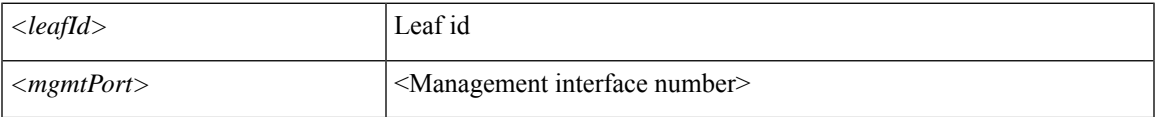

**Command Mode:** exec : Exec Mode

#### **Command Path:**

# show faults [history] [code <fault-code>] [id <fault-ID>] [ack <yes|no>] [lc <lc-state>] [severity <severity-value>] [min-severity <severity-value>] [type <fault-type>] [cause

<fault-value>] [last-minutes <NUMBER>] [last-hours <NUMBER>] [last-days <NUMBER>] [start-time <YYYY-MM-DDTHR:MIN:SEC>] [end-time <YYYY-MM-DDTHR:MIN:SEC>] [detail] leaf <leafId> interface mgmt <mgmtPort>

### **show faults leaf interface portchannel**

**showfaults [history][code <fault-code>][id <fault-ID>][ack <yes|no>][lc <lc-state>][severity <severity-value>] [min-severity <severity-value>][type <fault-type>][cause <fault-value>][last-minutes <NUMBER>][last-hours <NUMBER>] [last-days <NUMBER>] [start-time <YYYY-MM-DDTHR:MIN:SEC>] [end-time <YYYY-MM-DDTHR:MIN:SEC>] [detail] leaf <leafId> interface portchannel <portChan>**

**Description:** Port channel interface

**Syntax:**

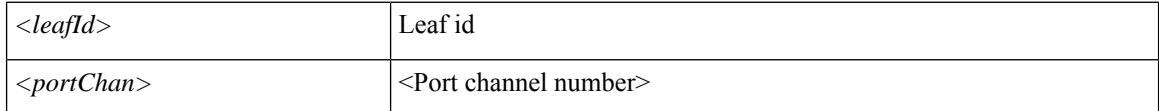

**Command Mode:** exec : Exec Mode

#### **Command Path:**

# show faults [history] [code <fault-code>] [id <fault-ID>] [ack <yes|no>] [lc <lc-state>] [severity <severity-value>] [min-severity <severity-value>] [type <fault-type>] [cause <fault-value>] [last-minutes <NUMBER>] [last-hours <NUMBER>] [last-days <NUMBER>] [start-time <YYYY-MM-DDTHR:MIN:SEC>] [end-time <YYYY-MM-DDTHR:MIN:SEC>] [detail] leaf <leafId> interface portchannel <portChan>

## **show faults leaf interface tunnel**

**showfaults [history][code <fault-code>][id <fault-ID>][ack <yes|no>][lc <lc-state>][severity <severity-value>] [min-severity <severity-value>][type <fault-type>][cause <fault-value>][last-minutes <NUMBER>][last-hours <NUMBER>] [last-days <NUMBER>] [start-time <YYYY-MM-DDTHR:MIN:SEC>] [end-time <YYYY-MM-DDTHR:MIN:SEC>] [detail] leaf <leafId> interface tunnel <tunnelPort>**

**Description:** Tunnel Interface

**Syntax:**

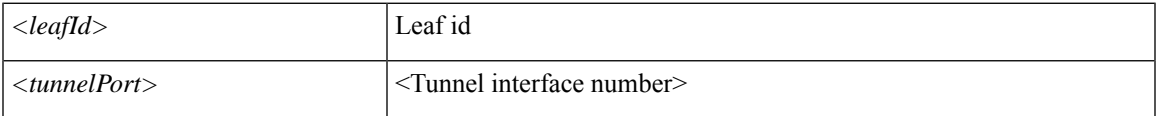

**Command Mode:** exec : Exec Mode

#### **Command Path:**

# show faults [history] [code <fault-code>] [id <fault-ID>] [ack <yes|no>] [lc <lc-state>] [severity <severity-value>] [min-severity <severity-value>] [type <fault-type>] [cause <fault-value>] [last-minutes <NUMBER>] [last-hours <NUMBER>] [last-days <NUMBER>] [start-time <YYYY-MM-DDTHR:MIN:SEC>] [end-time <YYYY-MM-DDTHR:MIN:SEC>] [detail] leaf <leafId> interface tunnel <tunnelPort>

## **show faults leaf interface vethernet**

**showfaults [history][code <fault-code>][id <fault-ID>][ack <yes|no>][lc <lc-state>][severity <severity-value>] [min-severity <severity-value>][type <fault-type>][cause <fault-value>][last-minutes <NUMBER>][last-hours <NUMBER>] [last-days <NUMBER>] [start-time <YYYY-MM-DDTHR:MIN:SEC>] [end-time <YYYY-MM-DDTHR:MIN:SEC>] [detail] leaf <leafId> interface vethernet <phyInt>**

**Description:** vethernet ID

**Syntax:**

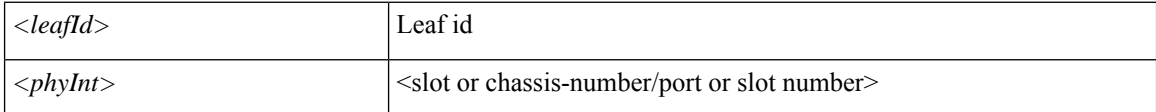

**Command Mode:** exec : Exec Mode

#### **Command Path:**

# show faults [history] [code <fault-code>] [id <fault-ID>] [ack <yes|no>] [lc <lc-state>] [severity <severity-value>] [min-severity <severity-value>] [type <fault-type>] [cause <fault-value>] [last-minutes <NUMBER>] [last-hours <NUMBER>] [last-days <NUMBER>] [start-time <YYYY-MM-DDTHR:MIN:SEC>] [end-time <YYYY-MM-DDTHR:MIN:SEC>] [detail] leaf <leafId> interface vethernet <phyInt>

## **show faults leaf inventory chassis**

**showfaults [history][code <fault-code>][id <fault-ID>][ack <yes|no>][lc <lc-state>][severity <severity-value>] [min-severity <severity-value>][type <fault-type>][cause <fault-value>][last-minutes <NUMBER>][last-hours <NUMBER>] [last-days <NUMBER>] [start-time <YYYY-MM-DDTHR:MIN:SEC>] [end-time <YYYY-MM-DDTHR:MIN:SEC>] [detail] leaf <leafId> inventory chassis**

**Description:** Show inventory chassis information

**Syntax:**

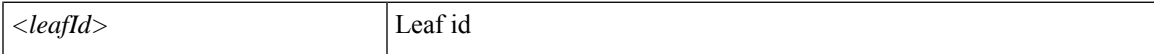

**Command Mode:** exec : Exec Mode

#### **Command Path:**

# show faults [history] [code <fault-code>] [id <fault-ID>] [ack <yes|no>] [lc <lc-state>] [severity <severity-value>] [min-severity <severity-value>] [type <fault-type>] [cause <fault-value>] [last-minutes <NUMBER>] [last-hours <NUMBER>] [last-days <NUMBER>] [start-time <YYYY-MM-DDTHR:MIN:SEC>] [end-time <YYYY-MM-DDTHR:MIN:SEC>] [detail] leaf <leafId> inventory chassis

## **show faults leaf inventory fans**

**showfaults [history][code <fault-code>][id <fault-ID>][ack <yes|no>][lc <lc-state>][severity <severity-value>] [min-severity <severity-value>][type <fault-type>][cause <fault-value>][last-minutes <NUMBER>][last-hours <NUMBER>] [last-days <NUMBER>] [start-time <YYYY-MM-DDTHR:MIN:SEC>] [end-time <YYYY-MM-DDTHR:MIN:SEC>] [detail] leaf <leafId> inventory fans <ftSlot>**

**Description:** Show inventory fan information

**Syntax:**

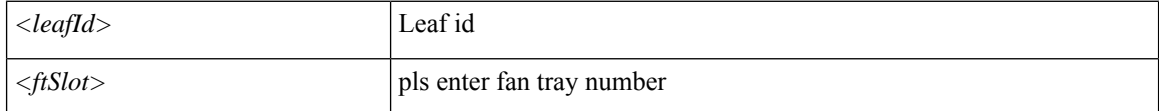

**Command Mode:** exec : Exec Mode

#### **Command Path:**

# show faults [history] [code <fault-code>] [id <fault-ID>] [ack <yes|no>] [lc <lc-state>] [severity <severity-value>] [min-severity <severity-value>] [type <fault-type>] [cause <fault-value>] [last-minutes <NUMBER>] [last-hours <NUMBER>] [last-days <NUMBER>] [start-time <YYYY-MM-DDTHR:MIN:SEC>] [end-time <YYYY-MM-DDTHR:MIN:SEC>] [detail] leaf <leafId> inventory fans <ftSlot>

## **show faults leaf inventory module**

**showfaults [history][code <fault-code>][id <fault-ID>][ack <yes|no>][lc <lc-state>][severity <severity-value>] [min-severity <severity-value>][type <fault-type>][cause <fault-value>][last-minutes <NUMBER>][last-hours <NUMBER>] [last-days <NUMBER>] [start-time <YYYY-MM-DDTHR:MIN:SEC>] [end-time <YYYY-MM-DDTHR:MIN:SEC>] [detail] leaf <leafId> inventory module <lcSlot>**

**Description:** Show inventory module information

#### **Syntax:**

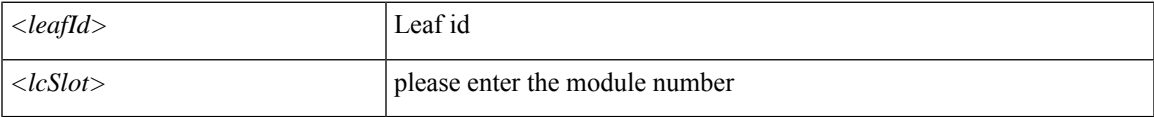

**Command Mode:** exec : Exec Mode

#### **Command Path:**

# show faults [history] [code <fault-code>] [id <fault-ID>] [ack <yes|no>] [lc <lc-state>] [severity <severity-value>] [min-severity <severity-value>] [type <fault-type>] [cause

<fault-value>] [last-minutes <NUMBER>] [last-hours <NUMBER>] [last-days <NUMBER>] [start-time <YYYY-MM-DDTHR:MIN:SEC>] [end-time <YYYY-MM-DDTHR:MIN:SEC>] [detail] leaf <leafId> inventory module <lcSlot>

### **show faults leaf inventory module fabricport**

**showfaults [history][code <fault-code>][id <fault-ID>][ack <yes|no>][lc <lc-state>][severity <severity-value>] [min-severity <severity-value>][type <fault-type>][cause <fault-value>][last-minutes <NUMBER>][last-hours <NUMBER>] [last-days <NUMBER>] [start-time <YYYY-MM-DDTHR:MIN:SEC>] [end-time <YYYY-MM-DDTHR:MIN:SEC>] [detail] leaf <leafId> inventory module <lcSlot> fabricport <fabPort>**

**Description:** Show information for fabric port

**Syntax:**

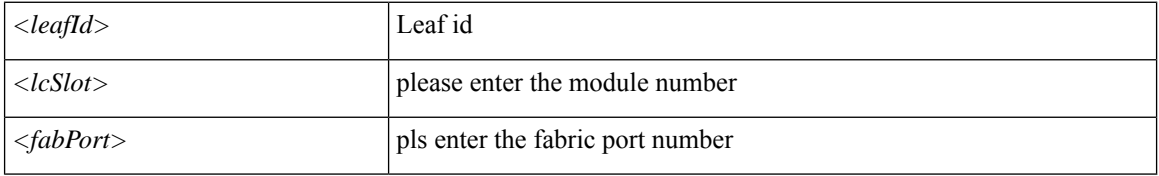

**Command Mode:** exec : Exec Mode

#### **Command Path:**

# show faults [history] [code <fault-code>] [id <fault-ID>] [ack <yes|no>] [lc <lc-state>] [severity <severity-value>] [min-severity <severity-value>] [type <fault-type>] [cause <fault-value>] [last-minutes <NUMBER>] [last-hours <NUMBER>] [last-days <NUMBER>] [start-time <YYYY-MM-DDTHR:MIN:SEC>] [end-time <YYYY-MM-DDTHR:MIN:SEC>] [detail] leaf <leafId> inventory module <lcSlot> fabricport <fabPort>

### **show faults leaf inventory module leafport**

**showfaults [history][code <fault-code>][id <fault-ID>][ack <yes|no>][lc <lc-state>][severity <severity-value>] [min-severity <severity-value>][type <fault-type>][cause <fault-value>][last-minutes <NUMBER>][last-hours <NUMBER>] [last-days <NUMBER>] [start-time <YYYY-MM-DDTHR:MIN:SEC>] [end-time <YYYY-MM-DDTHR:MIN:SEC>] [detail] leaf <leafId> inventory module <lcSlot> leafport <leafPort>**

**Description:** Show information for leaf port

**Syntax:**

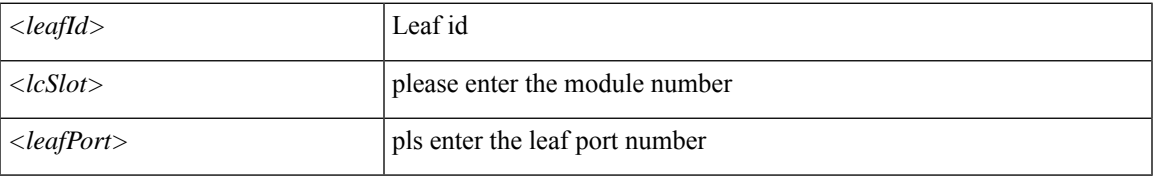

**Command Mode:** exec : Exec Mode

#### **Command Path:**

# show faults [history] [code <fault-code>] [id <fault-ID>] [ack <yes|no>] [lc <lc-state>] [severity <severity-value>] [min-severity <severity-value>] [type <fault-type>] [cause <fault-value>] [last-minutes <NUMBER>] [last-hours <NUMBER>] [last-days <NUMBER>] [start-time <YYYY-MM-DDTHR:MIN:SEC>] [end-time <YYYY-MM-DDTHR:MIN:SEC>] [detail] leaf <leafId> inventory module <lcSlot> leafport <leafPort>

## **show faults leaf inventory powersupply**

**showfaults [history][code <fault-code>][id <fault-ID>][ack <yes|no>][lc <lc-state>][severity <severity-value>] [min-severity <severity-value>][type <fault-type>][cause <fault-value>][last-minutes <NUMBER>][last-hours <NUMBER>] [last-days <NUMBER>] [start-time <YYYY-MM-DDTHR:MIN:SEC>] [end-time <YYYY-MM-DDTHR:MIN:SEC>] [detail] leaf <leafId> inventory powersupply <psuSlot>**

**Description:** Show inventory power supply information

#### **Syntax:**

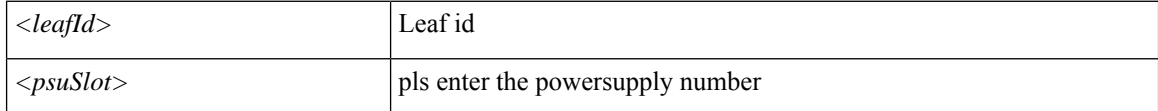

#### **Command Mode:** exec : Exec Mode

#### **Command Path:**

# show faults [history] [code <fault-code>] [id <fault-ID>] [ack <yes|no>] [lc <lc-state>] [severity <severity-value>] [min-severity <severity-value>] [type <fault-type>] [cause <fault-value>] [last-minutes <NUMBER>] [last-hours <NUMBER>] [last-days <NUMBER>] [start-time <YYYY-MM-DDTHR:MIN:SEC>] [end-time <YYYY-MM-DDTHR:MIN:SEC>] [detail] leaf <leafId> inventory powersupply <psuSlot>

## **show faults leaf inventory supervisor**

**showfaults [history][code <fault-code>][id <fault-ID>][ack <yes|no>][lc <lc-state>][severity <severity-value>] [min-severity <severity-value>][type <fault-type>][cause <fault-value>][last-minutes <NUMBER>][last-hours <NUMBER>] [last-days <NUMBER>] [start-time <YYYY-MM-DDTHR:MIN:SEC>] [end-time <YYYY-MM-DDTHR:MIN:SEC>] [detail] leaf <leafId> inventory supervisor <supMod>**

**Description:** Show information for supervisor module

#### **Syntax:**

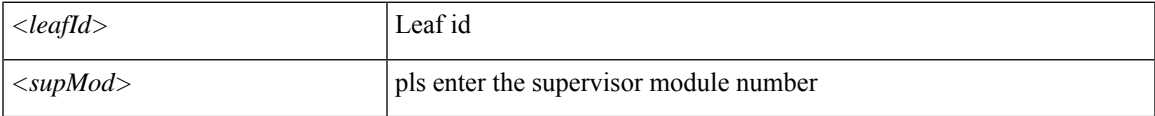

**Command Mode:** exec : Exec Mode

#### **Command Path:**

# show faults [history] [code <fault-code>] [id <fault-ID>] [ack <yes|no>] [lc <lc-state>] [severity <severity-value>] [min-severity <severity-value>] [type <fault-type>] [cause

<fault-value>] [last-minutes <NUMBER>] [last-hours <NUMBER>] [last-days <NUMBER>] [start-time <YYYY-MM-DDTHR:MIN:SEC>] [end-time <YYYY-MM-DDTHR:MIN:SEC>] [detail] leaf <leafId> inventory supervisor <supMod>

## **show faults leaf protocol**

**showfaults [history][code <fault-code>][id <fault-ID>][ack <yes|no>][lc <lc-state>][severity <severity-value>] [min-severity <severity-value>][type <fault-type>][cause <fault-value>][last-minutes <NUMBER>][last-hours <NUMBER>] [last-days <NUMBER>] [start-time <YYYY-MM-DDTHR:MIN:SEC>] [end-time <YYYY-MM-DDTHR:MIN:SEC>] [detail] leaf <leafId> protocol <protName>**

**Description:** Show command for protocol

**Syntax:**

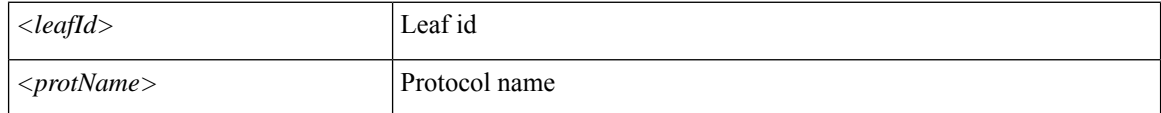

#### **Command Mode:** exec : Exec Mode

#### **Command Path:**

# show faults [history] [code <fault-code>] [id <fault-ID>] [ack <yes|no>] [lc <lc-state>] [severity <severity-value>] [min-severity <severity-value>] [type <fault-type>] [cause <fault-value>] [last-minutes <NUMBER>] [last-hours <NUMBER>] [last-days <NUMBER>] [start-time <YYYY-MM-DDTHR:MIN:SEC>] [end-time <YYYY-MM-DDTHR:MIN:SEC>] [detail] leaf <leafId> protocol <protName>

## **show faults leaf vpc**

**showfaults [history][code <fault-code>][id <fault-ID>][ack <yes|no>][lc <lc-state>][severity <severity-value>] [min-severity <severity-value>][type <fault-type>][cause <fault-value>][last-minutes <NUMBER>][last-hours <NUMBER>] [last-days <NUMBER>] [start-time <YYYY-MM-DDTHR:MIN:SEC>] [end-time <YYYY-MM-DDTHR:MIN:SEC>] [detail] leaf <leafId> vpc <vpcPort>**

**Description:** Virtual port channel information

#### **Syntax:**

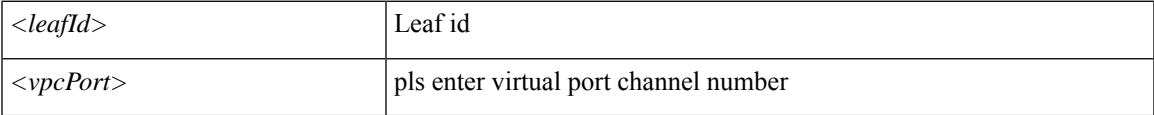

**Command Mode:** exec : Exec Mode

#### **Command Path:**

# show faults [history] [code <fault-code>] [id <fault-ID>] [ack <yes|no>] [lc <lc-state>] [severity <severity-value>] [min-severity <severity-value>] [type <fault-type>] [cause <fault-value>] [last-minutes <NUMBER>] [last-hours <NUMBER>] [last-days <NUMBER>] [start-time <YYYY-MM-DDTHR:MIN:SEC>] [end-time <YYYY-MM-DDTHR:MIN:SEC>] [detail] leaf <leafId> vpc <vpcPort>

# **show faults leaf vrf**

**showfaults [history][code <fault-code>][id <fault-ID>][ack <yes|no>][lc <lc-state>][severity <severity-value>] [min-severity <severity-value>][type <fault-type>][cause <fault-value>][last-minutes <NUMBER>][last-hours <NUMBER>] [last-days <NUMBER>] [start-time <YYYY-MM-DDTHR:MIN:SEC>] [end-time <YYYY-MM-DDTHR:MIN:SEC>] [detail] leaf <leafId> vrf <vrfPort>**

**Description:** Vrf information

**Syntax:**

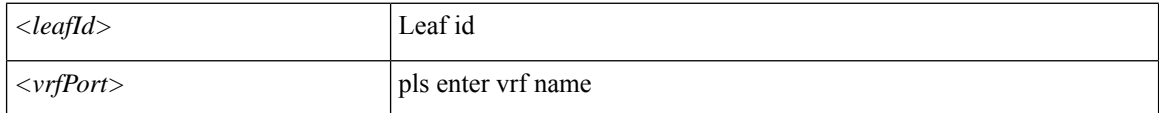

**Command Mode:** exec : Exec Mode

#### **Command Path:**

# show faults [history] [code <fault-code>] [id <fault-ID>] [ack <yes|no>] [lc <lc-state>] [severity <severity-value>] [min-severity <severity-value>] [type <fault-type>] [cause <fault-value>] [last-minutes <NUMBER>] [last-hours <NUMBER>] [last-days <NUMBER>] [start-time <YYYY-MM-DDTHR:MIN:SEC>] [end-time <YYYY-MM-DDTHR:MIN:SEC>] [detail] leaf <leafId> vrf <vrfPort>

## **show faults microsoft domain**

**showfaults [history][code <fault-code>][id <fault-ID>][ack <yes|no>][lc <lc-state>][severity <severity-value>] [min-severity <severity-value>][type <fault-type>][cause <fault-value>][last-minutes <NUMBER>][last-hours <NUMBER>] [last-days <NUMBER>] [start-time <YYYY-MM-DDTHR:MIN:SEC>] [end-time <YYYY-MM-DDTHR:MIN:SEC>] [detail] microsoft domain**

**Description:** Show Microsoft domain information

**Command Mode:** exec : Exec Mode

#### **Command Path:**

# show faults [history] [code <fault-code>] [id <fault-ID>] [ack <yes|no>] [lc <lc-state>] [severity <severity-value>] [min-severity <severity-value>] [type <fault-type>] [cause <fault-value>] [last-minutes <NUMBER>] [last-hours <NUMBER>] [last-days <NUMBER>] [start-time <YYYY-MM-DDTHR:MIN:SEC>] [end-time <YYYY-MM-DDTHR:MIN:SEC>] [detail] microsoft domain

## **show faults microsoft domain name**

**showfaults [history][code <fault-code>][id <fault-ID>][ack <yes|no>][lc <lc-state>][severity <severity-value>] [min-severity <severity-value>][type <fault-type>][cause <fault-value>][last-minutes <NUMBER>][last-hours <NUMBER>] [last-days <NUMBER>] [start-time <YYYY-MM-DDTHR:MIN:SEC>] [end-time <YYYY-MM-DDTHR:MIN:SEC>] [detail] microsoft domain name <WORD>**

**Description:** Microsoft domain name

**Syntax:**

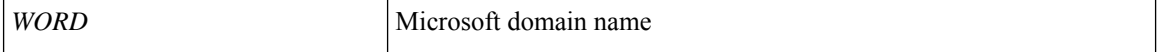

**Command Mode:** exec : Exec Mode

#### **Command Path:**

# show faults [history] [code <fault-code>] [id <fault-ID>] [ack <yes|no>] [lc <lc-state>] [severity <severity-value>] [min-severity <severity-value>] [type <fault-type>] [cause <fault-value>] [last-minutes <NUMBER>] [last-hours <NUMBER>] [last-days <NUMBER>] [start-time <YYYY-MM-DDTHR:MIN:SEC>] [end-time <YYYY-MM-DDTHR:MIN:SEC>] [detail] microsoft domain name <WORD>

## **show faults microsoft domain name hyperv**

**showfaults [history][code <fault-code>][id <fault-ID>][ack <yes|no>][lc <lc-state>][severity <severity-value>] [min-severity <severity-value>][type <fault-type>][cause <fault-value>][last-minutes <NUMBER>][last-hours <NUMBER>] [last-days <NUMBER>] [start-time <YYYY-MM-DDTHR:MIN:SEC>] [end-time <YYYY-MM-DDTHR:MIN:SEC>] [detail] microsoft domain name <WORD> hyperv <WORD>**

**Description:** Show Microsoft Hypervisor information

**Syntax:**

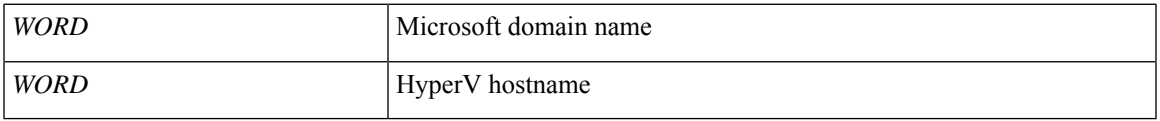

**Command Mode:** exec : Exec Mode

### **Command Path:**

# show faults [history] [code <fault-code>] [id <fault-ID>] [ack <yes|no>] [lc <lc-state>]

[severity <severity-value>] [min-severity <severity-value>] [type <fault-type>] [cause <fault-value>] [last-minutes <NUMBER>] [last-hours <NUMBER>] [last-days <NUMBER>] [start-time <YYYY-MM-DDTHR:MIN:SEC>] [end-time <YYYY-MM-DDTHR:MIN:SEC>] [detail] microsoft domain name <WORD> hyperv <WORD>

## **show faults microsoft domain name port-group**

**showfaults [history][code <fault-code>][id <fault-ID>][ack <yes|no>][lc <lc-state>][severity <severity-value>] [min-severity <severity-value>][type <fault-type>][cause <fault-value>][last-minutes <NUMBER>][last-hours <NUMBER>] [last-days <NUMBER>] [start-time <YYYY-MM-DDTHR:MIN:SEC>] [end-time <YYYY-MM-DDTHR:MIN:SEC>] [detail] microsoft domain name <WORD> port-group**

**Description:** Show Microsoft port group information

**Syntax:**

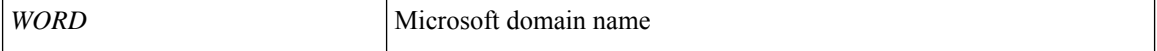

**Command Mode:** exec : Exec Mode

### **Command Path:**

# show faults [history] [code <fault-code>] [id <fault-ID>] [ack <yes|no>] [lc <lc-state>] [severity <severity-value>] [min-severity <severity-value>] [type <fault-type>] [cause <fault-value>] [last-minutes <NUMBER>] [last-hours <NUMBER>] [last-days <NUMBER>] [start-time <YYYY-MM-DDTHR:MIN:SEC>] [end-time <YYYY-MM-DDTHR:MIN:SEC>] [detail] microsoft domain name <WORD> port-group

### **show faults microsoft domain name scvmm**

**showfaults [history][code <fault-code>][id <fault-ID>][ack <yes|no>][lc <lc-state>][severity <severity-value>] [min-severity <severity-value>][type <fault-type>][cause <fault-value>][last-minutes <NUMBER>][last-hours <NUMBER>] [last-days <NUMBER>] [start-time <YYYY-MM-DDTHR:MIN:SEC>] [end-time <YYYY-MM-DDTHR:MIN:SEC>] [detail] microsoft domain name <WORD> scvmm <hostname|ip>**

**Description:** Show Microsoft SCVMM information

**Syntax:**

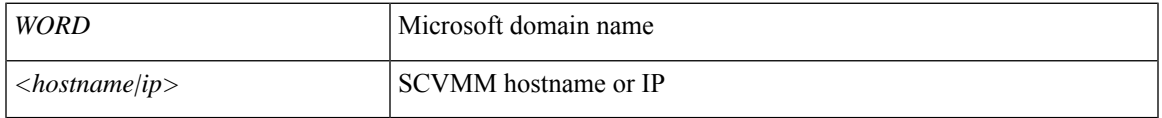

**Command Mode:** exec : Exec Mode

#### **Command Path:**

# show faults [history] [code <fault-code>] [id <fault-ID>] [ack <yes|no>] [lc <lc-state>] [severity <severity-value>] [min-severity <severity-value>] [type <fault-type>] [cause

<fault-value>] [last-minutes <NUMBER>] [last-hours <NUMBER>] [last-days <NUMBER>] [start-time <YYYY-MM-DDTHR:MIN:SEC>] [end-time <YYYY-MM-DDTHR:MIN:SEC>] [detail] microsoft domain name <WORD> scvmm <hostname|ip>

# **show faults microsoft domain name vm**

**showfaults [history][code <fault-code>][id <fault-ID>][ack <yes|no>][lc <lc-state>][severity <severity-value>] [min-severity <severity-value>][type <fault-type>][cause <fault-value>][last-minutes <NUMBER>][last-hours <NUMBER>] [last-days <NUMBER>] [start-time <YYYY-MM-DDTHR:MIN:SEC>] [end-time <YYYY-MM-DDTHR:MIN:SEC>] [detail] microsoft domain name <WORD> vm**

**Description:** Show Microsoft VM information

**Syntax:**

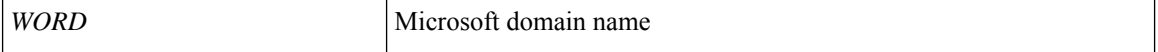

**Command Mode:** exec : Exec Mode

#### **Command Path:**

# show faults [history] [code <fault-code>] [id <fault-ID>] [ack <yes|no>] [lc <lc-state>] [severity <severity-value>] [min-severity <severity-value>] [type <fault-type>] [cause <fault-value>] [last-minutes <NUMBER>] [last-hours <NUMBER>] [last-days <NUMBER>] [start-time <YYYY-MM-DDTHR:MIN:SEC>] [end-time <YYYY-MM-DDTHR:MIN:SEC>] [detail] microsoft domain name <WORD> vm
### **show faults microsoft domain name vm name**

**showfaults [history][code <fault-code>][id <fault-ID>][ack <yes|no>][lc <lc-state>][severity <severity-value>] [min-severity <severity-value>][type <fault-type>][cause <fault-value>][last-minutes <NUMBER>][last-hours <NUMBER>] [last-days <NUMBER>] [start-time <YYYY-MM-DDTHR:MIN:SEC>] [end-time <YYYY-MM-DDTHR:MIN:SEC>] [detail] microsoft domain name <WORD> vm name <WORD>**

**Description:** Show detailed Microsoft VM information

**Syntax:**

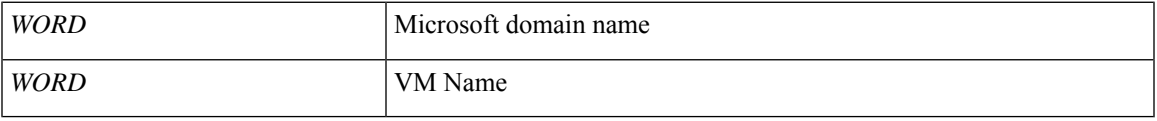

**Command Mode:** exec : Exec Mode

#### **Command Path:**

# show faults [history] [code <fault-code>] [id <fault-ID>] [ack <yes|no>] [lc <lc-state>] [severity <severity-value>] [min-severity <severity-value>] [type <fault-type>] [cause

<fault-value>] [last-minutes <NUMBER>] [last-hours <NUMBER>] [last-days <NUMBER>] [start-time <YYYY-MM-DDTHR:MIN:SEC>] [end-time <YYYY-MM-DDTHR:MIN:SEC>] [detail] microsoft domain name <WORD> vm name <WORD>

## **show faults quota**

**showfaults [history][code <fault-code>][id <fault-ID>][ack <yes|no>][lc <lc-state>][severity <severity-value>] [min-severity <severity-value>][type <fault-type>][cause <fault-value>][last-minutes <NUMBER>][last-hours <NUMBER>] [last-days <NUMBER>] [start-time <YYYY-MM-DDTHR:MIN:SEC>] [end-time <YYYY-MM-DDTHR:MIN:SEC>] [detail] quota**

**Description:** Show Quotas Information

**Command Mode:** exec : Exec Mode

#### **Command Path:**

# show faults [history] [code <fault-code>] [id <fault-ID>] [ack <yes|no>] [lc <lc-state>] [severity <severity-value>] [min-severity <severity-value>] [type <fault-type>] [cause <fault-value>] [last-minutes <NUMBER>] [last-hours <NUMBER>] [last-days <NUMBER>] [start-time <YYYY-MM-DDTHR:MIN:SEC>] [end-time <YYYY-MM-DDTHR:MIN:SEC>] [detail] quota

## **show faults redhat domain**

**showfaults [history][code <fault-code>][id <fault-ID>][ack <yes|no>][lc <lc-state>][severity <severity-value>] [min-severity <severity-value>][type <fault-type>][cause <fault-value>][last-minutes <NUMBER>][last-hours <NUMBER>] [last-days <NUMBER>] [start-time <YYYY-MM-DDTHR:MIN:SEC>] [end-time <YYYY-MM-DDTHR:MIN:SEC>] [detail] redhat domain**

**Description:** Show Redhat domain information

**Command Mode:** exec : Exec Mode

#### **Command Path:**

# show faults [history] [code <fault-code>] [id <fault-ID>] [ack <yes|no>] [lc <lc-state>] [severity <severity-value>] [min-severity <severity-value>] [type <fault-type>] [cause <fault-value>] [last-minutes <NUMBER>] [last-hours <NUMBER>] [last-days <NUMBER>] [start-time <YYYY-MM-DDTHR:MIN:SEC>] [end-time <YYYY-MM-DDTHR:MIN:SEC>] [detail] redhat domain

## **show faults redhat domain name**

**showfaults [history][code <fault-code>][id <fault-ID>][ack <yes|no>][lc <lc-state>][severity <severity-value>] [min-severity <severity-value>][type <fault-type>][cause <fault-value>][last-minutes <NUMBER>][last-hours <NUMBER>] [last-days <NUMBER>] [start-time <YYYY-MM-DDTHR:MIN:SEC>] [end-time <YYYY-MM-DDTHR:MIN:SEC>] [detail] redhat domain name <name>**

**Description:** Redhat domain name

**Syntax:**

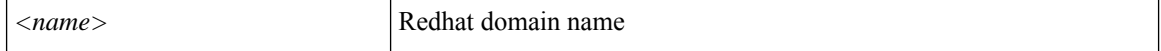

**Command Mode:** exec : Exec Mode

#### **Command Path:**

```
# show faults [history] [code <fault-code>] [id <fault-ID>] [ack <yes|no>] [lc <lc-state>]
 [severity <severity-value>] [min-severity <severity-value>] [type <fault-type>] [cause
<fault-value>] [last-minutes <NUMBER>] [last-hours <NUMBER>] [last-days <NUMBER>] [start-time
<YYYY-MM-DDTHR:MIN:SEC>] [end-time <YYYY-MM-DDTHR:MIN:SEC>] [detail] redhat domain name
<name>
```
## **show faults redhat domain name epg**

**showfaults [history][code <fault-code>][id <fault-ID>][ack <yes|no>][lc <lc-state>][severity <severity-value>] [min-severity <severity-value>][type <fault-type>][cause <fault-value>][last-minutes <NUMBER>][last-hours <NUMBER>] [last-days <NUMBER>] [start-time <YYYY-MM-DDTHR:MIN:SEC>] [end-time <YYYY-MM-DDTHR:MIN:SEC>] [detail] redhat domain name <name> epg**

**Description:** Show Redhat domain EPG details

**Syntax:**

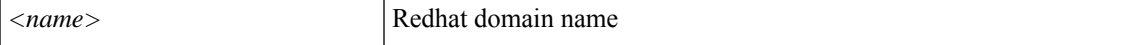

**Command Mode:** exec : Exec Mode

#### **Command Path:**

# show faults [history] [code <fault-code>] [id <fault-ID>] [ack <yes|no>] [lc <lc-state>] [severity <severity-value>] [min-severity <severity-value>] [type <fault-type>] [cause <fault-value>] [last-minutes <NUMBER>] [last-hours <NUMBER>] [last-days <NUMBER>] [start-time <YYYY-MM-DDTHR:MIN:SEC>] [end-time <YYYY-MM-DDTHR:MIN:SEC>] [detail] redhat domain name <name> epg

## **show faults redhat domain name rhev**

**showfaults [history][code <fault-code>][id <fault-ID>][ack <yes|no>][lc <lc-state>][severity <severity-value>] [min-severity <severity-value>][type <fault-type>][cause <fault-value>][last-minutes <NUMBER>][last-hours <NUMBER>] [last-days <NUMBER>] [start-time <YYYY-MM-DDTHR:MIN:SEC>] [end-time <YYYY-MM-DDTHR:MIN:SEC>] [detail] redhat domain name <name> rhev <hostname|ip>**

**Description:** RHEV ip or hostname

**Syntax:**

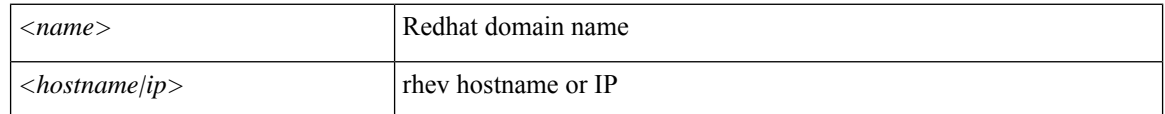

**Command Mode:** exec : Exec Mode

#### **Command Path:**

# show faults [history] [code <fault-code>] [id <fault-ID>] [ack <yes|no>] [lc <lc-state>] [severity <severity-value>] [min-severity <severity-value>] [type <fault-type>] [cause <fault-value>] [last-minutes <NUMBER>] [last-hours <NUMBER>] [last-days <NUMBER>] [start-time <YYYY-MM-DDTHR:MIN:SEC>] [end-time <YYYY-MM-DDTHR:MIN:SEC>] [detail] redhat domain name <name> rhev <hostname|ip>

## **show faults spine**

**showfaults [history][code <fault-code>][id <fault-ID>][ack <yes|no>][lc <lc-state>][severity <severity-value>] [min-severity <severity-value>][type <fault-type>][cause <fault-value>][last-minutes <NUMBER>][last-hours <NUMBER>] [last-days <NUMBER>] [start-time <YYYY-MM-DDTHR:MIN:SEC>] [end-time <YYYY-MM-DDTHR:MIN:SEC>] [detail] spine <leafId>**

**Description:** Show command for spine

#### **Syntax:**

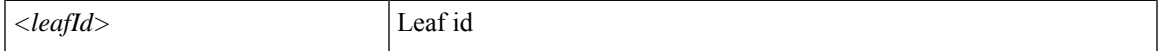

**Command Mode:** exec : Exec Mode

#### **Command Path:**

# show faults [history] [code <fault-code>] [id <fault-ID>] [ack <yes|no>] [lc <lc-state>] [severity <severity-value>] [min-severity <severity-value>] [type <fault-type>] [cause <fault-value>] [last-minutes <NUMBER>] [last-hours <NUMBER>] [last-days <NUMBER>] [start-time <YYYY-MM-DDTHR:MIN:SEC>] [end-time <YYYY-MM-DDTHR:MIN:SEC>] [detail] spine <leafId>

## **show faults spine interface ethernet**

**showfaults [history][code <fault-code>][id <fault-ID>][ack <yes|no>][lc <lc-state>][severity <severity-value>] [min-severity <severity-value>][type <fault-type>][cause <fault-value>][last-minutes <NUMBER>][last-hours <NUMBER>] [last-days <NUMBER>] [start-time <YYYY-MM-DDTHR:MIN:SEC>] [end-time <YYYY-MM-DDTHR:MIN:SEC>] [detail] spine <leafId> interface ethernet <phyInt>**

**Description:** Ethernet IEEE 802.3z

**Syntax:**

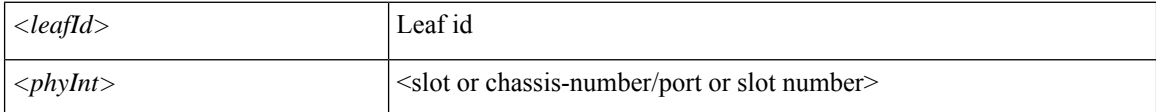

**Command Mode:** exec : Exec Mode

#### **Command Path:**

# show faults [history] [code <fault-code>] [id <fault-ID>] [ack <yes|no>] [lc <lc-state>] [severity <severity-value>] [min-severity <severity-value>] [type <fault-type>] [cause <fault-value>] [last-minutes <NUMBER>] [last-hours <NUMBER>] [last-days <NUMBER>] [start-time

<YYYY-MM-DDTHR:MIN:SEC>] [end-time <YYYY-MM-DDTHR:MIN:SEC>] [detail] spine <leafId> interface ethernet <phyInt>

## **show faults spine interface l3instance**

**showfaults [history][code <fault-code>][id <fault-ID>][ack <yes|no>][lc <lc-state>][severity <severity-value>] [min-severity <severity-value>][type <fault-type>][cause <fault-value>][last-minutes <NUMBER>][last-hours <NUMBER>] [last-days <NUMBER>] [start-time <YYYY-MM-DDTHR:MIN:SEC>] [end-time <YYYY-MM-DDTHR:MIN:SEC>] [detail] spine <leafId> interface l3instance <l3Inst>**

**Description:** L3 instance

**Syntax:**

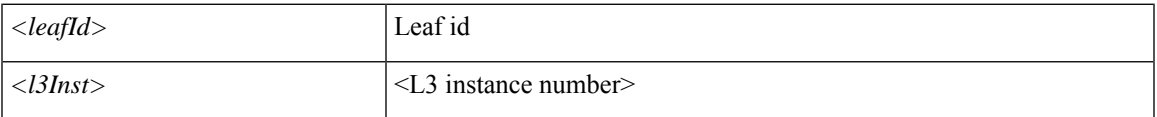

**Command Mode:** exec : Exec Mode

#### **Command Path:**

# show faults [history] [code <fault-code>] [id <fault-ID>] [ack <yes|no>] [lc <lc-state>] [severity <severity-value>] [min-severity <severity-value>] [type <fault-type>] [cause

<fault-value>] [last-minutes <NUMBER>] [last-hours <NUMBER>] [last-days <NUMBER>] [start-time <YYYY-MM-DDTHR:MIN:SEC>] [end-time <YYYY-MM-DDTHR:MIN:SEC>] [detail] spine <leafId> interface l3instance <l3Inst>

### **show faults spine interface mgmt**

**showfaults [history][code <fault-code>][id <fault-ID>][ack <yes|no>][lc <lc-state>][severity <severity-value>] [min-severity <severity-value>][type <fault-type>][cause <fault-value>][last-minutes <NUMBER>][last-hours <NUMBER>] [last-days <NUMBER>] [start-time <YYYY-MM-DDTHR:MIN:SEC>] [end-time <YYYY-MM-DDTHR:MIN:SEC>] [detail] spine <leafId> interface mgmt <mgmtPort>**

**Description:** Management interface

**Syntax:**

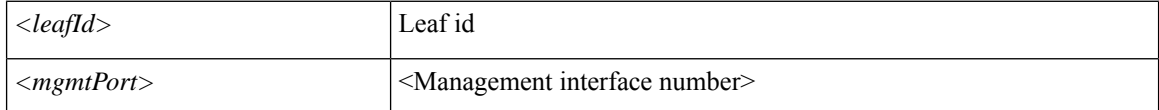

**Command Mode:** exec : Exec Mode

#### **Command Path:**

# show faults [history] [code <fault-code>] [id <fault-ID>] [ack <yes|no>] [lc <lc-state>] [severity <severity-value>] [min-severity <severity-value>] [type <fault-type>] [cause <fault-value>] [last-minutes <NUMBER>] [last-hours <NUMBER>] [last-days <NUMBER>] [start-time

<YYYY-MM-DDTHR:MIN:SEC>] [end-time <YYYY-MM-DDTHR:MIN:SEC>] [detail] spine <leafId> interface mgmt <mgmtPort>

## **show faults spine interface tunnel**

**showfaults [history][code <fault-code>][id <fault-ID>][ack <yes|no>][lc <lc-state>][severity <severity-value>] [min-severity <severity-value>][type <fault-type>][cause <fault-value>][last-minutes <NUMBER>][last-hours <NUMBER>] [last-days <NUMBER>] [start-time <YYYY-MM-DDTHR:MIN:SEC>] [end-time <YYYY-MM-DDTHR:MIN:SEC>] [detail] spine <leafId> interface tunnel <tunnelPort>**

**Description:** Tunnel Interface

**Syntax:**

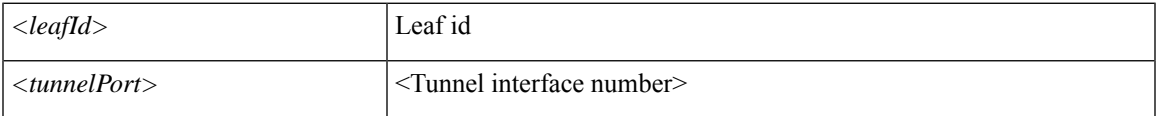

**Command Mode:** exec : Exec Mode

#### **Command Path:**

# show faults [history] [code <fault-code>] [id <fault-ID>] [ack <yes|no>] [lc <lc-state>] [severity <severity-value>] [min-severity <severity-value>] [type <fault-type>] [cause

<fault-value>] [last-minutes <NUMBER>] [last-hours <NUMBER>] [last-days <NUMBER>] [start-time <YYYY-MM-DDTHR:MIN:SEC>] [end-time <YYYY-MM-DDTHR:MIN:SEC>] [detail] spine <leafId> interface tunnel <tunnelPort>

### **show faults spine inventory chassis**

**showfaults [history][code <fault-code>][id <fault-ID>][ack <yes|no>][lc <lc-state>][severity <severity-value>] [min-severity <severity-value>][type <fault-type>][cause <fault-value>][last-minutes <NUMBER>][last-hours <NUMBER>] [last-days <NUMBER>] [start-time <YYYY-MM-DDTHR:MIN:SEC>] [end-time <YYYY-MM-DDTHR:MIN:SEC>] [detail] spine <leafId> inventory chassis**

**Description:** Show inventory chassis information

**Syntax:**

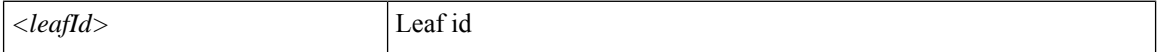

**Command Mode:** exec : Exec Mode

#### **Command Path:**

# show faults [history] [code <fault-code>] [id <fault-ID>] [ack <yes|no>] [lc <lc-state>] [severity <severity-value>] [min-severity <severity-value>] [type <fault-type>] [cause <fault-value>] [last-minutes <NUMBER>] [last-hours <NUMBER>] [last-days <NUMBER>] [start-time <YYYY-MM-DDTHR:MIN:SEC>] [end-time <YYYY-MM-DDTHR:MIN:SEC>] [detail] spine <leafId> inventory chassis

## **show faults spine inventory fabric**

**showfaults [history][code <fault-code>][id <fault-ID>][ack <yes|no>][lc <lc-state>][severity <severity-value>] [min-severity <severity-value>][type <fault-type>][cause <fault-value>][last-minutes <NUMBER>][last-hours <NUMBER>] [last-days <NUMBER>] [start-time <YYYY-MM-DDTHR:MIN:SEC>] [end-time <YYYY-MM-DDTHR:MIN:SEC>] [detail] spine <leafId> inventory fabric <fcMod>**

**Description:** Show information for fabric module

#### **Syntax:**

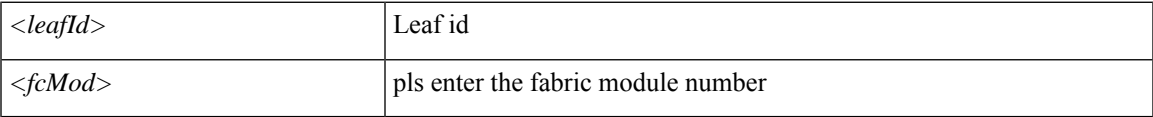

**Command Mode:** exec : Exec Mode

#### **Command Path:**

# show faults [history] [code <fault-code>] [id <fault-ID>] [ack <yes|no>] [lc <lc-state>]

[severity <severity-value>] [min-severity <severity-value>] [type <fault-type>] [cause <fault-value>] [last-minutes <NUMBER>] [last-hours <NUMBER>] [last-days <NUMBER>] [start-time <YYYY-MM-DDTHR:MIN:SEC>] [end-time <YYYY-MM-DDTHR:MIN:SEC>] [detail] spine <leafId> inventory fabric <fcMod>

### **show faults spine inventory fans**

**showfaults [history][code <fault-code>][id <fault-ID>][ack <yes|no>][lc <lc-state>][severity <severity-value>] [min-severity <severity-value>][type <fault-type>][cause <fault-value>][last-minutes <NUMBER>][last-hours <NUMBER>] [last-days <NUMBER>] [start-time <YYYY-MM-DDTHR:MIN:SEC>] [end-time <YYYY-MM-DDTHR:MIN:SEC>] [detail] spine <leafId> inventory fans <ftSlot>**

**Description:** Show inventory fan information

**Syntax:**

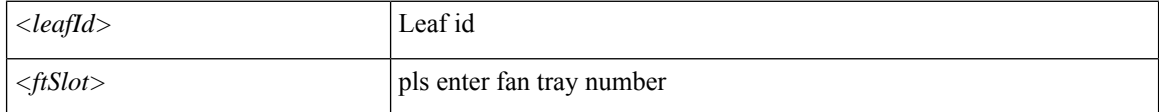

**Command Mode:** exec : Exec Mode

#### **Command Path:**

# show faults [history] [code <fault-code>] [id <fault-ID>] [ack <yes|no>] [lc <lc-state>] [severity <severity-value>] [min-severity <severity-value>] [type <fault-type>] [cause <fault-value>] [last-minutes <NUMBER>] [last-hours <NUMBER>] [last-days <NUMBER>] [start-time

<YYYY-MM-DDTHR:MIN:SEC>] [end-time <YYYY-MM-DDTHR:MIN:SEC>] [detail] spine <leafId> inventory fans <ftSlot>

## **show faults spine inventory module**

**showfaults [history][code <fault-code>][id <fault-ID>][ack <yes|no>][lc <lc-state>][severity <severity-value>] [min-severity <severity-value>][type <fault-type>][cause <fault-value>][last-minutes <NUMBER>][last-hours <NUMBER>] [last-days <NUMBER>] [start-time <YYYY-MM-DDTHR:MIN:SEC>] [end-time <YYYY-MM-DDTHR:MIN:SEC>] [detail] spine <leafId> inventory module <lcSlot>**

**Description:** Show inventory module information

#### **Syntax:**

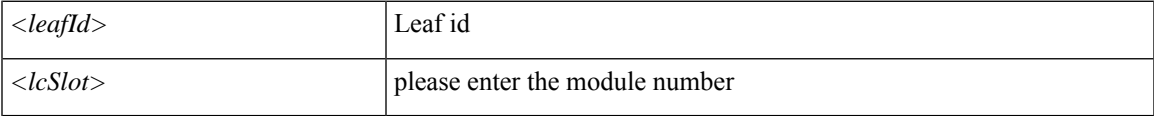

**Command Mode:** exec : Exec Mode

#### **Command Path:**

# show faults [history] [code <fault-code>] [id <fault-ID>] [ack <yes|no>] [lc <lc-state>] [severity <severity-value>] [min-severity <severity-value>] [type <fault-type>] [cause

<fault-value>] [last-minutes <NUMBER>] [last-hours <NUMBER>] [last-days <NUMBER>] [start-time <YYYY-MM-DDTHR:MIN:SEC>] [end-time <YYYY-MM-DDTHR:MIN:SEC>] [detail] spine <leafId> inventory module <lcSlot>

## **show faults spine inventory module fabricport**

**showfaults [history][code <fault-code>][id <fault-ID>][ack <yes|no>][lc <lc-state>][severity <severity-value>] [min-severity <severity-value>][type <fault-type>][cause <fault-value>][last-minutes <NUMBER>][last-hours <NUMBER>] [last-days <NUMBER>] [start-time <YYYY-MM-DDTHR:MIN:SEC>] [end-time <YYYY-MM-DDTHR:MIN:SEC>] [detail] spine <leafId> inventory module <lcSlot> fabricport <fabPort>**

**Description:** Show information for fabric port

**Syntax:**

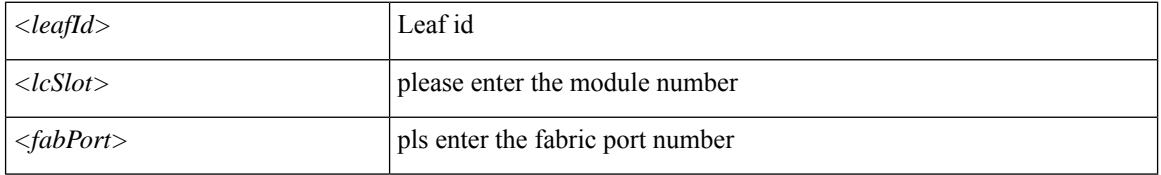

**Command Mode:** exec : Exec Mode

#### **Command Path:**

# show faults [history] [code <fault-code>] [id <fault-ID>] [ack <yes|no>] [lc <lc-state>] [severity <severity-value>] [min-severity <severity-value>] [type <fault-type>] [cause <fault-value>] [last-minutes <NUMBER>] [last-hours <NUMBER>] [last-days <NUMBER>] [start-time <YYYY-MM-DDTHR:MIN:SEC>] [end-time <YYYY-MM-DDTHR:MIN:SEC>] [detail] spine <leafId> inventory module <lcSlot> fabricport <fabPort>

## **show faults spine inventory powersupply**

**showfaults [history][code <fault-code>][id <fault-ID>][ack <yes|no>][lc <lc-state>][severity <severity-value>] [min-severity <severity-value>][type <fault-type>][cause <fault-value>][last-minutes <NUMBER>][last-hours <NUMBER>] [last-days <NUMBER>] [start-time <YYYY-MM-DDTHR:MIN:SEC>] [end-time <YYYY-MM-DDTHR:MIN:SEC>] [detail] spine <leafId> inventory powersupply <psuSlot>**

**Description:** Show inventory power supply information

#### **Syntax:**

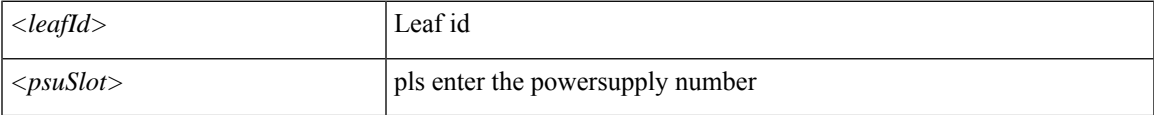

**Command Mode:** exec : Exec Mode

#### **Command Path:**

# show faults [history] [code <fault-code>] [id <fault-ID>] [ack <yes|no>] [lc <lc-state>] [severity <severity-value>] [min-severity <severity-value>] [type <fault-type>] [cause

<fault-value>] [last-minutes <NUMBER>] [last-hours <NUMBER>] [last-days <NUMBER>] [start-time <YYYY-MM-DDTHR:MIN:SEC>] [end-time <YYYY-MM-DDTHR:MIN:SEC>] [detail] spine <leafId> inventory powersupply <psuSlot>

## **show faults spine inventory supervisor**

**showfaults [history][code <fault-code>][id <fault-ID>][ack <yes|no>][lc <lc-state>][severity <severity-value>] [min-severity <severity-value>][type <fault-type>][cause <fault-value>][last-minutes <NUMBER>][last-hours <NUMBER>] [last-days <NUMBER>] [start-time <YYYY-MM-DDTHR:MIN:SEC>] [end-time <YYYY-MM-DDTHR:MIN:SEC>] [detail] spine <leafId> inventory supervisor <supMod>**

**Description:** Show information for supervisor module

#### **Syntax:**

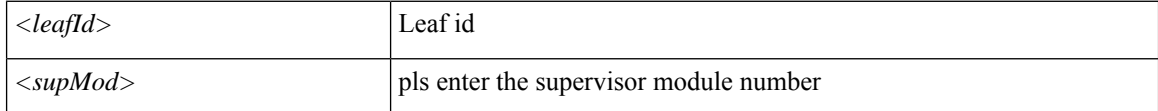

#### **Command Mode:** exec : Exec Mode

#### **Command Path:**

# show faults [history] [code <fault-code>] [id <fault-ID>] [ack <yes|no>] [lc <lc-state>] [severity <severity-value>] [min-severity <severity-value>] [type <fault-type>] [cause <fault-value>] [last-minutes <NUMBER>] [last-hours <NUMBER>] [last-days <NUMBER>] [start-time

<YYYY-MM-DDTHR:MIN:SEC>] [end-time <YYYY-MM-DDTHR:MIN:SEC>] [detail] spine <leafId> inventory supervisor <supMod>

## **show faults spine inventory system**

**showfaults [history][code <fault-code>][id <fault-ID>][ack <yes|no>][lc <lc-state>][severity <severity-value>] [min-severity <severity-value>][type <fault-type>][cause <fault-value>][last-minutes <NUMBER>][last-hours <NUMBER>] [last-days <NUMBER>] [start-time <YYYY-MM-DDTHR:MIN:SEC>] [end-time <YYYY-MM-DDTHR:MIN:SEC>] [detail] spine <leafId> inventory system <sysMod>**

**Description:** Show information for system module

#### **Syntax:**

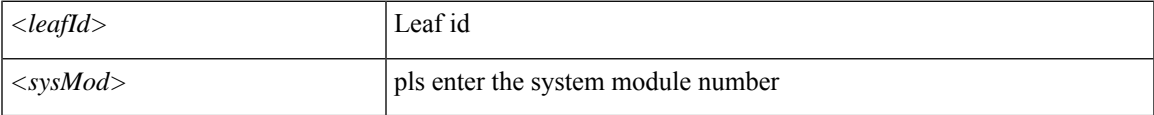

**Command Mode:** exec : Exec Mode

#### **Command Path:**

# show faults [history] [code <fault-code>] [id <fault-ID>] [ack <yes|no>] [lc <lc-state>] [severity <severity-value>] [min-severity <severity-value>] [type <fault-type>] [cause

<fault-value>] [last-minutes <NUMBER>] [last-hours <NUMBER>] [last-days <NUMBER>] [start-time <YYYY-MM-DDTHR:MIN:SEC>] [end-time <YYYY-MM-DDTHR:MIN:SEC>] [detail] spine <leafId> inventory system <sysMod>

## **show faults spine protocol**

**showfaults [history][code <fault-code>][id <fault-ID>][ack <yes|no>][lc <lc-state>][severity <severity-value>] [min-severity <severity-value>][type <fault-type>][cause <fault-value>][last-minutes <NUMBER>][last-hours <NUMBER>] [last-days <NUMBER>] [start-time <YYYY-MM-DDTHR:MIN:SEC>] [end-time <YYYY-MM-DDTHR:MIN:SEC>] [detail] spine <leafId> protocol <protName>**

**Description:** Show command for protocol

**Syntax:**

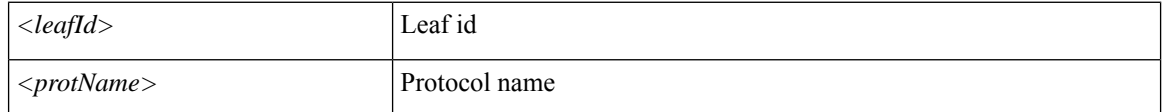

**Command Mode:** exec : Exec Mode

#### **Command Path:**

# show faults [history] [code <fault-code>] [id <fault-ID>] [ack <yes|no>] [lc <lc-state>] [severity <severity-value>] [min-severity <severity-value>] [type <fault-type>] [cause <fault-value>] [last-minutes <NUMBER>] [last-hours <NUMBER>] [last-days <NUMBER>] [start-time <YYYY-MM-DDTHR:MIN:SEC>] [end-time <YYYY-MM-DDTHR:MIN:SEC>] [detail] spine <leafId> protocol <protName>

## **show faults spine vrf**

**showfaults [history][code <fault-code>][id <fault-ID>][ack <yes|no>][lc <lc-state>][severity <severity-value>] [min-severity <severity-value>][type <fault-type>][cause <fault-value>][last-minutes <NUMBER>][last-hours <NUMBER>] [last-days <NUMBER>] [start-time <YYYY-MM-DDTHR:MIN:SEC>] [end-time <YYYY-MM-DDTHR:MIN:SEC>] [detail] spine <leafId> vrf <vrfPort>**

**Description:** Vrf information

**Syntax:**

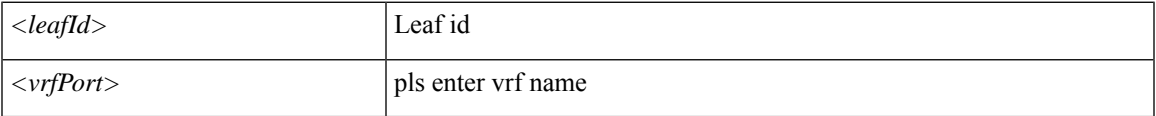

**Command Mode:** exec : Exec Mode

#### **Command Path:**

# show faults [history] [code <fault-code>] [id <fault-ID>] [ack <yes|no>] [lc <lc-state>] [severity <severity-value>] [min-severity <severity-value>] [type <fault-type>] [cause <fault-value>] [last-minutes <NUMBER>] [last-hours <NUMBER>] [last-days <NUMBER>] [start-time <YYYY-MM-DDTHR:MIN:SEC>] [end-time <YYYY-MM-DDTHR:MIN:SEC>] [detail] spine <leafId> vrf <vrfPort>

## **show faults tenant**

**showfaults [history][code <fault-code>][id <fault-ID>][ack <yes|no>][lc <lc-state>][severity <severity-value>] [min-severity <severity-value>][type <fault-type>][cause <fault-value>][last-minutes <NUMBER>][last-hours <NUMBER>] [last-days <NUMBER>] [start-time <YYYY-MM-DDTHR:MIN:SEC>] [end-time <YYYY-MM-DDTHR:MIN:SEC>] [detail] tenant WORD**

**Description:** Show Tenants Information

**Syntax:**

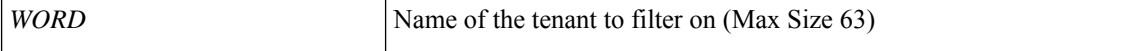

**Command Mode:** exec : Exec Mode

#### **Command Path:**

# show faults [history] [code <fault-code>] [id <fault-ID>] [ack <yes|no>] [lc <lc-state>] [severity <severity-value>] [min-severity <severity-value>] [type <fault-type>] [cause <fault-value>] [last-minutes <NUMBER>] [last-hours <NUMBER>] [last-days <NUMBER>] [start-time <YYYY-MM-DDTHR:MIN:SEC>] [end-time <YYYY-MM-DDTHR:MIN:SEC>] [detail] tenant WORD

## **show faults tenant application**

**showfaults [history][code <fault-code>][id <fault-ID>][ack <yes|no>][lc <lc-state>][severity <severity-value>] [min-severity <severity-value>][type <fault-type>][cause <fault-value>][last-minutes <NUMBER>][last-hours <NUMBER>] [last-days <NUMBER>] [start-time <YYYY-MM-DDTHR:MIN:SEC>] [end-time <YYYY-MM-DDTHR:MIN:SEC>] [detail] tenant WORD application WORD**

**Description:** Show Application Profiles Information

**Syntax:**

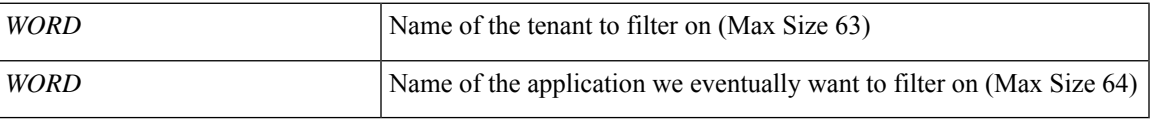

**Command Mode:** exec : Exec Mode

#### **Command Path:**

# show faults [history] [code <fault-code>] [id <fault-ID>] [ack <yes|no>] [lc <lc-state>] [severity <severity-value>] [min-severity <severity-value>] [type <fault-type>] [cause

<fault-value>] [last-minutes <NUMBER>] [last-hours <NUMBER>] [last-days <NUMBER>] [start-time <YYYY-MM-DDTHR:MIN:SEC>] [end-time <YYYY-MM-DDTHR:MIN:SEC>] [detail] tenant WORD application WORD

## **show faults tenant application epg**

**showfaults [history][code <fault-code>][id <fault-ID>][ack <yes|no>][lc <lc-state>][severity <severity-value>] [min-severity <severity-value>][type <fault-type>][cause <fault-value>][last-minutes <NUMBER>][last-hours <NUMBER>] [last-days <NUMBER>] [start-time <YYYY-MM-DDTHR:MIN:SEC>] [end-time <YYYY-MM-DDTHR:MIN:SEC>] [detail] tenant WORD application WORD epg WORD**

**Description:** Show Application EPG Information

**Syntax:**

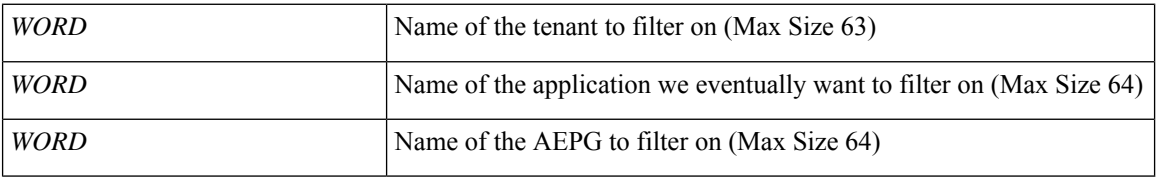

**Command Mode:** exec : Exec Mode

#### **Command Path:**

# show faults [history] [code <fault-code>] [id <fault-ID>] [ack <yes|no>] [lc <lc-state>] [severity <severity-value>] [min-severity <severity-value>] [type <fault-type>] [cause <fault-value>] [last-minutes <NUMBER>] [last-hours <NUMBER>] [last-days <NUMBER>] [start-time <YYYY-MM-DDTHR:MIN:SEC>] [end-time <YYYY-MM-DDTHR:MIN:SEC>] [detail] tenant WORD application WORD epg WORD

## **show faults tenant bridge-domain**

**showfaults [history][code <fault-code>][id <fault-ID>][ack <yes|no>][lc <lc-state>][severity <severity-value>] [min-severity <severity-value>][type <fault-type>][cause <fault-value>][last-minutes <NUMBER>][last-hours <NUMBER>] [last-days <NUMBER>] [start-time <YYYY-MM-DDTHR:MIN:SEC>] [end-time <YYYY-MM-DDTHR:MIN:SEC>] [detail] tenant WORD bridge-domain WORD**

**Description:** Show Bridge-domain Information

**Syntax:**

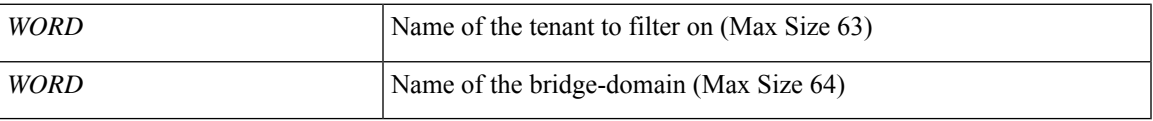

**Command Mode:** exec : Exec Mode

#### **Command Path:**

# show faults [history] [code <fault-code>] [id <fault-ID>] [ack <yes|no>] [lc <lc-state>] [severity <severity-value>] [min-severity <severity-value>] [type <fault-type>] [cause <fault-value>] [last-minutes <NUMBER>] [last-hours <NUMBER>] [last-days <NUMBER>] [start-time

<YYYY-MM-DDTHR:MIN:SEC>] [end-time <YYYY-MM-DDTHR:MIN:SEC>] [detail] tenant WORD bridge-domain WORD

### **show faults tenant bridge-domain detail**

**showfaults [history][code <fault-code>][id <fault-ID>][ack <yes|no>][lc <lc-state>][severity <severity-value>] [min-severity <severity-value>][type <fault-type>][cause <fault-value>][last-minutes <NUMBER>][last-hours <NUMBER>] [last-days <NUMBER>] [start-time <YYYY-MM-DDTHR:MIN:SEC>] [end-time <YYYY-MM-DDTHR:MIN:SEC>] [detail] tenant WORD bridge-domain WORD detail**

**Description:** Show Bridge-domain Detailed Information

**Syntax:**

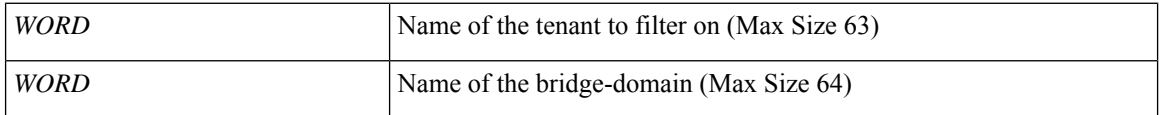

**Command Mode:** exec : Exec Mode

#### **Command Path:**

# show faults [history] [code <fault-code>] [id <fault-ID>] [ack <yes|no>] [lc <lc-state>] [severity <severity-value>] [min-severity <severity-value>] [type <fault-type>] [cause <fault-value>] [last-minutes <NUMBER>] [last-hours <NUMBER>] [last-days <NUMBER>] [start-time <YYYY-MM-DDTHR:MIN:SEC>] [end-time <YYYY-MM-DDTHR:MIN:SEC>] [detail] tenant WORD bridge-domain WORD detail

# **show faults tenant bridge-domain first-hop-security binding-table**

**showfaults [history][code <fault-code>][id <fault-ID>][ack <yes|no>][lc <lc-state>][severity <severity-value>] [min-severity <severity-value>][type <fault-type>][cause <fault-value>][last-minutes <NUMBER>][last-hours <NUMBER>] [last-days <NUMBER>] [start-time <YYYY-MM-DDTHR:MIN:SEC>] [end-time <YYYY-MM-DDTHR:MIN:SEC>] [detail] tenant WORD bridge-domain WORD first-hop-security binding-table**

**Description:** Show Bridge-domain Binding Table Information

#### **Syntax:**

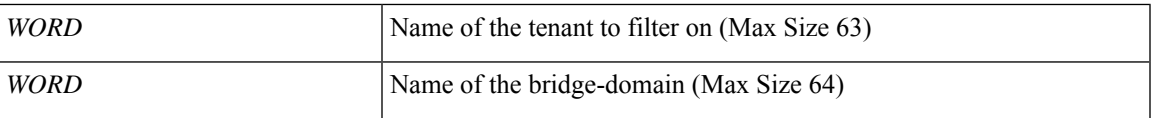

**Command Mode:** exec : Exec Mode

#### **Command Path:**

# show faults [history] [code <fault-code>] [id <fault-ID>] [ack <yes|no>] [lc <lc-state>] [severity <severity-value>] [min-severity <severity-value>] [type <fault-type>] [cause <fault-value>] [last-minutes <NUMBER>] [last-hours <NUMBER>] [last-days <NUMBER>] [start-time <YYYY-MM-DDTHR:MIN:SEC>] [end-time <YYYY-MM-DDTHR:MIN:SEC>] [detail] tenant WORD bridge-domain WORD first-hop-security binding-table

# **show faults tenant bridge-domain first-hop-security statistics arp**

**showfaults [history][code <fault-code>][id <fault-ID>][ack <yes|no>][lc <lc-state>][severity <severity-value>] [min-severity <severity-value>][type <fault-type>][cause <fault-value>][last-minutes <NUMBER>][last-hours <NUMBER>] [last-days <NUMBER>] [start-time <YYYY-MM-DDTHR:MIN:SEC>] [end-time <YYYY-MM-DDTHR:MIN:SEC>] [detail] tenant WORD bridge-domain WORD first-hop-security statistics arp**

**Description:** Show Bridge-domain First Hop Security ARP Statistics

**Syntax:**

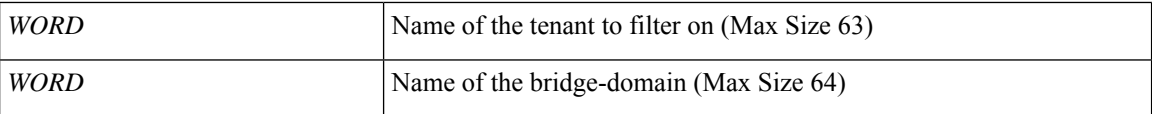

**Command Mode:** exec : Exec Mode

#### **Command Path:**

# show faults [history] [code <fault-code>] [id <fault-ID>] [ack <yes|no>] [lc <lc-state>] [severity <severity-value>] [min-severity <severity-value>] [type <fault-type>] [cause <fault-value>] [last-minutes <NUMBER>] [last-hours <NUMBER>] [last-days <NUMBER>] [start-time <YYYY-MM-DDTHR:MIN:SEC>] [end-time <YYYY-MM-DDTHR:MIN:SEC>] [detail] tenant WORD bridge-domain WORD first-hop-security statistics arp

# **show faults tenant bridge-domain first-hop-security statistics dhcpv4**

**showfaults [history][code <fault-code>][id <fault-ID>][ack <yes|no>][lc <lc-state>][severity <severity-value>] [min-severity <severity-value>][type <fault-type>][cause <fault-value>][last-minutes <NUMBER>][last-hours <NUMBER>] [last-days <NUMBER>] [start-time <YYYY-MM-DDTHR:MIN:SEC>] [end-time <YYYY-MM-DDTHR:MIN:SEC>] [detail] tenant WORD bridge-domain WORD first-hop-security statistics dhcpv4**

**Description:** Show Bridge-domain First Hop Security DHCPv4 Statistics

#### **Syntax:**

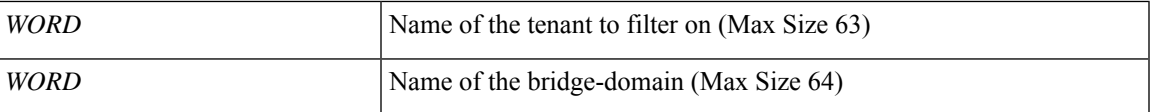

**Command Mode:** exec : Exec Mode

#### **Command Path:**

# show faults [history] [code <fault-code>] [id <fault-ID>] [ack <yes|no>] [lc <lc-state>] [severity <severity-value>] [min-severity <severity-value>] [type <fault-type>] [cause <fault-value>] [last-minutes <NUMBER>] [last-hours <NUMBER>] [last-days <NUMBER>] [start-time <YYYY-MM-DDTHR:MIN:SEC>] [end-time <YYYY-MM-DDTHR:MIN:SEC>] [detail] tenant WORD bridge-domain WORD first-hop-security statistics dhcpv4

# **show faults tenant bridge-domain first-hop-security statistics dhcpv6**

**showfaults [history][code <fault-code>][id <fault-ID>][ack <yes|no>][lc <lc-state>][severity <severity-value>] [min-severity <severity-value>][type <fault-type>][cause <fault-value>][last-minutes <NUMBER>][last-hours <NUMBER>] [last-days <NUMBER>] [start-time <YYYY-MM-DDTHR:MIN:SEC>] [end-time <YYYY-MM-DDTHR:MIN:SEC>] [detail] tenant WORD bridge-domain WORD first-hop-security statistics dhcpv6**

**Description:** Show Bridge-domain First Hop Security DHCPv6 Statistics

#### **Syntax:**

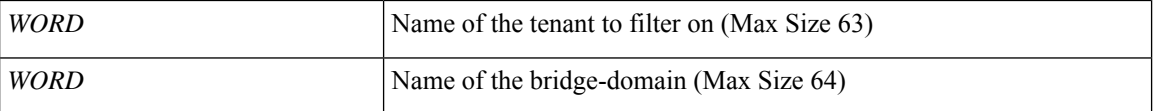

**Command Mode:** exec : Exec Mode

#### **Command Path:**

# show faults [history] [code <fault-code>] [id <fault-ID>] [ack <yes|no>] [lc <lc-state>] [severity <severity-value>] [min-severity <severity-value>] [type <fault-type>] [cause <fault-value>] [last-minutes <NUMBER>] [last-hours <NUMBER>] [last-days <NUMBER>] [start-time <YYYY-MM-DDTHR:MIN:SEC>] [end-time <YYYY-MM-DDTHR:MIN:SEC>] [detail] tenant WORD bridge-domain WORD first-hop-security statistics dhcpv6

# **show faults tenant bridge-domain first-hop-security statistics neighbor-discovery**

**showfaults [history][code <fault-code>][id <fault-ID>][ack <yes|no>][lc <lc-state>][severity <severity-value>] [min-severity <severity-value>][type <fault-type>][cause <fault-value>][last-minutes <NUMBER>][last-hours <NUMBER>] [last-days <NUMBER>] [start-time <YYYY-MM-DDTHR:MIN:SEC>] [end-time <YYYY-MM-DDTHR:MIN:SEC>] [detail] tenant WORD bridge-domain WORD first-hop-security statistics neighbor-discovery**

**Description:** Show Bridge-domain First Hop Security Neighbor Discovery Statistics

#### **Syntax:**

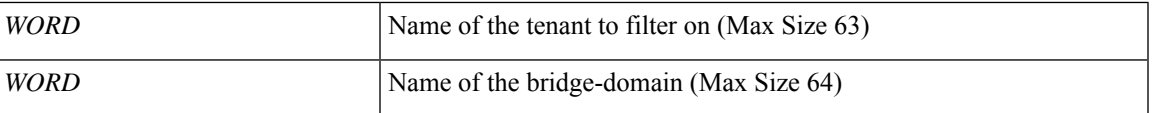

**Command Mode:** exec : Exec Mode

#### **Command Path:**

# show faults [history] [code <fault-code>] [id <fault-ID>] [ack <yes|no>] [lc <lc-state>] [severity <severity-value>] [min-severity <severity-value>] [type <fault-type>] [cause <fault-value>] [last-minutes <NUMBER>] [last-hours <NUMBER>] [last-days <NUMBER>] [start-time <YYYY-MM-DDTHR:MIN:SEC>] [end-time <YYYY-MM-DDTHR:MIN:SEC>] [detail] tenant WORD bridge-domain WORD first-hop-security statistics neighbor-discovery

## **show faults tenant dnsservergroup**

**showfaults [history][code <fault-code>][id <fault-ID>][ack <yes|no>][lc <lc-state>][severity <severity-value>] [min-severity <severity-value>][type <fault-type>][cause <fault-value>][last-minutes <NUMBER>][last-hours <NUMBER>] [last-days <NUMBER>] [start-time <YYYY-MM-DDTHR:MIN:SEC>] [end-time <YYYY-MM-DDTHR:MIN:SEC>] [detail] tenant WORD dnsservergroup WORD**

**Description:** Show Dns Server Group Information

**Syntax:**

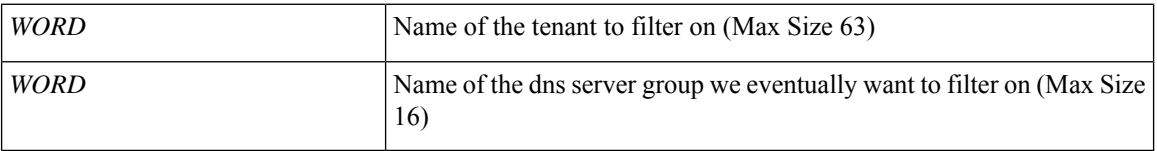

**Command Mode:** exec : Exec Mode

#### **Command Path:**

# show faults [history] [code <fault-code>] [id <fault-ID>] [ack <yes|no>] [lc <lc-state>] [severity <severity-value>] [min-severity <severity-value>] [type <fault-type>] [cause <fault-value>] [last-minutes <NUMBER>] [last-hours <NUMBER>] [last-days <NUMBER>] [start-time <YYYY-MM-DDTHR:MIN:SEC>] [end-time <YYYY-MM-DDTHR:MIN:SEC>] [detail] tenant WORD dnsservergroup WORD

### **show faults tenant dnsservergroup server**

**showfaults [history][code <fault-code>][id <fault-ID>][ack <yes|no>][lc <lc-state>][severity <severity-value>] [min-severity <severity-value>][type <fault-type>][cause <fault-value>][last-minutes <NUMBER>][last-hours <NUMBER>] [last-days <NUMBER>] [start-time <YYYY-MM-DDTHR:MIN:SEC>] [end-time <YYYY-MM-DDTHR:MIN:SEC>] [detail] tenant WORD dnsservergroup WORD server WORD**

**Description:** Show Dns Server Information

#### **Syntax:**

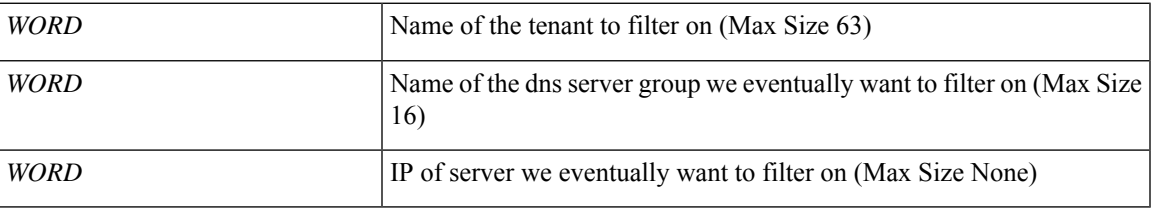

**Command Mode:** exec : Exec Mode

#### **Command Path:**

# show faults [history] [code <fault-code>] [id <fault-ID>] [ack <yes|no>] [lc <lc-state>] [severity <severity-value>] [min-severity <severity-value>] [type <fault-type>] [cause <fault-value>] [last-minutes <NUMBER>] [last-hours <NUMBER>] [last-days <NUMBER>] [start-time <YYYY-MM-DDTHR:MIN:SEC>] [end-time <YYYY-MM-DDTHR:MIN:SEC>] [detail] tenant WORD dnsservergroup WORD server WORD

## **show faults tenant dnsservergroup server domain**

**showfaults [history][code <fault-code>][id <fault-ID>][ack <yes|no>][lc <lc-state>][severity <severity-value>] [min-severity <severity-value>][type <fault-type>][cause <fault-value>][last-minutes <NUMBER>][last-hours <NUMBER>] [last-days <NUMBER>] [start-time <YYYY-MM-DDTHR:MIN:SEC>] [end-time <YYYY-MM-DDTHR:MIN:SEC>] [detail] tenant WORD dnsservergroup WORD server WORD domain WORD**

**Description:** Show Dns Domain Information

**Syntax:**

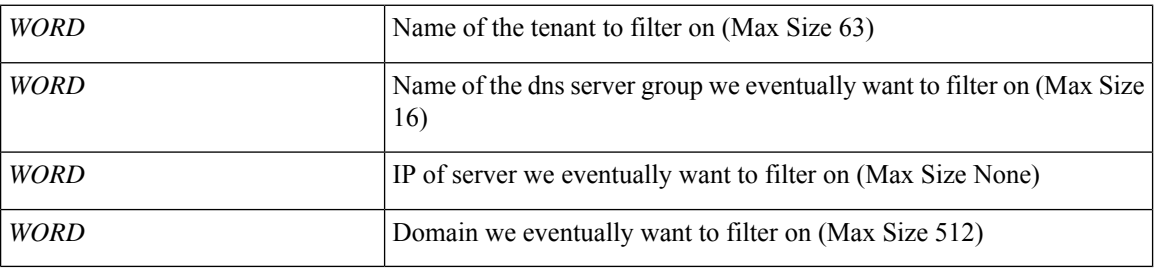

**Command Mode:** exec : Exec Mode

#### **Command Path:**

# show faults [history] [code <fault-code>] [id <fault-ID>] [ack <yes|no>] [lc <lc-state>] [severity <severity-value>] [min-severity <severity-value>] [type <fault-type>] [cause <fault-value>] [last-minutes <NUMBER>] [last-hours <NUMBER>] [last-days <NUMBER>] [start-time <YYYY-MM-DDTHR:MIN:SEC>] [end-time <YYYY-MM-DDTHR:MIN:SEC>] [detail] tenant WORD dnsservergroup WORD server WORD domain WORD

## **show faults tenant interface bridge-domain**

**showfaults [history][code <fault-code>][id <fault-ID>][ack <yes|no>][lc <lc-state>][severity <severity-value>] [min-severity <severity-value>][type <fault-type>][cause <fault-value>][last-minutes <NUMBER>][last-hours <NUMBER>] [last-days <NUMBER>] [start-time <YYYY-MM-DDTHR:MIN:SEC>] [end-time <YYYY-MM-DDTHR:MIN:SEC>] [detail] tenant WORD interface bridge-domain WORD**

**Description:** Show Bridge-domain Information

**Syntax:**

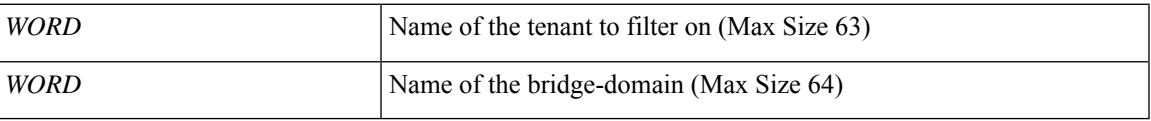

**Command Mode:** exec : Exec Mode

#### **Command Path:**

# show faults [history] [code <fault-code>] [id <fault-ID>] [ack <yes|no>] [lc <lc-state>] [severity <severity-value>] [min-severity <severity-value>] [type <fault-type>] [cause

<fault-value>] [last-minutes <NUMBER>] [last-hours <NUMBER>] [last-days <NUMBER>] [start-time <YYYY-MM-DDTHR:MIN:SEC>] [end-time <YYYY-MM-DDTHR:MIN:SEC>] [detail] tenant WORD interface bridge-domain WORD

### **show faults tenant interface bridge-domain detail**

**showfaults [history][code <fault-code>][id <fault-ID>][ack <yes|no>][lc <lc-state>][severity <severity-value>] [min-severity <severity-value>][type <fault-type>][cause <fault-value>][last-minutes <NUMBER>][last-hours <NUMBER>] [last-days <NUMBER>] [start-time <YYYY-MM-DDTHR:MIN:SEC>] [end-time <YYYY-MM-DDTHR:MIN:SEC>] [detail] tenant WORD interface bridge-domain WORD detail**

**Description:** Show Bridge-domain Detailed Information

**Syntax:**

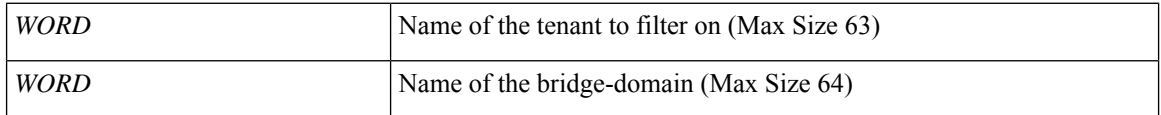

**Command Mode:** exec : Exec Mode

#### **Command Path:**

# show faults [history] [code <fault-code>] [id <fault-ID>] [ack <yes|no>] [lc <lc-state>] [severity <severity-value>] [min-severity <severity-value>] [type <fault-type>] [cause <fault-value>] [last-minutes <NUMBER>] [last-hours <NUMBER>] [last-days <NUMBER>] [start-time <YYYY-MM-DDTHR:MIN:SEC>] [end-time <YYYY-MM-DDTHR:MIN:SEC>] [detail] tenant WORD interface bridge-domain WORD detail
# **show faults tenant interface bridge-domain first-hop-security binding-table**

**showfaults [history][code <fault-code>][id <fault-ID>][ack <yes|no>][lc <lc-state>][severity <severity-value>] [min-severity <severity-value>][type <fault-type>][cause <fault-value>][last-minutes <NUMBER>][last-hours <NUMBER>] [last-days <NUMBER>] [start-time <YYYY-MM-DDTHR:MIN:SEC>] [end-time <YYYY-MM-DDTHR:MIN:SEC>] [detail] tenant WORD interface bridge-domain WORD first-hop-security binding-table**

**Description:** Show Bridge-domain Binding Table Information

#### **Syntax:**

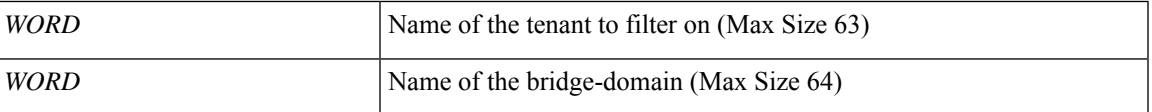

**Command Mode:** exec : Exec Mode

### **Command Path:**

# show faults [history] [code <fault-code>] [id <fault-ID>] [ack <yes|no>] [lc <lc-state>] [severity <severity-value>] [min-severity <severity-value>] [type <fault-type>] [cause <fault-value>] [last-minutes <NUMBER>] [last-hours <NUMBER>] [last-days <NUMBER>] [start-time <YYYY-MM-DDTHR:MIN:SEC>] [end-time <YYYY-MM-DDTHR:MIN:SEC>] [detail] tenant WORD interface bridge-domain WORD first-hop-security binding-table

# **show faults tenant interface bridge-domain first-hop-security statistics arp**

**showfaults [history][code <fault-code>][id <fault-ID>][ack <yes|no>][lc <lc-state>][severity <severity-value>] [min-severity <severity-value>][type <fault-type>][cause <fault-value>][last-minutes <NUMBER>][last-hours <NUMBER>] [last-days <NUMBER>] [start-time <YYYY-MM-DDTHR:MIN:SEC>] [end-time <YYYY-MM-DDTHR:MIN:SEC>] [detail] tenant WORD interface bridge-domain WORD first-hop-security statistics arp**

**Description:** Show Bridge-domain First Hop Security ARP Statistics

#### **Syntax:**

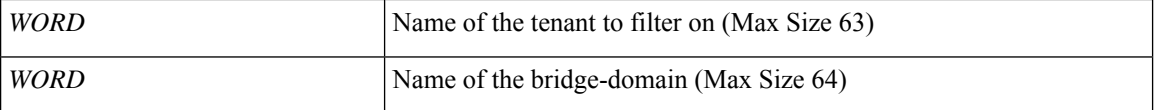

**Command Mode:** exec : Exec Mode

#### **Command Path:**

# show faults [history] [code <fault-code>] [id <fault-ID>] [ack <yes|no>] [lc <lc-state>] [severity <severity-value>] [min-severity <severity-value>] [type <fault-type>] [cause <fault-value>] [last-minutes <NUMBER>] [last-hours <NUMBER>] [last-days <NUMBER>] [start-time <YYYY-MM-DDTHR:MIN:SEC>] [end-time <YYYY-MM-DDTHR:MIN:SEC>] [detail] tenant WORD interface bridge-domain WORD first-hop-security statistics arp

# **show faults tenant interface bridge-domain first-hop-security statistics dhcpv4**

**showfaults [history][code <fault-code>][id <fault-ID>][ack <yes|no>][lc <lc-state>][severity <severity-value>] [min-severity <severity-value>][type <fault-type>][cause <fault-value>][last-minutes <NUMBER>][last-hours <NUMBER>] [last-days <NUMBER>] [start-time <YYYY-MM-DDTHR:MIN:SEC>] [end-time <YYYY-MM-DDTHR:MIN:SEC>] [detail] tenant WORD interface bridge-domain WORD first-hop-security statistics dhcpv4**

**Description:** Show Bridge-domain First Hop Security DHCPv4 Statistics

#### **Syntax:**

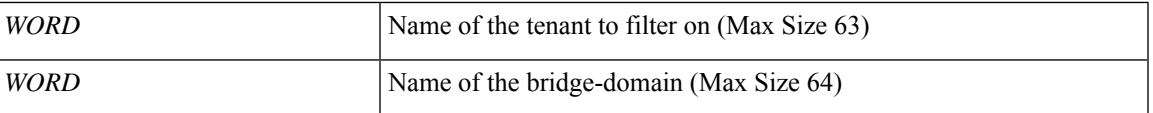

**Command Mode:** exec : Exec Mode

### **Command Path:**

# show faults [history] [code <fault-code>] [id <fault-ID>] [ack <yes|no>] [lc <lc-state>] [severity <severity-value>] [min-severity <severity-value>] [type <fault-type>] [cause <fault-value>] [last-minutes <NUMBER>] [last-hours <NUMBER>] [last-days <NUMBER>] [start-time <YYYY-MM-DDTHR:MIN:SEC>] [end-time <YYYY-MM-DDTHR:MIN:SEC>] [detail] tenant WORD interface bridge-domain WORD first-hop-security statistics dhcpv4

# **show faults tenant interface bridge-domain first-hop-security statistics dhcpv6**

**showfaults [history][code <fault-code>][id <fault-ID>][ack <yes|no>][lc <lc-state>][severity <severity-value>] [min-severity <severity-value>][type <fault-type>][cause <fault-value>][last-minutes <NUMBER>][last-hours <NUMBER>] [last-days <NUMBER>] [start-time <YYYY-MM-DDTHR:MIN:SEC>] [end-time <YYYY-MM-DDTHR:MIN:SEC>] [detail] tenant WORD interface bridge-domain WORD first-hop-security statistics dhcpv6**

**Description:** Show Bridge-domain First Hop Security DHCPv6 Statistics

#### **Syntax:**

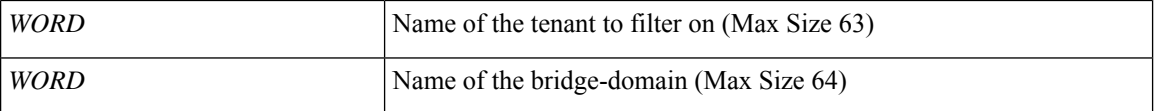

**Command Mode:** exec : Exec Mode

#### **Command Path:**

# show faults [history] [code <fault-code>] [id <fault-ID>] [ack <yes|no>] [lc <lc-state>] [severity <severity-value>] [min-severity <severity-value>] [type <fault-type>] [cause <fault-value>] [last-minutes <NUMBER>] [last-hours <NUMBER>] [last-days <NUMBER>] [start-time <YYYY-MM-DDTHR:MIN:SEC>] [end-time <YYYY-MM-DDTHR:MIN:SEC>] [detail] tenant WORD interface bridge-domain WORD first-hop-security statistics dhcpv6

# **show faults tenant interface bridge-domain first-hop-security statistics neighbor-discovery**

**showfaults [history][code <fault-code>][id <fault-ID>][ack <yes|no>][lc <lc-state>][severity <severity-value>] [min-severity <severity-value>][type <fault-type>][cause <fault-value>][last-minutes <NUMBER>][last-hours <NUMBER>] [last-days <NUMBER>] [start-time <YYYY-MM-DDTHR:MIN:SEC>] [end-time <YYYY-MM-DDTHR:MIN:SEC>] [detail] tenant WORD interface bridge-domain WORD first-hop-security statistics neighbor-discovery**

**Description:** Show Bridge-domain First Hop Security Neighbor Discovery Statistics

#### **Syntax:**

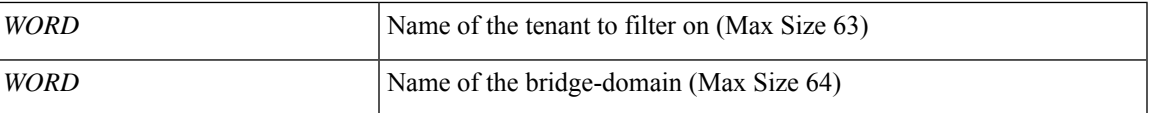

**Command Mode:** exec : Exec Mode

#### **Command Path:**

# show faults [history] [code <fault-code>] [id <fault-ID>] [ack <yes|no>] [lc <lc-state>] [severity <severity-value>] [min-severity <severity-value>] [type <fault-type>] [cause <fault-value>] [last-minutes <NUMBER>] [last-hours <NUMBER>] [last-days <NUMBER>] [start-time <YYYY-MM-DDTHR:MIN:SEC>] [end-time <YYYY-MM-DDTHR:MIN:SEC>] [detail] tenant WORD interface bridge-domain WORD first-hop-security statistics neighbor-discovery

### **show faults tenant multicast-route-maps**

**showfaults [history][code <fault-code>][id <fault-ID>][ack <yes|no>][lc <lc-state>][severity <severity-value>] [min-severity <severity-value>][type <fault-type>][cause <fault-value>][last-minutes <NUMBER>][last-hours <NUMBER>] [last-days <NUMBER>] [start-time <YYYY-MM-DDTHR:MIN:SEC>] [end-time <YYYY-MM-DDTHR:MIN:SEC>] [detail] tenant WORD multicast-route-maps**

**Description:** Show multicast route-maps per Tenant

**Syntax:**

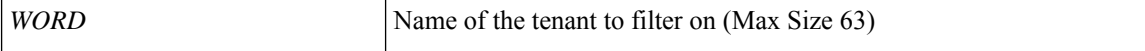

**Command Mode:** exec : Exec Mode

### **Command Path:**

```
# show faults [history] [code <fault-code>] [id <fault-ID>] [ack <yes|no>] [lc <lc-state>]
 [severity <severity-value>] [min-severity <severity-value>] [type <fault-type>] [cause
<fault-value>] [last-minutes <NUMBER>] [last-hours <NUMBER>] [last-days <NUMBER>] [start-time
<YYYY-MM-DDTHR:MIN:SEC>] [end-time <YYYY-MM-DDTHR:MIN:SEC>] [detail] tenant WORD
multicast-route-maps
```
### **show faults tenant vrf**

**showfaults [history][code <fault-code>][id <fault-ID>][ack <yes|no>][lc <lc-state>][severity <severity-value>] [min-severity <severity-value>][type <fault-type>][cause <fault-value>][last-minutes <NUMBER>][last-hours <NUMBER>] [last-days <NUMBER>] [start-time <YYYY-MM-DDTHR:MIN:SEC>] [end-time <YYYY-MM-DDTHR:MIN:SEC>] [detail] tenant WORD vrf WORD**

**Description:** Show VRF Information

**Syntax:**

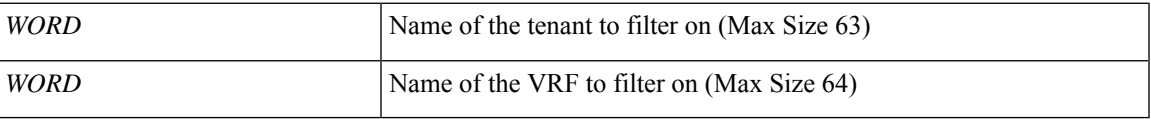

**Command Mode:** exec : Exec Mode

### **Command Path:**

# show faults [history] [code <fault-code>] [id <fault-ID>] [ack <yes|no>] [lc <lc-state>] [severity <severity-value>] [min-severity <severity-value>] [type <fault-type>] [cause <fault-value>] [last-minutes <NUMBER>] [last-hours <NUMBER>] [last-days <NUMBER>] [start-time

<YYYY-MM-DDTHR:MIN:SEC>] [end-time <YYYY-MM-DDTHR:MIN:SEC>] [detail] tenant WORD vrf WORD

# **show faults tenant vrf acllog l2**

**showfaults [history][code <fault-code>][id <fault-ID>][ack <yes|no>][lc <lc-state>][severity <severity-value>] [min-severity <severity-value>][type <fault-type>][cause <fault-value>][last-minutes <NUMBER>][last-hours <NUMBER>] [last-days <NUMBER>] [start-time <YYYY-MM-DDTHR:MIN:SEC>] [end-time <YYYY-MM-DDTHR:MIN:SEC>][detail]tenant WORD vrf WORD acllog <permitDrop> l2 flowvlan <NUMBER> srcintf <srcintf>**

**Description:** L2 flow stats

**Syntax:**

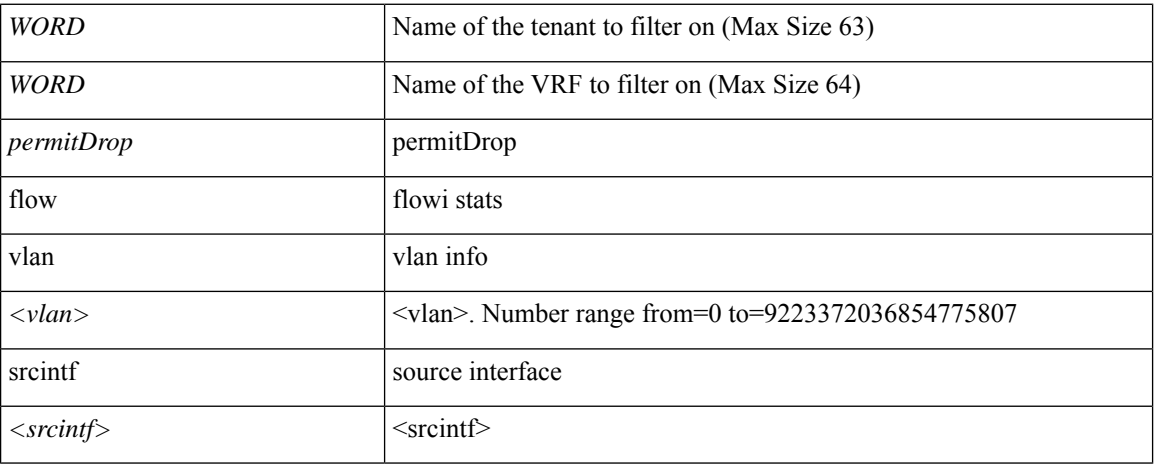

**Command Mode:** exec : Exec Mode

### **Command Path:**

# show faults [history] [code <fault-code>] [id <fault-ID>] [ack <yes|no>] [lc <lc-state>] [severity <severity-value>] [min-severity <severity-value>] [type <fault-type>] [cause <fault-value>] [last-minutes <NUMBER>] [last-hours <NUMBER>] [last-days <NUMBER>] [start-time <YYYY-MM-DDTHR:MIN:SEC>] [end-time <YYYY-MM-DDTHR:MIN:SEC>] [detail] tenant WORD vrf WORD acllog <permitDrop> 12 flow vlan <NUMBER> srcintf <srcintf>

# **show faults tenant vrf acllog l3**

**showfaults [history][code <fault-code>][id <fault-ID>][ack <yes|no>][lc <lc-state>][severity <severity-value>] [min-severity <severity-value>][type <fault-type>][cause <fault-value>][last-minutes <NUMBER>][last-hours <NUMBER>] [last-days <NUMBER>] [start-time <YYYY-MM-DDTHR:MIN:SEC>] [end-time <YYYY-MM-DDTHR:MIN:SEC>] [detail] tenant WORD vrf WORD acllog <permitDrop> l3 flow srcpctag <srcpctag> dstpctag <dstpctag> srcepgname <srcepgname> dstepgname <dstepgname> srcip <A.B.C.D or A:B::C:D> dstip <A.B.C.D or A:B::C:D> proto <proto> srcport <srcport> dstport <dstport> srcintf <srcintf>**

**Description:** L3 flow stats

**Syntax:**

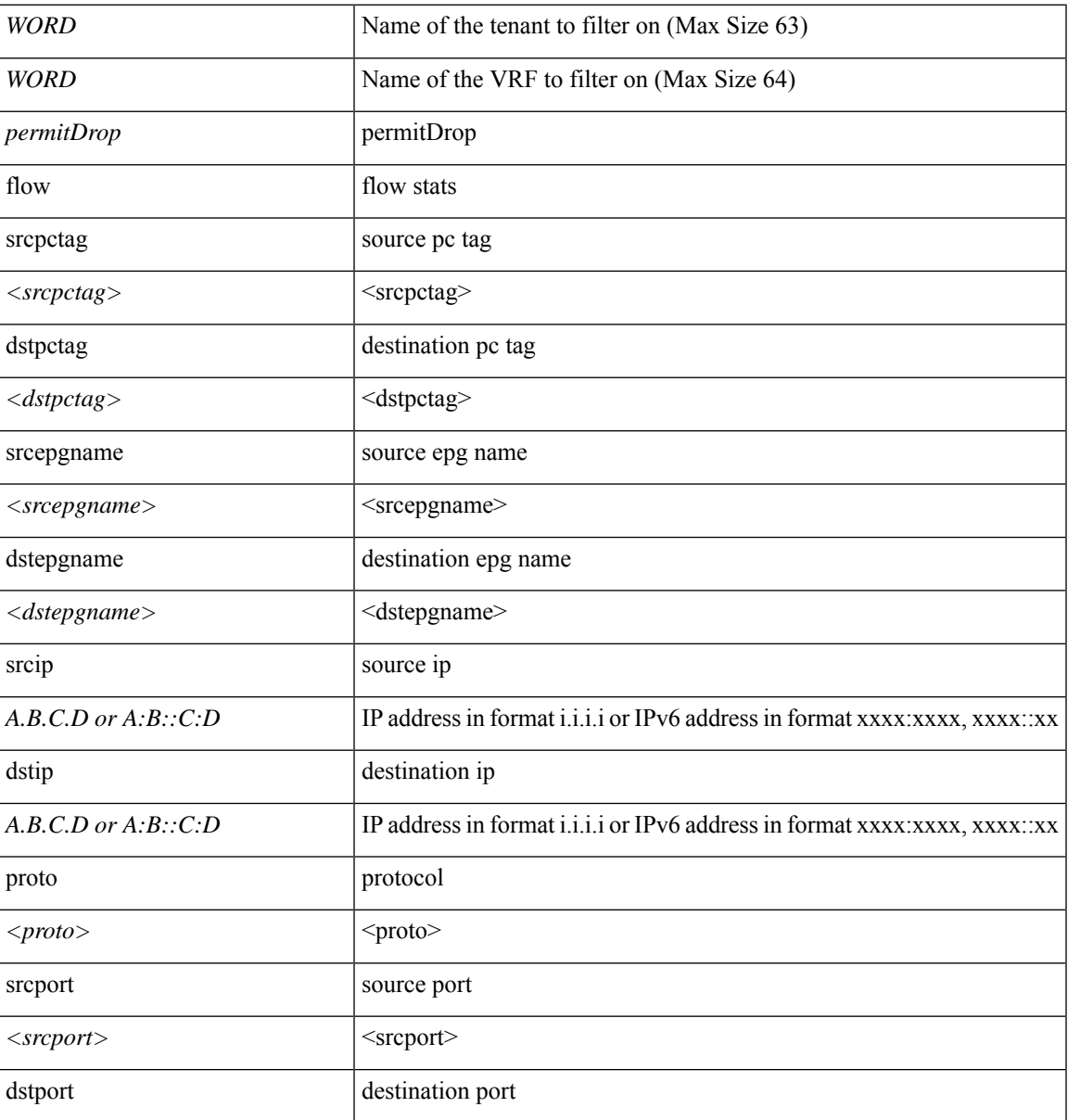

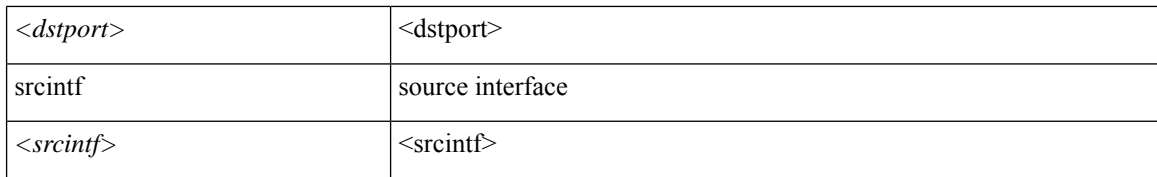

#### **Command Mode:** exec : Exec Mode

#### **Command Path:**

# show faults [history] [code <fault-code>] [id <fault-ID>] [ack <yes|no>] [lc <lc-state>] [severity <severity-value>] [min-severity <severity-value>] [type <fault-type>] [cause <fault-value>] [last-minutes <NUMBER>] [last-hours <NUMBER>] [last-days <NUMBER>] [start-time <YYYY-MM-DDTHR:MIN:SEC>] [end-time <YYYY-MM-DDTHR:MIN:SEC>] [detail] tenant WORD vrf WORD acllog <permitDrop> 13 flow srcpctag <srcpctag> dstpctag <dstpctag> srcepgname <srcepgname> dstepgname <dstepgname> srcip <A.B.C.D or A:B::C:D> dstip <A.B.C.D or A:B::C:D> proto <proto> srcport <srcport> dstport <dstport> srcintf <srcintf>

### **show faults tenant vrf detail**

**showfaults [history][code <fault-code>][id <fault-ID>][ack <yes|no>][lc <lc-state>][severity <severity-value>] [min-severity <severity-value>][type <fault-type>][cause <fault-value>][last-minutes <NUMBER>][last-hours <NUMBER>] [last-days <NUMBER>] [start-time <YYYY-MM-DDTHR:MIN:SEC>] [end-time <YYYY-MM-DDTHR:MIN:SEC>] [detail] tenant WORD vrf WORD detail**

**Description:** Show detailed view of VRF

**Syntax:**

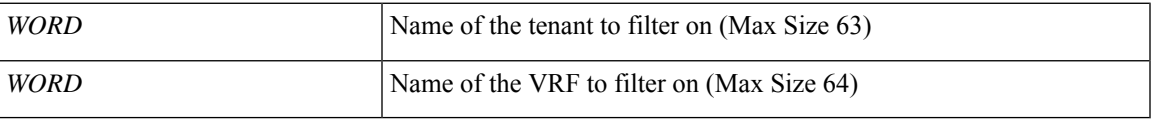

**Command Mode:** exec : Exec Mode

### **Command Path:**

# show faults [history] [code <fault-code>] [id <fault-ID>] [ack <yes|no>] [lc <lc-state>] [severity <severity-value>] [min-severity <severity-value>] [type <fault-type>] [cause

<fault-value>] [last-minutes <NUMBER>] [last-hours <NUMBER>] [last-days <NUMBER>] [start-time <YYYY-MM-DDTHR:MIN:SEC>] [end-time <YYYY-MM-DDTHR:MIN:SEC>] [detail] tenant WORD vrf WORD detail

# **show faults tenant vrf external-l3 bgp**

**showfaults [history][code <fault-code>][id <fault-ID>][ack <yes|no>][lc <lc-state>][severity <severity-value>] [min-severity <severity-value>][type <fault-type>][cause <fault-value>][last-minutes <NUMBER>][last-hours <NUMBER>] [last-days <NUMBER>] [start-time <YYYY-MM-DDTHR:MIN:SEC>] [end-time <YYYY-MM-DDTHR:MIN:SEC>] [detail] tenant WORD vrf WORD external-l3 bgp**

**Description:** Show command for BGP peers

**Syntax:**

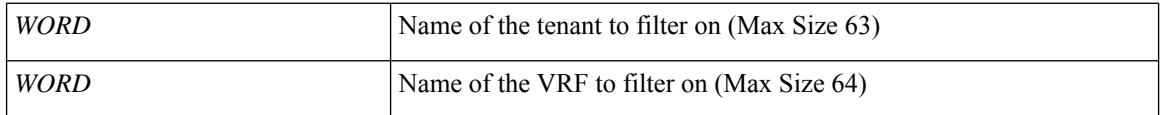

**Command Mode:** exec : Exec Mode

#### **Command Path:**

# show faults [history] [code <fault-code>] [id <fault-ID>] [ack <yes|no>] [lc <lc-state>] [severity <severity-value>] [min-severity <severity-value>] [type <fault-type>] [cause <fault-value>] [last-minutes <NUMBER>] [last-hours <NUMBER>] [last-days <NUMBER>] [start-time

<YYYY-MM-DDTHR:MIN:SEC>] [end-time <YYYY-MM-DDTHR:MIN:SEC>] [detail] tenant WORD vrf WORD external-l3 bgp

# **show faults tenant vrf external-l3 bgp node**

**showfaults [history][code <fault-code>][id <fault-ID>][ack <yes|no>][lc <lc-state>][severity <severity-value>] [min-severity <severity-value>][type <fault-type>][cause <fault-value>][last-minutes <NUMBER>][last-hours <NUMBER>] [last-days <NUMBER>] [start-time <YYYY-MM-DDTHR:MIN:SEC>] [end-time <YYYY-MM-DDTHR:MIN:SEC>] [detail] tenant WORD vrf WORD external-l3 bgp node <101-4000>**

**Description:** node to filter on

**Syntax:**

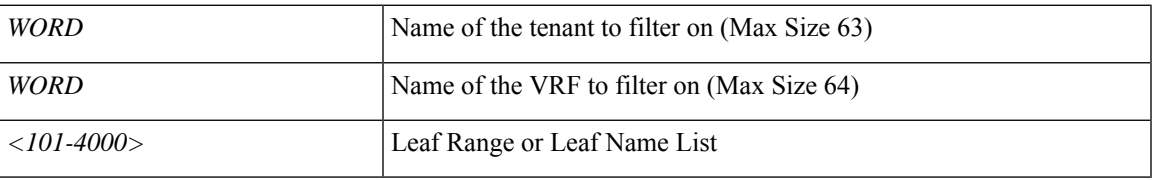

**Command Mode:** exec : Exec Mode

### **Command Path:**

# show faults [history] [code <fault-code>] [id <fault-ID>] [ack <yes|no>] [lc <lc-state>] [severity <severity-value>] [min-severity <severity-value>] [type <fault-type>] [cause <fault-value>] [last-minutes <NUMBER>] [last-hours <NUMBER>] [last-days <NUMBER>] [start-time <YYYY-MM-DDTHR:MIN:SEC>] [end-time <YYYY-MM-DDTHR:MIN:SEC>] [detail] tenant WORD vrf WORD external-l3 bgp node <101-4000>

# **show faults tenant vrf external-l3 eigrp**

**showfaults [history][code <fault-code>][id <fault-ID>][ack <yes|no>][lc <lc-state>][severity <severity-value>] [min-severity <severity-value>][type <fault-type>][cause <fault-value>][last-minutes <NUMBER>][last-hours <NUMBER>] [last-days <NUMBER>] [start-time <YYYY-MM-DDTHR:MIN:SEC>] [end-time <YYYY-MM-DDTHR:MIN:SEC>] [detail] tenant WORD vrf WORD external-l3 eigrp**

**Description:** Show external l3 EIGRP

**Syntax:**

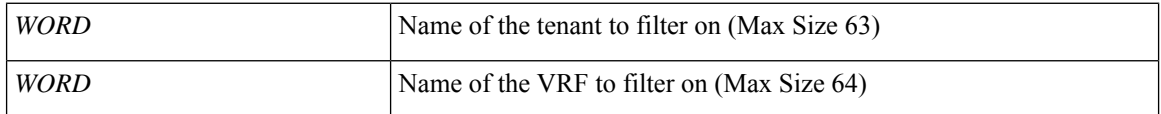

**Command Mode:** exec : Exec Mode

#### **Command Path:**

# show faults [history] [code <fault-code>] [id <fault-ID>] [ack <yes|no>] [lc <lc-state>] [severity <severity-value>] [min-severity <severity-value>] [type <fault-type>] [cause <fault-value>] [last-minutes <NUMBER>] [last-hours <NUMBER>] [last-days <NUMBER>] [start-time

<YYYY-MM-DDTHR:MIN:SEC>] [end-time <YYYY-MM-DDTHR:MIN:SEC>] [detail] tenant WORD vrf WORD external-l3 eigrp

# **show faults tenant vrf external-l3 eigrp detail**

**showfaults [history][code <fault-code>][id <fault-ID>][ack <yes|no>][lc <lc-state>][severity <severity-value>] [min-severity <severity-value>][type <fault-type>][cause <fault-value>][last-minutes <NUMBER>][last-hours <NUMBER>] [last-days <NUMBER>] [start-time <YYYY-MM-DDTHR:MIN:SEC>] [end-time <YYYY-MM-DDTHR:MIN:SEC>] [detail] tenant WORD vrf WORD external-l3 eigrp detail**

**Description:** Show interanl details

**Syntax:**

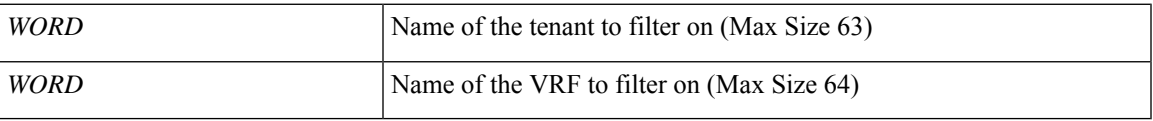

**Command Mode:** exec : Exec Mode

#### **Command Path:**

# show faults [history] [code <fault-code>] [id <fault-ID>] [ack <yes|no>] [lc <lc-state>] [severity <severity-value>] [min-severity <severity-value>] [type <fault-type>] [cause

<fault-value>] [last-minutes <NUMBER>] [last-hours <NUMBER>] [last-days <NUMBER>] [start-time <YYYY-MM-DDTHR:MIN:SEC>] [end-time <YYYY-MM-DDTHR:MIN:SEC>] [detail] tenant WORD vrf WORD external-l3 eigrp detail

# **show faults tenant vrf external-l3 epg**

**showfaults [history][code <fault-code>][id <fault-ID>][ack <yes|no>][lc <lc-state>][severity <severity-value>] [min-severity <severity-value>][type <fault-type>][cause <fault-value>][last-minutes <NUMBER>][last-hours <NUMBER>] [last-days <NUMBER>] [start-time <YYYY-MM-DDTHR:MIN:SEC>] [end-time <YYYY-MM-DDTHR:MIN:SEC>] [detail] tenant WORD vrf WORD external-l3 epg <epgName>**

**Description:** Show command for external-l3 epgs

**Syntax:**

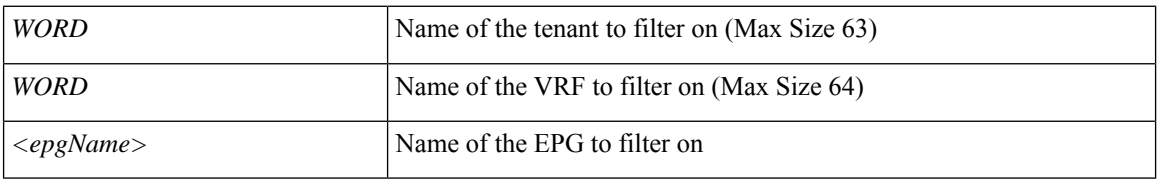

**Command Mode:** exec : Exec Mode

#### **Command Path:**

# show faults [history] [code <fault-code>] [id <fault-ID>] [ack <yes|no>] [lc <lc-state>] [severity <severity-value>] [min-severity <severity-value>] [type <fault-type>] [cause <fault-value>] [last-minutes <NUMBER>] [last-hours <NUMBER>] [last-days <NUMBER>] [start-time <YYYY-MM-DDTHR:MIN:SEC>] [end-time <YYYY-MM-DDTHR:MIN:SEC>] [detail] tenant WORD vrf WORD external-l3 epg <epgName>

## **show faults tenant vrf external-l3 epg detail**

**showfaults [history][code <fault-code>][id <fault-ID>][ack <yes|no>][lc <lc-state>][severity <severity-value>] [min-severity <severity-value>][type <fault-type>][cause <fault-value>][last-minutes <NUMBER>][last-hours <NUMBER>] [last-days <NUMBER>] [start-time <YYYY-MM-DDTHR:MIN:SEC>] [end-time <YYYY-MM-DDTHR:MIN:SEC>] [detail] tenant WORD vrf WORD external-l3 epg <epgName> detail**

**Description:** external-l3 epg in detail with operational status

**Syntax:**

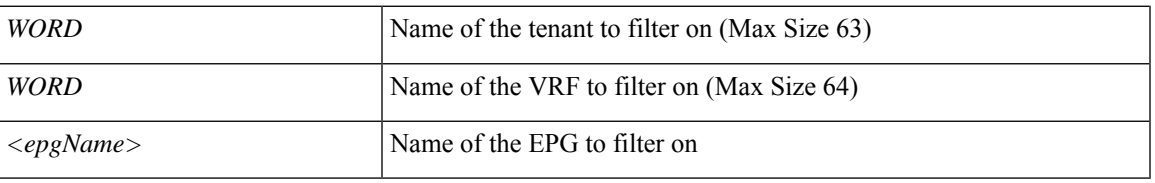

**Command Mode:** exec : Exec Mode

### **Command Path:**

# show faults [history] [code <fault-code>] [id <fault-ID>] [ack <yes|no>] [lc <lc-state>] [severity <severity-value>] [min-severity <severity-value>] [type <fault-type>] [cause <fault-value>] [last-minutes <NUMBER>] [last-hours <NUMBER>] [last-days <NUMBER>] [start-time <YYYY-MM-DDTHR:MIN:SEC>] [end-time <YYYY-MM-DDTHR:MIN:SEC>] [detail] tenant WORD vrf WORD external-l3 epg <epgName> detail

# **show faults tenant vrf external-l3 epg name**

**showfaults [history][code <fault-code>][id <fault-ID>][ack <yes|no>][lc <lc-state>][severity <severity-value>] [min-severity <severity-value>][type <fault-type>][cause <fault-value>][last-minutes <NUMBER>][last-hours <NUMBER>] [last-days <NUMBER>] [start-time <YYYY-MM-DDTHR:MIN:SEC>] [end-time <YYYY-MM-DDTHR:MIN:SEC>][detail]tenant WORDvrf WORDexternal-l3 epg <epgName> name <epgName>**

**Description:** EPG name to filter on

**Syntax:**

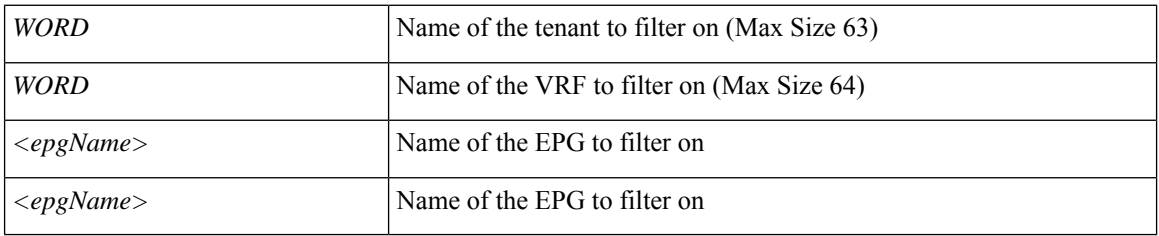

**Command Mode:** exec : Exec Mode

#### **Command Path:**

# show faults [history] [code <fault-code>] [id <fault-ID>] [ack <yes|no>] [lc <lc-state>] [severity <severity-value>] [min-severity <severity-value>] [type <fault-type>] [cause <fault-value>] [last-minutes <NUMBER>] [last-hours <NUMBER>] [last-days <NUMBER>] [start-time <YYYY-MM-DDTHR:MIN:SEC>] [end-time <YYYY-MM-DDTHR:MIN:SEC>] [detail] tenant WORD vrf WORD external-l3 epg <epgName> name <epgName>

# **show faults tenant vrf external-l3 epg name detail**

**showfaults [history][code <fault-code>][id <fault-ID>][ack <yes|no>][lc <lc-state>][severity <severity-value>] [min-severity <severity-value>][type <fault-type>][cause <fault-value>][last-minutes <NUMBER>][last-hours <NUMBER>] [last-days <NUMBER>] [start-time <YYYY-MM-DDTHR:MIN:SEC>] [end-time <YYYY-MM-DDTHR:MIN:SEC>][detail]tenant WORDvrf WORDexternal-l3 epg <epgName> name <epgName> detail**

**Description:** external-13 epg in detail with operational status

**Syntax:**

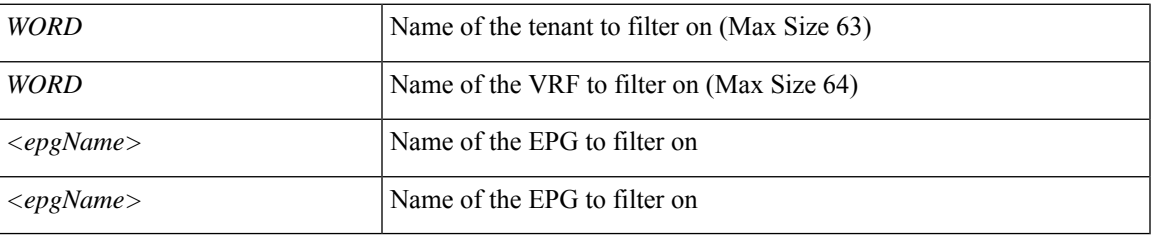

**Command Mode:** exec : Exec Mode

### **Command Path:**

# show faults [history] [code <fault-code>] [id <fault-ID>] [ack <yes|no>] [lc <lc-state>] [severity <severity-value>] [min-severity <severity-value>] [type <fault-type>] [cause <fault-value>] [last-minutes <NUMBER>] [last-hours <NUMBER>] [last-days <NUMBER>] [start-time <YYYY-MM-DDTHR:MIN:SEC>] [end-time <YYYY-MM-DDTHR:MIN:SEC>] [detail] tenant WORD vrf WORD external-l3 epg <epgName> name <epgName> detail

### **show faults tenant vrf external-l3 interfaces**

**showfaults [history][code <fault-code>][id <fault-ID>][ack <yes|no>][lc <lc-state>][severity <severity-value>] [min-severity <severity-value>][type <fault-type>][cause <fault-value>][last-minutes <NUMBER>][last-hours <NUMBER>] [last-days <NUMBER>] [start-time <YYYY-MM-DDTHR:MIN:SEC>] [end-time <YYYY-MM-DDTHR:MIN:SEC>] [detail] tenant WORD vrf WORD external-l3 interfaces**

**Description:** Show tenant <tenant> vrf <vrf> external l3 interfaces

**Syntax:**

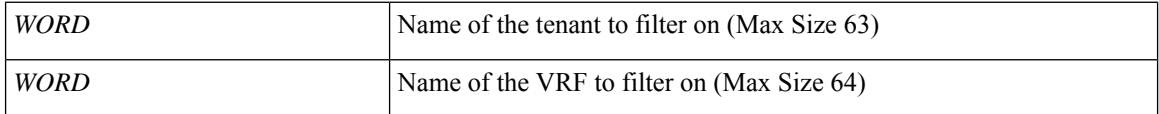

**Command Mode:** exec : Exec Mode

#### **Command Path:**

# show faults [history] [code <fault-code>] [id <fault-ID>] [ack <yes|no>] [lc <lc-state>] [severity <severity-value>] [min-severity <severity-value>] [type <fault-type>] [cause <fault-value>] [last-minutes <NUMBER>] [last-hours <NUMBER>] [last-days <NUMBER>] [start-time

<YYYY-MM-DDTHR:MIN:SEC>] [end-time <YYYY-MM-DDTHR:MIN:SEC>] [detail] tenant WORD vrf WORD external-l3 interfaces

# **show faults tenant vrf external-l3 interfaces detail**

**showfaults [history][code <fault-code>][id <fault-ID>][ack <yes|no>][lc <lc-state>][severity <severity-value>] [min-severity <severity-value>][type <fault-type>][cause <fault-value>][last-minutes <NUMBER>][last-hours <NUMBER>] [last-days <NUMBER>] [start-time <YYYY-MM-DDTHR:MIN:SEC>] [end-time <YYYY-MM-DDTHR:MIN:SEC>] [detail] tenant WORD vrf WORD external-l3 interfaces detail**

**Description:** Show interfaces details

**Syntax:**

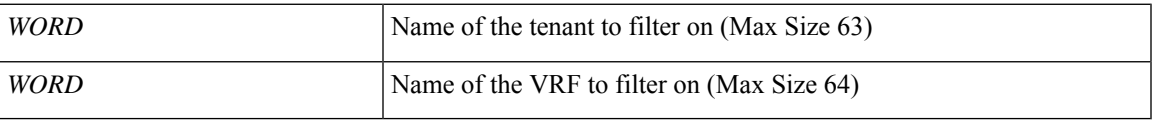

**Command Mode:** exec : Exec Mode

### **Command Path:**

# show faults [history] [code <fault-code>] [id <fault-ID>] [ack <yes|no>] [lc <lc-state>] [severity <severity-value>] [min-severity <severity-value>] [type <fault-type>] [cause

<fault-value>] [last-minutes <NUMBER>] [last-hours <NUMBER>] [last-days <NUMBER>] [start-time <YYYY-MM-DDTHR:MIN:SEC>] [end-time <YYYY-MM-DDTHR:MIN:SEC>] [detail] tenant WORD vrf WORD external-l3 interfaces detail

## **show faults tenant vrf external-l3 ospf**

**showfaults [history][code <fault-code>][id <fault-ID>][ack <yes|no>][lc <lc-state>][severity <severity-value>] [min-severity <severity-value>][type <fault-type>][cause <fault-value>][last-minutes <NUMBER>][last-hours <NUMBER>] [last-days <NUMBER>] [start-time <YYYY-MM-DDTHR:MIN:SEC>] [end-time <YYYY-MM-DDTHR:MIN:SEC>] [detail] tenant WORD vrf WORD external-l3 ospf**

**Description:** Show command for IPv4 and IPv6 external l3 OSPF configuration

**Syntax:**

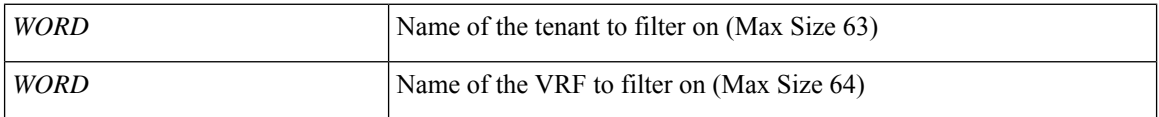

**Command Mode:** exec : Exec Mode

#### **Command Path:**

# show faults [history] [code <fault-code>] [id <fault-ID>] [ack <yes|no>] [lc <lc-state>] [severity <severity-value>] [min-severity <severity-value>] [type <fault-type>] [cause <fault-value>] [last-minutes <NUMBER>] [last-hours <NUMBER>] [last-days <NUMBER>] [start-time

<YYYY-MM-DDTHR:MIN:SEC>] [end-time <YYYY-MM-DDTHR:MIN:SEC>] [detail] tenant WORD vrf WORD external-l3 ospf

### **show faults tenant vrf external-l3 ospf detail**

**showfaults [history][code <fault-code>][id <fault-ID>][ack <yes|no>][lc <lc-state>][severity <severity-value>] [min-severity <severity-value>][type <fault-type>][cause <fault-value>][last-minutes <NUMBER>][last-hours <NUMBER>] [last-days <NUMBER>] [start-time <YYYY-MM-DDTHR:MIN:SEC>] [end-time <YYYY-MM-DDTHR:MIN:SEC>] [detail] tenant WORD vrf WORD external-l3 ospf detail**

**Description:** Show internal details

**Syntax:**

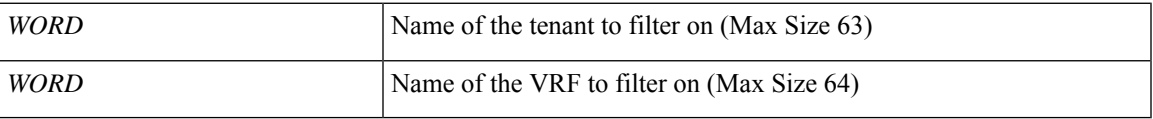

**Command Mode:** exec : Exec Mode

### **Command Path:**

# show faults [history] [code <fault-code>] [id <fault-ID>] [ack <yes|no>] [lc <lc-state>] [severity <severity-value>] [min-severity <severity-value>] [type <fault-type>] [cause

<fault-value>] [last-minutes <NUMBER>] [last-hours <NUMBER>] [last-days <NUMBER>] [start-time <YYYY-MM-DDTHR:MIN:SEC>] [end-time <YYYY-MM-DDTHR:MIN:SEC>] [detail] tenant WORD vrf WORD external-l3 ospf detail

### **show faults tenant vrf external-l3 scale**

**showfaults [history][code <fault-code>][id <fault-ID>][ack <yes|no>][lc <lc-state>][severity <severity-value>] [min-severity <severity-value>][type <fault-type>][cause <fault-value>][last-minutes <NUMBER>][last-hours <NUMBER>] [last-days <NUMBER>] [start-time <YYYY-MM-DDTHR:MIN:SEC>] [end-time <YYYY-MM-DDTHR:MIN:SEC>] [detail] tenant WORD vrf WORD external-l3 scale**

**Description:** scale command

**Syntax:**

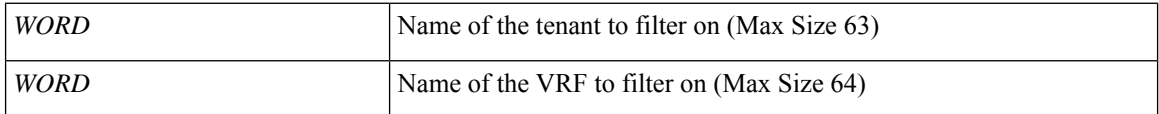

**Command Mode:** exec : Exec Mode

#### **Command Path:**

# show faults [history] [code <fault-code>] [id <fault-ID>] [ack <yes|no>] [lc <lc-state>] [severity <severity-value>] [min-severity <severity-value>] [type <fault-type>] [cause

<fault-value>] [last-minutes <NUMBER>] [last-hours <NUMBER>] [last-days <NUMBER>] [start-time <YYYY-MM-DDTHR:MIN:SEC>] [end-time <YYYY-MM-DDTHR:MIN:SEC>] [detail] tenant WORD vrf WORD external-l3 scale

### **show faults tenant vrf external-l3 scale detail**

**showfaults [history][code <fault-code>][id <fault-ID>][ack <yes|no>][lc <lc-state>][severity <severity-value>] [min-severity <severity-value>][type <fault-type>][cause <fault-value>][last-minutes <NUMBER>][last-hours <NUMBER>] [last-days <NUMBER>] [start-time <YYYY-MM-DDTHR:MIN:SEC>] [end-time <YYYY-MM-DDTHR:MIN:SEC>] [detail] tenant WORD vrf WORD external-l3 scale detail**

**Description:** Show scale details

**Syntax:**

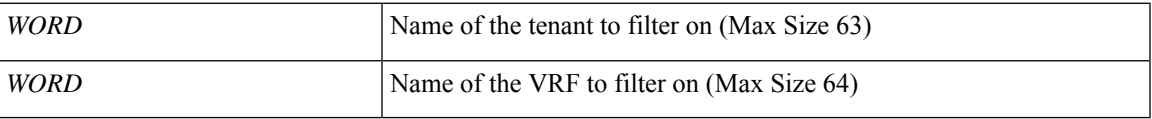

**Command Mode:** exec : Exec Mode

### **Command Path:**

# show faults [history] [code <fault-code>] [id <fault-ID>] [ack <yes|no>] [lc <lc-state>] [severity <severity-value>] [min-severity <severity-value>] [type <fault-type>] [cause

<fault-value>] [last-minutes <NUMBER>] [last-hours <NUMBER>] [last-days <NUMBER>] [start-time <YYYY-MM-DDTHR:MIN:SEC>] [end-time <YYYY-MM-DDTHR:MIN:SEC>] [detail] tenant WORD vrf WORD external-l3 scale detail

### **show faults tenant vrf external-l3 static-route**

**showfaults [history][code <fault-code>][id <fault-ID>][ack <yes|no>][lc <lc-state>][severity <severity-value>] [min-severity <severity-value>][type <fault-type>][cause <fault-value>][last-minutes <NUMBER>][last-hours <NUMBER>] [last-days <NUMBER>] [start-time <YYYY-MM-DDTHR:MIN:SEC>] [end-time <YYYY-MM-DDTHR:MIN:SEC>] [detail] tenant WORD vrf WORD external-l3 static-route**

**Description:** Show command for external-l3 static routes

**Syntax:**

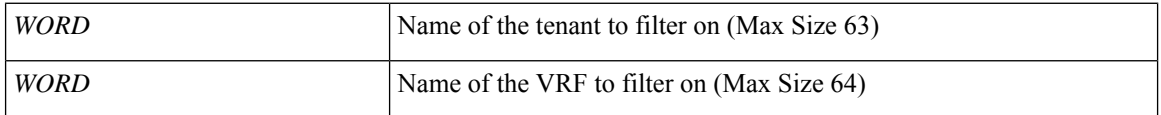

**Command Mode:** exec : Exec Mode

#### **Command Path:**

# show faults [history] [code <fault-code>] [id <fault-ID>] [ack <yes|no>] [lc <lc-state>] [severity <severity-value>] [min-severity <severity-value>] [type <fault-type>] [cause

<fault-value>] [last-minutes <NUMBER>] [last-hours <NUMBER>] [last-days <NUMBER>] [start-time <YYYY-MM-DDTHR:MIN:SEC>] [end-time <YYYY-MM-DDTHR:MIN:SEC>] [detail] tenant WORD vrf WORD external-l3 static-route

# **show faults tenant vrf external-l3 static-route detail**

**showfaults [history][code <fault-code>][id <fault-ID>][ack <yes|no>][lc <lc-state>][severity <severity-value>] [min-severity <severity-value>][type <fault-type>][cause <fault-value>][last-minutes <NUMBER>][last-hours <NUMBER>] [last-days <NUMBER>] [start-time <YYYY-MM-DDTHR:MIN:SEC>] [end-time <YYYY-MM-DDTHR:MIN:SEC>] [detail] tenant WORD vrf WORD external-l3 static-route detail**

**Description:** static-route in detail with operational status

**Syntax:**

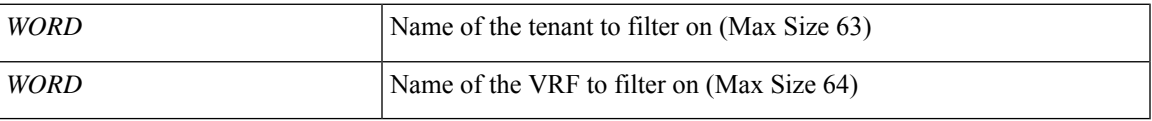

**Command Mode:** exec : Exec Mode

### **Command Path:**

# show faults [history] [code <fault-code>] [id <fault-ID>] [ack <yes|no>] [lc <lc-state>] [severity <severity-value>] [min-severity <severity-value>] [type <fault-type>] [cause

<fault-value>] [last-minutes <NUMBER>] [last-hours <NUMBER>] [last-days <NUMBER>] [start-time <YYYY-MM-DDTHR:MIN:SEC>] [end-time <YYYY-MM-DDTHR:MIN:SEC>] [detail] tenant WORD vrf WORD external-l3 static-route detail

### **show faults tenant vrf external-l3 static-route node**

**showfaults [history][code <fault-code>][id <fault-ID>][ack <yes|no>][lc <lc-state>][severity <severity-value>] [min-severity <severity-value>][type <fault-type>][cause <fault-value>][last-minutes <NUMBER>][last-hours <NUMBER>] [last-days <NUMBER>] [start-time <YYYY-MM-DDTHR:MIN:SEC>] [end-time <YYYY-MM-DDTHR:MIN:SEC>] [detail] tenant WORD vrf WORD external-l3 static-route node**

**Description:** node to filter on

**Syntax:**

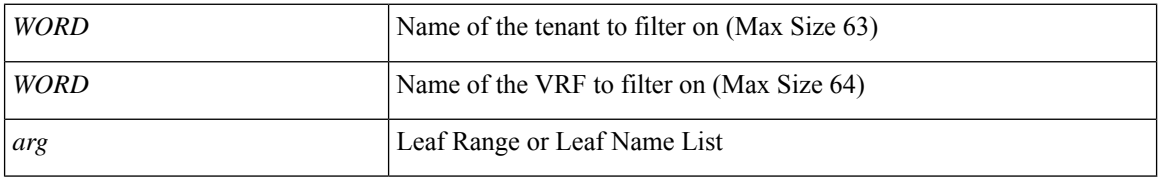

**Command Mode:** exec : Exec Mode

#### **Command Path:**

# show faults [history] [code <fault-code>] [id <fault-ID>] [ack <yes|no>] [lc <lc-state>] [severity <severity-value>] [min-severity <severity-value>] [type <fault-type>] [cause <fault-value>] [last-minutes <NUMBER>] [last-hours <NUMBER>] [last-days <NUMBER>] [start-time <YYYY-MM-DDTHR:MIN:SEC>] [end-time <YYYY-MM-DDTHR:MIN:SEC>] [detail] tenant WORD vrf WORD external-l3 static-route node

# **show faults tenant vrf external-l3 static-route node detail**

**showfaults [history][code <fault-code>][id <fault-ID>][ack <yes|no>][lc <lc-state>][severity <severity-value>] [min-severity <severity-value>][type <fault-type>][cause <fault-value>][last-minutes <NUMBER>][last-hours <NUMBER>] [last-days <NUMBER>] [start-time <YYYY-MM-DDTHR:MIN:SEC>] [end-time <YYYY-MM-DDTHR:MIN:SEC>] [detail] tenant WORD vrf WORD external-l3 static-route node detail**

**Description:** static-route in detail with operational status

**Syntax:**

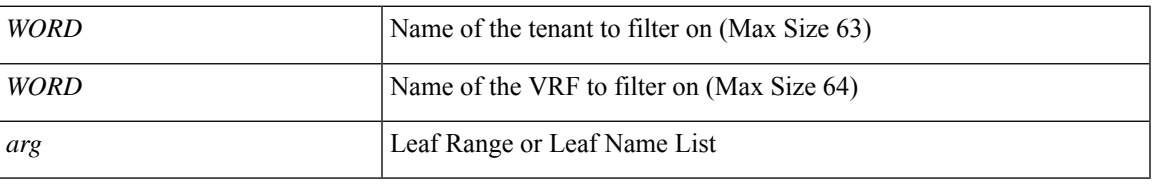

**Command Mode:** exec : Exec Mode

### **Command Path:**

# show faults [history] [code <fault-code>] [id <fault-ID>] [ack <yes|no>] [lc <lc-state>] [severity <severity-value>] [min-severity <severity-value>] [type <fault-type>] [cause <fault-value>] [last-minutes <NUMBER>] [last-hours <NUMBER>] [last-days <NUMBER>] [start-time <YYYY-MM-DDTHR:MIN:SEC>] [end-time <YYYY-MM-DDTHR:MIN:SEC>] [detail] tenant WORD vrf WORD external-l3 static-route node detail

### **show faults tenant vrf multicast**

**showfaults [history][code <fault-code>][id <fault-ID>][ack <yes|no>][lc <lc-state>][severity <severity-value>] [min-severity <severity-value>][type <fault-type>][cause <fault-value>][last-minutes <NUMBER>][last-hours <NUMBER>] [last-days <NUMBER>] [start-time <YYYY-MM-DDTHR:MIN:SEC>] [end-time <YYYY-MM-DDTHR:MIN:SEC>] [detail] tenant WORD vrf WORD multicast**

**Description:** Show multicast configuration per VRF

**Syntax:**

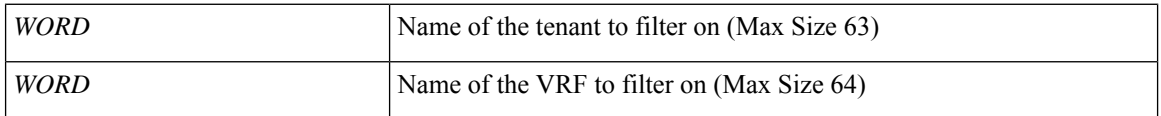

**Command Mode:** exec : Exec Mode

#### **Command Path:**

# show faults [history] [code <fault-code>] [id <fault-ID>] [ack <yes|no>] [lc <lc-state>] [severity <severity-value>] [min-severity <severity-value>] [type <fault-type>] [cause <fault-value>] [last-minutes <NUMBER>] [last-hours <NUMBER>] [last-days <NUMBER>] [start-time

<YYYY-MM-DDTHR:MIN:SEC>] [end-time <YYYY-MM-DDTHR:MIN:SEC>] [detail] tenant WORD vrf WORD multicast

### **show faults vmware domain**

**showfaults [history][code <fault-code>][id <fault-ID>][ack <yes|no>][lc <lc-state>][severity <severity-value>] [min-severity <severity-value>][type <fault-type>][cause <fault-value>][last-minutes <NUMBER>][last-hours <NUMBER>] [last-days <NUMBER>] [start-time <YYYY-MM-DDTHR:MIN:SEC>] [end-time <YYYY-MM-DDTHR:MIN:SEC>] [detail] vmware domain**

**Description:** Show VMware domain information

**Command Mode:** exec : Exec Mode

### **Command Path:**

# show faults [history] [code <fault-code>] [id <fault-ID>] [ack <yes|no>] [lc <lc-state>] [severity <severity-value>] [min-severity <severity-value>] [type <fault-type>] [cause <fault-value>] [last-minutes <NUMBER>] [last-hours <NUMBER>] [last-days <NUMBER>] [start-time <YYYY-MM-DDTHR:MIN:SEC>] [end-time <YYYY-MM-DDTHR:MIN:SEC>] [detail] vmware domain

# **show faults vmware domain name**

**showfaults [history][code <fault-code>][id <fault-ID>][ack <yes|no>][lc <lc-state>][severity <severity-value>] [min-severity <severity-value>][type <fault-type>][cause <fault-value>][last-minutes <NUMBER>][last-hours <NUMBER>] [last-days <NUMBER>] [start-time <YYYY-MM-DDTHR:MIN:SEC>] [end-time <YYYY-MM-DDTHR:MIN:SEC>] [detail] vmware domain name <name>**

**Description:** VMware domain name

**Syntax:**

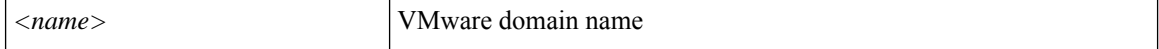

**Command Mode:** exec : Exec Mode

#### **Command Path:**

```
# show faults [history] [code <fault-code>] [id <fault-ID>] [ack <yes|no>] [lc <lc-state>]
 [severity <severity-value>] [min-severity <severity-value>] [type <fault-type>] [cause
<fault-value>] [last-minutes <NUMBER>] [last-hours <NUMBER>] [last-days <NUMBER>] [start-time
<YYYY-MM-DDTHR:MIN:SEC>] [end-time <YYYY-MM-DDTHR:MIN:SEC>] [detail] vmware domain name
<name>
```
## **show faults vmware domain name epg**

**showfaults [history][code <fault-code>][id <fault-ID>][ack <yes|no>][lc <lc-state>][severity <severity-value>] [min-severity <severity-value>][type <fault-type>][cause <fault-value>][last-minutes <NUMBER>][last-hours <NUMBER>] [last-days <NUMBER>] [start-time <YYYY-MM-DDTHR:MIN:SEC>] [end-time <YYYY-MM-DDTHR:MIN:SEC>] [detail] vmware domain name <name> epg**

**Description:** Show VMware domain EPG details

**Syntax:**

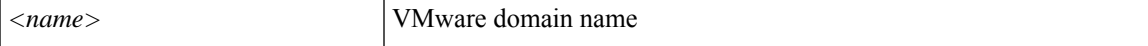

**Command Mode:** exec : Exec Mode

### **Command Path:**

# show faults [history] [code <fault-code>] [id <fault-ID>] [ack <yes|no>] [lc <lc-state>] [severity <severity-value>] [min-severity <severity-value>] [type <fault-type>] [cause <fault-value>] [last-minutes <NUMBER>] [last-hours <NUMBER>] [last-days <NUMBER>] [start-time <YYYY-MM-DDTHR:MIN:SEC>] [end-time <YYYY-MM-DDTHR:MIN:SEC>] [detail] vmware domain name <name> epg

### **show faults vmware domain name esx**

**showfaults [history][code <fault-code>][id <fault-ID>][ack <yes|no>][lc <lc-state>][severity <severity-value>] [min-severity <severity-value>][type <fault-type>][cause <fault-value>][last-minutes <NUMBER>][last-hours <NUMBER>] [last-days <NUMBER>] [start-time <YYYY-MM-DDTHR:MIN:SEC>] [end-time <YYYY-MM-DDTHR:MIN:SEC>] [detail] vmware domain name <name> esx <esx-ip>**

**Description:** Show VMware ESX information

#### **Syntax:**

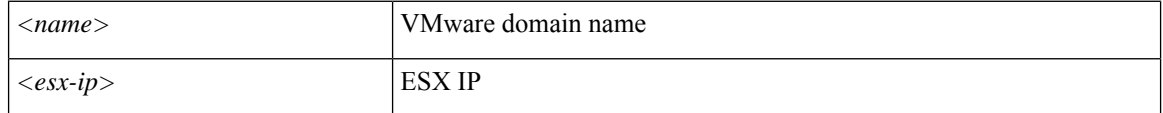

#### **Command Mode:** exec : Exec Mode

#### **Command Path:**

# show faults [history] [code <fault-code>] [id <fault-ID>] [ack <yes|no>] [lc <lc-state>] [severity <severity-value>] [min-severity <severity-value>] [type <fault-type>] [cause <fault-value>] [last-minutes <NUMBER>] [last-hours <NUMBER>] [last-days <NUMBER>] [start-time <YYYY-MM-DDTHR:MIN:SEC>] [end-time <YYYY-MM-DDTHR:MIN:SEC>] [detail] vmware domain name <name> esx <esx-ip>

# **show faults vmware domain name port-group**

**showfaults [history][code <fault-code>][id <fault-ID>][ack <yes|no>][lc <lc-state>][severity <severity-value>] [min-severity <severity-value>][type <fault-type>][cause <fault-value>][last-minutes <NUMBER>][last-hours <NUMBER>] [last-days <NUMBER>] [start-time <YYYY-MM-DDTHR:MIN:SEC>] [end-time <YYYY-MM-DDTHR:MIN:SEC>] [detail] vmware domain name <name> port-group**

**Description:** Show VMware port group information

**Syntax:**

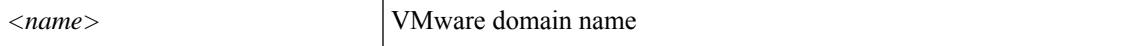

**Command Mode:** exec : Exec Mode

### **Command Path:**

# show faults [history] [code <fault-code>] [id <fault-ID>] [ack <yes|no>] [lc <lc-state>] [severity <severity-value>] [min-severity <severity-value>] [type <fault-type>] [cause <fault-value>] [last-minutes <NUMBER>] [last-hours <NUMBER>] [last-days <NUMBER>] [start-time <YYYY-MM-DDTHR:MIN:SEC>] [end-time <YYYY-MM-DDTHR:MIN:SEC>] [detail] vmware domain name <name> port-group

## **show faults vmware domain name trunk-portgroup**

**showfaults [history][code <fault-code>][id <fault-ID>][ack <yes|no>][lc <lc-state>][severity <severity-value>] [min-severity <severity-value>][type <fault-type>][cause <fault-value>][last-minutes <NUMBER>][last-hours <NUMBER>] [last-days <NUMBER>] [start-time <YYYY-MM-DDTHR:MIN:SEC>] [end-time <YYYY-MM-DDTHR:MIN:SEC>] [detail] vmware domain name <name> trunk-portgroup [name <name>]**

**Description:** Show VMware domain trunk portgroup details

#### **Syntax:**

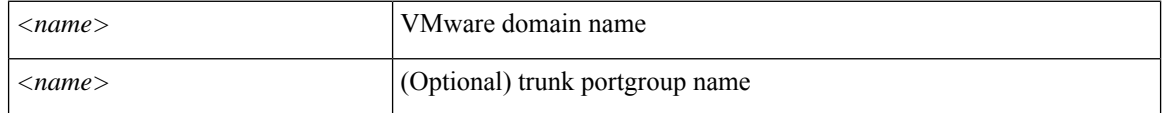

#### **Command Mode:** exec : Exec Mode

#### **Command Path:**

# show faults [history] [code <fault-code>] [id <fault-ID>] [ack <yes|no>] [lc <lc-state>] [severity <severity-value>] [min-severity <severity-value>] [type <fault-type>] [cause <fault-value>] [last-minutes <NUMBER>] [last-hours <NUMBER>] [last-days <NUMBER>] [start-time <YYYY-MM-DDTHR:MIN:SEC>] [end-time <YYYY-MM-DDTHR:MIN:SEC>] [detail] vmware domain name <name> trunk-portgroup [name <name>]
### **show faults vmware domain name vcenter**

**showfaults [history][code <fault-code>][id <fault-ID>][ack <yes|no>][lc <lc-state>][severity <severity-value>] [min-severity <severity-value>][type <fault-type>][cause <fault-value>][last-minutes <NUMBER>][last-hours <NUMBER>] [last-days <NUMBER>] [start-time <YYYY-MM-DDTHR:MIN:SEC>] [end-time <YYYY-MM-DDTHR:MIN:SEC>] [detail] vmware domain name <name> vcenter <hostname|ip>**

**Description:** VMware vCenter ip or hostname

#### **Syntax:**

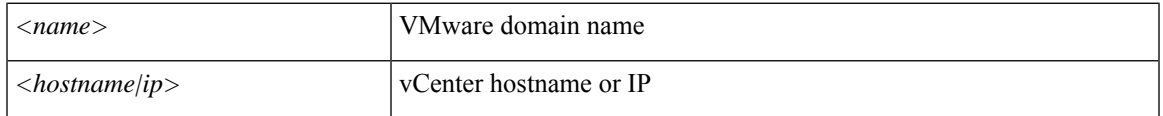

**Command Mode:** exec : Exec Mode

#### **Command Path:**

# show faults [history] [code <fault-code>] [id <fault-ID>] [ack <yes|no>] [lc <lc-state>] [severity <severity-value>] [min-severity <severity-value>] [type <fault-type>] [cause <fault-value>] [last-minutes <NUMBER>] [last-hours <NUMBER>] [last-days <NUMBER>] [start-time <YYYY-MM-DDTHR:MIN:SEC>] [end-time <YYYY-MM-DDTHR:MIN:SEC>] [detail] vmware domain name <name> vcenter <hostname|ip>

### **show faults vmware domain name vm**

**showfaults [history][code <fault-code>][id <fault-ID>][ack <yes|no>][lc <lc-state>][severity <severity-value>] [min-severity <severity-value>][type <fault-type>][cause <fault-value>][last-minutes <NUMBER>][last-hours <NUMBER>] [last-days <NUMBER>] [start-time <YYYY-MM-DDTHR:MIN:SEC>] [end-time <YYYY-MM-DDTHR:MIN:SEC>] [detail] vmware domain name <name> vm**

**Description:** Show VMware VM information

**Syntax:**

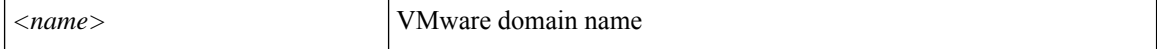

**Command Mode:** exec : Exec Mode

#### **Command Path:**

```
# show faults [history] [code <fault-code>] [id <fault-ID>] [ack <yes|no>] [lc <lc-state>]
 [severity <severity-value>] [min-severity <severity-value>] [type <fault-type>] [cause
<fault-value>] [last-minutes <NUMBER>] [last-hours <NUMBER>] [last-days <NUMBER>] [start-time
<YYYY-MM-DDTHR:MIN:SEC>] [end-time <YYYY-MM-DDTHR:MIN:SEC>] [detail] vmware domain name
<name> vm
```
### **show faults vmware domain name vm name**

**showfaults [history][code <fault-code>][id <fault-ID>][ack <yes|no>][lc <lc-state>][severity <severity-value>] [min-severity <severity-value>][type <fault-type>][cause <fault-value>][last-minutes <NUMBER>][last-hours <NUMBER>] [last-days <NUMBER>] [start-time <YYYY-MM-DDTHR:MIN:SEC>] [end-time <YYYY-MM-DDTHR:MIN:SEC>] [detail] vmware domain name <name> vm name <vm-name>**

**Description:** Show detailed VMware VM information

#### **Syntax:**

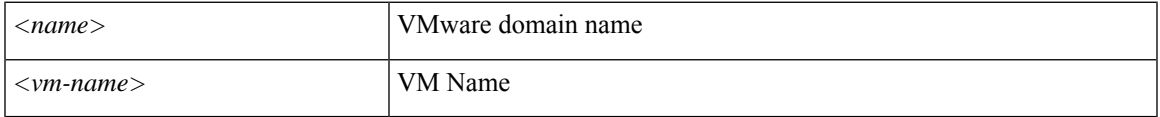

#### **Command Mode:** exec : Exec Mode

#### **Command Path:**

# show faults [history] [code <fault-code>] [id <fault-ID>] [ack <yes|no>] [lc <lc-state>] [severity <severity-value>] [min-severity <severity-value>] [type <fault-type>] [cause <fault-value>] [last-minutes <NUMBER>] [last-hours <NUMBER>] [last-days <NUMBER>] [start-time <YYYY-MM-DDTHR:MIN:SEC>] [end-time <YYYY-MM-DDTHR:MIN:SEC>] [detail] vmware domain name <name> vm name <vm-name>

I

# **show fips**

#### **show fips**

**Description:** Show FIPS information

**Command Mode:** exec : Exec Mode

#### **Command Path:**

# show fips

 $\overline{\phantom{a}}$ 

# **show fips status**

#### **show fips status**

**Description:** Show FIPS status

**Command Mode:** exec : Exec Mode

#### **Command Path:**

# show fips status

## **show firmware compat matrix**

#### **show firmware compat matrix <WORD>**

**Description:** compatibility matrix for desired version

**Syntax:**

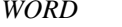

**Desired Controller Version** 

**Command Mode:** exec : Exec Mode

**Command Path:**

# show firmware compat matrix <WORD>

# **show firmware repository**

#### **show firmware repository**

**Description:** Show firmware images present in repository

**Command Mode:** exec : Exec Mode

**Command Path:**

# show firmware repository

# **show firmware repository detail**

#### **show firmware repository detail**

**Description:** Detailed repository information

**Command Mode:** exec : Exec Mode

#### **Command Path:**

# show firmware repository detail

# **show firmware upgrade status**

#### **show firmware upgrade status**

**Description:** Upgrade status of all controllers and switches **Command Mode:** exec : Exec Mode **Command Path:**

# show firmware upgrade status

## **show firmware upgrade status controller-group**

**show firmware upgrade status controller-group Description:** Controller-group upgrade status

**Command Mode:** exec : Exec Mode

**Command Path:**

# show firmware upgrade status controller-group

## **show firmware upgrade status controller-group detail**

**show firmware upgrade status controller-group detail**

**Description:** Detailed upgrade status

**Command Mode:** exec : Exec Mode

**Command Path:**

# show firmware upgrade status controller-group detail

## **show firmware upgrade status detail**

#### **show firmware upgrade status detail**

**Description:** Detailed upgrade status information

**Command Mode:** exec : Exec Mode

#### **Command Path:**

# show firmware upgrade status detail

## **show firmware upgrade status switch-group**

#### **show firmware upgrade status switch-group <WORD>**

**Description:** Switch-group upgrade status

**Syntax:**

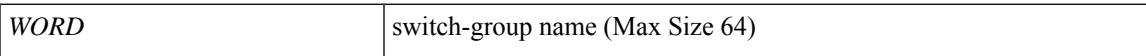

**Command Mode:** exec : Exec Mode

**Command Path:**

# show firmware upgrade status switch-group <WORD>

# **show firmware upgrade status switch-group detail**

#### **show firmware upgrade status switch-group <WORD> detail**

**Description:** Detailed upgrade status

**Syntax:**

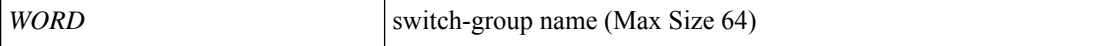

**Command Mode:** exec : Exec Mode

**Command Path:**

# show firmware upgrade status switch-group <WORD> detail

## **show flow exporter**

#### **show flow exporter**

**Description:** Show Netflow exporter information

**Command Mode:** exec : Exec Mode

#### **Command Path:**

# show flow exporter

# **show flow exporter infra**

#### **show flow exporter infra WORD [detail]**

**Description:** Show flow exporter infra information

**Syntax:**

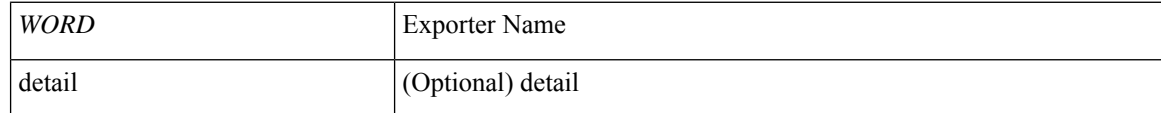

**Command Mode:** exec : Exec Mode

**Command Path:**

# show flow exporter infra WORD [detail]

### **show flow exporter tenant**

#### **show flow exporter tenant <WORD> WORD [detail]**

**Description:** Show flow exporter tenant information

#### **Syntax:**

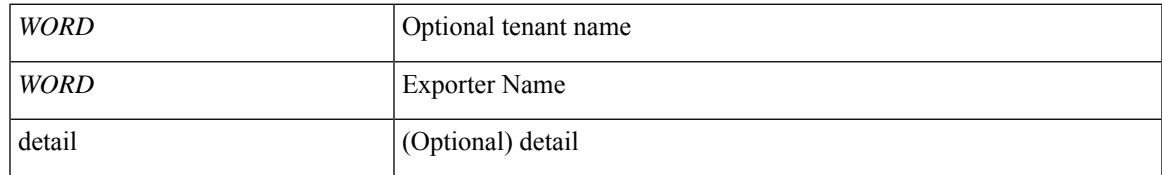

**Command Mode:** exec : Exec Mode

#### **Command Path:**

# show flow exporter tenant <WORD> WORD [detail]

### **show flow monitor**

#### **show flow monitor**

**Description:** Show Netflow Monitor Information

**Command Mode:** exec : Exec Mode

#### **Command Path:**

# show flow monitor

### **show flow monitor infra**

#### **show flow monitor infra WORD [detail]**

**Description:** Show Netflow Monitor Information for infra

#### **Syntax:**

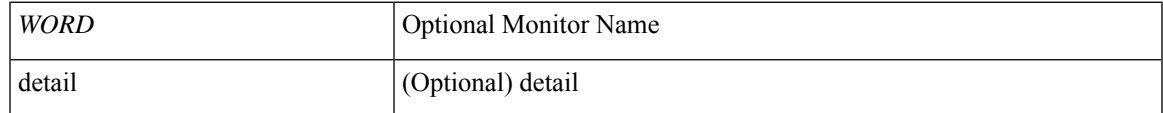

**Command Mode:** exec : Exec Mode

#### **Command Path:**

# show flow monitor infra WORD [detail]

### **show flow monitor tenant**

#### **show flow monitor tenant <WORD> WORD [detail]**

**Description:** Show Netflow Monitor Information for the specified tenant

**Syntax:**

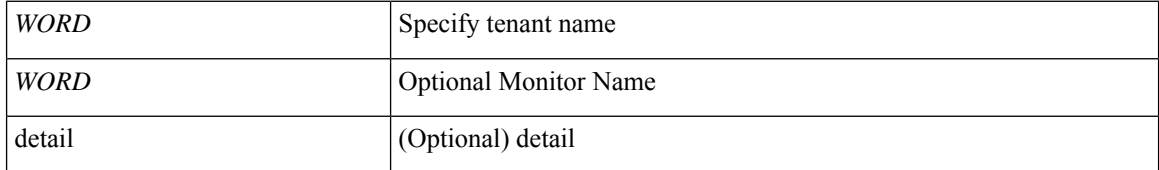

**Command Mode:** exec : Exec Mode

#### **Command Path:**

# show flow monitor tenant <WORD> WORD [detail]

# **show flow node-policy**

#### **show flow node-policy [name <WORD>]**

**Description:** Show Netflow Node Policy Information

**Syntax:**

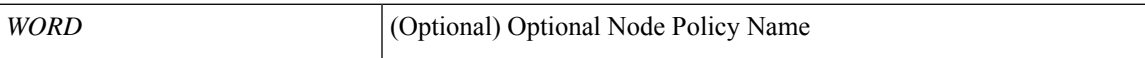

**Command Mode:** exec : Exec Mode

**Command Path:**

# show flow node-policy [name <WORD>]

### **show flow node-policy detail**

#### **show flow node-policy [name <WORD>] detail**

**Description:** Show Netflow Node Policy Detailed Information

**Syntax:**

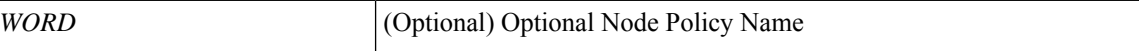

**Command Mode:** exec : Exec Mode

**Command Path:**

# show flow node-policy [name <WORD>] detail

### **show flow record**

#### **show flow record**

**Description:** Show Netflow record information

**Command Mode:** exec : Exec Mode

#### **Command Path:**

# show flow record

## **show flow record infra**

#### **show flow record infra WORD [detail]**

**Description:** Show flow record infra information

**Syntax:**

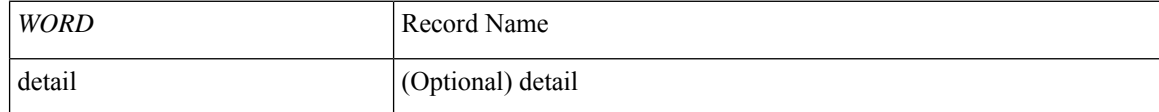

**Command Mode:** exec : Exec Mode

**Command Path:**

# show flow record infra WORD [detail]

### **show flow record tenant**

#### **show flow record tenant [record-name <recordName>] <tenantName> WORD [detail]**

**Description:** Show flow record tenant information

#### **Syntax:**

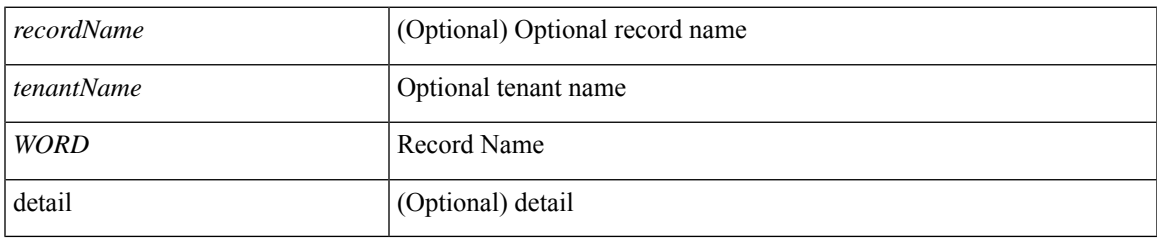

**Command Mode:** exec : Exec Mode

#### **Command Path:**

# show flow record tenant [record-name <recordName>] <tenantName> WORD [detail]

## **show flow vm-exporter**

#### **show flow vm-exporter WORD**

**Description:** Show NetFlow Exporter information for VM Networking

**Syntax:**

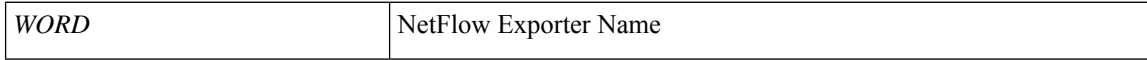

**Command Mode:** exec : Exec Mode

**Command Path:**

# show flow vm-exporter WORD

### **show health**

#### **show health [history] [min-change <NUMBER>] [max-hs <NUMBER>] [start-time start-time <YYYY-MM-DDTHR:MIN:SEC>] [end-time end-time <YYYY-MM-DDTHR:MIN:SEC>] <scope>**

**Description:** Show health score information

#### **Syntax:**

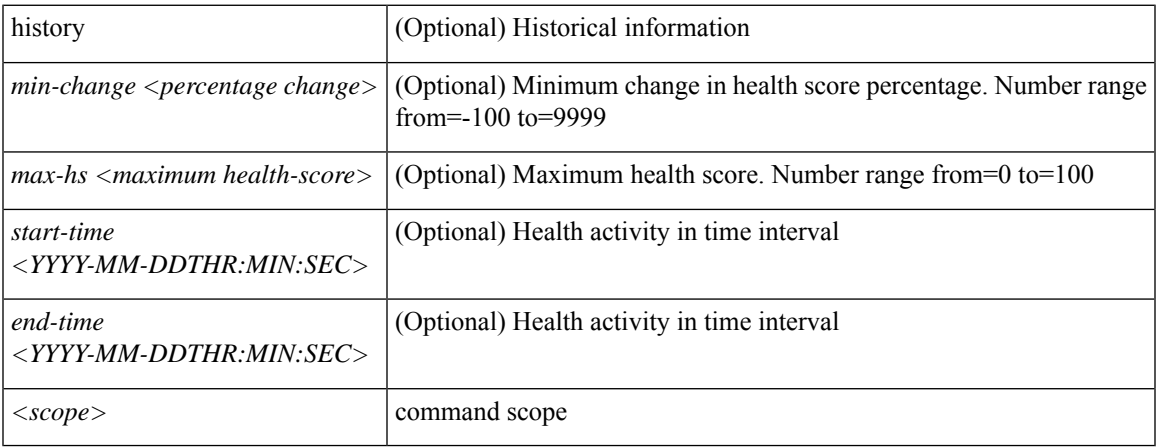

**Command Mode:** exec : Exec Mode

#### **Command Path:**

# show health [history] [min-change <NUMBER>] [max-hs <NUMBER>] [start-time start-time <YYYY-MM-DDTHR:MIN:SEC>] [end-time end-time <YYYY-MM-DDTHR:MIN:SEC>] <scope>

### **show health leaf**

**showhealth [history][min-change <NUMBER>][max-hs <NUMBER>][start-time <YYYY-MM-DDTHR:MIN:SEC>] [end-time <YYYY-MM-DDTHR:MIN:SEC>] leaf <leafId>**

**Description:** Show command for leaf

**Syntax:**

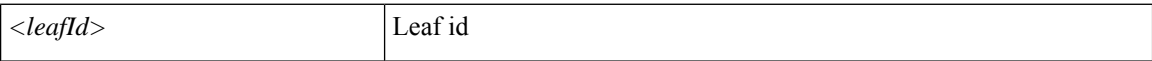

**Command Mode:** exec : Exec Mode

**Command Path:**

# show health [history] [min-change <NUMBER>] [max-hs <NUMBER>] [start-time <YYYY-MM-DDTHR:MIN:SEC>] [end-time <YYYY-MM-DDTHR:MIN:SEC>] leaf <leafId>

### **show health leaf fex**

**showhealth [history][min-change <NUMBER>][max-hs <NUMBER>][start-time <YYYY-MM-DDTHR:MIN:SEC>] [end-time <YYYY-MM-DDTHR:MIN:SEC>] leaf <leafId> fex <fexNum>**

**Description:** Show extended chassis information

**Syntax:**

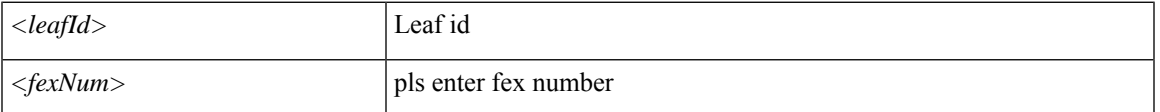

**Command Mode:** exec : Exec Mode

#### **Command Path:**

# show health [history] [min-change <NUMBER>] [max-hs <NUMBER>] [start-time <YYYY-MM-DDTHR:MIN:SEC>] [end-time <YYYY-MM-DDTHR:MIN:SEC>] leaf <leafId> fex <fexNum>

### **show health leaf fex module**

**showhealth [history][min-change <NUMBER>][max-hs <NUMBER>][start-time <YYYY-MM-DDTHR:MIN:SEC>] [end-time <YYYY-MM-DDTHR:MIN:SEC>] leaf <leafId> fex <fexNum> module <lcSlot>**

**Description:** Show inventory module information

**Syntax:**

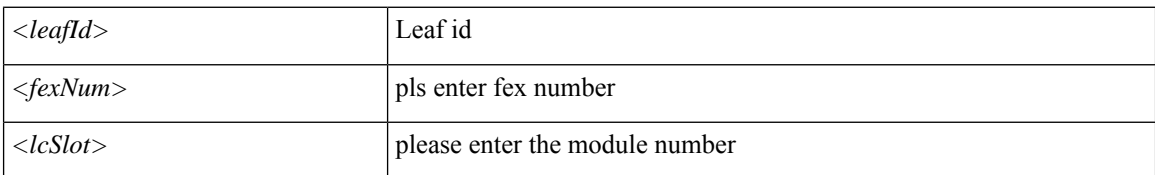

**Command Mode:** exec : Exec Mode

#### **Command Path:**

# show health [history] [min-change <NUMBER>] [max-hs <NUMBER>] [start-time <YYYY-MM-DDTHR:MIN:SEC>] [end-time <YYYY-MM-DDTHR:MIN:SEC>] leaf <leafId> fex <fexNum> module <lcSlot>

### **show health leaf interface ethernet**

**showhealth [history][min-change <NUMBER>][max-hs <NUMBER>][start-time <YYYY-MM-DDTHR:MIN:SEC>] [end-time <YYYY-MM-DDTHR:MIN:SEC>] leaf <leafId> interface ethernet <phyInt>**

**Description:** Ethernet IEEE 802.3z

**Syntax:**

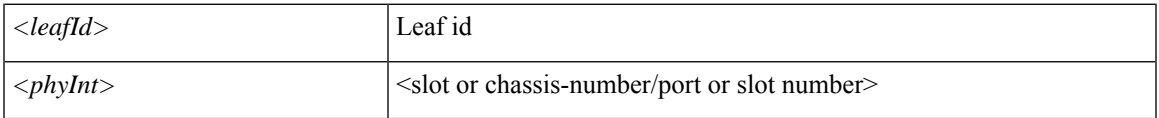

**Command Mode:** exec : Exec Mode

#### **Command Path:**

# show health [history] [min-change <NUMBER>] [max-hs <NUMBER>] [start-time <YYYY-MM-DDTHR:MIN:SEC>] [end-time <YYYY-MM-DDTHR:MIN:SEC>] leaf <leafId> interface ethernet <phyInt>

### **show health leaf interface fc**

**showhealth [history][min-change <NUMBER>][max-hs <NUMBER>][start-time <YYYY-MM-DDTHR:MIN:SEC>] [end-time <YYYY-MM-DDTHR:MIN:SEC>] leaf <leafId> interface fc <phyInt>**

**Description:** Fibre Channel Protocol

**Syntax:**

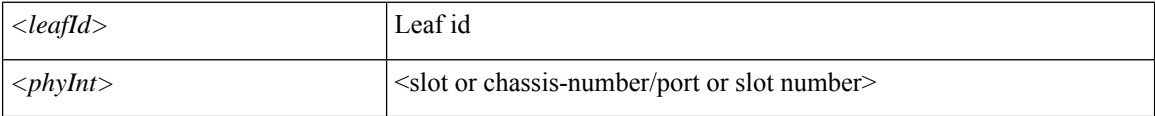

**Command Mode:** exec : Exec Mode

#### **Command Path:**

# show health [history] [min-change <NUMBER>] [max-hs <NUMBER>] [start-time <YYYY-MM-DDTHR:MIN:SEC>] [end-time <YYYY-MM-DDTHR:MIN:SEC>] leaf <leafId> interface fc <phyInt>

### **show health leaf interface fcportchannel**

**showhealth [history][min-change <NUMBER>][max-hs <NUMBER>][start-time <YYYY-MM-DDTHR:MIN:SEC>] [end-time <YYYY-MM-DDTHR:MIN:SEC>] leaf <leafId> interface fcportchannel <portChan>**

**Description:** FC Port channel interface

**Syntax:**

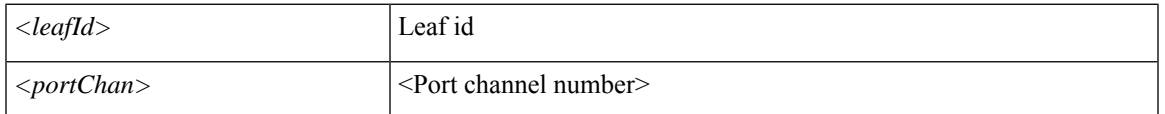

**Command Mode:** exec : Exec Mode

#### **Command Path:**

# show health [history] [min-change <NUMBER>] [max-hs <NUMBER>] [start-time <YYYY-MM-DDTHR:MIN:SEC>] [end-time <YYYY-MM-DDTHR:MIN:SEC>] leaf <leafId> interface fcportchannel <portChan>

### **show health leaf interface l3instance**

**showhealth [history][min-change <NUMBER>][max-hs <NUMBER>][start-time <YYYY-MM-DDTHR:MIN:SEC>] [end-time <YYYY-MM-DDTHR:MIN:SEC>] leaf <leafId> interface l3instance <l3Inst>**

**Description:** L3 instance

**Syntax:**

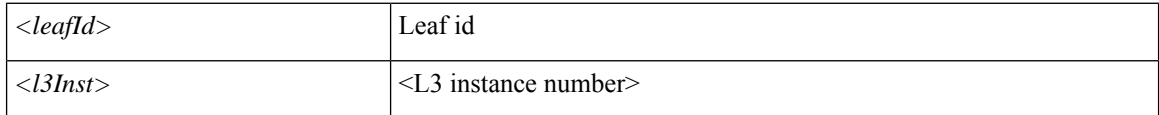

**Command Mode:** exec : Exec Mode

#### **Command Path:**

# show health [history] [min-change <NUMBER>] [max-hs <NUMBER>] [start-time <YYYY-MM-DDTHR:MIN:SEC>] [end-time <YYYY-MM-DDTHR:MIN:SEC>] leaf <leafId> interface l3instance <l3Inst>

### **show health leaf interface mgmt**

**showhealth [history][min-change <NUMBER>][max-hs <NUMBER>][start-time <YYYY-MM-DDTHR:MIN:SEC>] [end-time <YYYY-MM-DDTHR:MIN:SEC>] leaf <leafId> interface mgmt <mgmtPort>**

**Description:** Management interface

**Syntax:**

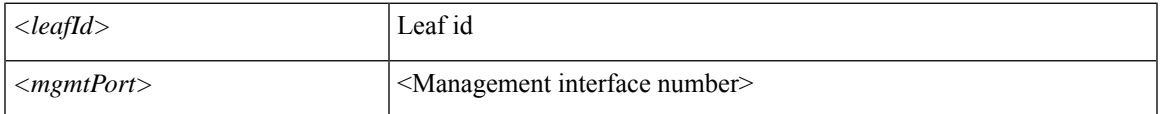

**Command Mode:** exec : Exec Mode

#### **Command Path:**

# show health [history] [min-change <NUMBER>] [max-hs <NUMBER>] [start-time <YYYY-MM-DDTHR:MIN:SEC>] [end-time <YYYY-MM-DDTHR:MIN:SEC>] leaf <leafId> interface mgmt <mgmtPort>

### **show health leaf interface portchannel**

**showhealth [history][min-change <NUMBER>][max-hs <NUMBER>][start-time <YYYY-MM-DDTHR:MIN:SEC>] [end-time <YYYY-MM-DDTHR:MIN:SEC>] leaf <leafId> interface portchannel <portChan>**

**Description:** Port channel interface

**Syntax:**

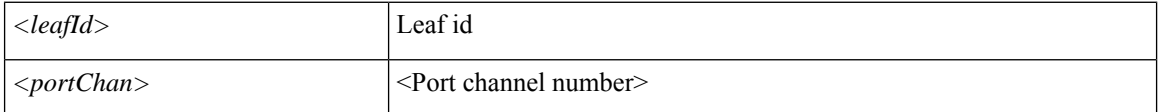

**Command Mode:** exec : Exec Mode

#### **Command Path:**

# show health [history] [min-change <NUMBER>] [max-hs <NUMBER>] [start-time <YYYY-MM-DDTHR:MIN:SEC>] [end-time <YYYY-MM-DDTHR:MIN:SEC>] leaf <leafId> interface portchannel <portChan>
### **show health leaf interface tunnel**

**showhealth [history][min-change <NUMBER>][max-hs <NUMBER>][start-time <YYYY-MM-DDTHR:MIN:SEC>] [end-time <YYYY-MM-DDTHR:MIN:SEC>] leaf <leafId> interface tunnel <tunnelPort>**

**Description:** Tunnel Interface

**Syntax:**

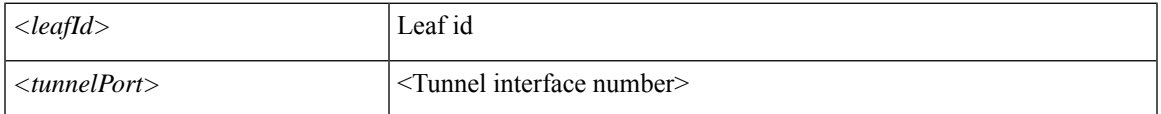

**Command Mode:** exec : Exec Mode

#### **Command Path:**

# show health [history] [min-change <NUMBER>] [max-hs <NUMBER>] [start-time <YYYY-MM-DDTHR:MIN:SEC>] [end-time <YYYY-MM-DDTHR:MIN:SEC>] leaf <leafId> interface tunnel <tunnelPort>

### **show health leaf interface vethernet**

**showhealth [history][min-change <NUMBER>][max-hs <NUMBER>][start-time <YYYY-MM-DDTHR:MIN:SEC>] [end-time <YYYY-MM-DDTHR:MIN:SEC>] leaf <leafId> interface vethernet <phyInt>**

**Description:** vethernet ID

**Syntax:**

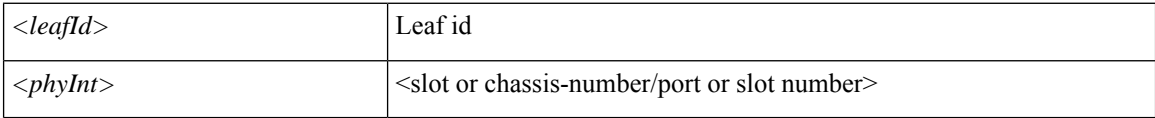

**Command Mode:** exec : Exec Mode

#### **Command Path:**

# show health [history] [min-change <NUMBER>] [max-hs <NUMBER>] [start-time <YYYY-MM-DDTHR:MIN:SEC>] [end-time <YYYY-MM-DDTHR:MIN:SEC>] leaf <leafId> interface vethernet <phyInt>

### **show health leaf inventory chassis**

**showhealth [history][min-change <NUMBER>][max-hs <NUMBER>][start-time <YYYY-MM-DDTHR:MIN:SEC>] [end-time <YYYY-MM-DDTHR:MIN:SEC>] leaf <leafId> inventory chassis**

**Description:** Show inventory chassis information

**Syntax:**

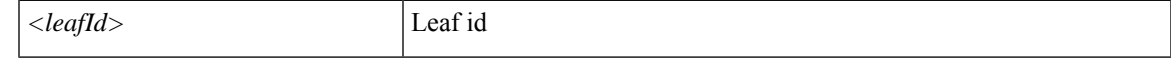

**Command Mode:** exec : Exec Mode

**Command Path:**

# show health [history] [min-change <NUMBER>] [max-hs <NUMBER>] [start-time <YYYY-MM-DDTHR:MIN:SEC>] [end-time <YYYY-MM-DDTHR:MIN:SEC>] leaf <leafId> inventory chassis

### **show health leaf inventory fans**

**showhealth [history][min-change <NUMBER>][max-hs <NUMBER>][start-time <YYYY-MM-DDTHR:MIN:SEC>] [end-time <YYYY-MM-DDTHR:MIN:SEC>] leaf <leafId> inventory fans <ftSlot>**

**Description:** Show inventory fan information

**Syntax:**

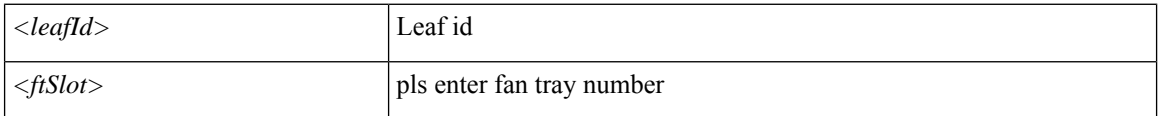

**Command Mode:** exec : Exec Mode

#### **Command Path:**

# show health [history] [min-change <NUMBER>] [max-hs <NUMBER>] [start-time <YYYY-MM-DDTHR:MIN:SEC>] [end-time <YYYY-MM-DDTHR:MIN:SEC>] leaf <leafId> inventory fans <ftSlot>

### **show health leaf inventory module**

**showhealth [history][min-change <NUMBER>][max-hs <NUMBER>][start-time <YYYY-MM-DDTHR:MIN:SEC>] [end-time <YYYY-MM-DDTHR:MIN:SEC>] leaf <leafId> inventory module <lcSlot>**

**Description:** Show inventory module information

**Syntax:**

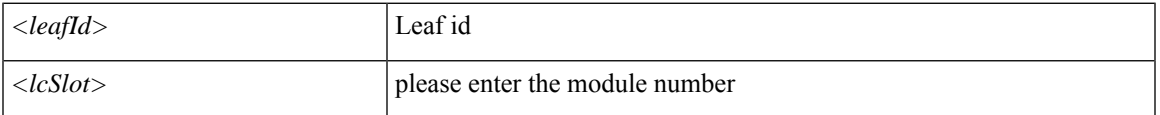

**Command Mode:** exec : Exec Mode

#### **Command Path:**

# show health [history] [min-change <NUMBER>] [max-hs <NUMBER>] [start-time <YYYY-MM-DDTHR:MIN:SEC>] [end-time <YYYY-MM-DDTHR:MIN:SEC>] leaf <leafId> inventory module <lcSlot>

### **show health leaf inventory module fabricport**

**showhealth [history][min-change <NUMBER>][max-hs <NUMBER>][start-time <YYYY-MM-DDTHR:MIN:SEC>] [end-time <YYYY-MM-DDTHR:MIN:SEC>] leaf <leafId> inventory module <lcSlot> fabricport <fabPort>**

**Description:** Show information for fabric port

**Syntax:**

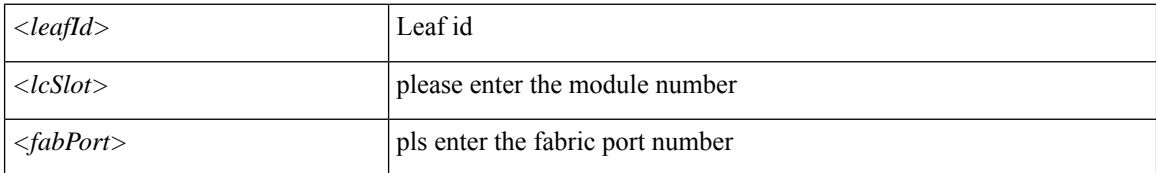

**Command Mode:** exec : Exec Mode

#### **Command Path:**

# show health [history] [min-change <NUMBER>] [max-hs <NUMBER>] [start-time <YYYY-MM-DDTHR:MIN:SEC>] [end-time <YYYY-MM-DDTHR:MIN:SEC>] leaf <leafId> inventory module <lcSlot> fabricport <fabPort>

### **show health leaf inventory module leafport**

**showhealth [history][min-change <NUMBER>][max-hs <NUMBER>][start-time <YYYY-MM-DDTHR:MIN:SEC>] [end-time <YYYY-MM-DDTHR:MIN:SEC>] leaf <leafId> inventory module <lcSlot> leafport <leafPort>**

**Description:** Show information for leaf port

**Syntax:**

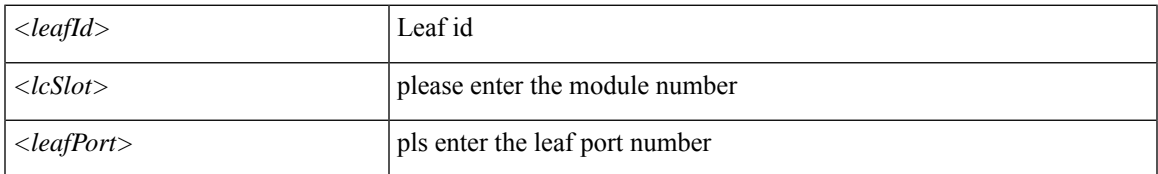

**Command Mode:** exec : Exec Mode

#### **Command Path:**

# show health [history] [min-change <NUMBER>] [max-hs <NUMBER>] [start-time <YYYY-MM-DDTHR:MIN:SEC>] [end-time <YYYY-MM-DDTHR:MIN:SEC>] leaf <leafId> inventory module <lcSlot> leafport <leafPort>

### **show health leaf inventory powersupply**

**showhealth [history][min-change <NUMBER>][max-hs <NUMBER>][start-time <YYYY-MM-DDTHR:MIN:SEC>] [end-time <YYYY-MM-DDTHR:MIN:SEC>] leaf <leafId> inventory powersupply <psuSlot>**

**Description:** Show inventory power supply information

**Syntax:**

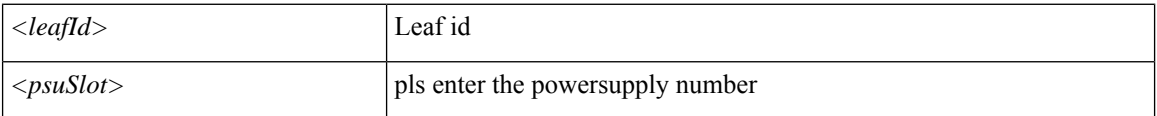

**Command Mode:** exec : Exec Mode

#### **Command Path:**

# show health [history] [min-change <NUMBER>] [max-hs <NUMBER>] [start-time <YYYY-MM-DDTHR:MIN:SEC>] [end-time <YYYY-MM-DDTHR:MIN:SEC>] leaf <leafId> inventory powersupply <psuSlot>

### **show health leaf inventory supervisor**

**showhealth [history][min-change <NUMBER>][max-hs <NUMBER>][start-time <YYYY-MM-DDTHR:MIN:SEC>] [end-time <YYYY-MM-DDTHR:MIN:SEC>] leaf <leafId> inventory supervisor <supMod>**

**Description:** Show information for supervisor module

#### **Syntax:**

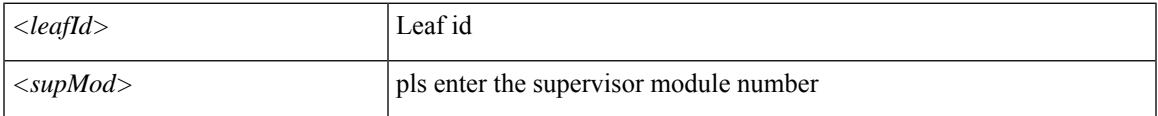

**Command Mode:** exec : Exec Mode

#### **Command Path:**

# show health [history] [min-change <NUMBER>] [max-hs <NUMBER>] [start-time <YYYY-MM-DDTHR:MIN:SEC>] [end-time <YYYY-MM-DDTHR:MIN:SEC>] leaf <leafId> inventory supervisor <supMod>

### **show health leaf protocol**

**showhealth [history][min-change <NUMBER>][max-hs <NUMBER>][start-time <YYYY-MM-DDTHR:MIN:SEC>] [end-time <YYYY-MM-DDTHR:MIN:SEC>] leaf <leafId> protocol <protName>**

**Description:** Show command for protocol

**Syntax:**

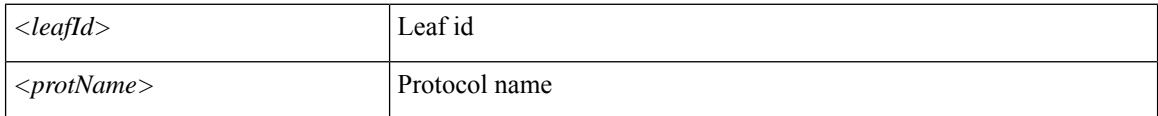

**Command Mode:** exec : Exec Mode

#### **Command Path:**

# show health [history] [min-change <NUMBER>] [max-hs <NUMBER>] [start-time <YYYY-MM-DDTHR:MIN:SEC>] [end-time <YYYY-MM-DDTHR:MIN:SEC>] leaf <leafId> protocol <protName>

### **show health leaf vpc**

**showhealth [history][min-change <NUMBER>][max-hs <NUMBER>][start-time <YYYY-MM-DDTHR:MIN:SEC>] [end-time <YYYY-MM-DDTHR:MIN:SEC>] leaf <leafId> vpc <vpcPort>**

**Description:** Virtual port channel information

**Syntax:**

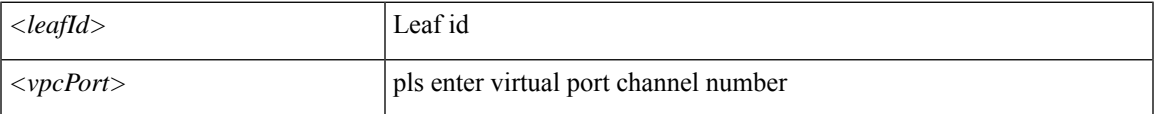

**Command Mode:** exec : Exec Mode

#### **Command Path:**

# show health [history] [min-change <NUMBER>] [max-hs <NUMBER>] [start-time <YYYY-MM-DDTHR:MIN:SEC>] [end-time <YYYY-MM-DDTHR:MIN:SEC>] leaf <leafId> vpc <vpcPort>

### **show health leaf vrf**

**showhealth [history][min-change <NUMBER>][max-hs <NUMBER>][start-time <YYYY-MM-DDTHR:MIN:SEC>] [end-time <YYYY-MM-DDTHR:MIN:SEC>] leaf <leafId> vrf <vrfPort>**

**Description:** Vrf information

**Syntax:**

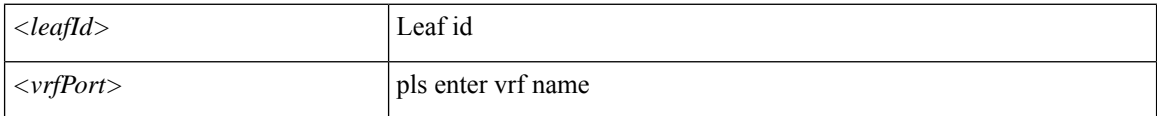

**Command Mode:** exec : Exec Mode

#### **Command Path:**

# show health [history] [min-change <NUMBER>] [max-hs <NUMBER>] [start-time <YYYY-MM-DDTHR:MIN:SEC>] [end-time <YYYY-MM-DDTHR:MIN:SEC>] leaf <leafId> vrf <vrfPort>

### **show health spine**

**showhealth [history][min-change <NUMBER>][max-hs <NUMBER>][start-time <YYYY-MM-DDTHR:MIN:SEC>] [end-time <YYYY-MM-DDTHR:MIN:SEC>] spine <leafId>**

**Description:** Show command for spine

**Syntax:**

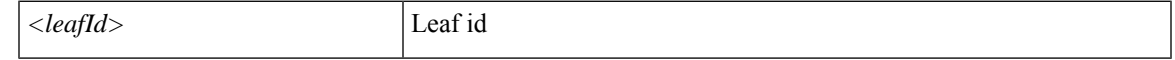

**Command Mode:** exec : Exec Mode

**Command Path:**

# show health [history] [min-change <NUMBER>] [max-hs <NUMBER>] [start-time <YYYY-MM-DDTHR:MIN:SEC>] [end-time <YYYY-MM-DDTHR:MIN:SEC>] spine <leafId>

### **show health spine interface ethernet**

**showhealth [history][min-change <NUMBER>][max-hs <NUMBER>][start-time <YYYY-MM-DDTHR:MIN:SEC>] [end-time <YYYY-MM-DDTHR:MIN:SEC>] spine <leafId> interface ethernet <phyInt>**

**Description:** Ethernet IEEE 802.3z

**Syntax:**

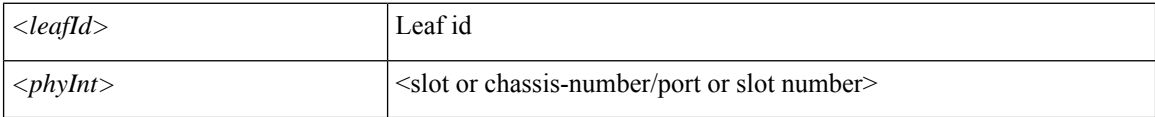

**Command Mode:** exec : Exec Mode

#### **Command Path:**

# show health [history] [min-change <NUMBER>] [max-hs <NUMBER>] [start-time <YYYY-MM-DDTHR:MIN:SEC>] [end-time <YYYY-MM-DDTHR:MIN:SEC>] spine <leafId> interface ethernet <phyInt>

### **show health spine interface l3instance**

**showhealth [history][min-change <NUMBER>][max-hs <NUMBER>][start-time <YYYY-MM-DDTHR:MIN:SEC>] [end-time <YYYY-MM-DDTHR:MIN:SEC>] spine <leafId> interface l3instance <l3Inst>**

**Description:** L3 instance

**Syntax:**

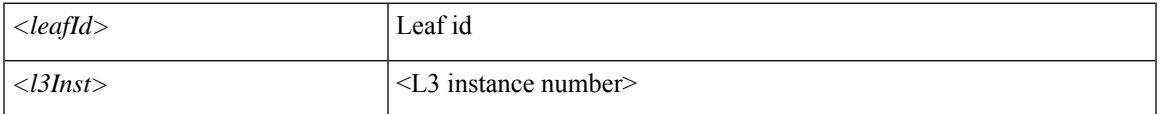

**Command Mode:** exec : Exec Mode

#### **Command Path:**

# show health [history] [min-change <NUMBER>] [max-hs <NUMBER>] [start-time <YYYY-MM-DDTHR:MIN:SEC>] [end-time <YYYY-MM-DDTHR:MIN:SEC>] spine <leafId> interface l3instance <l3Inst>

### **show health spine interface mgmt**

**showhealth [history][min-change <NUMBER>][max-hs <NUMBER>][start-time <YYYY-MM-DDTHR:MIN:SEC>] [end-time <YYYY-MM-DDTHR:MIN:SEC>] spine <leafId> interface mgmt <mgmtPort>**

**Description:** Management interface

**Syntax:**

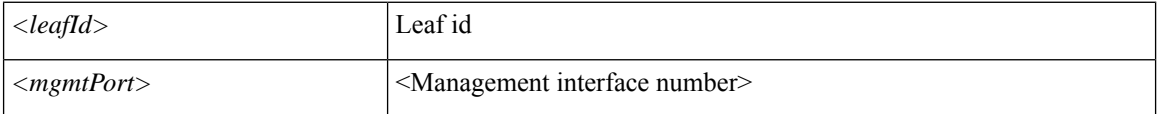

**Command Mode:** exec : Exec Mode

#### **Command Path:**

# show health [history] [min-change <NUMBER>] [max-hs <NUMBER>] [start-time <YYYY-MM-DDTHR:MIN:SEC>] [end-time <YYYY-MM-DDTHR:MIN:SEC>] spine <leafId> interface mgmt <mgmtPort>

### **show health spine interface tunnel**

**showhealth [history][min-change <NUMBER>][max-hs <NUMBER>][start-time <YYYY-MM-DDTHR:MIN:SEC>] [end-time <YYYY-MM-DDTHR:MIN:SEC>] spine <leafId> interface tunnel <tunnelPort>**

**Description:** Tunnel Interface

**Syntax:**

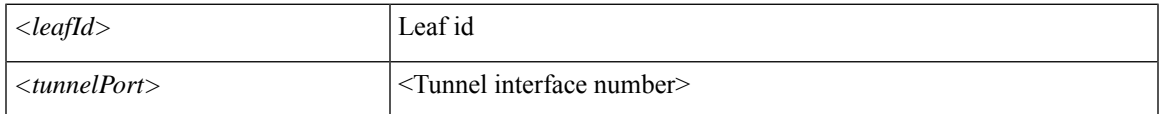

**Command Mode:** exec : Exec Mode

#### **Command Path:**

# show health [history] [min-change <NUMBER>] [max-hs <NUMBER>] [start-time <YYYY-MM-DDTHR:MIN:SEC>] [end-time <YYYY-MM-DDTHR:MIN:SEC>] spine <leafId> interface tunnel <tunnelPort>

### **show health spine inventory chassis**

**showhealth [history][min-change <NUMBER>][max-hs <NUMBER>][start-time <YYYY-MM-DDTHR:MIN:SEC>] [end-time <YYYY-MM-DDTHR:MIN:SEC>] spine <leafId> inventory chassis**

**Description:** Show inventory chassis information

**Syntax:**

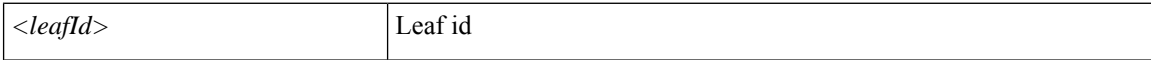

**Command Mode:** exec : Exec Mode

**Command Path:**

# show health [history] [min-change <NUMBER>] [max-hs <NUMBER>] [start-time <YYYY-MM-DDTHR:MIN:SEC>] [end-time <YYYY-MM-DDTHR:MIN:SEC>] spine <leafId> inventory chassis

### **show health spine inventory fabric**

**showhealth [history][min-change <NUMBER>][max-hs <NUMBER>][start-time <YYYY-MM-DDTHR:MIN:SEC>] [end-time <YYYY-MM-DDTHR:MIN:SEC>] spine <leafId> inventory fabric <fcMod>**

**Description:** Show information for fabric module

**Syntax:**

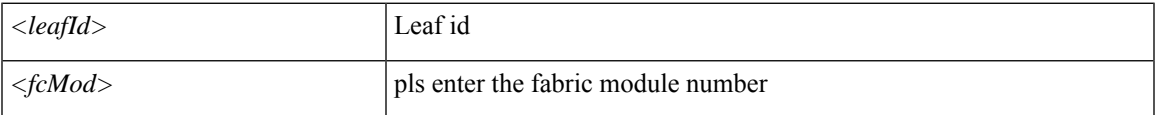

**Command Mode:** exec : Exec Mode

#### **Command Path:**

# show health [history] [min-change <NUMBER>] [max-hs <NUMBER>] [start-time <YYYY-MM-DDTHR:MIN:SEC>] [end-time <YYYY-MM-DDTHR:MIN:SEC>] spine <leafId> inventory fabric <fcMod>

### **show health spine inventory fans**

**showhealth [history][min-change <NUMBER>][max-hs <NUMBER>][start-time <YYYY-MM-DDTHR:MIN:SEC>] [end-time <YYYY-MM-DDTHR:MIN:SEC>] spine <leafId> inventory fans <ftSlot>**

**Description:** Show inventory fan information

**Syntax:**

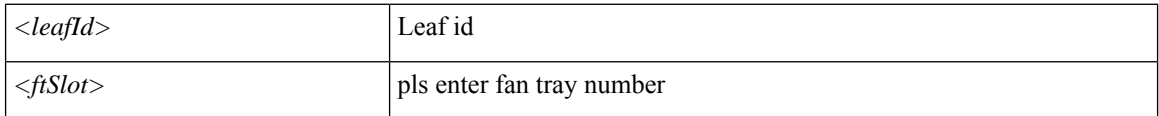

**Command Mode:** exec : Exec Mode

#### **Command Path:**

# show health [history] [min-change <NUMBER>] [max-hs <NUMBER>] [start-time <YYYY-MM-DDTHR:MIN:SEC>] [end-time <YYYY-MM-DDTHR:MIN:SEC>] spine <leafId> inventory fans <ftSlot>

### **show health spine inventory module**

**showhealth [history][min-change <NUMBER>][max-hs <NUMBER>][start-time <YYYY-MM-DDTHR:MIN:SEC>] [end-time <YYYY-MM-DDTHR:MIN:SEC>] spine <leafId> inventory module <lcSlot>**

**Description:** Show inventory module information

**Syntax:**

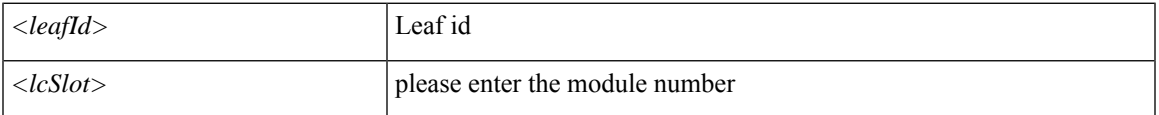

**Command Mode:** exec : Exec Mode

#### **Command Path:**

# show health [history] [min-change <NUMBER>] [max-hs <NUMBER>] [start-time <YYYY-MM-DDTHR:MIN:SEC>] [end-time <YYYY-MM-DDTHR:MIN:SEC>] spine <leafId> inventory module <lcSlot>

### **show health spine inventory module fabricport**

**showhealth [history][min-change <NUMBER>][max-hs <NUMBER>][start-time <YYYY-MM-DDTHR:MIN:SEC>] [end-time <YYYY-MM-DDTHR:MIN:SEC>] spine <leafId> inventory module <lcSlot> fabricport <fabPort>**

**Description:** Show information for fabric port

**Syntax:**

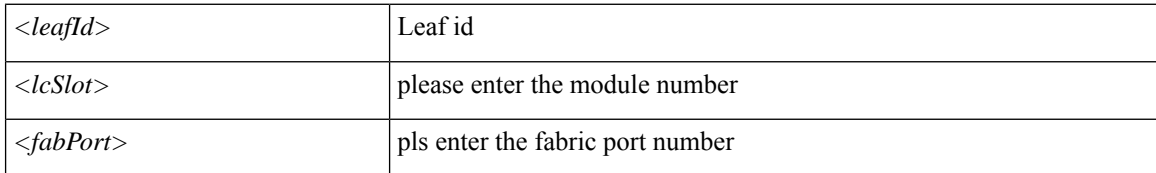

**Command Mode:** exec : Exec Mode

#### **Command Path:**

# show health [history] [min-change <NUMBER>] [max-hs <NUMBER>] [start-time <YYYY-MM-DDTHR:MIN:SEC>] [end-time <YYYY-MM-DDTHR:MIN:SEC>] spine <leafId> inventory module <lcSlot> fabricport <fabPort>

### **show health spine inventory powersupply**

**showhealth [history][min-change <NUMBER>][max-hs <NUMBER>][start-time <YYYY-MM-DDTHR:MIN:SEC>] [end-time <YYYY-MM-DDTHR:MIN:SEC>] spine <leafId> inventory powersupply <psuSlot>**

**Description:** Show inventory power supply information

**Syntax:**

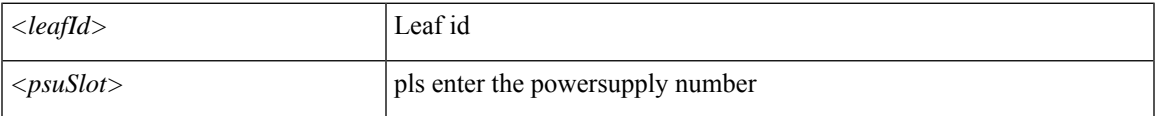

**Command Mode:** exec : Exec Mode

#### **Command Path:**

# show health [history] [min-change <NUMBER>] [max-hs <NUMBER>] [start-time <YYYY-MM-DDTHR:MIN:SEC>] [end-time <YYYY-MM-DDTHR:MIN:SEC>] spine <leafId> inventory powersupply <psuSlot>

### **show health spine inventory supervisor**

**showhealth [history][min-change <NUMBER>][max-hs <NUMBER>][start-time <YYYY-MM-DDTHR:MIN:SEC>] [end-time <YYYY-MM-DDTHR:MIN:SEC>] spine <leafId> inventory supervisor <supMod>**

**Description:** Show information for supervisor module

**Syntax:**

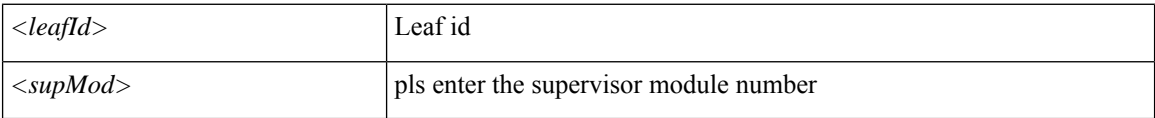

**Command Mode:** exec : Exec Mode

#### **Command Path:**

# show health [history] [min-change <NUMBER>] [max-hs <NUMBER>] [start-time <YYYY-MM-DDTHR:MIN:SEC>] [end-time <YYYY-MM-DDTHR:MIN:SEC>] spine <leafId> inventory supervisor <supMod>

### **show health spine inventory system**

**showhealth [history][min-change <NUMBER>][max-hs <NUMBER>][start-time <YYYY-MM-DDTHR:MIN:SEC>] [end-time <YYYY-MM-DDTHR:MIN:SEC>] spine <leafId> inventory system <sysMod>**

**Description:** Show information for system module

**Syntax:**

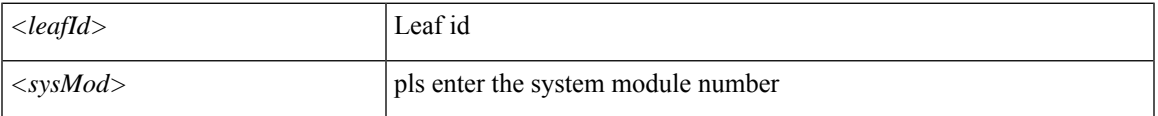

**Command Mode:** exec : Exec Mode

#### **Command Path:**

# show health [history] [min-change <NUMBER>] [max-hs <NUMBER>] [start-time <YYYY-MM-DDTHR:MIN:SEC>] [end-time <YYYY-MM-DDTHR:MIN:SEC>] spine <leafId> inventory system <sysMod>

### **show health spine protocol**

**showhealth [history][min-change <NUMBER>][max-hs <NUMBER>][start-time <YYYY-MM-DDTHR:MIN:SEC>] [end-time <YYYY-MM-DDTHR:MIN:SEC>] spine <leafId> protocol <protName>**

**Description:** Show command for protocol

**Syntax:**

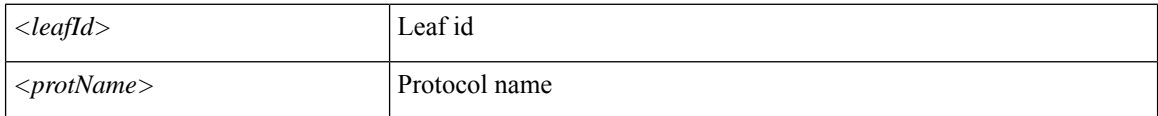

**Command Mode:** exec : Exec Mode

#### **Command Path:**

# show health [history] [min-change <NUMBER>] [max-hs <NUMBER>] [start-time <YYYY-MM-DDTHR:MIN:SEC>] [end-time <YYYY-MM-DDTHR:MIN:SEC>] spine <leafId> protocol <protName>

### **show health spine vrf**

**showhealth [history][min-change <NUMBER>][max-hs <NUMBER>][start-time <YYYY-MM-DDTHR:MIN:SEC>] [end-time <YYYY-MM-DDTHR:MIN:SEC>] spine <leafId> vrf <vrfPort>**

**Description:** Vrf information

**Syntax:**

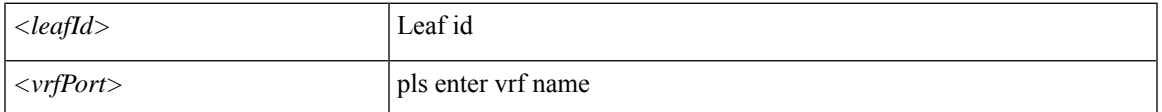

**Command Mode:** exec : Exec Mode

#### **Command Path:**

# show health [history] [min-change <NUMBER>] [max-hs <NUMBER>] [start-time <YYYY-MM-DDTHR:MIN:SEC>] [end-time <YYYY-MM-DDTHR:MIN:SEC>] spine <leafId> vrf <vrfPort>

### **show health tenant**

**showhealth [history][min-change <NUMBER>][max-hs <NUMBER>][start-time <YYYY-MM-DDTHR:MIN:SEC>] [end-time <YYYY-MM-DDTHR:MIN:SEC>] tenant WORD**

**Description:** Show Tenants Information

**Syntax:**

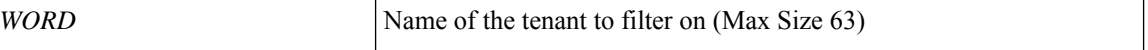

**Command Mode:** exec : Exec Mode

**Command Path:**

# show health [history] [min-change <NUMBER>] [max-hs <NUMBER>] [start-time <YYYY-MM-DDTHR:MIN:SEC>] [end-time <YYYY-MM-DDTHR:MIN:SEC>] tenant WORD

### **show health tenant application**

**showhealth [history][min-change <NUMBER>][max-hs <NUMBER>][start-time <YYYY-MM-DDTHR:MIN:SEC>] [end-time <YYYY-MM-DDTHR:MIN:SEC>] tenant WORD application WORD**

**Description:** Show Application Profiles Information

**Syntax:**

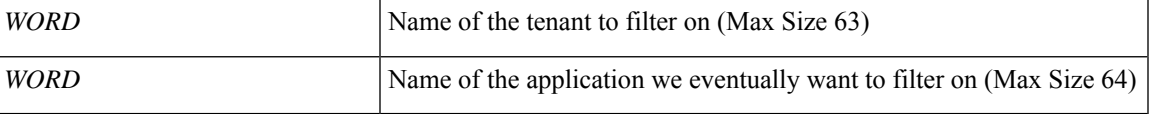

**Command Mode:** exec : Exec Mode

#### **Command Path:**

# show health [history] [min-change <NUMBER>] [max-hs <NUMBER>] [start-time <YYYY-MM-DDTHR:MIN:SEC>] [end-time <YYYY-MM-DDTHR:MIN:SEC>] tenant WORD application WORD

### **show health tenant application epg**

**showhealth [history][min-change <NUMBER>][max-hs <NUMBER>][start-time <YYYY-MM-DDTHR:MIN:SEC>] [end-time <YYYY-MM-DDTHR:MIN:SEC>] tenant WORD application WORD epg WORD**

**Description:** Show Application EPG Information

**Syntax:**

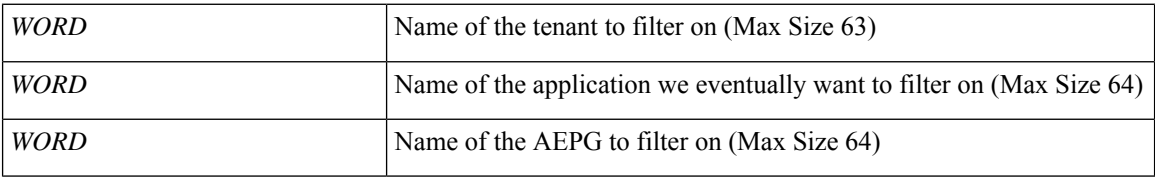

**Command Mode:** exec : Exec Mode

#### **Command Path:**

# show health [history] [min-change <NUMBER>] [max-hs <NUMBER>] [start-time <YYYY-MM-DDTHR:MIN:SEC>] [end-time <YYYY-MM-DDTHR:MIN:SEC>] tenant WORD application WORD epg WORD

### **show health tenant bridge-domain**

**showhealth [history][min-change <NUMBER>][max-hs <NUMBER>][start-time <YYYY-MM-DDTHR:MIN:SEC>] [end-time <YYYY-MM-DDTHR:MIN:SEC>] tenant WORD bridge-domain WORD**

**Description:** Show Bridge-domain Information

**Syntax:**

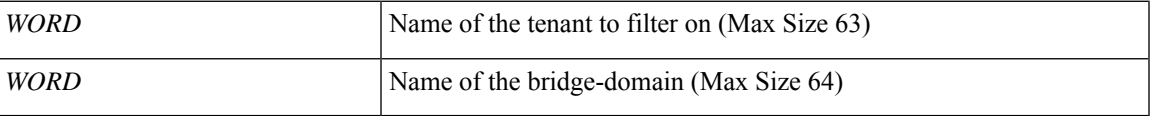

**Command Mode:** exec : Exec Mode

#### **Command Path:**

# show health [history] [min-change <NUMBER>] [max-hs <NUMBER>] [start-time <YYYY-MM-DDTHR:MIN:SEC>] [end-time <YYYY-MM-DDTHR:MIN:SEC>] tenant WORD bridge-domain WORD

### **show health tenant bridge-domain detail**

**showhealth [history][min-change <NUMBER>][max-hs <NUMBER>][start-time <YYYY-MM-DDTHR:MIN:SEC>] [end-time <YYYY-MM-DDTHR:MIN:SEC>] tenant WORD bridge-domain WORD detail**

**Description:** Show Bridge-domain Detailed Information

**Syntax:**

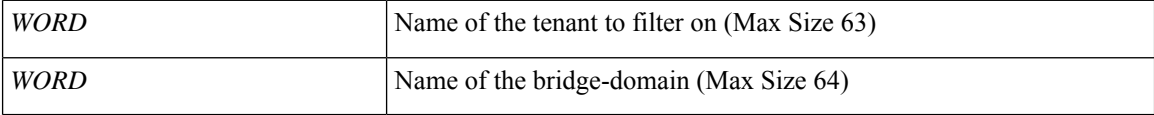

**Command Mode:** exec : Exec Mode

#### **Command Path:**

# show health [history] [min-change <NUMBER>] [max-hs <NUMBER>] [start-time <YYYY-MM-DDTHR:MIN:SEC>] [end-time <YYYY-MM-DDTHR:MIN:SEC>] tenant WORD bridge-domain WORD detail

# **show health tenant bridge-domain first-hop-security binding-table**

**showhealth [history][min-change <NUMBER>][max-hs <NUMBER>][start-time <YYYY-MM-DDTHR:MIN:SEC>] [end-time <YYYY-MM-DDTHR:MIN:SEC>]tenant WORDbridge-domain WORDfirst-hop-security binding-table**

**Description:** Show Bridge-domain Binding Table Information

**Syntax:**

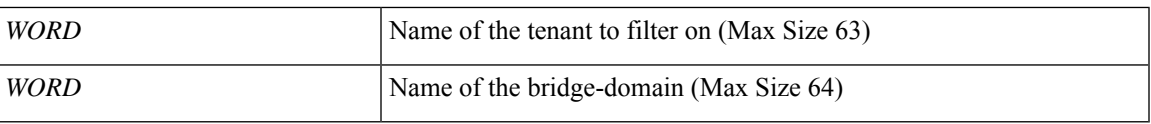

**Command Mode:** exec : Exec Mode

#### **Command Path:**

# show health [history] [min-change <NUMBER>] [max-hs <NUMBER>] [start-time <YYYY-MM-DDTHR:MIN:SEC>] [end-time <YYYY-MM-DDTHR:MIN:SEC>] tenant WORD bridge-domain WORD

first-hop-security binding-table

# **show health tenant bridge-domain first-hop-security statistics arp**

**showhealth [history][min-change <NUMBER>][max-hs <NUMBER>][start-time <YYYY-MM-DDTHR:MIN:SEC>] [end-time <YYYY-MM-DDTHR:MIN:SEC>] tenant WORD bridge-domain WORD first-hop-security statistics arp**

**Description:** Show Bridge-domain First Hop Security ARP Statistics

**Syntax:**

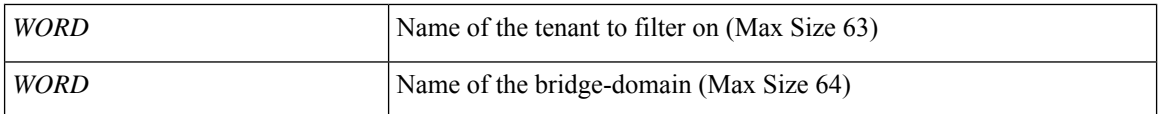

**Command Mode:** exec : Exec Mode

#### **Command Path:**

# show health [history] [min-change <NUMBER>] [max-hs <NUMBER>] [start-time <YYYY-MM-DDTHR:MIN:SEC>] [end-time <YYYY-MM-DDTHR:MIN:SEC>] tenant WORD bridge-domain WORD first-hop-security statistics arp

## **show health tenant bridge-domain first-hop-security statistics dhcpv4**

**showhealth [history][min-change <NUMBER>][max-hs <NUMBER>][start-time <YYYY-MM-DDTHR:MIN:SEC>] [end-time <YYYY-MM-DDTHR:MIN:SEC>] tenant WORD bridge-domain WORD first-hop-security statistics dhcpv4**

**Description:** Show Bridge-domain First Hop Security DHCPv4 Statistics

**Syntax:**

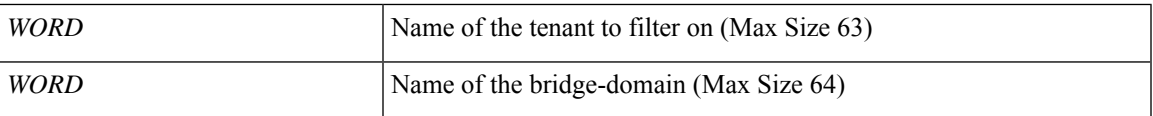

**Command Mode:** exec : Exec Mode

#### **Command Path:**

# show health [history] [min-change <NUMBER>] [max-hs <NUMBER>] [start-time <YYYY-MM-DDTHR:MIN:SEC>] [end-time <YYYY-MM-DDTHR:MIN:SEC>] tenant WORD bridge-domain WORD first-hop-security statistics dhcpv4

## **show health tenant bridge-domain first-hop-security statistics dhcpv6**

**showhealth [history][min-change <NUMBER>][max-hs <NUMBER>][start-time <YYYY-MM-DDTHR:MIN:SEC>] [end-time <YYYY-MM-DDTHR:MIN:SEC>] tenant WORD bridge-domain WORD first-hop-security statistics dhcpv6**

**Description:** Show Bridge-domain First Hop Security DHCPv6 Statistics

**Syntax:**

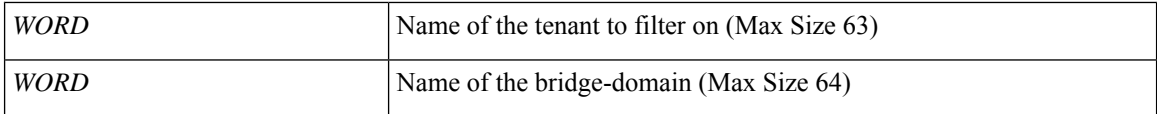

**Command Mode:** exec : Exec Mode

#### **Command Path:**

# show health [history] [min-change <NUMBER>] [max-hs <NUMBER>] [start-time <YYYY-MM-DDTHR:MIN:SEC>] [end-time <YYYY-MM-DDTHR:MIN:SEC>] tenant WORD bridge-domain WORD

first-hop-security statistics dhcpv6
# **show health tenant bridge-domain first-hop-security statistics neighbor-discovery**

**showhealth [history][min-change <NUMBER>][max-hs <NUMBER>][start-time <YYYY-MM-DDTHR:MIN:SEC>] [end-time <YYYY-MM-DDTHR:MIN:SEC>] tenant WORD bridge-domain WORD first-hop-security statistics neighbor-discovery**

**Description:** Show Bridge-domain First Hop Security Neighbor Discovery Statistics

**Syntax:**

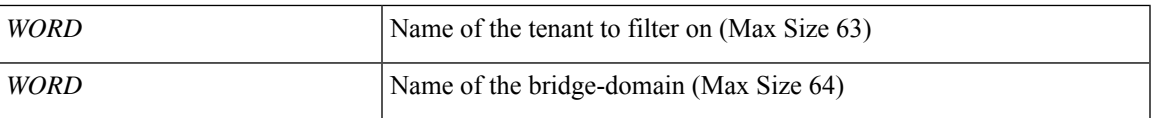

**Command Mode:** exec : Exec Mode

### **Command Path:**

# show health [history] [min-change <NUMBER>] [max-hs <NUMBER>] [start-time <YYYY-MM-DDTHR:MIN:SEC>] [end-time <YYYY-MM-DDTHR:MIN:SEC>] tenant WORD bridge-domain WORD first-hop-security statistics neighbor-discovery

## **show health tenant dnsservergroup**

**showhealth [history][min-change <NUMBER>][max-hs <NUMBER>][start-time <YYYY-MM-DDTHR:MIN:SEC>] [end-time <YYYY-MM-DDTHR:MIN:SEC>] tenant WORD dnsservergroup WORD**

**Description:** Show Dns Server Group Information

**Syntax:**

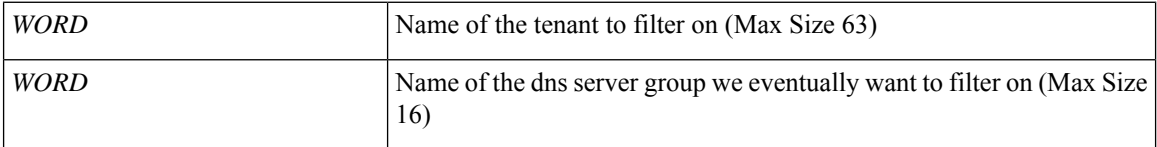

**Command Mode:** exec : Exec Mode

### **Command Path:**

# show health [history] [min-change <NUMBER>] [max-hs <NUMBER>] [start-time <YYYY-MM-DDTHR:MIN:SEC>] [end-time <YYYY-MM-DDTHR:MIN:SEC>] tenant WORD dnsservergroup WORD

## **show health tenant dnsservergroup server**

**showhealth [history][min-change <NUMBER>][max-hs <NUMBER>][start-time <YYYY-MM-DDTHR:MIN:SEC>] [end-time <YYYY-MM-DDTHR:MIN:SEC>] tenant WORD dnsservergroup WORD server WORD**

**Description:** Show Dns Server Information

**Syntax:**

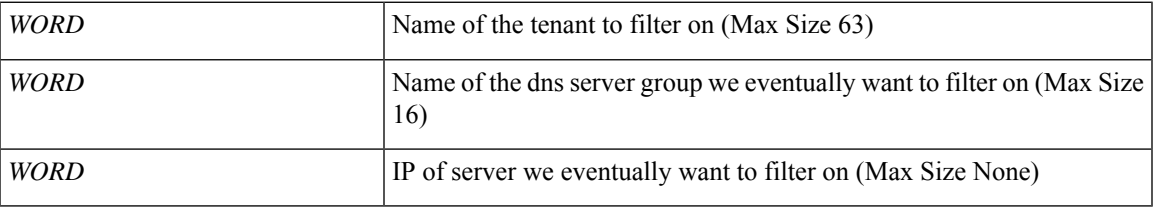

**Command Mode:** exec : Exec Mode

### **Command Path:**

# show health [history] [min-change <NUMBER>] [max-hs <NUMBER>] [start-time <YYYY-MM-DDTHR:MIN:SEC>] [end-time <YYYY-MM-DDTHR:MIN:SEC>] tenant WORD dnsservergroup WORD server WORD

## **show health tenant dnsservergroup server domain**

**showhealth [history][min-change <NUMBER>][max-hs <NUMBER>][start-time <YYYY-MM-DDTHR:MIN:SEC>] [end-time <YYYY-MM-DDTHR:MIN:SEC>]tenant WORD dnsservergroup WORD server WORD domain WORD**

**Description:** Show Dns Domain Information

**Syntax:**

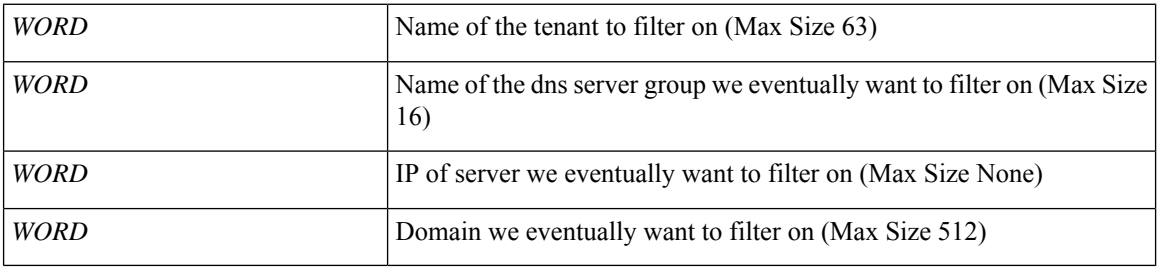

**Command Mode:** exec : Exec Mode

### **Command Path:**

# show health [history] [min-change <NUMBER>] [max-hs <NUMBER>] [start-time <YYYY-MM-DDTHR:MIN:SEC>] [end-time <YYYY-MM-DDTHR:MIN:SEC>] tenant WORD dnsservergroup WORD server WORD domain WORD

# **show health tenant interface bridge-domain**

**showhealth [history][min-change <NUMBER>][max-hs <NUMBER>][start-time <YYYY-MM-DDTHR:MIN:SEC>] [end-time <YYYY-MM-DDTHR:MIN:SEC>] tenant WORD interface bridge-domain WORD**

**Description:** Show Bridge-domain Information

**Syntax:**

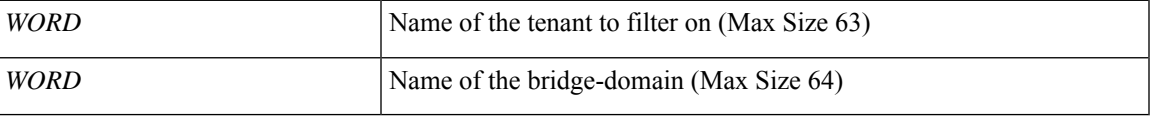

**Command Mode:** exec : Exec Mode

### **Command Path:**

# show health [history] [min-change <NUMBER>] [max-hs <NUMBER>] [start-time <YYYY-MM-DDTHR:MIN:SEC>] [end-time <YYYY-MM-DDTHR:MIN:SEC>] tenant WORD interface bridge-domain WORD

## **show health tenant interface bridge-domain detail**

**showhealth [history][min-change <NUMBER>][max-hs <NUMBER>][start-time <YYYY-MM-DDTHR:MIN:SEC>] [end-time <YYYY-MM-DDTHR:MIN:SEC>] tenant WORD interface bridge-domain WORD detail**

**Description:** Show Bridge-domain Detailed Information

**Syntax:**

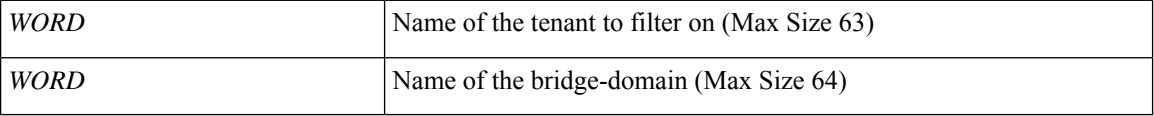

**Command Mode:** exec : Exec Mode

#### **Command Path:**

# show health [history] [min-change <NUMBER>] [max-hs <NUMBER>] [start-time <YYYY-MM-DDTHR:MIN:SEC>] [end-time <YYYY-MM-DDTHR:MIN:SEC>] tenant WORD interface bridge-domain WORD detail

# **show health tenant interface bridge-domain first-hop-security binding-table**

**showhealth [history][min-change <NUMBER>][max-hs <NUMBER>][start-time <YYYY-MM-DDTHR:MIN:SEC>] [end-time <YYYY-MM-DDTHR:MIN:SEC>] tenant WORD interface bridge-domain WORD first-hop-security binding-table**

**Description:** Show Bridge-domain Binding Table Information

**Syntax:**

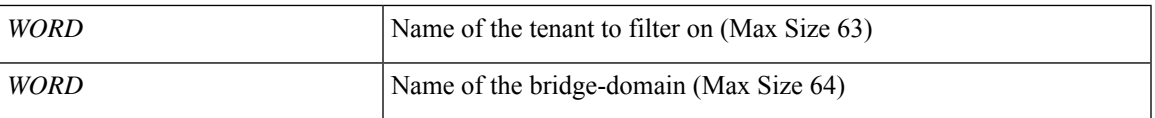

**Command Mode:** exec : Exec Mode

### **Command Path:**

# show health [history] [min-change <NUMBER>] [max-hs <NUMBER>] [start-time <YYYY-MM-DDTHR:MIN:SEC>] [end-time <YYYY-MM-DDTHR:MIN:SEC>] tenant WORD interface bridge-domain WORD first-hop-security binding-table

# **show health tenant interface bridge-domain first-hop-security statistics arp**

**showhealth [history][min-change <NUMBER>][max-hs <NUMBER>][start-time <YYYY-MM-DDTHR:MIN:SEC>] [end-time <YYYY-MM-DDTHR:MIN:SEC>] tenant WORD interface bridge-domain WORD first-hop-security statistics arp**

**Description:** Show Bridge-domain First Hop Security ARP Statistics

**Syntax:**

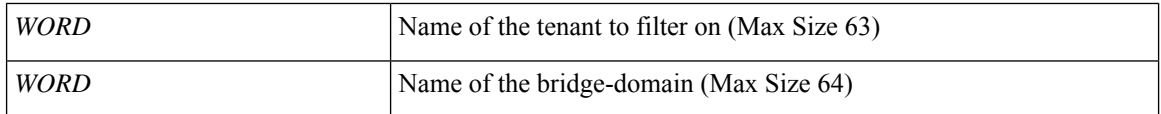

**Command Mode:** exec : Exec Mode

#### **Command Path:**

# show health [history] [min-change <NUMBER>] [max-hs <NUMBER>] [start-time <YYYY-MM-DDTHR:MIN:SEC>] [end-time <YYYY-MM-DDTHR:MIN:SEC>] tenant WORD interface bridge-domain WORD first-hop-security statistics arp

# **show health tenant interface bridge-domain first-hop-security statistics dhcpv4**

**showhealth [history][min-change <NUMBER>][max-hs <NUMBER>][start-time <YYYY-MM-DDTHR:MIN:SEC>] [end-time <YYYY-MM-DDTHR:MIN:SEC>] tenant WORD interface bridge-domain WORD first-hop-security statistics dhcpv4**

**Description:** Show Bridge-domain First Hop Security DHCPv4 Statistics

**Syntax:**

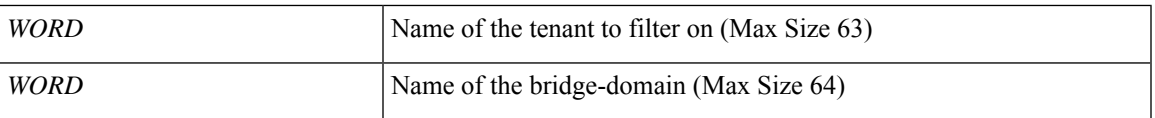

**Command Mode:** exec : Exec Mode

### **Command Path:**

# show health [history] [min-change <NUMBER>] [max-hs <NUMBER>] [start-time <YYYY-MM-DDTHR:MIN:SEC>] [end-time <YYYY-MM-DDTHR:MIN:SEC>] tenant WORD interface bridge-domain WORD first-hop-security statistics dhcpv4

# **show health tenant interface bridge-domain first-hop-security statistics dhcpv6**

**showhealth [history][min-change <NUMBER>][max-hs <NUMBER>][start-time <YYYY-MM-DDTHR:MIN:SEC>] [end-time <YYYY-MM-DDTHR:MIN:SEC>] tenant WORD interface bridge-domain WORD first-hop-security statistics dhcpv6**

**Description:** Show Bridge-domain First Hop Security DHCPv6 Statistics

**Syntax:**

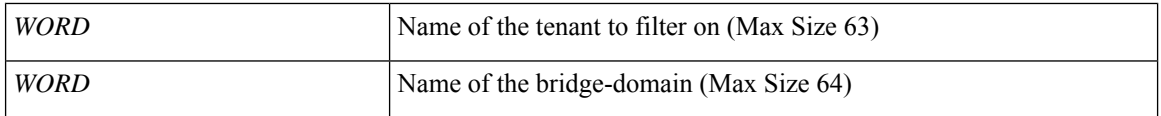

**Command Mode:** exec : Exec Mode

#### **Command Path:**

# show health [history] [min-change <NUMBER>] [max-hs <NUMBER>] [start-time <YYYY-MM-DDTHR:MIN:SEC>] [end-time <YYYY-MM-DDTHR:MIN:SEC>] tenant WORD interface bridge-domain WORD first-hop-security statistics dhcpv6

# **show health tenant interface bridge-domain first-hop-security statistics neighbor-discovery**

**showhealth [history][min-change <NUMBER>][max-hs <NUMBER>][start-time <YYYY-MM-DDTHR:MIN:SEC>] [end-time <YYYY-MM-DDTHR:MIN:SEC>] tenant WORD interface bridge-domain WORD first-hop-security statistics neighbor-discovery**

**Description:** Show Bridge-domain First Hop Security Neighbor Discovery Statistics

**Syntax:**

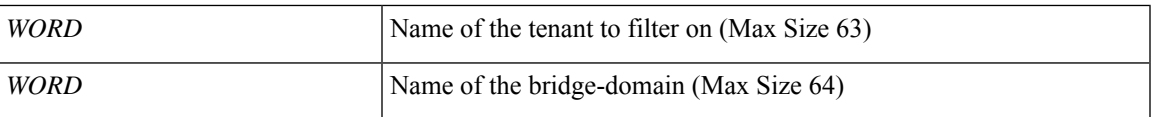

**Command Mode:** exec : Exec Mode

#### **Command Path:**

# show health [history] [min-change <NUMBER>] [max-hs <NUMBER>] [start-time <YYYY-MM-DDTHR:MIN:SEC>] [end-time <YYYY-MM-DDTHR:MIN:SEC>] tenant WORD interface bridge-domain WORD first-hop-security statistics neighbor-discovery

## **show health tenant multicast-route-maps**

**showhealth [history][min-change <NUMBER>][max-hs <NUMBER>][start-time <YYYY-MM-DDTHR:MIN:SEC>] [end-time <YYYY-MM-DDTHR:MIN:SEC>] tenant WORD multicast-route-maps**

**Description:** Show multicast route-maps per Tenant

**Syntax:**

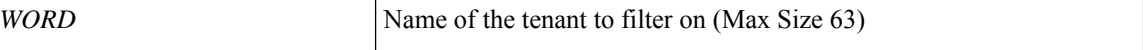

**Command Mode:** exec : Exec Mode

**Command Path:**

# show health [history] [min-change <NUMBER>] [max-hs <NUMBER>] [start-time <YYYY-MM-DDTHR:MIN:SEC>] [end-time <YYYY-MM-DDTHR:MIN:SEC>] tenant WORD multicast-route-maps

## **show health tenant vrf**

**showhealth [history][min-change <NUMBER>][max-hs <NUMBER>][start-time <YYYY-MM-DDTHR:MIN:SEC>] [end-time <YYYY-MM-DDTHR:MIN:SEC>] tenant WORD vrf WORD**

**Description:** Show VRF Information

**Syntax:**

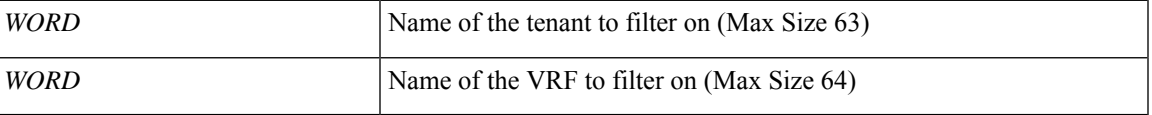

**Command Mode:** exec : Exec Mode

### **Command Path:**

# show health [history] [min-change <NUMBER>] [max-hs <NUMBER>] [start-time <YYYY-MM-DDTHR:MIN:SEC>] [end-time <YYYY-MM-DDTHR:MIN:SEC>] tenant WORD vrf WORD

## **show health tenant vrf acllog l2**

**showhealth [history][min-change <NUMBER>][max-hs <NUMBER>][start-time <YYYY-MM-DDTHR:MIN:SEC>] [end-time <YYYY-MM-DDTHR:MIN:SEC>]tenantWORDvrfWORDacllog <permitDrop> l2 flowvlan <NUMBER> srcintf <srcintf>**

**Description:** L2 flow stats

**Syntax:**

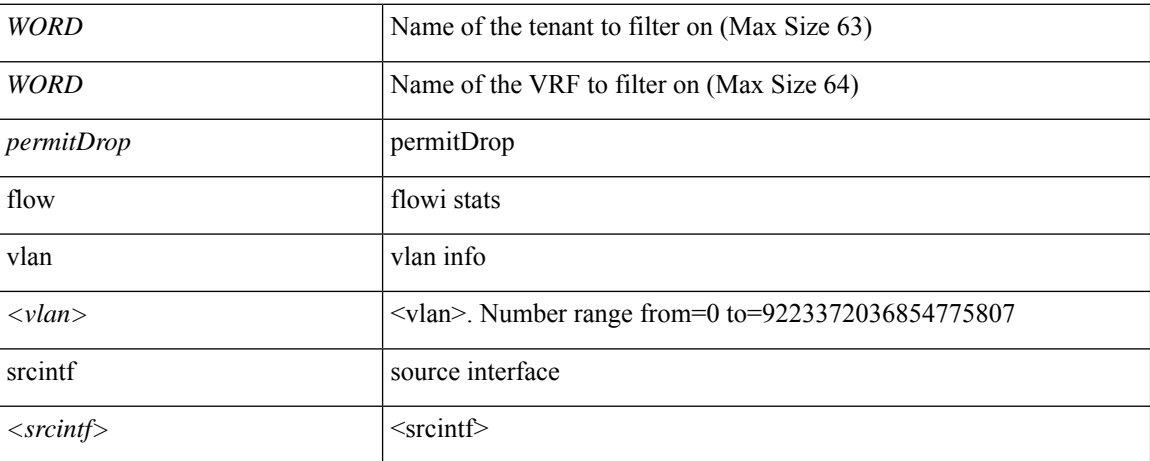

**Command Mode:** exec : Exec Mode

### **Command Path:**

# show health [history] [min-change <NUMBER>] [max-hs <NUMBER>] [start-time <YYYY-MM-DDTHR:MIN:SEC>] [end-time <YYYY-MM-DDTHR:MIN:SEC>] tenant WORD vrf WORD acllog <permitDrop> l2 flow vlan <NUMBER> srcintf <srcintf>

# **show health tenant vrf acllog l3**

**showhealth [history][min-change <NUMBER>][max-hs <NUMBER>][start-time <YYYY-MM-DDTHR:MIN:SEC>] [end-time <YYYY-MM-DDTHR:MIN:SEC>] tenant WORD vrf WORD acllog <permitDrop> l3 flow srcpctag <srcpctag> dstpctag <dstpctag> srcepgname <srcepgname> dstepgname <dstepgname> srcip <A.B.C.D or A:B::C:D> dstip <A.B.C.D or A:B::C:D> proto <proto> srcport <srcport> dstport <dstport> srcintf <srcintf>**

**Description:** L3 flow stats

### **Syntax:**

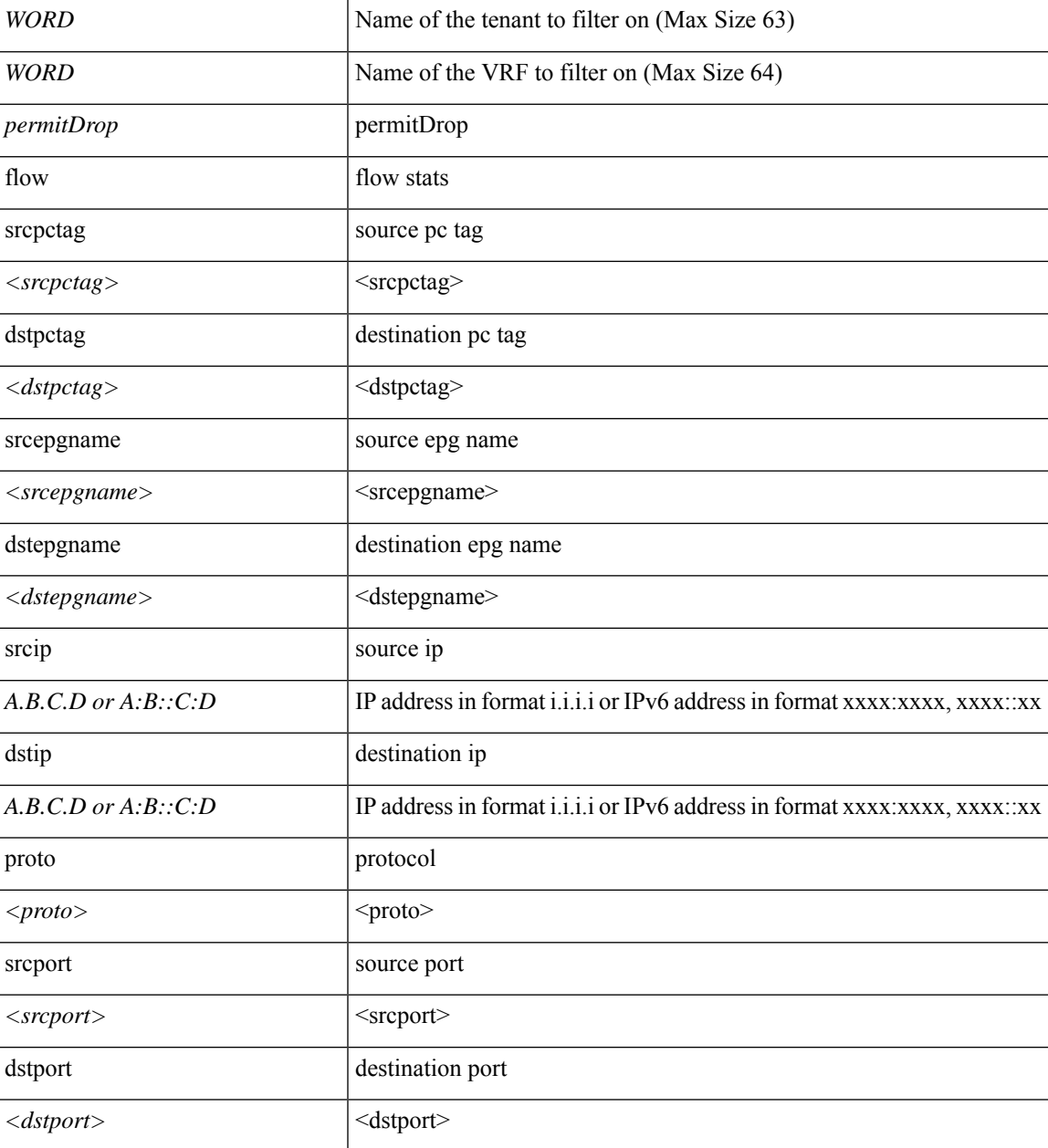

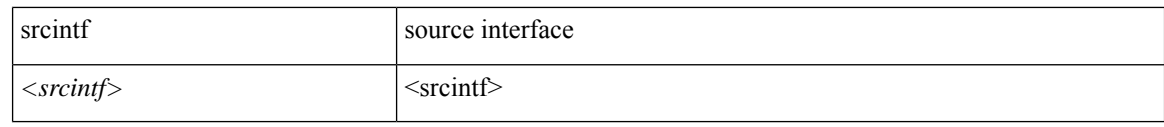

#### **Command Mode:** exec : Exec Mode

### **Command Path:**

# show health [history] [min-change <NUMBER>] [max-hs <NUMBER>] [start-time <YYYY-MM-DDTHR:MIN:SEC>] [end-time <YYYY-MM-DDTHR:MIN:SEC>] tenant WORD vrf WORD acllog <permitDrop> 13 flow srcpctag <srcpctag> dstpctag <dstpctag> srcepgname <srcepgname> dstepgname <dstepgname> srcip <A.B.C.D or A:B::C:D> dstip <A.B.C.D or A:B::C:D> proto <proto> srcport <srcport> dstport <dstport> srcintf <srcintf>

## **show health tenant vrf detail**

**showhealth [history][min-change <NUMBER>][max-hs <NUMBER>][start-time <YYYY-MM-DDTHR:MIN:SEC>] [end-time <YYYY-MM-DDTHR:MIN:SEC>] tenant WORD vrf WORD detail**

**Description:** Show detailed view of VRF

**Syntax:**

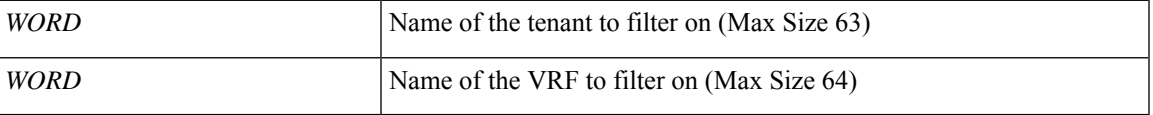

**Command Mode:** exec : Exec Mode

### **Command Path:**

# show health [history] [min-change <NUMBER>] [max-hs <NUMBER>] [start-time <YYYY-MM-DDTHR:MIN:SEC>] [end-time <YYYY-MM-DDTHR:MIN:SEC>] tenant WORD vrf WORD detail

## **show health tenant vrf external-l3 bgp**

**showhealth [history][min-change <NUMBER>][max-hs <NUMBER>][start-time <YYYY-MM-DDTHR:MIN:SEC>] [end-time <YYYY-MM-DDTHR:MIN:SEC>] tenant WORD vrf WORD external-l3 bgp**

**Description:** Show command for BGP peers

**Syntax:**

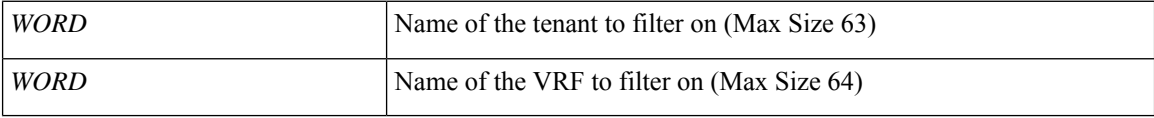

**Command Mode:** exec : Exec Mode

#### **Command Path:**

# show health [history] [min-change <NUMBER>] [max-hs <NUMBER>] [start-time <YYYY-MM-DDTHR:MIN:SEC>] [end-time <YYYY-MM-DDTHR:MIN:SEC>] tenant WORD vrf WORD external-l3 bgp

# **show health tenant vrf external-l3 bgp node**

**showhealth [history][min-change <NUMBER>][max-hs <NUMBER>][start-time <YYYY-MM-DDTHR:MIN:SEC>] [end-time <YYYY-MM-DDTHR:MIN:SEC>] tenant WORD vrf WORD external-l3 bgp node <101-4000>**

**Description:** node to filter on

**Syntax:**

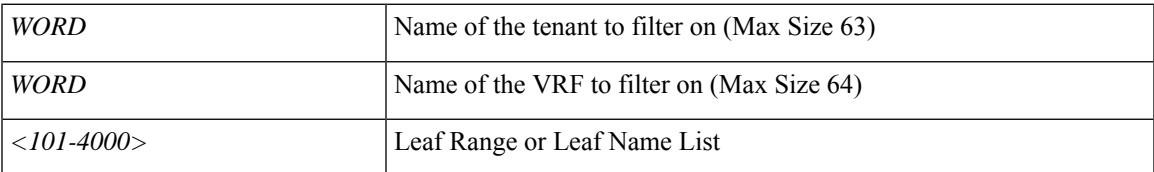

**Command Mode:** exec : Exec Mode

### **Command Path:**

# show health [history] [min-change <NUMBER>] [max-hs <NUMBER>] [start-time <YYYY-MM-DDTHR:MIN:SEC>] [end-time <YYYY-MM-DDTHR:MIN:SEC>] tenant WORD vrf WORD external-l3 bgp node <101-4000>

## **show health tenant vrf external-l3 eigrp**

**showhealth [history][min-change <NUMBER>][max-hs <NUMBER>][start-time <YYYY-MM-DDTHR:MIN:SEC>] [end-time <YYYY-MM-DDTHR:MIN:SEC>] tenant WORD vrf WORD external-l3 eigrp**

**Description:** Show external l3 EIGRP

**Syntax:**

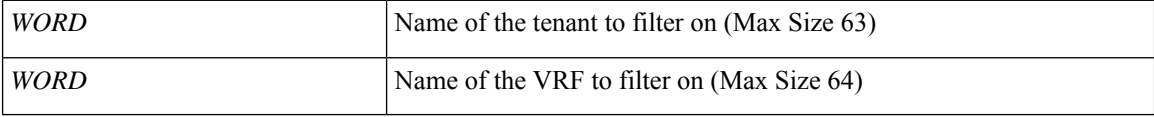

**Command Mode:** exec : Exec Mode

#### **Command Path:**

# show health [history] [min-change <NUMBER>] [max-hs <NUMBER>] [start-time <YYYY-MM-DDTHR:MIN:SEC>] [end-time <YYYY-MM-DDTHR:MIN:SEC>] tenant WORD vrf WORD external-l3 eigrp

# **show health tenant vrf external-l3 eigrp detail**

**showhealth [history][min-change <NUMBER>][max-hs <NUMBER>][start-time <YYYY-MM-DDTHR:MIN:SEC>] [end-time <YYYY-MM-DDTHR:MIN:SEC>] tenant WORD vrf WORD external-l3 eigrp detail**

**Description:** Show interanl details

**Syntax:**

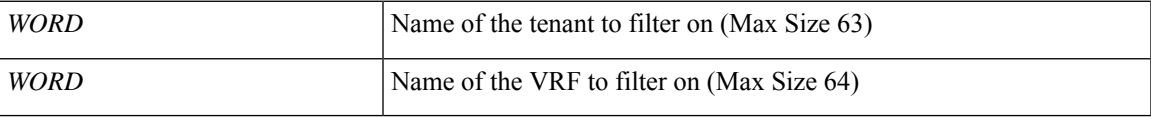

**Command Mode:** exec : Exec Mode

#### **Command Path:**

# show health [history] [min-change <NUMBER>] [max-hs <NUMBER>] [start-time <YYYY-MM-DDTHR:MIN:SEC>] [end-time <YYYY-MM-DDTHR:MIN:SEC>] tenant WORD vrf WORD external-l3 eigrp detail

## **show health tenant vrf external-l3 epg**

**showhealth [history][min-change <NUMBER>][max-hs <NUMBER>][start-time <YYYY-MM-DDTHR:MIN:SEC>] [end-time <YYYY-MM-DDTHR:MIN:SEC>] tenant WORD vrf WORD external-l3 epg <epgName>**

**Description:** Show command for external-l3 epgs

**Syntax:**

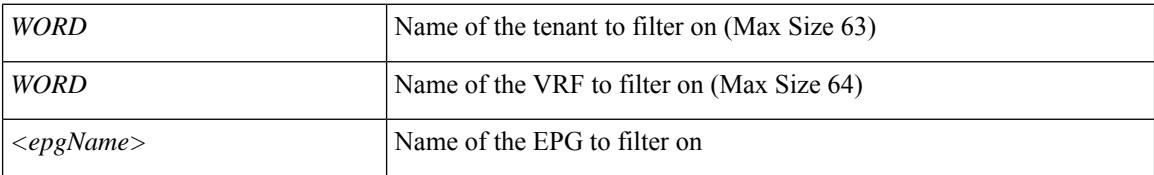

**Command Mode:** exec : Exec Mode

### **Command Path:**

# show health [history] [min-change <NUMBER>] [max-hs <NUMBER>] [start-time <YYYY-MM-DDTHR:MIN:SEC>] [end-time <YYYY-MM-DDTHR:MIN:SEC>] tenant WORD vrf WORD external-l3 epg <epgName>

# **show health tenant vrf external-l3 epg detail**

**showhealth [history][min-change <NUMBER>][max-hs <NUMBER>][start-time <YYYY-MM-DDTHR:MIN:SEC>] [end-time <YYYY-MM-DDTHR:MIN:SEC>] tenant WORD vrf WORD external-l3 epg <epgName> detail**

**Description:** external-13 epg in detail with operational status

**Syntax:**

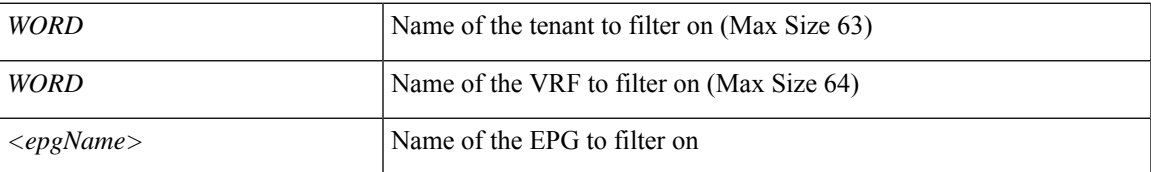

**Command Mode:** exec : Exec Mode

#### **Command Path:**

# show health [history] [min-change <NUMBER>] [max-hs <NUMBER>] [start-time <YYYY-MM-DDTHR:MIN:SEC>] [end-time <YYYY-MM-DDTHR:MIN:SEC>] tenant WORD vrf WORD external-l3 epg <epgName> detail

## **show health tenant vrf external-l3 epg name**

**showhealth [history][min-change <NUMBER>][max-hs <NUMBER>][start-time <YYYY-MM-DDTHR:MIN:SEC>] [end-time <YYYY-MM-DDTHR:MIN:SEC>] tenant WORD vrf WORD external-l3 epg <epgName> name <epgName>**

**Description:** EPG name to filter on

**Syntax:**

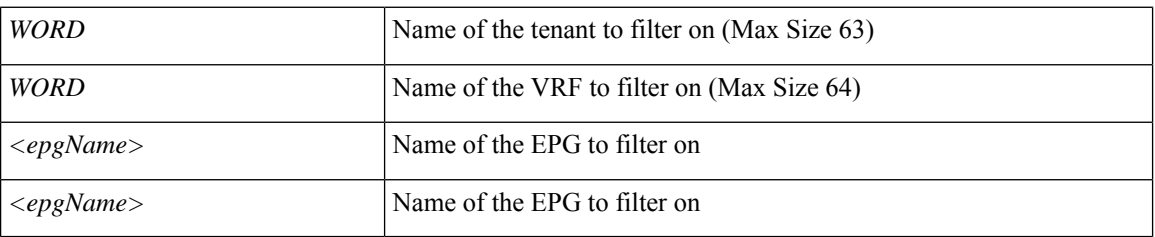

**Command Mode:** exec : Exec Mode

### **Command Path:**

# show health [history] [min-change <NUMBER>] [max-hs <NUMBER>] [start-time <YYYY-MM-DDTHR:MIN:SEC>] [end-time <YYYY-MM-DDTHR:MIN:SEC>] tenant WORD vrf WORD external-l3 epg <epgName> name <epgName>

# **show health tenant vrf external-l3 epg name detail**

**showhealth [history][min-change <NUMBER>][max-hs <NUMBER>][start-time <YYYY-MM-DDTHR:MIN:SEC>] [end-time <YYYY-MM-DDTHR:MIN:SEC>] tenant WORD vrf WORD external-l3 epg <epgName> name <epgName> detail**

**Description:** external-l3 epg in detail with operational status

**Syntax:**

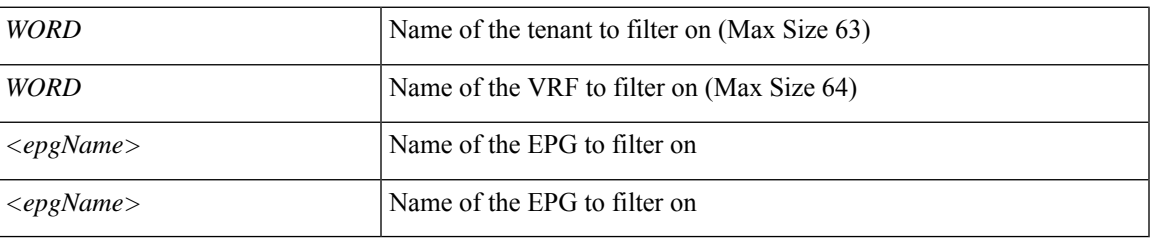

**Command Mode:** exec : Exec Mode

### **Command Path:**

# show health [history] [min-change <NUMBER>] [max-hs <NUMBER>] [start-time <YYYY-MM-DDTHR:MIN:SEC>] [end-time <YYYY-MM-DDTHR:MIN:SEC>] tenant WORD vrf WORD external-l3 epg <epgName> name <epgName> detail

### **show health tenant vrf external-l3 interfaces**

**showhealth [history][min-change <NUMBER>][max-hs <NUMBER>][start-time <YYYY-MM-DDTHR:MIN:SEC>] [end-time <YYYY-MM-DDTHR:MIN:SEC>] tenant WORD vrf WORD external-l3 interfaces**

**Description:** Show tenant <tenant> vrf <vrf> external l3 interfaces

**Syntax:**

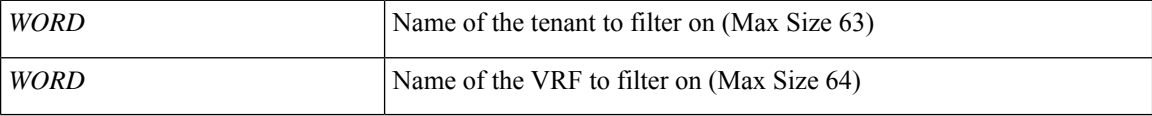

**Command Mode:** exec : Exec Mode

### **Command Path:**

# show health [history] [min-change <NUMBER>] [max-hs <NUMBER>] [start-time <YYYY-MM-DDTHR:MIN:SEC>] [end-time <YYYY-MM-DDTHR:MIN:SEC>] tenant WORD vrf WORD external-l3 interfaces

## **show health tenant vrf external-l3 interfaces detail**

**showhealth [history][min-change <NUMBER>][max-hs <NUMBER>][start-time <YYYY-MM-DDTHR:MIN:SEC>] [end-time <YYYY-MM-DDTHR:MIN:SEC>] tenant WORD vrf WORD external-l3 interfaces detail**

**Description:** Show interfaces details

**Syntax:**

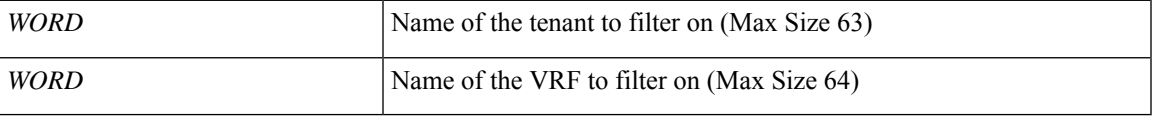

**Command Mode:** exec : Exec Mode

### **Command Path:**

# show health [history] [min-change <NUMBER>] [max-hs <NUMBER>] [start-time <YYYY-MM-DDTHR:MIN:SEC>] [end-time <YYYY-MM-DDTHR:MIN:SEC>] tenant WORD vrf WORD external-l3 interfaces detail

## **show health tenant vrf external-l3 ospf**

**showhealth [history][min-change <NUMBER>][max-hs <NUMBER>][start-time <YYYY-MM-DDTHR:MIN:SEC>] [end-time <YYYY-MM-DDTHR:MIN:SEC>] tenant WORD vrf WORD external-l3 ospf**

**Description:** Show command for IPv4 and IPv6 external l3 OSPF configuration

**Syntax:**

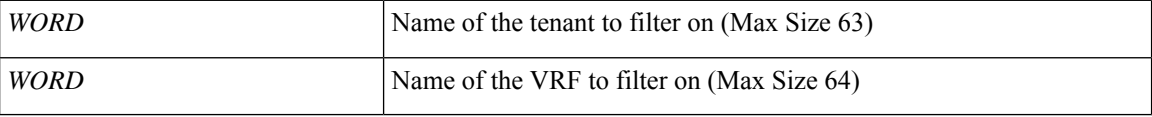

**Command Mode:** exec : Exec Mode

### **Command Path:**

# show health [history] [min-change <NUMBER>] [max-hs <NUMBER>] [start-time <YYYY-MM-DDTHR:MIN:SEC>] [end-time <YYYY-MM-DDTHR:MIN:SEC>] tenant WORD vrf WORD external-l3 ospf

# **show health tenant vrf external-l3 ospf detail**

**showhealth [history][min-change <NUMBER>][max-hs <NUMBER>][start-time <YYYY-MM-DDTHR:MIN:SEC>] [end-time <YYYY-MM-DDTHR:MIN:SEC>] tenant WORD vrf WORD external-l3 ospf detail**

**Description:** Show internal details

**Syntax:**

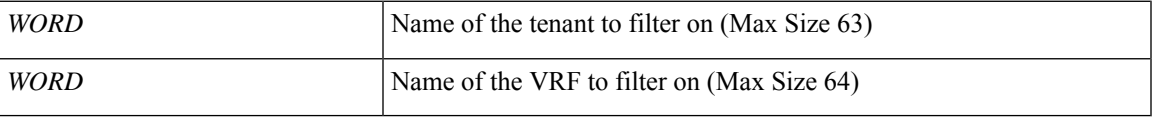

**Command Mode:** exec : Exec Mode

#### **Command Path:**

# show health [history] [min-change <NUMBER>] [max-hs <NUMBER>] [start-time <YYYY-MM-DDTHR:MIN:SEC>] [end-time <YYYY-MM-DDTHR:MIN:SEC>] tenant WORD vrf WORD external-l3 ospf detail

## **show health tenant vrf external-l3 scale**

**showhealth [history][min-change <NUMBER>][max-hs <NUMBER>][start-time <YYYY-MM-DDTHR:MIN:SEC>] [end-time <YYYY-MM-DDTHR:MIN:SEC>] tenant WORD vrf WORD external-l3 scale**

**Description:** scale command

**Syntax:**

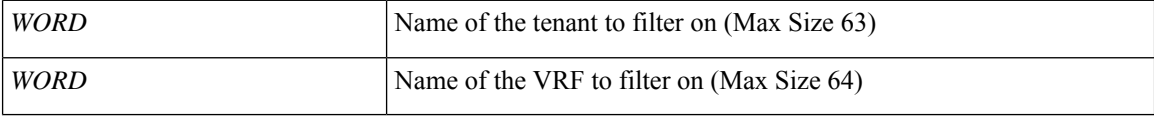

**Command Mode:** exec : Exec Mode

#### **Command Path:**

# show health [history] [min-change <NUMBER>] [max-hs <NUMBER>] [start-time <YYYY-MM-DDTHR:MIN:SEC>] [end-time <YYYY-MM-DDTHR:MIN:SEC>] tenant WORD vrf WORD external-l3 scale

### **show health tenant vrf external-l3 scale detail**

**showhealth [history][min-change <NUMBER>][max-hs <NUMBER>][start-time <YYYY-MM-DDTHR:MIN:SEC>] [end-time <YYYY-MM-DDTHR:MIN:SEC>] tenant WORD vrf WORD external-l3 scale detail**

**Description:** Show scale details

**Syntax:**

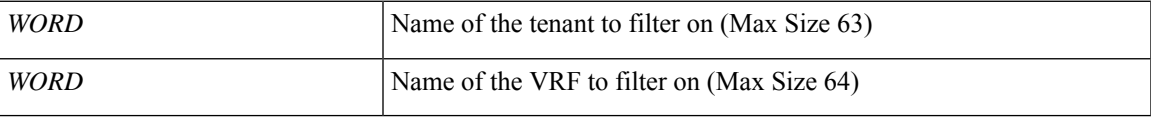

**Command Mode:** exec : Exec Mode

### **Command Path:**

# show health [history] [min-change <NUMBER>] [max-hs <NUMBER>] [start-time <YYYY-MM-DDTHR:MIN:SEC>] [end-time <YYYY-MM-DDTHR:MIN:SEC>] tenant WORD vrf WORD external-l3 scale detail

### **show health tenant vrf external-l3 static-route**

**showhealth [history][min-change <NUMBER>][max-hs <NUMBER>][start-time <YYYY-MM-DDTHR:MIN:SEC>] [end-time <YYYY-MM-DDTHR:MIN:SEC>] tenant WORD vrf WORD external-l3 static-route**

**Description:** Show command for external-l3 static routes

**Syntax:**

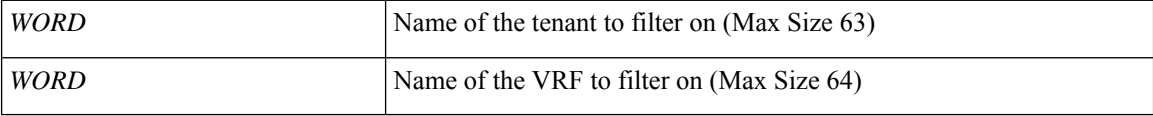

**Command Mode:** exec : Exec Mode

#### **Command Path:**

# show health [history] [min-change <NUMBER>] [max-hs <NUMBER>] [start-time <YYYY-MM-DDTHR:MIN:SEC>] [end-time <YYYY-MM-DDTHR:MIN:SEC>] tenant WORD vrf WORD external-l3 static-route

## **show health tenant vrf external-l3 static-route detail**

**showhealth [history][min-change <NUMBER>][max-hs <NUMBER>][start-time <YYYY-MM-DDTHR:MIN:SEC>] [end-time <YYYY-MM-DDTHR:MIN:SEC>] tenant WORD vrf WORD external-l3 static-route detail**

**Description:** static-route in detail with operational status

**Syntax:**

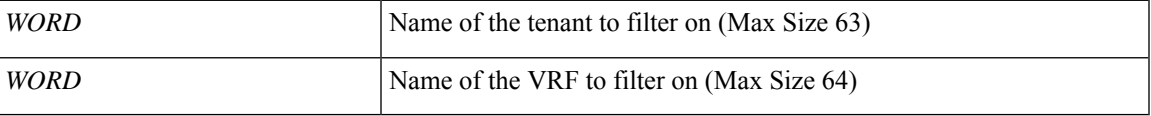

**Command Mode:** exec : Exec Mode

### **Command Path:**

# show health [history] [min-change <NUMBER>] [max-hs <NUMBER>] [start-time <YYYY-MM-DDTHR:MIN:SEC>] [end-time <YYYY-MM-DDTHR:MIN:SEC>] tenant WORD vrf WORD external-l3 static-route detail

## **show health tenant vrf external-l3 static-route node**

**showhealth [history][min-change <NUMBER>][max-hs <NUMBER>][start-time <YYYY-MM-DDTHR:MIN:SEC>] [end-time <YYYY-MM-DDTHR:MIN:SEC>] tenant WORD vrf WORD external-l3 static-route node**

**Description:** node to filter on

**Syntax:**

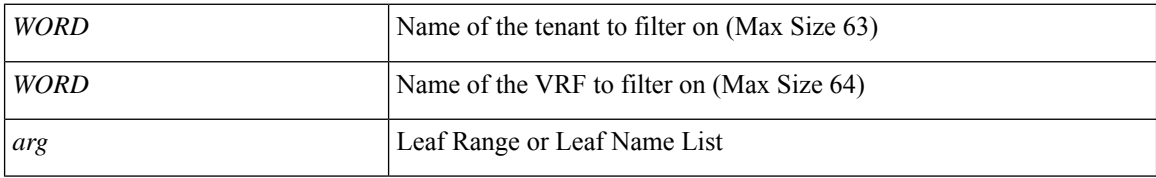

**Command Mode:** exec : Exec Mode

#### **Command Path:**

# show health [history] [min-change <NUMBER>] [max-hs <NUMBER>] [start-time <YYYY-MM-DDTHR:MIN:SEC>] [end-time <YYYY-MM-DDTHR:MIN:SEC>] tenant WORD vrf WORD external-l3 static-route node

# **show health tenant vrf external-l3 static-route node detail**

**showhealth [history][min-change <NUMBER>][max-hs <NUMBER>][start-time <YYYY-MM-DDTHR:MIN:SEC>] [end-time <YYYY-MM-DDTHR:MIN:SEC>] tenant WORD vrf WORD external-l3 static-route node detail**

**Description:** static-route in detail with operational status

**Syntax:**

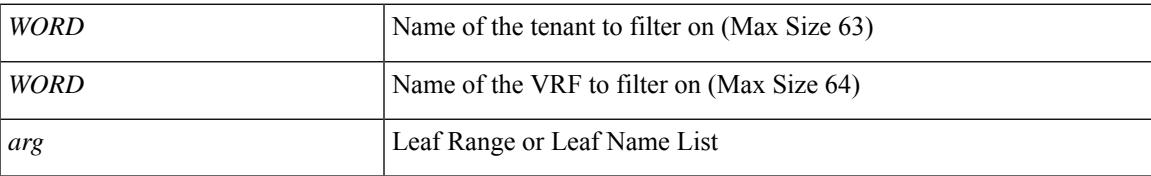

**Command Mode:** exec : Exec Mode

### **Command Path:**

# show health [history] [min-change <NUMBER>] [max-hs <NUMBER>] [start-time <YYYY-MM-DDTHR:MIN:SEC>] [end-time <YYYY-MM-DDTHR:MIN:SEC>] tenant WORD vrf WORD external-l3 static-route node detail

## **show health tenant vrf multicast**

**showhealth [history][min-change <NUMBER>][max-hs <NUMBER>][start-time <YYYY-MM-DDTHR:MIN:SEC>] [end-time <YYYY-MM-DDTHR:MIN:SEC>] tenant WORD vrf WORD multicast**

**Description:** Show multicast configuration per VRF

**Syntax:**

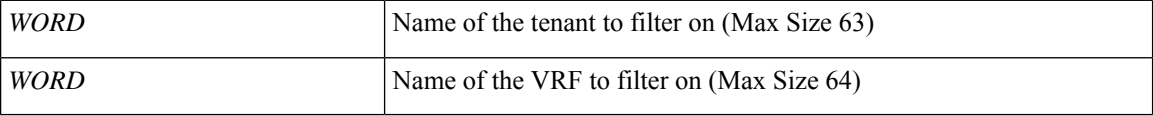

**Command Mode:** exec : Exec Mode

#### **Command Path:**

# show health [history] [min-change <NUMBER>] [max-hs <NUMBER>] [start-time <YYYY-MM-DDTHR:MIN:SEC>] [end-time <YYYY-MM-DDTHR:MIN:SEC>] tenant WORD vrf WORD multicast
# **show inband-mgmt**

## **show inband-mgmt**

**Description:** Show inband mgmt epgs on all the nodes

**Command Mode:** exec : Exec Mode

**Command Path:**

# show inband-mgmt

# **show inband-mgmt controller**

## **show inband-mgmt controller <controller-id> [epg <WORD>]**

**Description:** show inband mgmt epgs on the controller

#### **Syntax:**

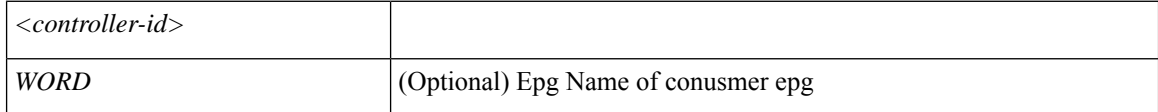

**Command Mode:** exec : Exec Mode

**Command Path:**

# show inband-mgmt controller <controller-id> [epg <WORD>]

# **show inband-mgmt switch**

## **show inband-mgmt switch <switch-id> [epg <WORD>]**

**Description:** Show inband mgmt epgs on the node

## **Syntax:**

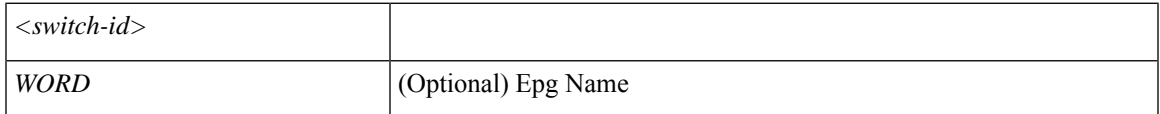

**Command Mode:** exec : Exec Mode

**Command Path:**

# show inband-mgmt switch <switch-id> [epg <WORD>]

# **show interface bridge-domain**

## **show interface bridge-domain WORD**

**Description:** Show Bridge-domain Information

**Syntax:**

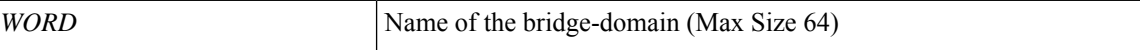

**Command Mode:** exec : Exec Mode

**Command Path:**

# show interface bridge-domain WORD

# **show interface bridge-domain detail**

## **show interface bridge-domain WORD detail**

**Description:** Show Bridge-domain Detailed Information

**Syntax:**

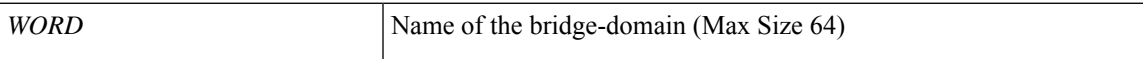

**Command Mode:** exec : Exec Mode

**Command Path:**

# show interface bridge-domain WORD detail

## **show interface bridge-domain first-hop-security binding-table**

### **show interface bridge-domain WORD first-hop-security binding-table**

**Description:** Show Bridge-domain Binding Table Information

**Syntax:**

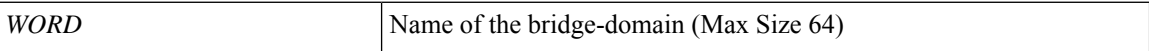

**Command Mode:** exec : Exec Mode

**Command Path:**

# show interface bridge-domain WORD first-hop-security binding-table

## **show interface bridge-domain first-hop-security statistics arp**

## **show interface bridge-domain WORD first-hop-security statistics arp**

**Description:** Show Bridge-domain First Hop Security ARP Statistics

**Syntax:**

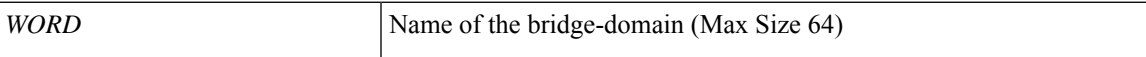

**Command Mode:** exec : Exec Mode

**Command Path:**

# show interface bridge-domain WORD first-hop-security statistics arp

# **show interface bridge-domain first-hop-security statistics dhcpv4**

### **show interface bridge-domain WORD first-hop-security statistics dhcpv4**

**Description:** Show Bridge-domain First Hop Security DHCPv4 Statistics

**Syntax:**

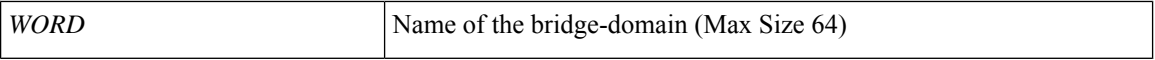

**Command Mode:** exec : Exec Mode

**Command Path:**

# show interface bridge-domain WORD first-hop-security statistics dhcpv4

# **show interface bridge-domain first-hop-security statistics dhcpv6**

### **show interface bridge-domain WORD first-hop-security statistics dhcpv6**

**Description:** Show Bridge-domain First Hop Security DHCPv6 Statistics

**Syntax:**

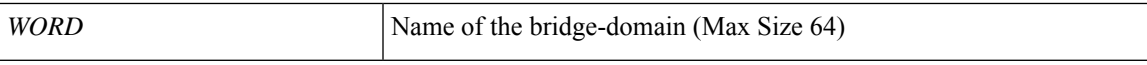

**Command Mode:** exec : Exec Mode

**Command Path:**

# show interface bridge-domain WORD first-hop-security statistics dhcpv6

# **show interface bridge-domain first-hop-security statistics neighbor-discovery**

#### **show interface bridge-domain WORD first-hop-security statistics neighbor-discovery**

**Description:** Show Bridge-domain First Hop Security Neighbor Discovery Statistics

**Syntax:**

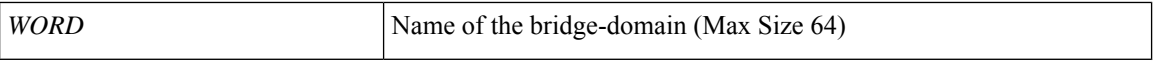

**Command Mode:** exec : Exec Mode

**Command Path:**

# show interface bridge-domain WORD first-hop-security statistics neighbor-discovery

# **show ip interface bridge-domain**

## **show ip interface bridge-domain WORD**

**Description:** Show Bridge-domain Information

**Syntax:**

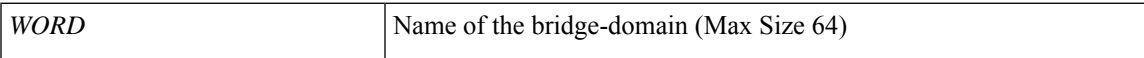

**Command Mode:** exec : Exec Mode

**Command Path:**

# show ip interface bridge-domain WORD

# **show ipv6 interface bridge-domain**

## **show ipv6 interface bridge-domain WORD**

**Description:** Show Bridge-domain Information

**Syntax:**

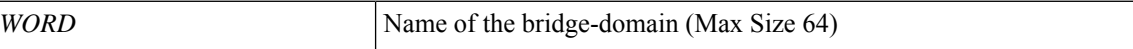

**Command Mode:** exec : Exec Mode

**Command Path:**

# show ipv6 interface bridge-domain WORD

## **show l4l7-cluster**

## **show l4l7-cluster [tenant <Tenant Name>] [cluster <Device Cluster Name>]**

**Description:** Show L4 L7 Device information

### **Syntax:**

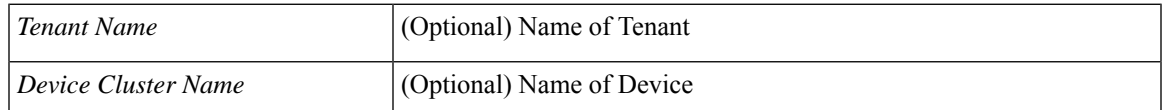

**Command Mode:** exec : Exec Mode

**Command Path:**

# show l4l7-cluster [tenant <Tenant Name>] [cluster <Device Cluster Name>]

# **show l4l7-graph**

## **show l4l7-graph [tenant <Tenant Name>] [graph <Graph Name>]**

**Description:** Show L4 L7 Graph information

#### **Syntax:**

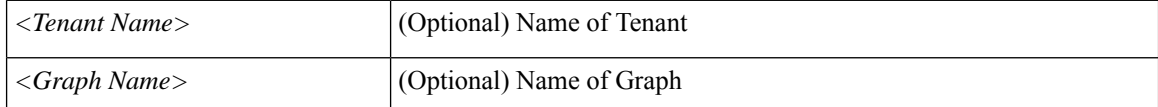

**Command Mode:** exec : Exec Mode

### **Command Path:**

# show l4l7-graph [tenant <Tenant Name>] [graph <Graph Name>]

# **show l4l7-package**

## **show l4l7-package**

**Description:** Show L4-L7 package information **Command Mode:** exec : Exec Mode

**Command Path:**

# show l4l7-package

# **show ldap-server**

## **show ldap-server**

**Description:** Show LDAP server information

**Command Mode:** exec : Exec Mode

### **Command Path:**

# show ldap-server

 $\overline{\phantom{a}}$ 

# **show license all**

## **show license all**

**Description:** Show license all

**Command Mode:** exec : Exec Mode

## **Command Path:**

# show license all

# **show license catalog**

## **show license catalog**

**Description:** Show license catalog

**Command Mode:** exec : Exec Mode

### **Command Path:**

# show license catalog

# **show license hostname**

## **show license hostname privacy**

**Description:** Show license hostname

**Syntax:**

privacy privacy privacy

**Command Mode:** exec : Exec Mode

**Command Path:**

# show license hostname privacy

# **show license status**

### **show license status**

**Description:** Show license status

**Command Mode:** exec : Exec Mode

### **Command Path:**

# show license status

# **show license summary**

### **show license summary**

**Description:** Show license summary

**Command Mode:** exec : Exec Mode

#### **Command Path:**

# show license summary

## **show license tech**

## **show license tech support**

**Description:** Show license tech support

**Syntax:**

support techsupport techsupport

**Command Mode:** exec : Exec Mode

**Command Path:**

# show license tech support

# **show license transport-mode**

### **show license transport-mode**

**Description:** Displaying smart licensing transport mode **Command Mode:** exec : Exec Mode

**Command Path:**

# show license transport-mode

# **show license udi**

## **show license udi**

**Description:** Display device udi

**Command Mode:** exec : Exec Mode

### **Command Path:**

# show license udi

# **show license usage**

### **show license usage**

**Description:** Show license usage

**Command Mode:** exec : Exec Mode

### **Command Path:**

# show license usage

## **show locator-led**

### **show locator-led status**

**Description:** Show command for locator-led

**Syntax:**

status locator-led status

**Command Mode:** exec : Exec Mode

**Command Path:**

# show locator-led status

# **show locator-led status leaf**

### **show locator-led status leaf**

**Description:** Leaf to filter on

### **Syntax:**

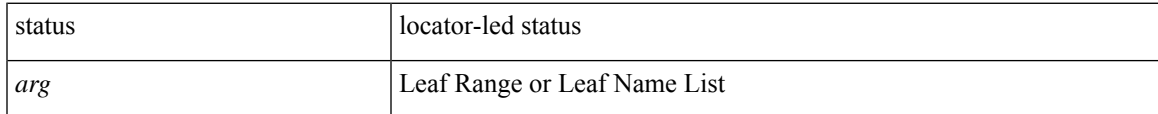

**Command Mode:** exec : Exec Mode

## **Command Path:**

# show locator-led status leaf

## **show macsec interface**

### **show macsec interface switch <101-4000>**

**Description:** interface

## **Syntax:**

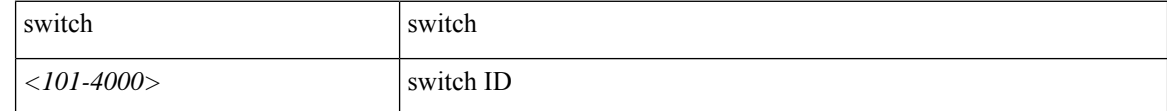

**Command Mode:** exec : Exec Mode

### **Command Path:**

# show macsec interface switch <101-4000>

# **show macsec policy**

## **show macsec policy <WORD>**

**Description:** Show macsec policies

### **Syntax:**

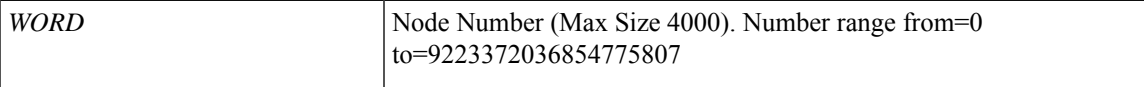

**Command Mode:** exec : Exec Mode

## **Command Path:**

# show macsec policy <WORD>

# **show microsoft domain**

### **show microsoft domain**

**Description:** Show Microsoft domain information

**Command Mode:** exec : Exec Mode

**Command Path:**

# show microsoft domain

# **show microsoft domain name**

### **show microsoft domain name <WORD>**

**Description:** Microsoft domain name

**Syntax:**

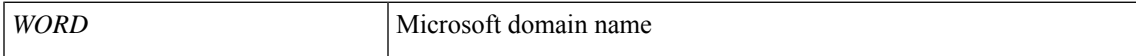

**Command Mode:** exec : Exec Mode

**Command Path:**

# show microsoft domain name <WORD>

# **show microsoft domain name hyperv**

## **show microsoft domain name <WORD> hyperv <WORD>**

**Description:** Show Microsoft Hypervisor information

**Syntax:**

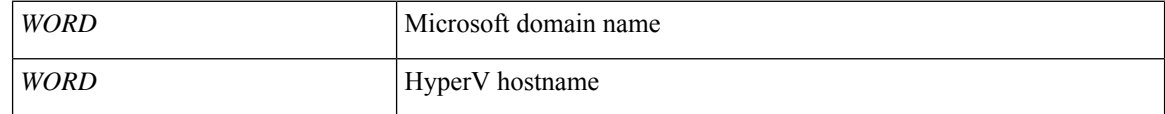

**Command Mode:** exec : Exec Mode

**Command Path:**

# show microsoft domain name <WORD> hyperv <WORD>

# **show microsoft domain name port-group**

## **show microsoft domain name <WORD> port-group**

**Description:** Show Microsoft port group information

**Syntax:**

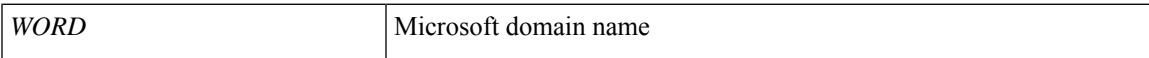

**Command Mode:** exec : Exec Mode

**Command Path:**

# show microsoft domain name <WORD> port-group

# **show microsoft domain name scvmm**

## **show microsoft domain name <WORD> scvmm <hostname|ip>**

**Description:** Show Microsoft SCVMM information

#### **Syntax:**

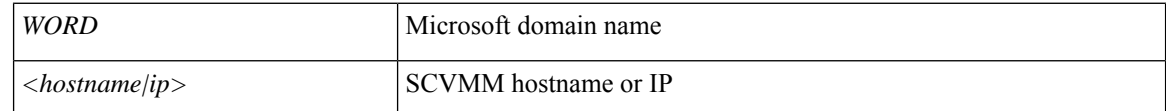

**Command Mode:** exec : Exec Mode

**Command Path:**

# show microsoft domain name <WORD> scvmm <hostname|ip>

# **show microsoft domain name vm**

### **show microsoft domain name <WORD> vm**

**Description:** Show Microsoft VM information

**Syntax:**

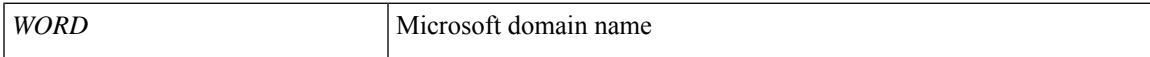

**Command Mode:** exec : Exec Mode

**Command Path:**

# show microsoft domain name <WORD> vm

# **show microsoft domain name vm name**

### **show microsoft domain name <WORD> vm name <WORD>**

**Description:** Show detailed Microsoft VM information

**Syntax:**

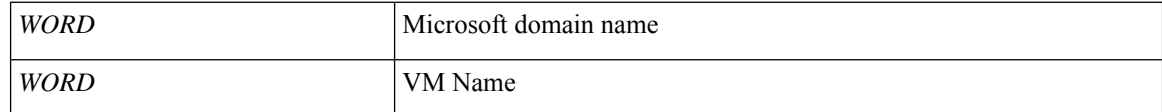

**Command Mode:** exec : Exec Mode

**Command Path:**

# show microsoft domain name <WORD> vm name <WORD>
# **show microsoft vm**

## **show microsoft vm [name <WORD>] [ip <A.B.C.D>] [mac <AA:BB:CC:DD:EE:FF>]**

**Description:** Show Microsoft VM information

#### **Syntax:**

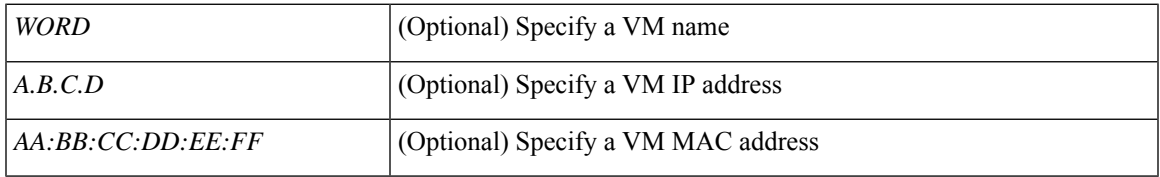

**Command Mode:** exec : Exec Mode

## **Command Path:**

# show microsoft vm [name <WORD>] [ip <A.B.C.D>] [mac <AA:BB:CC:DD:EE:FF>]

# **show monitor access**

## **show monitor access session session\_name**

**Description:** Show monitor session for access interfaces

#### **Syntax:**

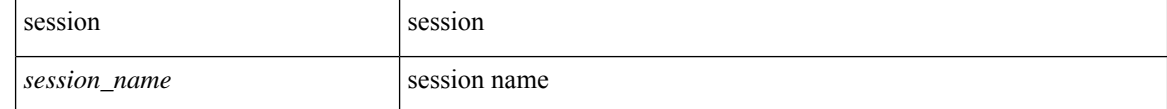

**Command Mode:** exec : Exec Mode

#### **Command Path:**

# show monitor access session session\_name

# **show monitor fabric**

## **show monitor fabric session session\_name**

**Description:** Show monitor session for fabric interfaces

#### **Syntax:**

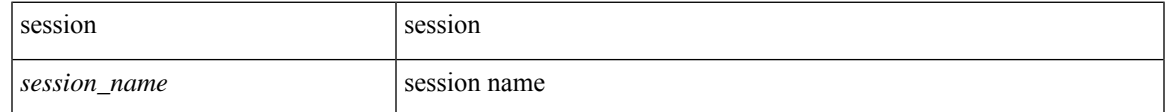

**Command Mode:** exec : Exec Mode

### **Command Path:**

# show monitor fabric session session\_name

# **show monitor summary**

#### **show monitor summary**

**Description:** Show brief summary of all non-virtual monitor sessions

**Command Mode:** exec : Exec Mode

#### **Command Path:**

# show monitor summary

# **show monitor tenant**

#### **show monitor tenant <tenant\_name> session session\_name**

**Description:** Show monitor session for tenant

#### **Syntax:**

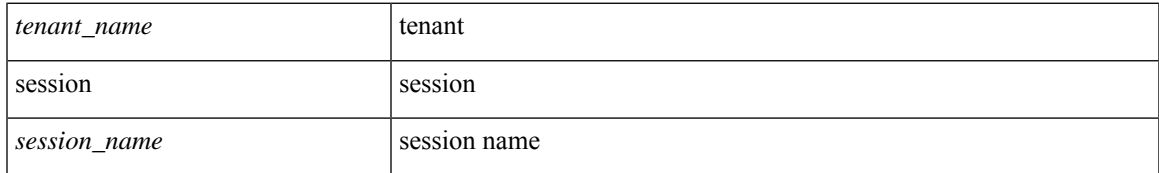

**Command Mode:** exec : Exec Mode

## **Command Path:**

# show monitor tenant <tenant\_name> session session\_name

# **show monitor virtual**

### **show monitor virtual session WORD**

**Description:** Show monitor session for virtual switches

**Syntax:**

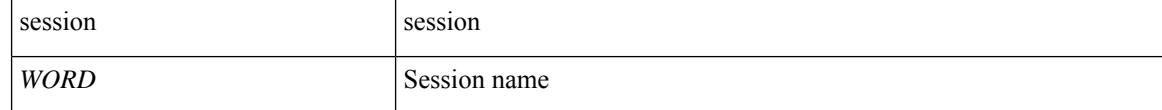

**Command Mode:** exec : Exec Mode

### **Command Path:**

# show monitor virtual session WORD

# **show name-alias tenant**

## **show name-alias tenant WORD**

**Description:** Show corresponding tenants for Alias

**Syntax:**

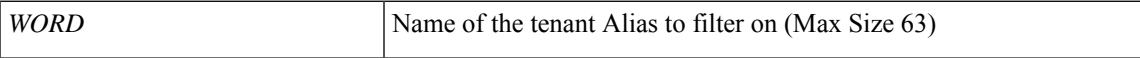

**Command Mode:** exec : Exec Mode

**Command Path:**

# show name-alias tenant WORD

# **show name-alias tenant acl**

### **show name-alias tenant WORD acl WORD**

**Description:** Show Acl Name for alias

**Syntax:**

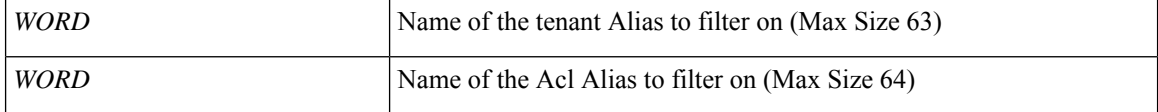

**Command Mode:** exec : Exec Mode

**Command Path:**

# show name-alias tenant WORD acl WORD

# **show name-alias tenant application**

## **show name-alias tenant WORD application WORD**

**Description:** Show Application Name for alias

### **Syntax:**

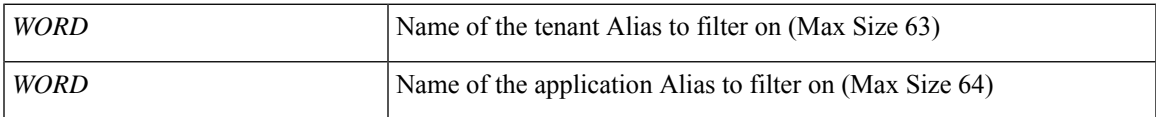

**Command Mode:** exec : Exec Mode

#### **Command Path:**

# show name-alias tenant WORD application WORD

# **show name-alias tenant application epg**

## **show name-alias tenant WORD application WORD epg WORD**

**Description:** Show EndPoint Group Name for alias

**Syntax:**

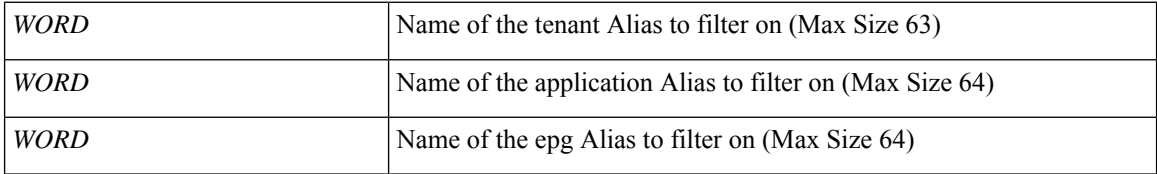

**Command Mode:** exec : Exec Mode

## **Command Path:**

# show name-alias tenant WORD application WORD epg WORD

# **show name-alias tenant bridge-domain**

## **show name-alias tenant WORD bridge-domain WORD**

**Description:** Show Bridge-Domain Name for alias

## **Syntax:**

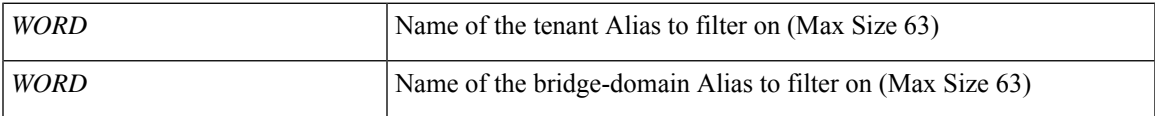

**Command Mode:** exec : Exec Mode

#### **Command Path:**

# show name-alias tenant WORD bridge-domain WORD

# **show name-alias tenant contract**

### **show name-alias tenant WORD contract WORD**

**Description:** Show Contract Name for alias

**Syntax:**

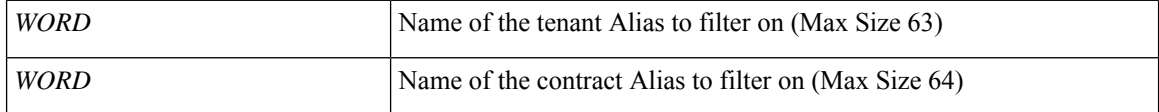

**Command Mode:** exec : Exec Mode

**Command Path:**

# show name-alias tenant WORD contract WORD

# **show name-alias tenant contract subject**

## **show name-alias tenant WORD contract WORD subject WORD**

**Description:** Show Subject Name for alias

### **Syntax:**

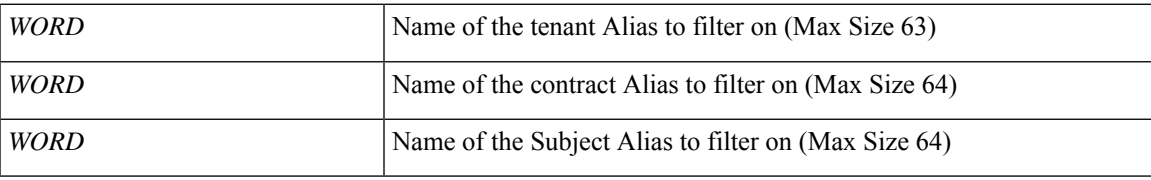

**Command Mode:** exec : Exec Mode

## **Command Path:**

# show name-alias tenant WORD contract WORD subject WORD

# **show name-alias tenant l3out**

### **show name-alias tenant WORD l3out WORD**

**Description:** Show L3out Name for alias

**Syntax:**

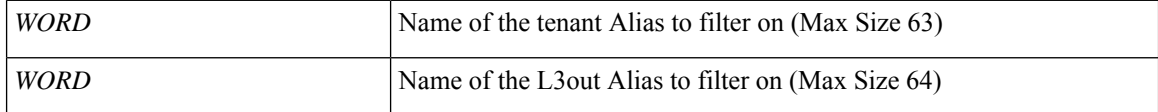

**Command Mode:** exec : Exec Mode

**Command Path:**

# show name-alias tenant WORD l3out WORD

# **show name-alias tenant vrf**

# **show name-alias tenant WORD vrf WORD**

**Description:** Show Vrf Name for alias

### **Syntax:**

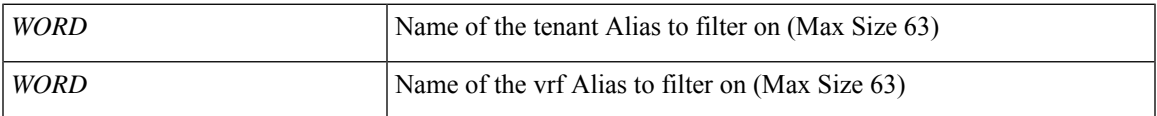

**Command Mode:** exec : Exec Mode

### **Command Path:**

# show name-alias tenant WORD vrf WORD

I

# **show ntpq**

## **show ntpq**

**Description:** Show ntpq information

**Command Mode:** exec : Exec Mode

#### **Command Path:**

# show ntpq

# **show oob-mgmt**

## **show oob-mgmt**

**Description:** Show Out of band Information

**Command Mode:** exec : Exec Mode

#### **Command Path:**

# show oob-mgmt

# **show oob-mgmt controller**

# **show oob-mgmt controller <controller-id> [epg <WORD>]**

**Description:** Show oob mgmt epgs on the controller, enter one

#### **Syntax:**

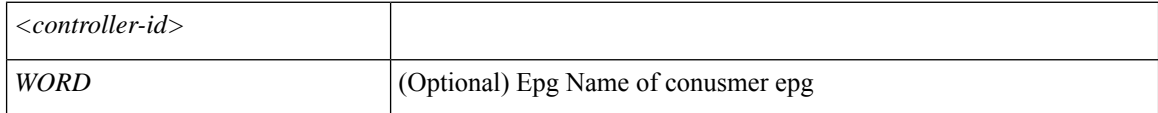

**Command Mode:** exec : Exec Mode

**Command Path:**

# show oob-mgmt controller <controller-id> [epg <WORD>]

# **show oob-mgmt switch**

## **show oob-mgmt switch <switch-id> [epg <WORD>]**

**Description:** Show oob mgmt epgs on the node, enter one

### **Syntax:**

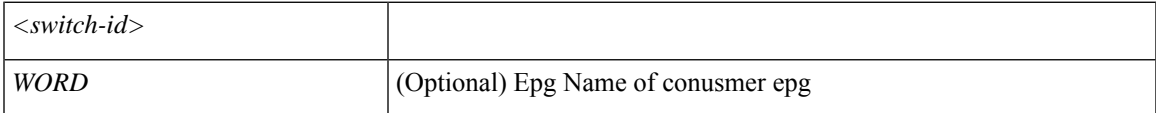

**Command Mode:** exec : Exec Mode

**Command Path:**

# show oob-mgmt switch <switch-id> [epg <WORD>]

# **show pd-recovery status**

#### **show pd-recovery status**

**Description:** Show policydist shard recovery from policymgr shards status

**Command Mode:** exec : Exec Mode

#### **Command Path:**

# show pd-recovery status

# **show policy-map**

## **show policy-map**

**Description:** Show policy maps

**Command Mode:** exec : Exec Mode

#### **Command Path:**

# show policy-map

# **show policy-map type data-plane**

## **show policy-map type data-plane infra WORD [stats]**

**Description:** Data-plane type policy-map(s)

**Syntax:**

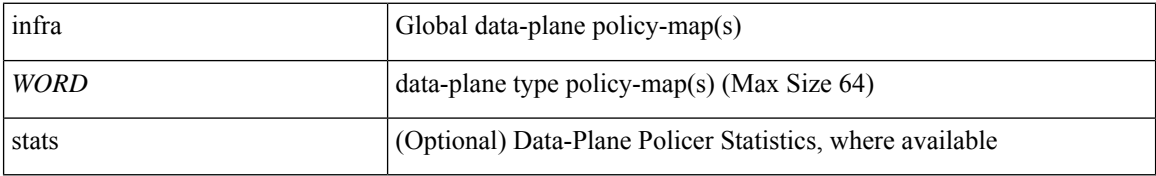

**Command Mode:** exec : Exec Mode

#### **Command Path:**

# show policy-map type data-plane infra WORD [stats]

# **show policy-map type qos**

## **show policy-map type qos WORD**

**Description:** QOS type policy-map(s)

**Syntax:**

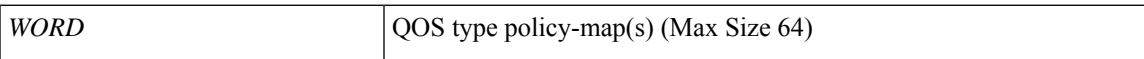

**Command Mode:** exec : Exec Mode

**Command Path:**

# show policy-map type qos WORD

# **show port-channel leaf**

## **show port-channel leaf WORD <port-channel-list>**

**Description:** Show leaf port-channel info

#### **Syntax:**

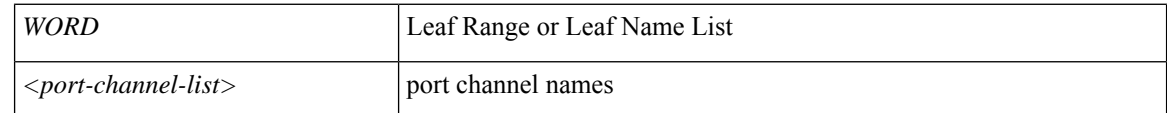

**Command Mode:** exec : Exec Mode

#### **Command Path:**

# show port-channel leaf WORD <port-channel-list>

# **show port-channel map**

#### **show port-channel map <port-channel-list>**

**Description:** Show port-channel mapping

**Syntax:**

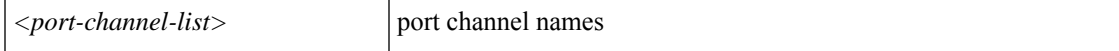

**Command Mode:** exec : Exec Mode

**Command Path:**

# show port-channel map <port-channel-list>

# **show port-channel map leaf**

# **show port-channel map <port-channel-list> leaf WORD [fex <101-199>]**

**Description:** Leaf

**Syntax:**

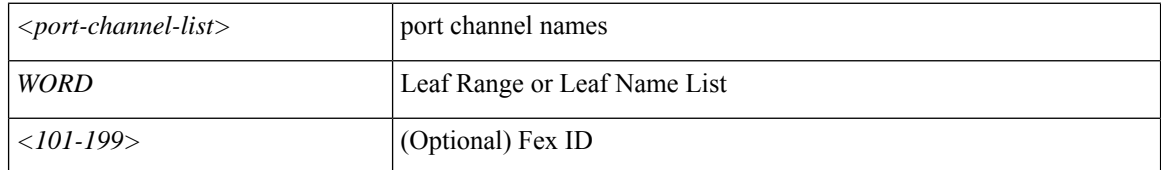

**Command Mode:** exec : Exec Mode

### **Command Path:**

# show port-channel map <port-channel-list> leaf WORD [fex <101-199>]

# **show pwd-rules**

## **show pwd-rules**

**Description:** Show Password Rules

**Command Mode:** exec : Exec Mode

#### **Command Path:**

# show pwd-rules

# **show quota**

## **show quota**

**Description:** Show Quotas Information

**Command Mode:** exec : Exec Mode

#### **Command Path:**

# show quota

# **show radius-server**

### **show radius-server**

**Description:** Show RADIUS server information

**Command Mode:** exec : Exec Mode

**Command Path:**

# show radius-server

# **show redhat domain**

## **show redhat domain**

**Description:** Show Redhat domain information

**Command Mode:** exec : Exec Mode

#### **Command Path:**

# show redhat domain

# **show redhat domain name**

#### **show redhat domain name <name>**

**Description:** Redhat domain name

**Syntax:**

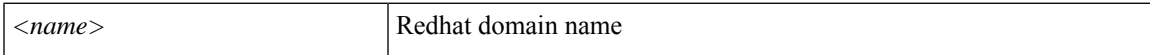

**Command Mode:** exec : Exec Mode

**Command Path:**

# show redhat domain name <name>

# **show redhat domain name epg**

#### **show redhat domain name <name> epg**

**Description:** Show Redhat domain EPG details

**Syntax:**

*<name>* Redhat domain name

**Command Mode:** exec : Exec Mode

**Command Path:**

# show redhat domain name <name> epg

# **show redhat domain name rhev**

## **show redhat domain name <name> rhev <hostname|ip>**

**Description:** RHEV ip or hostname

#### **Syntax:**

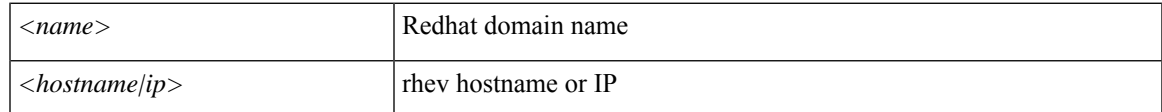

**Command Mode:** exec : Exec Mode

**Command Path:**

# show redhat domain name <name> rhev <hostname|ip>

# **show resource**

## **show resource conflict encap-vlan**

**Description:** Show resource information

## **Syntax:**

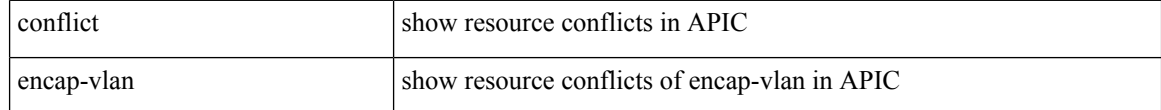

**Command Mode:** exec : Exec Mode

### **Command Path:**

# show resource conflict encap-vlan

# **show resource conflict encap-vlan epg**

# **show resource conflict encap-vlan epg <WORD>**

**Description:** Epg Name

### **Syntax:**

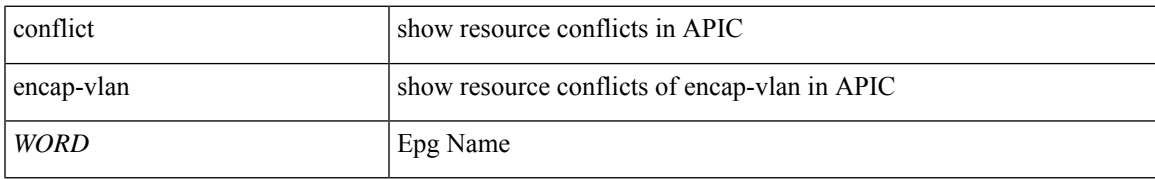

**Command Mode:** exec : Exec Mode

#### **Command Path:**

# show resource conflict encap-vlan epg <WORD>

# **show resource conflict encap-vlan epg node**

# **show resource conflict encap-vlan epg <WORD> node <101-4000>**

**Description:** Node ID

**Syntax:**

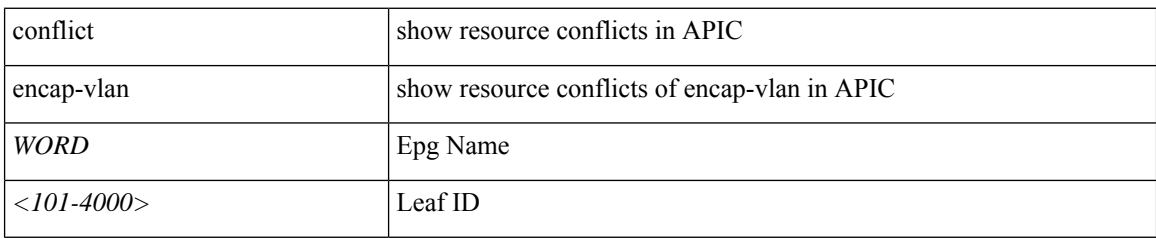

**Command Mode:** exec : Exec Mode

**Command Path:**

# show resource conflict encap-vlan epg <WORD> node <101-4000>
# **show role**

Ι

## **show role**

**Description:** Show information about AAA Roles

**Command Mode:** exec : Exec Mode

**Command Path:**

# show role

# **show rsa-server**

#### **show rsa-server**

**Description:** Show RSA server information

**Command Mode:** exec : Exec Mode

## **Command Path:**

# show rsa-server

# **show running-config**

# **show running-config [all] <scope>**

**Description:** Show running configuration

## **Syntax:**

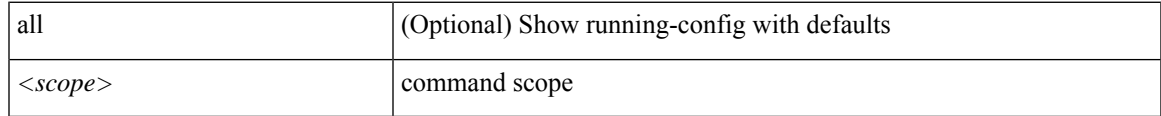

**Command Mode:** exec : Exec Mode

## **Command Path:**

# show running-config [all] <scope>

# **show sessions**

**show sessions [id <log-id>] [action action<action-type>] [user <user-name>] [last-minutes <NUMBER>] [last-hours <NUMBER>][last-days <NUMBER>][start-time <YYYY-MM-DDTHR:MIN:SEC>][end-time end-time <YYYY-MM-DDTHR:MIN:SEC>] [detail] <scope>**

**Description:** Show session-log information

#### **Syntax:**

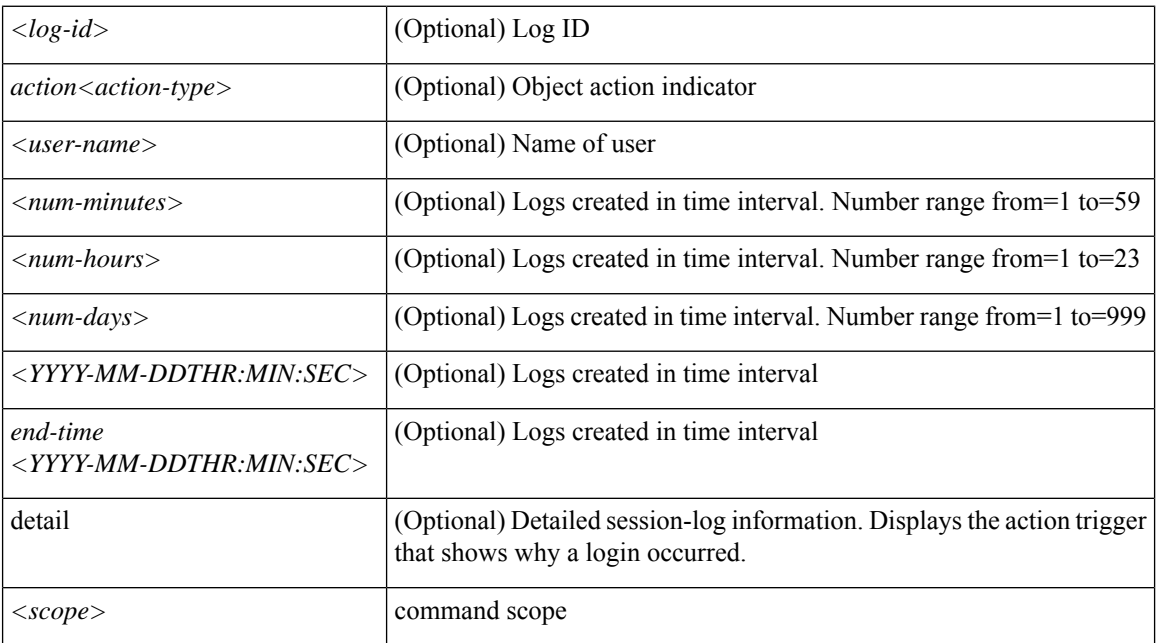

**Command Mode:** exec : Exec Mode

#### **Command Path:**

# show sessions [id <log-id>] [action action<action-type>] [user <user-name>] [last-minutes <NUMBER>] [last-hours <NUMBER>] [last-days <NUMBER>] [start-time <YYYY-MM-DDTHR:MIN:SEC>] [end-time end-time <YYYY-MM-DDTHR:MIN:SEC>] [detail] <scope>

# **show sessions controller**

**show sessions [id <log-id>] [action <action-type>] [user <user-name>] [last-hours <NUMBER>] [last-days <NUMBER>] [start-time <YYYY-MM-DDTHR:MIN:SEC>] [end-time <YYYY-MM-DDTHR:MIN:SEC>] [detail] controller**

**Description:** Show controller information

**Command Mode:** exec : Exec Mode

### **Command Path:**

# show sessions [id <log-id>] [action <action-type>] [user <user-name>] [last-hours <NUMBER>] [last-days <NUMBER>] [start-time <YYYY-MM-DDTHR:MIN:SEC>] [end-time <YYYY-MM-DDTHR:MIN:SEC>] [detail] controller

# **show sessions controller detail**

**show sessions [id <log-id>] [action <action-type>] [user <user-name>] [last-hours <NUMBER>] [last-days <NUMBER>] [start-time <YYYY-MM-DDTHR:MIN:SEC>] [end-time <YYYY-MM-DDTHR:MIN:SEC>] [detail] controller detail [id <node-id>]**

**Description:** Detailed controller information

**Syntax:**

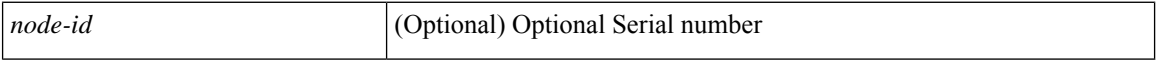

**Command Mode:** exec : Exec Mode

#### **Command Path:**

# show sessions [id <log-id>] [action <action-type>] [user <user-name>] [last-hours <NUMBER>] [last-days <NUMBER>] [start-time <YYYY-MM-DDTHR:MIN:SEC>] [end-time <YYYY-MM-DDTHR:MIN:SEC>] [detail] controller detail [id <node-id>]

# **show sessions leaf**

**show sessions [id <log-id>] [action <action-type>] [user <user-name>] [last-hours <NUMBER>] [last-days <NUMBER>] [start-time <YYYY-MM-DDTHR:MIN:SEC>] [end-time <YYYY-MM-DDTHR:MIN:SEC>] [detail] leaf <leafId>**

**Description:** Show command for leaf

**Syntax:**

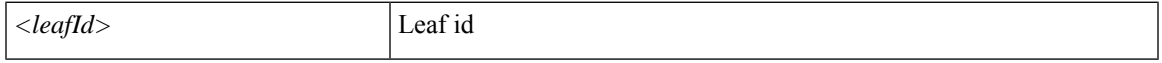

**Command Mode:** exec : Exec Mode

#### **Command Path:**

# show sessions [id <log-id>] [action <action-type>] [user <user-name>] [last-hours <NUMBER>] [last-days <NUMBER>] [start-time <YYYY-MM-DDTHR:MIN:SEC>] [end-time <YYYY-MM-DDTHR:MIN:SEC>] [detail] leaf <leafId>

# **show sessions spine**

**show sessions [id <log-id>] [action <action-type>] [user <user-name>] [last-hours <NUMBER>] [last-days <NUMBER>] [start-time <YYYY-MM-DDTHR:MIN:SEC>] [end-time <YYYY-MM-DDTHR:MIN:SEC>] [detail] spine <leafId>**

**Description:** Show command for spine

**Syntax:**

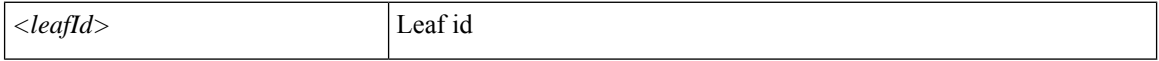

**Command Mode:** exec : Exec Mode

#### **Command Path:**

# show sessions [id <log-id>] [action <action-type>] [user <user-name>] [last-hours <NUMBER>] [last-days <NUMBER>] [start-time <YYYY-MM-DDTHR:MIN:SEC>] [end-time <YYYY-MM-DDTHR:MIN:SEC>] [detail] spine <leafId>

# **show snapshot active**

## **show snapshot active job**

**Description:** Show command for active snapshot job

**Syntax:**

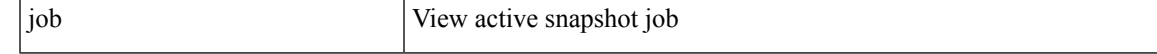

**Command Mode:** exec : Exec Mode

**Command Path:**

# show snapshot active job

# **show snapshot files**

## **show snapshot files**

**Description:** Show command for snapshot files

**Command Mode:** exec : Exec Mode

### **Command Path:**

# show snapshot files

# **show snapshot jobs**

## **show snapshot jobs <WORD>**

**Description:** Show command for snapshot jobs

**Syntax:**

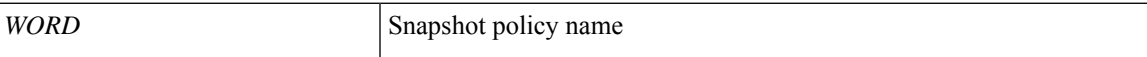

**Command Mode:** exec : Exec Mode

**Command Path:**

# show snapshot jobs <WORD>

# **show snmp**

# **show snmp [policy <policy>]**

**Description:** Show snmp policy information

**Syntax:**

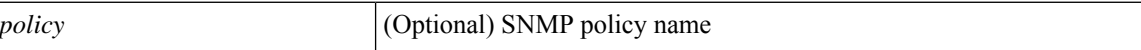

**Command Mode:** exec : Exec Mode

**Command Path:**

# show snmp [policy <policy>]

# **show snmp clientgroups**

## **show snmp [policy <policy>] clientgroups**

**Description:** Show snmp client group policies

**Syntax:**

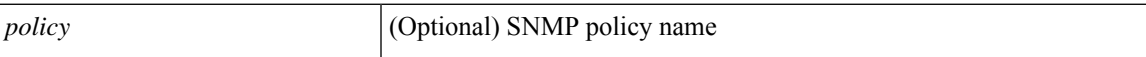

**Command Mode:** exec : Exec Mode

**Command Path:**

# show snmp [policy <policy>] clientgroups

# **show snmp community**

## **show snmp [policy <policy>] community**

**Description:** Show snmp community information

**Syntax:**

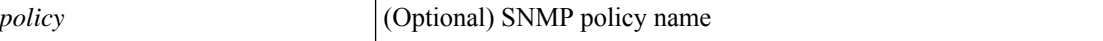

**Command Mode:** exec : Exec Mode

**Command Path:**

# show snmp [policy <policy>] community

# **show snmp engineid**

## **show snmp [policy <policy>] engineid**

**Description:** Show snmp v3 engine-id

**Syntax:**

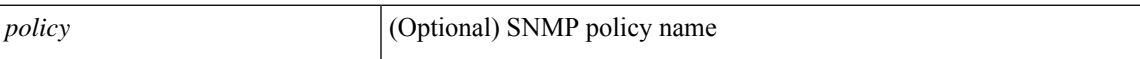

**Command Mode:** exec : Exec Mode

**Command Path:**

# show snmp [policy <policy>] engineid

# **show snmp hosts**

# **show snmp [policy <policy>] hosts**

**Description:** Show snmp trap hosts

**Syntax:**

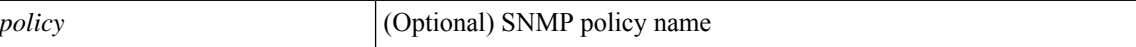

**Command Mode:** exec : Exec Mode

**Command Path:**

# show snmp [policy <policy>] hosts

# **show snmp summary**

## **show snmp [policy <policy>] summary**

**Description:** Show snmp summary

**Syntax:**

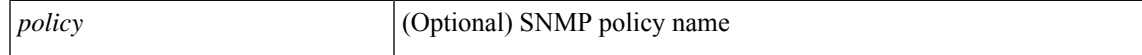

**Command Mode:** exec : Exec Mode

**Command Path:**

# show snmp [policy <policy>] summary

# **show snmp users**

## **show snmp [policy <policy>] users**

**Description:** Show snmp v3 users

**Syntax:**

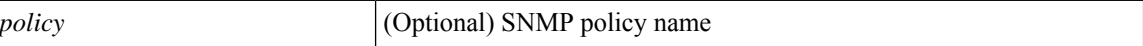

**Command Mode:** exec : Exec Mode

**Command Path:**

# show snmp [policy <policy>] users

# **show stats**

## **show stats granularity <granularity-value> [history] [cumulative] tenant|leaf|spine**

**Description:** Show statistics

### **Syntax:**

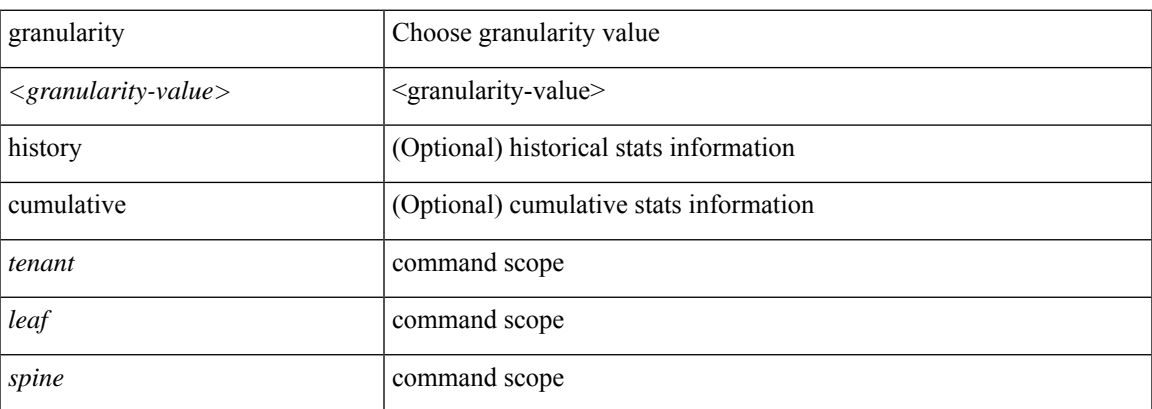

**Command Mode:** exec : Exec Mode

## **Command Path:**

# show stats granularity <granularity-value> [history] [cumulative] tenant|leaf|spine

# **show stats granularity communication controller**

### **show stats granularity <granularity-value> [history] [cumulative] communication controller node-id**

**Description:** Show command for nginx web-requests

**Syntax:**

*node-id* node-id

**Command Mode:** exec : Exec Mode

**Command Path:**

# show stats granularity <granularity-value> [history] [cumulative] communication controller node-id

# **show stats granularity leaf**

## **show stats granularity <granularity-value> [history] [cumulative] leaf <leafId>**

**Description:** Show command for leaf

**Syntax:**

*<leafId>* Leaf id

**Command Mode:** exec : Exec Mode

**Command Path:**

# show stats granularity <granularity-value> [history] [cumulative] leaf <leafId>

# **show stats granularity leaf fex**

### **show stats granularity <granularity-value> [history] [cumulative] leaf <leafId> fex <fexNum>**

**Description:** Show extended chassis information

#### **Syntax:**

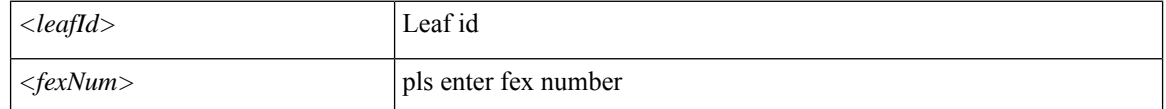

**Command Mode:** exec : Exec Mode

#### **Command Path:**

# show stats granularity <granularity-value> [history] [cumulative] leaf <leafId> fex <fexNum>

# **show stats granularity leaf fex module**

## **show stats granularity <granularity-value> [history][cumulative]leaf <leafId> fex <fexNum> module <lcSlot>**

**Description:** Show inventory module information

#### **Syntax:**

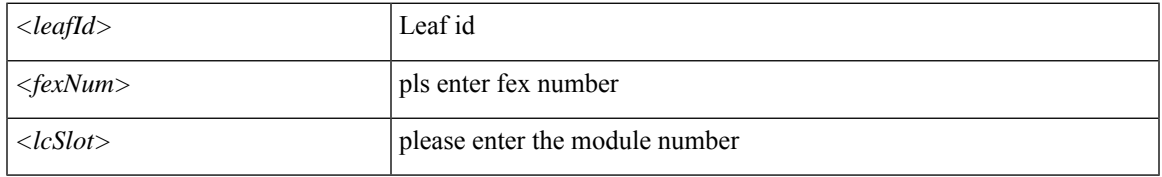

**Command Mode:** exec : Exec Mode

# **Command Path:**

# show stats granularity <granularity-value> [history] [cumulative] leaf <leafId> fex <fexNum> module <lcSlot>

# **show stats granularity leaf interface ethernet**

### **show stats granularity <granularity-value> [history] [cumulative] leaf <leafId> interface ethernet <phyInt>**

**Description:** Ethernet IEEE 802.3z

#### **Syntax:**

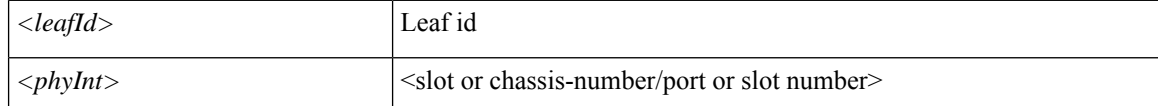

**Command Mode:** exec : Exec Mode

#### **Command Path:**

# show stats granularity <granularity-value> [history] [cumulative] leaf <leafId> interface ethernet <phyInt>

# **show stats granularity leaf interface fc**

### **show stats granularity <granularity-value> [history] [cumulative] leaf <leafId> interface fc <phyInt>**

**Description:** Fibre Channel Protocol

#### **Syntax:**

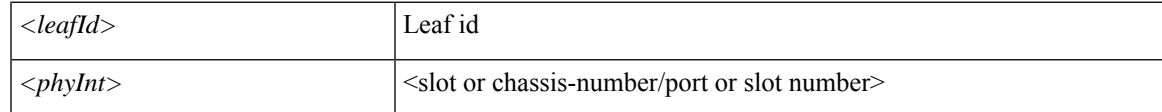

**Command Mode:** exec : Exec Mode

### **Command Path:**

# show stats granularity <granularity-value> [history] [cumulative] leaf <leafId> interface fc <phyInt>

# **show stats granularity leaf interface fcportchannel**

**show stats granularity <granularity-value> [history] [cumulative] leaf <leafId> interface fcportchannel <portChan>**

**Description:** FC Port channel interface

**Syntax:**

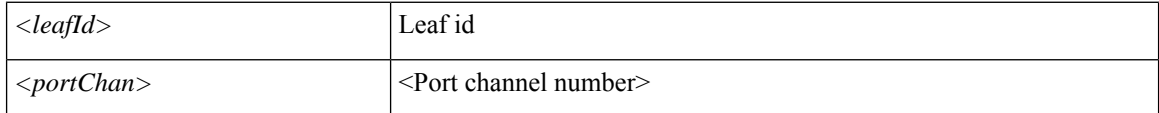

**Command Mode:** exec : Exec Mode

#### **Command Path:**

# show stats granularity <granularity-value> [history] [cumulative] leaf <leafId> interface fcportchannel <portChan>

# **show stats granularity leaf interface mgmt**

## **show stats granularity <granularity-value> [history] [cumulative] leaf <leafId> interface mgmt <mgmtPort>**

**Description:** Management interface

#### **Syntax:**

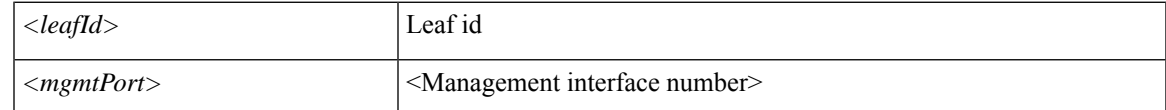

**Command Mode:** exec : Exec Mode

### **Command Path:**

# show stats granularity <granularity-value> [history] [cumulative] leaf <leafId> interface mgmt <mgmtPort>

# **show stats granularity leaf interface portchannel**

### **showstats granularity <granularity-value> [history][cumulative]leaf <leafId> interface portchannel <portChan>**

**Description:** Port channel interface

#### **Syntax:**

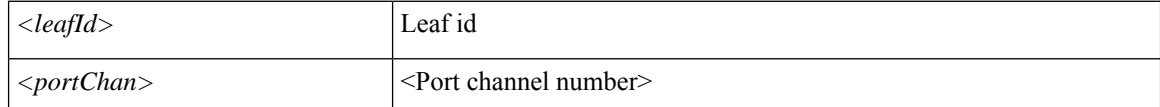

**Command Mode:** exec : Exec Mode

#### **Command Path:**

# show stats granularity <granularity-value> [history] [cumulative] leaf <leafId> interface portchannel <portChan>

# **show stats granularity leaf interface vethernet**

**show stats granularity <granularity-value> [history] [cumulative] leaf <leafId> interface vethernet <phyInt>**

**Description:** vethernet ID

#### **Syntax:**

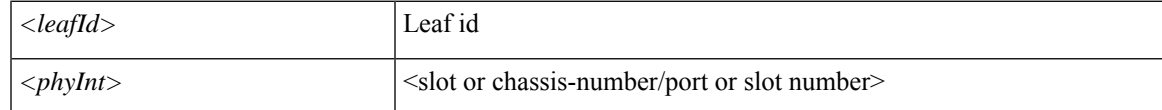

**Command Mode:** exec : Exec Mode

### **Command Path:**

# show stats granularity <granularity-value> [history] [cumulative] leaf <leafId> interface vethernet <phyInt>

# **show stats granularity leaf inventory chassis**

### **show stats granularity <granularity-value> [history] [cumulative] leaf <leafId> inventory chassis**

**Description:** Show inventory chassis information

**Syntax:**

*<leafId>* Leaf id

**Command Mode:** exec : Exec Mode

**Command Path:**

# show stats granularity <granularity-value> [history] [cumulative] leaf <leafId> inventory chassis

# **show stats granularity leaf inventory fans**

## **show stats granularity <granularity-value> [history] [cumulative] leaf <leafId> inventory fans <ftSlot>**

**Description:** Show inventory fan information

#### **Syntax:**

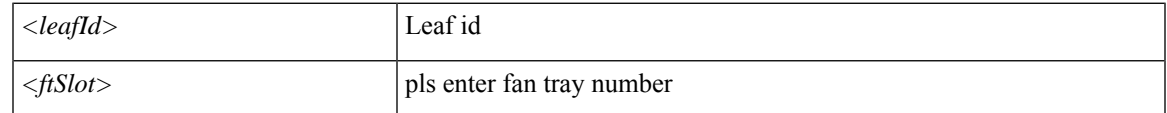

**Command Mode:** exec : Exec Mode

### **Command Path:**

# show stats granularity <granularity-value> [history] [cumulative] leaf <leafId> inventory fans <ftSlot>

# **show stats granularity leaf inventory powersupply**

### **showstats granularity <granularity-value> [history][cumulative]leaf <leafId> inventory powersupply <psuSlot>**

**Description:** Show inventory power supply information

#### **Syntax:**

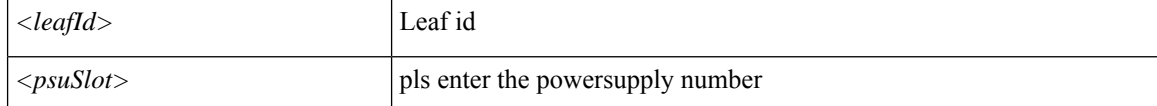

**Command Mode:** exec : Exec Mode

#### **Command Path:**

# show stats granularity <granularity-value> [history] [cumulative] leaf <leafId> inventory powersupply <psuSlot>

# **show stats granularity leaf inventory supervisor**

**show stats granularity <granularity-value> [history][cumulative]leaf <leafId> inventory supervisor <supMod>**

**Description:** Show information for supervisor module

#### **Syntax:**

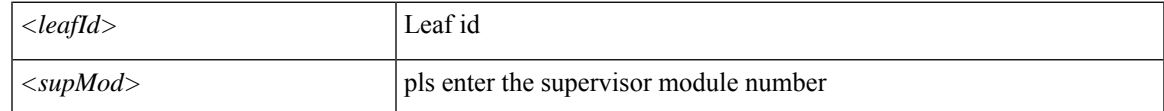

**Command Mode:** exec : Exec Mode

### **Command Path:**

# show stats granularity <granularity-value> [history] [cumulative] leaf <leafId> inventory supervisor <supMod>

# **show stats granularity spine**

## **show stats granularity <granularity-value> [history] [cumulative] spine <leafId>**

**Description:** Show command for spine

**Syntax:**

*<leafId>* Leaf id

**Command Mode:** exec : Exec Mode

**Command Path:**

# show stats granularity <granularity-value> [history] [cumulative] spine <leafId>

# **show stats granularity spine interface ethernet**

**show stats granularity <granularity-value> [history] [cumulative] spine <leafId> interface ethernet <phyInt>**

**Description:** Ethernet IEEE 802.3z

#### **Syntax:**

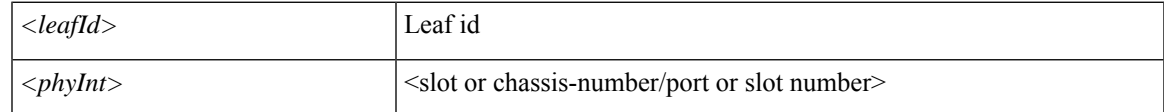

**Command Mode:** exec : Exec Mode

### **Command Path:**

# show stats granularity <granularity-value> [history] [cumulative] spine <leafId> interface ethernet <phyInt>

# **show stats granularity spine interface mgmt**

### **show stats granularity <granularity-value> [history][cumulative] spine <leafId> interface mgmt <mgmtPort>**

**Description:** Management interface

#### **Syntax:**

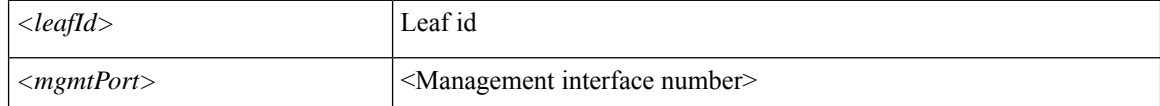

**Command Mode:** exec : Exec Mode

#### **Command Path:**

# show stats granularity <granularity-value> [history] [cumulative] spine <leafId> interface mgmt <mgmtPort>
## **show stats granularity spine inventory chassis**

### **show stats granularity <granularity-value> [history] [cumulative] spine <leafId> inventory chassis**

**Description:** Show inventory chassis information

**Syntax:**

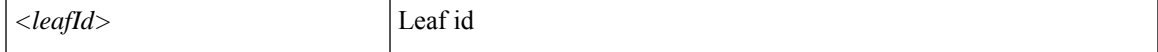

**Command Mode:** exec : Exec Mode

**Command Path:**

# show stats granularity <granularity-value> [history] [cumulative] spine <leafId> inventory chassis

**S Commands**

## **show stats granularity spine inventory fabric**

### **show stats granularity <granularity-value> [history] [cumulative] spine <leafId> inventory fabric <fcMod>**

**Description:** Show information for fabric module

#### **Syntax:**

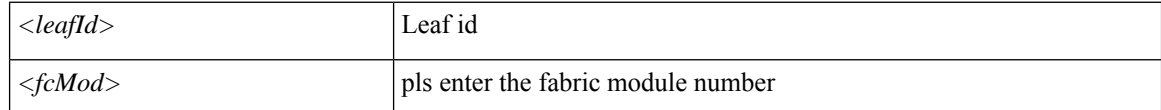

**Command Mode:** exec : Exec Mode

#### **Command Path:**

# show stats granularity <granularity-value> [history] [cumulative] spine <leafId> inventory fabric <fcMod>

## **show stats granularity spine inventory fans**

### **show stats granularity <granularity-value> [history] [cumulative] spine <leafId> inventory fans <ftSlot>**

**Description:** Show inventory fan information

#### **Syntax:**

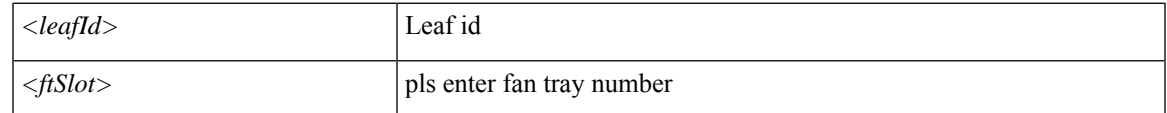

**Command Mode:** exec : Exec Mode

### **Command Path:**

# show stats granularity <granularity-value> [history] [cumulative] spine <leafId> inventory fans <ftSlot>

## **show stats granularity spine inventory module**

### **show stats granularity <granularity-value> [history] [cumulative] spine <leafId> inventory module <lcSlot>**

**Description:** Show inventory module information

#### **Syntax:**

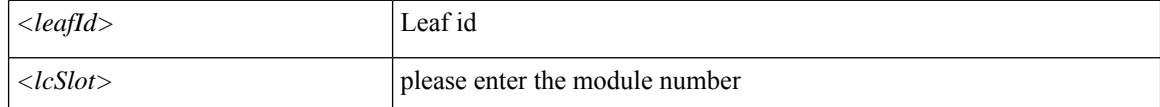

**Command Mode:** exec : Exec Mode

#### **Command Path:**

# show stats granularity <granularity-value> [history] [cumulative] spine <leafId> inventory module <lcSlot>

## **show stats granularity spine inventory powersupply**

**show stats granularity <granularity-value> [history] [cumulative] spine <leafId> inventory powersupply <psuSlot>**

**Description:** Show inventory power supply information

**Syntax:**

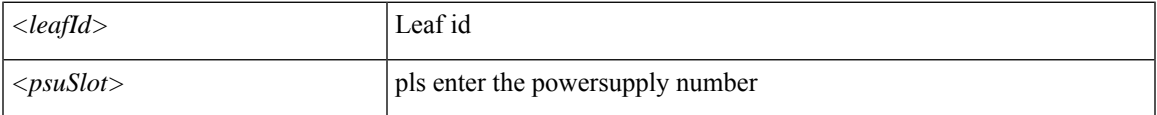

**Command Mode:** exec : Exec Mode

#### **Command Path:**

# show stats granularity <granularity-value> [history] [cumulative] spine <leafId> inventory powersupply <psuSlot>

## **show stats granularity spine inventory supervisor**

### **showstats granularity <granularity-value> [history][cumulative] spine <leafId> inventory supervisor <supMod>**

**Description:** Show information for supervisor module

#### **Syntax:**

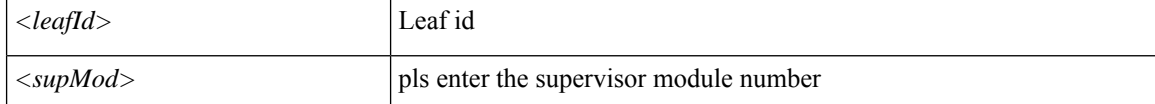

**Command Mode:** exec : Exec Mode

#### **Command Path:**

# show stats granularity <granularity-value> [history] [cumulative] spine <leafId> inventory supervisor <supMod>

## **show stats granularity spine inventory system**

### **show stats granularity <granularity-value> [history][cumulative] spine <leafId> inventory system <sysMod>**

**Description:** Show information for system module

#### **Syntax:**

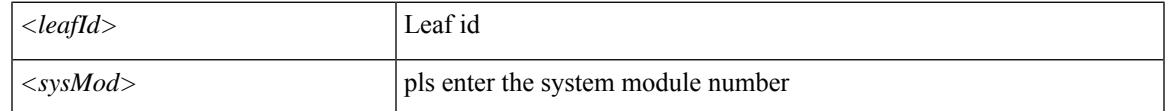

**Command Mode:** exec : Exec Mode

### **Command Path:**

# show stats granularity <granularity-value> [history] [cumulative] spine <leafId> inventory system <sysMod>

## **show stats granularity tenant**

### **show stats granularity <granularity-value> [history] [cumulative] tenant WORD**

**Description:** Show Tenants Information

**Syntax:**

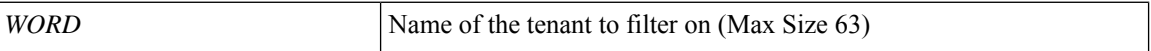

**Command Mode:** exec : Exec Mode

**Command Path:**

# show stats granularity <granularity-value> [history] [cumulative] tenant WORD

## **show stats granularity tenant application**

### **show stats granularity <granularity-value> [history] [cumulative] tenant WORD application WORD**

**Description:** Show Application Profiles Information

#### **Syntax:**

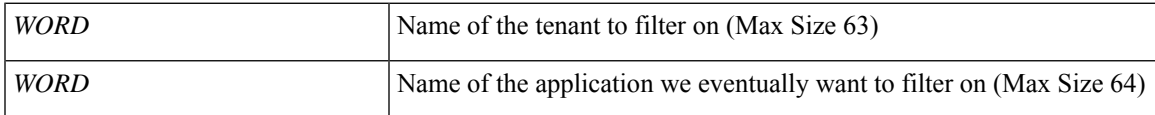

**Command Mode:** exec : Exec Mode

### **Command Path:**

# show stats granularity <granularity-value> [history] [cumulative] tenant WORD application WORD

## **show stats granularity tenant application epg**

### **show stats granularity <granularity-value> [history][cumulative]tenant WORD application WORD epg WORD**

**Description:** Show Application EPG Information

**Syntax:**

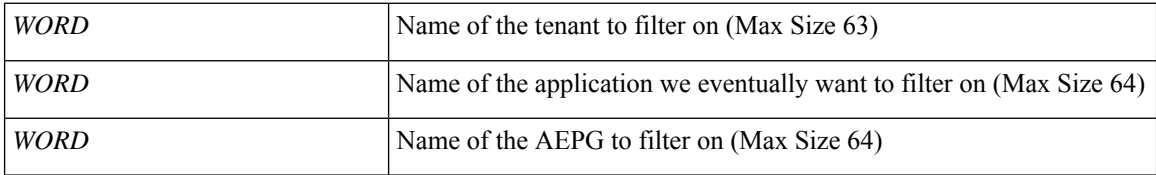

**Command Mode:** exec : Exec Mode

### **Command Path:**

# show stats granularity <granularity-value> [history] [cumulative] tenant WORD application WORD epg WORD

## **show stats granularity tenant dnsservergroup**

### **show stats granularity <granularity-value> [history] [cumulative] tenant WORD dnsservergroup WORD**

**Description:** Show Dns Server Group Information

#### **Syntax:**

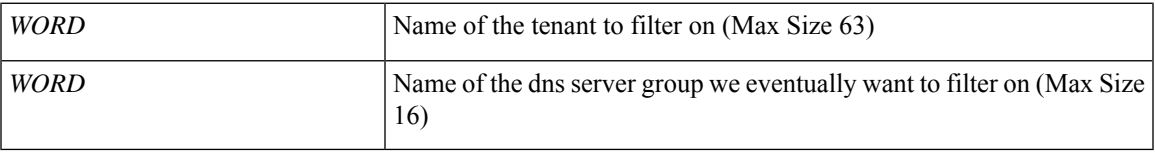

**Command Mode:** exec : Exec Mode

#### **Command Path:**

# show stats granularity <granularity-value> [history] [cumulative] tenant WORD dnsservergroup WORD

## **show stats granularity tenant dnsservergroup server**

### **show stats granularity <granularity-value> [history][cumulative]tenant WORD dnsservergroup WORD server WORD**

**Description:** Show Dns Server Information

**Syntax:**

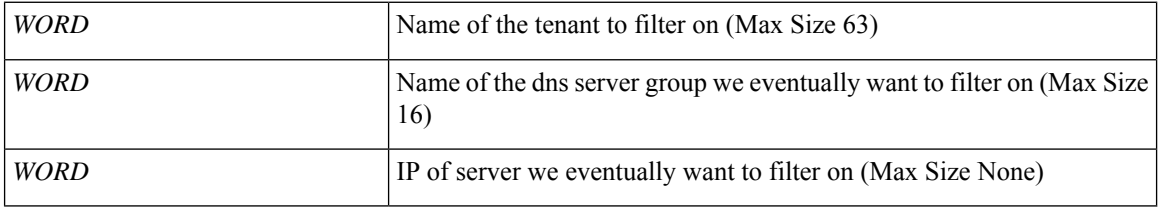

**Command Mode:** exec : Exec Mode

### **Command Path:**

# show stats granularity <granularity-value> [history] [cumulative] tenant WORD dnsservergroup WORD server WORD

## **show stats granularity tenant dnsservergroup server domain**

**show stats granularity <granularity-value> [history][cumulative]tenant WORD dnsservergroup WORD server WORD domain WORD**

**Description:** Show Dns Domain Information

**Syntax:**

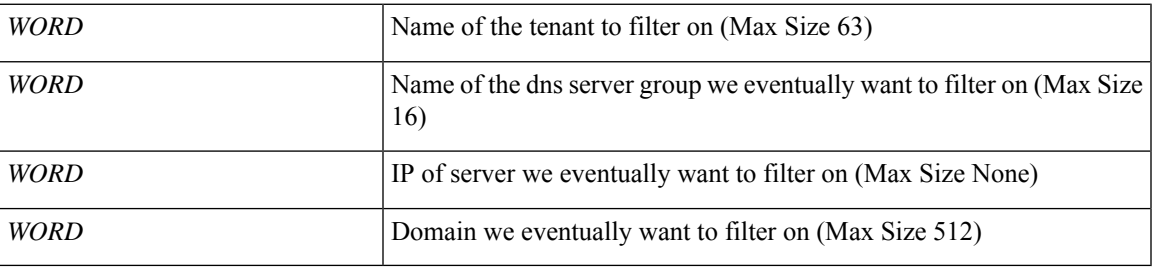

**Command Mode:** exec : Exec Mode

### **Command Path:**

# show stats granularity <granularity-value> [history] [cumulative] tenant WORD dnsservergroup WORD server WORD domain WORD

## **show stats granularity tenant dot1q-tunnel**

### **show stats granularity <granularity-value> [history] [cumulative] tenant WORD dot1q-tunnel WORD**

**Description:** Show Dot1q-tunnel Information

**Syntax:**

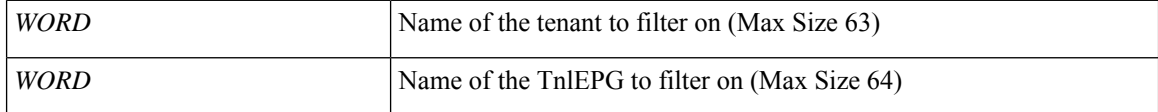

**Command Mode:** exec : Exec Mode

### **Command Path:**

# show stats granularity <granularity-value> [history] [cumulative] tenant WORD dot1q-tunnel WORD

## **show stats granularity tenant multicast-route-maps**

### **show stats granularity <granularity-value> [history] [cumulative] tenant WORD multicast-route-maps**

**Description:** Show multicast route-maps per Tenant

**Syntax:**

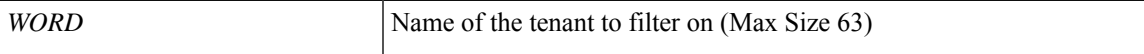

**Command Mode:** exec : Exec Mode

**Command Path:**

# show stats granularity <granularity-value> [history] [cumulative] tenant WORD multicast-route-maps

## **show stats granularity tenant vrf**

### **show stats granularity <granularity-value> [history] [cumulative] tenant WORD vrf WORD**

**Description:** Show VRF Information

**Syntax:**

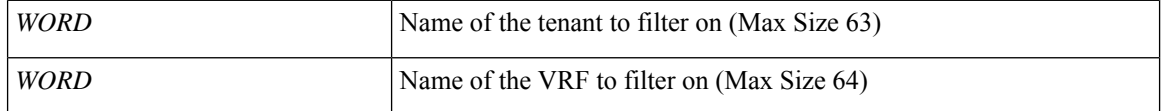

**Command Mode:** exec : Exec Mode

**Command Path:**

# show stats granularity <granularity-value> [history] [cumulative] tenant WORD vrf WORD

## **show stats granularity tenant vrf acllog l2**

**show stats granularity <granularity-value> [history][cumulative]tenant WORD vrf WORD acllog <permitDrop> l2 flow vlan <NUMBER> srcintf <srcintf>**

**Description:** L2 flow stats

**Syntax:**

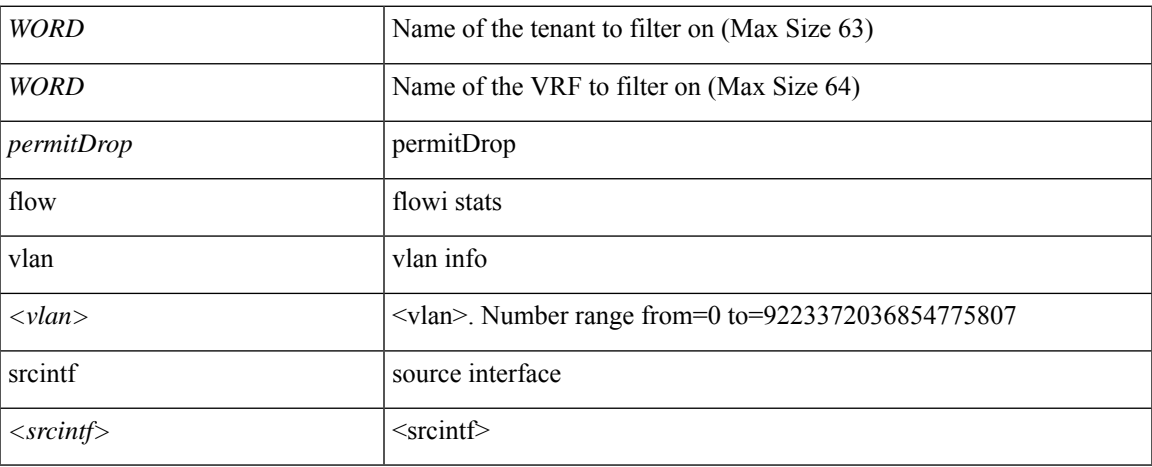

**Command Mode:** exec : Exec Mode

### **Command Path:**

# show stats granularity <granularity-value> [history] [cumulative] tenant WORD vrf WORD acllog <permitDrop> 12 flow vlan <NUMBER> srcintf <srcintf>

### **show stats granularity tenant vrf acllog l3**

**show stats granularity <granularity-value> [history][cumulative]tenant WORD vrf WORD acllog <permitDrop> l3 flow srcpctag <srcpctag> dstpctag <dstpctag> srcepgname <srcepgname> dstepgname <dstepgname> srcip <A.B.C.D or A:B::C:D> dstip <A.B.C.D or A:B::C:D> proto <proto> srcport <srcport> dstport <dstport> srcintf <srcintf>**

**Description:** L3 flow stats

**Syntax:**

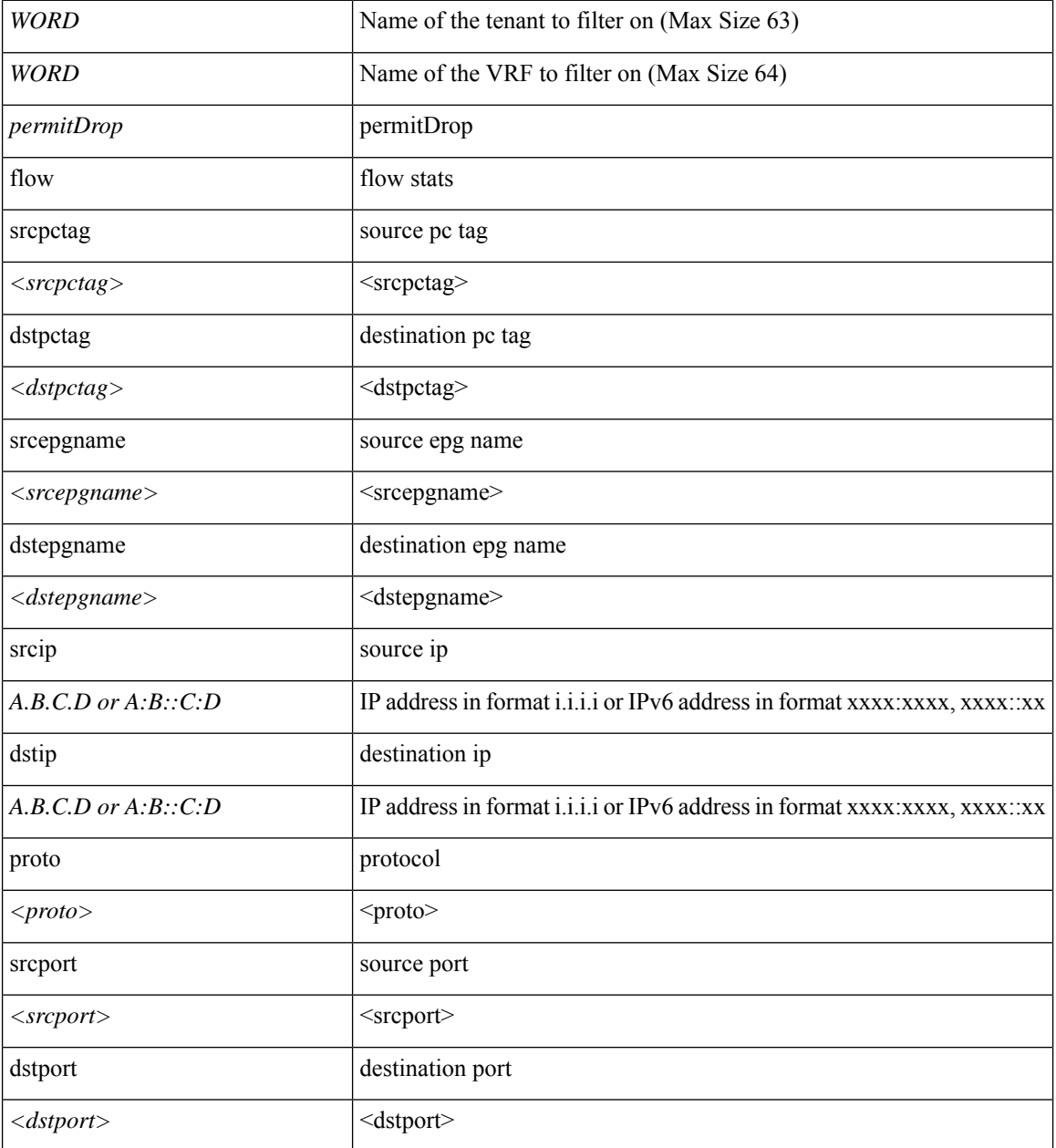

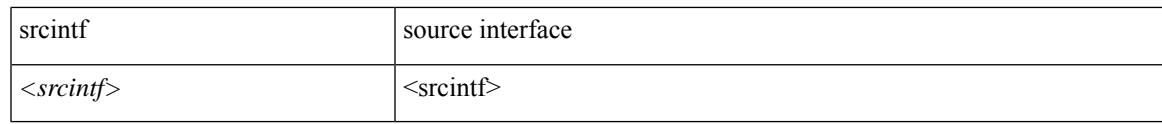

#### **Command Mode:** exec : Exec Mode

### **Command Path:**

# show stats granularity <granularity-value> [history] [cumulative] tenant WORD vrf WORD acllog <permitDrop> 13 flow srcpctag <srcpctag> dstpctag <dstpctag> srcepgname <srcepgname> dstepgname <dstepgname> srcip <A.B.C.D or A:B::C:D> dstip <A.B.C.D or A:B::C:D> proto <proto> srcport <srcport> dstport <dstport> srcintf <srcintf>

## **show stats granularity tenant vrf detail**

### **show stats granularity <granularity-value> [history] [cumulative] tenant WORD vrf WORD detail**

**Description:** Show detailed view of VRF

**Syntax:**

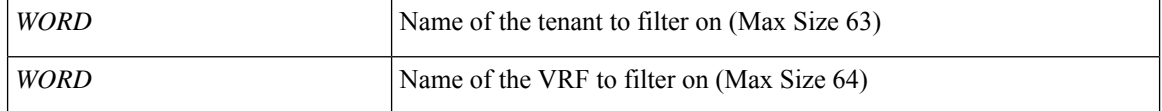

**Command Mode:** exec : Exec Mode

**Command Path:**

# show stats granularity <granularity-value> [history] [cumulative] tenant WORD vrf WORD detail

## **show stats granularity tenant vrf external-l3 bgp**

### **show stats granularity <granularity-value> [history] [cumulative] tenant WORD vrf WORD external-l3 bgp**

**Description:** Show command for BGP peers

#### **Syntax:**

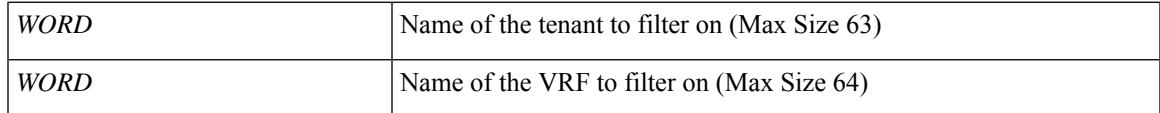

**Command Mode:** exec : Exec Mode

### **Command Path:**

# show stats granularity <granularity-value> [history] [cumulative] tenant WORD vrf WORD external-l3 bgp

### **show stats granularity tenant vrf external-l3 bgp node**

**show stats granularity <granularity-value> [history] [cumulative] tenant WORD vrf WORD external-l3 bgp node <101-4000>**

**Description:** node to filter on

**Syntax:**

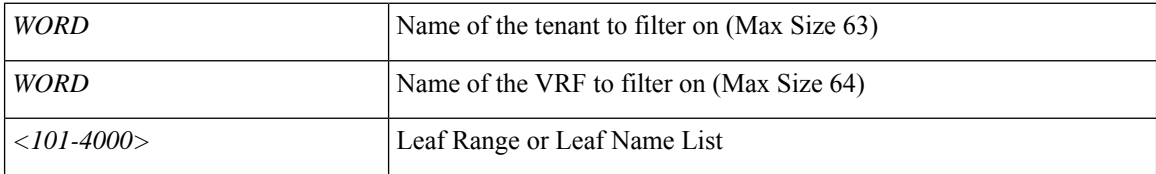

**Command Mode:** exec : Exec Mode

#### **Command Path:**

# show stats granularity <granularity-value> [history] [cumulative] tenant WORD vrf WORD external-l3 bgp node <101-4000>

## **show stats granularity tenant vrf external-l3 eigrp**

### **show stats granularity <granularity-value> [history] [cumulative] tenant WORD vrf WORD external-l3 eigrp**

**Description:** Show external l3 EIGRP

#### **Syntax:**

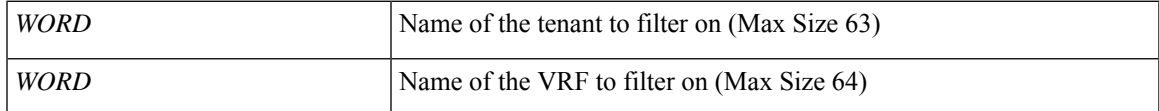

**Command Mode:** exec : Exec Mode

### **Command Path:**

# show stats granularity <granularity-value> [history] [cumulative] tenant WORD vrf WORD external-l3 eigrp

### **show stats granularity tenant vrf external-l3 eigrp detail**

**show stats granularity <granularity-value> [history] [cumulative] tenant WORD vrf WORD external-l3 eigrp detail**

**Description:** Show interanl details

**Syntax:**

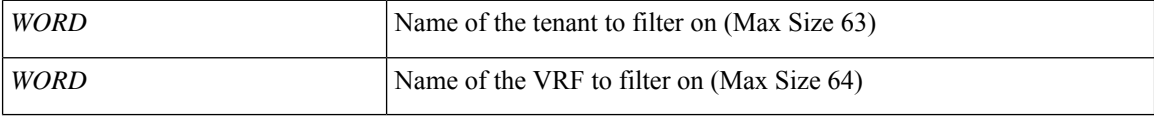

**Command Mode:** exec : Exec Mode

#### **Command Path:**

# show stats granularity <granularity-value> [history] [cumulative] tenant WORD vrf WORD external-l3 eigrp detail

## **show stats granularity tenant vrf external-l3 epg**

**show stats granularity <granularity-value> [history] [cumulative] tenant WORD vrf WORD external-l3 epg <epgName>**

**Description:** Show command for external-l3 epgs

**Syntax:**

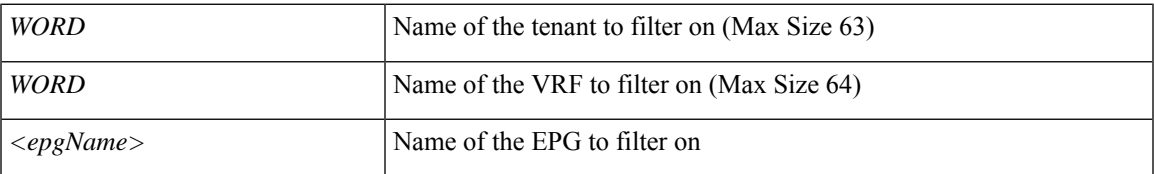

**Command Mode:** exec : Exec Mode

#### **Command Path:**

# show stats granularity <granularity-value> [history] [cumulative] tenant WORD vrf WORD external-l3 epg <epgName>

## **show stats granularity tenant vrf external-l3 epg detail**

**show stats granularity <granularity-value> [history] [cumulative] tenant WORD vrf WORD external-l3 epg <epgName> detail**

**Description:** external-l3 epg in detail with operational status

**Syntax:**

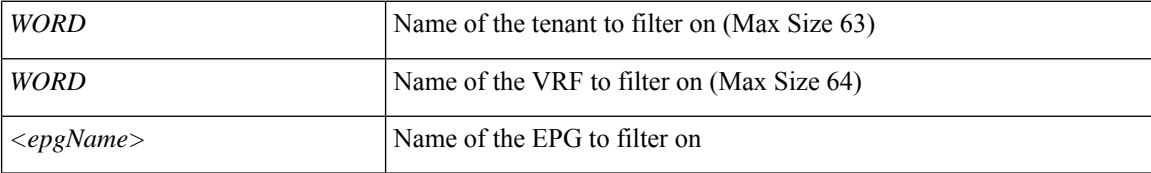

**Command Mode:** exec : Exec Mode

#### **Command Path:**

# show stats granularity <granularity-value> [history] [cumulative] tenant WORD vrf WORD external-l3 epg <epgName> detail

## **show stats granularity tenant vrf external-l3 epg name**

**show stats granularity <granularity-value> [history] [cumulative] tenant WORD vrf WORD external-l3 epg <epgName> name <epgName>**

**Description:** EPG name to filter on

**Syntax:**

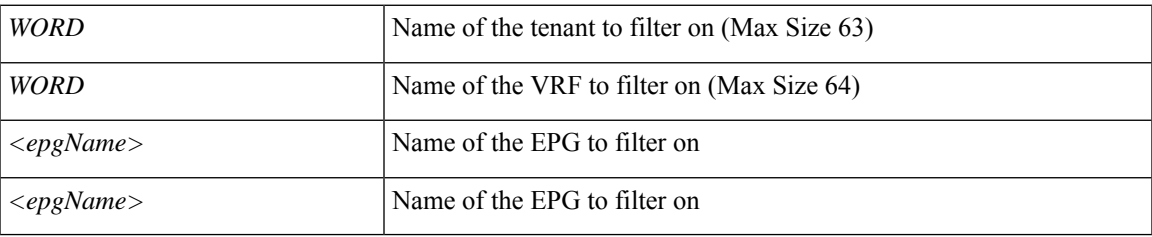

**Command Mode:** exec : Exec Mode

#### **Command Path:**

# show stats granularity <granularity-value> [history] [cumulative] tenant WORD vrf WORD external-l3 epg <epgName> name <epgName>

### **show stats granularity tenant vrf external-l3 epg name detail**

**show stats granularity <granularity-value> [history] [cumulative] tenant WORD vrf WORD external-l3 epg <epgName> name <epgName> detail**

**Description:** external-l3 epg in detail with operational status

**Syntax:**

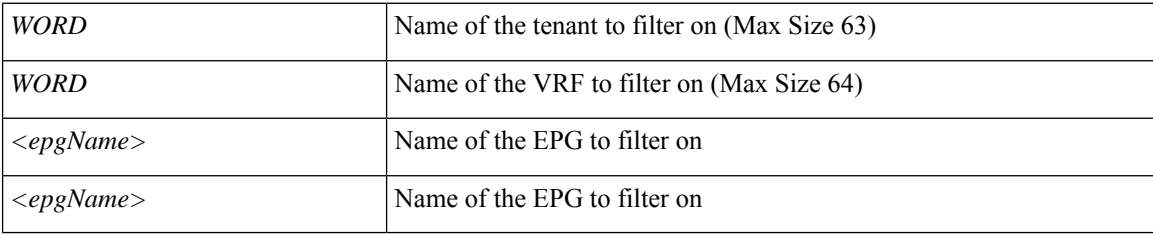

**Command Mode:** exec : Exec Mode

#### **Command Path:**

# show stats granularity <granularity-value> [history] [cumulative] tenant WORD vrf WORD external-l3 epg <epgName> name <epgName> detail

## **show stats granularity tenant vrf external-l3 interfaces**

**showstats granularity <granularity-value> [history][cumulative]tenant WORDvrf WORDexternal-l3 interfaces**

**Description:** Show tenant <tenant> vrf <vrf> external l3 interfaces

#### **Syntax:**

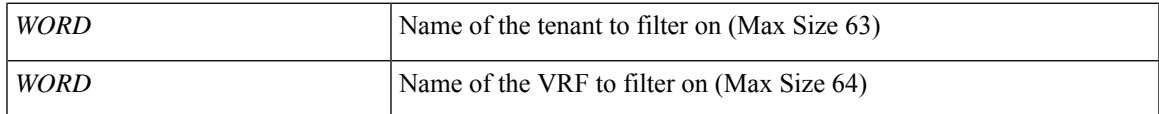

**Command Mode:** exec : Exec Mode

### **Command Path:**

# show stats granularity <granularity-value> [history] [cumulative] tenant WORD vrf WORD external-l3 interfaces

# **show stats granularity tenant vrf external-l3 interfaces detail**

**showstats granularity <granularity-value> [history][cumulative]tenant WORDvrf WORDexternal-l3 interfaces detail**

**Description:** Show interfaces details

**Syntax:**

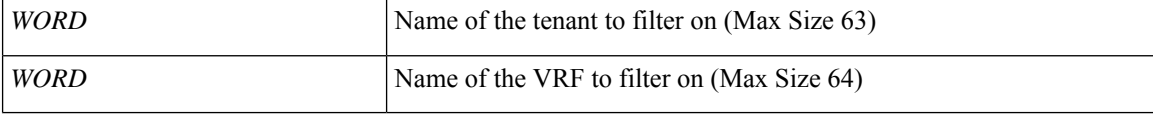

**Command Mode:** exec : Exec Mode

#### **Command Path:**

# show stats granularity <granularity-value> [history] [cumulative] tenant WORD vrf WORD external-l3 interfaces detail

## **show stats granularity tenant vrf external-l3 ospf**

**show stats granularity <granularity-value> [history] [cumulative] tenant WORD vrf WORD external-l3 ospf**

**Description:** Show command for IPv4 and IPv6 external l3 OSPF configuration

#### **Syntax:**

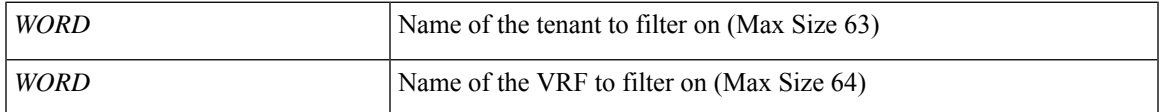

**Command Mode:** exec : Exec Mode

### **Command Path:**

# show stats granularity <granularity-value> [history] [cumulative] tenant WORD vrf WORD external-l3 ospf

## **show stats granularity tenant vrf external-l3 ospf detail**

**show stats granularity <granularity-value> [history] [cumulative] tenant WORD vrf WORD external-l3 ospf detail**

**Description:** Show internal details

**Syntax:**

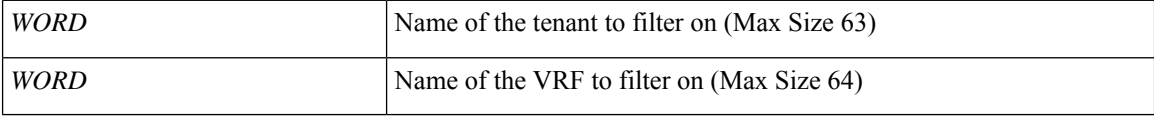

**Command Mode:** exec : Exec Mode

#### **Command Path:**

# show stats granularity <granularity-value> [history] [cumulative] tenant WORD vrf WORD external-l3 ospf detail

## **show stats granularity tenant vrf external-l3 scale**

**show stats granularity <granularity-value> [history] [cumulative] tenant WORD vrf WORD external-l3 scale**

**Description:** scale command

#### **Syntax:**

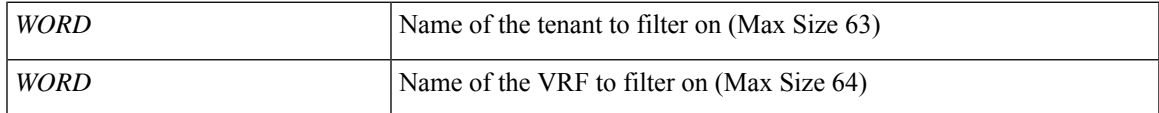

**Command Mode:** exec : Exec Mode

### **Command Path:**

# show stats granularity <granularity-value> [history] [cumulative] tenant WORD vrf WORD external-l3 scale

## **show stats granularity tenant vrf external-l3 scale detail**

**show stats granularity <granularity-value> [history] [cumulative] tenant WORD vrf WORD external-l3 scale detail**

**Description:** Show scale details

**Syntax:**

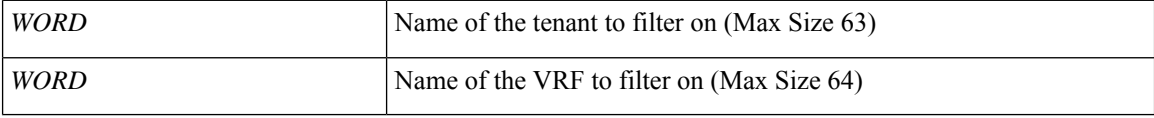

**Command Mode:** exec : Exec Mode

#### **Command Path:**

# show stats granularity <granularity-value> [history] [cumulative] tenant WORD vrf WORD external-l3 scale detail

## **show stats granularity tenant vrf external-l3 static-route**

**show stats granularity <granularity-value> [history] [cumulative] tenant WORD vrf WORD external-l3 static-route**

**Description:** Show command for external-l3 static routes

**Syntax:**

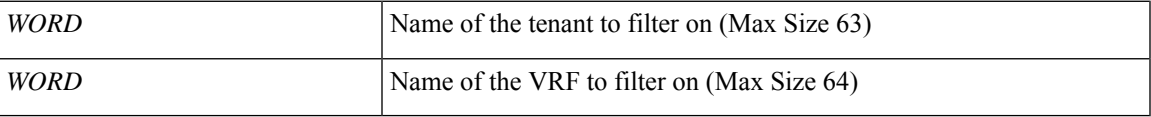

**Command Mode:** exec : Exec Mode

#### **Command Path:**

# show stats granularity <granularity-value> [history] [cumulative] tenant WORD vrf WORD external-l3 static-route

# **show stats granularity tenant vrf external-l3 static-route detail**

**show stats granularity <granularity-value> [history] [cumulative] tenant WORD vrf WORD external-l3 static-route detail**

**Description:** static-route in detail with operational status

**Syntax:**

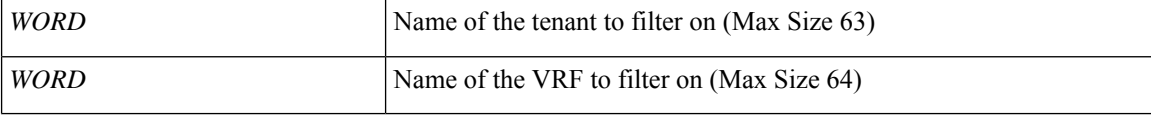

**Command Mode:** exec : Exec Mode

#### **Command Path:**

# show stats granularity <granularity-value> [history] [cumulative] tenant WORD vrf WORD external-l3 static-route detail
# **show stats granularity tenant vrf external-l3 static-route node**

**show stats granularity <granularity-value> [history] [cumulative] tenant WORD vrf WORD external-l3 static-route node**

**Description:** node to filter on

**Syntax:**

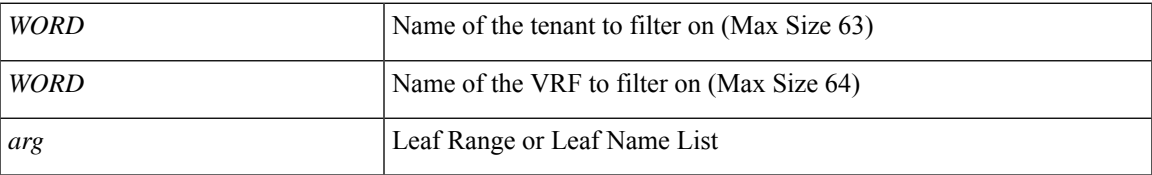

**Command Mode:** exec : Exec Mode

#### **Command Path:**

# show stats granularity <granularity-value> [history] [cumulative] tenant WORD vrf WORD external-l3 static-route node

# **show stats granularity tenant vrf external-l3 static-route node detail**

### **show stats granularity <granularity-value> [history] [cumulative] tenant WORD vrf WORD external-l3 static-route node detail**

**Description:** static-route in detail with operational status

**Syntax:**

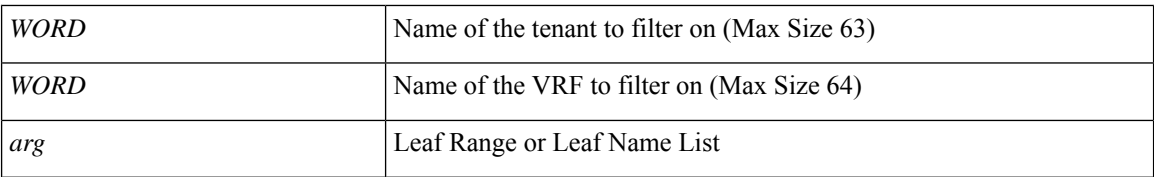

**Command Mode:** exec : Exec Mode

**Command Path:**

```
# show stats granularity <granularity-value> [history] [cumulative] tenant WORD vrf WORD
external-l3 static-route node detail
```
# **show stats granularity tenant vrf multicast**

## **show stats granularity <granularity-value> [history] [cumulative] tenant WORD vrf WORD multicast**

**Description:** Show multicast configuration per VRF

#### **Syntax:**

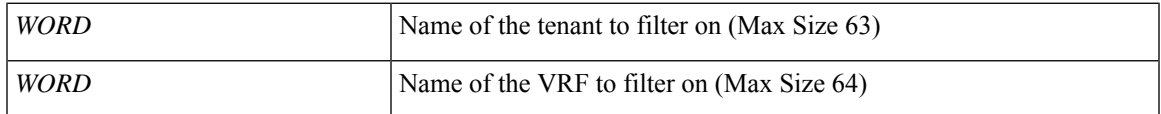

**Command Mode:** exec : Exec Mode

### **Command Path:**

# show stats granularity <granularity-value> [history] [cumulative] tenant WORD vrf WORD multicast

# **show switch**

### **show switch**

**Description:** Show switch information

**Command Mode:** exec : Exec Mode

### **Command Path:**

# show switch

# **show switch detail**

## **show switch detail [id <switch-id>]**

**Description:** Show switch detailed information

#### **Syntax:**

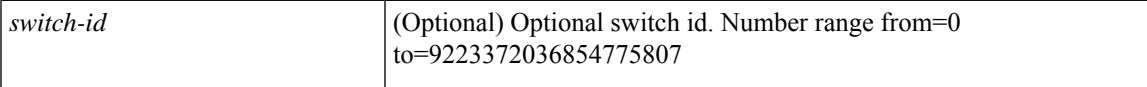

**Command Mode:** exec : Exec Mode

### **Command Path:**

# show switch detail [id <switch-id>]

# **show tacacs-server**

#### **show tacacs-server**

**Description:** Show tacacs server information

**Command Mode:** exec : Exec Mode

### **Command Path:**

# show tacacs-server

# **show techsupport all**

## **show techsupport all status**

**Description:** Techsupport status for all

**Syntax:**

status Status Status Status Status Status Status Status Status Status Status Status Status Status Status Status

**Command Mode:** exec : Exec Mode

**Command Path:**

# show techsupport all status

# **show techsupport controllers**

## **show techsupport controllers status**

**Description:** Techsupport status for controllers

**Syntax:**

status Status Status Status Status Status Status Status Status Status Status Status Status Status Status Status

**Command Mode:** exec : Exec Mode

**Command Path:**

# show techsupport controllers status

# **show techsupport host**

## **show techsupport host <NUMBER> status**

**Description:** Techsupport status for host

### **Syntax:**

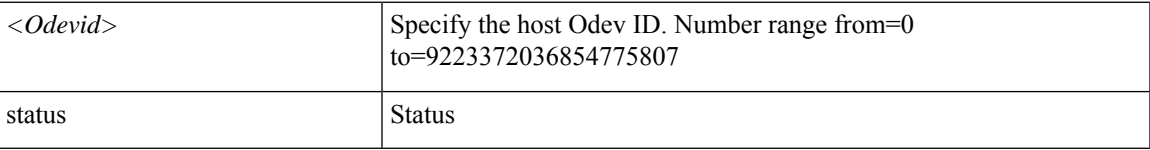

**Command Mode:** exec : Exec Mode

### **Command Path:**

# show techsupport host <NUMBER> status

# **show techsupport switch**

## **show techsupport switch switchId <switchId> status**

**Description:** Techsupport status for switch

### **Syntax:**

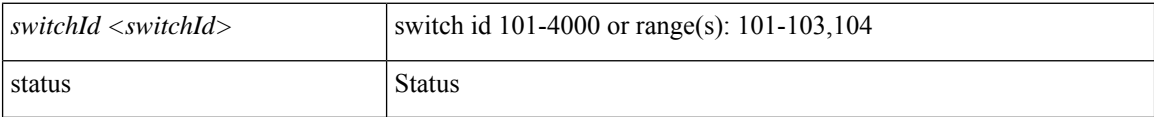

**Command Mode:** exec : Exec Mode

**Command Path:**

# show techsupport switch switchId <switchId> status

## **show tenant**

### **show tenant WORD**

**Description:** Show Tenants Information

**Syntax:**

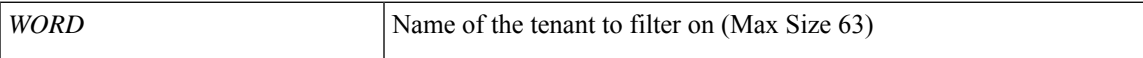

**Command Mode:** exec : Exec Mode

**Command Path:**

# show tenant WORD

# **show tenant access-list**

## **show tenant WORD access-list WORD**

**Description:** Show Access-list Information

**Syntax:**

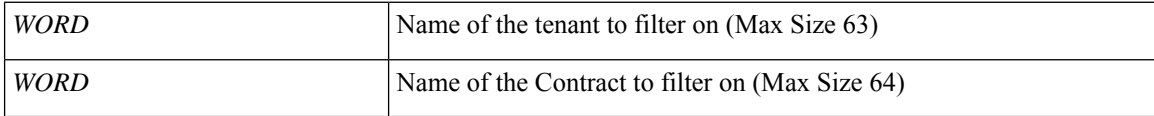

**Command Mode:** exec : Exec Mode

**Command Path:**

# show tenant WORD access-list WORD

# **show tenant application**

## **show tenant WORD application WORD**

**Description:** Show Application Profiles Information

### **Syntax:**

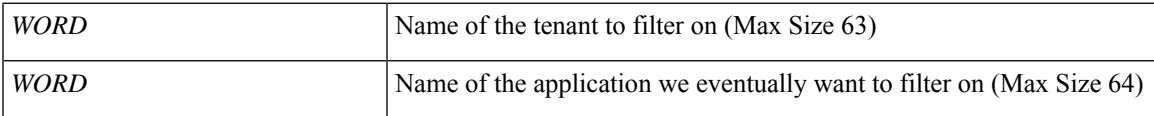

**Command Mode:** exec : Exec Mode

## **Command Path:**

# show tenant WORD application WORD

# **show tenant application endpoints**

### **show tenant WORD application WORD endpoints [type <type>] [mac <E.E.E EE-EE-EE-EE-EE-EE EE:EE:EE:EE:EE:EE EEEE.EEEE.EEEE >] [vlan <NUMBER>] [ip <A.B.C.D>] [ipv6 <A:B::C:D>]**

**Description:** Show IP endpoints

**Syntax:**

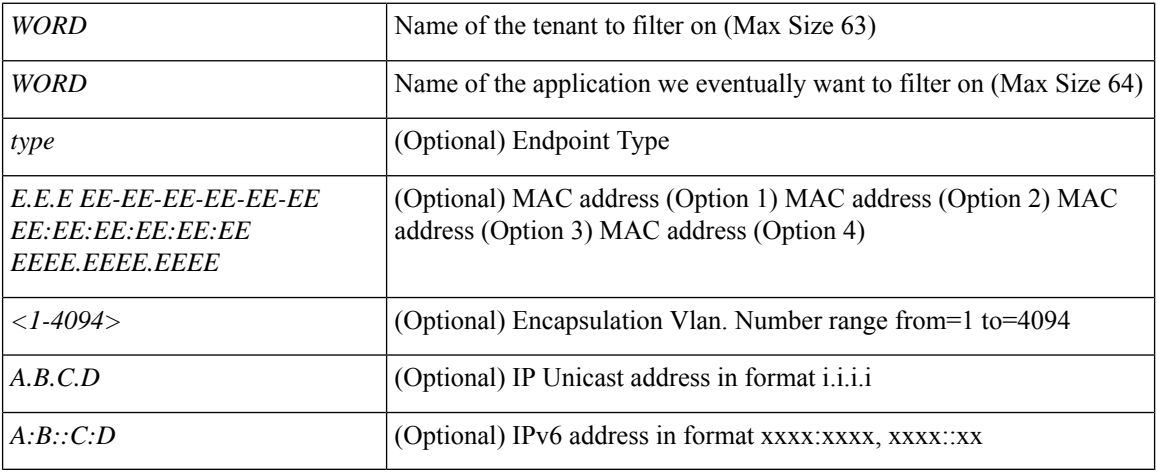

**Command Mode:** exec : Exec Mode

#### **Command Path:**

# show tenant WORD application WORD endpoints [type <type>] [mac <E.E.E EE-EE-EE-EE-EE-EE-EE EE:EE:EE:EE:EE:EE EEEE.EEEE.EEEE >] [vlan <NUMBER>] [ip <A.B.C.D>] [ipv6 <A:B::C:D>]

# **show tenant application endpoints leaf interface ethernet**

**show tenant WORD application WORD endpoints [type <type>] [mac <E.E.E EE-EE-EE-EE-EE-EE EE:EE:EE:EE:EE:EE EEEE.EEEE.EEEE >][vlan <NUMBER>][ip <A.B.C.D>][ipv6 <A:B::C:D>]leaf <WORD> interface ethernet ethernet [<fex>/]<slot>/<port>**

**Description:** Show IP endpoints on an interface ethernet

#### **Syntax:**

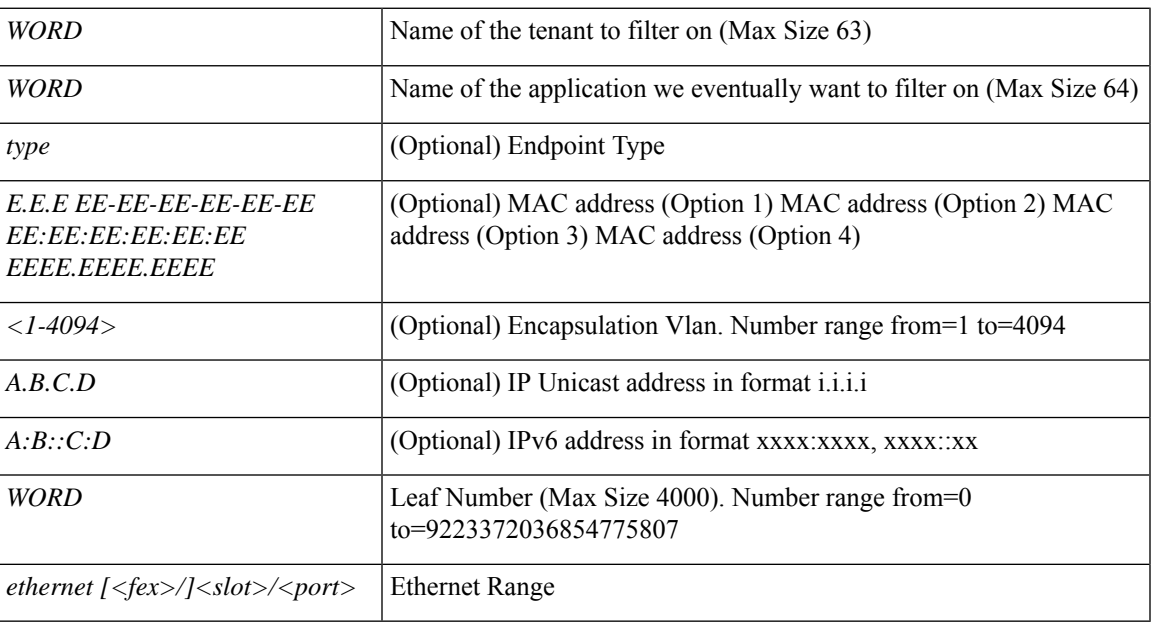

### **Command Mode:** exec : Exec Mode

#### **Command Path:**

# show tenant WORD application WORD endpoints [type <type>] [mac <E.E.E EE-EE-EE-EE-EE-EE EE:EE:EE:EE:EE:EE EEEE.EEEE.EEEE >] [vlan <NUMBER>] [ip <A.B.C.D>] [ipv6 <A:B::C:D>] leaf <WORD> interface ethernet ethernet [<fex>/]<slot>/<port>

# **show tenant application endpoints leaf interface port-channel**

**show tenant WORD application WORD endpoints [type <type>] [mac <E.E.E EE-EE-EE-EE-EE-EE EE:EE:EE:EE:EE:EE EEEE.EEEE.EEEE >][vlan <NUMBER>][ip <A.B.C.D>][ipv6 <A:B::C:D>]leaf <WORD> interface port-channel <WORD> [fex <NUMBER>]**

**Description:** Show IP endpoints on an interface port-channel

**Syntax:**

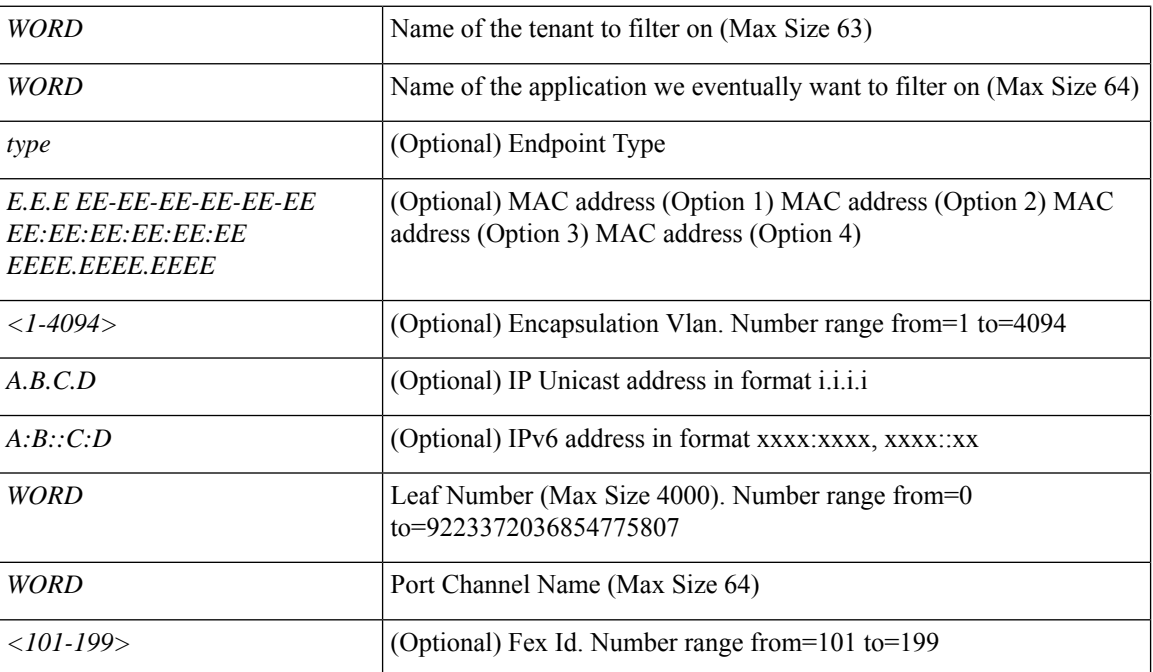

#### **Command Mode:** exec : Exec Mode

### **Command Path:**

# show tenant WORD application WORD endpoints [type <type>] [mac <E.E.E EE-EE-EE-EE-EE-EE-EE EE:EE:EE:EE:EE:EE EEEE.EEEE.EEEE >] [vlan <NUMBER>] [ip <A.B.C.D>] [ipv6 <A:B::C:D>] leaf <WORD> interface port-channel <WORD> [fex <NUMBER>]

# **show tenant application endpoints vpc**

### **show tenant WORD application WORD endpoints [type <type>] [mac <E.E.E EE-EE-EE-EE-EE-EE EE:EE:EE:EE:EE:EE EEEE.EEEE.EEEE >][vlan <NUMBER>][ip <A.B.C.D>][ipv6 <A:B::C:D>] vpc context <WORD> <WORD> interface vpc <WORD> [fex <fex>]**

**Description:** Show IP endpoints on vpc

#### **Syntax:**

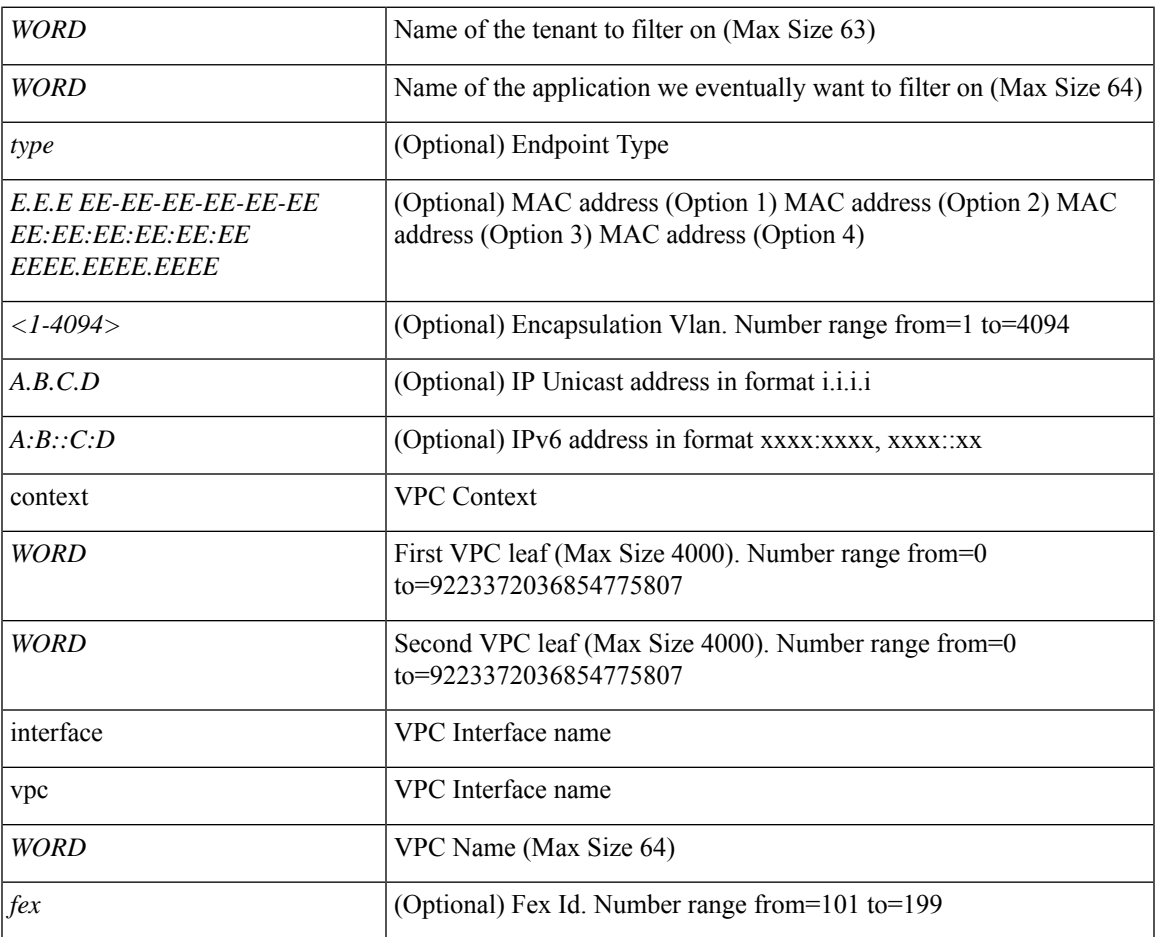

#### **Command Mode:** exec : Exec Mode

#### **Command Path:**

# show tenant WORD application WORD endpoints [type <type>] [mac <E.E.E EE-EE-EE-EE-EE-EE EE:EE:EE:EE:EE:EE EEEE.EEEE.EEEE >] [vlan <NUMBER>] [ip <A.B.C.D>] [ipv6 <A:B::C:D>] vpc context <WORD> <WORD> interface vpc <WORD> [fex <fex>]

# **show tenant application epg**

## **show tenant WORD application WORD epg WORD**

**Description:** Show Application EPG Information

**Syntax:**

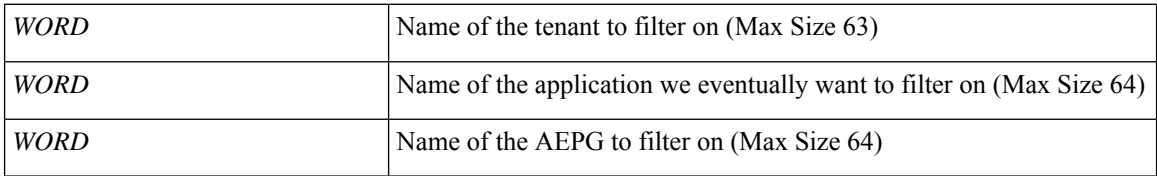

**Command Mode:** exec : Exec Mode

## **Command Path:**

# show tenant WORD application WORD epg WORD

# **show tenant application epg detail**

## **show tenant WORD application WORD epg WORD detail**

**Description:** Show detailed view of Application EPg

## **Syntax:**

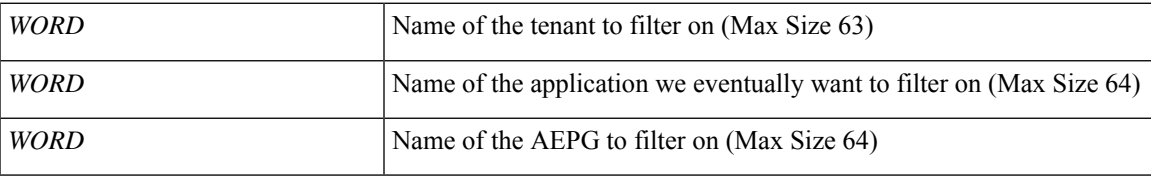

**Command Mode:** exec : Exec Mode

## **Command Path:**

# show tenant WORD application WORD epg WORD detail

# **show tenant application epg endpoints**

**show tenant WORD application WORD epg WORD endpoints [type <type>] [mac <E.E.E EE-EE-EE-EE-EE-EE EE:EE:EE:EE:EE:EE EEEE.EEEE.EEEE >] [vlan <NUMBER>] [ip <A.B.C.D>] [ipv6 <A:B::C:D>]**

**Description:** Show IP endpoints

**Syntax:**

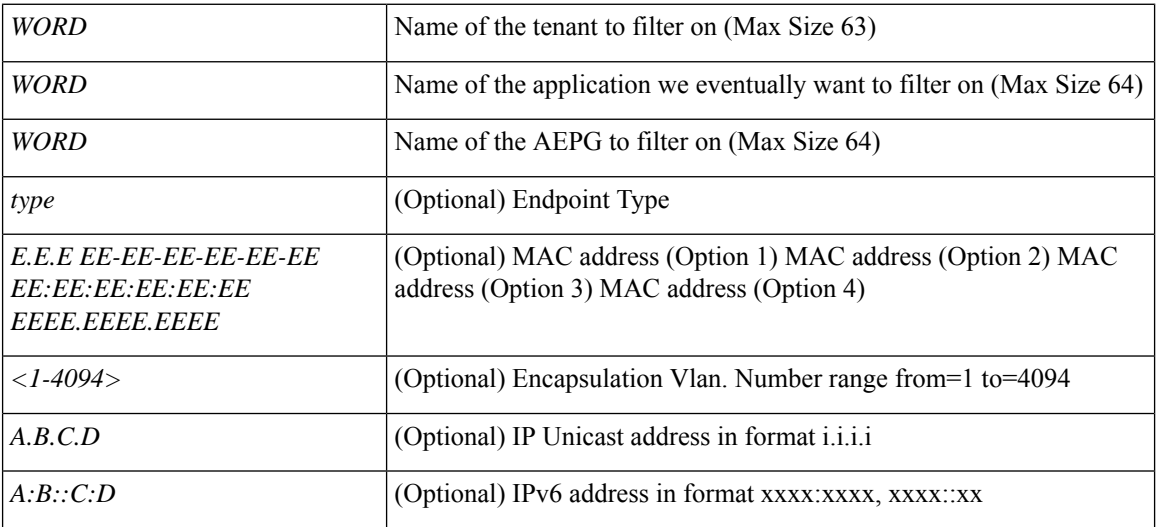

**Command Mode:** exec : Exec Mode

**Command Path:**

# show tenant WORD application WORD epg WORD endpoints [type <type>] [mac <E.E.E EE-EE-EE-EE-EE-EE EE:EE:EE:EE:EE:EE EEEE.EEEE.EEEE >] [vlan <NUMBER>] [ip <A.B.C.D>] [ipv6  $\langle A:B::C:D\rangle$ 

# **show tenant application epg endpoints leaf interface ethernet**

**show tenant WORD application WORD epg WORD endpoints [type <type>] [mac <E.E.E EE-EE-EE-EE-EE-EE EE:EE:EE:EE:EE:EE EEEE.EEEE.EEEE >][vlan <NUMBER>][ip <A.B.C.D>][ipv6 <A:B::C:D>]leaf <WORD> interface ethernet ethernet [<fex>/]<slot>/<port>**

**Description:** Show IP endpoints on an interface ethernet

**Syntax:**

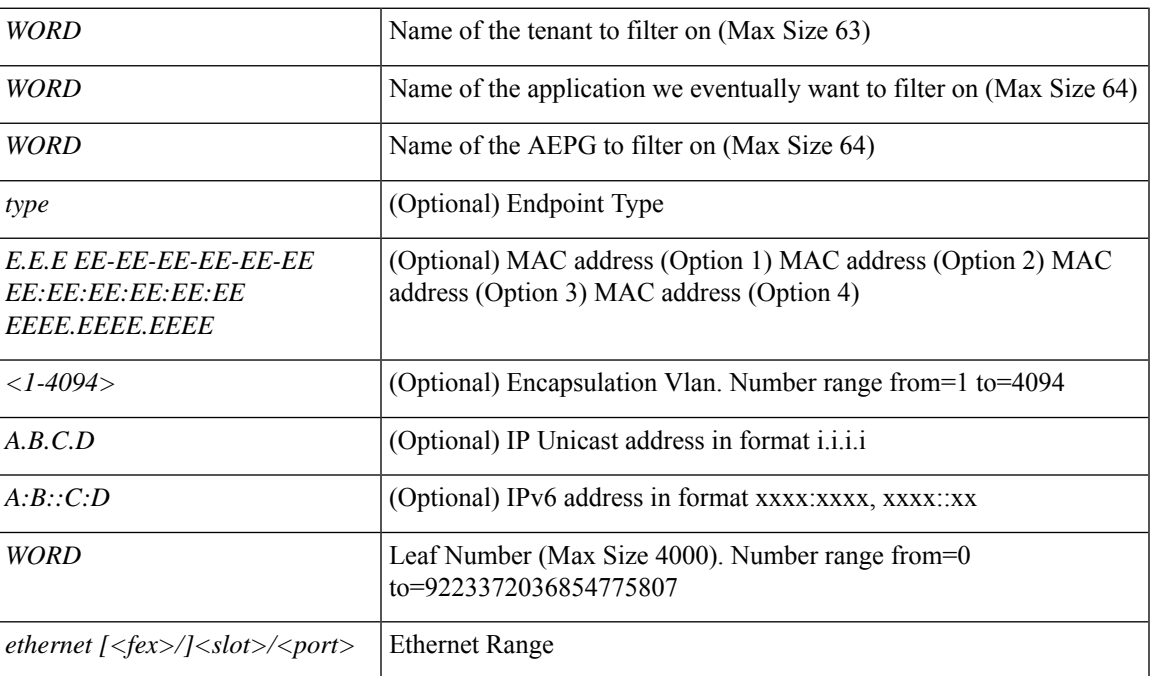

#### **Command Mode:** exec : Exec Mode

### **Command Path:**

# show tenant WORD application WORD epg WORD endpoints [type <type>] [mac <E.E.E EE-EE-EE-EE-EE-EE EE:EE:EE:EE:EE:EE EEEE.EEEE.EEEE >] [vlan <NUMBER>] [ip <A.B.C.D>] [ipv6 <A:B::C:D>] leaf <WORD> interface ethernet ethernet [<fex>/]<slot>/<port>

# **show tenant application epg endpoints leaf interface port-channel**

**show tenant WORD application WORD epg WORD endpoints [type <type>] [mac <E.E.E EE-EE-EE-EE-EE-EE EE:EE:EE:EE:EE:EE EEEE.EEEE.EEEE >][vlan <NUMBER>][ip <A.B.C.D>][ipv6 <A:B::C:D>]leaf <WORD> interface port-channel <WORD> [fex <NUMBER>]**

**Description:** Show IP endpoints on an interface port-channel

**Syntax:**

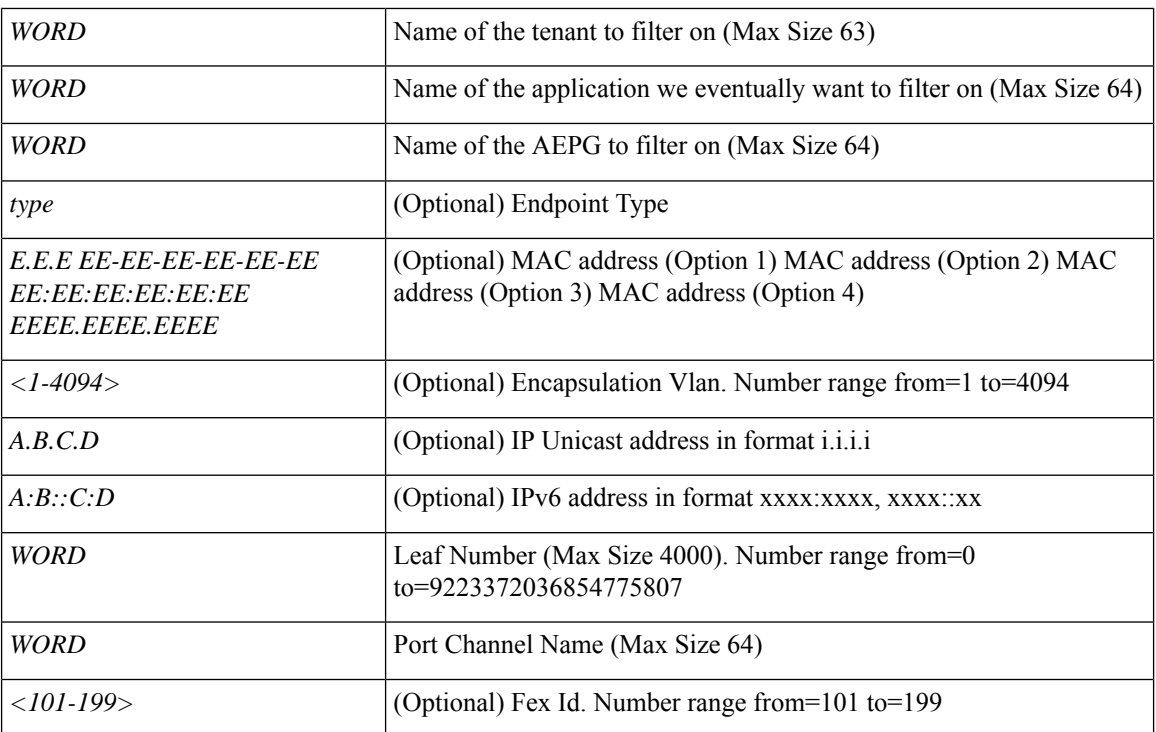

**Command Mode:** exec : Exec Mode

#### **Command Path:**

# show tenant WORD application WORD epg WORD endpoints [type <type>] [mac <E.E.E EE-EE-EE-EE-EE-EE EE:EE:EE:EE:EE:EE EEEE.EEEE.EEEE >] [vlan <NUMBER>] [ip <A.B.C.D>] [ipv6 <A:B::C:D>] leaf <WORD> interface port-channel <WORD> [fex <NUMBER>]

# **show tenant application epg endpoints vpc**

**show tenant WORD application WORD epg WORD endpoints [type <type>] [mac <E.E.E EE-EE-EE-EE-EE-EE EE:EE:EE:EE:EE:EE EEEE.EEEE.EEEE >][vlan <NUMBER>][ip <A.B.C.D>][ipv6 <A:B::C:D>] vpc context <WORD> <WORD> interface vpc <WORD> [fex <fex>]**

**Description:** Show IP endpoints on vpc

#### **Syntax:**

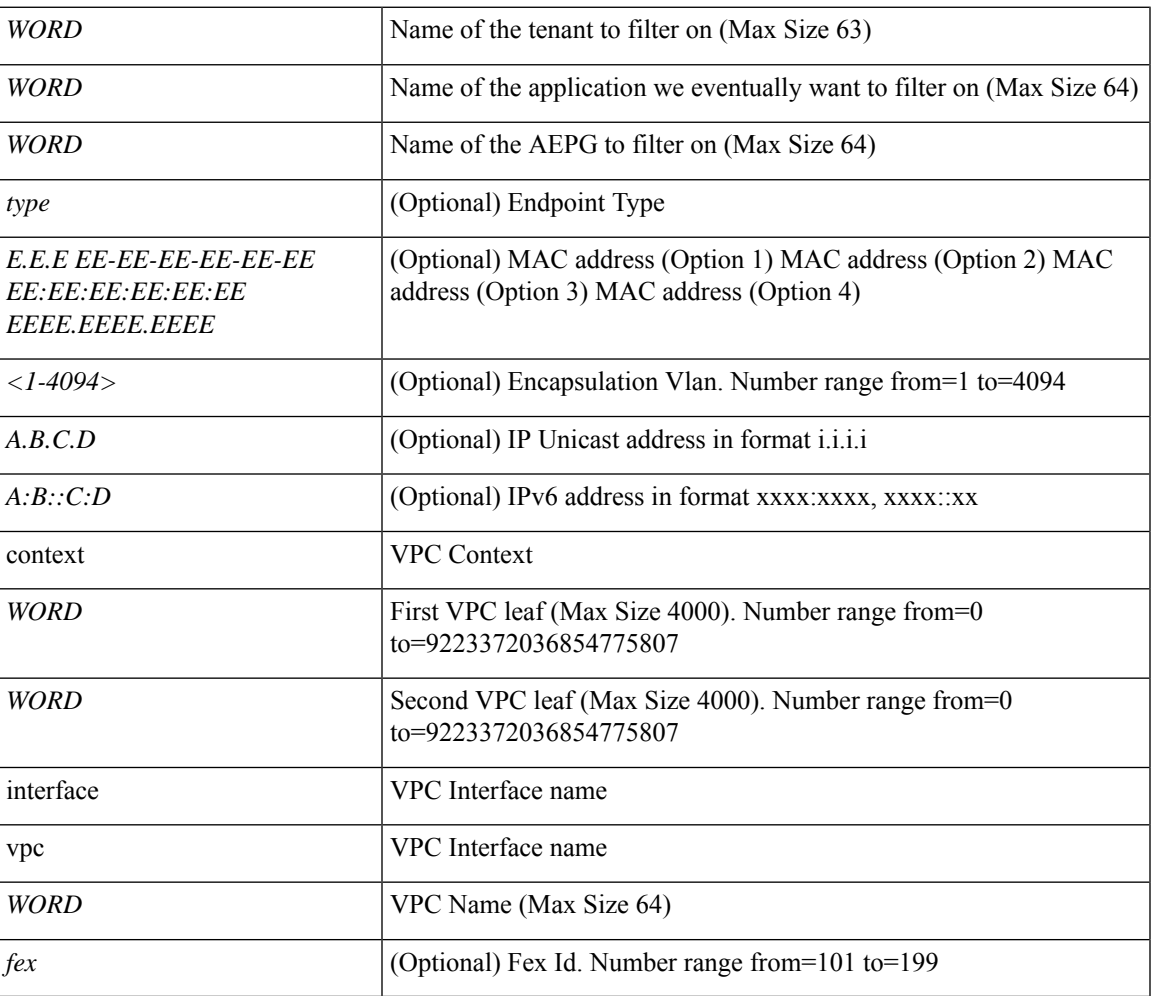

#### **Command Mode:** exec : Exec Mode

### **Command Path:**

# show tenant WORD application WORD epg WORD endpoints [type <type>] [mac <E.E.E EE-EE-EE-EE-EE-EE EE:EE:EE:EE:EE:EE EEEE.EEEE.EEEE >] [vlan <NUMBER>] [ip <A.B.C.D>] [ipv6 <A:B::C:D>] vpc context <WORD> <WORD> interface vpc <WORD> [fex <fex>]

# **show tenant bridge-domain**

## **show tenant WORD bridge-domain WORD**

**Description:** Show Bridge-domain Information

**Syntax:**

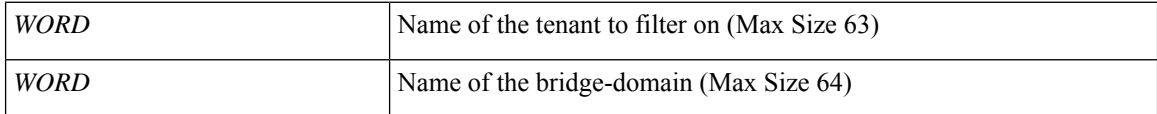

**Command Mode:** exec : Exec Mode

**Command Path:**

# show tenant WORD bridge-domain WORD

# **show tenant bridge-domain detail**

## **show tenant WORD bridge-domain WORD detail**

**Description:** Show Bridge-domain Detailed Information

### **Syntax:**

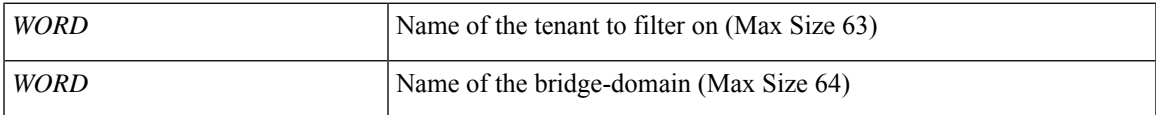

**Command Mode:** exec : Exec Mode

### **Command Path:**

# show tenant WORD bridge-domain WORD detail

# **show tenant bridge-domain first-hop-security binding-table**

### **show tenant WORD bridge-domain WORD first-hop-security binding-table**

**Description:** Show Bridge-domain Binding Table Information

**Syntax:**

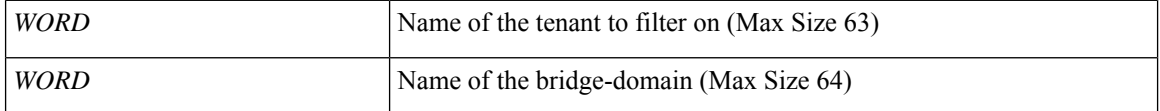

**Command Mode:** exec : Exec Mode

**Command Path:**

# show tenant WORD bridge-domain WORD first-hop-security binding-table

# **show tenant bridge-domain first-hop-security statistics arp**

### **show tenant WORD bridge-domain WORD first-hop-security statistics arp**

**Description:** Show Bridge-domain First Hop Security ARP Statistics

### **Syntax:**

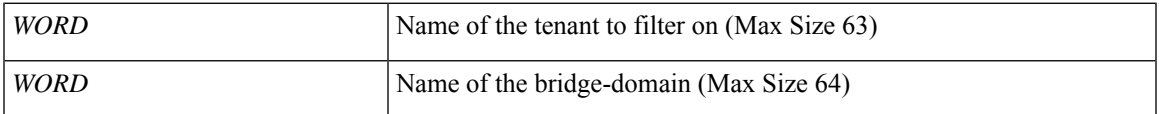

**Command Mode:** exec : Exec Mode

#### **Command Path:**

# show tenant WORD bridge-domain WORD first-hop-security statistics arp

# **showtenant bridge-domain first-hop-security statistics dhcpv4**

### **show tenant WORD bridge-domain WORD first-hop-security statistics dhcpv4**

**Description:** Show Bridge-domain First Hop Security DHCPv4 Statistics

**Syntax:**

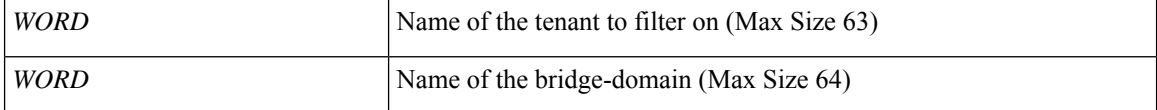

**Command Mode:** exec : Exec Mode

**Command Path:**

# show tenant WORD bridge-domain WORD first-hop-security statistics dhcpv4

# **showtenant bridge-domain first-hop-security statistics dhcpv6**

### **show tenant WORD bridge-domain WORD first-hop-security statistics dhcpv6**

**Description:** Show Bridge-domain First Hop Security DHCPv6 Statistics

#### **Syntax:**

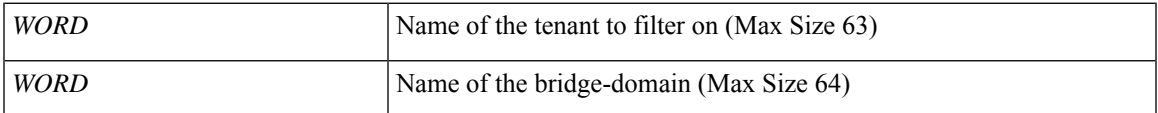

**Command Mode:** exec : Exec Mode

#### **Command Path:**

# show tenant WORD bridge-domain WORD first-hop-security statistics dhcpv6

# **show tenant bridge-domain first-hop-security statistics neighbor-discovery**

#### **show tenant WORD bridge-domain WORD first-hop-security statistics neighbor-discovery**

**Description:** Show Bridge-domain First Hop Security Neighbor Discovery Statistics

**Syntax:**

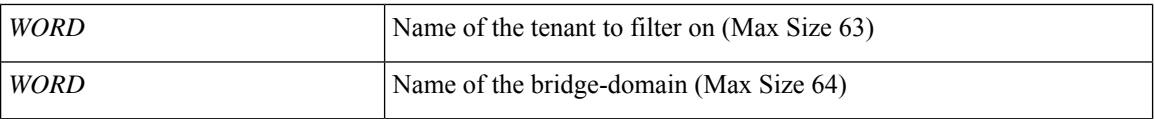

**Command Mode:** exec : Exec Mode

#### **Command Path:**

# show tenant WORD bridge-domain WORD first-hop-security statistics neighbor-discovery

# **show tenant contract-type**

## **show tenant WORD contract-type WORD**

**Description:** Show Contracts Information Based on Type

### **Syntax:**

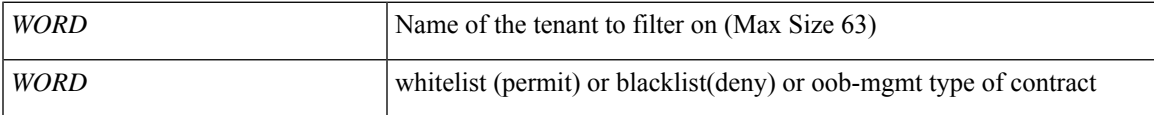

**Command Mode:** exec : Exec Mode

### **Command Path:**

# show tenant WORD contract-type WORD

# **show tenant contract**

### **show tenant WORD contract WORD**

**Description:** Show Contracts Information

**Syntax:**

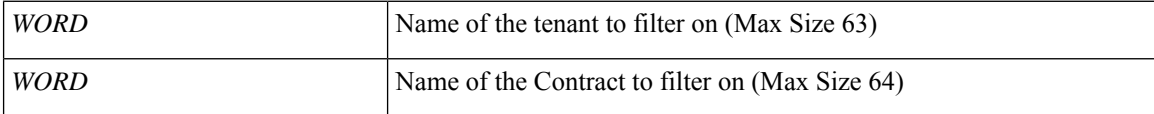

**Command Mode:** exec : Exec Mode

### **Command Path:**

# show tenant WORD contract WORD

# **show tenant detail**

### **show tenant WORD detail**

**Description:** Show detailed view of tenant

**Syntax:**

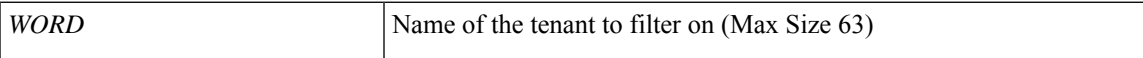

**Command Mode:** exec : Exec Mode

**Command Path:**

# show tenant WORD detail

# **show tenant dnsservergroup**

## **show tenant WORD dnsservergroup WORD**

**Description:** Show Dns Server Group Information

**Syntax:**

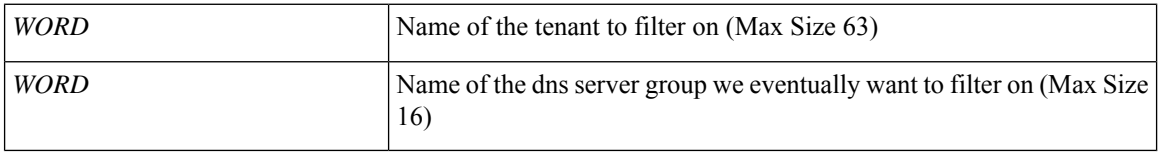

**Command Mode:** exec : Exec Mode

#### **Command Path:**

# show tenant WORD dnsservergroup WORD

# **show tenant dnsservergroup server**

## **show tenant WORD dnsservergroup WORD server WORD**

**Description:** Show Dns Server Information

## **Syntax:**

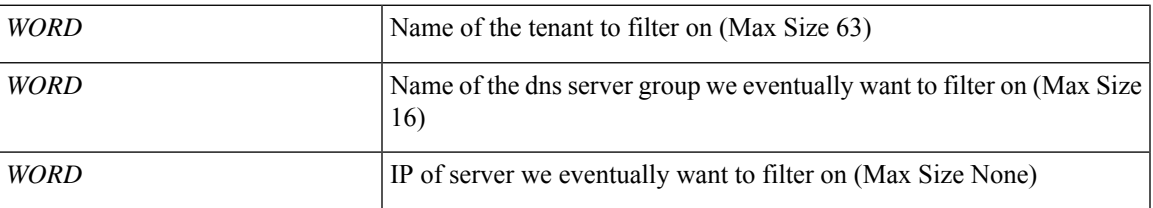

**Command Mode:** exec : Exec Mode

### **Command Path:**

# show tenant WORD dnsservergroup WORD server WORD

# **show tenant dnsservergroup server domain**

## **show tenant WORD dnsservergroup WORD server WORD domain WORD**

**Description:** Show Dns Domain Information

**Syntax:**

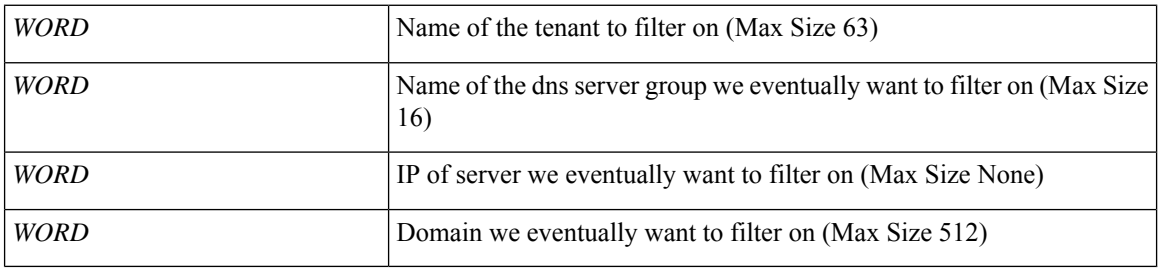

**Command Mode:** exec : Exec Mode

### **Command Path:**

# show tenant WORD dnsservergroup WORD server WORD domain WORD
# **show tenant dot1q-tunnel**

### **show tenant WORD dot1q-tunnel WORD**

**Description:** Show Dot1q-tunnel Information

#### **Syntax:**

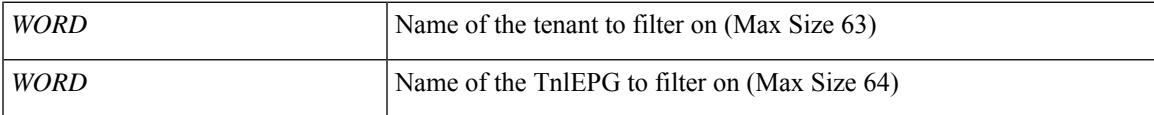

**Command Mode:** exec : Exec Mode

### **Command Path:**

# show tenant WORD dot1q-tunnel WORD

# **show tenant endpoints**

### **show tenant WORD endpoints [type <type>][mac <E.E.E EE-EE-EE-EE-EE-EE EE:EE:EE:EE:EE:EE EEEE.EEEE.EEEE >] [vlan <NUMBER>] [ip <A.B.C.D>] [ipv6 <A:B::C:D>]**

**Description:** Show IP endpoints

**Syntax:**

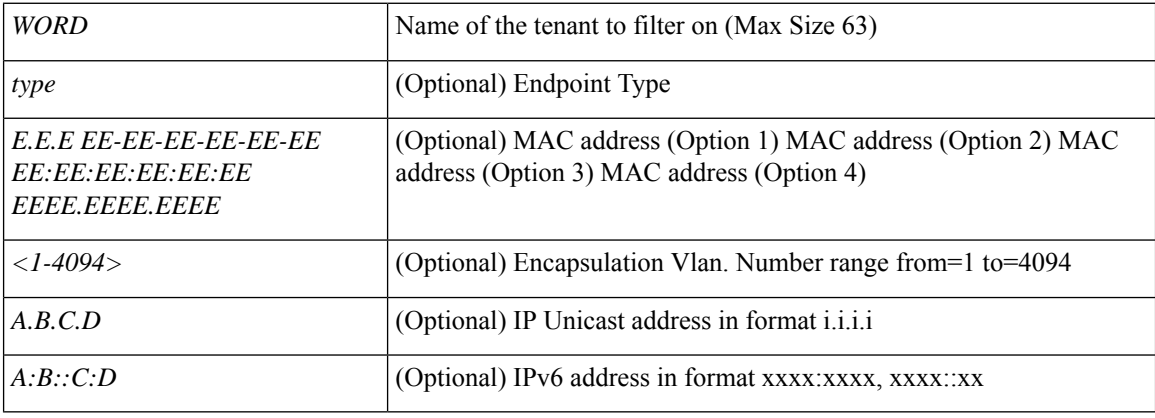

**Command Mode:** exec : Exec Mode

#### **Command Path:**

# show tenant WORD endpoints [type <type>] [mac <E.E.E EE-EE-EE-EE-EE-EE EE:EE:EE:EE:EE:EE EEEE.EEEE.EEEE >] [vlan <NUMBER>] [ip <A.B.C.D>] [ipv6 <A:B::C:D>]

## **show tenant endpoints leaf interface ethernet**

**show tenant WORD endpoints [type <type>][mac <E.E.E EE-EE-EE-EE-EE-EE EE:EE:EE:EE:EE:EE EEEE.EEEE.EEEE >] [vlan <NUMBER>] [ip <A.B.C.D>] [ipv6 <A:B::C:D>] leaf <WORD> interface ethernet ethernet [<fex>/]<slot>/<port>**

**Description:** Show IP endpoints on an interface ethernet

#### **Syntax:**

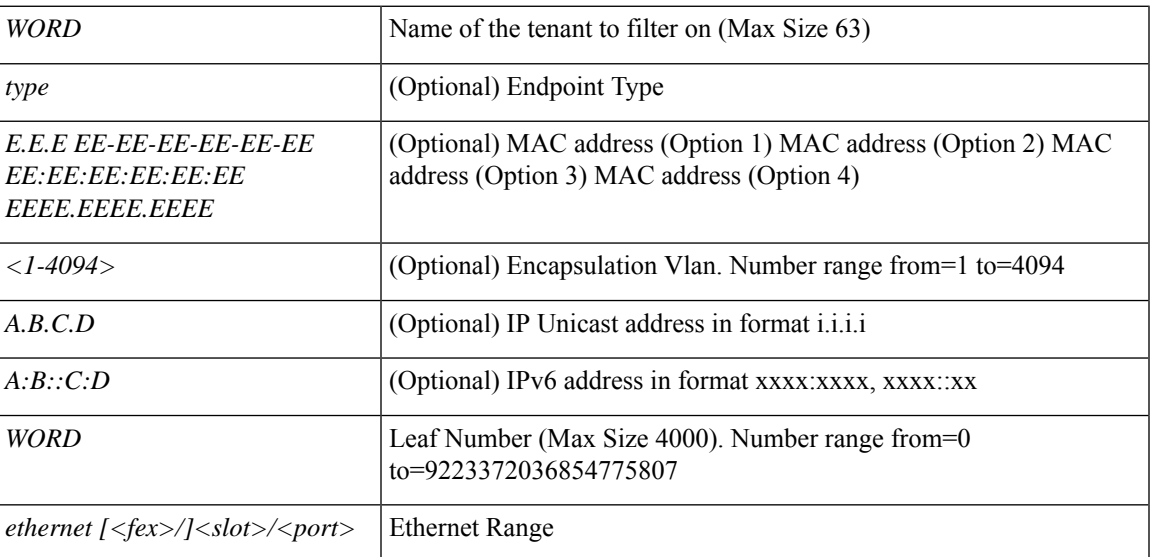

**Command Mode:** exec : Exec Mode

#### **Command Path:**

# show tenant WORD endpoints [type <type>] [mac <E.E.E EE-EE-EE-EE-EE-EE EE:EE:EE:EE:EE:EE EEEE.EEEE.EEEE >] [vlan <NUMBER>] [ip <A.B.C.D>] [ipv6 <A:B::C:D>] leaf <WORD> interface ethernet ethernet [<fex>/]<slot>/<port>

### **show tenant endpoints leaf interface port-channel**

**show tenant WORD endpoints [type <type>][mac <E.E.E EE-EE-EE-EE-EE-EE EE:EE:EE:EE:EE:EE EEEE.EEEE.EEEE >] [vlan <NUMBER>] [ip <A.B.C.D>] [ipv6 <A:B::C:D>] leaf <WORD> interface port-channel <WORD> [fex <NUMBER>]**

**Description:** Show IP endpoints on an interface port-channel

**Syntax:**

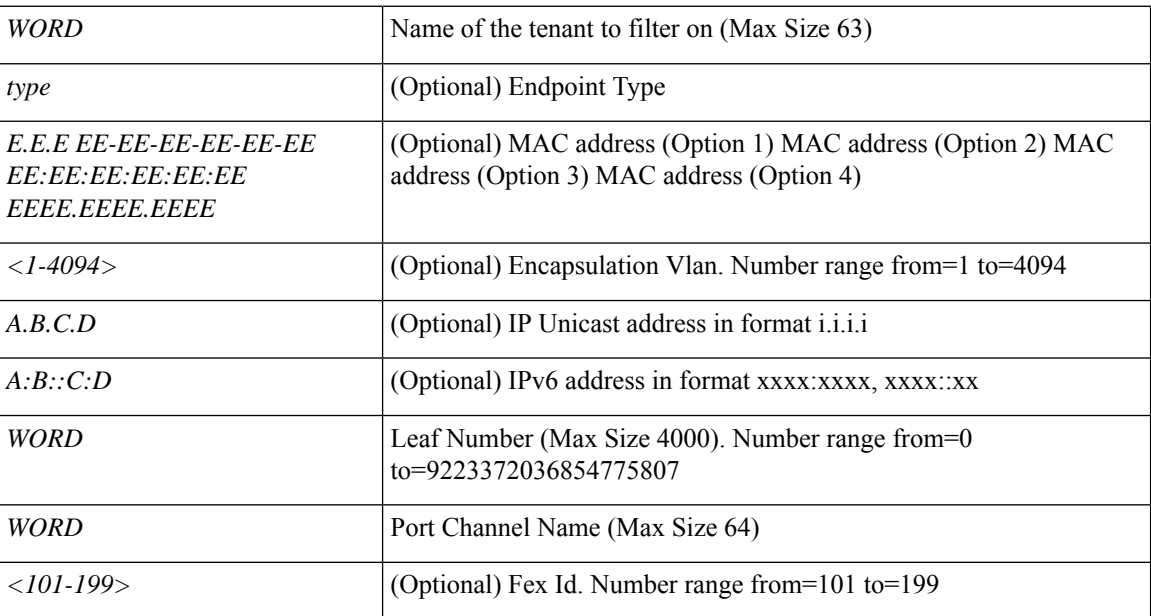

**Command Mode:** exec : Exec Mode

**Command Path:**

# show tenant WORD endpoints [type <type>] [mac <E.E.E EE-EE-EE-EE-EE-EE EE:EE:EE:EE:EE:EE EEEE.EEEE.EEEE >] [vlan <NUMBER>] [ip <A.B.C.D>] [ipv6 <A:B::C:D>] leaf <WORD> interface port-channel <WORD> [fex <NUMBER>]

## **show tenant endpoints vpc**

**show tenant WORD endpoints [type <type>][mac <E.E.E EE-EE-EE-EE-EE-EE EE:EE:EE:EE:EE:EE EEEE.EEEE.EEEE >] [vlan <NUMBER>] [ip <A.B.C.D>] [ipv6 <A:B::C:D>] vpc context <WORD> <WORD> interface vpc <WORD> [fex <fex>]**

**Description:** Show IP endpoints on vpc

#### **Syntax:**

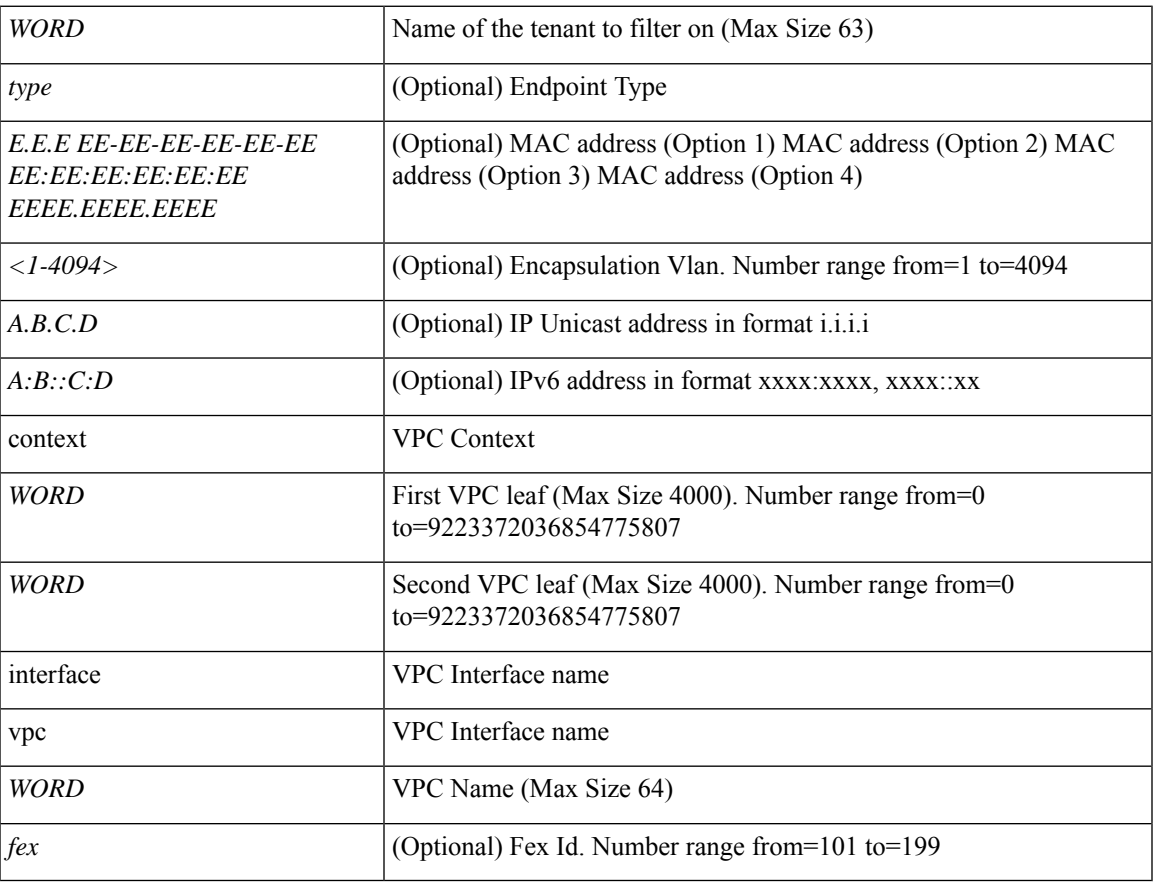

**Command Mode:** exec : Exec Mode

#### **Command Path:**

# show tenant WORD endpoints [type <type>] [mac <E.E.E EE-EE-EE-EE-EE-EE EE:EE:EE:EE:EE:EE EEEE.EEEE.EEEE >] [vlan <NUMBER>] [ip <A.B.C.D>] [ipv6 <A:B::C:D>] vpc context <WORD> <WORD> interface vpc <WORD> [fex <fex>]

# **show tenant epg**

### **show tenant WORD epg WORD**

**Description:** Show Application EPG Information

**Syntax:**

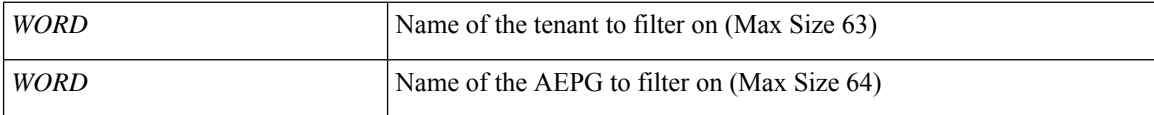

**Command Mode:** exec : Exec Mode

### **Command Path:**

# show tenant WORD epg WORD

# **show tenant epg detail**

### **show tenant WORD epg WORD detail**

**Description:** Show detailed view of Application EPg

#### **Syntax:**

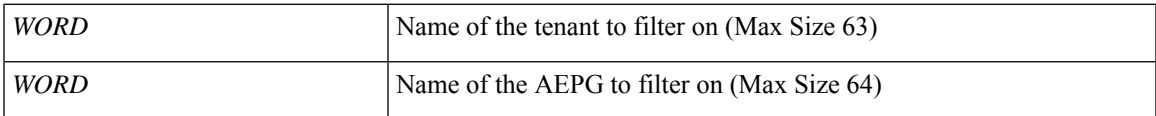

**Command Mode:** exec : Exec Mode

### **Command Path:**

# show tenant WORD epg WORD detail

# **show tenant external-l2 epg**

### **show tenant WORD external-l2 epg WORD**

**Description:** Show command for external-l2 epgs

**Syntax:**

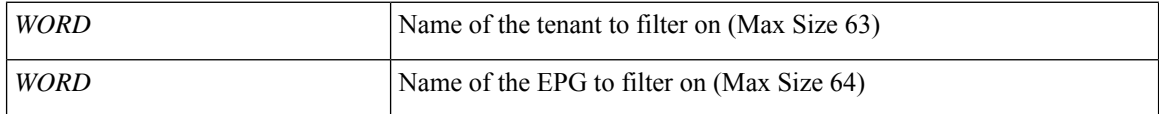

**Command Mode:** exec : Exec Mode

**Command Path:**

# show tenant WORD external-l2 epg WORD

# **show tenant interface bridge-domain**

### **show tenant WORD interface bridge-domain WORD**

**Description:** Show Bridge-domain Information

### **Syntax:**

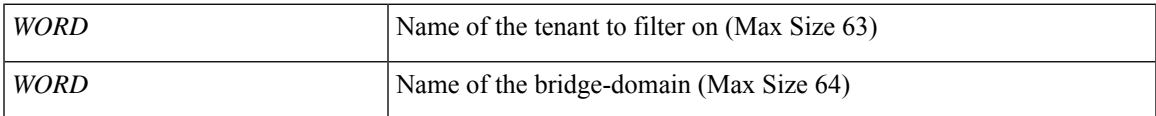

**Command Mode:** exec : Exec Mode

**Command Path:**

# show tenant WORD interface bridge-domain WORD

# **show tenant interface bridge-domain detail**

### **show tenant WORD interface bridge-domain WORD detail**

**Description:** Show Bridge-domain Detailed Information

**Syntax:**

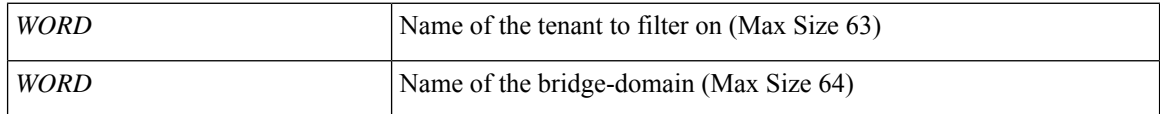

**Command Mode:** exec : Exec Mode

**Command Path:**

# show tenant WORD interface bridge-domain WORD detail

# **show tenant interface bridge-domain first-hop-security binding-table**

#### **show tenant WORD interface bridge-domain WORD first-hop-security binding-table**

**Description:** Show Bridge-domain Binding Table Information

**Syntax:**

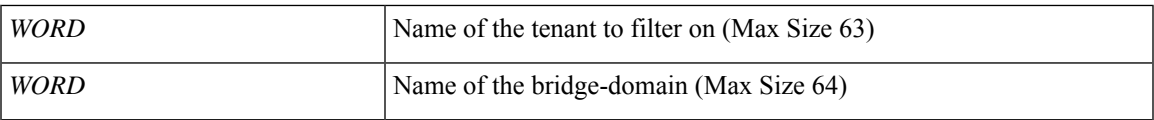

**Command Mode:** exec : Exec Mode

**Command Path:**

# show tenant WORD interface bridge-domain WORD first-hop-security binding-table

# **show tenant interface bridge-domain first-hop-security statistics arp**

#### **show tenant WORD interface bridge-domain WORD first-hop-security statistics arp**

**Description:** Show Bridge-domain First Hop Security ARP Statistics

**Syntax:**

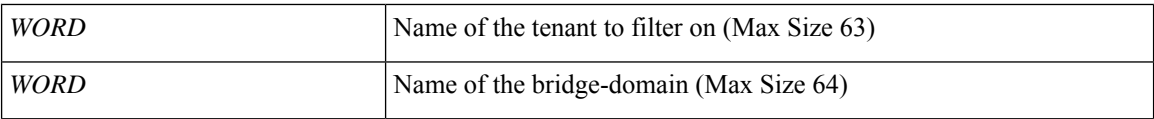

**Command Mode:** exec : Exec Mode

**Command Path:**

# show tenant WORD interface bridge-domain WORD first-hop-security statistics arp

# **show tenant interface bridge-domain first-hop-security statistics dhcpv4**

#### **show tenant WORD interface bridge-domain WORD first-hop-security statistics dhcpv4**

**Description:** Show Bridge-domain First Hop Security DHCPv4 Statistics

#### **Syntax:**

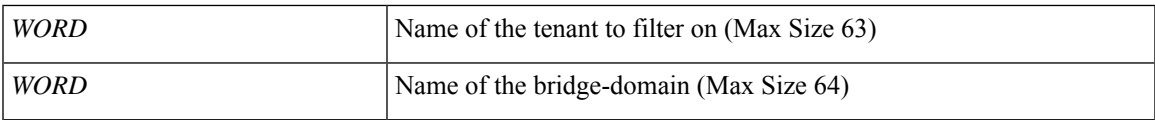

**Command Mode:** exec : Exec Mode

#### **Command Path:**

# show tenant WORD interface bridge-domain WORD first-hop-security statistics dhcpv4

# **show tenant interface bridge-domain first-hop-security statistics dhcpv6**

#### **show tenant WORD interface bridge-domain WORD first-hop-security statistics dhcpv6**

**Description:** Show Bridge-domain First Hop Security DHCPv6 Statistics

**Syntax:**

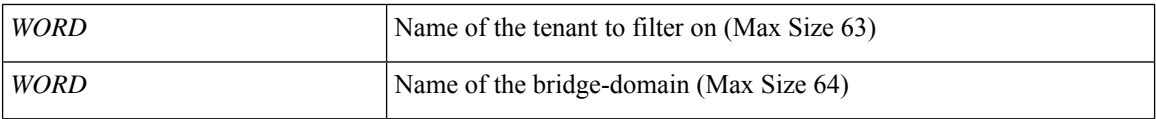

**Command Mode:** exec : Exec Mode

**Command Path:**

# show tenant WORD interface bridge-domain WORD first-hop-security statistics dhcpv6

# **show tenant interface bridge-domain first-hop-security statistics neighbor-discovery**

#### **show tenant WORD interface bridge-domain WORD first-hop-security statistics neighbor-discovery**

**Description:** Show Bridge-domain First Hop Security Neighbor Discovery Statistics

#### **Syntax:**

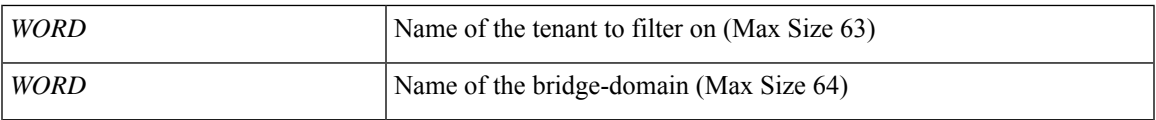

**Command Mode:** exec : Exec Mode

#### **Command Path:**

# show tenant WORD interface bridge-domain WORD first-hop-security statistics neighbor-discovery

# **show tenant ip interface bridge-domain**

### **show tenant WORD ip interface bridge-domain WORD**

**Description:** Show command for IP properties on interface BD

**Syntax:**

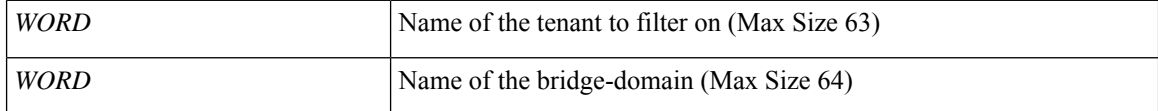

**Command Mode:** exec : Exec Mode

**Command Path:**

# show tenant WORD ip interface bridge-domain WORD

# **show tenant ipv6 interface bridge-domain**

### **show tenant WORD ipv6 interface bridge-domain WORD**

**Description:** Show command for IP properties on interface BD

#### **Syntax:**

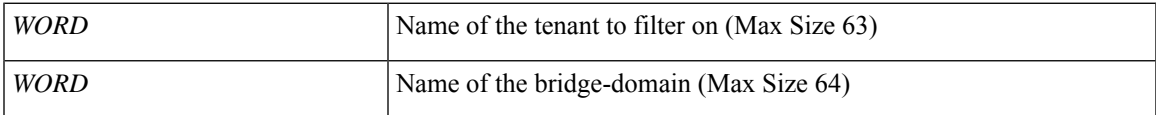

**Command Mode:** exec : Exec Mode

**Command Path:**

# show tenant WORD ipv6 interface bridge-domain WORD

# **show tenant multicast-route-maps**

### **show tenant WORD multicast-route-maps**

**Description:** Show multicast route-maps per Tenant

**Syntax:**

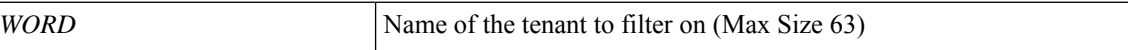

**Command Mode:** exec : Exec Mode

**Command Path:**

# show tenant WORD multicast-route-maps

# **show tenant policy-map**

### **show tenant WORD policy-map**

**Description:** Show policy maps

**Syntax:**

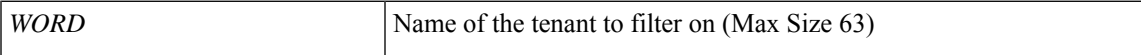

**Command Mode:** exec : Exec Mode

**Command Path:**

# show tenant WORD policy-map

# **show tenant policy-map type data-plane**

### **show tenant WORD policy-map type data-plane WORD [stats]**

**Description:** Data-plane type policy-map(s)

**Syntax:**

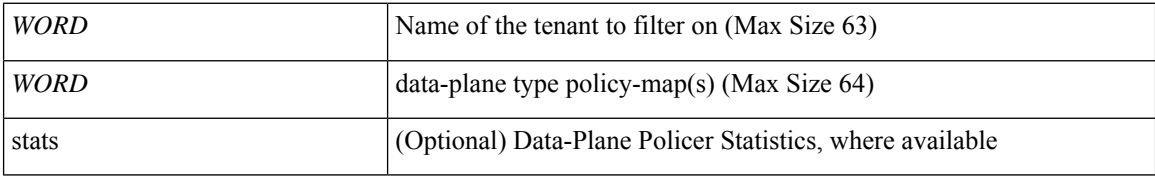

**Command Mode:** exec : Exec Mode

### **Command Path:**

# show tenant WORD policy-map type data-plane WORD [stats]

# **show tenant policy-map type qos**

### **show tenant WORD policy-map type qos WORD**

**Description:** QOS type policy-map(s)

#### **Syntax:**

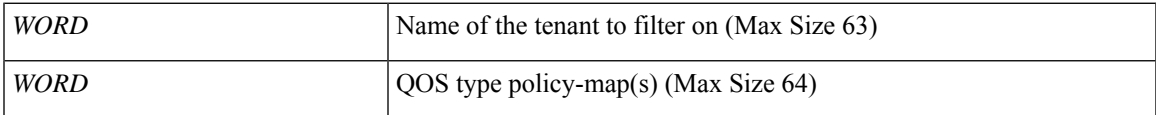

**Command Mode:** exec : Exec Mode

#### **Command Path:**

# show tenant WORD policy-map type qos WORD

## **show tenant vrf**

#### **show tenant WORD vrf WORD**

**Description:** Show VRF Information

### **Syntax:**

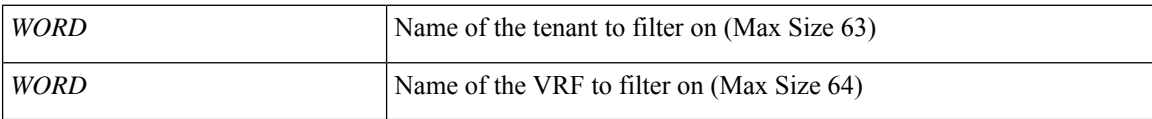

**Command Mode:** exec : Exec Mode

#### **Command Path:**

# show tenant WORD vrf WORD

# **show tenant vrf acllog l2**

### **show tenant WORD vrf WORD acllog <permitDrop> l2 flow vlan <NUMBER> srcintf <srcintf>**

**Description:** L2 flow stats

### **Syntax:**

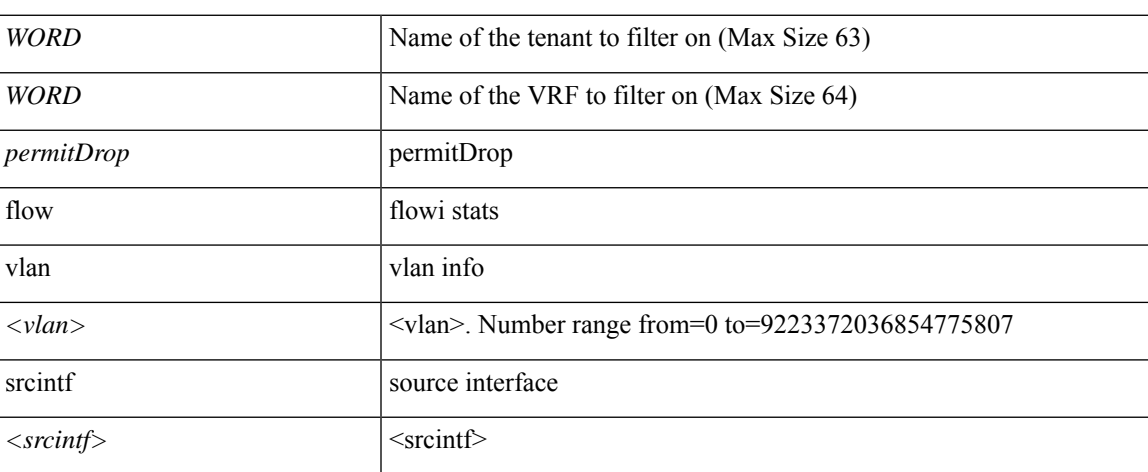

**Command Mode:** exec : Exec Mode

#### **Command Path:**

# show tenant WORD vrf WORD acllog <permitDrop> 12 flow vlan <NUMBER> srcintf <srcintf>

## **show tenant vrf acllog l3**

#### **show tenant WORD vrf WORD acllog <permitDrop> l3 flow srcpctag <srcpctag> dstpctag <dstpctag> srcepgname <srcepgname> dstepgname <dstepgname> srcip <A.B.C.DorA:B::C:D> dstip <A.B.C.DorA:B::C:D> proto <proto> srcport <srcport> dstport <dstport> srcintf <srcintf>**

**Description:** L3 flow stats

#### **Syntax:**

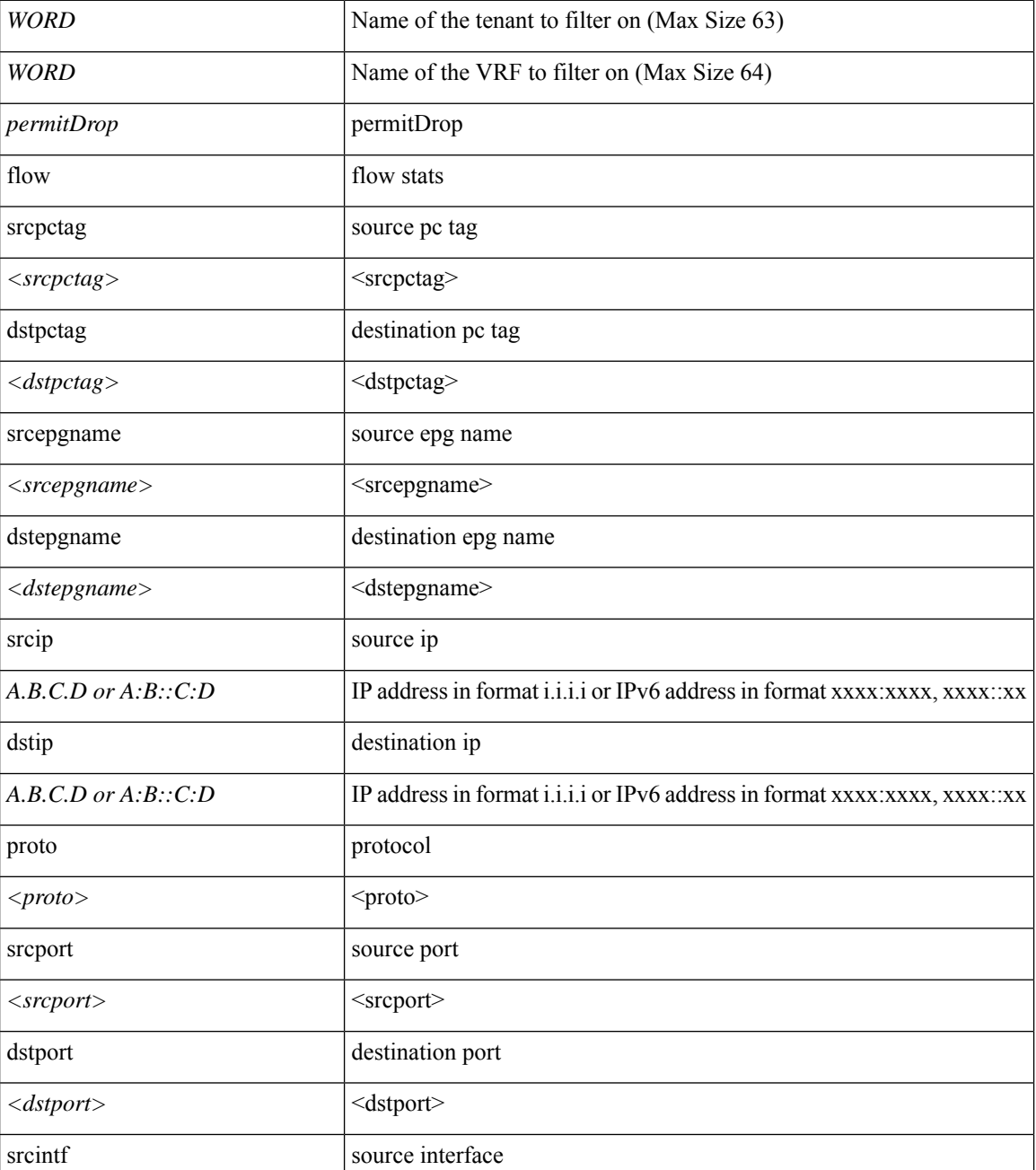

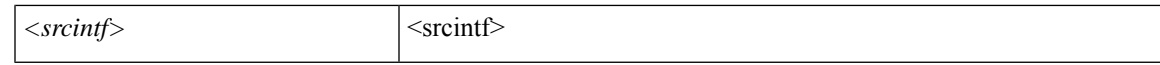

#### **Command Mode:** exec : Exec Mode

#### **Command Path:**

# show tenant WORD vrf WORD acllog <permitDrop> 13 flow srcpctag <srcpctag> dstpctag <dstpctag> srcepgname <srcepgname> dstepgname <dstepgname> srcip <A.B.C.D or A:B::C:D> dstip <A.B.C.D or A:B::C:D> proto <proto> srcport <srcport> dstport <dstport> srcintf <srcintf>

## **show tenant vrf detail**

#### **show tenant WORD vrf WORD detail**

**Description:** Show detailed view of VRF

**Syntax:**

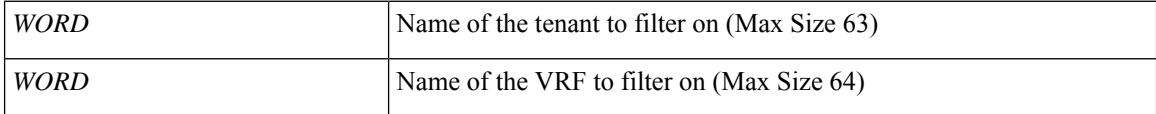

**Command Mode:** exec : Exec Mode

#### **Command Path:**

# show tenant WORD vrf WORD detail

# **show tenant vrf external-l3 bgp**

### **show tenant WORD vrf WORD external-l3 bgp**

**Description:** Show command for BGP peers

#### **Syntax:**

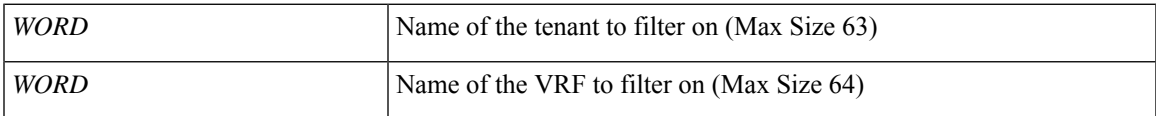

**Command Mode:** exec : Exec Mode

### **Command Path:**

# show tenant WORD vrf WORD external-l3 bgp

# **show tenant vrf external-l3 bgp node**

### **show tenant WORD vrf WORD external-l3 bgp node <101-4000>**

**Description:** node to filter on

**Syntax:**

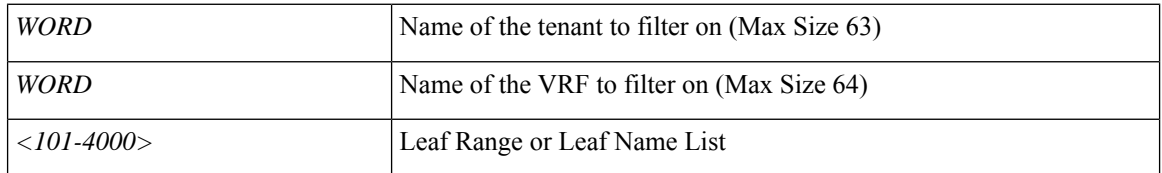

**Command Mode:** exec : Exec Mode

### **Command Path:**

# show tenant WORD vrf WORD external-l3 bgp node <101-4000>

# **show tenant vrf external-l3 eigrp**

### **show tenant WORD vrf WORD external-l3 eigrp**

**Description:** Show external l3 EIGRP

#### **Syntax:**

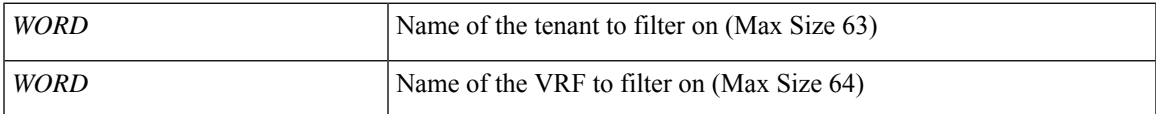

**Command Mode:** exec : Exec Mode

### **Command Path:**

# show tenant WORD vrf WORD external-l3 eigrp

# **show tenant vrf external-l3 eigrp detail**

### **show tenant WORD vrf WORD external-l3 eigrp detail**

**Description:** Show interanl details

**Syntax:**

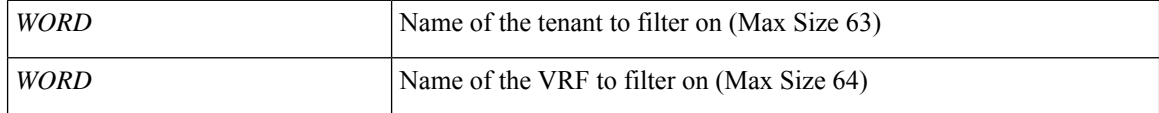

**Command Mode:** exec : Exec Mode

**Command Path:**

# show tenant WORD vrf WORD external-l3 eigrp detail

# **show tenant vrf external-l3 epg**

### **show tenant WORD vrf WORD external-l3 epg <epgName>**

**Description:** Show command for external-l3 epgs

#### **Syntax:**

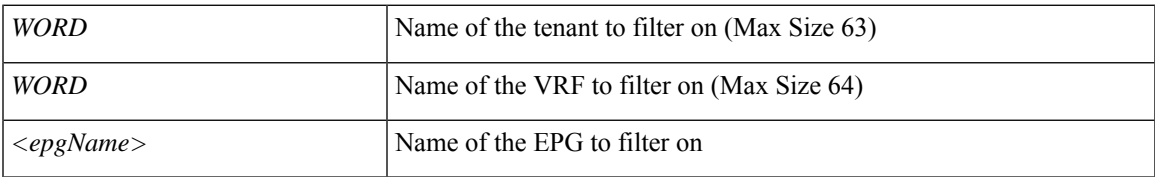

**Command Mode:** exec : Exec Mode

### **Command Path:**

# show tenant WORD vrf WORD external-l3 epg <epgName>

# **show tenant vrf external-l3 epg detail**

### **show tenant WORD vrf WORD external-l3 epg <epgName> detail**

**Description:** external-l3 epg in detail with operational status

**Syntax:**

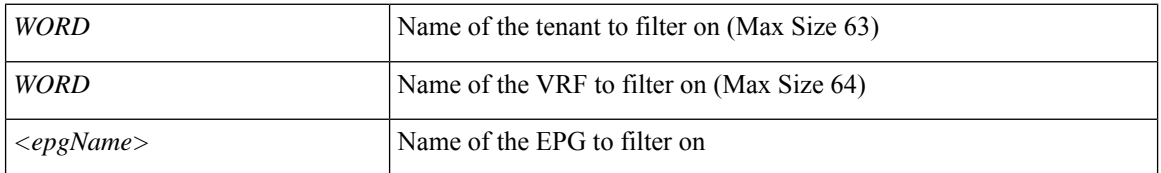

**Command Mode:** exec : Exec Mode

### **Command Path:**

# show tenant WORD vrf WORD external-l3 epg <epgName> detail

# **show tenant vrf external-l3 epg name**

### **show tenant WORD vrf WORD external-l3 epg <epgName> name <epgName>**

**Description:** EPG name to filter on

#### **Syntax:**

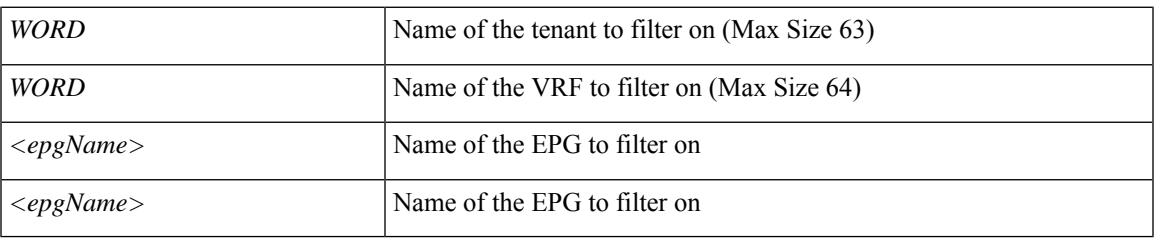

**Command Mode:** exec : Exec Mode

#### **Command Path:**

# show tenant WORD vrf WORD external-l3 epg <epgName> name <epgName>

## **show tenant vrf external-l3 epg name detail**

### **show tenant WORD vrf WORD external-l3 epg <epgName> name <epgName> detail**

**Description:** external-l3 epg in detail with operational status

**Syntax:**

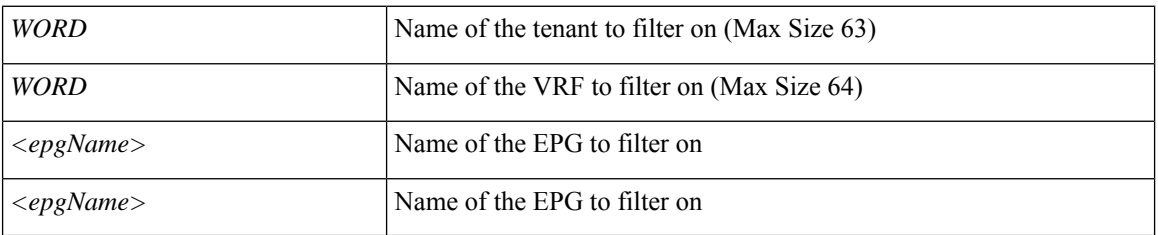

**Command Mode:** exec : Exec Mode

**Command Path:**

# show tenant WORD vrf WORD external-l3 epg <epgName> name <epgName> detail

### **show tenant vrf external-l3 interfaces**

#### **show tenant WORD vrf WORD external-l3 interfaces**

**Description:** Show tenant <tenant> vrf <vrf> external l3 interfaces

#### **Syntax:**

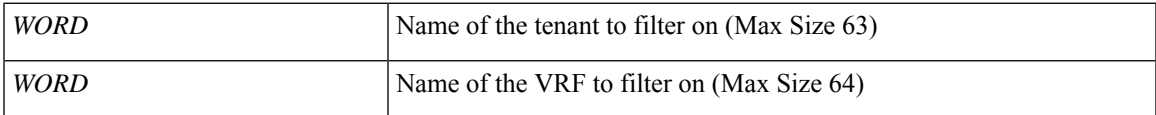

**Command Mode:** exec : Exec Mode

**Command Path:**

# show tenant WORD vrf WORD external-l3 interfaces

### **show tenant vrf external-l3 interfaces detail**

#### **show tenant WORD vrf WORD external-l3 interfaces detail**

**Description:** Show interfaces details

**Syntax:**

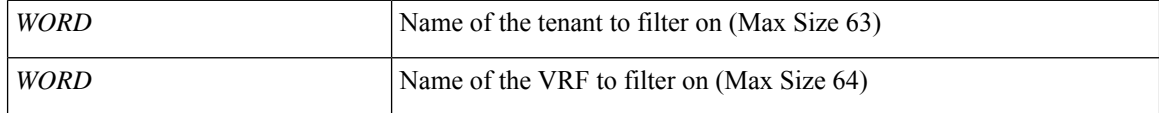

**Command Mode:** exec : Exec Mode

**Command Path:**

# show tenant WORD vrf WORD external-l3 interfaces detail
# **show tenant vrf external-l3 ospf**

## **show tenant WORD vrf WORD external-l3 ospf**

**Description:** Show command for IPv4 and IPv6 external l3 OSPF configuration

### **Syntax:**

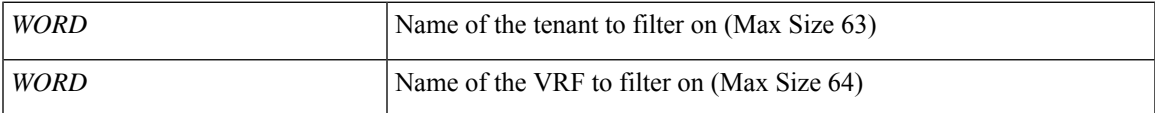

**Command Mode:** exec : Exec Mode

## **Command Path:**

# show tenant WORD vrf WORD external-l3 ospf

# **show tenant vrf external-l3 ospf detail**

## **show tenant WORD vrf WORD external-l3 ospf detail**

**Description:** Show internal details

**Syntax:**

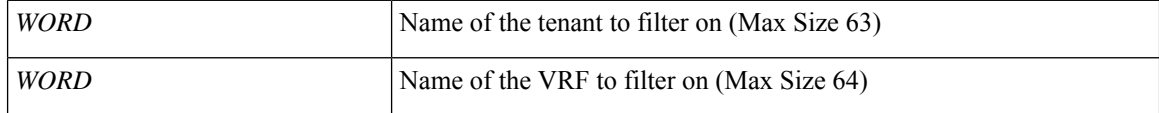

**Command Mode:** exec : Exec Mode

**Command Path:**

# show tenant WORD vrf WORD external-l3 ospf detail

# **show tenant vrf external-l3 route-map**

## **show tenant WORD vrf WORD external-l3 route-map [name <l3out name>]**

**Description:** Show command for external-l3 route-map

#### **Syntax:**

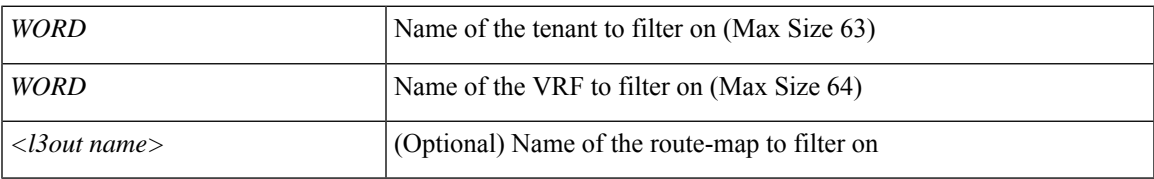

**Command Mode:** exec : Exec Mode

## **Command Path:**

# show tenant WORD vrf WORD external-l3 route-map [name <l3out name>]

# **show tenant vrf external-l3 route-map detail**

## **show tenant WORD vrf WORD external-l3 route-map [name <l3out name>] detail**

**Description:** Show external-l3 route-map in detail with operational status

**Syntax:**

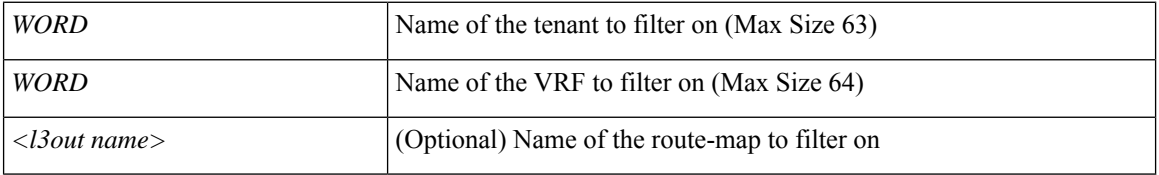

**Command Mode:** exec : Exec Mode

## **Command Path:**

# show tenant WORD vrf WORD external-l3 route-map [name <l3out name>] detail

# **show tenant vrf external-l3 scale**

#### **show tenant WORD vrf WORD external-l3 scale**

**Description:** scale command

### **Syntax:**

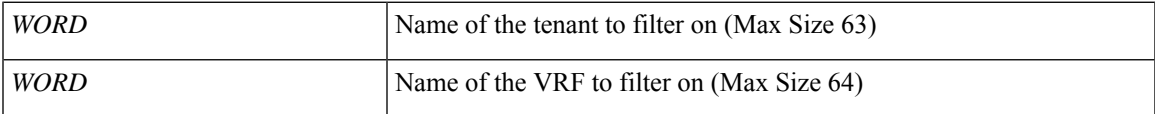

**Command Mode:** exec : Exec Mode

### **Command Path:**

# show tenant WORD vrf WORD external-l3 scale

# **show tenant vrf external-l3 scale detail**

### **show tenant WORD vrf WORD external-l3 scale detail**

**Description:** Show scale details

**Syntax:**

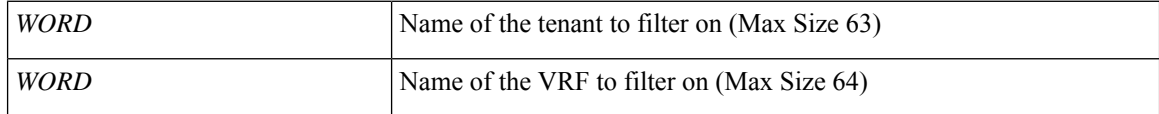

**Command Mode:** exec : Exec Mode

**Command Path:**

# show tenant WORD vrf WORD external-l3 scale detail

# **show tenant vrf external-l3 static-route**

## **show tenant WORD vrf WORD external-l3 static-route**

**Description:** Show command for external-l3 static routes

#### **Syntax:**

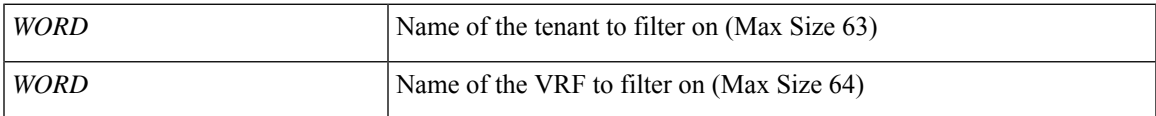

**Command Mode:** exec : Exec Mode

**Command Path:**

# show tenant WORD vrf WORD external-l3 static-route

# **show tenant vrf external-l3 static-route detail**

### **show tenant WORD vrf WORD external-l3 static-route detail**

**Description:** static-route in detail with operational status

**Syntax:**

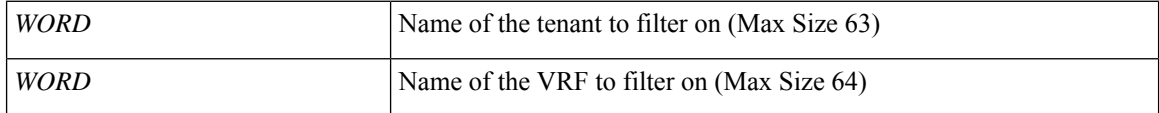

**Command Mode:** exec : Exec Mode

**Command Path:**

# show tenant WORD vrf WORD external-l3 static-route detail

## **show tenant vrf external-l3 static-route node**

#### **show tenant WORD vrf WORD external-l3 static-route node**

**Description:** node to filter on

#### **Syntax:**

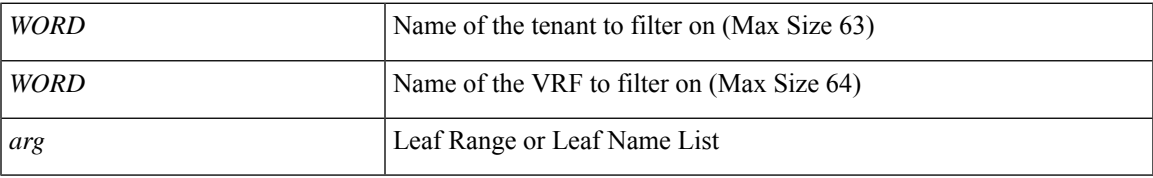

**Command Mode:** exec : Exec Mode

## **Command Path:**

# show tenant WORD vrf WORD external-l3 static-route node

# **show tenant vrf external-l3 static-route node detail**

## **show tenant WORD vrf WORD external-l3 static-route node detail**

**Description:** static-route in detail with operational status

**Syntax:**

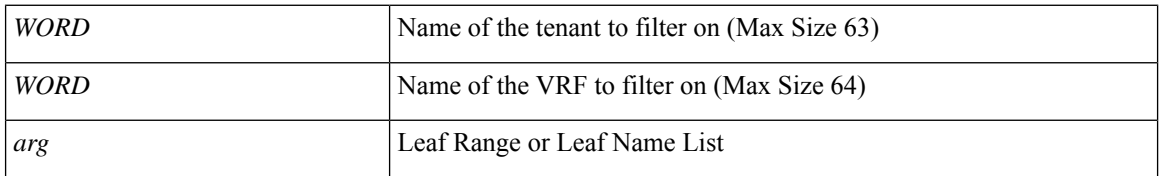

**Command Mode:** exec : Exec Mode

## **Command Path:**

# show tenant WORD vrf WORD external-l3 static-route node detail

# **show tenant vrf multicast**

### **show tenant WORD vrf WORD multicast**

**Description:** Show multicast configuration per VRF

### **Syntax:**

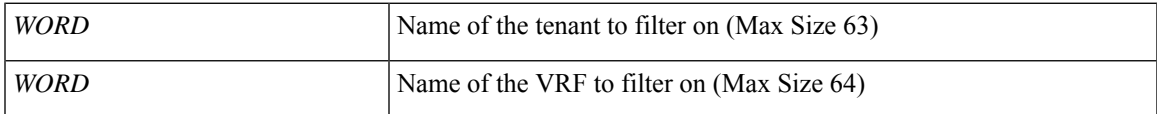

**Command Mode:** exec : Exec Mode

### **Command Path:**

# show tenant WORD vrf WORD multicast

# **show troubleshoot session**

## **show troubleshoot session <session\_name>**

**Description:** Show session

**Syntax:**

*session\_name* Session name

**Command Mode:** exec : Exec Mode

**Command Path:**

# show troubleshoot session <session\_name>

# **show troubleshoot session atomiccounter**

#### **show troubleshoot session <session\_name> atomiccounter**

**Description:** Show atomic counters

**Syntax:**

*session\_name* Session name

**Command Mode:** exec : Exec Mode

**Command Path:**

# show troubleshoot session <session\_name> atomiccounter

# **show troubleshoot session audit**

## **show troubleshoot session <session\_name> audit**

**Description:** Show audit

**Syntax:**

*session\_name* Session name

**Command Mode:** exec : Exec Mode

**Command Path:**

# show troubleshoot session <session\_name> audit

# **show troubleshoot session contracts**

## **show troubleshoot session <session\_name> contracts**

**Description:** Show contracts

**Syntax:**

*session\_name* Session name

**Command Mode:** exec : Exec Mode

**Command Path:**

# show troubleshoot session <session\_name> contracts

# **show troubleshoot session deployments**

#### **show troubleshoot session <session\_name> deployments**

**Description:** Show deployment changes

**Syntax:**

*session\_name* Session name

**Command Mode:** exec : Exec Mode

**Command Path:**

# show troubleshoot session <session\_name> deployments

# **show troubleshoot session events**

## **show troubleshoot session <session\_name> events**

**Description:** Show events

**Syntax:**

*session\_name* Session name

**Command Mode:** exec : Exec Mode

**Command Path:**

# show troubleshoot session <session\_name> events

# **show troubleshoot session faults**

## **show troubleshoot session <session\_name> faults**

**Description:** Show faults

**Syntax:**

*session\_name* Session name

**Command Mode:** exec : Exec Mode

**Command Path:**

# show troubleshoot session <session\_name> faults

# **show troubleshoot session latency**

#### **show troubleshoot session <session\_name> latency**

**Description:** Show latency stats

**Syntax:**

*session\_name* Session name

**Command Mode:** exec : Exec Mode

**Command Path:**

# show troubleshoot session <session\_name> latency

# **show troubleshoot session monitor**

## **show troubleshoot session <session\_name> monitor**

**Description:** Show monitor

**Syntax:**

*session\_name* Session name

**Command Mode:** exec : Exec Mode

**Command Path:**

# show troubleshoot session <session\_name> monitor

# **show troubleshoot session reports**

## **show troubleshoot session <session\_name> reports**

**Description:** Show reports

**Syntax:**

*session\_name* Session name

**Command Mode:** exec : Exec Mode

**Command Path:**

# show troubleshoot session <session\_name> reports

# **show troubleshoot session statistics**

#### **show troubleshoot session <session\_name> statistics**

**Description:** Show statistics

**Syntax:**

*session\_name* Session name

**Command Mode:** exec : Exec Mode

**Command Path:**

# show troubleshoot session <session\_name> statistics

# **show troubleshoot session topology**

## **show troubleshoot session <session\_name> topology**

**Description:** Show topology

**Syntax:**

*session\_name* Session name

**Command Mode:** exec : Exec Mode

**Command Path:**

# show troubleshoot session <session\_name> topology

# **show troubleshoot session traceroute**

#### **show troubleshoot session <session\_name> traceroute**

**Description:** Show traceroute

**Syntax:**

*session\_name* Session name

**Command Mode:** exec : Exec Mode

**Command Path:**

# show troubleshoot session <session\_name> traceroute

# **show troubleshoot sessions**

## **show troubleshoot sessions**

**Description:** Show sessions

**Command Mode:** exec : Exec Mode

**Command Path:**

# show troubleshoot sessions

## **show username**

#### **show username <WORD>**

**Description:** Show user information

**Syntax:**

*WORD* User name

**Command Mode:** exec : Exec Mode

**Command Path:**

# show username <WORD>

# **show username detail**

#### **show username <WORD> detail**

**Description:** Show user information

**Syntax:**

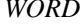

*User* name

**Command Mode:** exec : Exec Mode

**Command Path:**

# show username <WORD> detail

# **show version**

#### **show version**

**Description:** Show version information

**Command Mode:** exec : Exec Mode

## **Command Path:**

# show version

# **show vlan-domain**

## **show vlan-domain [name <arg>] [vlan] [leaf <arg>] [detail]**

**Description:** Show command for vlan-domain

#### **Syntax:**

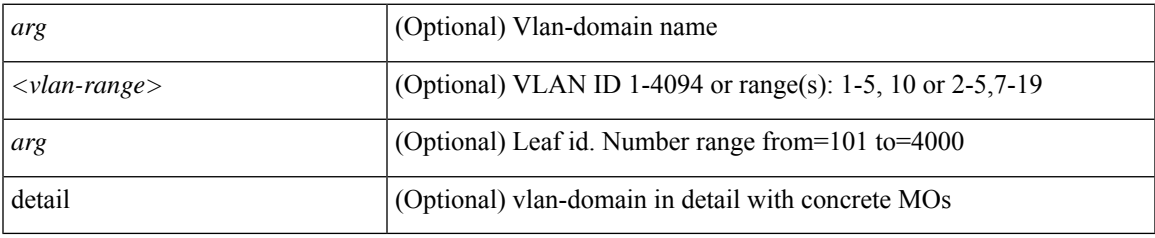

**Command Mode:** exec : Exec Mode

**Command Path:**

# show vlan-domain [name <>] [vlan] [leaf <>] [detail]

# **show vmware domain**

#### **show vmware domain**

**Description:** Show VMware domain information

**Command Mode:** exec : Exec Mode

#### **Command Path:**

# show vmware domain

# **show vmware domain name**

#### **show vmware domain name <name>**

**Description:** VMware domain name

**Syntax:**

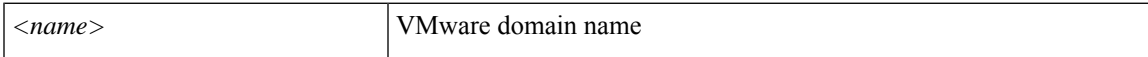

**Command Mode:** exec : Exec Mode

**Command Path:**

# show vmware domain name <name>

# **show vmware domain name epg**

#### **show vmware domain name <name> epg**

**Description:** Show VMware domain EPG details

**Syntax:**

*<name>* VMware domain name

**Command Mode:** exec : Exec Mode

**Command Path:**

# show vmware domain name <name> epg

# **show vmware domain name esx**

#### **show vmware domain name <name> esx <esx-ip>**

**Description:** Show VMware ESX information

#### **Syntax:**

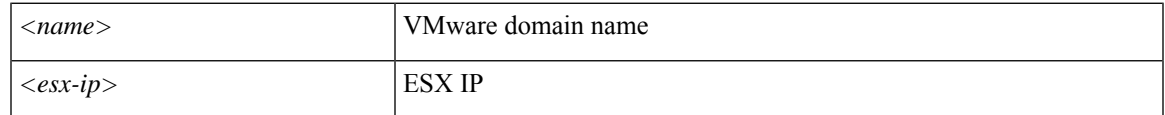

**Command Mode:** exec : Exec Mode

#### **Command Path:**

# show vmware domain name <name> esx <esx-ip>

# **show vmware domain name port-group**

#### **show vmware domain name <name> port-group**

**Description:** Show VMware port group information

**Syntax:**

*<name>* VMware domain name

**Command Mode:** exec : Exec Mode

**Command Path:**

# show vmware domain name <name> port-group

# **show vmware domain name trunk-portgroup**

#### **show vmware domain name <name> trunk-portgroup [name <name>]**

**Description:** Show VMware domain trunk portgroup details

#### **Syntax:**

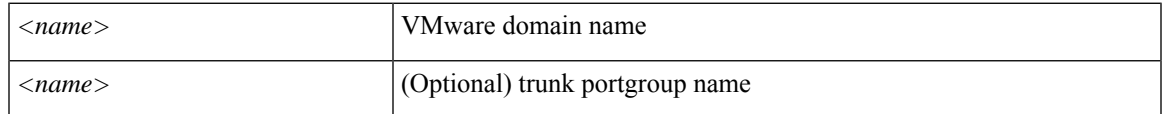

**Command Mode:** exec : Exec Mode

**Command Path:**

# show vmware domain name <name> trunk-portgroup [name <name>]

# **show vmware domain name vcenter**

## **show vmware domain name <name> vcenter <hostname|ip>**

**Description:** VMware vCenter ip or hostname

#### **Syntax:**

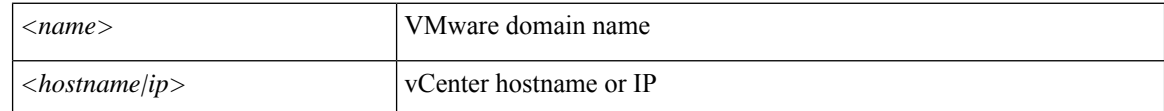

**Command Mode:** exec : Exec Mode

**Command Path:**

# show vmware domain name <name> vcenter <hostname|ip>
## **show vmware domain name vm**

## **show vmware domain name <name> vm**

**Description:** Show VMware VM information

**Syntax:**

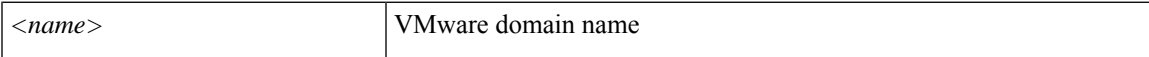

**Command Mode:** exec : Exec Mode

**Command Path:**

# show vmware domain name <name> vm

# **show vmware domain name vm name**

### **show vmware domain name <name> vm name <vm-name>**

**Description:** Show detailed VMware VM information

### **Syntax:**

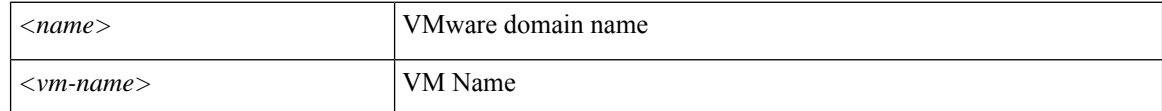

**Command Mode:** exec : Exec Mode

**Command Path:**

# show vmware domain name <name> vm name <vm-name>

## **show vmware vm**

## **show vmware vm [name <WORD>] [ip <A.B.C.D>] [mac <E.E.E EE-EE-EE-EE-EE-EE EE:EE:EE:EE:EE:EE EEEE.EEEE.EEEE >]**

**Description:** Show VMware VM information

**Syntax:**

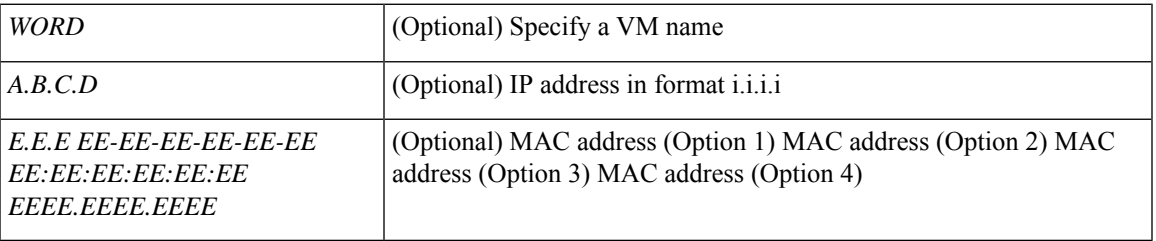

**Command Mode:** exec : Exec Mode

## **Command Path:**

# show vmware vm [name <WORD>] [ip <A.B.C.D>] [mac <E.E.E EE-EE-EE-EE-EE-EE EE:EE:EE:EE:EE:EE EEEE.EEEE.EEEE >]

# **show vpc**

## **show vpc map <vpc-list>**

**Description:** Show vpc mapping

## **Syntax:**

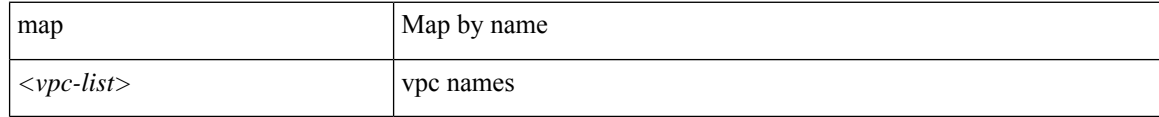

**Command Mode:** exec : Exec Mode

## **Command Path:**

# show vpc map <vpc-list>

# **show vpc map leaf**

## **show vpc map <vpc-list> leaf WORD [fex <NUMBER>]**

**Description:** Leaf

## **Syntax:**

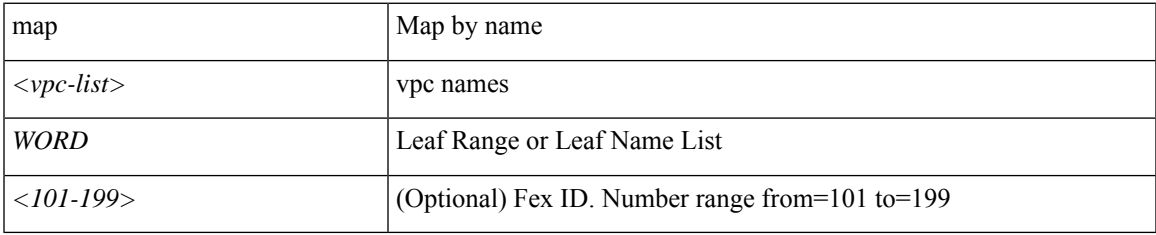

**Command Mode:** exec : Exec Mode

**Command Path:**

# show vpc map <vpc-list> leaf WORD [fex <NUMBER>]

## **show vrf**

## **show vrf WORD**

**Description:** Show VRF Information

**Syntax:**

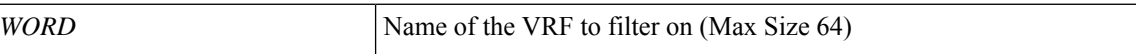

**Command Mode:** exec : Exec Mode

**Command Path:**

# show vrf WORD

# **show vrf detail**

## **show vrf WORD detail**

**Description:** Show detailed view of VRF

**Syntax:**

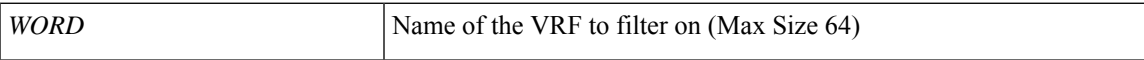

**Command Mode:** exec : Exec Mode

**Command Path:**

# show vrf WORD detail

# **show vsan-domain**

## **show vsan-domain [name <arg>] [detail]**

**Description:** Show command for vsan-domain

**Syntax:**

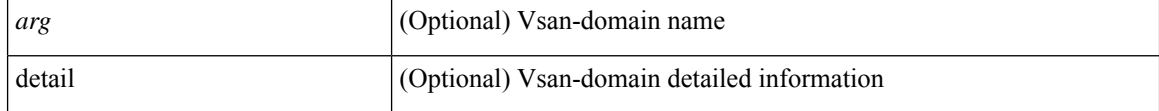

**Command Mode:** exec : Exec Mode

## **Command Path:**

# show vsan-domain [name <>] [detail]

## **shut**

## **shut**

**Description:** Disable BFD

**Command Mode:** template bfd : Configure BFD Interface Policy Templates

#### **Command Path:**

```
# configure [['terminal', 't']]
(config)# leaf <101-4000>
(config-leaf)# template bfd <WORD> tenant <WORD>
(config-template-bfd-pol)# shut
```
#### **shut**

**Description:** Disable BFD

**Command Mode:** template bfd : Configure BFD Interface Policy Templates

## **Command Path:**

```
# configure [['terminal', 't']]
(config)# spine <101-4000>
(config-spine)# template bfd <WORD> tenant <WORD>
(config-template-bfd-pol)# shut
```
## **shut**

**Description:** Disable monitor session

**Command Mode:** monitor virtual : Configure monitor session for virtual switches

```
# configure [['terminal', 't']]
(config)# monitor virtual session <WORD>
(config-monitor-virtual)# shut
```
## **shutdown**

#### **shutdown**

**Description:** Administrative state of the Policer

**Command Mode:** policy-map type data-plane : Create a policymap of DataPlane type to police/reclassify the traffic

## **Command Path:**

```
# configure [['terminal', 't']]
(config)# policy-map type data-plane <WORD>
(config-pmap-dpp)# shutdown
```
#### **shutdown**

**Description:** Disable the class of service specified

**Command Mode:** qos parameters : Configure the global QOS policies

#### **Command Path:**

```
# configure [['terminal', 't']]
(config)# qos parameters <WORD>
(config-qos)# shutdown
```
#### **shutdown**

**Description:** Set admin state to disabled

**Command Mode:** switchport port-authentication : Port authentication configuration

**Command Path:**

```
# configure [['terminal', 't']]
(config)# template policy-group <WORD>
(config-pol-grp-if)# switchport port-authentication <WORD>
(config-port-authentication)# shutdown
```
## **shutdown**

**Description:** Shutdown AEPg

**Command Mode:** epg : AEPg configuration mode

```
# configure [['terminal', 't']]
(config)# tenant <WORD>
(config-tenant)# application <WORD>
(config-tenant-app)# epg <WORD> [type <WORD>]
(config-tenant-app-epg)# shutdown
```
## **shutdown**

**Description:** Administrative state of the Policer

**Command Mode:** policy-map type data-plane : data-plane policy type

#### **Command Path:**

```
# configure [['terminal', 't']]
(config)# tenant <WORD>
(config-tenant)# policy-map type data-plane <WORD>
(config-tenant-pmap-dpp)# shutdown
```
#### **shutdown**

**Description:** dscp-map toggling

**Command Mode:** qos : Set DSCP Class translation values

#### **Command Path:**

```
# configure [['terminal', 't']]
(config)# tenant <WORD>
(config-tenant)# qos dscp-map <WORD>
(config-qos-cmap)# shutdown
```
#### **shutdown**

**Description:** Disable Interface

**Command Mode:** interface ethernet : Ethernet IEEE 802.3z

## **Command Path:**

```
# configure [['terminal', 't']]
(config)# leaf <101-4000>
(config-leaf)# interface ethernet <ifRange>
(config-leaf-if)# shutdown
```
#### **shutdown**

**Description:** Disable Port Channel

**Command Mode:** interface port-channel : Port Channel interface

## **Command Path:**

```
# configure [['terminal', 't']]
(config)# leaf <101-4000>
(config-leaf)# interface port-channel <WORD> [fex <fex>]
(config-leaf-if)# shutdown
```
#### **shutdown**

**Description:** Disable Interface

**Command Mode:** interface vfc : Virtual Fiber Channel interface

#### **Command Path:**

```
# configure [['terminal', 't']]
(config)# leaf <101-4000>
(config-leaf)# interface vfc <ifRange>
(config-leaf-if)# shutdown
```
## **shutdown**

**Description:** Disable Interface

**Command Mode:** interface vfc-po : VFC Port Channel interface

### **Command Path:**

```
# configure [['terminal', 't']]
(config)# leaf <101-4000>
(config-leaf)# interface vfc-po <WORD> [fex <fex>]
(config-leaf-if)# shutdown
```
## **shutdown**

**Description:** Disable Interface

**Command Mode:** interface fc : FC Interface

#### **Command Path:**

```
# configure [['terminal', 't']]
(config)# leaf <101-4000>
(config-leaf)# interface fc <ifRange>
(config-leaf-fc-if)# shutdown
```
### **shutdown**

**Description:** Disable FC Port Channel

**Command Mode:** interface fc-port-channel : FC Port Channel

#### **Command Path:**

```
# configure [['terminal', 't']]
(config)# leaf <101-4000>
(config-leaf)# interface fc-port-channel <WORD>
(config-leaf-fc-pc)# shutdown
```
#### **shutdown**

**Description:** Disable Interface

**Command Mode:** interface ethernet : Ethernet IEEE 802.3z

```
# configure [['terminal', 't']]
(config)# spine <101-4000>
(config-spine)# interface ethernet <ifRange>
(config-leaf-if)# shutdown
```
#### **shutdown**

**Description:** Disable Port Channel

**Command Mode:** interface port-channel : Port Channel interface

### **Command Path:**

```
# configure [['terminal', 't']]
(config)# spine <101-4000>
(config-spine)# interface port-channel <WORD> [fex <fex>]
(config-leaf-if)# shutdown
```
## **shutdown**

**Description:** Disable Interface

**Command Mode:** interface vfc : Virtual Fiber Channel interface

## **Command Path:**

```
# configure [['terminal', 't']]
(config)# spine <101-4000>
(config-spine)# interface vfc <ifRange>
(config-leaf-if)# shutdown
```
### **shutdown**

#### **Description:** Disable Interface

**Command Mode:** interface vfc-po : VFC Port Channel interface

#### **Command Path:**

```
# configure [['terminal', 't']]
(config)# spine <101-4000>
(config-spine)# interface vfc-po <WORD> [fex <fex>]
(config-leaf-if)# shutdown
```
## **shutdown**

**Description:** Disable Interface

**Command Mode:** interface fc : FC Interface

```
# configure [['terminal', 't']]
(config)# spine <101-4000>
(config-spine)# interface fc <ifRange>
```
(config-leaf-fc-if)# shutdown

### **shutdown**

**Description:** Disable FC Port Channel

**Command Mode:** interface fc-port-channel : FC Port Channel

#### **Command Path:**

```
# configure [['terminal', 't']]
(config)# spine <101-4000>
(config-spine)# interface fc-port-channel <WORD>
(config-leaf-fc-pc)# shutdown
```
#### **shutdown**

**Description:** Disable interface

**Command Mode:** interface : Provide VPC Name

**Command Path:**

```
# configure [['terminal', 't']]
(config)# vpc context leaf <101-4000> <101-4000> [fex <fex>]
(config-vpc)# interface vpc <WORD> [fex <fex>]
(config-vpc-if)# shutdown
```
#### **shutdown**

**Description:** Disable monitor session

**Command Mode:** monitor access : Configue monitor session for access interfaces

## **Command Path:**

```
# configure [['terminal', 't']]
(config)# monitor access session <session name>
(config-monitor-access)# shutdown
```
### **shutdown**

**Description:** Disable monitor session

**Command Mode:** monitor fabric : Configue monitor session for fabric interfaces

```
# configure [['terminal', 't']]
(config)# monitor fabric session <session name>
(config-monitor-fabric)# shutdown
```
## **shutdown**

**Description:** Disable monitor session

**Command Mode:** monitor tenant : Configue monitor session for tenant EPGs

```
# configure [['terminal', 't']]
(config)# monitor tenant <tenant_name> session <WORD>
(config-monitor-tenant)# shutdown
```
**site-id**

## **site-id <WORD>**

**Description:** ID of the network where the site is deployed

**Syntax:**

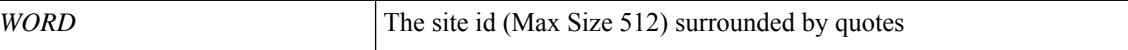

**Command Mode:** destination-profile : Configure destination profile Parameters

**Command Path:**

```
# configure [['terminal', 't']]
(config)# callhome common
(config-callhome)# destination-profile
(config-callhome-destnprof)# site-id <WORD>
```
## **site-id <WORD>**

**Description:** ID of the network where the site is deployed

**Syntax:**

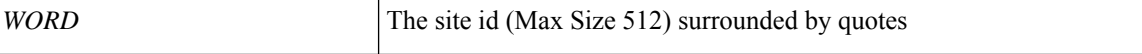

**Command Mode:** destination-profile : Configure destination profile Parameters

```
# configure [['terminal', 't']]
(config)# smartcallhome common
(config-smartcallhome)# destination-profile
(config-callhome-destnprof)# site-id <WORD>
```
# **sla-detectmultiplier**

## **sla-detectmultiplier <NUMBER>**

**Description:** Configure SLA Multiplier for IPSLA Monitoring Policy

**Syntax:**

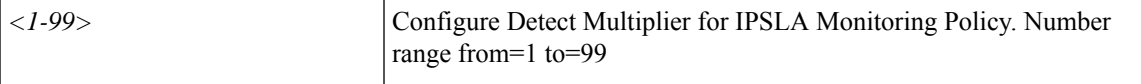

**Command Mode:** ipsla-pol : Configure IPSLA Monitoring Policy

## **Command Path:**

```
# configure [['terminal', 't']]
(config)# tenant <WORD>
(config-tenant)# ipsla-pol <WORD>
(config-ipsla-pol)# sla-detectmultiplier <NUMBER>
```
**S Commands**

# **sla-frequency**

## **sla-frequency <NUMBER>**

**Description:** Configure SLA frequency for IPSLA Monitoring Policy

**Syntax:**

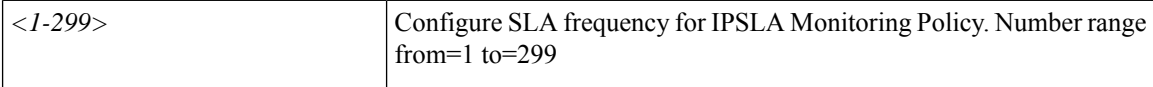

**Command Mode:** ipsla-pol : Configure IPSLA Monitoring Policy

```
# configure [['terminal', 't']]
(config)# tenant <WORD>
(config-tenant)# ipsla-pol <WORD>
(config-ipsla-pol)# sla-frequency <NUMBER>
```
## **sla-port**

## **sla-port <NUMBER>**

**Description:** Configure SLA Port Number for IPSLA Monitoring Policy

### **Syntax:**

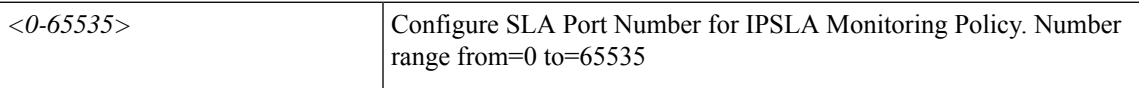

**Command Mode:** sla-type : Configure SLA Type for IPSLA Monitoring Policy, example 'sla-type tcp' or 'sla-type imcp'

```
# configure [['terminal', 't']]
(config)# tenant <WORD>
(config-tenant)# ipsla-pol <WORD>
(config-ipsla-pol)# sla-type <WORD>
(config-sla-type)# sla-port <NUMBER>
```
## **sla-type**

## **sla-type <WORD>**

**Description:** Configure SLA Type for IPSLA Monitoring Policy, example 'sla-type tcp' or 'sla-type imcp'

**Syntax:**

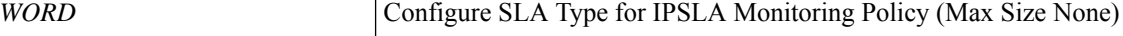

**Command Mode:** ipsla-pol : Configure IPSLA Monitoring Policy

```
# configure [['terminal', 't']]
(config)# tenant <WORD>
(config-tenant)# ipsla-pol <WORD>
(config-ipsla-pol)# sla-type <WORD>
```
## **slot <card>**

**Description:** Specify Slot Number

#### **Syntax:**

*card* Slot Number. Number range from=1 to=64

**Command Mode:** leaf : Configure Leaf Node

## **Command Path:**

```
# configure [['terminal', 't']]
(config)# leaf <101-4000>
(config-leaf)# slot <card>
```
## **slot <card>**

**Description:** Specify Slot Number

**Syntax:**

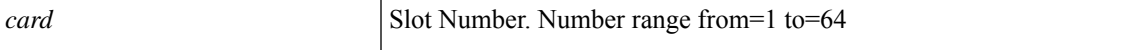

**Command Mode:** spine : Configure Spine Node

```
# configure [['terminal', 't']]
(config)# spine <101-4000>
(config-spine)# slot <card>
```
## **slow-drain congestion-timeout action**

## **slow-drain congestion-timeout action err-disable|log**

**Description:** Configure congestion action

#### **Syntax:**

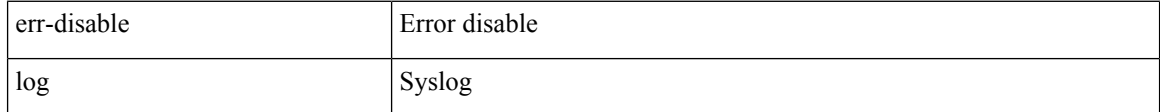

**Command Mode:** template policy-group : Configure Policy Group Parameters

## **Command Path:**

```
# configure [['terminal', 't']]
(config)# template policy-group <WORD>
(config-pol-grp-if)# slow-drain congestion-timeout action err-disable|log
```
## **slow-drain congestion-timeout action err-disable|log**

**Description:** Configure congestion action

#### **Syntax:**

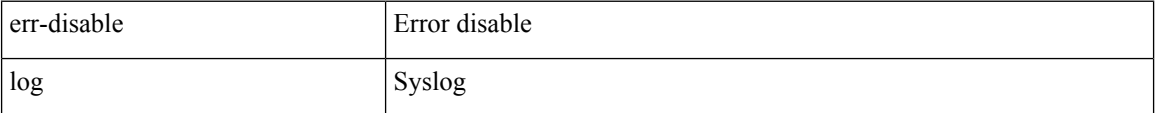

**Command Mode:** template port-channel : Configure Port-Channel Parameters

#### **Command Path:**

```
# configure [['terminal', 't']]
(config)# template port-channel <WORD>
(config-po-ch-if)# slow-drain congestion-timeout action err-disable|log
```
#### **slow-drain congestion-timeout action err-disable|log**

**Description:** Configure congestion action

**Syntax:**

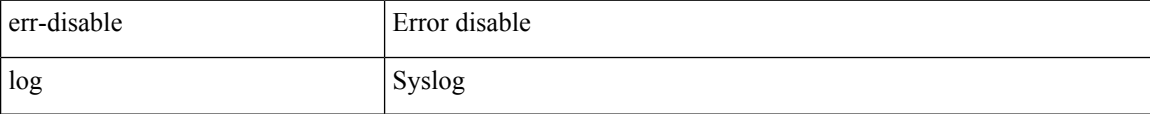

**Command Mode:** interface ethernet : Ethernet IEEE 802.3z

```
# configure [['terminal', 't']]
```

```
(config)# leaf <101-4000>
(config-leaf)# interface ethernet <ifRange>
(config-leaf-if)# slow-drain congestion-timeout action err-disable|log
```
## **slow-drain congestion-timeout action err-disable|log**

### **Description:** Configure congestion action

**Syntax:**

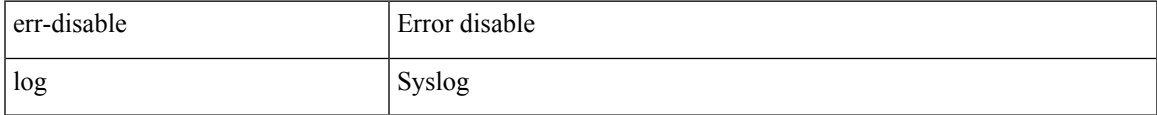

**Command Mode:** interface port-channel : Port Channel interface

## **Command Path:**

```
# configure [['terminal', 't']]
(config)# leaf <101-4000>
(config-leaf)# interface port-channel <WORD> [fex <fex>]
(config-leaf-if)# slow-drain congestion-timeout action err-disable|log
```
#### **slow-drain congestion-timeout action err-disable|log**

**Description:** Configure congestion action

#### **Syntax:**

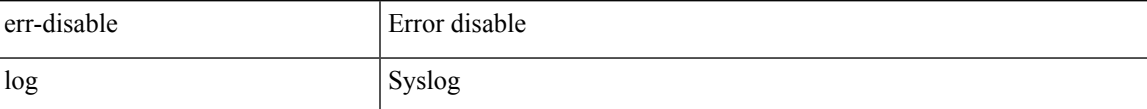

**Command Mode:** interface ethernet : Ethernet IEEE 802.3z

#### **Command Path:**

```
# configure [['terminal', 't']]
(config)# spine <101-4000>
(config-spine)# interface ethernet <ifRange>
(config-leaf-if)# slow-drain congestion-timeout action err-disable|log
```
#### **slow-drain congestion-timeout action err-disable|log**

**Description:** Configure congestion action

#### **Syntax:**

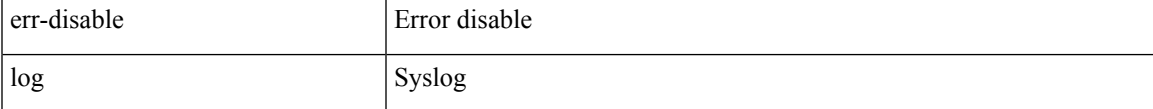

**Command Mode:** interface port-channel : Port Channel interface

```
# configure [['terminal', 't']]
(config)# spine <101-4000>
(config-spine)# interface port-channel <WORD> [fex <fex>]
(config-leaf-if)# slow-drain congestion-timeout action err-disable|log
```
### **slow-drain congestion-timeout action err-disable|log**

**Description:** Configure congestion action

**Syntax:**

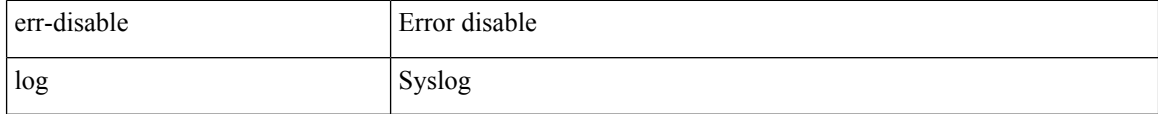

**Command Mode:** interface : Provide VPC Name

```
# configure [['terminal', 't']]
(config)# vpc context leaf <101-4000> <101-4000> [fex <fex>]
(config-vpc)# interface vpc <WORD> [fex <fex>]
(config-vpc-if)# slow-drain congestion-timeout action err-disable|log
```
## **slow-drain congestion-timeout count**

## **slow-drain congestion-timeout count <NUMBER>**

**Description:** Configure number of pause frames per second

## **Syntax:**

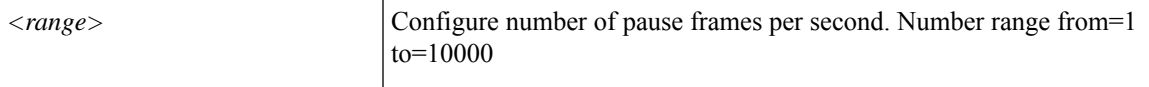

**Command Mode:** template policy-group : Configure Policy Group Parameters

## **Command Path:**

```
# configure [['terminal', 't']]
(config)# template policy-group <WORD>
(config-pol-grp-if)# slow-drain congestion-timeout count <NUMBER>
```
## **slow-drain congestion-timeout count <NUMBER>**

**Description:** Configure number of pause frames per second

**Syntax:**

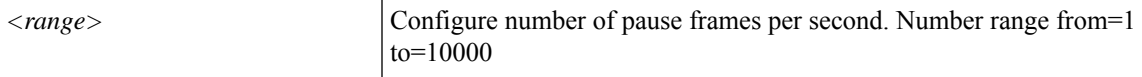

**Command Mode:** template port-channel : Configure Port-Channel Parameters

#### **Command Path:**

```
# configure [['terminal', 't']]
(config)# template port-channel <WORD>
(config-po-ch-if)# slow-drain congestion-timeout count <NUMBER>
```
#### **slow-drain congestion-timeout count <NUMBER>**

**Description:** Configure number of pause frames per second

**Syntax:**

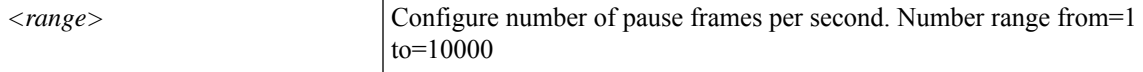

**Command Mode:** interface ethernet : Ethernet IEEE 802.3z

```
# configure [['terminal', 't']]
(config)# leaf <101-4000>
(config-leaf)# interface ethernet <ifRange>
```
(config-leaf-if)# slow-drain congestion-timeout count <NUMBER>

#### **slow-drain congestion-timeout count <NUMBER>**

**Description:** Configure number of pause frames per second

**Syntax:**

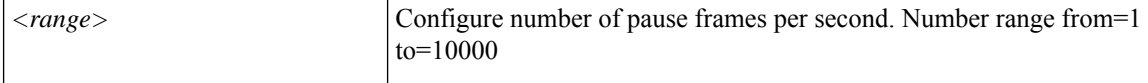

**Command Mode:** interface port-channel : Port Channel interface

## **Command Path:**

```
# configure [['terminal', 't']]
(config)# leaf <101-4000>
(config-leaf)# interface port-channel <WORD> [fex <fex>]
(config-leaf-if)# slow-drain congestion-timeout count <NUMBER>
```
#### **slow-drain congestion-timeout count <NUMBER>**

**Description:** Configure number of pause frames per second

#### **Syntax:**

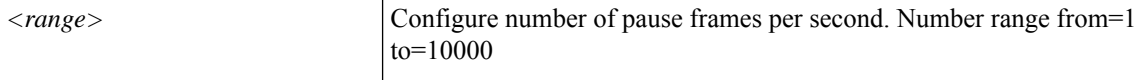

#### **Command Mode:** interface ethernet : Ethernet IEEE 802.3z

## **Command Path:**

```
# configure [['terminal', 't']]
(config)# spine <101-4000>
(config-spine)# interface ethernet <ifRange>
(config-leaf-if)# slow-drain congestion-timeout count <NUMBER>
```
#### **slow-drain congestion-timeout count <NUMBER>**

**Description:** Configure number of pause frames per second

**Syntax:**

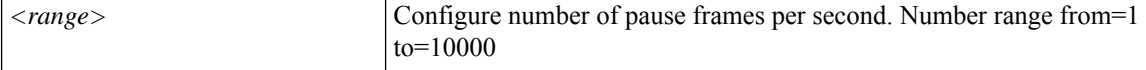

**Command Mode:** interface port-channel : Port Channel interface

```
# configure [['terminal', 't']]
(config)# spine <101-4000>
(config-spine)# interface port-channel <WORD> [fex <fex>]
```
(config-leaf-if)# slow-drain congestion-timeout count <NUMBER>

## **slow-drain congestion-timeout count <NUMBER>**

**Description:** Configure number of pause frames per second

**Syntax:**

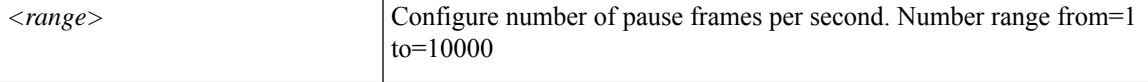

**Command Mode:** interface : Provide VPC Name

## **Command Path:**

```
# configure [['terminal', 't']]
(config)# vpc context leaf <101-4000> <101-4000> [fex <fex>]
(config-vpc)# interface vpc <WORD> [fex <fex>]
(config-vpc-if)# slow-drain congestion-timeout count <NUMBER>
```
**S Commands**

## **slow-drain pause**

## **slow-drain pause timeout <NUMBER>**

**Description:** Configure pause frame timeout

#### **Syntax:**

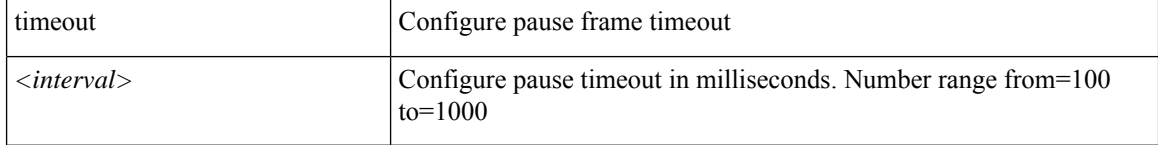

**Command Mode:** template policy-group : Configure Policy Group Parameters

## **Command Path:**

```
# configure [['terminal', 't']]
(config)# template policy-group <WORD>
(config-pol-grp-if)# slow-drain pause timeout <NUMBER>
```
## **slow-drain pause timeout <NUMBER>**

**Description:** Configure pause frame timeout

## **Syntax:**

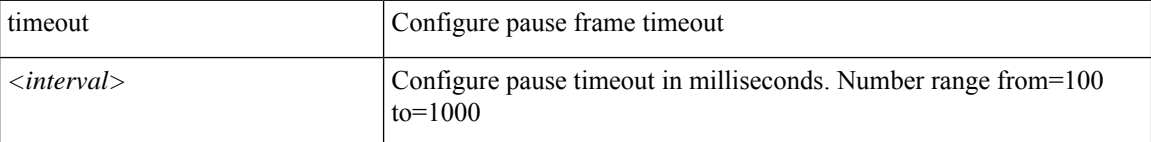

**Command Mode:** template port-channel : Configure Port-Channel Parameters

#### **Command Path:**

```
# configure [['terminal', 't']]
(config)# template port-channel <WORD>
(config-po-ch-if)# slow-drain pause timeout <NUMBER>
```
#### **slow-drain pause timeout <NUMBER>**

**Description:** Configure pause frame timeout

**Syntax:**

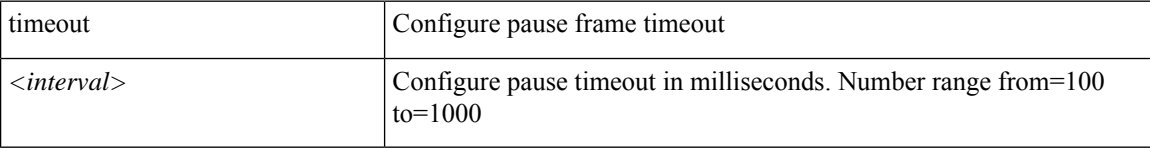

**Command Mode:** interface ethernet : Ethernet IEEE 802.3z

## **Command Path:**

```
# configure [['terminal', 't']]
(config)# leaf <101-4000>
(config-leaf)# interface ethernet <ifRange>
(config-leaf-if)# slow-drain pause timeout <NUMBER>
```
## **slow-drain pause timeout <NUMBER>**

**Description:** Configure pause frame timeout

**Syntax:**

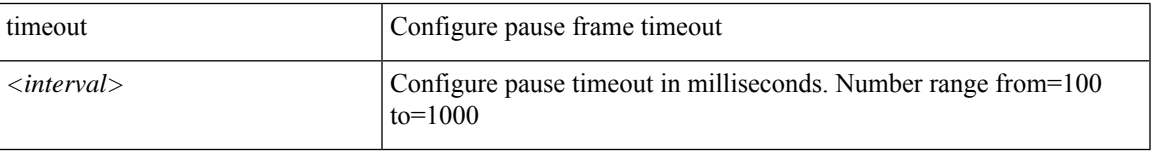

**Command Mode:** interface port-channel : Port Channel interface

## **Command Path:**

```
# configure [['terminal', 't']]
(config)# leaf <101-4000>
(config-leaf)# interface port-channel <WORD> [fex <fex>]
(config-leaf-if)# slow-drain pause timeout <NUMBER>
```
#### **slow-drain pause timeout <NUMBER>**

**Description:** Configure pause frame timeout

**Syntax:**

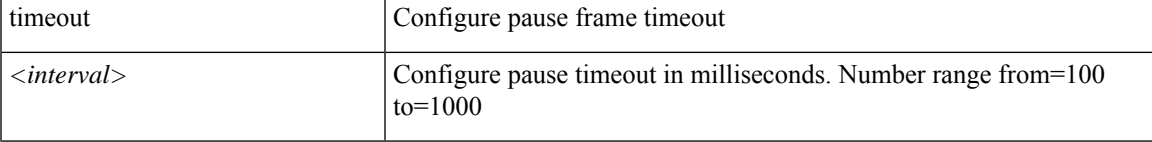

**Command Mode:** interface ethernet : Ethernet IEEE 802.3z

## **Command Path:**

```
# configure [['terminal', 't']]
(config)# spine <101-4000>
(config-spine)# interface ethernet <ifRange>
(config-leaf-if)# slow-drain pause timeout <NUMBER>
```
## **slow-drain pause timeout <NUMBER>**

**Description:** Configure pause frame timeout

## **Syntax:**

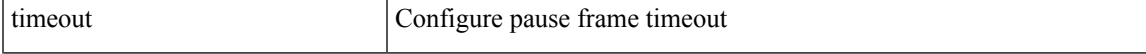

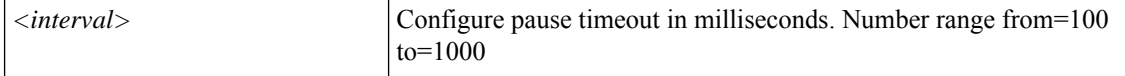

**Command Mode:** interface port-channel : Port Channel interface

### **Command Path:**

```
# configure [['terminal', 't']]
(config)# spine <101-4000>
(config-spine)# interface port-channel <WORD> [fex <fex>]
(config-leaf-if)# slow-drain pause timeout <NUMBER>
```
### **slow-drain pause timeout <NUMBER>**

**Description:** Configure pause frame timeout

## **Syntax:**

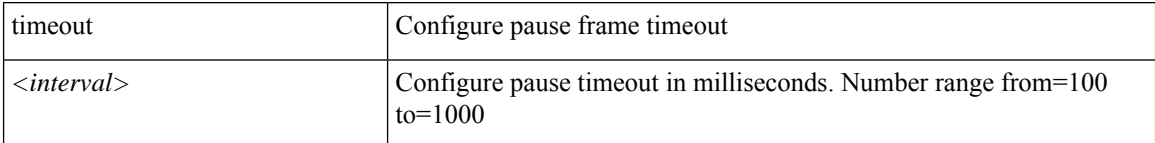

**Command Mode:** interface : Provide VPC Name

```
# configure [['terminal', 't']]
(config)# vpc context leaf <101-4000> <101-4000> [fex <fex>]
(config-vpc)# interface vpc <WORD> [fex <fex>]
(config-vpc-if)# slow-drain pause timeout <NUMBER>
```
## **slow-timer**

## **slow-timer <NUMBER>**

## **Description:** Configure BFD SLOW-TIMER value in milliseconds

### **Syntax:**

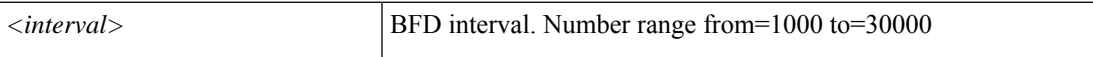

**Command Mode:** template bfd : BFD group of commands

```
# configure [['terminal', 't']]
(config)# template bfd ip|ipv6 <WORD>
(config-bfd)# slow-timer <NUMBER>
```
## **smartcallhome**

## **smartcallhome common**

**Description:** Smart Callhome common policy configuration mode

**Syntax:**

common Create a smart Callhome Policy

**Command Mode:** configure : Configuration Mode

**Command Path:**

# configure [['terminal', 't']] (config)# smartcallhome common

# **snapshot download**

## **snapshot download <WORD>**

**Description:** Configuration snapshot download setup mode

**Syntax:**

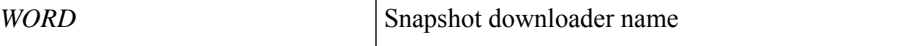

**Command Mode:** configure : Configuration Mode

```
# configure [['terminal', 't']]
(config)# snapshot download <WORD>
```
# **snapshot export**

## **snapshot export <WORD>**

**Description:** Configuration export setup mode

**Syntax:**

*WORD* Export configuration name

**Command Mode:** configure : Configuration Mode

**Command Path:**

# configure [['terminal', 't']] (config)# snapshot export <WORD>

# **snapshot import**

## **snapshot import <WORD>**

**Description:** Configuration import setup mode

**Syntax:**

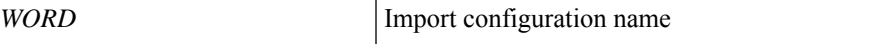

**Command Mode:** configure : Configuration Mode

```
# configure [['terminal', 't']]
(config)# snapshot import <WORD>
```
# **snapshot rollback**

## **snapshot rollback <WORD>**

**Description:** Configuration rollback setup mode

**Syntax:**

*WORD* Rollback configuration name

**Command Mode:** configure : Configuration Mode

**Command Path:**

# configure [['terminal', 't']] (config)# snapshot rollback <WORD>
# **snapshot upload**

# **snapshot upload <WORD>**

**Description:** Configuration snapshot upload setup mode

**Syntax:**

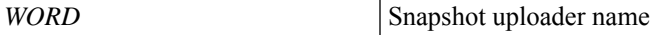

**Command Mode:** configure : Configuration Mode

```
# configure [['terminal', 't']]
(config)# snapshot upload <WORD>
```
# **snmp-server clientgroup**

# **snmp-server clientgroup <group-name> [management-epg <mgmt-epg>] [client <ip-address/hostname>]**

**Description:** Configure SNMP client-group

## **Syntax:**

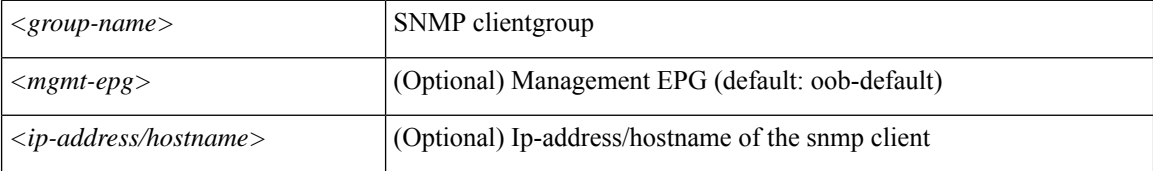

**Command Mode:** template snmp-fabric : Simple Network Management Protocol (SNMP)

```
# configure [['terminal', 't']]
(config)# template snmp-fabric <WORD>
(config-template-snmp-fabric)# snmp-server clientgroup <group-name> [management-epg
<mgmt-epg>] [client <ip-address/hostname>]
```
# **snmp-server community**

# **snmp-server community <community-name>**

**Description:** Configure SNMP community

**Syntax:**

*<community-name>* SNMP community

**Command Mode:** template snmp-fabric : Simple Network Management Protocol (SNMP)

**Command Path:**

```
# configure [['terminal', 't']]
(config)# template snmp-fabric <WORD>
(config-template-snmp-fabric)# snmp-server community <community-name>
```
**S Commands**

# **snmp-server contact**

**snmp-server contact <contact-name>**

**Description:** Configure SNMP contact

**Syntax:**

*<contact-name>* SNMP contact name

**Command Mode:** template snmp-fabric : Simple Network Management Protocol (SNMP)

```
# configure [['terminal', 't']]
(config)# template snmp-fabric <WORD>
(config-template-snmp-fabric)# snmp-server contact <contact-name>
```
# **snmp-server host**

**snmp-server host <ip-address/hostname> traps-version 1|2c|3 <community> auth|none|priv [udp-port <port>] [management-epg <mgmt-epg>]**

**Description:** Configure SNMP trap host

### **Syntax:**

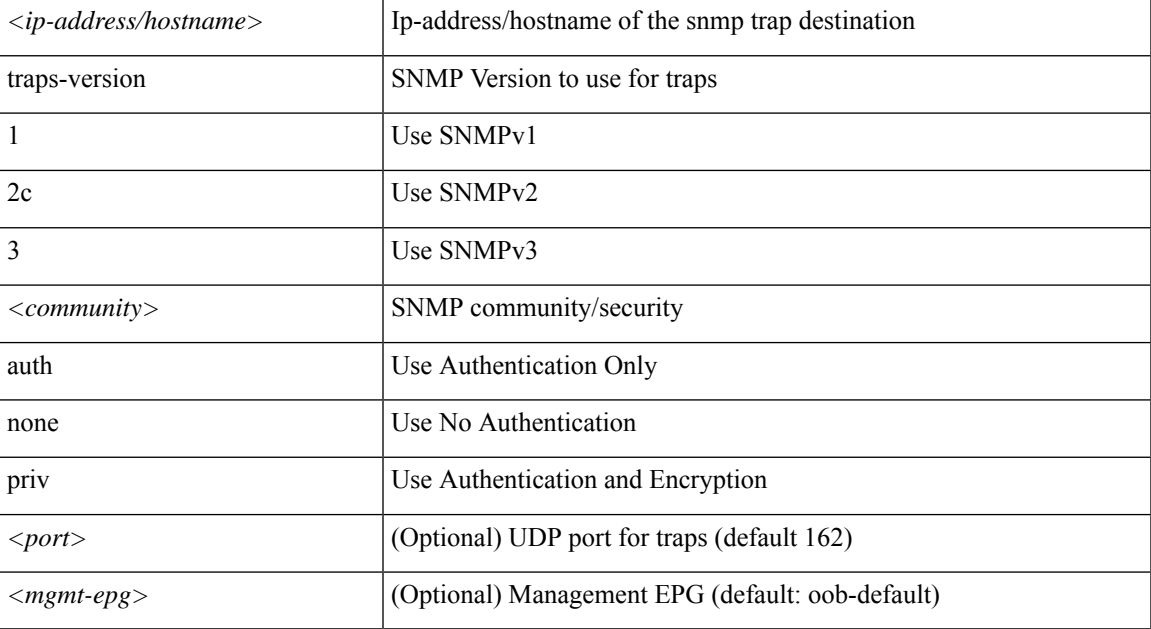

**Command Mode:** template snmp-fabric : Simple Network Management Protocol (SNMP)

```
# configure [['terminal', 't']]
(config)# template snmp-fabric <WORD>
(config-template-snmp-fabric)# snmp-server host <ip-address/hostname> traps-version 1|2c|3
<community> auth|none|priv [udp-port <port>] [management-epg <mgmt-epg>]
```
# **snmp-server location**

# **snmp-server location <location-name>**

**Description:** Configure SNMP location

**Syntax:**

*<location-name>* SNMP location

**Command Mode:** template snmp-fabric : Simple Network Management Protocol (SNMP)

```
# configure [['terminal', 't']]
(config)# template snmp-fabric <WORD>
(config-template-snmp-fabric)# snmp-server location <location-name>
```
# **snmp-server protocol**

# **snmp-server protocol enable**

**Description:** Enable SNMP protocol

**Syntax:**

enable  $\vert$  Enable SNMP protocol

**Command Mode:** template snmp-fabric : Simple Network Management Protocol (SNMP)

```
# configure [['terminal', 't']]
(config)# template snmp-fabric <WORD>
(config-template-snmp-fabric)# snmp-server protocol enable
```
# **snmp-server trap-fwd-server**

# **snmp-server trap-fwd-server <server-ip> [port <port>]**

**Description:** Configure SNMP Trap Forwarding Server

#### **Syntax:**

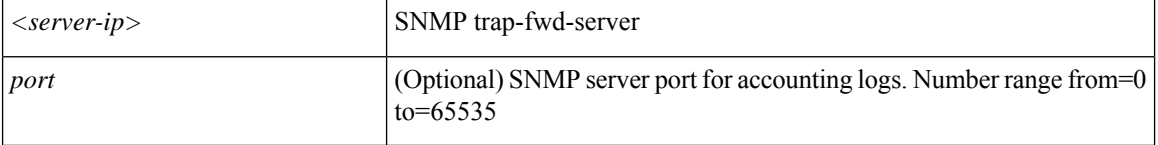

**Command Mode:** template snmp-fabric : Simple Network Management Protocol (SNMP)

```
# configure [['terminal', 't']]
(config)# template snmp-fabric <WORD>
(config-template-snmp-fabric)# snmp-server trap-fwd-server <server-ip> [port <port>]
```
# **snmp-server user**

# **snmp-server user <user-name> auth sha|md5 priv aes|des|none**

**Description:** Configure SNMP user

#### **Syntax:**

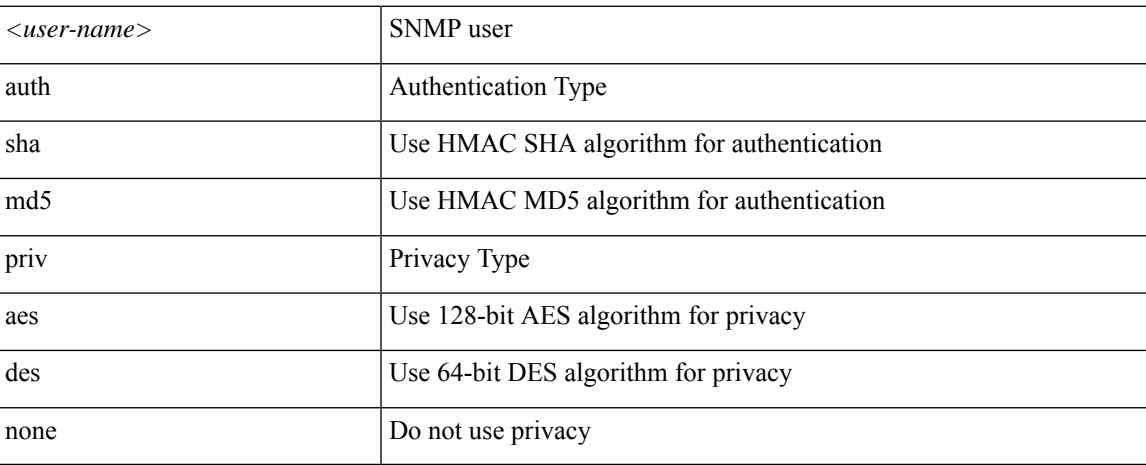

**Command Mode:** template snmp-fabric : Simple Network Management Protocol (SNMP)

```
# configure [['terminal', 't']]
(config)# template snmp-fabric <WORD>
(config-template-snmp-fabric)# snmp-server user <user-name> auth sha|md5 priv aes|des|none
```
# **source-guard-admin-status**

# **source-guard-admin-status enabled-both|disabled**

**Description:** Config source guard administrative status in first hop security bridge domain policy

**Syntax:**

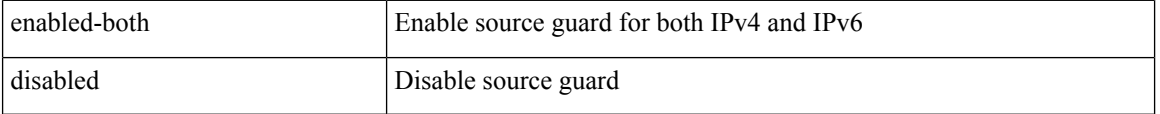

**Command Mode:** security-policy : Configuration for security policy

```
# configure [['terminal', 't']]
(config)# tenant <WORD>
(config-tenant)# first-hop-security
(config-tenant-fhs)# security-policy <WORD>
(config-tenant-fhs-secpol)# source-guard-admin-status enabled-both|disabled
```
# **source**

# **source address <A.B.C.D|A:B::C:D/LEN>**

**Description:** Configure source

#### **Syntax:**

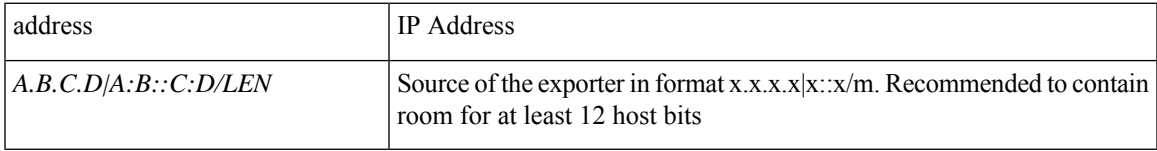

**Command Mode:** flow exporter : Configure Netflow Exporter

#### **Command Path:**

```
# configure [['terminal', 't']]
(config)# tenant <WORD>
(config-tenant)# flow exporter <WORD> destination address <A.B.C.D or A:B::C:D> transport
udp <dstPort>
(config-tn-flow-exporter)# source address <A.B.C.D|A:B::C:D/LEN>
```
## **source address <A.B.C.D|A:B::C:D/LEN>**

**Description:** Configure source

# **Syntax:**

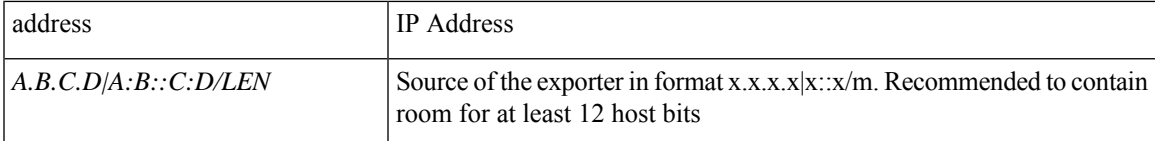

**Command Mode:** flow exporter : Configure Netflow Exporter

### **Command Path:**

```
# configure [['terminal', 't']]
(config)# flow exporter <WORD> destination address <A.B.C.D or A:B::C:D> transport udp
<dstPort>
(config-flow-exporter)# source address <A.B.C.D|A:B::C:D/LEN>
```
### **source address <A.B.C.D|A:B::C:D/LEN>**

## **Description:** Configure source

**Syntax:**

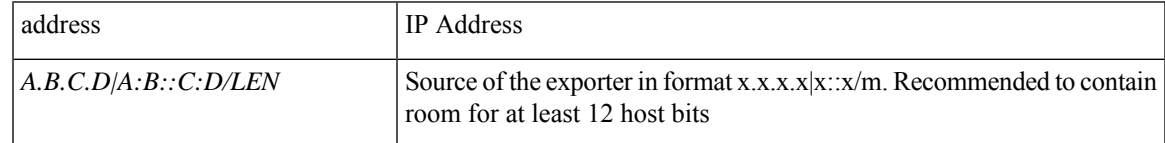

### **Command Mode:** flow vm-exporter : Configure NetFlow Exporter for VM Networking

#### **Command Path:**

```
# configure [['terminal', 't']]
(config)# flow vm-exporter <WORD> destination address <A.B.C.D or A:B::C:D> transport udp
<dstPort>
(config-flow-vm-exporter)# source address <A.B.C.D|A:B::C:D/LEN>
```
# **source tenant <WORD> application <WORD> epg <WORD> [mac <E.E.E EE-EE-EE-EE-EE-EE EE:EE:EE:EE:EE:EE EEEE.EEEE.EEEE >]**

**Description:** Configure monitor virtual source

**Syntax:**

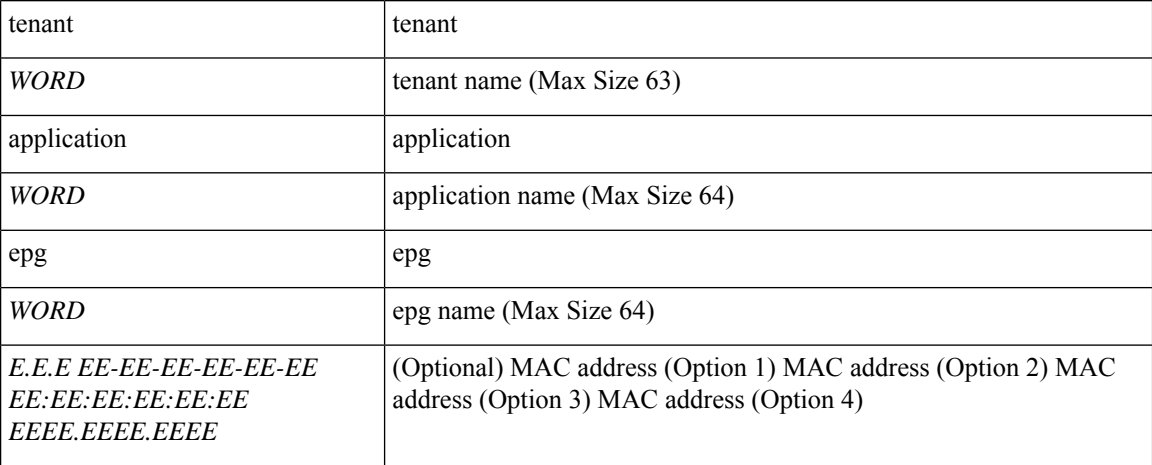

**Command Mode:** monitor virtual : Configure monitor session for virtual switches

```
# configure [['terminal', 't']]
(config)# monitor virtual session <WORD>
(config-monitor-virtual)# source tenant <WORD> application <WORD> epg <WORD> [mac <E.E.E
EE-EE-EE-EE-EE-EE EE:EE:EE:EE:EE:EE EEEE.EEEE.EEEE >]
```
# **source application**

# **source application <application\_name> epg <epg\_name>**

**Description:** Configure EPG as monitor source

#### **Syntax:**

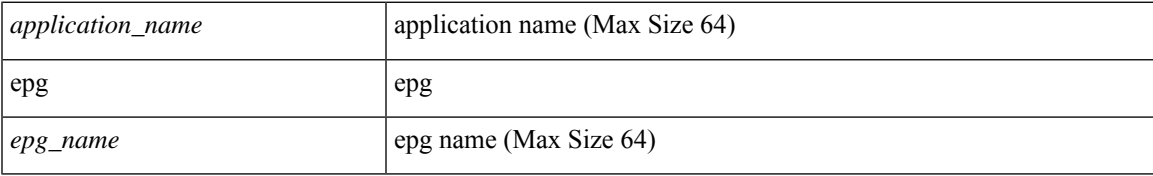

**Command Mode:** monitor tenant : Configue monitor session for tenant EPGs

# **Command Path:**

# configure [['terminal', 't']] (config)# monitor tenant <tenant\_name> session <WORD> (config-monitor-tenant)# source application <application\_name> epg <epg\_name>

# **source interface ethernet**

## **source interface ethernet <ethernet> leaf <leaf Id>**

**Description:** Configure monitor for ethernet access interfaces

#### **Syntax:**

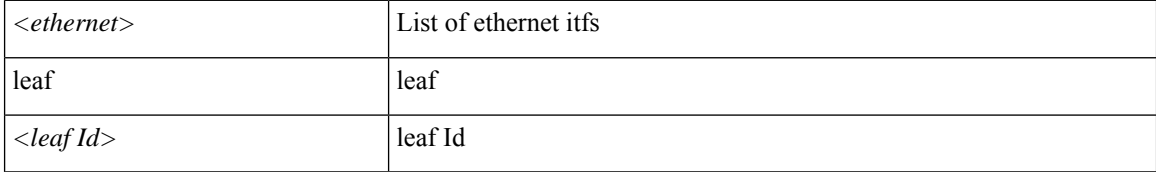

**Command Mode:** monitor access : Configue monitor session for access interfaces

### **Command Path:**

```
# configure [['terminal', 't']]
(config)# monitor access session <session name>
(config-monitor-access)# source interface ethernet <ethernet> leaf <leaf Id>
```
#### **source interface ethernet <ethernet> switch <switch Id>**

**Description:** Configure monitor for ethernet fabric interfaces

#### **Syntax:**

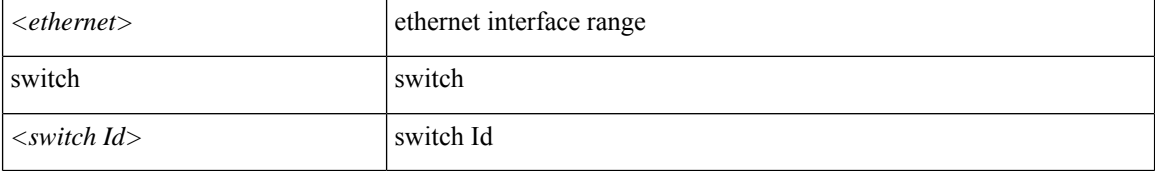

**Command Mode:** monitor fabric : Configue monitor session for fabric interfaces

```
# configure [['terminal', 't']]
(config)# monitor fabric session <session name>
(config-monitor-fabric)# source interface ethernet <ethernet> switch <switch Id>
```
# **source interface port-channel**

# **source interface port-channel <port-channel list> leaf <leaf Id> [fex <fex Id>]**

**Description:** Configure monitor for port-channel interfaces

#### **Syntax:**

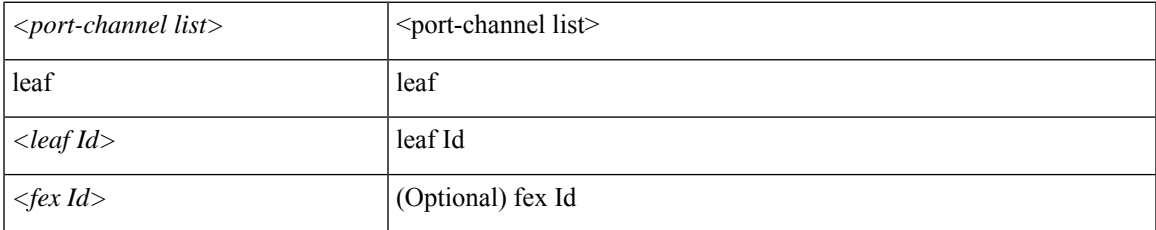

**Command Mode:** monitor access : Configue monitor session for access interfaces

```
# configure [['terminal', 't']]
(config)# monitor access session <session name>
(config-monitor-access)# source interface port-channel <port-channel list> leaf <leaf Id>
[fex <fex Id>]
```
# **source interface vpc**

# **source interface vpc <vpc list> leaf <leaf Id1> <leaf Id2> [fex <fex Ids>]**

**Description:** Configure monitor for VPC interfaces

**Syntax:**

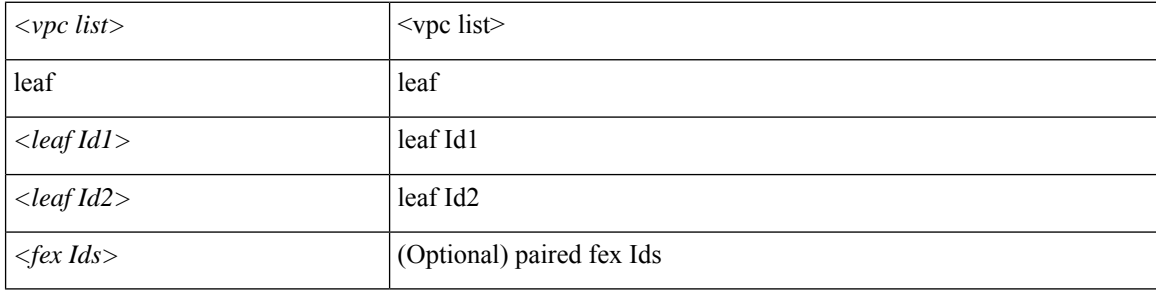

**Command Mode:** monitor access : Configue monitor session for access interfaces

```
# configure [['terminal', 't']]
(config)# monitor access session <session_name>
(config-monitor-access)# source interface vpc <vpc list> leaf <leaf Id1> <leaf Id2> [fex
<fex Ids>]
```
# **spanning-tree**

# **spanning-tree mst configuration**

**Description:** STP MST configuration mode

#### **Syntax:**

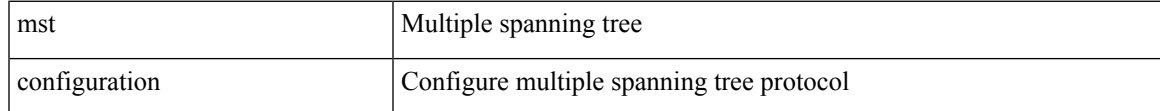

**Command Mode:** configure : Configuration Mode

# **Command Path:**

```
# configure [['terminal', 't']]
(config)# spanning-tree mst configuration
```
### **spanning-tree**

**Description:** Add spanning tree

**Command Mode:** template leaf-policy-group : Configure Leaf Policy Group

**Command Path:**

```
# configure [['terminal', 't']]
(config)# template leaf-policy-group <WORD>
(config-leaf-policy-group)# spanning-tree
```
#### **spanning-tree bpdu-filter|bpdu-guard <enable|disable>**

**Description:** Enable or Disable BPDU filter/guard

**Syntax:**

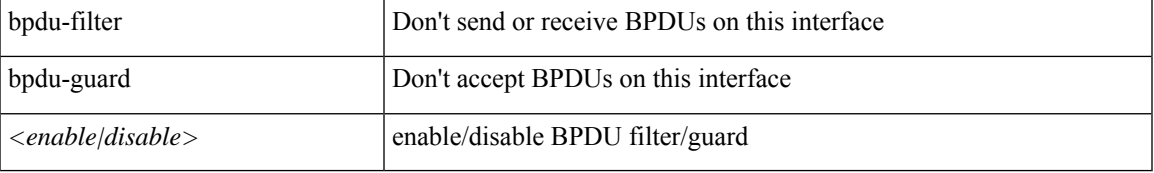

**Command Mode:** template policy-group : Configure Policy Group Parameters

```
# configure [['terminal', 't']]
(config)# template policy-group <WORD>
(config-pol-grp-if)# spanning-tree bpdu-filter|bpdu-guard <enable|disable>
```
### **spanning-tree bpdu-filter|bpdu-guard <enable|disable>**

#### **Description:** Enable BPDU filter/guard

#### **Syntax:**

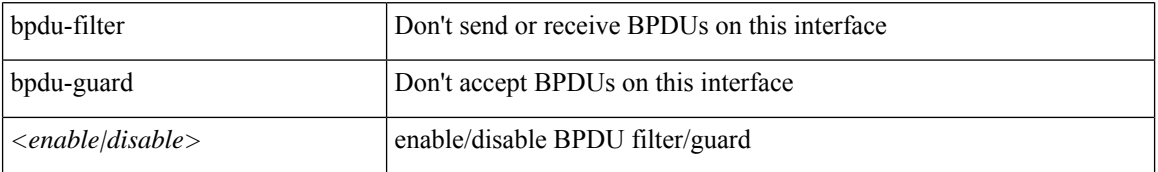

#### **Command Mode:** template port-channel : Configure Port-Channel Parameters

# **Command Path:**

```
# configure [['terminal', 't']]
(config)# template port-channel <WORD>
(config-po-ch-if)# spanning-tree bpdu-filter|bpdu-guard <enable|disable>
```
#### **spanning-tree bpdu-filter|bpdu-guard <enable|disable>**

**Description:** Enable or disable BPDU filter/guard

#### **Syntax:**

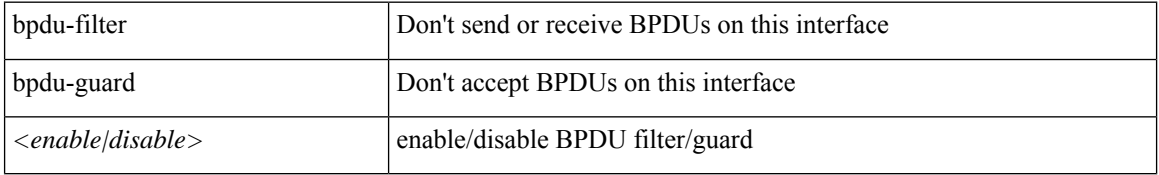

### **Command Mode:** interface ethernet : Ethernet IEEE 802.3z

## **Command Path:**

```
# configure [['terminal', 't']]
(config)# leaf <101-4000>
(config-leaf)# interface ethernet <ifRange>
(config-leaf-if)# spanning-tree bpdu-filter|bpdu-guard <enable|disable>
```
#### **spanning-tree bpdu-filter|bpdu-guard <enable|disable>**

# **Description:** Enable BPDU filter/guard

### **Syntax:**

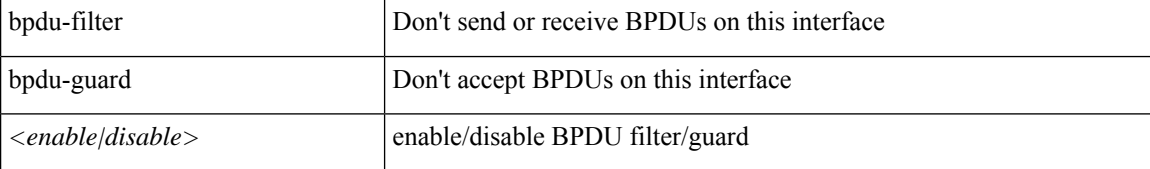

**Command Mode:** interface port-channel : Port Channel interface

```
# configure [['terminal', 't']]
(config)# leaf <101-4000>
(config-leaf)# interface port-channel <WORD> [fex <fex>]
(config-leaf-if)# spanning-tree bpdu-filter|bpdu-guard <enable|disable>
```
#### **spanning-tree bpdu-filter|bpdu-guard <enable|disable>**

**Description:** Enable or disable BPDU filter/guard

#### **Syntax:**

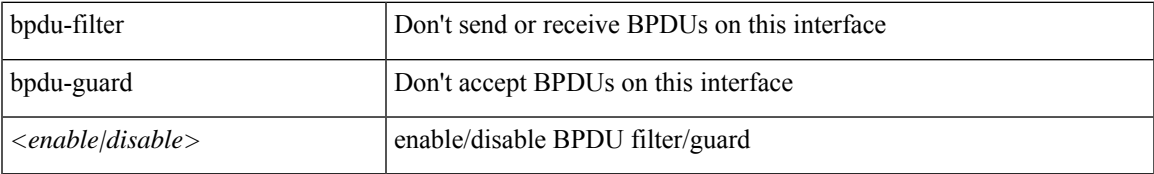

**Command Mode:** interface ethernet : Ethernet IEEE 802.3z

#### **Command Path:**

```
# configure [['terminal', 't']]
(config)# spine <101-4000>
(config-spine)# interface ethernet <ifRange>
(config-leaf-if)# spanning-tree bpdu-filter|bpdu-guard <enable|disable>
```
### **spanning-tree bpdu-filter|bpdu-guard <enable|disable>**

**Description:** Enable BPDU filter/guard

**Syntax:**

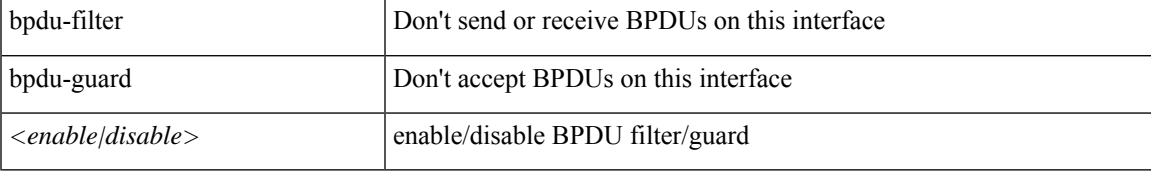

**Command Mode:** interface port-channel : Port Channel interface

#### **Command Path:**

```
# configure [['terminal', 't']]
(config)# spine <101-4000>
(config-spine)# interface port-channel <WORD> [fex <fex>]
(config-leaf-if)# spanning-tree bpdu-filter|bpdu-guard <enable|disable>
```
#### **spanning-tree bpdu-filter|bpdu-guard <enable|disable>**

**Description:** Spanning Tree Subsystem

#### **Syntax:**

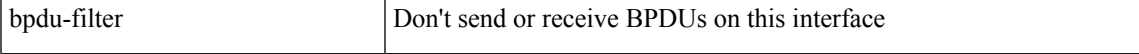

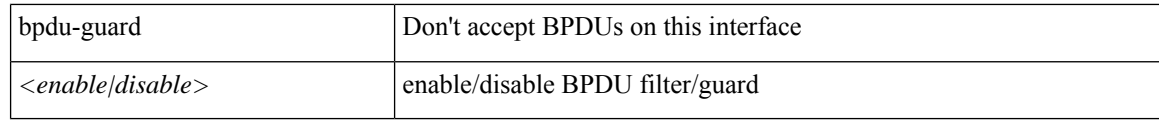

**Command Mode:** interface : Provide VPC Name

```
# configure [['terminal', 't']]
(config)# vpc context leaf <101-4000> <101-4000> [fex <fex>]
(config-vpc)# interface vpc <WORD> [fex <fex>]
(config-vpc-if)# spanning-tree bpdu-filter|bpdu-guard <enable|disable>
```
# **spanning-tree bpdu-filter**

# **spanning-tree bpdu-filter enable|disable|default**

**Description:** Configure BPDU filter override on AVS uplink ports

#### **Syntax:**

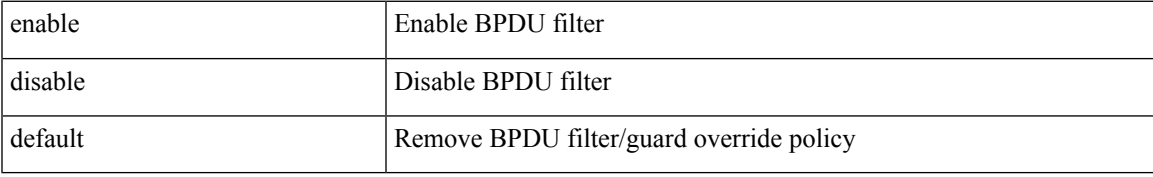

**Command Mode:** configure-avs : Configure a VMWare Domain as AVS (N1K) type

# **Command Path:**

```
# configure [['terminal', 't']]
(config)# vmware-domain <WORD> [delimiter <WORD>] [access-mode <access-mode>]
(config-vmware)# configure-avs
(config-vmware-avs)# spanning-tree bpdu-filter enable|disable|default
```
#### **spanning-tree bpdu-filter enable|disable|default**

**Description:** Configure BPDU filter override on AVS uplink ports

# **Syntax:**

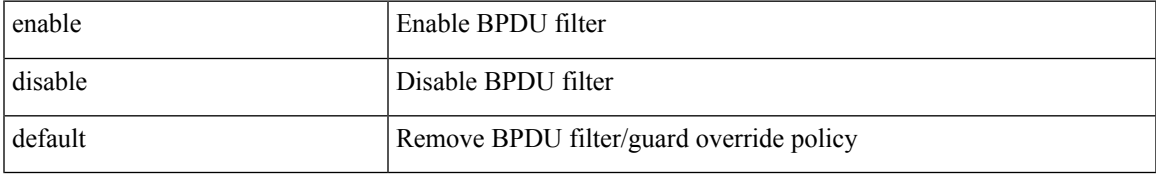

### **Command Mode:** configure-ave : Configure a Cisco AVE domain

```
# configure [['terminal', 't']]
(config)# vmware-domain <WORD> [delimiter <WORD>] [access-mode <access-mode>]
(config-vmware)# configure-ave
(config-vmware-ave)# spanning-tree bpdu-filter enable|disable|default
```
# **spanning-tree bpdu-guard**

# **spanning-tree bpdu-guard enable|disable|default**

**Description:** Configure BPDU guard override on AVS uplink ports

**Syntax:**

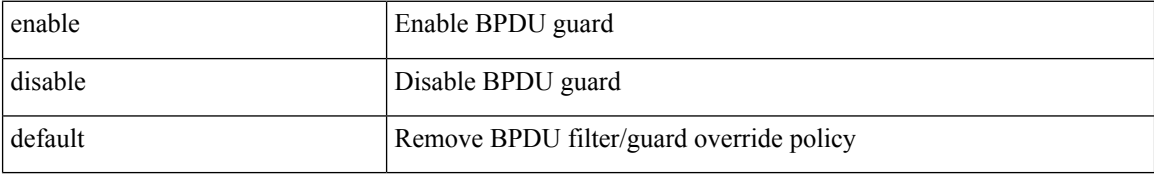

**Command Mode:** configure-avs : Configure a VMWare Domain as AVS (N1K) type

### **Command Path:**

```
# configure [['terminal', 't']]
(config)# vmware-domain <WORD> [delimiter <WORD>] [access-mode <access-mode>]
(config-vmware)# configure-avs
(config-vmware-avs)# spanning-tree bpdu-guard enable|disable|default
```
## **spanning-tree bpdu-guard enable|disable|default**

**Description:** Configure BPDU guard override on AVS uplink ports

# **Syntax:**

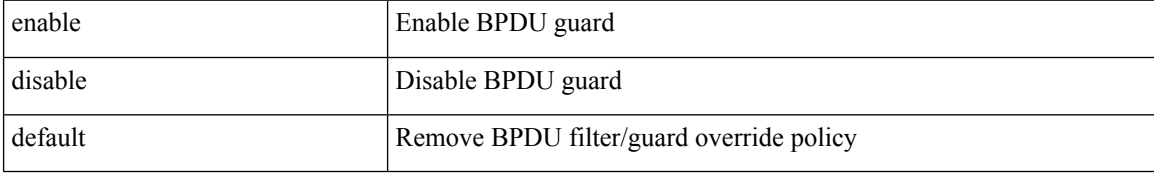

#### **Command Mode:** configure-ave : Configure a Cisco AVE domain

```
# configure [['terminal', 't']]
(config)# vmware-domain <WORD> [delimiter <WORD>] [access-mode <access-mode>]
(config-vmware)# configure-ave
(config-vmware-ave)# spanning-tree bpdu-guard enable|disable|default
```
# **speed**

# **speed <interfaceSpeed>**

**Description:** Configure Interface Speed

### **Syntax:**

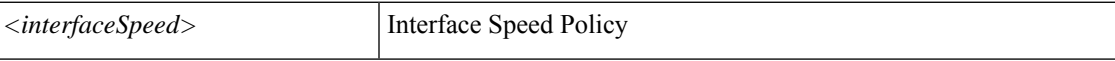

**Command Mode:** template policy-group : Configure Policy Group Parameters

### **Command Path:**

```
# configure [['terminal', 't']]
(config)# template policy-group <WORD>
(config-pol-grp-if)# speed <interfaceSpeed>
```
### **speed <portChannelSpeed>**

**Description:** Configure Interface Speed

**Syntax:**

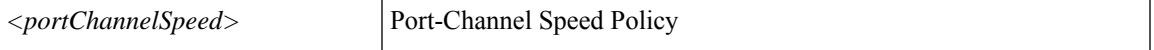

**Command Mode:** template port-channel : Configure Port-Channel Parameters

#### **Command Path:**

```
# configure [['terminal', 't']]
(config)# template port-channel <WORD>
(config-po-ch-if)# speed <portChannelSpeed>
```
## **speed <interfaceSpeed>**

**Description:** Configure Interface Speed

## **Syntax:**

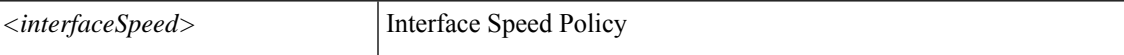

**Command Mode:** template spine-interface-policy-group : Configure Policy Group Parameters

```
# configure [['terminal', 't']]
(config)# template spine-interface-policy-group <WORD>
(config-spine-if-pol-grp)# speed <interfaceSpeed>
```
#### **speed <interfaceSpeed>**

**Description:** Configure Interface Speed

#### **Syntax:**

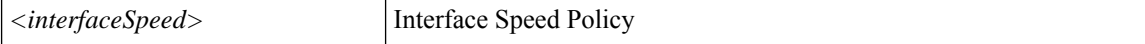

**Command Mode:** interface ethernet : Ethernet IEEE 802.3z

#### **Command Path:**

```
# configure [['terminal', 't']]
(config)# leaf <101-4000>
(config-leaf)# interface ethernet <ifRange>
(config-leaf-if)# speed <interfaceSpeed>
```
### **speed <speed>**

**Description:** Configure Interface Speed

#### **Syntax:**

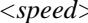

> Speed Value

**Command Mode:** interface port-channel : Port Channel interface

# **Command Path:**

```
# configure [['terminal', 't']]
(config)# leaf <101-4000>
(config-leaf)# interface port-channel <WORD> [fex <fex>]
(config-leaf-if)# speed <speed>
```
#### **speed <interfaceSpeed>**

#### **Description:** Configure Interface Speed

**Syntax:**

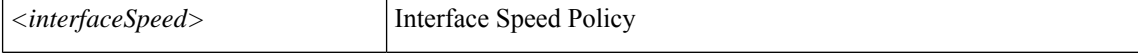

**Command Mode:** interface ethernet : Ethernet IEEE 802.3z

## **Command Path:**

```
# configure [['terminal', 't']]
(config)# spine <101-4000>
(config-spine)# interface ethernet <ifRange>
(config-leaf-if)# speed <interfaceSpeed>
```
#### **speed <speed>**

**Description:** Configure Interface Speed

**Syntax:**

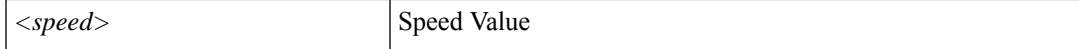

#### **Command Mode:** interface port-channel : Port Channel interface

### **Command Path:**

```
# configure [['terminal', 't']]
(config)# spine <101-4000>
(config-spine)# interface port-channel <WORD> [fex <fex>]
(config-leaf-if)# speed <speed>
```
# **speed <speed>**

**Description:** Configure Interface Speed

**Syntax:**

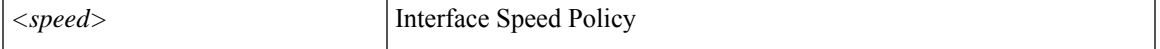

**Command Mode:** interface : Provide VPC Name

```
# configure [['terminal', 't']]
(config)# vpc context leaf <101-4000> <101-4000> [fex <fex>]
(config-vpc)# interface vpc <WORD> [fex <fex>]
(config-vpc-if)# speed <speed>
```
# **spf-interval**

# **spf-interval level-1 <NUMBER> <50-120000> <50-120000>**

**Description:** Set the ISIS SPF maximal wait interval

#### **Syntax:**

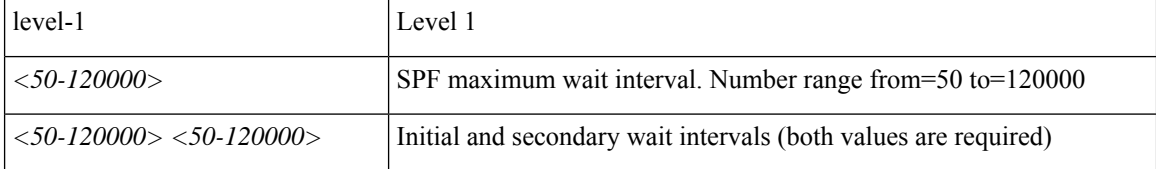

**Command Mode:** isis : Intermediate System to Intermediate System (IS-IS)

## **Command Path:**

```
# configure [['terminal', 't']]
(config)# pod <NUMBER>
(config-pod)# isis fabric
(config-pod-isis)# spf-interval level-1 <NUMBER> <50-120000> <50-120000>
```
#### **spf-interval level-1 <NUMBER> <50-120000> <50-120000>**

**Description:** Set the ISIS SPF maximal wait interval

### **Syntax:**

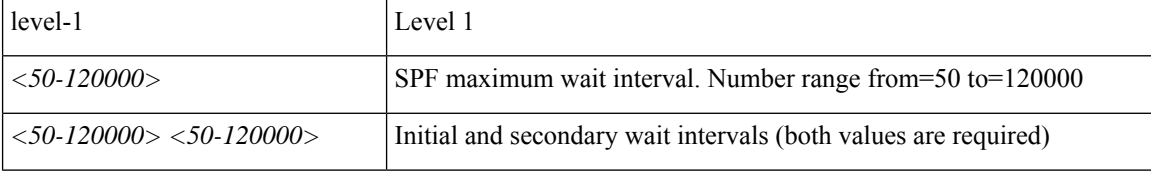

**Command Mode:** template isis-fabric : InterSystem-InterSystem Protocol (IS-IS)

```
# configure [['terminal', 't']]
(config)# template isis-fabric <WORD>
(config-template-isis-fabric)# spf-interval level-1 <NUMBER> <50-120000> <50-120000>
```
# **spine-group**

# **spine-group <WORD>**

**Description:** Configure Spine Group

**Syntax:**

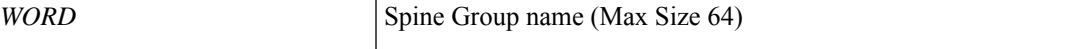

**Command Mode:** spine-profile : Configure Spine Profile

**Command Path:**

```
# configure [['terminal', 't']]
(config)# spine-profile <WORD>
(config-spine-profile)# spine-group <WORD>
```
# **spine-group <WORD>**

**Description:** Configure Spine Group

**Syntax:**

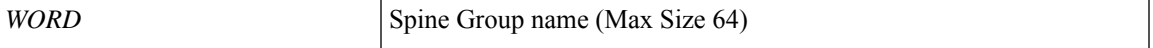

**Command Mode:** spine-profile : Configure Spine Profile

```
# configure [['terminal', 't']]
(config)# fabric-internal
(config-fabric-internal)# spine-profile <WORD>
(config-spine-profile)# spine-group <WORD>
```
# **spine-interface-group**

# **spine-interface-group <WORD>**

**Description:** Configure Spine Interface Group

**Syntax:**

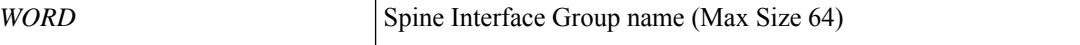

**Command Mode:** spine-interface-profile : Create Spine Interface Profile

**Command Path:**

```
# configure [['terminal', 't']]
(config)# spine-interface-profile <WORD>
(config-spine-if-profile)# spine-interface-group <WORD>
```
### **spine-interface-group <WORD>**

**Description:** Configure Spine Interface Group

**Syntax:**

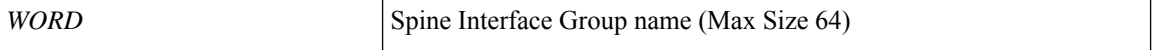

**Command Mode:** spine-interface-profile : Create Spine Interface Profile

```
# configure [['terminal', 't']]
(config)# fabric-internal
(config-fabric-internal)# spine-interface-profile <WORD>
(config-spine-if-profile)# spine-interface-group <WORD>
```
# **spine-interface-policy-group**

# **spine-interface-policy-group <WORD>**

**Description:** Associate an Interface Policy Group to this Interface Group

**Syntax:**

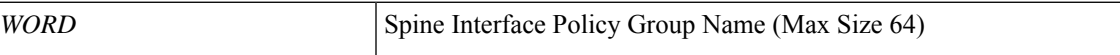

**Command Mode:** spine-interface-group : Configure Spine Interface Group

**Command Path:**

```
# configure [['terminal', 't']]
(config)# spine-interface-profile <WORD>
(config-spine-if-profile)# spine-interface-group <WORD>
(config-spine-if-group)# spine-interface-policy-group <WORD>
```
#### **spine-interface-policy-group <WORD>**

**Description:** Associate an Interface Policy Group to this Interface Group

**Syntax:**

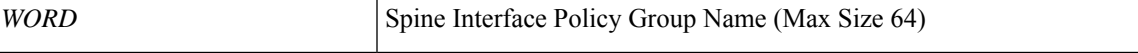

**Command Mode:** spine-interface-group : Configure Spine Interface Group

#### **Command Path:**

```
# configure [['terminal', 't']]
(config)# fabric-internal
(config-fabric-internal)# spine-interface-profile <WORD>
(config-spine-if-profile)# spine-interface-group <WORD>
(config-spine-if-group)# spine-interface-policy-group <WORD>
```
## **spine-interface-policy-group <WORD> [force]**

**Description:** Configure Spine Interface Policy Group

**Syntax:**

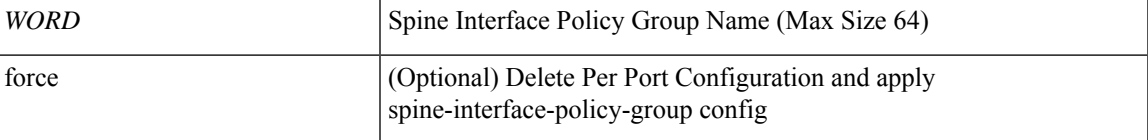

**Command Mode:** interface ethernet : Ethernet IEEE 802.3z

```
# configure [['terminal', 't']]
```

```
(config)# leaf <101-4000>
(config-leaf)# interface ethernet <ifRange>
(config-leaf-if)# spine-interface-policy-group <WORD> [force]
```
# **spine-interface-policy-group <WORD> [force]**

**Description:** Configure Spine Interface Policy Group

**Syntax:**

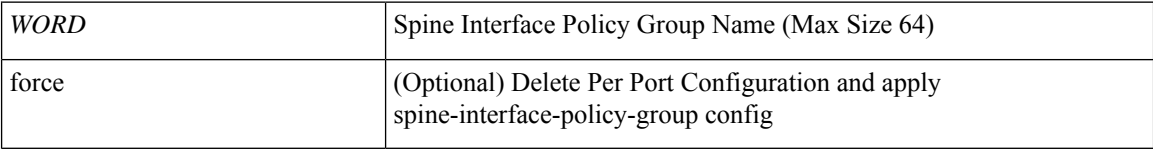

**Command Mode:** interface ethernet : Ethernet IEEE 802.3z

```
# configure [['terminal', 't']]
(config)# spine <101-4000>
(config-spine)# interface ethernet <ifRange>
(config-leaf-if)# spine-interface-policy-group <WORD> [force]
```
# **spine-interface-profile**

# **spine-interface-profile <WORD>**

**Description:** Attach Spine Interface Profile to the Spine Profile

**Syntax:**

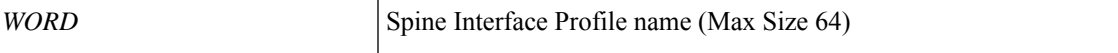

**Command Mode:** spine-profile : Configure Spine Profile

**Command Path:**

```
# configure [['terminal', 't']]
(config)# spine-profile <WORD>
(config-spine-profile)# spine-interface-profile <WORD>
```
#### **spine-interface-profile <WORD>**

**Description:** Create Spine Interface Profile

**Syntax:**

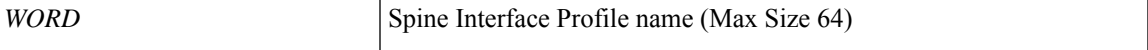

**Command Mode:** configure : Configuration Mode

#### **Command Path:**

```
# configure [['terminal', 't']]
(config)# spine-interface-profile <WORD>
```
#### **spine-interface-profile <WORD>**

**Description:** Create Spine Interface Profile

**Syntax:**

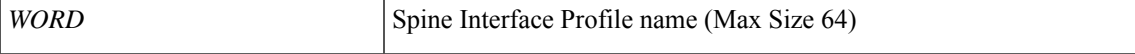

**Command Mode:** fabric-internal : Fabric Policy Configuration for internal ports

# **Command Path:**

```
# configure [['terminal', 't']]
(config)# fabric-internal
(config-fabric-internal)# spine-interface-profile <WORD>
```
### **spine-interface-profile <WORD>**

**Description:** Attach Spine Interface Profile to the Spine Profile

# **Syntax:**

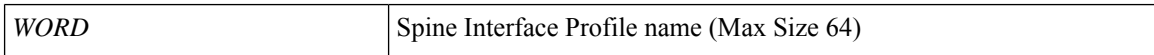

**Command Mode:** spine-profile : Configure Spine Profile

```
# configure [['terminal', 't']]
(config)# fabric-internal
(config-fabric-internal)# spine-profile <WORD>
(config-spine-profile)# spine-interface-profile <WORD>
```
# **spine-policy-group**

# **spine-policy-group <WORD>**

**Description:** Configure spine policy group

**Syntax:**

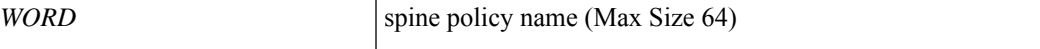

**Command Mode:** spine-group : Configure Spine Group

**Command Path:**

```
# configure [['terminal', 't']]
(config)# spine-profile <WORD>
(config-spine-profile)# spine-group <WORD>
(config-spine-group)# spine-policy-group <WORD>
```
# **spine-policy-group <WORD>**

**Description:** Configure spine policy group

**Syntax:**

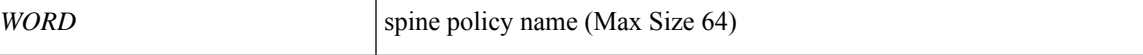

**Command Mode:** spine-group : Configure Spine Group

```
# configure [['terminal', 't']]
(config)# fabric-internal
(config-fabric-internal)# spine-profile <WORD>
(config-spine-profile)# spine-group <WORD>
(config-spine-group)# spine-policy-group <WORD>
```
# **spine-profile**

# **spine-profile <WORD>**

**Description:** Configure Spine Profile

**Syntax:**

*WORD* Spine Profile name (Max Size 64)

**Command Mode:** configure : Configuration Mode

**Command Path:**

```
# configure [['terminal', 't']]
(config)# spine-profile <WORD>
```
#### **spine-profile <WORD>**

**Description:** Configure Spine Profile

**Syntax:**

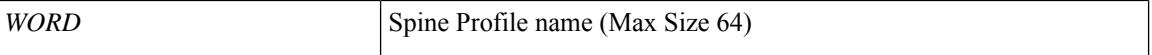

**Command Mode:** fabric-internal : Fabric Policy Configuration for internal ports

```
# configure [['terminal', 't']]
(config)# fabric-internal
(config-fabric-internal)# spine-profile <WORD>
```
# **spine**

# **spine <101-4000>**

**Description:** Provide a Range of Nodes

**Syntax:**

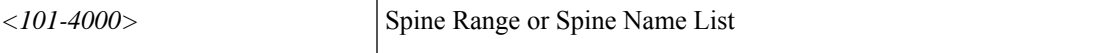

**Command Mode:** spine-group : Configure Spine Group

#### **Command Path:**

```
# configure [['terminal', 't']]
(config)# spine-profile <WORD>
(config-spine-profile)# spine-group <WORD>
(config-spine-group)# spine <101-4000>
```
## **spine <101-4000>**

**Description:** Provide a Range of Nodes

**Syntax:**

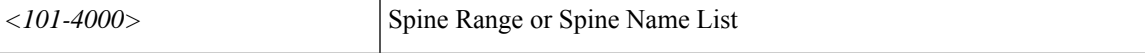

**Command Mode:** spine-group : Configure Spine Group

#### **Command Path:**

```
# configure [['terminal', 't']]
(config)# fabric-internal
(config-fabric-internal)# spine-profile <WORD>
(config-spine-profile)# spine-group <WORD>
(config-spine-group)# spine <101-4000>
```
## **spine <101-4000>**

**Description:** Configure Spine Node

**Syntax:**

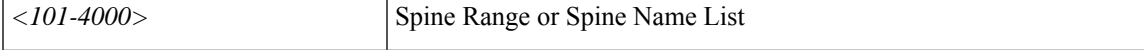

**Command Mode:** configure : Configuration Mode

```
# configure [['terminal', 't']]
(config)# spine <101-4000>
```
# **ssh-ciphers**

# **ssh-ciphers <sshCiphers>**

**Description:** Set the SSH ciphers (comma separated values)

**Syntax:**

*sshCiphers* SSH Ciphers as comma separated values like val1, val2,..valN

**Command Mode:** ssh-service : SSH communication policy group

```
# configure [['terminal', 't']]
(config)# comm-policy <WORD>
(config-comm-policy)# ssh-service
(config-ssh-service)# ssh-ciphers <sshCiphers>
```
# **ssh-key**

## **ssh-key <WORD>**

**Description:** Update ssh key for the user for ssh authentication

**Syntax:**

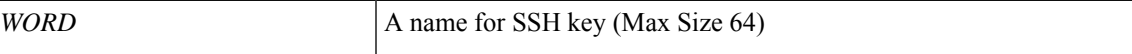

**Command Mode:** username : Create a locally-authenticated user account

```
# configure [['terminal', 't']]
(config)# username <WORD>
(config-username)# ssh-key <WORD>
```
## **ssh-macs**

## **ssh-macs <sshMacs>**

**Description:** Set the SSH macs (comma separated values)

**Syntax:**

*sshMacs* SSH Macs as comma separated values like val1, val2,..valN

**Command Mode:** ssh-service : SSH communication policy group

```
# configure [['terminal', 't']]
(config)# comm-policy <WORD>
(config-comm-policy)# ssh-service
(config-ssh-service)# ssh-macs <sshMacs>
```
# **ssh-service**

## **ssh-service**

**Description:** SSH communication policy group

**Command Mode:** comm-policy : Configure any communication policy, ssh/telnet/shellinabox/http/https

```
# configure [['terminal', 't']]
(config)# comm-policy <WORD>
(config-comm-policy)# ssh-service
```
# **ssl-protocols**

## **ssl-protocols <sslProtocols>**

**Description:** Set the SSL protocol (comma separated values)

**Syntax:**

*sslProtocols* SSL Protocols as comma separated values like val1, val2,..valN

**Command Mode:** https : HTTPS communication policy group

```
# configure [['terminal', 't']]
(config)# comm-policy <WORD>
(config-comm-policy)# https
(config-https)# ssl-protocols <sslProtocols>
```
# **ssl-validation-level**

## **ssl-validation-level <ssl-validation-level>**

**Description:** Set the LDAP Server SSL Certificate validation level

#### **Syntax:**

*<ssl-validation-level>* <ssl-validation-level>

**Command Mode:** ldap-server host : LDAP server DNS name or IP address

```
# configure [['terminal', 't']]
(config)# ldap-server host <A.B.C.D|A:B::C:D|WORD>
(config-host)# ssl-validation-level <ssl-validation-level>
```
## **state**

## **state <WORD>**

**Description:** Set The state or province in which the organization is located.

**Syntax:**

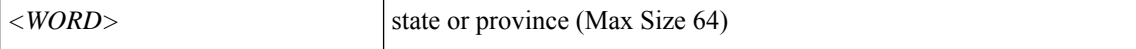

**Command Mode:** csr : A csr mode to create and hold an SSL certificate

## **Command Path:**

```
# configure [['terminal', 't']]
(config)# crypto keyring <WORD>
(config-keyring)# csr
(config-csr)# state <WORD>
```
## **state <cipherState>**

**Description:** Cipher state

**Syntax:**

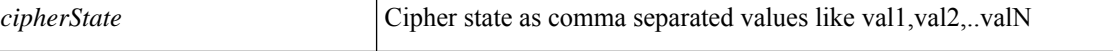

**Command Mode:** ciphers : HTTPS cipher suite

```
# configure [['terminal', 't']]
(config)# comm-policy <WORD>
(config-comm-policy)# https
(config-https)# ciphers <WORD>
(config-ciphers)# state <cipherState>
```
# **static-endpoint**

## **static-endpoint mac E.E.E|EE-EE-EE-EE-EE-EE|EE:EE:EE:EE:EE:EE|EEEE.EEEE.EEEE vlan <NUMBER> [ip <A1.B1.C1.D1,...,An.Bn.Cn.Dn>] [ipv6 <A1:B1::C1:D1,..,An:Bn::Cn:Dn>]**

**Description:** Configure Silent Host behind an EPG with a Static Path Attachment

**Syntax:**

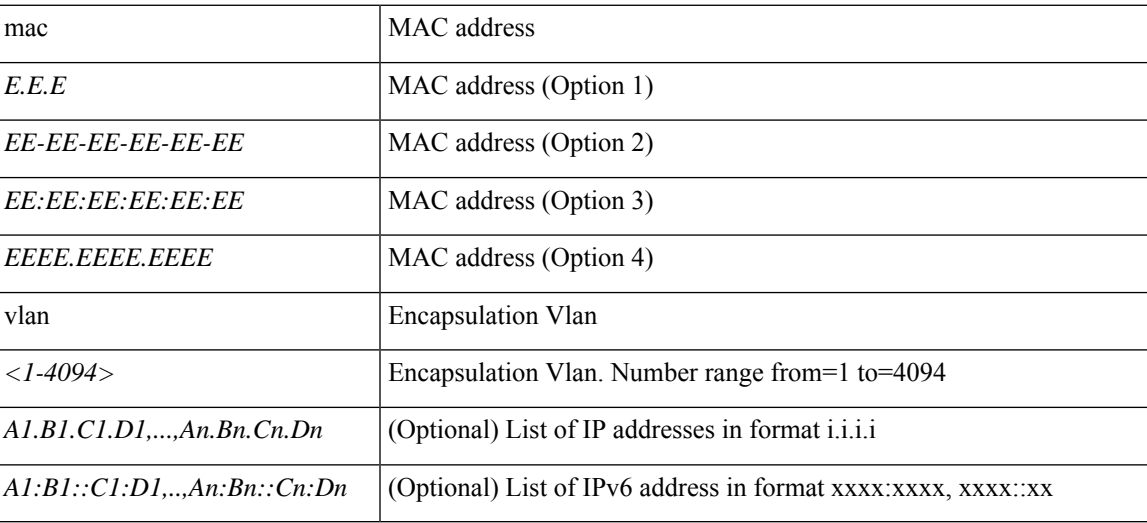

**Command Mode:** interface ethernet : Ethernet IEEE 802.3z

## **Command Path:**

```
# configure [['terminal', 't']]
(config)# leaf <101-4000>
(config-leaf)# interface ethernet <ifRange>
(config-leaf-if)# static-endpoint mac E.E.E|EE-EE-EE-EE-EE-EE|EE:EE:EE:EE:EE:EE|EEEE.EEEE.EEEE
vlan <NUMBER> [ip <A1.B1.C1.D1,...,An.Bn.Cn.Dn>] [ipv6 <A1:B1::C1:D1,..,An:Bn::Cn:Dn>]
```
## **static-endpoint mac E.E.E|EE-EE-EE-EE-EE-EE|EE:EE:EE:EE:EE:EE|EEEE.EEEE.EEEE vlan <NUMBER> [ip <A1.B1.C1.D1,...,An.Bn.Cn.Dn>] [ipv6 <A1:B1::C1:D1,..,An:Bn::Cn:Dn>]**

**Description:** Configure silent Host behind an EPG with a Static Path Attachment

**Syntax:**

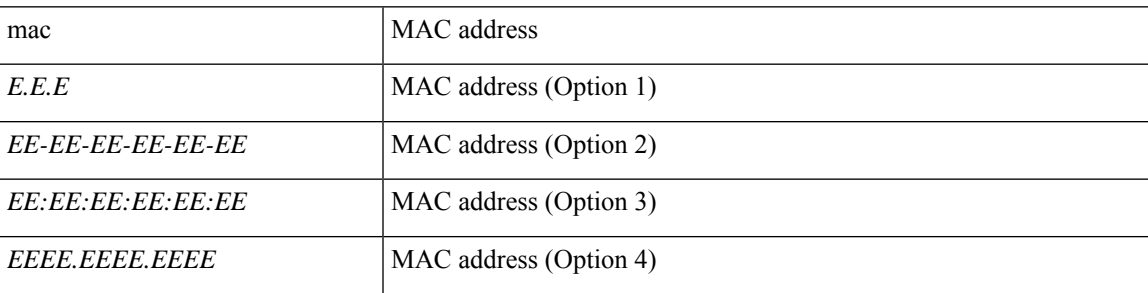

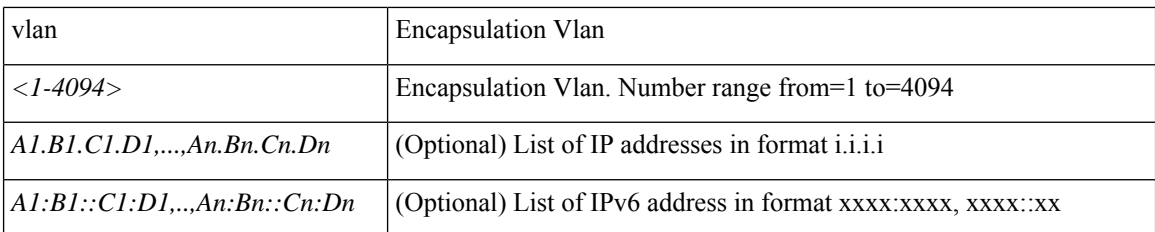

**Command Mode:** interface port-channel : Port Channel interface

#### **Command Path:**

```
# configure [['terminal', 't']]
(config)# leaf <101-4000>
(config-leaf)# interface port-channel <WORD> [fex <fex>]
(config-leaf-if)# static-endpoint mac E.E.E|EE-EE-EE-EE-EE-EE|EE:EE:EE:EE:EE:EE|EEEE.EEEE.EEEE
vlan <NUMBER> [ip <A1.B1.C1.D1,...,An.Bn.Cn.Dn>] [ipv6 <A1:B1::C1:D1,..,An:Bn::Cn:Dn>]
```
## **static-endpoint mac E.E.E|EE-EE-EE-EE-EE-EE|EE:EE:EE:EE:EE:EE|EEEE.EEEE.EEEE vlan <NUMBER> [ip <A1.B1.C1.D1,...,An.Bn.Cn.Dn>] [ipv6 <A1:B1::C1:D1,..,An:Bn::Cn:Dn>]**

**Description:** Configure Silent Host behind an EPG with a Static Path Attachment

## **Syntax:**

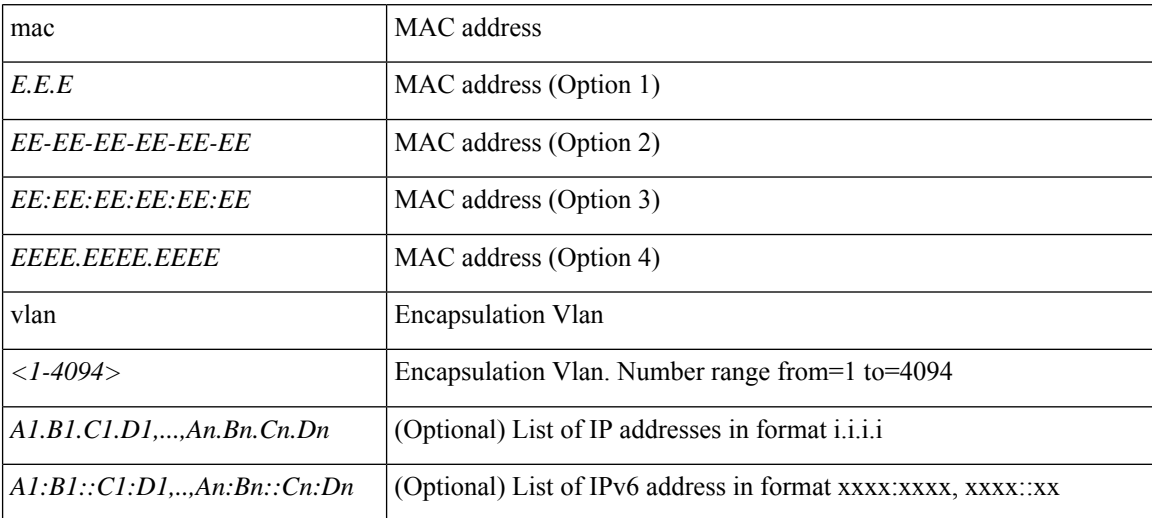

**Command Mode:** interface ethernet : Ethernet IEEE 802.3z

```
# configure [['terminal', 't']]
(config)# spine <101-4000>
(config-spine)# interface ethernet <ifRange>
(config-leaf-if)# static-endpoint mac E.E.E|EE-EE-EE-EE-EE-EE|EE:EE:EE:EE:EE:EE|EEEE.EEEE.EEEE
vlan <NUMBER> [ip <A1.B1.C1.D1,...,An.Bn.Cn.Dn>] [ipv6 <A1:B1::C1:D1,..,An:Bn::Cn:Dn>]
```
## **static-endpoint mac E.E.E|EE-EE-EE-EE-EE-EE|EE:EE:EE:EE:EE:EE|EEEE.EEEE.EEEE vlan <NUMBER> [ip <A1.B1.C1.D1,...,An.Bn.Cn.Dn>] [ipv6 <A1:B1::C1:D1,..,An:Bn::Cn:Dn>]**

**Description:** Configure silent Host behind an EPG with a Static Path Attachment

**Syntax:**

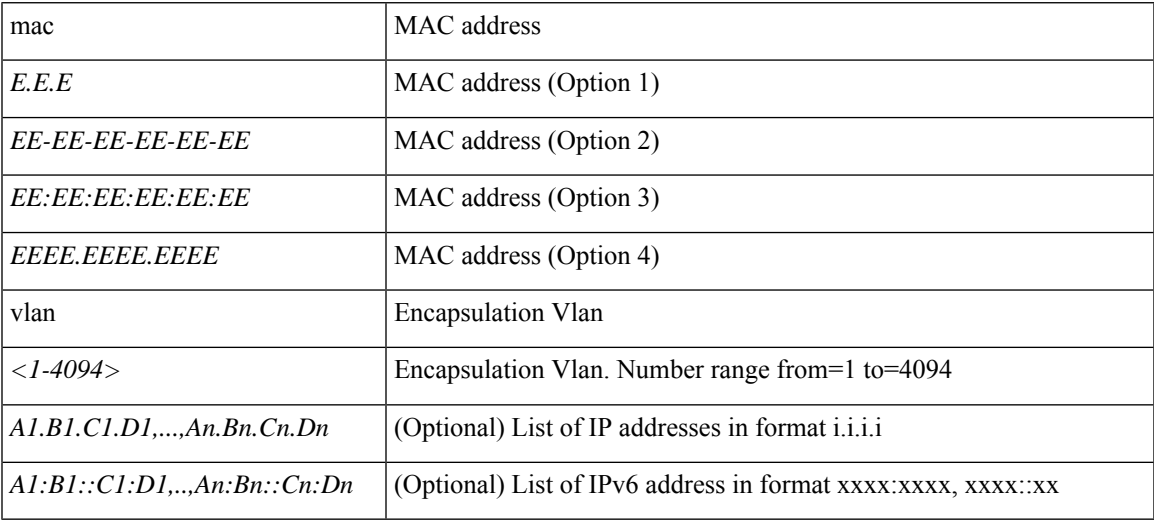

**Command Mode:** interface port-channel : Port Channel interface

## **Command Path:**

```
# configure [['terminal', 't']]
(config)# spine <101-4000>
(config-spine)# interface port-channel <WORD> [fex <fex>]
(config-leaf-if)# static-endpoint mac E.E.E|EE-EE-EE-EE-EE-EE|EE:EE:EE:EE:EE:EE|EEEE.EEEE.EEEE
vlan <NUMBER> [ip <A1.B1.C1.D1,...,An.Bn.Cn.Dn>] [ipv6 <A1:B1::C1:D1,..,An:Bn::Cn:Dn>]
```
## **static-endpoint mac E.E.E|EE-EE-EE-EE-EE-EE|EE:EE:EE:EE:EE:EE|EEEE.EEEE.EEEE vlan <NUMBER> [ip <A1.B1.C1.D1,...,An.Bn.Cn.Dn>] [ipv6 <A1:B1::C1:D1,..,An:Bn::Cn:Dn>]**

**Description:** Configure silent Host behind a EPG with a Static Path Attachment

**Syntax:**

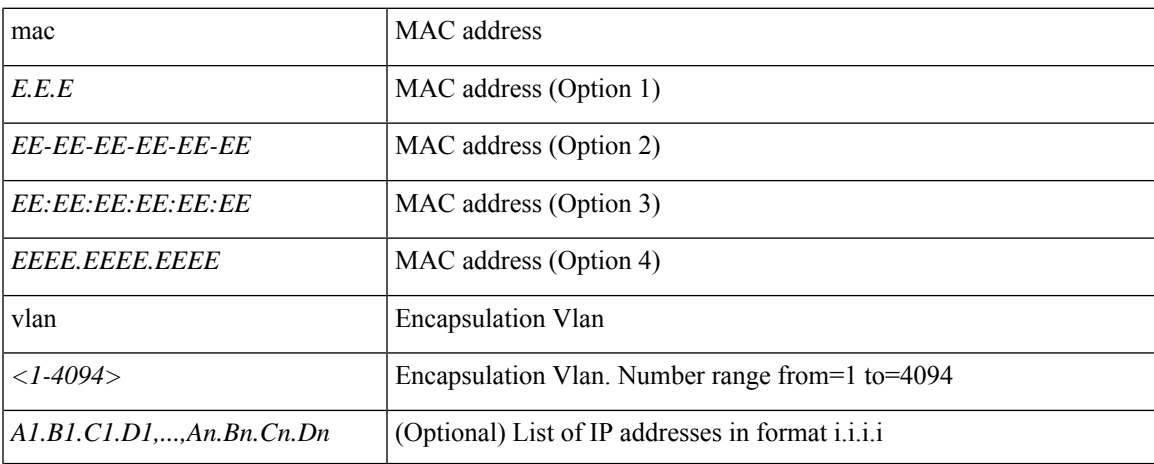

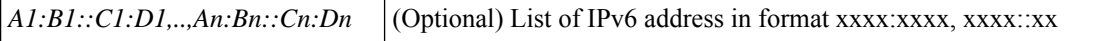

## **Command Mode:** interface : Provide VPC Name

## **Command Path:**

# configure [['terminal', 't']] (config)# vpc context leaf <101-4000> <101-4000> [fex <fex>] (config-vpc)# interface vpc <WORD> [fex <fex>] (config-vpc-if)# static-endpoint mac E.E.E|EE-EE-EE-EE-EE-EE|EE:EE:EE:EE:EE:EE|EEEE.EEEE.EEEE vlan <NUMBER> [ip <A1.B1.C1.D1,...,An.Bn.Cn.Dn>] [ipv6 <A1:B1::C1:D1,..,An:Bn::Cn:Dn>]

# **static-tep**

## **static-tep mac E.E.E|EE-EE-EE-EE-EE-EE|EE:EE:EE:EE:EE:EE|EEEE.EEEE.EEEE vlan <NUMBER> <A.B.C.D>**

**Description:** Configure a static Tunnel Endpoint behind an EPG with a Static Path Attachment **Syntax:**

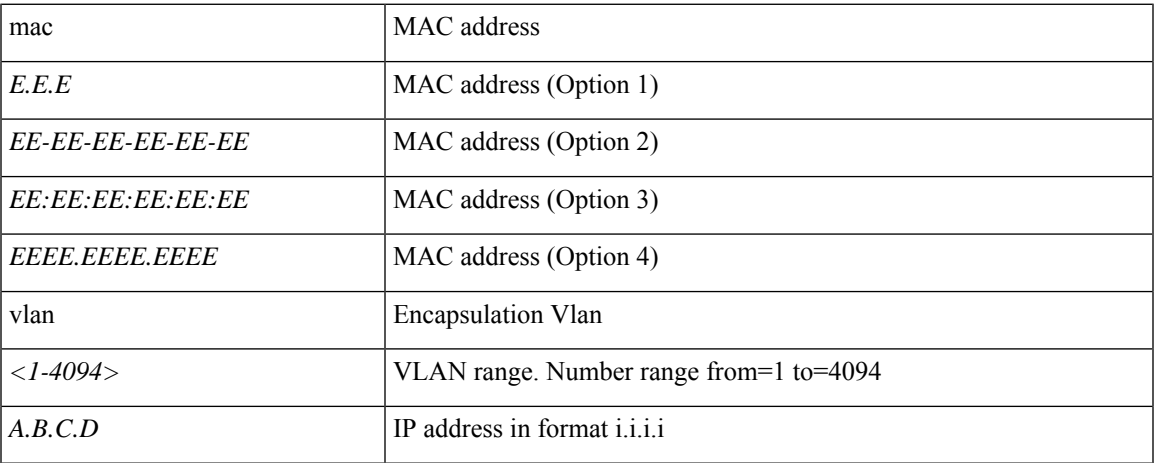

**Command Mode:** interface ethernet : Ethernet IEEE 802.3z

## **Command Path:**

```
# configure [['terminal', 't']]
(config)# leaf <101-4000>
(config-leaf)# interface ethernet <ifRange>
(config-leaf-if)# static-tep mac E.E.E|EE-EE-EE-EE-EE-EE|EE:EE:EE:EE:EE:EE|EEEE.EEEE.EEEE
vlan <NUMBER> <A.B.C.D>
```
## **static-tep mac E.E.E|EE-EE-EE-EE-EE-EE|EE:EE:EE:EE:EE:EE|EEEE.EEEE.EEEE vlan <NUMBER> <A.B.C.D>**

**Description:** Configure a static Tunnel Endpoint behind an EPG with a Static Path Attachment

#### **Syntax:**

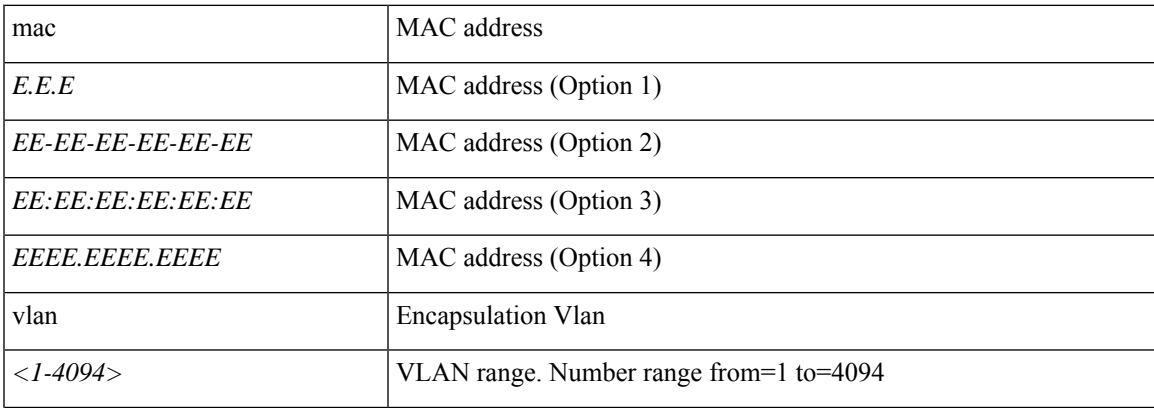

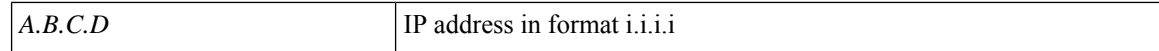

**Command Mode:** interface port-channel : Port Channel interface

#### **Command Path:**

```
# configure [['terminal', 't']]
(config)# leaf <101-4000>
(config-leaf)# interface port-channel <WORD> [fex <fex>]
(config-leaf-if)# static-tep mac E.E.E|EE-EE-EE-EE-EE-EE|EE:EE:EE:EE:EE:EE|EEEE.EEEE.EEEE
vlan <NUMBER> <A.B.C.D>
```
## **static-tep mac E.E.E|EE-EE-EE-EE-EE-EE|EE:EE:EE:EE:EE:EE|EEEE.EEEE.EEEE vlan <NUMBER> <A.B.C.D>**

**Description:** Configure a static Tunnel Endpoint behind an EPG with a Static Path Attachment

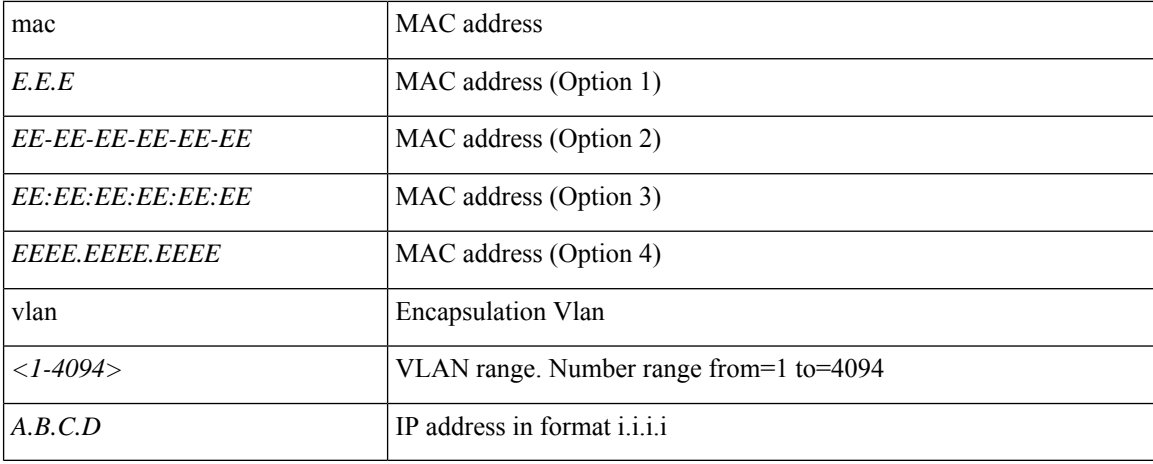

## **Syntax:**

**Command Mode:** interface ethernet : Ethernet IEEE 802.3z

### **Command Path:**

```
# configure [['terminal', 't']]
(config)# spine <101-4000>
(config-spine)# interface ethernet <ifRange>
(config-leaf-if)# static-tep mac E.E.E|EE-EE-EE-EE-EE-EE|EE:EE:EE:EE:EE:EE|EEEE.EEEE.EEEE
vlan <NUMBER> <A.B.C.D>
```
## **static-tep mac E.E.E|EE-EE-EE-EE-EE-EE|EE:EE:EE:EE:EE:EE|EEEE.EEEE.EEEE vlan <NUMBER> <A.B.C.D>**

**Description:** Configure a static Tunnel Endpoint behind an EPG with a Static Path Attachment

**Syntax:**

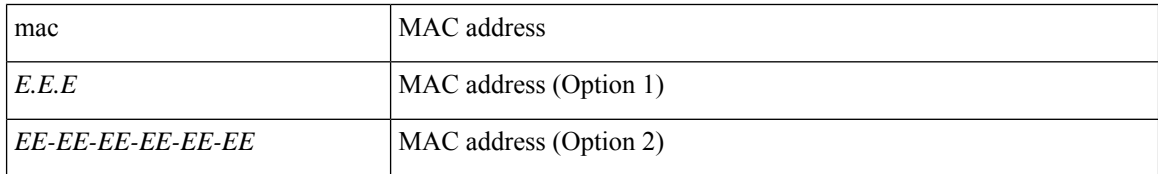

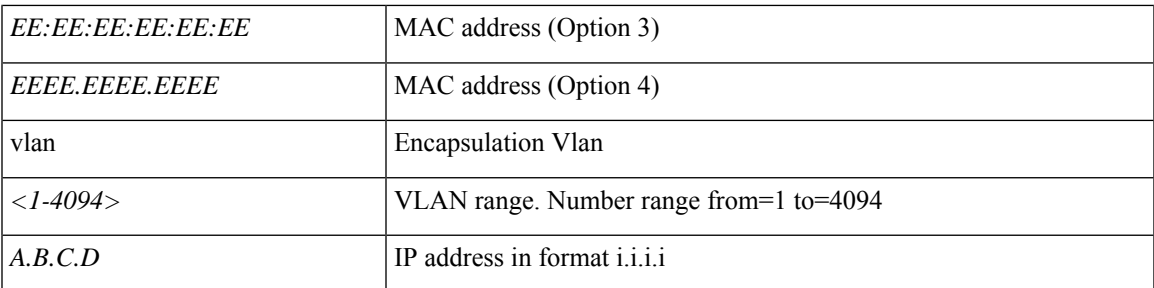

**Command Mode:** interface port-channel : Port Channel interface

## **Command Path:**

```
# configure [['terminal', 't']]
(config)# spine <101-4000>
(config-spine)# interface port-channel <WORD> [fex <fex>]
(config-leaf-if)# static-tep mac E.E.E|EE-EE-EE-EE-EE-EE|EE:EE:EE:EE:EE:EE|EEEE.EEEE.EEEE
vlan <NUMBER> <A.B.C.D>
```
## **static-tep mac E.E.E|EE-EE-EE-EE-EE-EE|EE:EE:EE:EE:EE:EE|EEEE.EEEE.EEEE vlan <NUMBER> <A.B.C.D>**

**Description:** Configure a static Tunnel Endpoint behind a EPG with a Static Path Attachment

## **Syntax:**

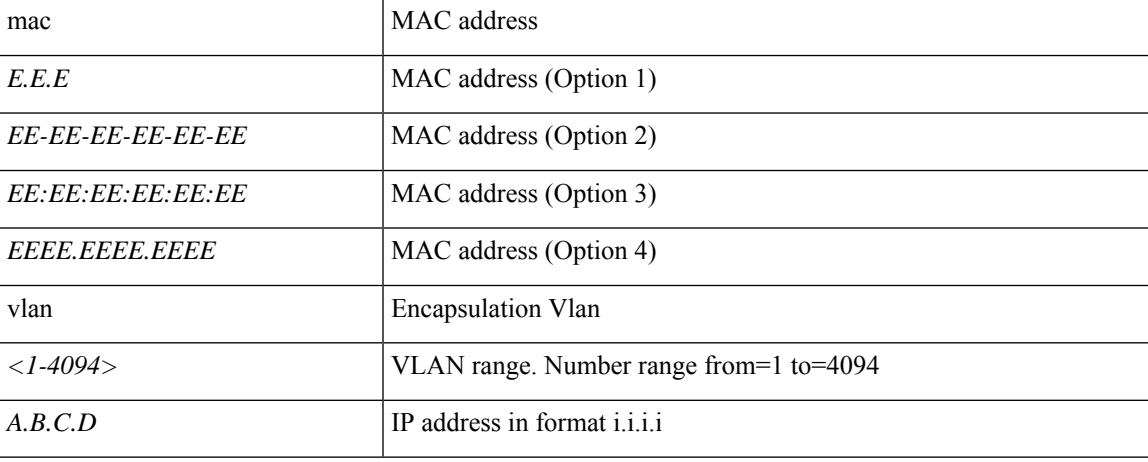

**Command Mode:** interface : Provide VPC Name

```
# configure [['terminal', 't']]
(config)# vpc context leaf <101-4000> <101-4000> [fex <fex>]
(config-vpc)# interface vpc <WORD> [fex <fex>]
(config-vpc-if)# static-tep mac E.E.E|EE-EE-EE-EE-EE-EE|EE:EE:EE:EE:EE:EE|EEEE.EEEE.EEEE
vlan <NUMBER> <A.B.C.D>
```
## **statistics**

## **statistics enable**

**Description:** Enable/disable stats collection on vCenter

**Syntax:**

enable enable

**Command Mode:** vcenter : Configure a vCenter in the VMware domain

```
# configure [['terminal', 't']]
(config)# vmware-domain <WORD> [delimiter <WORD>] [access-mode <access-mode>]
(config-vmware)# vcenter <> datacenter <WORD> [dvs-version <>]
(config-vmware-vc)# statistics enable
```
# **stoprekey**

## **stoprekey <yes|no>**

**Description:** Control to stop Rekeying

**Syntax:**

*<yes|no>* disable|enable rekeying

**Command Mode:** template cloudsec : Configure cloudsec Policies

```
# configure [['terminal', 't']]
(config)# template cloudsec <WORD>
(config-cloudsec)# stoprekey <yes|no>
```
## **storm-control broadcast level**

## **storm-control broadcast level <0-100> [burst-rate <0-100>]**

**Description:** Configure Storm Control Level (bandwidth percentage) for broadcast

**Syntax:**

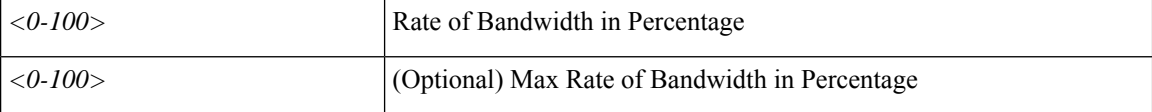

**Command Mode:** template policy-group : Configure Policy Group Parameters

**Command Path:**

```
# configure [['terminal', 't']]
(config)# template policy-group <WORD>
(config-pol-grp-if)# storm-control broadcast level <0-100> [burst-rate <0-100>]
```
## **storm-control broadcast level <0-100> [burst-rate <0-100>]**

**Description:** Configure Storm Control Level (bandwidth percentage) for broadcast

**Syntax:**

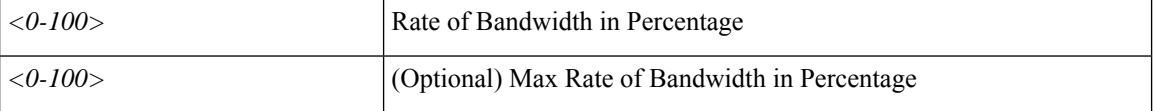

**Command Mode:** template port-channel : Configure Port-Channel Parameters

#### **Command Path:**

```
# configure [['terminal', 't']]
(config)# template port-channel <WORD>
(config-po-ch-if)# storm-control broadcast level <0-100> [burst-rate <0-100>]
```
#### **storm-control broadcast level <0-100> [burst-rate <0-100>]**

**Description:** Configure Storm Control Level (bandwidth percentage) for broadcast

**Syntax:**

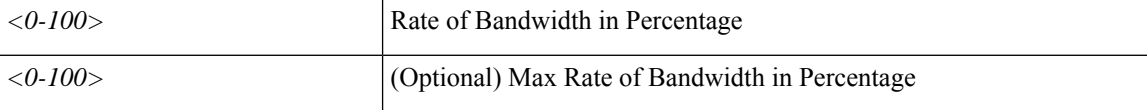

**Command Mode:** interface ethernet : Ethernet IEEE 802.3z

```
# configure [['terminal', 't']]
```

```
(config)# leaf <101-4000>
(config-leaf)# interface ethernet <ifRange>
(config-leaf-if)# storm-control broadcast level <0-100> [burst-rate <0-100>]
```
## **storm-control broadcast level <0-100> [burst-rate <0-100>]**

**Description:** Configure Storm Control Level (bandwidth percentage) for broadcast

**Syntax:**

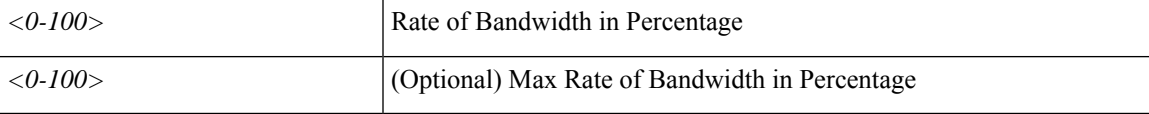

**Command Mode:** interface port-channel : Port Channel interface

**Command Path:**

```
# configure [['terminal', 't']]
(config)# leaf <101-4000>
(config-leaf)# interface port-channel <WORD> [fex <fex>]
(config-leaf-if)# storm-control broadcast level <0-100> [burst-rate <0-100>]
```
#### **storm-control broadcast level <0-100> [burst-rate <0-100>]**

**Description:** Configure Storm Control Level (bandwidth percentage) for broadcast

**Syntax:**

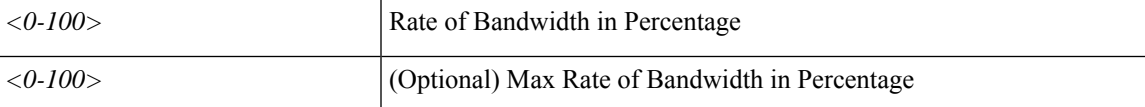

**Command Mode:** interface ethernet : Ethernet IEEE 802.3z

#### **Command Path:**

```
# configure [['terminal', 't']]
(config)# spine <101-4000>
(config-spine)# interface ethernet <ifRange>
(config-leaf-if)# storm-control broadcast level <0-100> [burst-rate <0-100>]
```
#### **storm-control broadcast level <0-100> [burst-rate <0-100>]**

**Description:** Configure Storm Control Level (bandwidth percentage) for broadcast

**Syntax:**

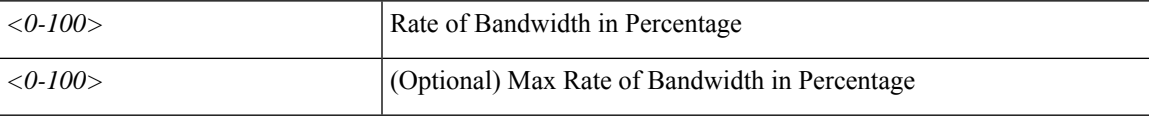

**Command Mode:** interface port-channel : Port Channel interface

```
# configure [['terminal', 't']]
(config)# spine <101-4000>
(config-spine)# interface port-channel <WORD> [fex <fex>]
(config-leaf-if)# storm-control broadcast level <0-100> [burst-rate <0-100>]
```
#### **storm-control broadcast level <0-100> [burst-rate <0-100>]**

**Description:** Configure Storm Control Level (bandwidth percentage) for broadcast

**Syntax:**

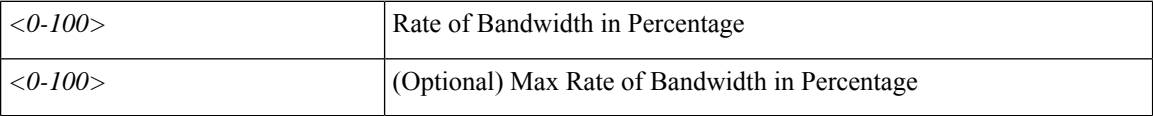

**Command Mode:** interface : Provide VPC Name

```
# configure [['terminal', 't']]
(config)# vpc context leaf <101-4000> <101-4000> [fex <fex>]
(config-vpc)# interface vpc <WORD> [fex <fex>]
(config-vpc-if)# storm-control broadcast level <0-100> [burst-rate <0-100>]
```
# **storm-control broadcast pps**

## **storm-control broadcast pps <arg> burst-rate <arg>**

**Description:** Configure Storm Control in packet per second for broadcast

#### **Syntax:**

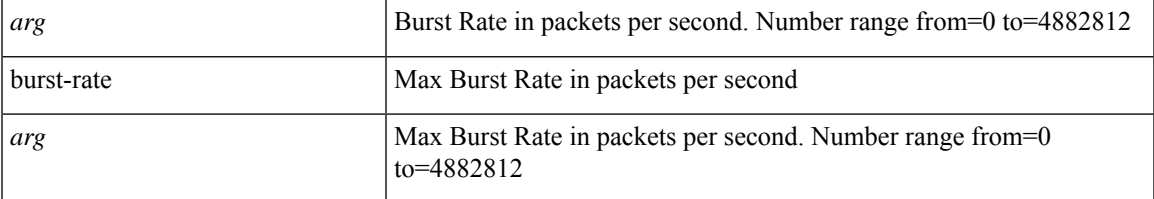

**Command Mode:** template policy-group : Configure Policy Group Parameters

## **Command Path:**

```
# configure [['terminal', 't']]
(config)# template policy-group <WORD>
(config-pol-grp-if)# storm-control broadcast pps <> burst-rate <>
```
#### **storm-control broadcast pps <arg> burst-rate <arg>**

**Description:** Configure Storm Control in packet per second for broadcast

#### **Syntax:**

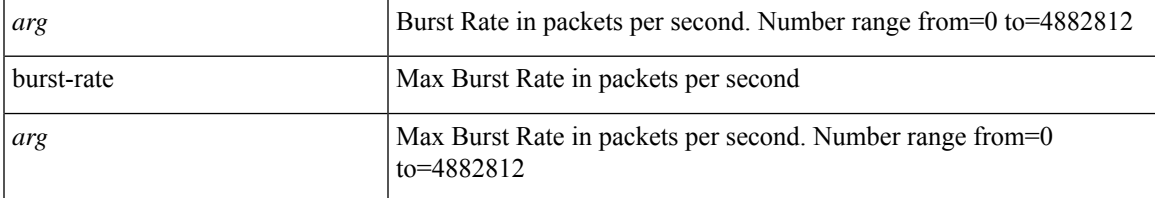

**Command Mode:** template port-channel : Configure Port-Channel Parameters

## **Command Path:**

```
# configure [['terminal', 't']]
(config)# template port-channel <WORD>
(config-po-ch-if)# storm-control broadcast pps <> burst-rate <>
```
## **storm-control broadcast pps <arg> burst-rate <arg>**

**Description:** Configure Storm Control in packet per second for broadcast

**Syntax:**

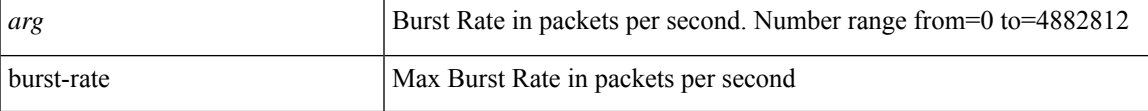

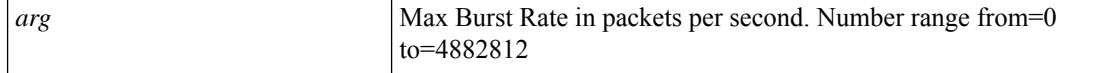

**Command Mode:** interface ethernet : Ethernet IEEE 802.3z

#### **Command Path:**

```
# configure [['terminal', 't']]
(config)# leaf <101-4000>
(config-leaf)# interface ethernet <ifRange>
(config-leaf-if)# storm-control broadcast pps <> burst-rate <>
```
#### **storm-control broadcast pps <arg> burst-rate <arg>**

**Description:** Configure Storm Control in packet per second for broadcast

## **Syntax:**

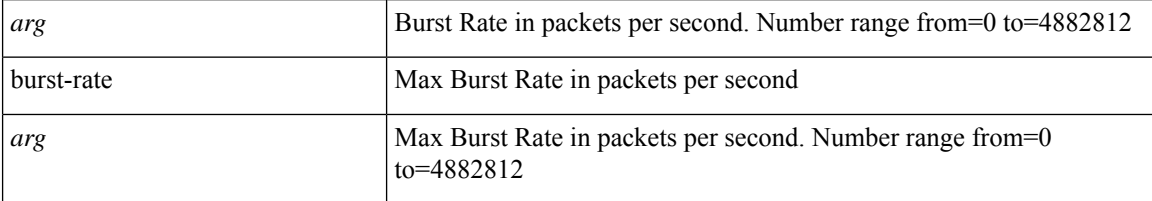

**Command Mode:** interface port-channel : Port Channel interface

#### **Command Path:**

```
# configure [['terminal', 't']]
(config)# leaf <101-4000>
(config-leaf)# interface port-channel <WORD> [fex <fex>]
(config-leaf-if)# storm-control broadcast pps <> burst-rate <>
```
## **storm-control broadcast pps <arg> burst-rate <arg>**

**Description:** Configure Storm Control in packet per second for broadcast

#### **Syntax:**

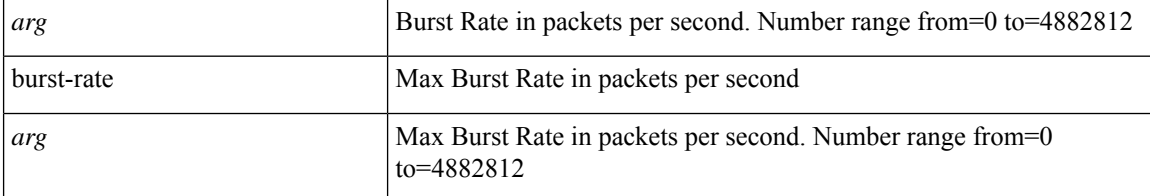

**Command Mode:** interface ethernet : Ethernet IEEE 802.3z

```
# configure [['terminal', 't']]
(config)# spine <101-4000>
(config-spine)# interface ethernet <ifRange>
```
(config-leaf-if)# storm-control broadcast pps <> burst-rate <>

#### **storm-control broadcast pps <arg> burst-rate <arg>**

**Description:** Configure Storm Control in packet per second for broadcast

**Syntax:**

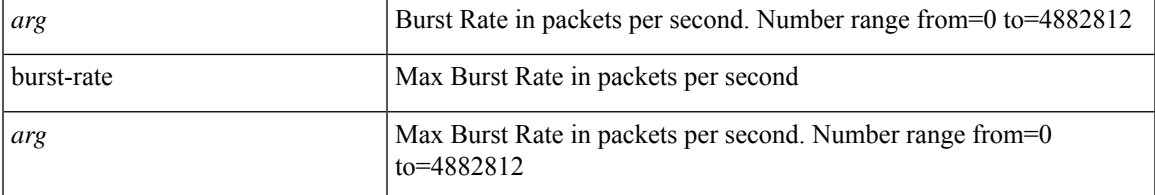

**Command Mode:** interface port-channel : Port Channel interface

#### **Command Path:**

```
# configure [['terminal', 't']]
(config)# spine <101-4000>
(config-spine)# interface port-channel <WORD> [fex <fex>]
(config-leaf-if)# storm-control broadcast pps <> burst-rate <>
```
## **storm-control broadcast pps <arg> burst-rate <arg>**

**Description:** Configure Storm Control in packet per second for broadcast

**Syntax:**

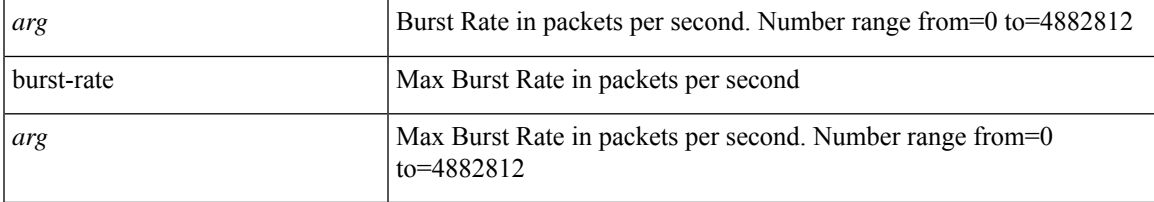

**Command Mode:** interface : Provide VPC Name

```
# configure [['terminal', 't']]
(config)# vpc context leaf <101-4000> <101-4000> [fex <fex>]
(config-vpc)# interface vpc <WORD> [fex <fex>]
(config-vpc-if)# storm-control broadcast pps <> burst-rate <>
```
## **storm-control level**

## **storm-control level <0-100> [burst-rate <0-100>]**

**Description:** Configure Storm Control Level (bandwidth percentage) for all packet types

**Syntax:**

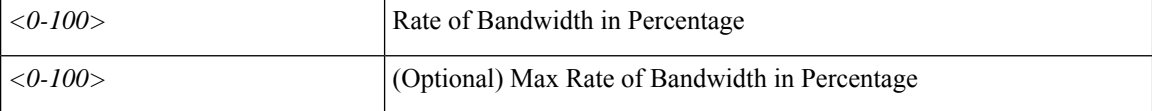

**Command Mode:** template policy-group : Configure Policy Group Parameters

**Command Path:**

```
# configure [['terminal', 't']]
(config)# template policy-group <WORD>
(config-pol-grp-if)# storm-control level <0-100> [burst-rate <0-100>]
```
## **storm-control level <0-100> [burst-rate <0-100>]**

**Description:** Configure Storm Control Level (bandwidth percentage) for all packet types

#### **Syntax:**

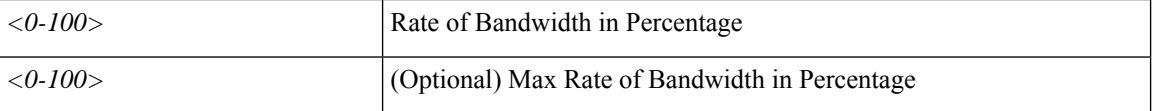

**Command Mode:** template port-channel : Configure Port-Channel Parameters

#### **Command Path:**

```
# configure [['terminal', 't']]
(config)# template port-channel <WORD>
(config-po-ch-if)# storm-control level <0-100> [burst-rate <0-100>]
```
#### **storm-control level <0-100> [burst-rate <0-100>]**

**Description:** Configure Storm Control Level (bandwidth percentage) for all packet types

**Syntax:**

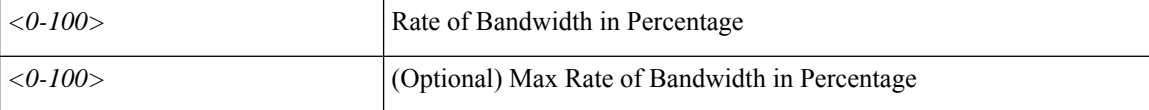

**Command Mode:** interface ethernet : Ethernet IEEE 802.3z

```
# configure [['terminal', 't']]
```

```
(config)# leaf <101-4000>
(config-leaf)# interface ethernet <ifRange>
(config-leaf-if)# storm-control level <0-100> [burst-rate <0-100>]
```
## **storm-control level <0-100> [burst-rate <0-100>]**

**Description:** Configure Storm Control Level (bandwidth percentage) for all packet types

**Syntax:**

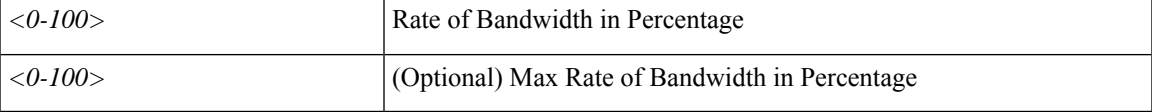

**Command Mode:** interface port-channel : Port Channel interface

**Command Path:**

```
# configure [['terminal', 't']]
(config)# leaf <101-4000>
(config-leaf)# interface port-channel <WORD> [fex <fex>]
(config-leaf-if)# storm-control level <0-100> [burst-rate <0-100>]
```
#### **storm-control level <0-100> [burst-rate <0-100>]**

**Description:** Configure Storm Control Level (bandwidth percentage) for all packet types

**Syntax:**

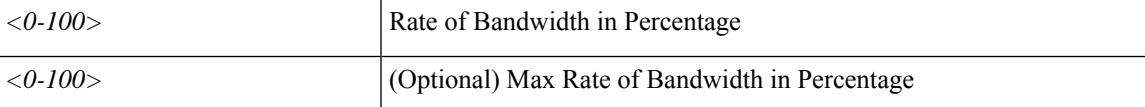

**Command Mode:** interface ethernet : Ethernet IEEE 802.3z

#### **Command Path:**

```
# configure [['terminal', 't']]
(config)# spine <101-4000>
(config-spine)# interface ethernet <ifRange>
(config-leaf-if)# storm-control level <0-100> [burst-rate <0-100>]
```
## **storm-control level <0-100> [burst-rate <0-100>]**

**Description:** Configure Storm Control Level (bandwidth percentage) for all packet types

**Syntax:**

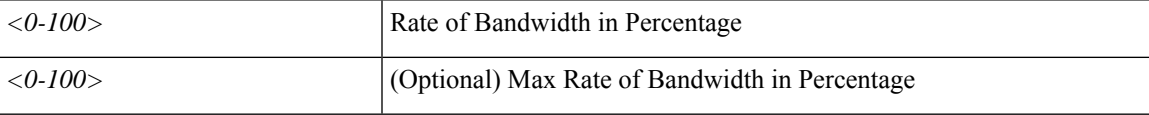

**Command Mode:** interface port-channel : Port Channel interface

```
# configure [['terminal', 't']]
(config)# spine <101-4000>
(config-spine)# interface port-channel <WORD> [fex <fex>]
(config-leaf-if)# storm-control level <0-100> [burst-rate <0-100>]
```
#### **storm-control level <0-100> [burst-rate <0-100>]**

**Description:** Configure Storm Control Level (bandwidth percentage) for all packet types

**Syntax:**

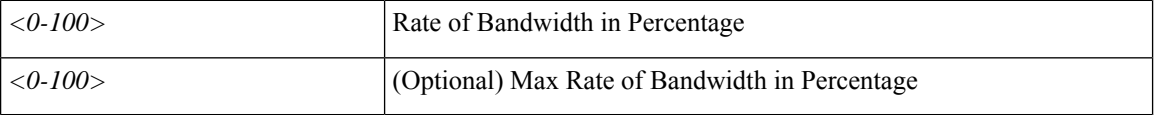

**Command Mode:** interface : Provide VPC Name

```
# configure [['terminal', 't']]
(config)# vpc context leaf <101-4000> <101-4000> [fex <fex>]
(config-vpc)# interface vpc <WORD> [fex <fex>]
(config-vpc-if)# storm-control level <0-100> [burst-rate <0-100>]
```
## **storm-control multicast level**

## **storm-control multicast level <0-100> [burst-rate <0-100>]**

**Description:** Configure Storm Control Level (bandwidth percentage) for multicast

#### **Syntax:**

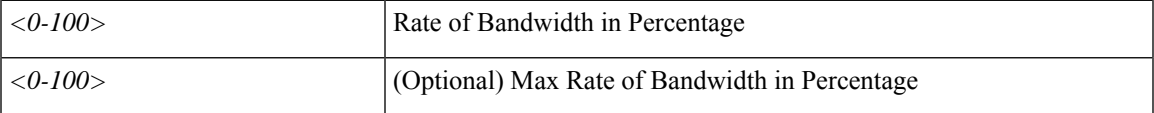

**Command Mode:** template policy-group : Configure Policy Group Parameters

## **Command Path:**

```
# configure [['terminal', 't']]
(config)# template policy-group <WORD>
(config-pol-grp-if)# storm-control multicast level <0-100> [burst-rate <0-100>]
```
## **storm-control multicast level <0-100> [burst-rate <0-100>]**

**Description:** Configure Storm Control Level (bandwidth percentage) for multicast

#### **Syntax:**

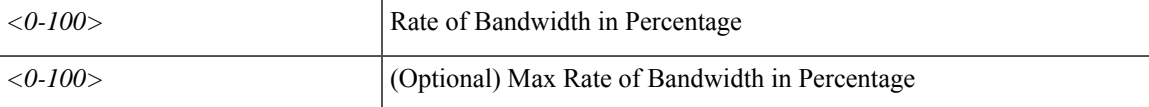

**Command Mode:** template port-channel : Configure Port-Channel Parameters

## **Command Path:**

```
# configure [['terminal', 't']]
(config)# template port-channel <WORD>
(config-po-ch-if)# storm-control multicast level <0-100> [burst-rate <0-100>]
```
#### **storm-control multicast level <0-100> [burst-rate <0-100>]**

**Description:** Configure Storm Control Level (bandwidth percentage) for multicast

**Syntax:**

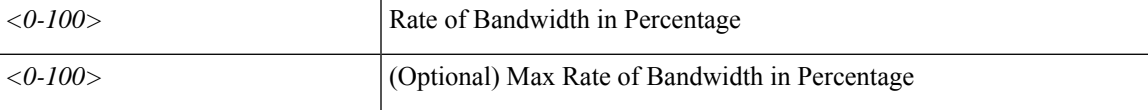

**Command Mode:** interface ethernet : Ethernet IEEE 802.3z

```
# configure [['terminal', 't']]
```

```
(config)# leaf <101-4000>
(config-leaf)# interface ethernet <ifRange>
(config-leaf-if)# storm-control multicast level <0-100> [burst-rate <0-100>]
```
## **storm-control multicast level <0-100> [burst-rate <0-100>]**

**Description:** Configure Storm Control Level (bandwidth percentage) for multicast

**Syntax:**

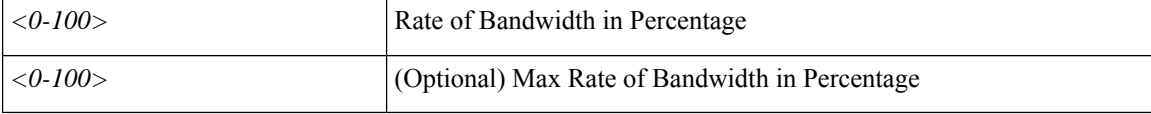

**Command Mode:** interface port-channel : Port Channel interface

**Command Path:**

```
# configure [['terminal', 't']]
(config)# leaf <101-4000>
(config-leaf)# interface port-channel <WORD> [fex <fex>]
(config-leaf-if)# storm-control multicast level <0-100> [burst-rate <0-100>]
```
#### **storm-control multicast level <0-100> [burst-rate <0-100>]**

**Description:** Configure Storm Control Level (bandwidth percentage) for multicast

**Syntax:**

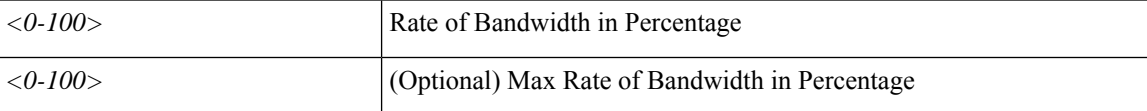

**Command Mode:** interface ethernet : Ethernet IEEE 802.3z

#### **Command Path:**

```
# configure [['terminal', 't']]
(config)# spine <101-4000>
(config-spine)# interface ethernet <ifRange>
(config-leaf-if)# storm-control multicast level <0-100> [burst-rate <0-100>]
```
#### **storm-control multicast level <0-100> [burst-rate <0-100>]**

**Description:** Configure Storm Control Level (bandwidth percentage) for multicast

**Syntax:**

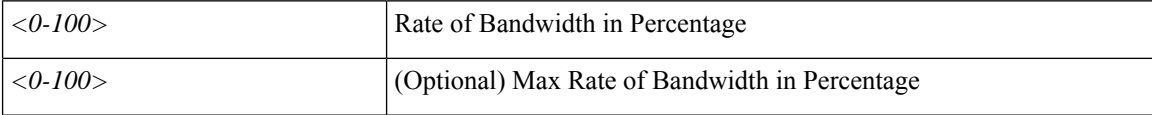

**Command Mode:** interface port-channel : Port Channel interface

```
# configure [['terminal', 't']]
(config)# spine <101-4000>
(config-spine)# interface port-channel <WORD> [fex <fex>]
(config-leaf-if)# storm-control multicast level <0-100> [burst-rate <0-100>]
```
## **storm-control multicast level <0-100> [burst-rate <0-100>]**

**Description:** Configure Storm Control Level (bandwidth percentage) for multicast

## **Syntax:**

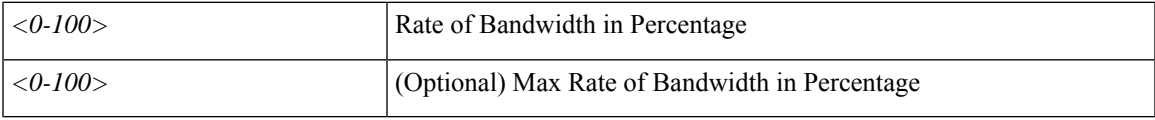

**Command Mode:** interface : Provide VPC Name

```
# configure [['terminal', 't']]
(config)# vpc context leaf <101-4000> <101-4000> [fex <fex>]
(config-vpc)# interface vpc <WORD> [fex <fex>]
(config-vpc-if)# storm-control multicast level <0-100> [burst-rate <0-100>]
```
## **storm-control multicast pps**

## **storm-control multicast pps <arg> burst-rate <arg>**

**Description:** Configure Storm Control in packet per second for multicast

**Syntax:**

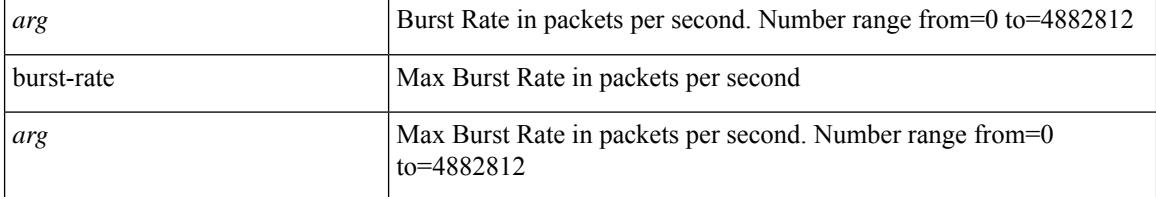

**Command Mode:** template policy-group : Configure Policy Group Parameters

#### **Command Path:**

```
# configure [['terminal', 't']]
(config)# template policy-group <WORD>
(config-pol-grp-if)# storm-control multicast pps <> burst-rate <>
```
#### **storm-control multicast pps <arg> burst-rate <arg>**

**Description:** Configure Storm Control in packet per second for multicast

#### **Syntax:**

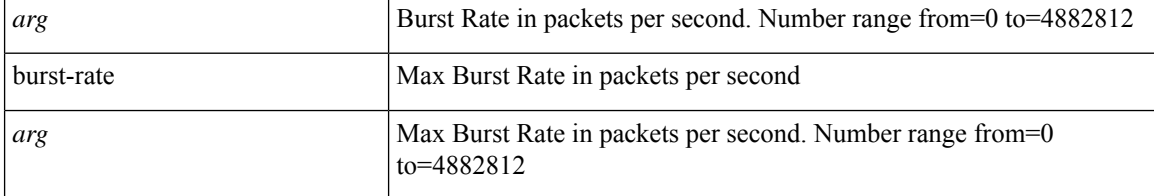

**Command Mode:** template port-channel : Configure Port-Channel Parameters

## **Command Path:**

```
# configure [['terminal', 't']]
(config)# template port-channel <WORD>
(config-po-ch-if)# storm-control multicast pps <> burst-rate <>
```
#### **storm-control multicast pps <arg> burst-rate <arg>**

**Description:** Configure Storm Control in packet per second for multicast

**Syntax:**

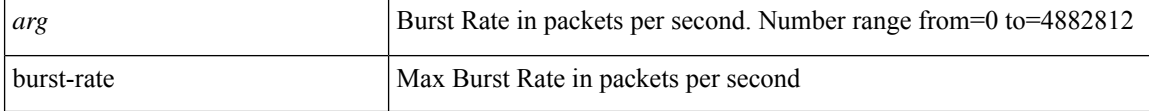

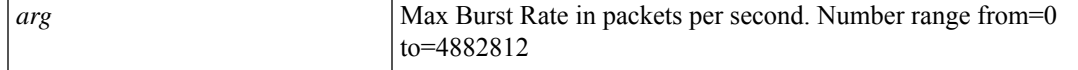

**Command Mode:** interface ethernet : Ethernet IEEE 802.3z

#### **Command Path:**

```
# configure [['terminal', 't']]
(config)# leaf <101-4000>
(config-leaf)# interface ethernet <ifRange>
(config-leaf-if)# storm-control multicast pps <> burst-rate <>
```
#### **storm-control multicast pps <arg> burst-rate <arg>**

**Description:** Configure Storm Control in packet per second for multicast

## **Syntax:**

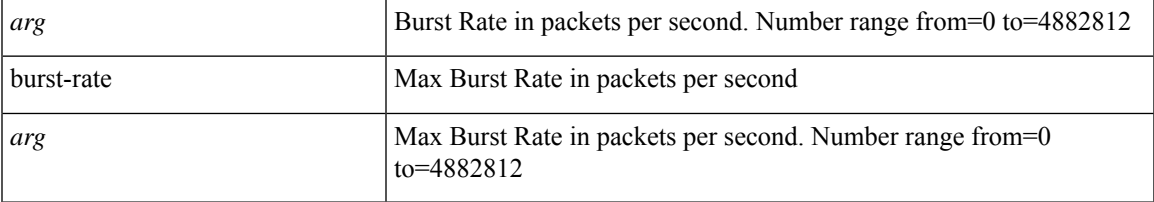

**Command Mode:** interface port-channel : Port Channel interface

#### **Command Path:**

```
# configure [['terminal', 't']]
(config)# leaf <101-4000>
(config-leaf)# interface port-channel <WORD> [fex <fex>]
(config-leaf-if)# storm-control multicast pps <> burst-rate <>
```
## **storm-control multicast pps <arg> burst-rate <arg>**

**Description:** Configure Storm Control in packet per second for multicast

**Syntax:**

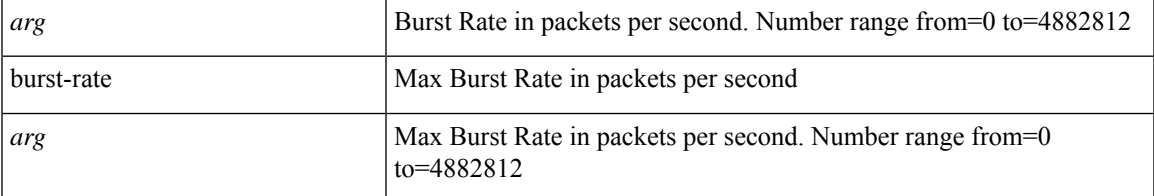

**Command Mode:** interface ethernet : Ethernet IEEE 802.3z

```
# configure [['terminal', 't']]
(config)# spine <101-4000>
(config-spine)# interface ethernet <ifRange>
```

```
(config-leaf-if)# storm-control multicast pps <> burst-rate <>
```
#### **storm-control multicast pps <arg> burst-rate <arg>**

**Description:** Configure Storm Control in packet per second for multicast

### **Syntax:**

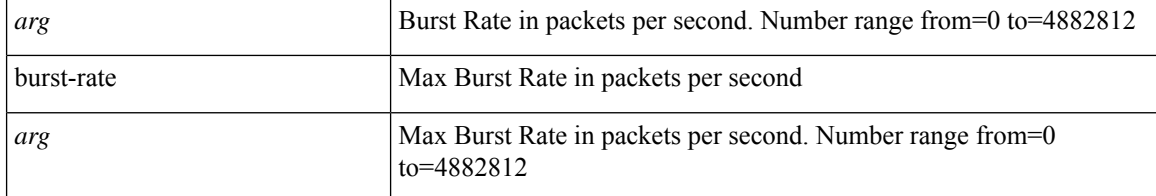

**Command Mode:** interface port-channel : Port Channel interface

#### **Command Path:**

```
# configure [['terminal', 't']]
(config)# spine <101-4000>
(config-spine)# interface port-channel <WORD> [fex <fex>]
(config-leaf-if)# storm-control multicast pps <> burst-rate <>
```
## **storm-control multicast pps <arg> burst-rate <arg>**

**Description:** Configure Storm Control in packet per second for multicast

#### **Syntax:**

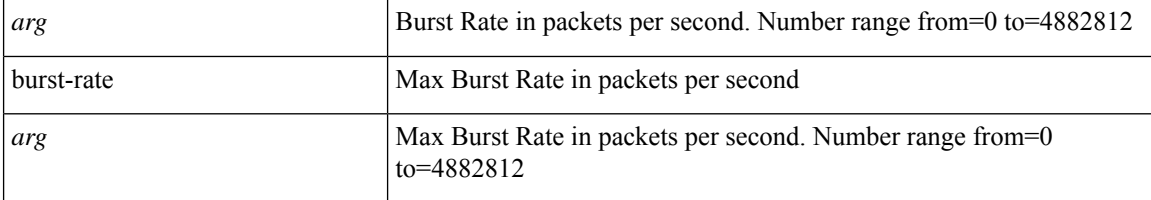

**Command Mode:** interface : Provide VPC Name

```
# configure [['terminal', 't']]
(config)# vpc context leaf <101-4000> <101-4000> [fex <fex>]
(config-vpc)# interface vpc <WORD> [fex <fex>]
(config-vpc-if)# storm-control multicast pps <> burst-rate <>
```
# **storm-control pps**

## **storm-control pps <arg> burst-rate <arg>**

**Description:** Configure Storm Control in packet per second for all packet types

#### **Syntax:**

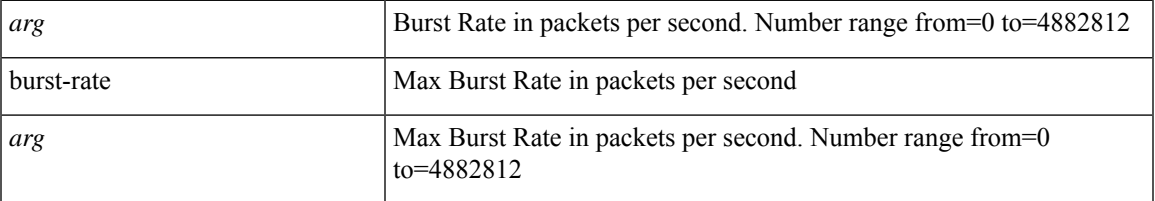

**Command Mode:** template policy-group : Configure Policy Group Parameters

## **Command Path:**

```
# configure [['terminal', 't']]
(config)# template policy-group <WORD>
(config-pol-grp-if)# storm-control pps <> burst-rate <>
```
## **storm-control pps <arg> burst-rate <arg>**

**Description:** Configure Storm Control in packet per second for all packet type

## **Syntax:**

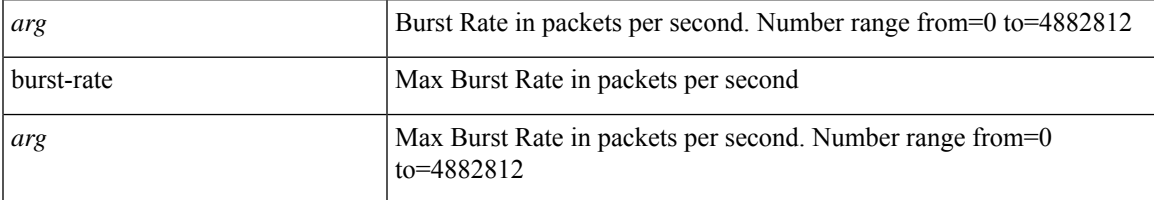

**Command Mode:** template port-channel : Configure Port-Channel Parameters

## **Command Path:**

```
# configure [['terminal', 't']]
(config)# template port-channel <WORD>
(config-po-ch-if)# storm-control pps <> burst-rate <>
```
## **storm-control pps <arg> burst-rate <arg>**

**Description:** Configure Storm Control in packet per second for all packet types

**Syntax:**

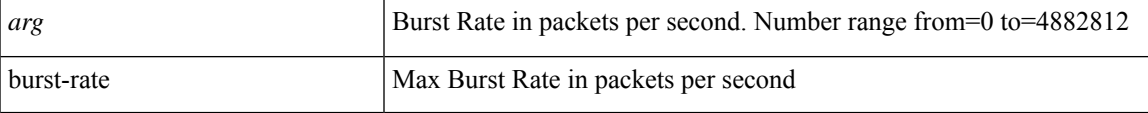

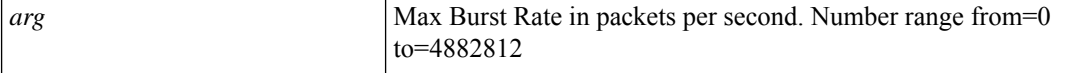

**Command Mode:** interface ethernet : Ethernet IEEE 802.3z

#### **Command Path:**

```
# configure [['terminal', 't']]
(config)# leaf <101-4000>
(config-leaf)# interface ethernet <ifRange>
(config-leaf-if)# storm-control pps <> burst-rate <>
```
### **storm-control pps <arg> burst-rate <arg>**

**Description:** Configure Storm Control in packet per second for all packet types

## **Syntax:**

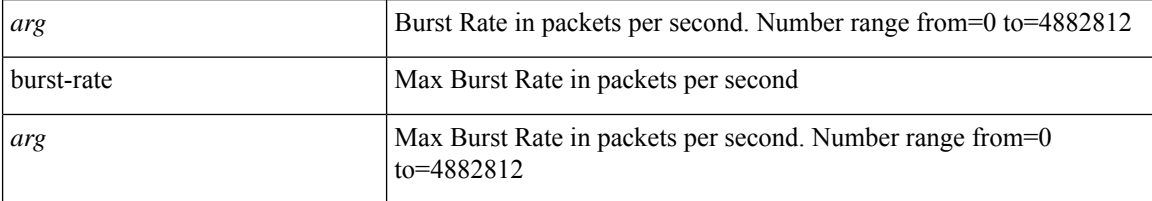

**Command Mode:** interface port-channel : Port Channel interface

#### **Command Path:**

```
# configure [['terminal', 't']]
(config)# leaf <101-4000>
(config-leaf)# interface port-channel <WORD> [fex <fex>]
(config-leaf-if)# storm-control pps <> burst-rate <>
```
## **storm-control pps <arg> burst-rate <arg>**

**Description:** Configure Storm Control in packet per second for all packet types

#### **Syntax:**

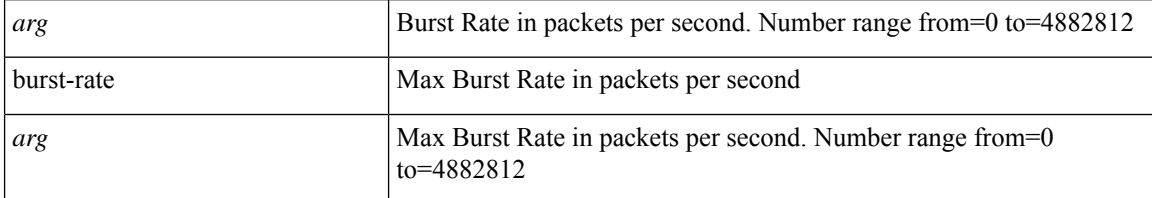

**Command Mode:** interface ethernet : Ethernet IEEE 802.3z

```
# configure [['terminal', 't']]
(config)# spine <101-4000>
(config-spine)# interface ethernet <ifRange>
```
(config-leaf-if)# storm-control pps <> burst-rate <>

#### **storm-control pps <arg> burst-rate <arg>**

**Description:** Configure Storm Control in packet per second for all packet types

#### **Syntax:**

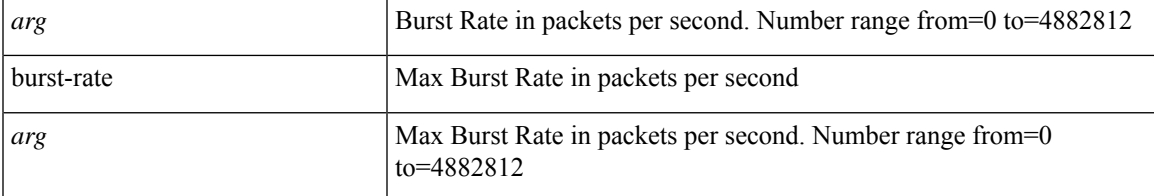

**Command Mode:** interface port-channel : Port Channel interface

#### **Command Path:**

```
# configure [['terminal', 't']]
(config)# spine <101-4000>
(config-spine)# interface port-channel <WORD> [fex <fex>]
(config-leaf-if)# storm-control pps <> burst-rate <>
```
## **storm-control pps <arg> burst-rate <arg>**

**Description:** Configure Storm Control in packet per second for all packets type

#### **Syntax:**

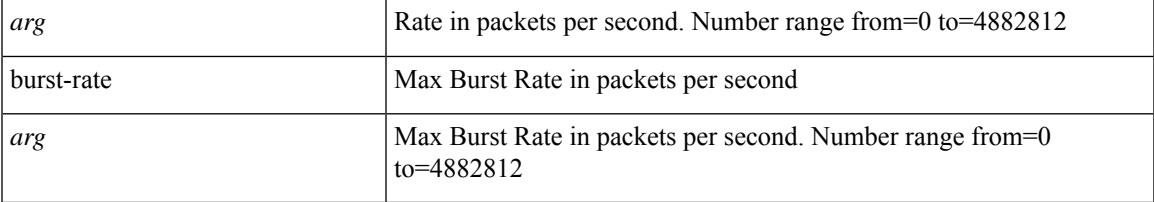

**Command Mode:** interface : Provide VPC Name

```
# configure [['terminal', 't']]
(config)# vpc context leaf <101-4000> <101-4000> [fex <fex>]
(config-vpc)# interface vpc <WORD> [fex <fex>]
(config-vpc-if)# storm-control pps <> burst-rate <>
```
## **storm-control unicast level**

## **storm-control unicast level <0-100> [burst-rate <0-100>]**

**Description:** Configure Storm Control Level (bandwidth percentage) for unicast

**Syntax:**

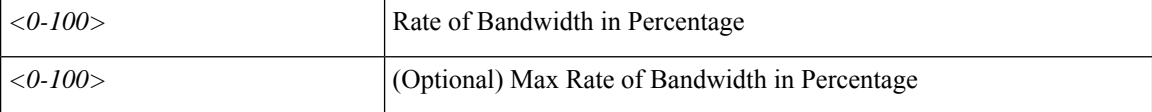

**Command Mode:** template policy-group : Configure Policy Group Parameters

**Command Path:**

```
# configure [['terminal', 't']]
(config)# template policy-group <WORD>
(config-pol-grp-if)# storm-control unicast level <0-100> [burst-rate <0-100>]
```
## **storm-control unicast level <0-100> [burst-rate <0-100>]**

**Description:** Configure Storm Control Level (bandwidth percentage) for unicast

#### **Syntax:**

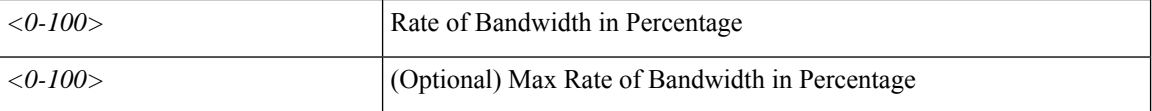

**Command Mode:** template port-channel : Configure Port-Channel Parameters

#### **Command Path:**

```
# configure [['terminal', 't']]
(config)# template port-channel <WORD>
(config-po-ch-if)# storm-control unicast level <0-100> [burst-rate <0-100>]
```
#### **storm-control unicast level <0-100> [burst-rate <0-100>]**

**Description:** Configure Storm Control Level (bandwidth percentage) for unicast

**Syntax:**

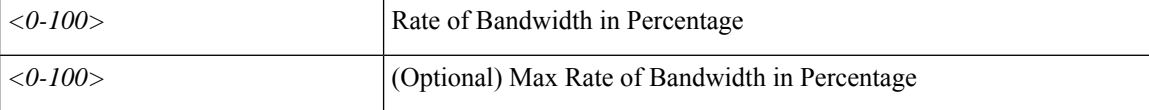

**Command Mode:** interface ethernet : Ethernet IEEE 802.3z

```
# configure [['terminal', 't']]
```

```
(config)# leaf <101-4000>
(config-leaf)# interface ethernet <ifRange>
(config-leaf-if)# storm-control unicast level <0-100> [burst-rate <0-100>]
```
## **storm-control unicast level <0-100> [burst-rate <0-100>]**

**Description:** Configure Storm Control Level (bandwidth percentage) for unicast

**Syntax:**

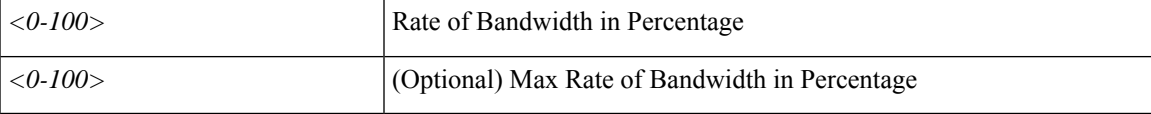

**Command Mode:** interface port-channel : Port Channel interface

**Command Path:**

```
# configure [['terminal', 't']]
(config)# leaf <101-4000>
(config-leaf)# interface port-channel <WORD> [fex <fex>]
(config-leaf-if)# storm-control unicast level <0-100> [burst-rate <0-100>]
```
#### **storm-control unicast level <0-100> [burst-rate <0-100>]**

**Description:** Configure Storm Control Level (bandwidth percentage) for unicast

**Syntax:**

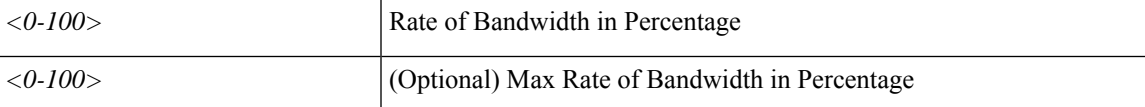

**Command Mode:** interface ethernet : Ethernet IEEE 802.3z

#### **Command Path:**

```
# configure [['terminal', 't']]
(config)# spine <101-4000>
(config-spine)# interface ethernet <ifRange>
(config-leaf-if)# storm-control unicast level <0-100> [burst-rate <0-100>]
```
#### **storm-control unicast level <0-100> [burst-rate <0-100>]**

**Description:** Configure Storm Control Level (bandwidth percentage) for unicast

**Syntax:**

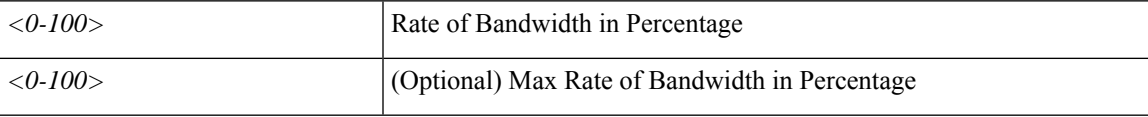

**Command Mode:** interface port-channel : Port Channel interface

```
# configure [['terminal', 't']]
(config)# spine <101-4000>
(config-spine)# interface port-channel <WORD> [fex <fex>]
(config-leaf-if)# storm-control unicast level <0-100> [burst-rate <0-100>]
```
#### **storm-control unicast level <0-100> [burst-rate <0-100>]**

**Description:** Configure Storm Control Level (bandwidth percentage) for unicast

**Syntax:**

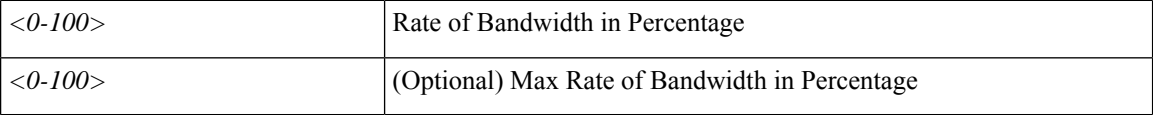

**Command Mode:** interface : Provide VPC Name

```
# configure [['terminal', 't']]
(config)# vpc context leaf <101-4000> <101-4000> [fex <fex>]
(config-vpc)# interface vpc <WORD> [fex <fex>]
(config-vpc-if)# storm-control unicast level <0-100> [burst-rate <0-100>]
```
# **storm-control unicast pps**

#### **storm-control unicast pps <arg> burst-rate <arg>**

**Description:** Configure Storm Control in packet per second for unicast

#### **Syntax:**

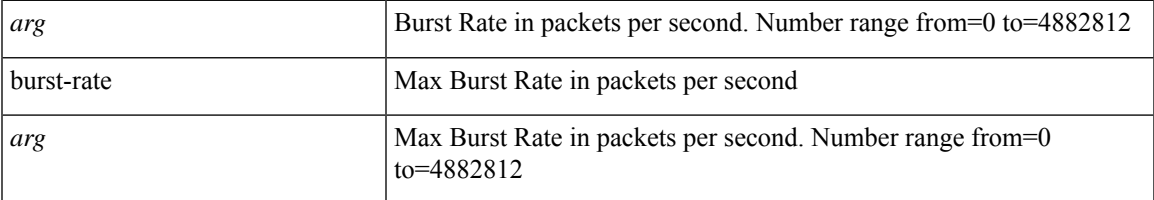

**Command Mode:** template policy-group : Configure Policy Group Parameters

## **Command Path:**

```
# configure [['terminal', 't']]
(config)# template policy-group <WORD>
(config-pol-grp-if)# storm-control unicast pps <> burst-rate <>
```
#### **storm-control unicast pps <arg> burst-rate <arg>**

**Description:** Configure Storm Control in packet per second for unicast

#### **Syntax:**

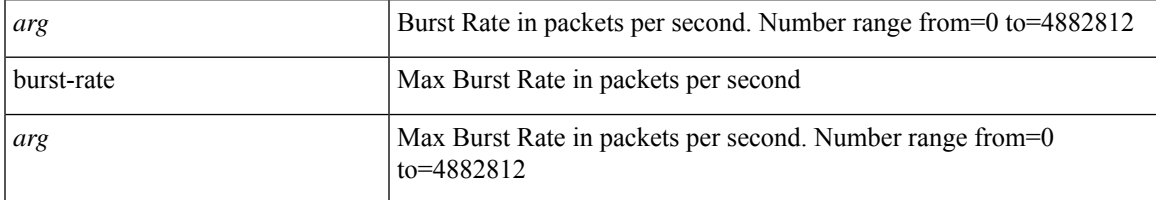

**Command Mode:** template port-channel : Configure Port-Channel Parameters

## **Command Path:**

```
# configure [['terminal', 't']]
(config)# template port-channel <WORD>
(config-po-ch-if)# storm-control unicast pps <> burst-rate <>
```
#### **storm-control unicast pps <arg> burst-rate <arg>**

**Description:** Configure Storm Control in packet per second for unicast

**Syntax:**

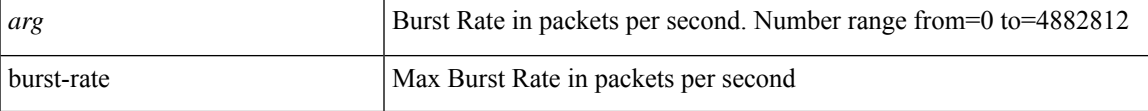

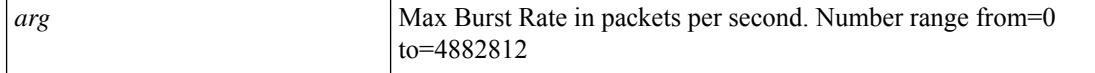

**Command Mode:** interface ethernet : Ethernet IEEE 802.3z

#### **Command Path:**

```
# configure [['terminal', 't']]
(config)# leaf <101-4000>
(config-leaf)# interface ethernet <ifRange>
(config-leaf-if)# storm-control unicast pps <> burst-rate <>
```
#### **storm-control unicast pps <arg> burst-rate <arg>**

**Description:** Configure Storm Control in packet per second for unicast

#### **Syntax:**

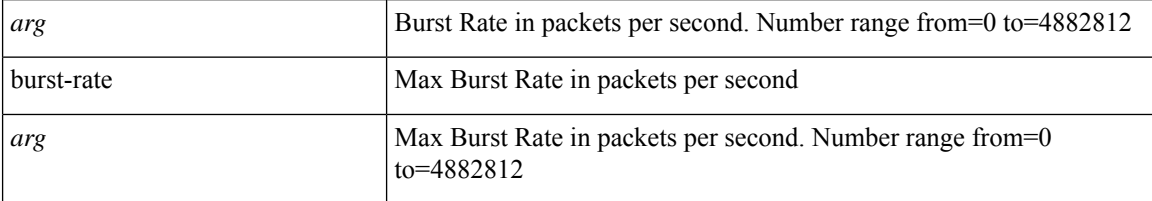

**Command Mode:** interface port-channel : Port Channel interface

#### **Command Path:**

```
# configure [['terminal', 't']]
(config)# leaf <101-4000>
(config-leaf)# interface port-channel <WORD> [fex <fex>]
(config-leaf-if)# storm-control unicast pps <> burst-rate <>
```
### **storm-control unicast pps <arg> burst-rate <arg>**

**Description:** Configure Storm Control in packet per second for unicast

#### **Syntax:**

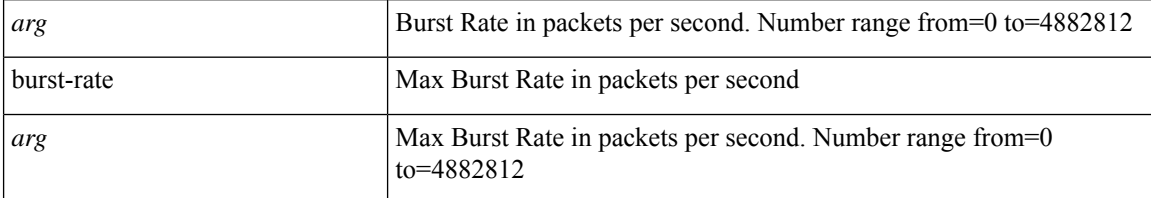

**Command Mode:** interface ethernet : Ethernet IEEE 802.3z

```
# configure [['terminal', 't']]
(config)# spine <101-4000>
(config-spine)# interface ethernet <ifRange>
```
(config-leaf-if)# storm-control unicast pps <> burst-rate <>

#### **storm-control unicast pps <arg> burst-rate <arg>**

**Description:** Configure Storm Control in packet per second for unicast

**Syntax:**

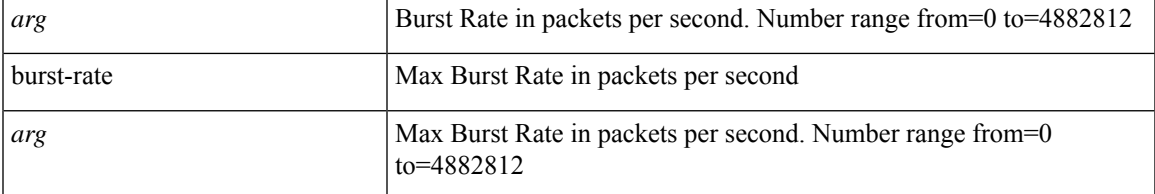

**Command Mode:** interface port-channel : Port Channel interface

#### **Command Path:**

```
# configure [['terminal', 't']]
(config)# spine <101-4000>
(config-spine)# interface port-channel <WORD> [fex <fex>]
(config-leaf-if)# storm-control unicast pps <> burst-rate <>
```
#### **storm-control unicast pps <arg> burst-rate <arg>**

**Description:** Configure Storm Control in packet per second for unicast

**Syntax:**

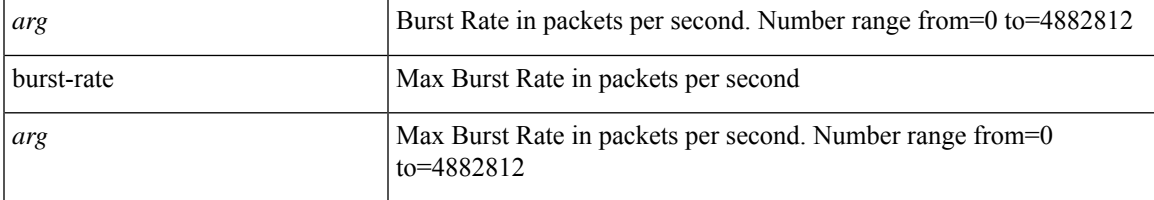

**Command Mode:** interface : Provide VPC Name

```
# configure [['terminal', 't']]
(config)# vpc context leaf <101-4000> <101-4000> [fex <fex>]
(config-vpc)# interface vpc <WORD> [fex <fex>]
(config-vpc-if)# storm-control unicast pps <> burst-rate <>
```
## **street-address**

#### **street-address <WORD>**

**Description:** Street address of the site

**Syntax:**

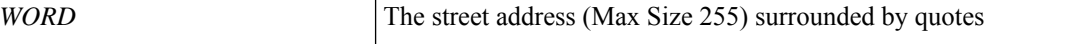

**Command Mode:** destination-profile : Configure destination profile Parameters

**Command Path:**

```
# configure [['terminal', 't']]
(config)# callhome common
(config-callhome)# destination-profile
(config-callhome-destnprof)# street-address <WORD>
```
## **street-address <WORD>**

**Description:** Street address of the site

**Syntax:**

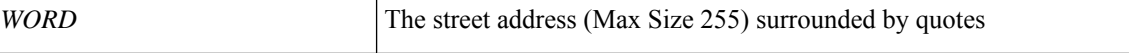

**Command Mode:** destination-profile : Configure destination profile Parameters

```
# configure [['terminal', 't']]
(config)# smartcallhome common
(config-smartcallhome)# destination-profile
(config-callhome-destnprof)# street-address <WORD>
```
# **subject**

## **subject <WORD>**

**Description:** Set The fully qualified domain name or DN of the requesting device.

**Syntax:**

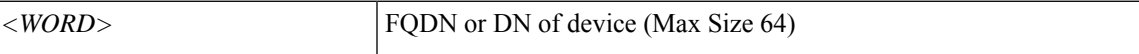

**Command Mode:** csr : A csr mode to create and hold an SSL certificate

**Command Path:**

```
# configure [['terminal', 't']]
(config)# crypto keyring <WORD>
(config-keyring)# csr
(config-csr)# subject <WORD>
```
## **subject <WORD>**

**Description:** Configuration a subject on the contract

**Syntax:**

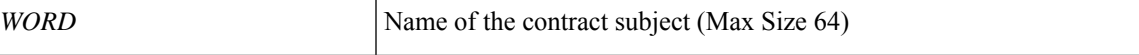

**Command Mode:** contract : Configure binary contracts between Application EPGs

```
# configure [['terminal', 't']]
(config)# tenant <WORD>
(config-tenant)# contract <WORD> [type <type>]
(config-tenant-contract)# subject <WORD>
```
# **subnet-ip**

## **subnet-ip <WORD> [subnet-ctrl <ctrl>]**

#### **Description:** Configure Subnet IP for a L4-l7 Graph Connector.

#### **Syntax:**

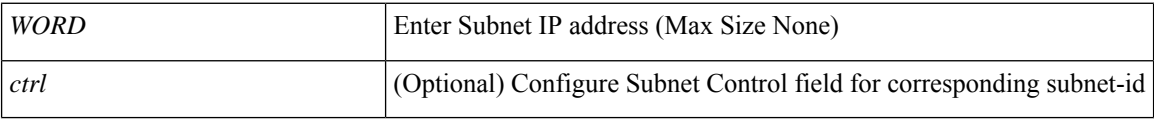

**Command Mode:** connector : Configure Connector for a Service Node

```
# configure [['terminal', 't']]
(config)# tenant <WORD>
(config-tenant)# l4l7 graph <WORD> [contract <contract-option>]
(config-graph)# service <WORD> [device-cluster-tenant <WORD>] [device-cluster <WORD>] [mode
<Available Modes>] [svcredir <Service Redirection>] [service-type <Service Type>]
(config-service)# connector <WORD> [cluster-interface <WORD>]
(config-connector)# subnet-ip <WORD> [subnet-ctrl <ctrl>]
```
## **subnet**

## **subnet <WORD>**

**Description:** Configure Private IP Subnet

**Syntax:**

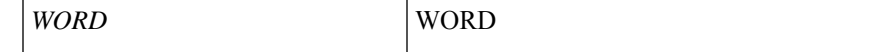

**Command Mode:** l4l7 resource-pool : Configure L4-L7 Service Resource Pool

```
# configure [['terminal', 't']]
(config)# tenant <WORD>
(config-tenant)# l4l7 resource-pool <WORD>
(config-resource-pool)# subnet <WORD>
```
## **summary-address**

## **summary-address <IP-PREFIX/LEN>**

**Description:** Route summarization

**Syntax:**

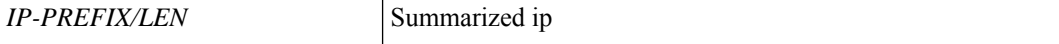

**Command Mode:** vrf : Associate Router OSPF Policy with Tenant/VRF

**Command Path:**

```
# configure [['terminal', 't']]
(config)# leaf <101-4000>
(config-leaf)# router ospf default|multipod-internal
(config-leaf-ospf)# vrf member tenant <WORD> vrf <WORD>
(config-leaf-ospf-vrf)# summary-address <IP-PREFIX/LEN>
```
#### **summary-address <IP-PREFIX/LEN>**

**Description:** Route summarization

**Syntax:**

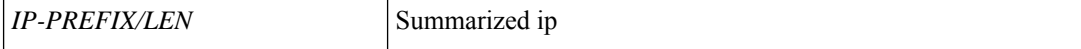

#### **Command Mode:** vrf : Associate Router OSPF Policy with Tenant/VRF

```
# configure [['terminal', 't']]
(config)# spine <101-4000>
(config-spine)# router ospf default|multipod-internal
(config-leaf-ospf)# vrf member tenant <WORD> vrf <WORD>
(config-leaf-ospf-vrf)# summary-address <IP-PREFIX/LEN>
```
# **svcredir-pol**

## **svcredir-pol tenant <tenant> name <WORD>**

**Description:** Configure Service Redirection Policy for a L4-L7 Graph Connector.

#### **Syntax:**

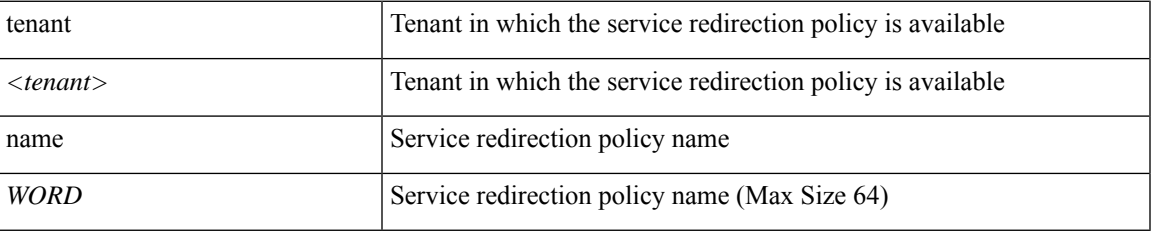

**Command Mode:** connector : Configure Connector for a Service Node

## **Command Path:**

```
# configure [['terminal', 't']]
(config)# tenant <WORD>
(config-tenant)# l4l7 graph <WORD> [contract <contract-option>]
(config-graph)# service <WORD> [device-cluster-tenant <WORD>] [device-cluster <WORD>] [mode
<Available Modes>] [svcredir <Service Redirection>] [service-type <Service Type>]
(config-service)# connector <WORD> [cluster-interface <WORD>]
(config-connector)# svcredir-pol tenant <tenant> name <WORD>
```
#### **svcredir-pol <WORD>**

**Description:** Configure L4L7 service redirection policy

#### **Syntax:**

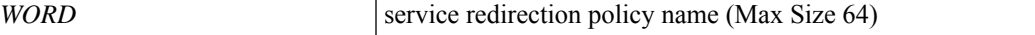

**Command Mode:** tenant : Tenant configuration mode

```
# configure [['terminal', 't']]
(config)# tenant <WORD>
(config-tenant)# svcredir-pol <WORD>
```
# **switch-group**

## **switch-group <WORD>**

**Description:** Create switch firmware upgrade policy

**Syntax:**

*WORD* switch-group name (Max Size 64)

**Command Mode:** firmware : Firmware upgrade configuration Mode

```
# configure [['terminal', 't']]
(config)# firmware
(config-firmware)# switch-group <WORD>
```
## **switch**

## **switch**

**Description:** Add switches to switch group

**Syntax:**

*arg*

**Command Mode:** switch-group : Create switch firmware upgrade policy

## **Command Path:**

```
# configure [['terminal', 't']]
(config)# firmware
(config-firmware)# switch-group <WORD>
(config-firmware-switch)# switch
```
## **switch**

**Description:** Configure Leaf Node

**Syntax:**

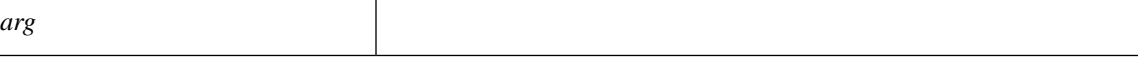

**Command Mode:** configure : Configuration Mode

## **Command Path:**

```
# configure [['terminal', 't']]
(config)# switch
```
## **switch**

**Description:** Add switches to zone

**Syntax:**

*arg*

**Command Mode:** zone : Create zone policy

```
# configure [['terminal', 't']]
(config)# zones
(config-zones)# zone <WORD>
(config-zone)# switch
```
# **switching-mode**

## **switching-mode native|AVE**

**Description:** Configure Switching Mode

**Syntax:**

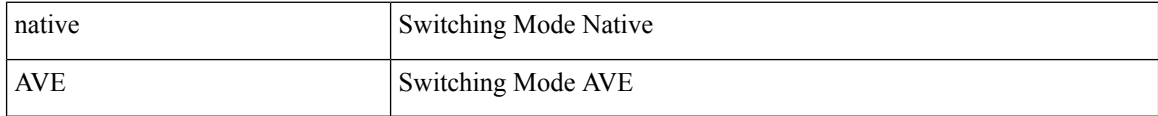

**Command Mode:** vmware-domain : Associate EPG to a VMWare Domain

### **Command Path:**

```
# configure [['terminal', 't']]
(config)# tenant <WORD>
(config-tenant)# application <WORD>
(config-tenant-app)# epg <WORD> [type <WORD>]
(config-tenant-app-epg)# vmware-domain member <WORD> [encap <WORD>] [primary-encap <WORD>]
[allow-micro-segmentation] [deploy <WORD>] [push <WORD>] [binding-type
staticBinding|dynamicBinding|ephemeral] [port-allocation fixed|elastic] [num-ports <WORD>]
 [delimiter <WORD>]
```
(config-tenant-app-epg-domain)# switching-mode native|AVE

# **switching**

## **switching mode vlan|vxlan|vxlan-ns**

**Description:** Configure switching mode.

#### **Syntax:**

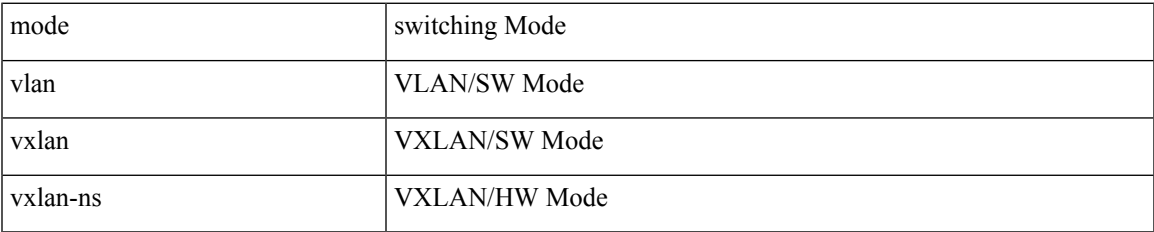

#### **Command Mode:** configure-avs : Configure a VMWare Domain as AVS (N1K) type

## **Command Path:**

```
# configure [['terminal', 't']]
(config)# vmware-domain <WORD> [delimiter <WORD>] [access-mode <access-mode>]
(config-vmware)# configure-avs
(config-vmware-avs)# switching mode vlan|vxlan|vxlan-ns
```
### **switching mode vlan|vxlan|vxlan-ns**

**Description:** Configure switching mode.

## **Syntax:**

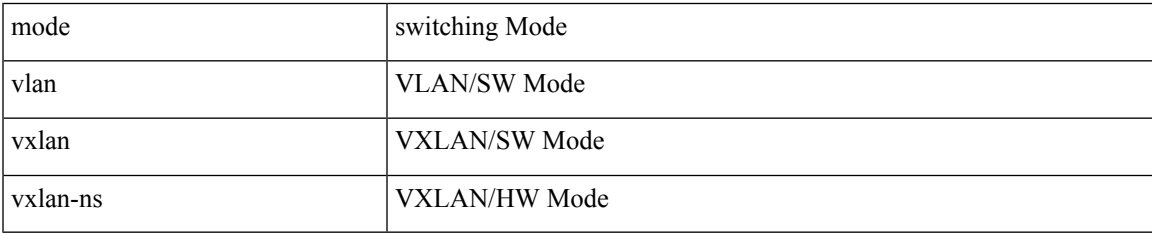

## **Command Mode:** configure-ave : Configure a Cisco AVE domain

```
# configure [['terminal', 't']]
(config)# vmware-domain <WORD> [delimiter <WORD>] [access-mode <access-mode>]
(config-vmware)# configure-ave
(config-vmware-ave)# switching mode vlan|vxlan|vxlan-ns
```
## **switchport**

#### **switchport**

**Description:** Configure switchport parameters

**Command Mode:** interface ethernet : Ethernet IEEE 802.3z

#### **Command Path:**

```
# configure [['terminal', 't']]
(config)# leaf <101-4000>
(config-leaf)# interface ethernet <ifRange>
(config-leaf-if)# switchport
```
#### **switchport**

**Description:** Configure switchport parameters

**Command Mode:** interface port-channel : Port Channel interface

**Command Path:**

```
# configure [['terminal', 't']]
(config)# leaf <101-4000>
(config-leaf)# interface port-channel <WORD> [fex <fex>]
(config-leaf-if)# switchport
```
#### **switchport**

**Description:** Configure switchport parameters

**Command Mode:** interface ethernet : Ethernet IEEE 802.3z

### **Command Path:**

```
# configure [['terminal', 't']]
(config)# spine <101-4000>
(config-spine)# interface ethernet <ifRange>
(config-leaf-if)# switchport
```
#### **switchport**

**Description:** Configure switchport parameters

**Command Mode:** interface port-channel : Port Channel interface

```
# configure [['terminal', 't']]
(config)# spine <101-4000>
(config-spine)# interface port-channel <WORD> [fex <fex>]
(config-leaf-if)# switchport
```
## **switchport**

**Description:** Configure switchport parameters

**Command Mode:** interface : Provide VPC Name

```
# configure [['terminal', 't']]
(config)# vpc context leaf <101-4000> <101-4000> [fex <fex>]
(config-vpc)# interface vpc <WORD> [fex <fex>]
(config-vpc-if)# switchport
```
## **switchport access vlan tenant application**

## **switchport access vlan <NUMBER> tenant <WORD> application <WORD> epg <WORD>**

**Description:** Application Name

**Syntax:**

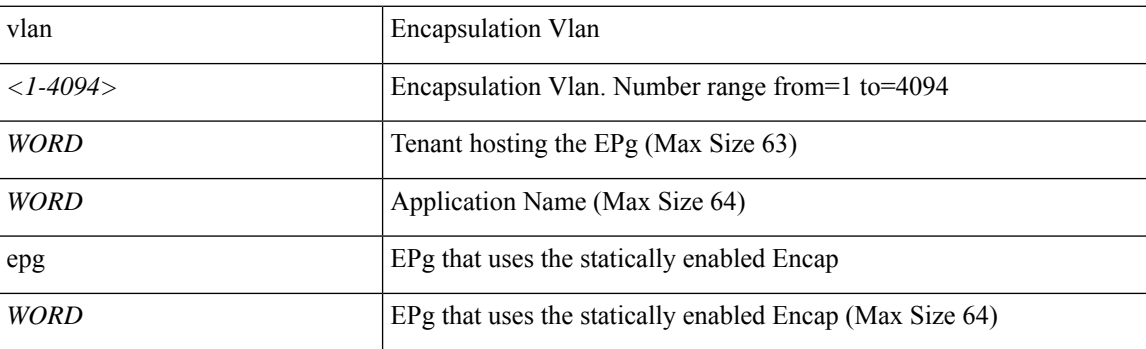

**Command Mode:** template policy-group : Configure Policy Group Parameters

#### **Command Path:**

```
# configure [['terminal', 't']]
(config)# template policy-group <WORD>
(config-pol-grp-if)# switchport access vlan <NUMBER> tenant <WORD> application <WORD> epg
<WORD>
```
#### **switchport access vlan <NUMBER> tenant <WORD> application <WORD> epg <WORD>**

#### **Description:** Application Name

**Syntax:**

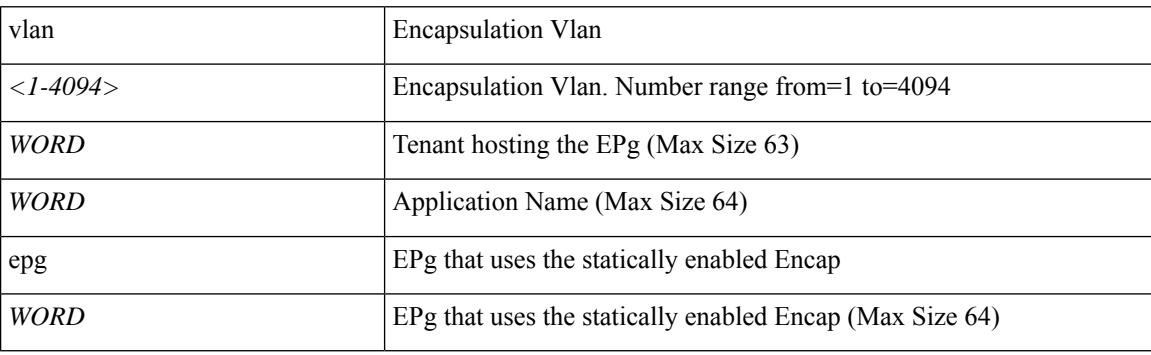

**Command Mode:** template port-channel : Configure Port-Channel Parameters

```
# configure [['terminal', 't']]
(config)# template port-channel <WORD>
(config-po-ch-if)# switchport access vlan <NUMBER> tenant <WORD> application <WORD> epg
```
<WORD>

## **switchport access vlan <NUMBER> tenant <WORD> application <WORD> epg <WORD>**

**Description:** Application Name

## **Syntax:**

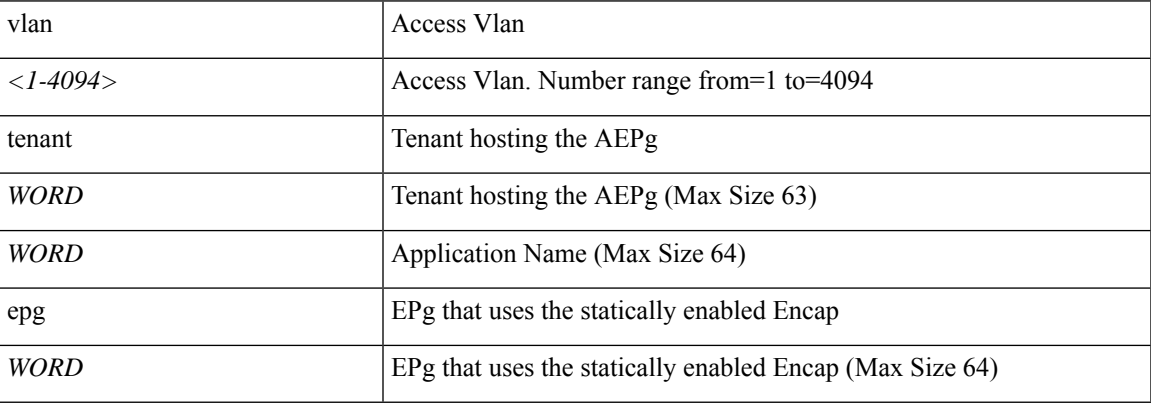

**Command Mode:** interface ethernet : Ethernet IEEE 802.3z

## **Command Path:**

```
# configure [['terminal', 't']]
(config)# leaf <101-4000>
(config-leaf)# interface ethernet <ifRange>
(config-leaf-if)# switchport access vlan <NUMBER> tenant <WORD> application <WORD> epg
<WORD>
```
## **switchport access vlan <NUMBER> tenant <WORD> application <WORD> epg <WORD>**

#### **Description:** Application Name

## **Syntax:**

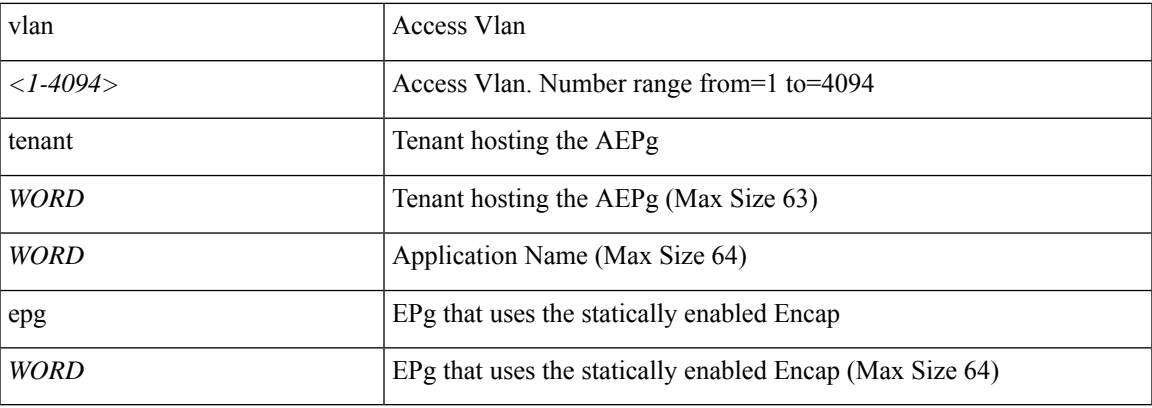

**Command Mode:** interface port-channel : Port Channel interface

```
# configure [['terminal', 't']]
(config)# leaf <101-4000>
(config-leaf)# interface port-channel <WORD> [fex <fex>]
(config-leaf-if)# switchport access vlan <NUMBER> tenant <WORD> application <WORD> epg
<WORD>
```
#### **switchport access vlan <NUMBER> tenant <WORD> application <WORD> epg <WORD>**

#### **Description:** Application Name

**Syntax:**

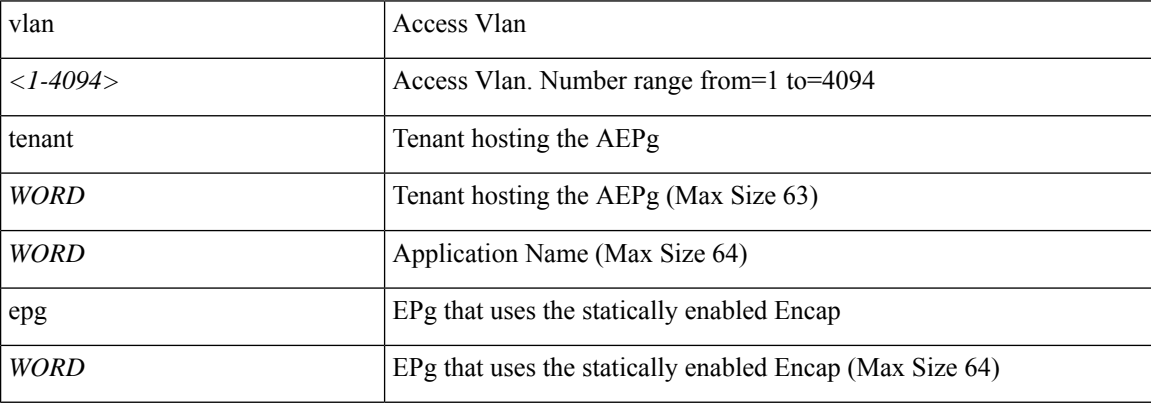

**Command Mode:** interface ethernet : Ethernet IEEE 802.3z

## **Command Path:**

```
# configure [['terminal', 't']]
(config)# spine <101-4000>
(config-spine)# interface ethernet <ifRange>
(config-leaf-if)# switchport access vlan <NUMBER> tenant <WORD> application <WORD> epg
<WORD>
```
#### **switchport access vlan <NUMBER> tenant <WORD> application <WORD> epg <WORD>**

**Description:** Application Name

#### **Syntax:**

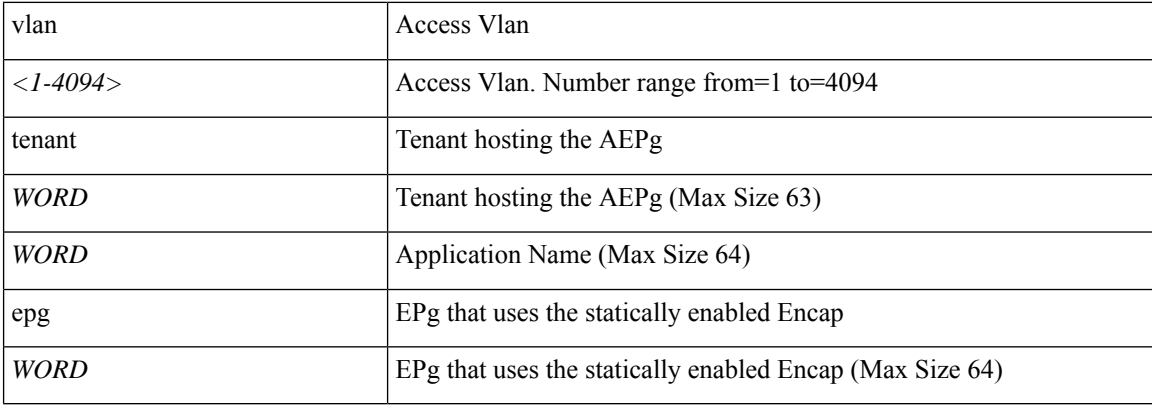

## **Command Mode:** interface port-channel : Port Channel interface

#### **Command Path:**

```
# configure [['terminal', 't']]
(config)# spine <101-4000>
(config-spine)# interface port-channel <WORD> [fex <fex>]
(config-leaf-if)# switchport access vlan <NUMBER> tenant <WORD> application <WORD> epg
<WORD>
```
## **switchport access vlan <NUMBER> tenant <WORD> application <WORD> epg <WORD>**

**Description:** Application Name

**Syntax:**

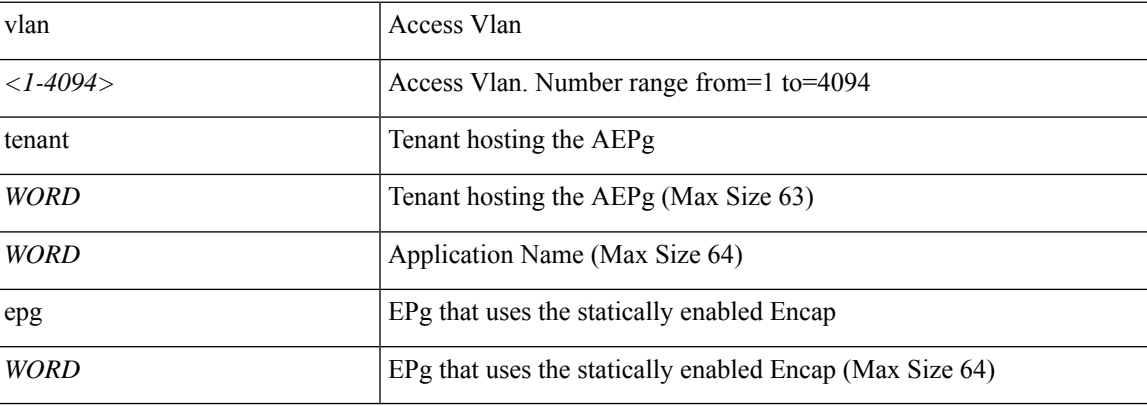

**Command Mode:** interface : Provide VPC Name

```
# configure [['terminal', 't']]
(config)# vpc context leaf <101-4000> <101-4000> [fex <fex>]
(config-vpc)# interface vpc <WORD> [fex <fex>]
(config-vpc-if)# switchport access vlan <NUMBER> tenant <WORD> application <WORD> epg <WORD>
```
# **switchport access vlan tenant external-svi**

## **switchport access vlan <NUMBER> tenant <WORD> external-svi [l3out] WORD**

**Description:** Associate SVI to the L2 Access Interface

**Syntax:**

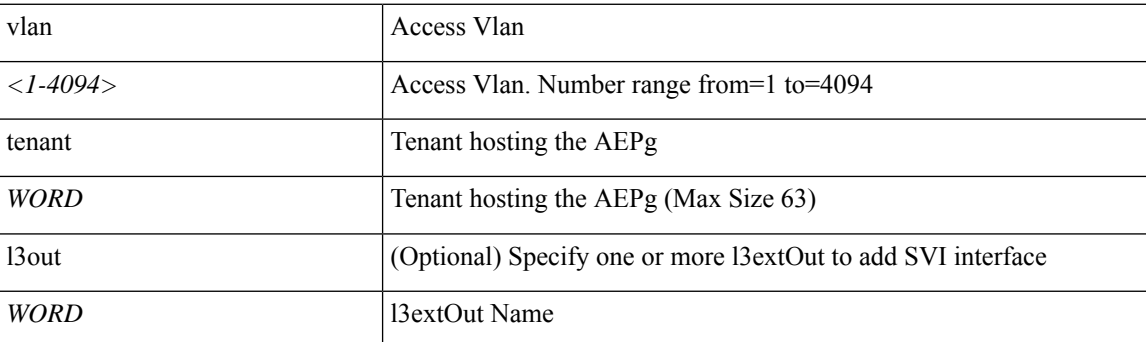

**Command Mode:** interface ethernet : Ethernet IEEE 802.3z

#### **Command Path:**

```
# configure [['terminal', 't']]
(config)# leaf <101-4000>
(config-leaf)# interface ethernet <ifRange>
(config-leaf-if)# switchport access vlan <NUMBER> tenant <WORD> external-svi [l3out] WORD
```
#### **switchport access vlan <NUMBER> tenant <WORD> external-svi [l3out] WORD**

**Description:** Associate SVI to Acess L2 Interface

#### **Syntax:**

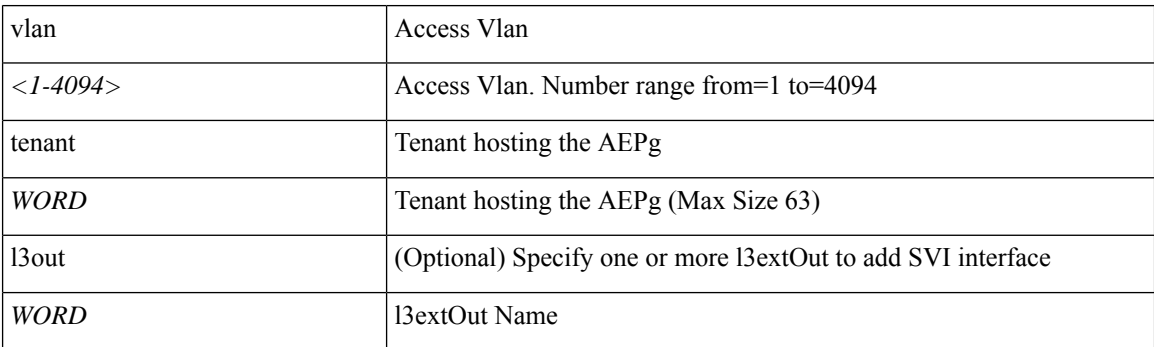

**Command Mode:** interface port-channel : Port Channel interface

```
# configure [['terminal', 't']]
(config)# leaf <101-4000>
(config-leaf)# interface port-channel <WORD> [fex <fex>]
```
(config-leaf-if)# switchport access vlan <NUMBER> tenant <WORD> external-svi [l3out] WORD

#### **switchport access vlan <NUMBER> tenant <WORD> external-svi [l3out] WORD**

**Description:** Associate SVI to the L2 Access Interface

**Syntax:**

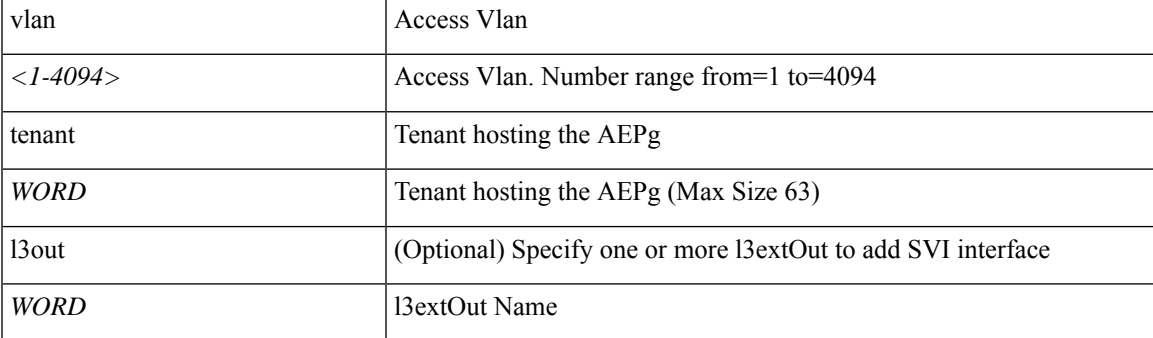

**Command Mode:** interface ethernet : Ethernet IEEE 802.3z

#### **Command Path:**

```
# configure [['terminal', 't']]
(config)# spine <101-4000>
(config-spine)# interface ethernet <ifRange>
(config-leaf-if)# switchport access vlan <NUMBER> tenant <WORD> external-svi [l3out] WORD
```
#### **switchport access vlan <NUMBER> tenant <WORD> external-svi [l3out] WORD**

**Description:** Associate SVI to Acess L2 Interface

#### **Syntax:**

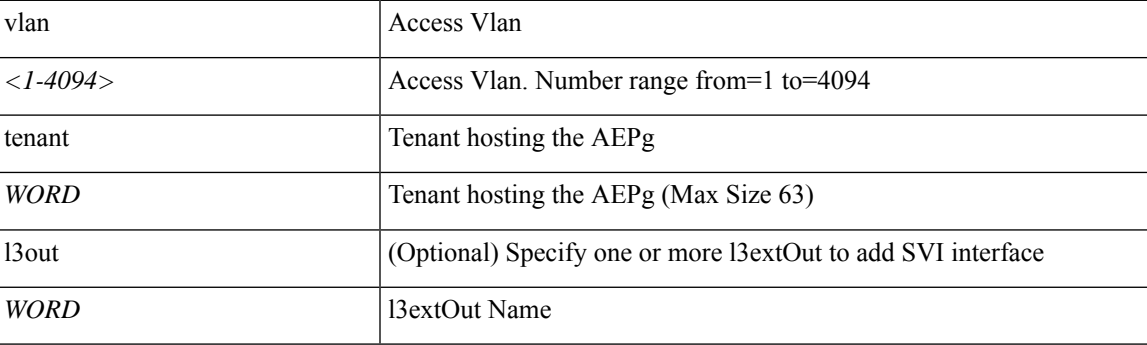

**Command Mode:** interface port-channel : Port Channel interface

```
# configure [['terminal', 't']]
(config)# spine <101-4000>
(config-spine)# interface port-channel <WORD> [fex <fex>]
(config-leaf-if)# switchport access vlan <NUMBER> tenant <WORD> external-svi [l3out] WORD
```
## **switchport access vlan <NUMBER> tenant <WORD> external-svi [l3out] WORD**

**Description:** Associate SVI to Acess L2 Interface

## **Syntax:**

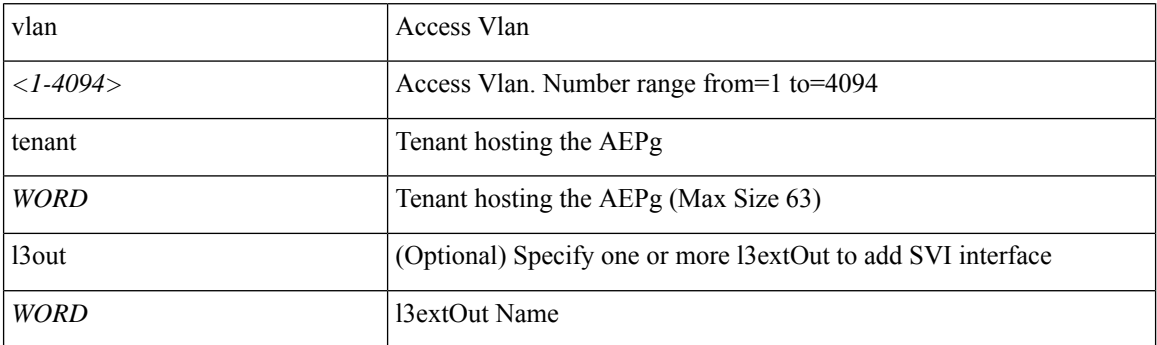

**Command Mode:** interface : Provide VPC Name

```
# configure [['terminal', 't']]
(config)# vpc context leaf <101-4000> <101-4000> [fex <fex>]
(config-vpc)# interface vpc <WORD> [fex <fex>]
(config-vpc-if)# switchport access vlan <NUMBER> tenant <WORD> external-svi [l3out] WORD
```
## **switchport fill-pattern**

## **switchport fill-pattern <arg>**

**Description:** Configure fill pattern for fc interface

**Syntax:**

*arg*

**Command Mode:** template fc-policy-group : Configure FC Policy Group Parameters

**Command Path:**

```
# configure [['terminal', 't']]
(config)# template fc-policy-group <WORD>
(config-fc-pol-grp-if)# switchport fill-pattern <>
```
#### **switchport fill-pattern <arg>**

**Description:** Configure Interface fillPattern

**Syntax:**

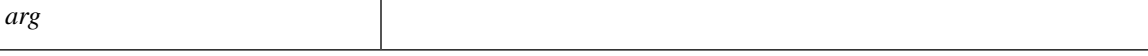

**Command Mode:** interface fc : FC Interface

#### **Command Path:**

```
# configure [['terminal', 't']]
(config)# leaf <101-4000>
(config-leaf)# interface fc <ifRange>
(config-leaf-fc-if)# switchport fill-pattern <>
```
#### **switchport fill-pattern <arg>**

**Description:** Configure Interface fillPattern

**Syntax:**

*arg*

**Command Mode:** interface fc : FC Interface

```
# configure [['terminal', 't']]
(config)# spine <101-4000>
(config-spine)# interface fc <ifRange>
(config-leaf-fc-if)# switchport fill-pattern <>
```
# **switchport fillpattern**

## **switchport fillpattern <arg>**

**Description:** Configure Interface fillPattern

**Syntax:**

*arg*

**Command Mode:** interface fc-port-channel : FC Port Channel

**Command Path:**

```
# configure [['terminal', 't']]
(config)# leaf <101-4000>
(config-leaf)# interface fc-port-channel <WORD>
(config-leaf-fc-pc)# switchport fillpattern <>
```
### **switchport fillpattern <arg>**

**Description:** Configure Interface fillPattern

**Syntax:**

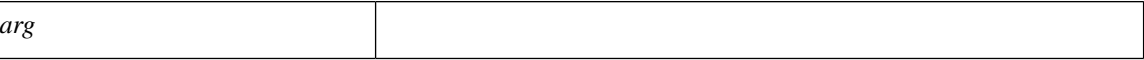

**Command Mode:** interface fc-port-channel : FC Port Channel

```
# configure [['terminal', 't']]
(config)# spine <101-4000>
(config-spine)# interface fc-port-channel <WORD>
(config-leaf-fc-pc)# switchport fillpattern <>
```
# **switchport mode**

## **switchport mode <arg>**

**Description:** Configure port mode for fc interface

**Syntax:**

*arg*

**Command Mode:** template fc-policy-group : Configure FC Policy Group Parameters

**Command Path:**

```
# configure [['terminal', 't']]
(config)# template fc-policy-group <WORD>
(config-fc-pol-grp-if)# switchport mode <>
```
## **switchport mode <arg>**

**Description:** Configure switchport mode for interface

**Syntax:**

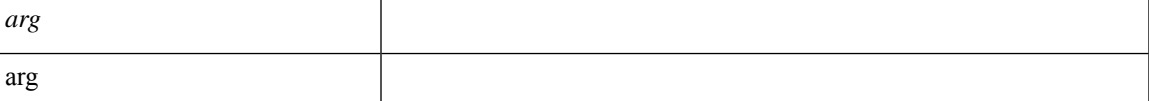

**Command Mode:** template policy-group : Configure Policy Group Parameters

#### **Command Path:**

```
# configure [['terminal', 't']]
(config)# template policy-group <WORD>
(config-pol-grp-if)# switchport mode <>
```
## **switchport mode <arg>**

**Description:** Configure switchport mode for vfc interface

**Syntax:**

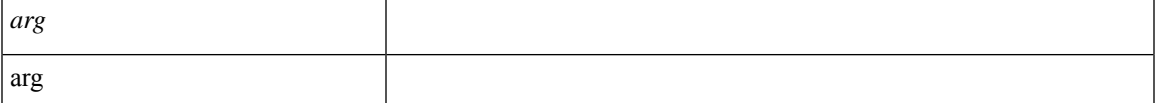

**Command Mode:** template port-channel : Configure Port-Channel Parameters

```
# configure [['terminal', 't']]
(config)# template port-channel <WORD>
```
(config-po-ch-if)# switchport mode <>

#### **switchport mode dot1q-tunnel <arg>**

#### **Description:** Tunnel Configuration

**Syntax:**

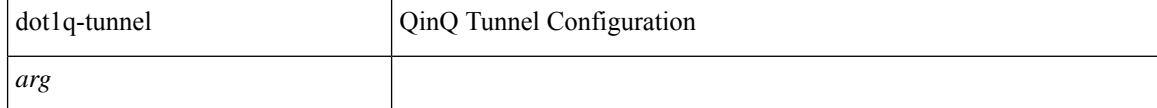

**Command Mode:** interface ethernet : Ethernet IEEE 802.3z

#### **Command Path:**

```
# configure [['terminal', 't']]
(config)# leaf <101-4000>
(config-leaf)# interface ethernet <ifRange>
(config-leaf-if)# switchport mode dot1q-tunnel <>
```
#### **switchport mode dot1q-tunnel <arg>**

**Description:** Tunnel Configuration

**Syntax:**

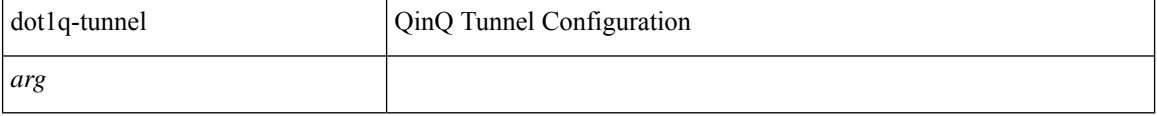

#### **Command Mode:** interface port-channel : Port Channel interface

#### **Command Path:**

```
# configure [['terminal', 't']]
(config)# leaf <101-4000>
(config-leaf)# interface port-channel <WORD> [fex <fex>]
(config-leaf-if)# switchport mode dot1q-tunnel <>
```
#### **switchport mode <arg>**

**Description:** Configure switchport mode for vfc interface

**Syntax:**

*arg*

**Command Mode:** interface vfc : Virtual Fiber Channel interface

```
# configure [['terminal', 't']]
(config)# leaf <101-4000>
(config-leaf)# interface vfc <ifRange>
```
(config-leaf-if)# switchport mode <>

#### **switchport mode <arg>**

**Description:** Configure switchport mode for vfc interface

**Syntax:**

*arg*

**Command Mode:** interface vfc-po : VFC Port Channel interface

**Command Path:**

```
# configure [['terminal', 't']]
(config)# leaf <101-4000>
(config-leaf)# interface vfc-po <WORD> [fex <fex>]
(config-leaf-if)# switchport mode <>
```
#### **switchport mode <arg>**

**Description:** Configure Port Mode

**Syntax:**

*arg*

**Command Mode:** interface fc : FC Interface

### **Command Path:**

```
# configure [['terminal', 't']]
(config)# leaf <101-4000>
(config-leaf)# interface fc <ifRange>
(config-leaf-fc-if)# switchport mode <>
```
### **switchport mode <arg>**

**Description:** Configure Port Mode

**Syntax:**

*arg*

**Command Mode:** interface fc-port-channel : FC Port Channel

```
# configure [['terminal', 't']]
(config)# leaf <101-4000>
(config-leaf)# interface fc-port-channel <WORD>
(config-leaf-fc-pc)# switchport mode <>
```
#### **switchport mode dot1q-tunnel <arg>**

### **Description:** Tunnel Configuration

#### **Syntax:**

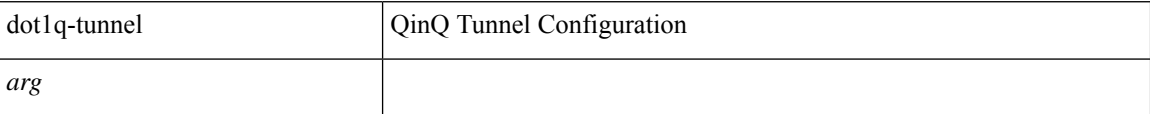

## **Command Mode:** interface ethernet : Ethernet IEEE 802.3z

## **Command Path:**

```
# configure [['terminal', 't']]
(config)# spine <101-4000>
(config-spine)# interface ethernet <ifRange>
(config-leaf-if)# switchport mode dot1q-tunnel <>
```
#### **switchport mode dot1q-tunnel <arg>**

#### **Description:** Tunnel Configuration

#### **Syntax:**

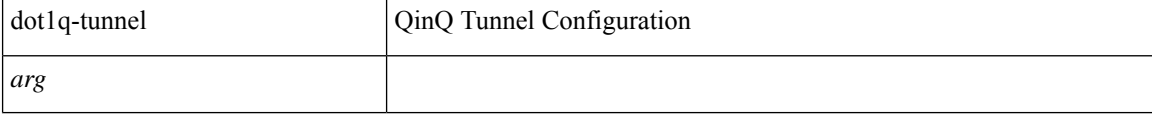

#### **Command Mode:** interface port-channel : Port Channel interface

#### **Command Path:**

```
# configure [['terminal', 't']]
(config)# spine <101-4000>
(config-spine)# interface port-channel <WORD> [fex <fex>]
(config-leaf-if)# switchport mode dot1q-tunnel <>
```
#### **switchport mode <arg>**

**Description:** Configure switchport mode for vfc interface

#### **Syntax:**

*arg*

**Command Mode:** interface vfc : Virtual Fiber Channel interface

```
# configure [['terminal', 't']]
(config)# spine <101-4000>
(config-spine)# interface vfc <ifRange>
(config-leaf-if)# switchport mode <>
```
## **switchport mode <arg>**

**Description:** Configure switchport mode for vfc interface

**Syntax:**

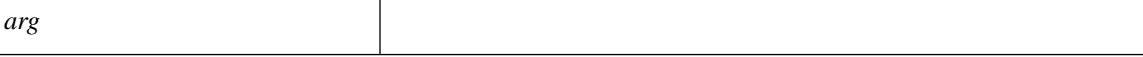

**Command Mode:** interface vfc-po : VFC Port Channel interface

#### **Command Path:**

```
# configure [['terminal', 't']]
(config)# spine <101-4000>
(config-spine)# interface vfc-po <WORD> [fex <fex>]
(config-leaf-if)# switchport mode <>
```
## **switchport mode <arg>**

**Description:** Configure Port Mode

**Syntax:**

*arg*

**Command Mode:** interface fc : FC Interface

## **Command Path:**

```
# configure [['terminal', 't']]
(config)# spine <101-4000>
(config-spine)# interface fc <ifRange>
(config-leaf-fc-if)# switchport mode <>
```
#### **switchport mode <arg>**

**Description:** Configure Port Mode

**Syntax:**

*arg*

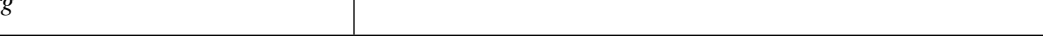

**Command Mode:** interface fc-port-channel : FC Port Channel

## **Command Path:**

```
# configure [['terminal', 't']]
(config)# spine <101-4000>
(config-spine)# interface fc-port-channel <WORD>
(config-leaf-fc-pc)# switchport mode <>
```
## **switchport mode <arg>**

**Description:** Configure switchport mode for interface

**Syntax:**

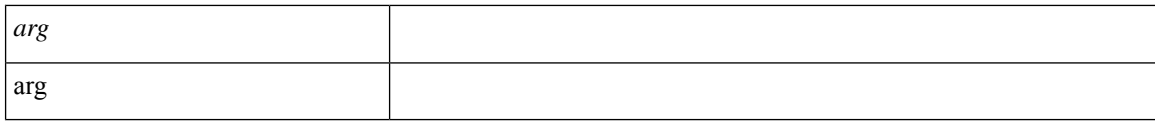

## **Command Mode:** interface : Provide VPC Name

```
# configure [['terminal', 't']]
(config)# vpc context leaf <101-4000> <101-4000> [fex <fex>]
(config-vpc)# interface vpc <WORD> [fex <fex>]
(config-vpc-if)# switchport mode <>
```
# **switchport port-authentication**

## **switchport port-authentication <WORD>**

**Description:** Port authentication configuration

**Syntax:**

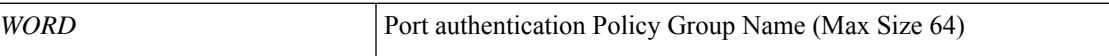

**Command Mode:** template policy-group : Configure Policy Group Parameters

**Command Path:**

```
# configure [['terminal', 't']]
(config)# template policy-group <WORD>
(config-pol-grp-if)# switchport port-authentication <WORD>
```
**S Commands**

# **switchport port-authentication enable**

## **switchport port-authentication enable**

**Description:** Set admin state to enabled

**Command Mode:** interface ethernet : Ethernet IEEE 802.3z

**Command Path:**

```
# configure [['terminal', 't']]
(config)# leaf <101-4000>
(config-leaf)# interface ethernet <ifRange>
(config-leaf-if)# switchport port-authentication enable
```
#### **switchport port-authentication enable**

**Description:** Set admin state to enabled

**Command Mode:** interface ethernet : Ethernet IEEE 802.3z

```
# configure [['terminal', 't']]
(config)# spine <101-4000>
(config-spine)# interface ethernet <ifRange>
(config-leaf-if)# switchport port-authentication enable
```
# **switchport port-authentication host-mode**

## **switchport port-authentication host-mode <arg>**

**Description:** Set host mode

**Syntax:**

*arg* Host mode

**Command Mode:** interface ethernet : Ethernet IEEE 802.3z

**Command Path:**

```
# configure [['terminal', 't']]
(config)# leaf <101-4000>
(config-leaf)# interface ethernet <ifRange>
(config-leaf-if)# switchport port-authentication host-mode <>
```
#### **switchport port-authentication host-mode <arg>**

**Description:** Set host mode

**Syntax:**

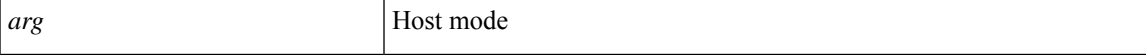

**Command Mode:** interface ethernet : Ethernet IEEE 802.3z

```
# configure [['terminal', 't']]
(config)# spine <101-4000>
(config-spine)# interface ethernet <ifRange>
(config-leaf-if)# switchport port-authentication host-mode <>
```
# **switchport port-authentication mac-auth**

## **switchport port-authentication mac-auth <WORD>**

**Description:** Set MAC Auth

**Syntax:**

*WORD* MAC Auth Mode

**Command Mode:** interface ethernet : Ethernet IEEE 802.3z

**Command Path:**

```
# configure [['terminal', 't']]
(config)# leaf <101-4000>
(config-leaf)# interface ethernet <ifRange>
(config-leaf-if)# switchport port-authentication mac-auth <WORD>
```
#### **switchport port-authentication mac-auth <WORD>**

**Description:** Set MAC Auth

**Syntax:**

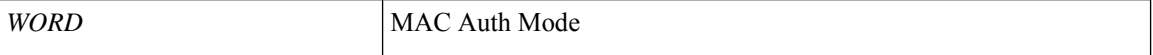

**Command Mode:** interface ethernet : Ethernet IEEE 802.3z

```
# configure [['terminal', 't']]
(config)# spine <101-4000>
(config-spine)# interface ethernet <ifRange>
(config-leaf-if)# switchport port-authentication mac-auth <WORD>
```
# **switchport port-authentication max-reauth-request**

## **switchport port-authentication max-reauth-request <1-10>**

**Description:** Set reauth request

**Syntax:**

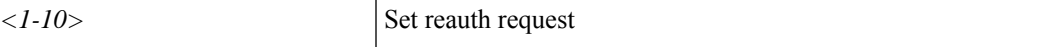

**Command Mode:** interface ethernet : Ethernet IEEE 802.3z

**Command Path:**

```
# configure [['terminal', 't']]
(config)# leaf <101-4000>
(config-leaf)# interface ethernet <ifRange>
(config-leaf-if)# switchport port-authentication max-reauth-request <1-10>
```
#### **switchport port-authentication max-reauth-request <1-10>**

**Description:** Set reauth request

**Syntax:**

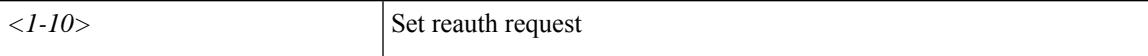

**Command Mode:** interface ethernet : Ethernet IEEE 802.3z

```
# configure [['terminal', 't']]
(config)# spine <101-4000>
(config-spine)# interface ethernet <ifRange>
(config-leaf-if)# switchport port-authentication max-reauth-request <1-10>
```
# **switchport port-authentication max-request**

## **switchport port-authentication max-request <2-10>**

**Description:** Set max request

**Syntax:**

*<2-10>* Set max request

**Command Mode:** interface ethernet : Ethernet IEEE 802.3z

**Command Path:**

```
# configure [['terminal', 't']]
(config)# leaf <101-4000>
(config-leaf)# interface ethernet <ifRange>
(config-leaf-if)# switchport port-authentication max-request <2-10>
```
#### **switchport port-authentication max-request <2-10>**

**Description:** Set max request

**Syntax:**

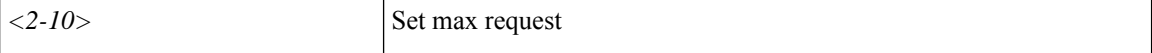

**Command Mode:** interface ethernet : Ethernet IEEE 802.3z

```
# configure [['terminal', 't']]
(config)# spine <101-4000>
(config-spine)# interface ethernet <ifRange>
(config-leaf-if)# switchport port-authentication max-request <2-10>
```
# **switchport port-authentication reauth-period**

# **switchport port-authentication reauth-period <30-2147483>**

**Description:** Set reauth period

**Syntax:**

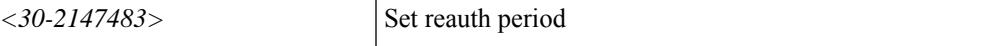

**Command Mode:** interface ethernet : Ethernet IEEE 802.3z

**Command Path:**

```
# configure [['terminal', 't']]
(config)# leaf <101-4000>
(config-leaf)# interface ethernet <ifRange>
(config-leaf-if)# switchport port-authentication reauth-period <30-2147483>
```
#### **switchport port-authentication reauth-period <30-2147483>**

**Description:** Set reauth period

**Syntax:**

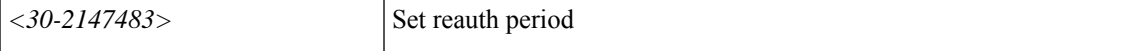

**Command Mode:** interface ethernet : Ethernet IEEE 802.3z

```
# configure [['terminal', 't']]
(config)# spine <101-4000>
(config-spine)# interface ethernet <ifRange>
(config-leaf-if)# switchport port-authentication reauth-period <30-2147483>
```
# **switchport port-authentication reauth**

# **switchport port-authentication reauth**

**Description:** Set reauth request

**Command Mode:** interface ethernet : Ethernet IEEE 802.3z

**Command Path:**

```
# configure [['terminal', 't']]
(config)# leaf <101-4000>
(config-leaf)# interface ethernet <ifRange>
(config-leaf-if)# switchport port-authentication reauth
```
#### **switchport port-authentication reauth**

**Description:** Set reauth request

**Command Mode:** interface ethernet : Ethernet IEEE 802.3z

```
# configure [['terminal', 't']]
(config)# spine <101-4000>
(config-spine)# interface ethernet <ifRange>
(config-leaf-if)# switchport port-authentication reauth
```
# **switchport port-authentication server-timeout**

# **switchport port-authentication server-timeout <4-65535>**

**Description:** Set server timeout

**Syntax:**

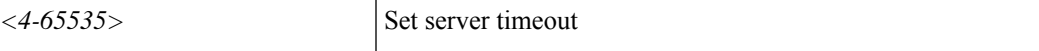

**Command Mode:** interface ethernet : Ethernet IEEE 802.3z

**Command Path:**

```
# configure [['terminal', 't']]
(config)# leaf <101-4000>
(config-leaf)# interface ethernet <ifRange>
(config-leaf-if)# switchport port-authentication server-timeout <4-65535>
```
#### **switchport port-authentication server-timeout <4-65535>**

**Description:** Set server timeout

**Syntax:**

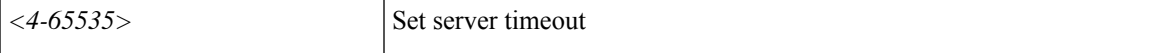

**Command Mode:** interface ethernet : Ethernet IEEE 802.3z

```
# configure [['terminal', 't']]
(config)# spine <101-4000>
(config-spine)# interface ethernet <ifRange>
(config-leaf-if)# switchport port-authentication server-timeout <4-65535>
```
# **switchport port-authentication supp-timeout**

# **switchport port-authentication supp-timeout <4-65535>**

**Description:** Set supplicant timeout

**Syntax:**

<4-65535>

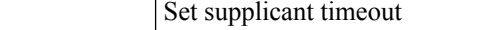

**Command Mode:** interface ethernet : Ethernet IEEE 802.3z

**Command Path:**

```
# configure [['terminal', 't']]
(config)# leaf <101-4000>
(config-leaf)# interface ethernet <ifRange>
(config-leaf-if)# switchport port-authentication supp-timeout <4-65535>
```
#### **switchport port-authentication supp-timeout <4-65535>**

**Description:** Set supplicant timeout

**Syntax:**

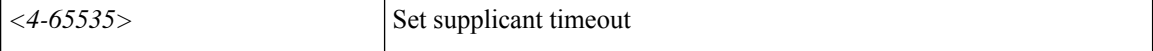

**Command Mode:** interface ethernet : Ethernet IEEE 802.3z

```
# configure [['terminal', 't']]
(config)# spine <101-4000>
(config-spine)# interface ethernet <ifRange>
(config-leaf-if)# switchport port-authentication supp-timeout <4-65535>
```
# **switchport port-authentication tx-period**

# **switchport port-authentication tx-period <4-65535>**

**Description:** Set Tx period

**Syntax:**

<4-65535> Set Tx period

**Command Mode:** interface ethernet : Ethernet IEEE 802.3z

**Command Path:**

```
# configure [['terminal', 't']]
(config)# leaf <101-4000>
(config-leaf)# interface ethernet <ifRange>
(config-leaf-if)# switchport port-authentication tx-period <4-65535>
```
#### **switchport port-authentication tx-period <4-65535>**

**Description:** Set Tx period

**Syntax:**

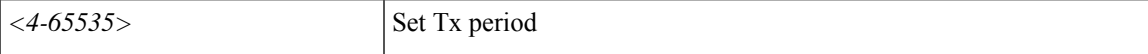

**Command Mode:** interface ethernet : Ethernet IEEE 802.3z

```
# configure [['terminal', 't']]
(config)# spine <101-4000>
(config-spine)# interface ethernet <ifRange>
(config-leaf-if)# switchport port-authentication tx-period <4-65535>
```
# **switchport port-security maximum**

## **switchport port-security maximum <count>**

**Description:**

**Syntax:**

*count* . Number range from=0 to=12000

**Command Mode:** template policy-group : Configure Policy Group Parameters

**Command Path:**

```
# configure [['terminal', 't']]
(config)# template policy-group <WORD>
(config-pol-grp-if)# switchport port-security maximum <count>
```
#### **switchport port-security maximum <count>**

**Description:**

**Syntax:**

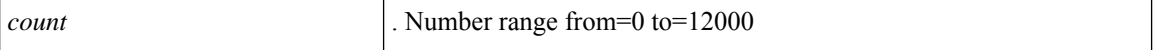

**Command Mode:** template port-channel : Configure Port-Channel Parameters

#### **Command Path:**

```
# configure [['terminal', 't']]
(config)# template port-channel <WORD>
(config-po-ch-if)# switchport port-security maximum <count>
```
## **switchport port-security maximum <arg>**

**Description:** Port-security configuration

## **Syntax:**

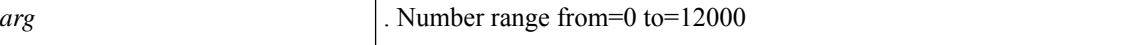

**Command Mode:** interface ethernet : Ethernet IEEE 802.3z

```
# configure [['terminal', 't']]
(config)# leaf <101-4000>
(config-leaf)# interface ethernet <ifRange>
(config-leaf-if)# switchport port-security maximum <>
```
#### **switchport port-security maximum <arg>**

**Description:** Port-security configuration

**Syntax:**

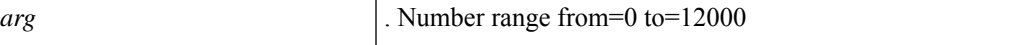

**Command Mode:** interface port-channel : Port Channel interface

#### **Command Path:**

```
# configure [['terminal', 't']]
(config)# leaf <101-4000>
(config-leaf)# interface port-channel <WORD> [fex <fex>]
(config-leaf-if)# switchport port-security maximum <>
```
#### **switchport port-security maximum <arg>**

**Description:** Port-security configuration

**Syntax:**

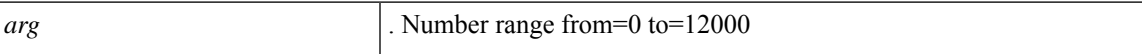

**Command Mode:** interface ethernet : Ethernet IEEE 802.3z

# **Command Path:**

```
# configure [['terminal', 't']]
(config)# spine <101-4000>
(config-spine)# interface ethernet <ifRange>
(config-leaf-if)# switchport port-security maximum <>
```
#### **switchport port-security maximum <arg>**

**Description:** Port-security configuration

**Syntax:**

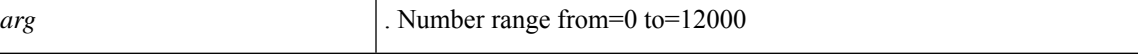

**Command Mode:** interface port-channel : Port Channel interface

# **Command Path:**

```
# configure [['terminal', 't']]
(config) # spine \langle 101-4000 \rangle(config-spine)# interface port-channel <WORD> [fex <fex>]
(config-leaf-if)# switchport port-security maximum <>
```
## **switchport port-security maximum <arg>**

**Description:** Port-security configuration

**Syntax:**

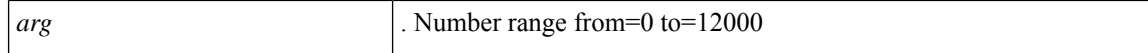

# **Command Mode:** interface : Provide VPC Name

```
# configure [['terminal', 't']]
(config)# vpc context leaf <101-4000> <101-4000> [fex <fex>]
(config-vpc)# interface vpc <WORD> [fex <fex>]
(config-vpc-if)# switchport port-security maximum <>
```
# **switchport port-security timeout**

## **switchport port-security timeout <count>**

**Description:**

**Syntax:**

*count* . Number range from=60 to=3600

**Command Mode:** template policy-group : Configure Policy Group Parameters

**Command Path:**

```
# configure [['terminal', 't']]
(config)# template policy-group <WORD>
(config-pol-grp-if)# switchport port-security timeout <count>
```
### **switchport port-security timeout <count>**

**Description:**

**Syntax:**

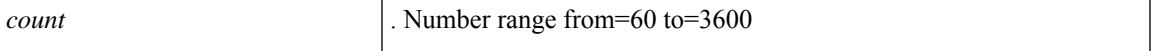

**Command Mode:** template port-channel : Configure Port-Channel Parameters

#### **Command Path:**

```
# configure [['terminal', 't']]
(config)# template port-channel <WORD>
(config-po-ch-if)# switchport port-security timeout <count>
```
# **switchport port-security timeout <arg>**

**Description:** port-security configuration

#### **Syntax:**

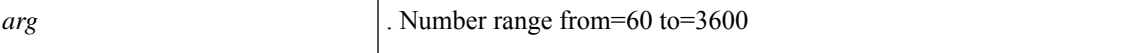

**Command Mode:** interface ethernet : Ethernet IEEE 802.3z

```
# configure [['terminal', 't']]
(config)# leaf <101-4000>
(config-leaf)# interface ethernet <ifRange>
(config-leaf-if)# switchport port-security timeout <>
```
#### **switchport port-security timeout <arg>**

**Description:** port-security configuration

**Syntax:**

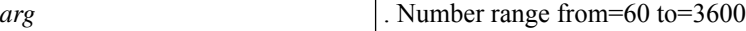

**Command Mode:** interface port-channel : Port Channel interface

#### **Command Path:**

```
# configure [['terminal', 't']]
(config)# leaf <101-4000>
(config-leaf)# interface port-channel <WORD> [fex <fex>]
(config-leaf-if)# switchport port-security timeout <>
```
#### **switchport port-security timeout <arg>**

**Description:** port-security configuration

**Syntax:**

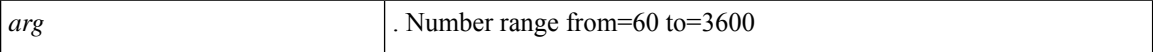

**Command Mode:** interface ethernet : Ethernet IEEE 802.3z

## **Command Path:**

```
# configure [['terminal', 't']]
(config)# spine <101-4000>
(config-spine)# interface ethernet <ifRange>
(config-leaf-if)# switchport port-security timeout <>
```
#### **switchport port-security timeout <arg>**

**Description:** port-security configuration

**Syntax:**

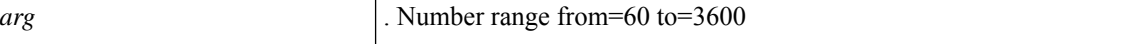

**Command Mode:** interface port-channel : Port Channel interface

## **Command Path:**

```
# configure [['terminal', 't']]
(config)# spine <101-4000>
(config-spine)# interface port-channel <WORD> [fex <fex>]
(config-leaf-if)# switchport port-security timeout <>
```
## **switchport port-security timeout <arg>**

**Description:** port-security configuration

**Syntax:**

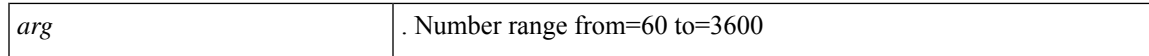

## **Command Mode:** interface : Provide VPC Name

```
# configure [['terminal', 't']]
(config)# vpc context leaf <101-4000> <101-4000> [fex <fex>]
(config-vpc)# interface vpc <WORD> [fex <fex>]
(config-vpc-if)# switchport port-security timeout <>
```
# **switchport port-security violation**

## **switchport port-security violation protect**

**Description:**

**Syntax:**

protect

**Command Mode:** template policy-group : Configure Policy Group Parameters

**Command Path:**

```
# configure [['terminal', 't']]
(config)# template policy-group <WORD>
(config-pol-grp-if)# switchport port-security violation protect
```
## **switchport port-security violation protect**

**Description:**

**Syntax:**

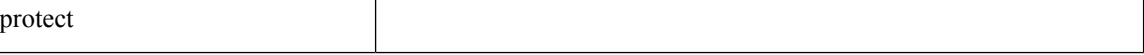

**Command Mode:** template port-channel : Configure Port-Channel Parameters

## **Command Path:**

```
# configure [['terminal', 't']]
(config)# template port-channel <WORD>
(config-po-ch-if)# switchport port-security violation protect
```
## **switchport port-security violation protect**

**Description:** Port-security configuration

**Syntax:**

protect

**Command Mode:** interface ethernet : Ethernet IEEE 802.3z

```
# configure [['terminal', 't']]
(config)# leaf <101-4000>
(config-leaf)# interface ethernet <ifRange>
(config-leaf-if)# switchport port-security violation protect
```
#### **switchport port-security violation protect**

**Description:** Port-security configuration

**Syntax:**

protect

**Command Mode:** interface port-channel : Port Channel interface

### **Command Path:**

```
# configure [['terminal', 't']]
(config)# leaf <101-4000>
(config-leaf)# interface port-channel <WORD> [fex <fex>]
(config-leaf-if)# switchport port-security violation protect
```
## **switchport port-security violation protect**

**Description:** Port-security configuration

**Syntax:**

protect

**Command Mode:** interface ethernet : Ethernet IEEE 802.3z

# **Command Path:**

```
# configure [['terminal', 't']]
(config)# spine <101-4000>
(config-spine)# interface ethernet <ifRange>
(config-leaf-if)# switchport port-security violation protect
```
#### **switchport port-security violation protect**

**Description:** Port-security configuration

**Syntax:**

protect

**Command Mode:** interface port-channel : Port Channel interface

## **Command Path:**

```
# configure [['terminal', 't']]
(config)# spine <101-4000>
(config-spine)# interface port-channel <WORD> [fex <fex>]
(config-leaf-if)# switchport port-security violation protect
```
## **switchport port-security violation protect**

**Description:** Port-security configuration

**Syntax:**

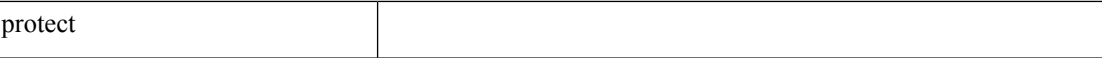

#### **Command Mode:** interface : Provide VPC Name

```
# configure [['terminal', 't']]
(config)# vpc context leaf <101-4000> <101-4000> [fex <fex>]
(config-vpc)# interface vpc <WORD> [fex <fex>]
(config-vpc-if)# switchport port-security violation protect
```
# **switchport power-over-ethernet**

# **switchport power-over-ethernet <WORD>**

**Description:** Power Over Ethernet configuration

**Syntax:**

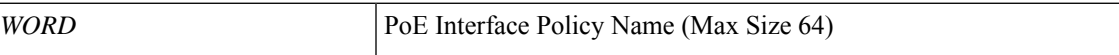

**Command Mode:** template policy-group : Configure Policy Group Parameters

**Command Path:**

```
# configure [['terminal', 't']]
(config)# template policy-group <WORD>
(config-pol-grp-if)# switchport power-over-ethernet <WORD>
```
**S Commands**

# **switchport power-over-ethernet consumption**

# **switchport power-over-ethernet consumption <4000-30000>**

**Description:** Set power wattage for interface consumption

**Syntax:**

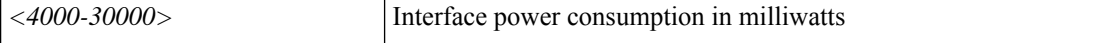

**Command Mode:** interface ethernet : Ethernet IEEE 802.3z

**Command Path:**

```
# configure [['terminal', 't']]
(config)# leaf <101-4000>
(config-leaf)# interface ethernet <ifRange>
(config-leaf-if)# switchport power-over-ethernet consumption <4000-30000>
```
#### **switchport power-over-ethernet consumption <4000-30000>**

**Description:** Set power wattage for interface consumption

**Syntax:**

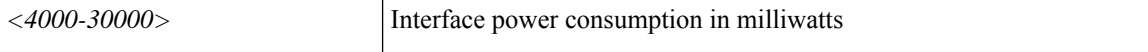

**Command Mode:** interface ethernet : Ethernet IEEE 802.3z

```
# configure [['terminal', 't']]
(config)# spine <101-4000>
(config-spine)# interface ethernet <ifRange>
(config-leaf-if)# switchport power-over-ethernet consumption <4000-30000>
```
# **switchport power-over-ethernet epg**

# **switchport power-over-ethernet epg tenant <arg> application <arg> epg <arg>**

**Description:** EPG the Power Device will connect to

## **Syntax:**

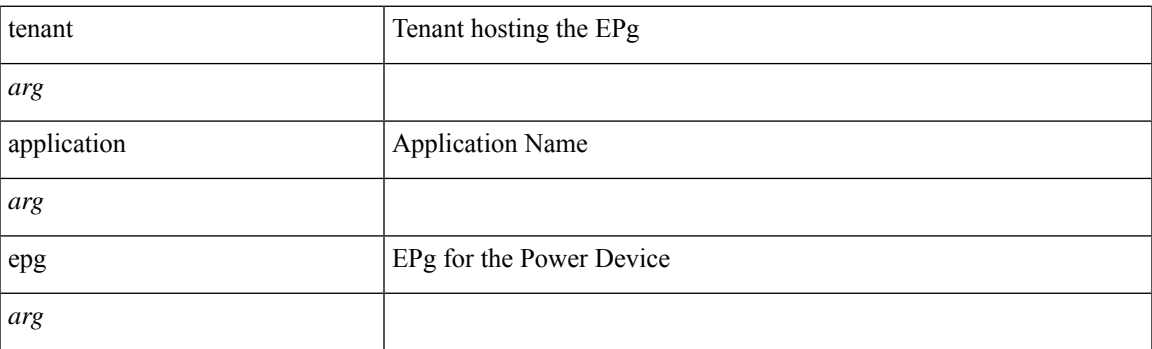

**Command Mode:** interface ethernet : Ethernet IEEE 802.3z

## **Command Path:**

```
# configure [['terminal', 't']]
(config)# leaf <101-4000>
(config-leaf)# interface ethernet <ifRange>
(config-leaf-if)# switchport power-over-ethernet epg tenant <> application <> epg <>
```
## **switchport power-over-ethernet epg tenant <arg> application <arg> epg <arg>**

**Description:** EPG the Power Device will connect to

## **Syntax:**

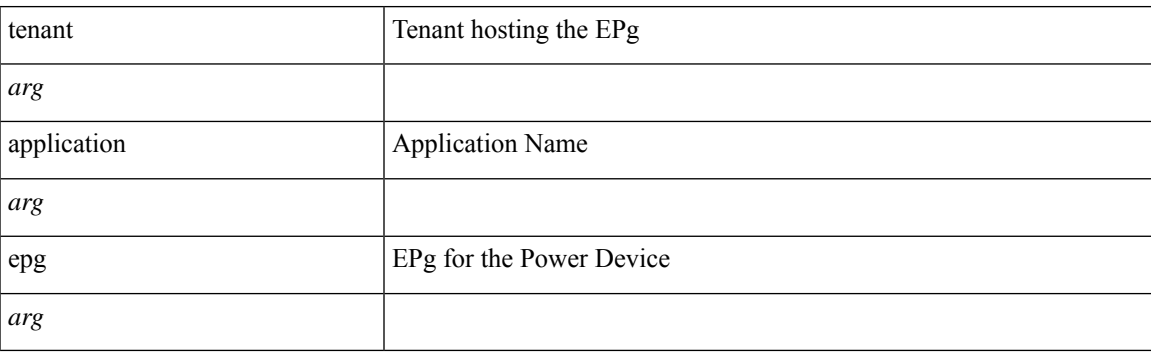

**Command Mode:** interface ethernet : Ethernet IEEE 802.3z

```
# configure [['terminal', 't']]
(config)# spine <101-4000>
(config-spine)# interface ethernet <ifRange>
```
I

(config-leaf-if)# switchport power-over-ethernet epg tenant <> application <> epg <>

# **switchport power-over-ethernet max**

# **switchport power-over-ethernet max <4000-30000>**

**Description:** Set max power wattage for interface

**Syntax:**

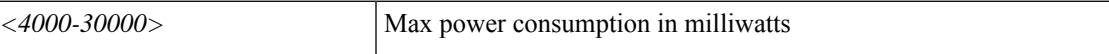

**Command Mode:** interface ethernet : Ethernet IEEE 802.3z

**Command Path:**

```
# configure [['terminal', 't']]
(config)# leaf <101-4000>
(config-leaf)# interface ethernet <ifRange>
(config-leaf-if)# switchport power-over-ethernet max <4000-30000>
```
#### **switchport power-over-ethernet max <4000-30000>**

**Description:** Set max power wattage for interface

**Syntax:**

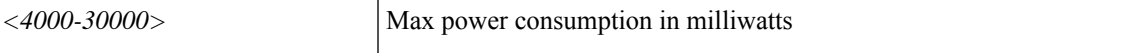

**Command Mode:** interface ethernet : Ethernet IEEE 802.3z

```
# configure [['terminal', 't']]
(config)# spine <101-4000>
(config-spine)# interface ethernet <ifRange>
(config-leaf-if)# switchport power-over-ethernet max <4000-30000>
```
# **switchport power-over-ethernet mode**

# **switchport power-over-ethernet mode <power mode>**

**Description:** Set mode

**Syntax:**

*power mode* Power Mode

**Command Mode:** interface ethernet : Ethernet IEEE 802.3z

**Command Path:**

```
# configure [['terminal', 't']]
(config)# leaf <101-4000>
(config-leaf)# interface ethernet <ifRange>
(config-leaf-if)# switchport power-over-ethernet mode <power mode>
```
#### **switchport power-over-ethernet mode <power mode>**

**Description:** Set mode

**Syntax:**

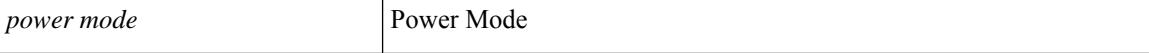

**Command Mode:** interface ethernet : Ethernet IEEE 802.3z

```
# configure [['terminal', 't']]
(config)# spine <101-4000>
(config-spine)# interface ethernet <ifRange>
(config-leaf-if)# switchport power-over-ethernet mode <power mode>
```
# **switchport power-over-ethernet policeact**

# **switchport power-over-ethernet policeact <arg>**

**Description:** Policing Action

**Syntax:**

*arg* Policing Action

**Command Mode:** interface ethernet : Ethernet IEEE 802.3z

**Command Path:**

```
# configure [['terminal', 't']]
(config)# leaf <101-4000>
(config-leaf)# interface ethernet <ifRange>
(config-leaf-if)# switchport power-over-ethernet policeact <>
```
#### **switchport power-over-ethernet policeact <arg>**

**Description:** Policing Action

**Syntax:**

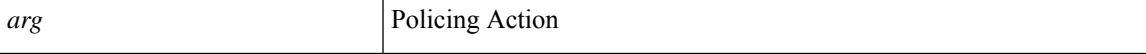

**Command Mode:** interface ethernet : Ethernet IEEE 802.3z

```
# configure [['terminal', 't']]
(config)# spine <101-4000>
(config-spine)# interface ethernet <ifRange>
(config-leaf-if)# switchport power-over-ethernet policeact <>
```
# **switchport power-over-ethernet priority**

# **switchport power-over-ethernet priority <high|low>**

**Description:** Set port priority

**Syntax:**

*<high|low>* Port priority high or low

**Command Mode:** interface ethernet : Ethernet IEEE 802.3z

**Command Path:**

```
# configure [['terminal', 't']]
(config)# leaf <101-4000>
(config-leaf)# interface ethernet <ifRange>
(config-leaf-if)# switchport power-over-ethernet priority <high|low>
```
#### **switchport power-over-ethernet priority <high|low>**

**Description:** Set port priority

**Syntax:**

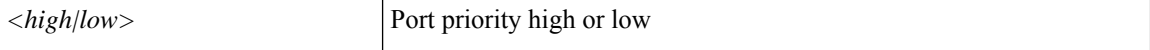

**Command Mode:** interface ethernet : Ethernet IEEE 802.3z

```
# configure [['terminal', 't']]
(config)# spine <101-4000>
(config-spine)# interface ethernet <ifRange>
(config-leaf-if)# switchport power-over-ethernet priority <high|low>
```
# **switchport power-over-ethernet vlan**

# **switchport power-over-ethernet vlan <1-4094>**

**Description:** Vlan encap for the Power Device

**Syntax:**

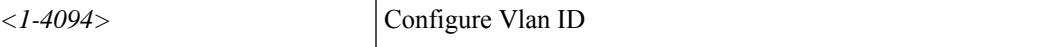

**Command Mode:** interface ethernet : Ethernet IEEE 802.3z

**Command Path:**

```
# configure [['terminal', 't']]
(config)# leaf <101-4000>
(config-leaf)# interface ethernet <ifRange>
(config-leaf-if)# switchport power-over-ethernet vlan <1-4094>
```
#### **switchport power-over-ethernet vlan <1-4094>**

**Description:** Vlan encap for the Power Device

**Syntax:**

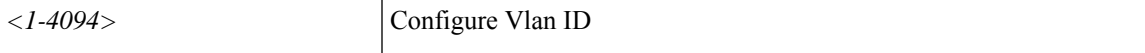

**Command Mode:** interface ethernet : Ethernet IEEE 802.3z

```
# configure [['terminal', 't']]
(config)# spine <101-4000>
(config-spine)# interface ethernet <ifRange>
(config-leaf-if)# switchport power-over-ethernet vlan <1-4094>
```
# **switchport rxbbcredit**

# **switchport rxbbcredit <arg>**

**Description:** Configure rxBBCredit for fc interface

**Syntax:**

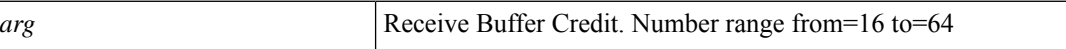

**Command Mode:** template fc-policy-group : Configure FC Policy Group Parameters

**Command Path:**

```
# configure [['terminal', 't']]
(config)# template fc-policy-group <WORD>
(config-fc-pol-grp-if)# switchport rxbbcredit <>
```
## **switchport rxbbcredit <arg>**

**Description:** Configure rxBBCredit for fc interface

**Syntax:**

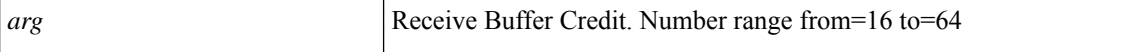

**Command Mode:** interface fc : FC Interface

#### **Command Path:**

```
# configure [['terminal', 't']]
(config)# leaf <101-4000>
(config-leaf)# interface fc <ifRange>
(config-leaf-fc-if)# switchport rxbbcredit <>
```
### **switchport rxbbcredit <arg>**

**Description:** Configure rxBBCredit for fc interface

**Syntax:**

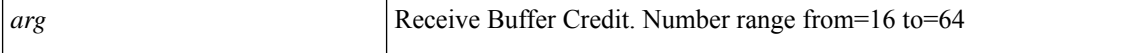

**Command Mode:** interface fc-port-channel : FC Port Channel

```
# configure [['terminal', 't']]
(config)# leaf <101-4000>
(config-leaf)# interface fc-port-channel <WORD>
(config-leaf-fc-pc)# switchport rxbbcredit <>
```
## **switchport rxbbcredit <arg>**

**Description:** Configure rxBBCredit for fc interface

**Syntax:**

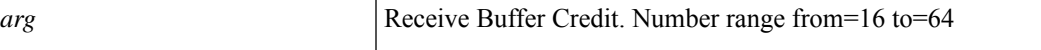

**Command Mode:** interface fc : FC Interface

### **Command Path:**

```
# configure [['terminal', 't']]
(config)# spine <101-4000>
(config-spine)# interface fc <ifRange>
(config-leaf-fc-if)# switchport rxbbcredit <>
```
# **switchport rxbbcredit <arg>**

**Description:** Configure rxBBCredit for fc interface

**Syntax:**

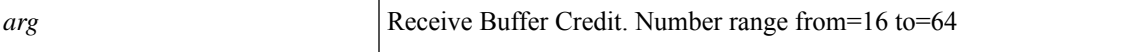

**Command Mode:** interface fc-port-channel : FC Port Channel

```
# configure [['terminal', 't']]
(config)# spine <101-4000>
(config-spine)# interface fc-port-channel <WORD>
(config-leaf-fc-pc)# switchport rxbbcredit <>
```
# **switchport speed**

# **switchport speed <arg>**

**Description:** Configure speed for fc interface

**Syntax:**

*arg*

**Command Mode:** template fc-policy-group : Configure FC Policy Group Parameters

**Command Path:**

```
# configure [['terminal', 't']]
(config)# template fc-policy-group <WORD>
(config-fc-pol-grp-if)# switchport speed <>
```
## **switchport speed <interfaceSpeed>**

**Description:** Configure Interface Speed

**Syntax:**

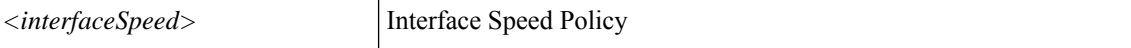

**Command Mode:** interface fc : FC Interface

#### **Command Path:**

```
# configure [['terminal', 't']]
(config)# leaf <101-4000>
(config-leaf)# interface fc <ifRange>
(config-leaf-fc-if)# switchport speed <interfaceSpeed>
```
#### **switchport speed <interfaceSpeed>**

**Description:** Configure Interface Speed

**Syntax:**

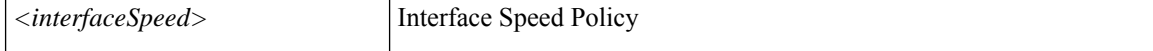

**Command Mode:** interface fc-port-channel : FC Port Channel

```
# configure [['terminal', 't']]
(config)# leaf <101-4000>
(config-leaf)# interface fc-port-channel <WORD>
(config-leaf-fc-pc)# switchport speed <interfaceSpeed>
```
# **switchport speed <interfaceSpeed>**

**Description:** Configure Interface Speed

## **Syntax:**

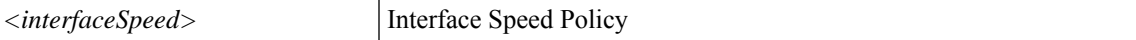

**Command Mode:** interface fc : FC Interface

## **Command Path:**

```
# configure [['terminal', 't']]
(config)# spine <101-4000>
(config-spine)# interface fc <ifRange>
(config-leaf-fc-if)# switchport speed <interfaceSpeed>
```
## **switchport speed <interfaceSpeed>**

**Description:** Configure Interface Speed

## **Syntax:**

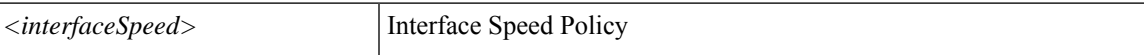

**Command Mode:** interface fc-port-channel : FC Port Channel

```
# configure [['terminal', 't']]
(config)# spine <101-4000>
(config-spine)# interface fc-port-channel <WORD>
(config-leaf-fc-pc)# switchport speed <interfaceSpeed>
```
# **switchport tenant**

# **switchport tenant <WORD> dot1q-tunnel <WORD>**

**Description:** dot1q-tunnel Configuration

### **Syntax:**

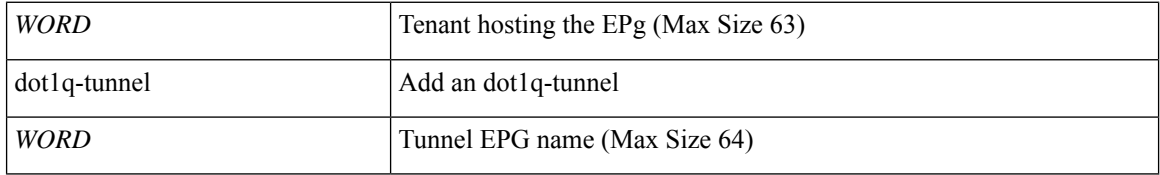

**Command Mode:** interface ethernet : Ethernet IEEE 802.3z

## **Command Path:**

```
# configure [['terminal', 't']]
(config)# leaf <101-4000>
(config-leaf)# interface ethernet <ifRange>
(config-leaf-if)# switchport tenant <WORD> dot1q-tunnel <WORD>
```
#### **switchport tenant <WORD> dot1q-tunnel <WORD>**

**Description:** dot1q-tunnel Configuration

## **Syntax:**

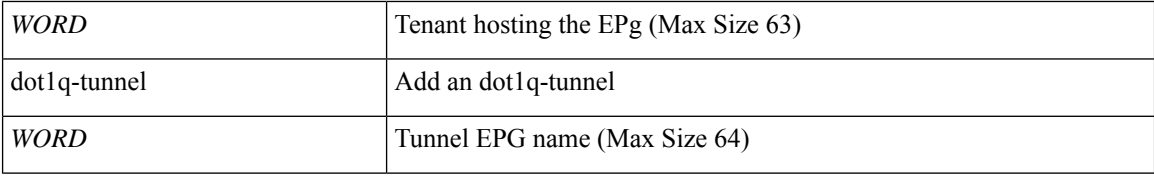

**Command Mode:** interface port-channel : Port Channel interface

### **Command Path:**

```
# configure [['terminal', 't']]
(config)# leaf <101-4000>
(config-leaf)# interface port-channel <WORD> [fex <fex>]
(config-leaf-if)# switchport tenant <WORD> dot1q-tunnel <WORD>
```
# **switchport tenant <WORD> dot1q-tunnel <WORD>**

**Description:** dot1q-tunnel Configuration

**Syntax:**

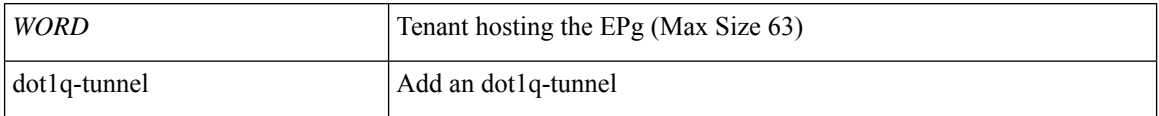

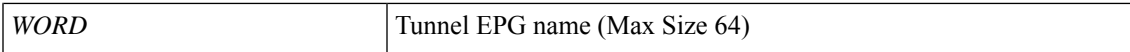

**Command Mode:** interface ethernet : Ethernet IEEE 802.3z

#### **Command Path:**

```
# configure [['terminal', 't']]
(config)# spine <101-4000>
(config-spine)# interface ethernet <ifRange>
(config-leaf-if)# switchport tenant <WORD> dot1q-tunnel <WORD>
```
#### **switchport tenant <WORD> dot1q-tunnel <WORD>**

**Description:** dot1q-tunnel Configuration

### **Syntax:**

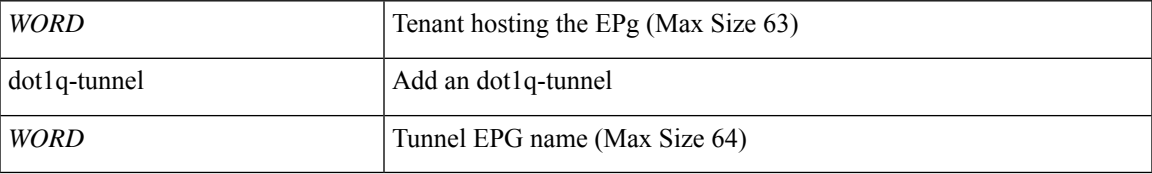

**Command Mode:** interface port-channel : Port Channel interface

## **Command Path:**

```
# configure [['terminal', 't']]
(config)# spine <101-4000>
(config-spine)# interface port-channel <WORD> [fex <fex>]
(config-leaf-if)# switchport tenant <WORD> dot1q-tunnel <WORD>
```
### **switchport tenant <WORD> dot1q-tunnel <WORD>**

# **Description:** dot1q-tunnel Configuration

### **Syntax:**

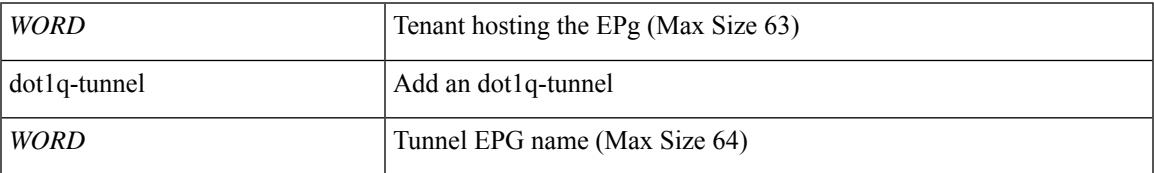

**Command Mode:** interface : Provide VPC Name

```
# configure [['terminal', 't']]
(config)# vpc context leaf <101-4000> <101-4000> [fex <fex>]
(config-vpc)# interface vpc <WORD> [fex <fex>]
(config-vpc-if)# switchport tenant <WORD> dot1q-tunnel <WORD>
```
# **switchport trunk-mode**

# **switchport trunk-mode <arg>**

**Description:** Configure trunkMode for fc interface

**Syntax:**

*arg*

**Command Mode:** template fc-policy-group : Configure FC Policy Group Parameters

**Command Path:**

```
# configure [['terminal', 't']]
(config)# template fc-policy-group <WORD>
(config-fc-pol-grp-if)# switchport trunk-mode <>
```
## **switchport trunk-mode <arg>**

**Description:** Configure Interface Trunking Mode

**Syntax:**

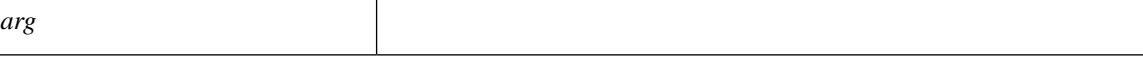

**Command Mode:** interface fc : FC Interface

#### **Command Path:**

```
# configure [['terminal', 't']]
(config)# leaf <101-4000>
(config-leaf)# interface fc <ifRange>
(config-leaf-fc-if)# switchport trunk-mode <>
```
### **switchport trunk-mode <arg>**

**Description:** Configure Interface Trunking Mode

**Syntax:**

*arg*

**Command Mode:** interface fc : FC Interface

```
# configure [['terminal', 't']]
(config)# spine <101-4000>
(config-spine)# interface fc <ifRange>
(config-leaf-fc-if)# switchport trunk-mode <>
```
# **switchport trunk allowed vlan inband-mgmt**

# **switchport trunk allowed vlan <NUMBER> inband-mgmt <A.B.C.D/LEN>**

**Description:** Configure External L2 connectivity to inband Mnaagement

## **Syntax:**

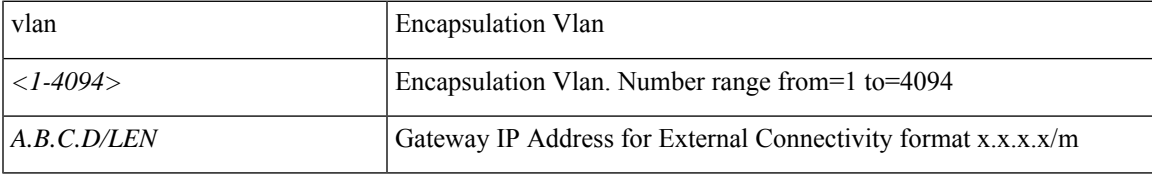

**Command Mode:** interface ethernet : Ethernet IEEE 802.3z

# **Command Path:**

```
# configure [['terminal', 't']]
(config)# leaf <101-4000>
(config-leaf)# interface ethernet <ifRange>
(config-leaf-if)# switchport trunk allowed vlan <NUMBER> inband-mgmt <A.B.C.D/LEN>
```
### **switchport trunk allowed vlan <NUMBER> inband-mgmt <A.B.C.D/LEN>**

**Description:** Configure External L2 connectivity to inband Mnaagement

## **Syntax:**

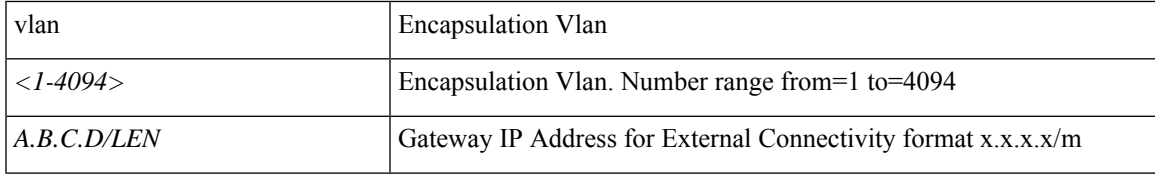

**Command Mode:** interface ethernet : Ethernet IEEE 802.3z

```
# configure [['terminal', 't']]
(config)# spine <101-4000>
(config-spine)# interface ethernet <ifRange>
(config-leaf-if)# switchport trunk allowed vlan <NUMBER> inband-mgmt <A.B.C.D/LEN>
```
# **switchport trunk allowed vlan tenant application**

# **switchport trunk allowed vlan <NUMBER> tenant <WORD> application <WORD> epg <WORD>**

**Description:** Application Name

**Syntax:**

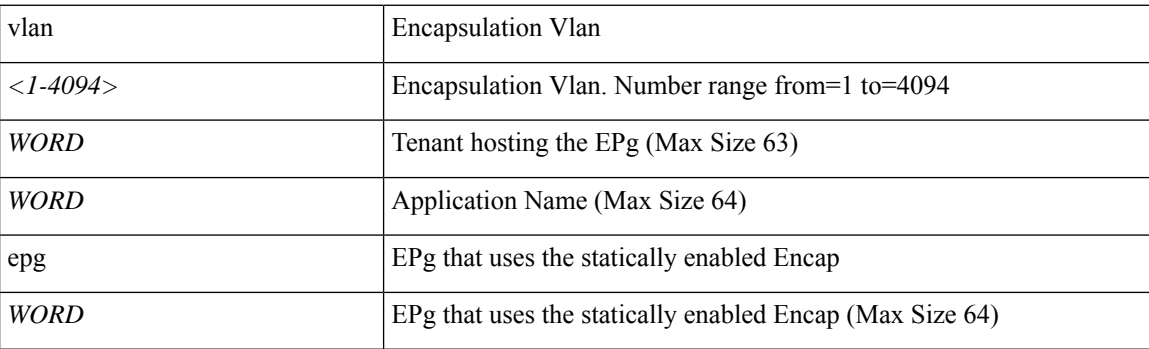

**Command Mode:** template policy-group : Configure Policy Group Parameters

### **Command Path:**

```
# configure [['terminal', 't']]
(config)# template policy-group <WORD>
(config-pol-grp-if)# switchport trunk allowed vlan <NUMBER> tenant <WORD> application <WORD>
epg <WORD>
```
## **switchport trunk allowed vlan <NUMBER> tenant <WORD> application <WORD> epg <WORD>**

### **Description:** Application Name

**Syntax:**

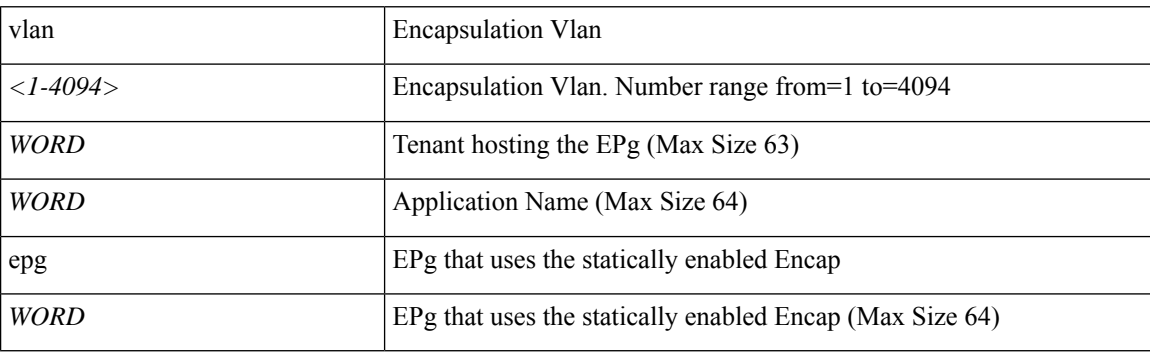

**Command Mode:** template port-channel : Configure Port-Channel Parameters

```
# configure [['terminal', 't']]
(config)# template port-channel <WORD>
(config-po-ch-if)# switchport trunk allowed vlan <NUMBER> tenant <WORD> application <WORD>
```
epg <WORD>

# **switchporttrunk allowed vlan <NUMBER> tenant <WORD> application <WORD> epg <WORD> [primary-vlan primary-vlan <evlan>]**

**Description:** Add an AEPg as static encap

**Syntax:**

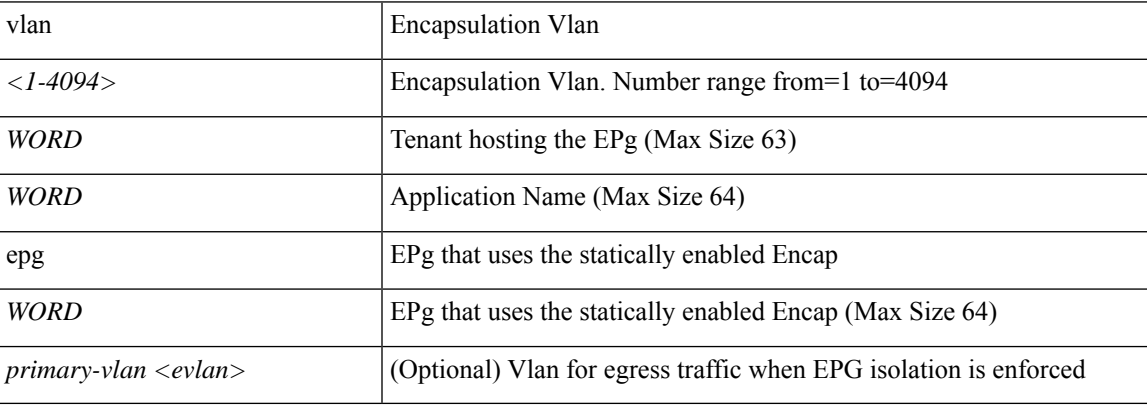

**Command Mode:** interface ethernet : Ethernet IEEE 802.3z

# **Command Path:**

```
# configure [['terminal', 't']]
(config)# leaf <101-4000>
(config-leaf)# interface ethernet <ifRange>
(config-leaf-if)# switchport trunk allowed vlan <NUMBER> tenant <WORD> application <WORD>
epg <WORD> [primary-vlan primary-vlan <evlan>]
```
## **switchport trunk allowed vlan <NUMBER> tenant <WORD> application <WORD> epg <WORD>**

**Description:** Add an AEPg as static encap

**Syntax:**

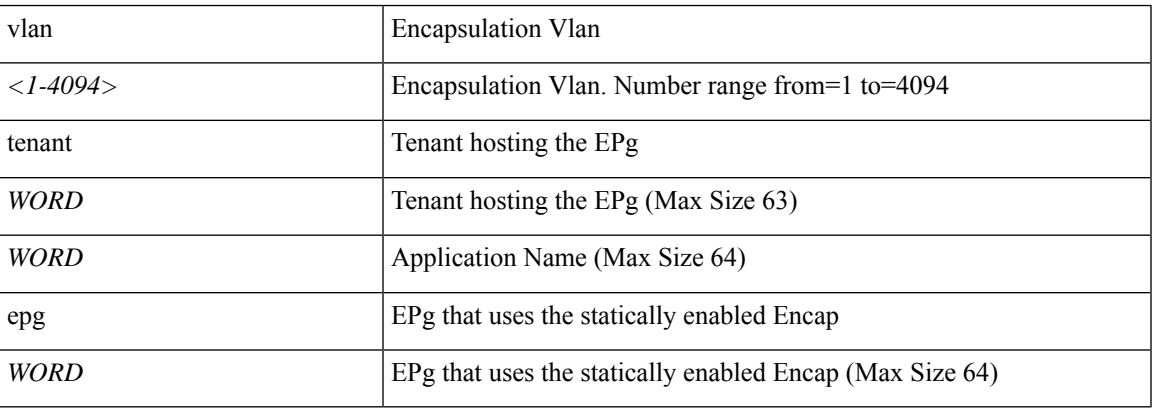

**Command Mode:** interface port-channel : Port Channel interface

```
# configure [['terminal', 't']]
(config)# leaf <101-4000>
(config-leaf)# interface port-channel <WORD> [fex <fex>]
(config-leaf-if)# switchport trunk allowed vlan <NUMBER> tenant <WORD> application <WORD>
epg <WORD>
```
# **switchporttrunk allowed vlan <NUMBER> tenant <WORD> application <WORD> epg <WORD> [primary-vlan primary-vlan <evlan>]**

**Description:** Add an AEPg as static encap

**Syntax:**

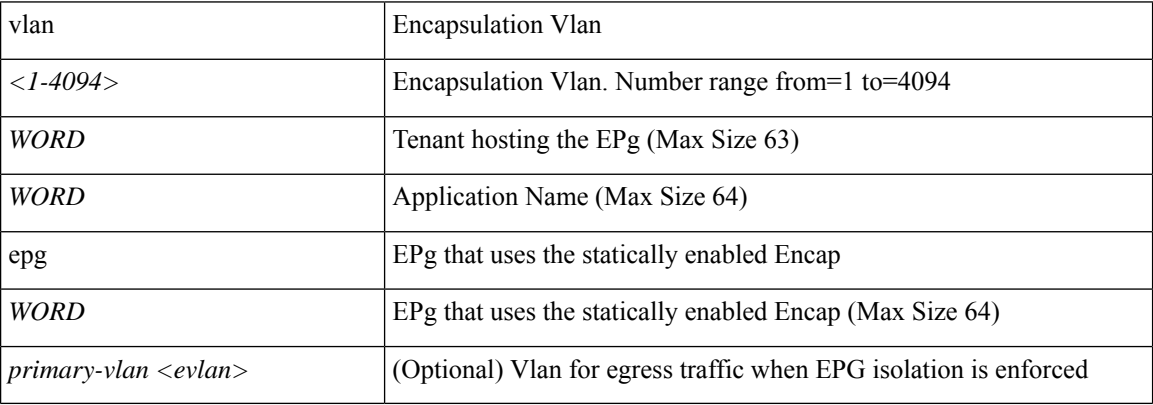

**Command Mode:** interface ethernet : Ethernet IEEE 802.3z

#### **Command Path:**

```
# configure [['terminal', 't']]
(config)# spine <101-4000>
(config-spine)# interface ethernet <ifRange>
(config-leaf-if)# switchport trunk allowed vlan <NUMBER> tenant <WORD> application <WORD>
epg <WORD> [primary-vlan primary-vlan <evlan>]
```
## **switchport trunk allowed vlan <NUMBER> tenant <WORD> application <WORD> epg <WORD>**

**Description:** Add an AEPg as static encap

## **Syntax:**

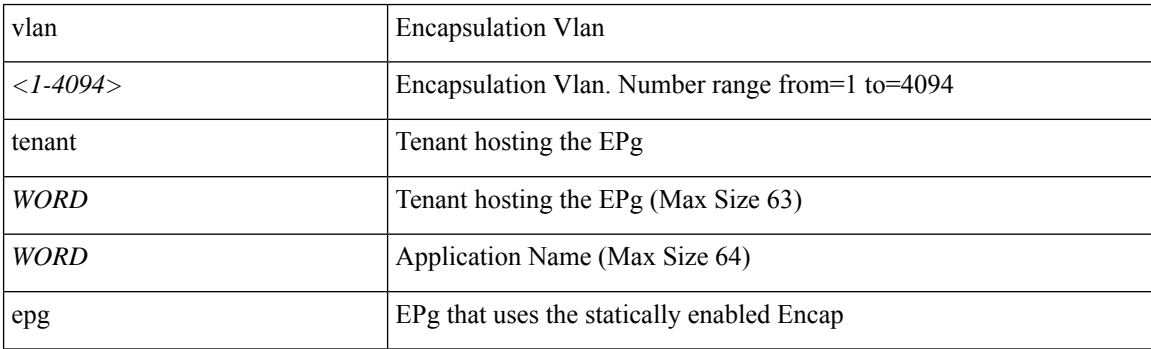

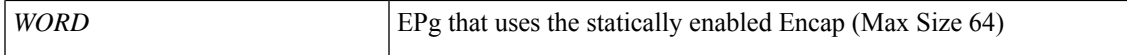

**Command Mode:** interface port-channel : Port Channel interface

#### **Command Path:**

```
# configure [['terminal', 't']]
(config)# spine <101-4000>
(config-spine)# interface port-channel <WORD> [fex <fex>]
(config-leaf-if)# switchport trunk allowed vlan <NUMBER> tenant <WORD> application <WORD>
epg <WORD>
```
## **switchport trunk allowed vlan <NUMBER> tenant <WORD> application <WORD> epg <WORD>**

**Description:** Add an AEPg as static encap

#### **Syntax:**

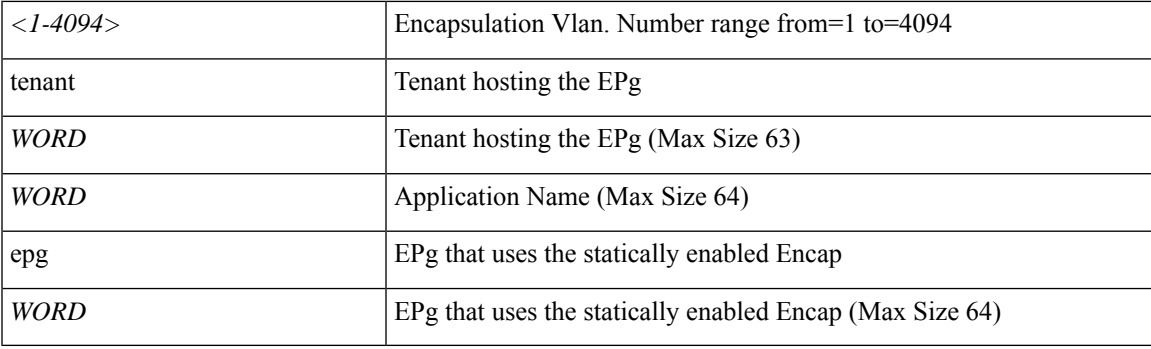

**Command Mode:** interface : Provide VPC Name

```
# configure [['terminal', 't']]
(config)# vpc context leaf <101-4000> <101-4000> [fex <fex>]
(config-vpc)# interface vpc <WORD> [fex <fex>]
(config-vpc-if)# switchport trunk allowed vlan <NUMBER> tenant <WORD> application <WORD>
epg <WORD>
```
# **switchport trunk allowed vlan tenant external-l2**

## **switchport trunk allowed vlan <NUMBER> tenant <WORD> external-l2 epg <WORD>**

**Description:** Add a L2 external EPG on the interface

**Syntax:**

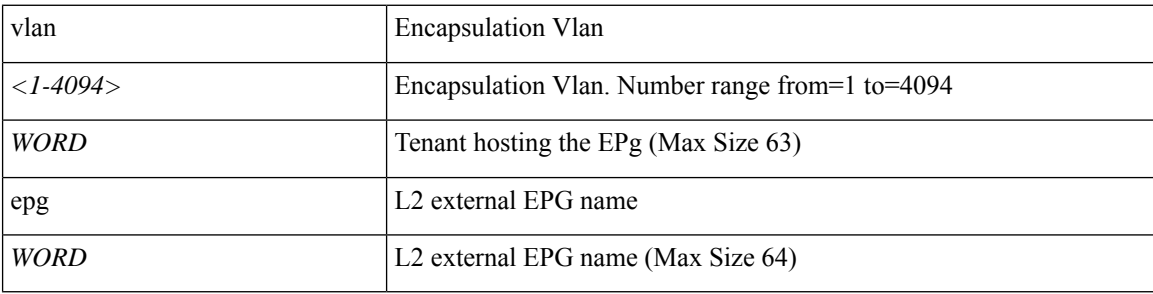

**Command Mode:** interface ethernet : Ethernet IEEE 802.3z

## **Command Path:**

```
# configure [['terminal', 't']]
(config)# leaf <101-4000>
(config-leaf)# interface ethernet <ifRange>
(config-leaf-if)# switchport trunk allowed vlan <NUMBER> tenant <WORD> external-l2 epg
<WORD>
```
## **switchport trunk allowed vlan <NUMBER> tenant <WORD> external-l2 epg <WORD>**

**Description:** Add a L2 external EPG on the interface

### **Syntax:**

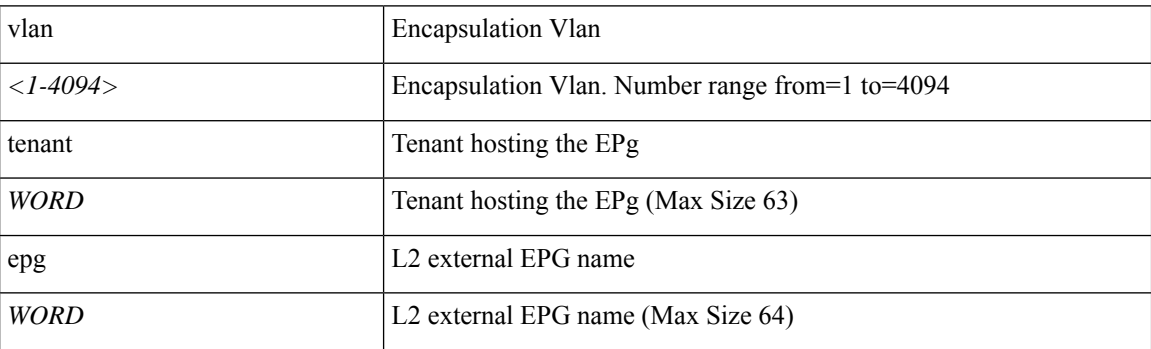

**Command Mode:** interface port-channel : Port Channel interface

```
# configure [['terminal', 't']]
(config)# leaf <101-4000>
(config-leaf)# interface port-channel <WORD> [fex <fex>]
(config-leaf-if)# switchport trunk allowed vlan <NUMBER> tenant <WORD> external-l2 epg
```
<WORD>

## **switchport trunk allowed vlan <NUMBER> tenant <WORD> external-l2 epg <WORD>**

**Description:** Add a L2 external EPG on the interface

**Syntax:**

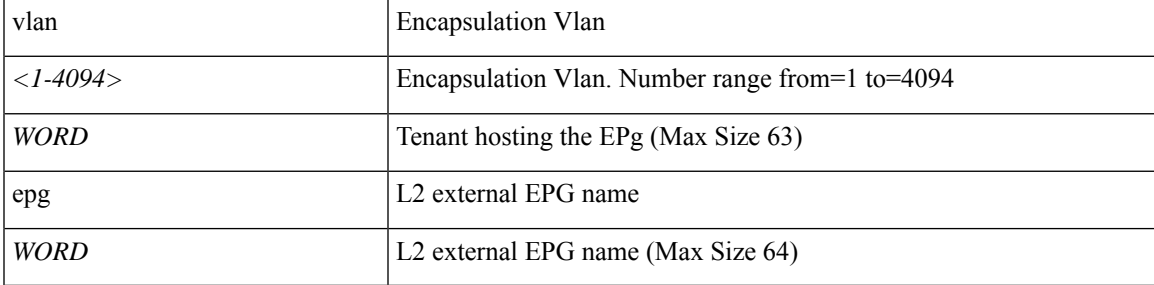

**Command Mode:** interface ethernet : Ethernet IEEE 802.3z

# **Command Path:**

```
# configure [['terminal', 't']]
(config)# spine <101-4000>
(config-spine)# interface ethernet <ifRange>
(config-leaf-if)# switchport trunk allowed vlan <NUMBER> tenant <WORD> external-l2 epg
<WORD>
```
# **switchport trunk allowed vlan <NUMBER> tenant <WORD> external-l2 epg <WORD>**

**Description:** Add a L2 external EPG on the interface

**Syntax:**

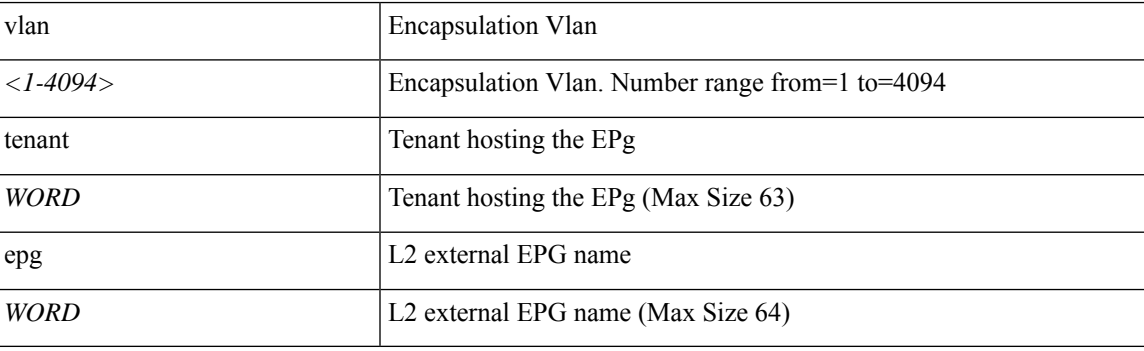

**Command Mode:** interface port-channel : Port Channel interface

```
# configure [['terminal', 't']]
(config)# spine <101-4000>
(config-spine)# interface port-channel <WORD> [fex <fex>]
(config-leaf-if)# switchport trunk allowed vlan <NUMBER> tenant <WORD> external-l2 epg
<WORD>
```
# **switchport trunk allowed vlan <NUMBER> tenant <WORD> external-l2 epg <WORD>**

**Description:** Add a L2 external EPG on the interface

**Syntax:**

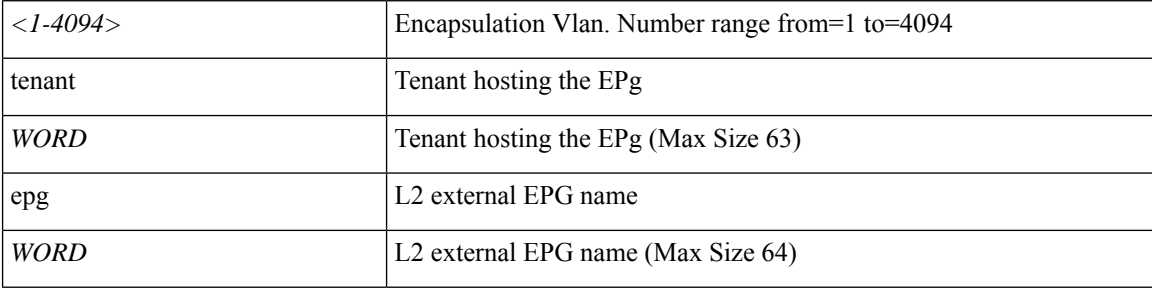

**Command Mode:** interface : Provide VPC Name

```
# configure [['terminal', 't']]
(config)# vpc context leaf <101-4000> <101-4000> [fex <fex>]
(config-vpc)# interface vpc <WORD> [fex <fex>]
(config-vpc-if)# switchport trunk allowed vlan <NUMBER> tenant <WORD> external-l2 epg <WORD>
```
# **switchport trunk allowed vlan tenant external-svi**

## **switchport trunk allowed vlan <NUMBER> tenant <WORD> external-svi [l3out] WORD**

**Description:** Associate SVI to the L2 Interface

### **Syntax:**

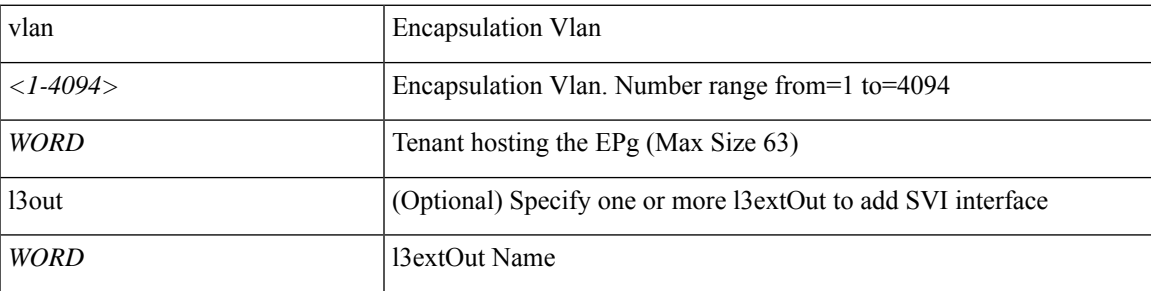

**Command Mode:** interface ethernet : Ethernet IEEE 802.3z

# **Command Path:**

```
# configure [['terminal', 't']]
(config)# leaf <101-4000>
(config-leaf)# interface ethernet <ifRange>
(config-leaf-if)# switchport trunk allowed vlan <NUMBER> tenant <WORD> external-svi [l3out]
WORD
```
## **switchport trunk allowed vlan <NUMBER> tenant <WORD> external-svi [l3out] WORD**

**Description:** Associate SVI to the L2 Interface

#### **Syntax:**

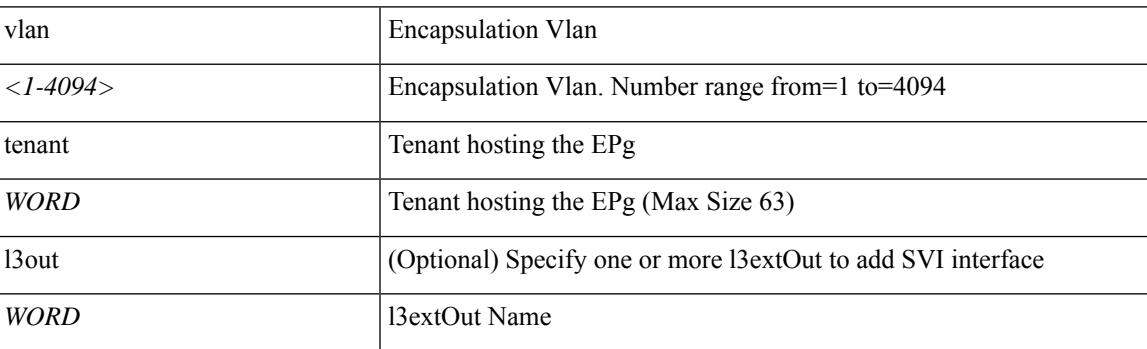

**Command Mode:** interface port-channel : Port Channel interface

```
# configure [['terminal', 't']]
(config)# leaf <101-4000>
(config-leaf)# interface port-channel <WORD> [fex <fex>]
(config-leaf-if)# switchport trunk allowed vlan <NUMBER> tenant <WORD> external-svi [l3out]
```
WORD

## **switchport trunk allowed vlan <NUMBER> tenant <WORD> external-svi [l3out] WORD**

**Description:** Associate SVI to the L2 Interface

### **Syntax:**

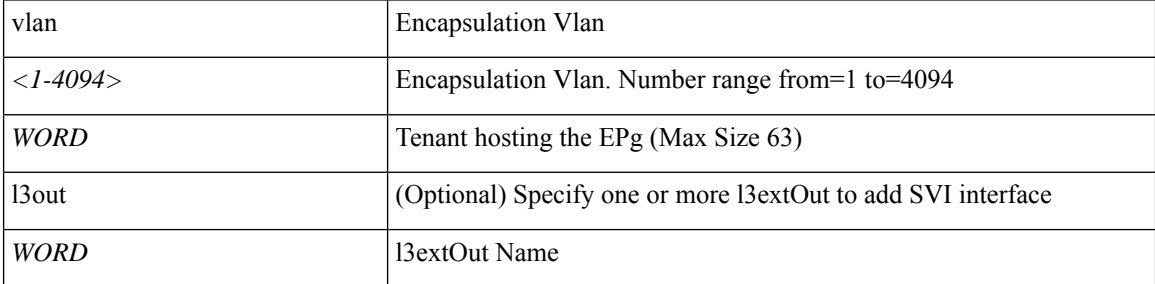

**Command Mode:** interface ethernet : Ethernet IEEE 802.3z

# **Command Path:**

```
# configure [['terminal', 't']]
(config)# spine <101-4000>
(config-spine)# interface ethernet <ifRange>
(config-leaf-if)# switchport trunk allowed vlan <NUMBER> tenant <WORD> external-svi [l3out]
WORD
```
## **switchport trunk allowed vlan <NUMBER> tenant <WORD> external-svi [l3out] WORD**

**Description:** Associate SVI to the L2 Interface

**Syntax:**

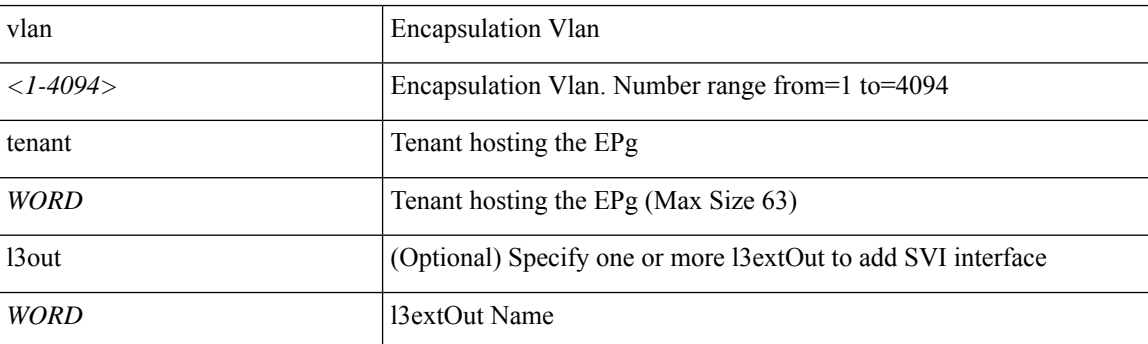

**Command Mode:** interface port-channel : Port Channel interface

```
# configure [['terminal', 't']]
(config)# spine <101-4000>
(config-spine)# interface port-channel <WORD> [fex <fex>]
(config-leaf-if)# switchport trunk allowed vlan <NUMBER> tenant <WORD> external-svi [l3out]
WORD
```
# **switchport trunk allowed vlan <NUMBER> tenant <WORD> external-svi [l3out] WORD**

**Description:** Associate SVI to the L2 Interface

# **Syntax:**

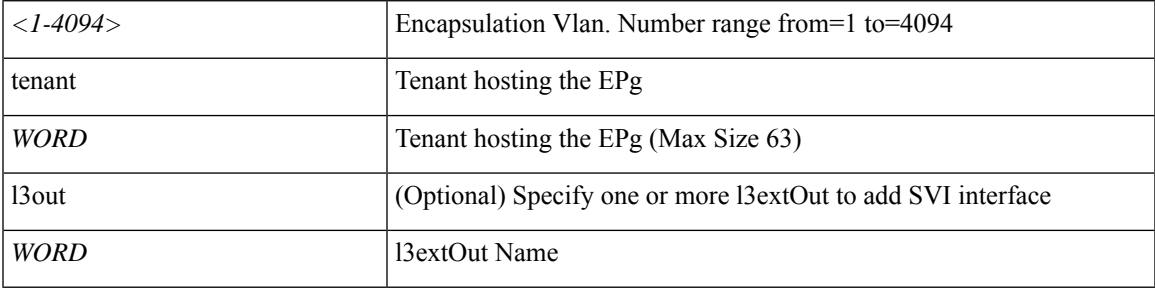

**Command Mode:** interface : Provide VPC Name

```
# configure [['terminal', 't']]
(config)# vpc context leaf <101-4000> <101-4000> [fex <fex>]
(config-vpc)# interface vpc <WORD> [fex <fex>]
(config-vpc-if)# switchport trunk allowed vlan <NUMBER> tenant <WORD> external-svi [l3out]
WORD
```
# **switchport trunk allowed vlan tenant legacy-forwarding**

## **switchport trunk allowed vlan <NUMBER> tenant <WORD> legacy-forwarding**

**Description:** Add legacy forwarding on the vlan supplied

**Syntax:**

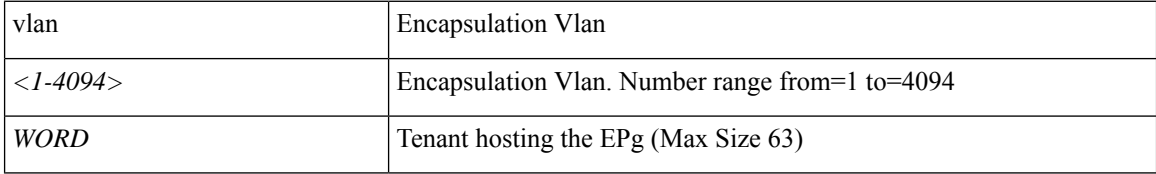

**Command Mode:** interface ethernet : Ethernet IEEE 802.3z

# **Command Path:**

```
# configure [['terminal', 't']]
(config)# leaf <101-4000>
(config-leaf)# interface ethernet <ifRange>
(config-leaf-if)# switchport trunk allowed vlan <NUMBER> tenant <WORD> legacy-forwarding
```
#### **switchport trunk allowed vlan <NUMBER> tenant <WORD> legacy-forwarding**

**Description:** Add legacy forwarding on the vlan supplied

## **Syntax:**

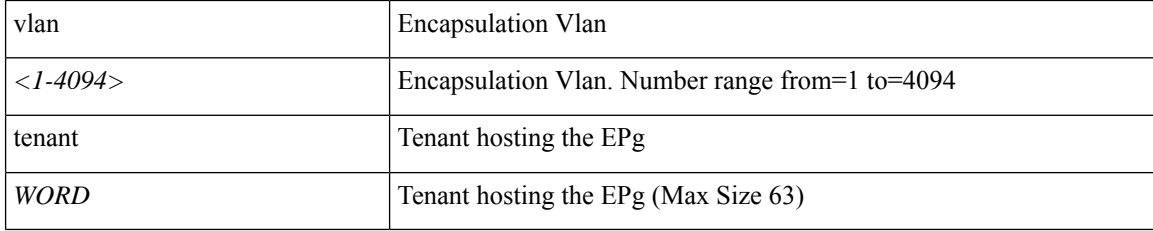

**Command Mode:** interface port-channel : Port Channel interface

#### **Command Path:**

```
# configure [['terminal', 't']]
(config)# leaf <101-4000>
(config-leaf)# interface port-channel <WORD> [fex <fex>]
(config-leaf-if)# switchport trunk allowed vlan <NUMBER> tenant <WORD> legacy-forwarding
```
# **switchport trunk allowed vlan <NUMBER> tenant <WORD> legacy-forwarding**

**Description:** Add legacy forwarding on the vlan supplied

#### **Syntax:**

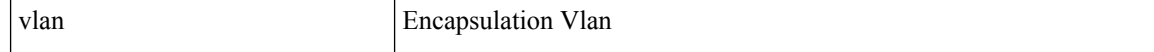

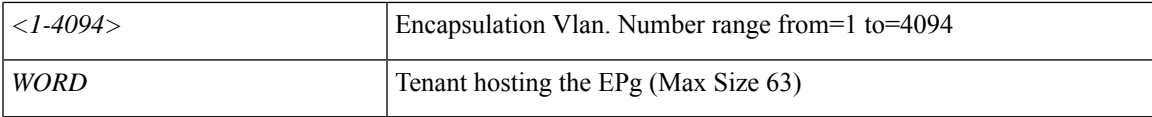

**Command Mode:** interface ethernet : Ethernet IEEE 802.3z

# **Command Path:**

```
# configure [['terminal', 't']]
(config)# spine <101-4000>
(config-spine)# interface ethernet <ifRange>
(config-leaf-if)# switchport trunk allowed vlan <NUMBER> tenant <WORD> legacy-forwarding
```
## **switchport trunk allowed vlan <NUMBER> tenant <WORD> legacy-forwarding**

**Description:** Add legacy forwarding on the vlan supplied

#### **Syntax:**

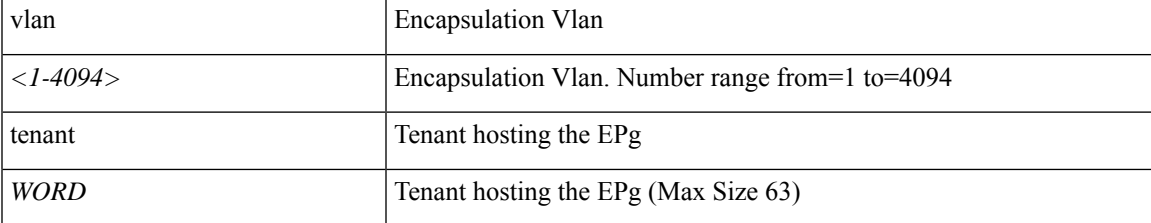

**Command Mode:** interface port-channel : Port Channel interface

## **Command Path:**

```
# configure [['terminal', 't']]
(config)# spine <101-4000>
(config-spine)# interface port-channel <WORD> [fex <fex>]
(config-leaf-if)# switchport trunk allowed vlan <NUMBER> tenant <WORD> legacy-forwarding
```
#### **switchport trunk allowed vlan <NUMBER> tenant <WORD> legacy-forwarding**

**Description:** Add legacy forwarding on the vlan supplied

#### **Syntax:**

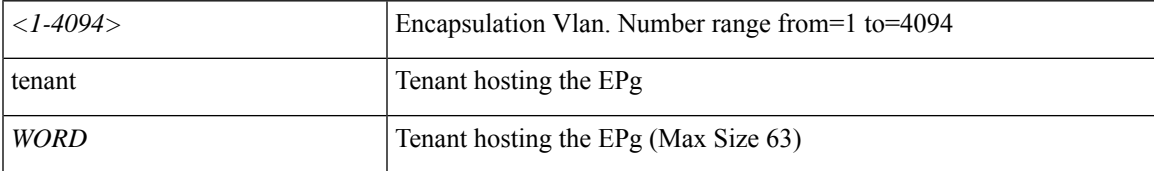

**Command Mode:** interface : Provide VPC Name

```
# configure [['terminal', 't']]
(config)# vpc context leaf <101-4000> <101-4000> [fex <fex>]
(config-vpc)# interface vpc <WORD> [fex <fex>]
```
(config-vpc-if)# switchport trunk allowed vlan <NUMBER> tenant <WORD> legacy-forwarding

# **switchport trunk allowed vsan tenant application**

# **switchport trunk allowed vsan <vsan-id> tenant <WORD> application <WORD> epg <WORD>**

**Description:** Add an AEPg as static encap

#### **Syntax:**

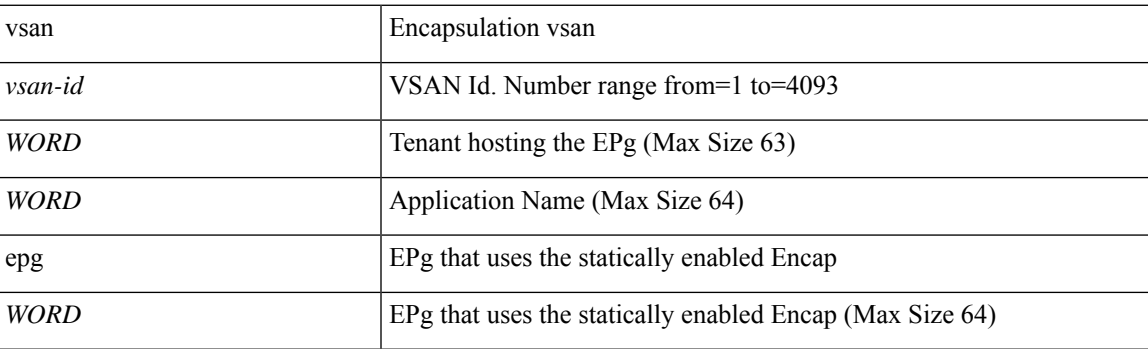

**Command Mode:** interface vfc : Virtual Fiber Channel interface

## **Command Path:**

```
# configure [['terminal', 't']]
(config)# leaf <101-4000>
(config-leaf)# interface vfc <ifRange>
(config-leaf-if)# switchport trunk allowed vsan <vsan-id> tenant <WORD> application <WORD>
epg <WORD>
```
## **switchport trunk allowed vsan <vsan-id> tenant <WORD> application <WORD> epg <WORD>**

**Description:** Add an AEPg as static encap

**Syntax:**

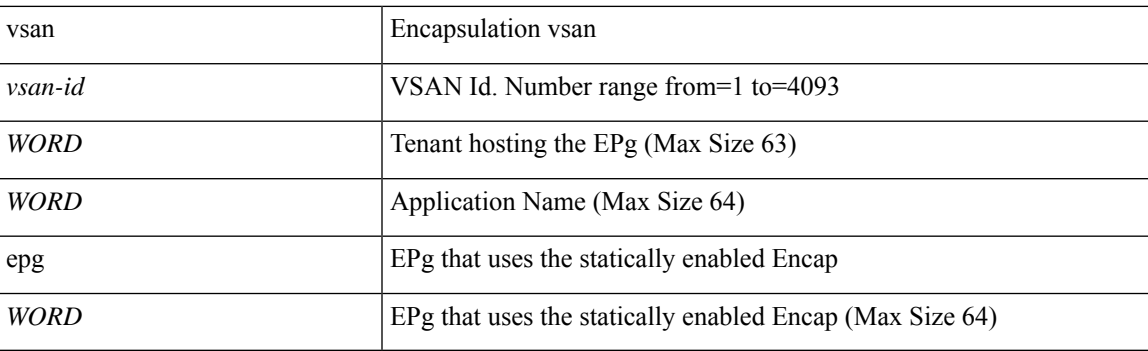

**Command Mode:** interface vfc-po : VFC Port Channel interface

```
# configure [['terminal', 't']]
(config)# leaf <101-4000>
```

```
(config-leaf)# interface vfc-po <WORD> [fex <fex>]
(config-leaf-if)# switchport trunk allowed vsan <vsan-id> tenant <WORD> application <WORD>
epg <WORD>
```
## **switchport trunk allowed vsan <vsan-id> tenant <WORD> application <WORD> epg <WORD>**

**Description:** Add an AEPg as static encap

## **Syntax:**

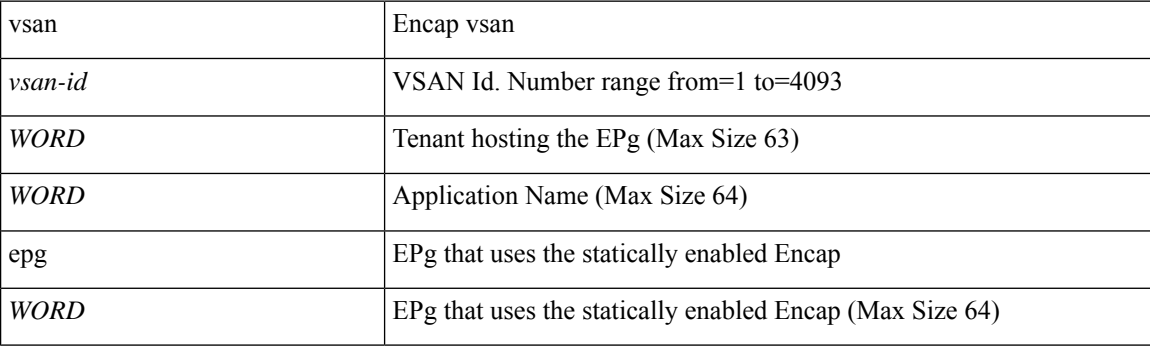

**Command Mode:** interface fc : FC Interface

## **Command Path:**

```
# configure [['terminal', 't']]
(config)# leaf <101-4000>
(config-leaf)# interface fc <ifRange>
(config-leaf-fc-if)# switchport trunk allowed vsan <vsan-id> tenant <WORD> application
<WORD> epg <WORD>
```
## **switchport trunk allowed vsan <vsan-id> tenant <WORD> application <WORD> epg <WORD>**

### **Description:** Add an AEPg as static encap

#### **Syntax:**

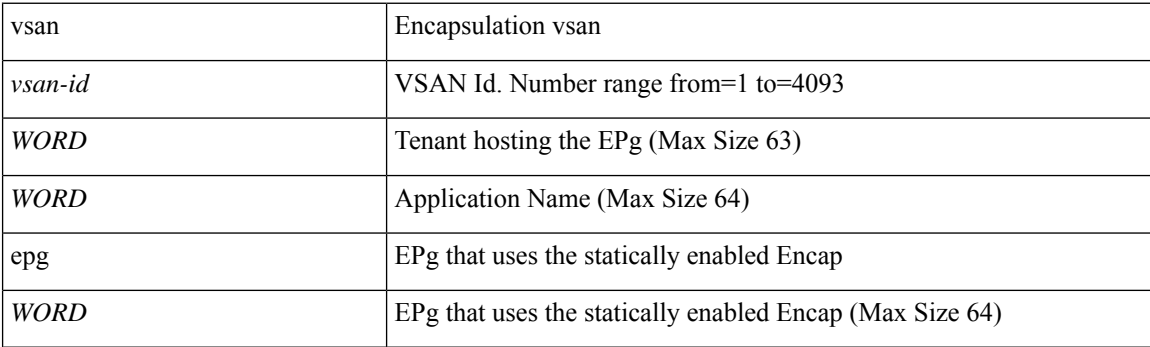

**Command Mode:** interface fc-port-channel : FC Port Channel

```
# configure [['terminal', 't']]
(config)# leaf <101-4000>
```

```
(config-leaf)# interface fc-port-channel <WORD>
(config-leaf-fc-pc)# switchport trunk allowed vsan <vsan-id> tenant <WORD> application
<WORD> epg <WORD>
```
## **switchport trunk allowed vsan <vsan-id> tenant <WORD> application <WORD> epg <WORD>**

**Description:** Add an AEPg as static encap

#### **Syntax:**

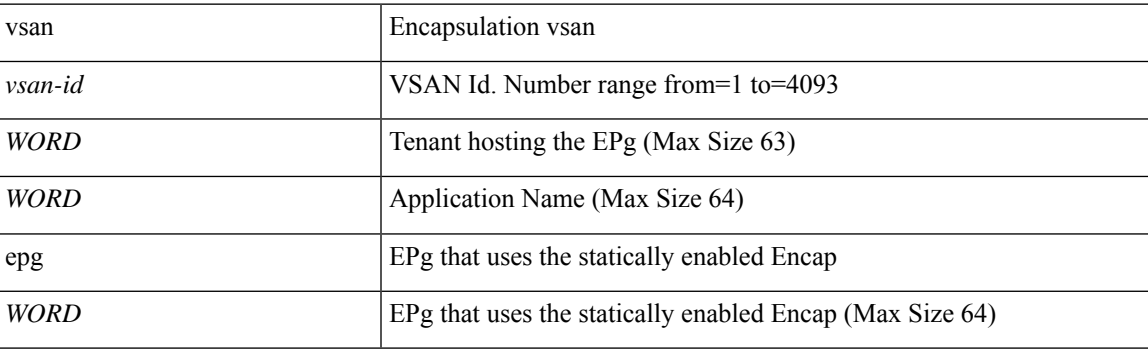

**Command Mode:** interface vfc : Virtual Fiber Channel interface

# **Command Path:**

```
# configure [['terminal', 't']]
(config)# spine <101-4000>
(config-spine)# interface vfc <ifRange>
(config-leaf-if)# switchport trunk allowed vsan <vsan-id> tenant <WORD> application <WORD>
epg <WORD>
```
## **switchport trunk allowed vsan <vsan-id> tenant <WORD> application <WORD> epg <WORD>**

**Description:** Add an AEPg as static encap

**Syntax:**

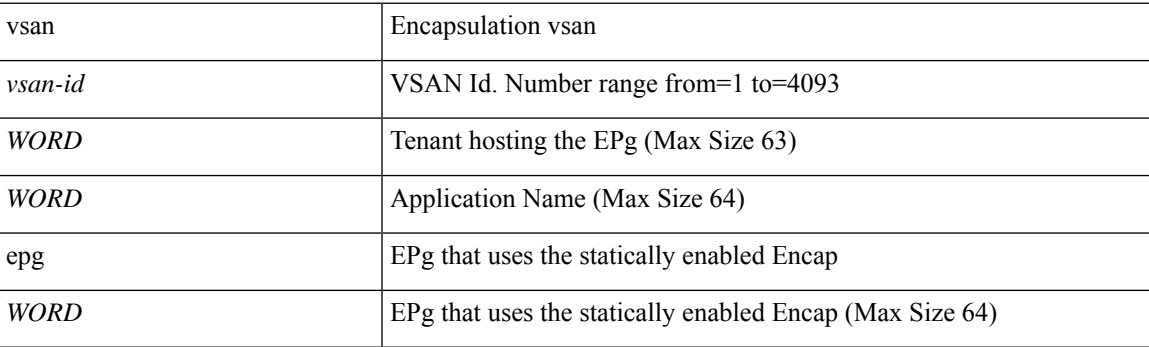

**Command Mode:** interface vfc-po : VFC Port Channel interface

```
# configure [['terminal', 't']]
(config)# spine <101-4000>
```

```
(config-spine)# interface vfc-po <WORD> [fex <fex>]
(config-leaf-if)# switchport trunk allowed vsan <vsan-id> tenant <WORD> application <WORD>
epg <WORD>
```
## **switchport trunk allowed vsan <vsan-id> tenant <WORD> application <WORD> epg <WORD>**

**Description:** Add an AEPg as static encap

## **Syntax:**

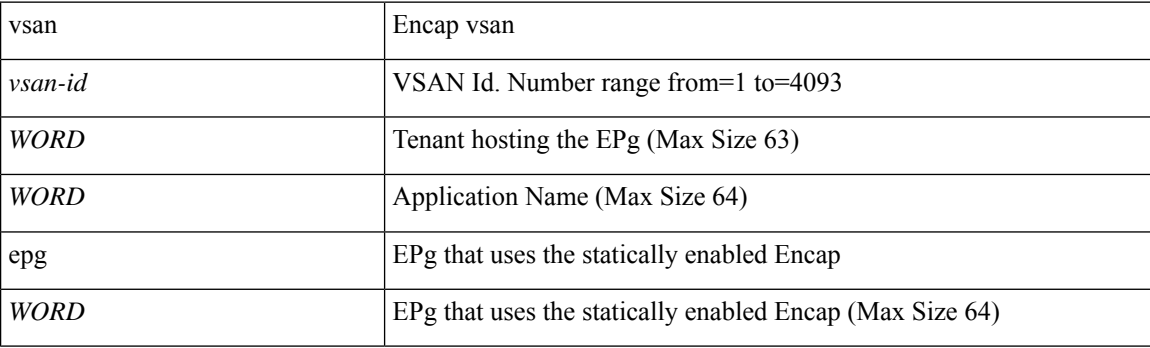

**Command Mode:** interface fc : FC Interface

## **Command Path:**

```
# configure [['terminal', 't']]
(config)# spine <101-4000>
(config-spine)# interface fc <ifRange>
(config-leaf-fc-if)# switchport trunk allowed vsan <vsan-id> tenant <WORD> application
<WORD> epg <WORD>
```
## **switchport trunk allowed vsan <vsan-id> tenant <WORD> application <WORD> epg <WORD>**

### **Description:** Add an AEPg as static encap

#### **Syntax:**

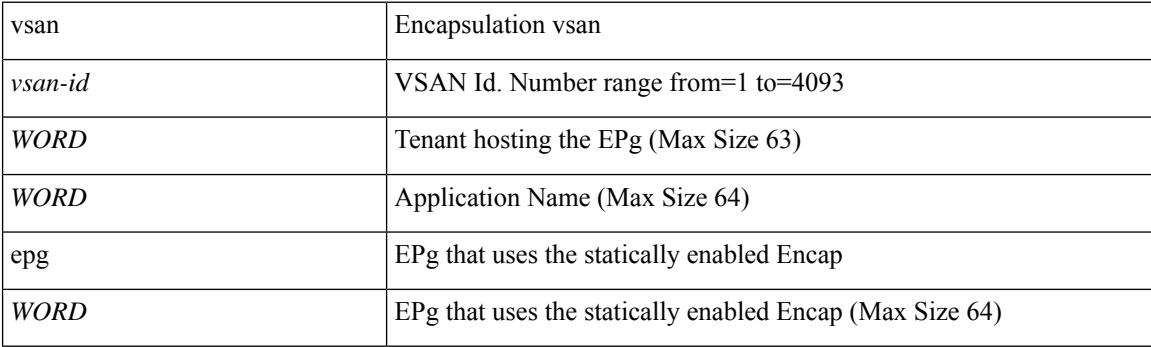

**Command Mode:** interface fc-port-channel : FC Port Channel

```
# configure [['terminal', 't']]
(config)# spine <101-4000>
```
(config-spine)# interface fc-port-channel <WORD> (config-leaf-fc-pc)# switchport trunk allowed vsan <vsan-id> tenant <WORD> application <WORD> epg <WORD>

# **switchport trunk native vlan tenant application**

# **switchport trunk native vlan <NUMBER> tenant <WORD> application <WORD> epg <WORD>**

**Description:** Application Name

**Syntax:**

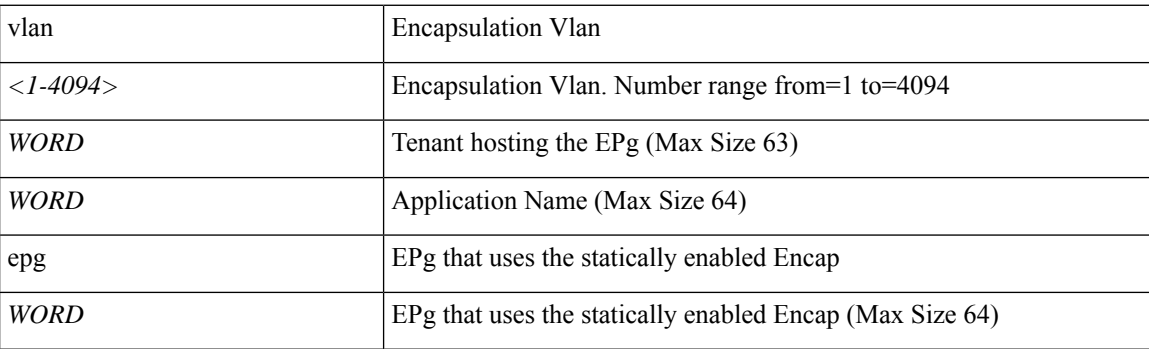

**Command Mode:** template policy-group : Configure Policy Group Parameters

## **Command Path:**

```
# configure [['terminal', 't']]
(config)# template policy-group <WORD>
(config-pol-grp-if)# switchport trunk native vlan <NUMBER> tenant <WORD> application <WORD>
epg <WORD>
```
## **switchport trunk native vlan <NUMBER> tenant <WORD> application <WORD> epg <WORD>**

### **Description:** Application Name

**Syntax:**

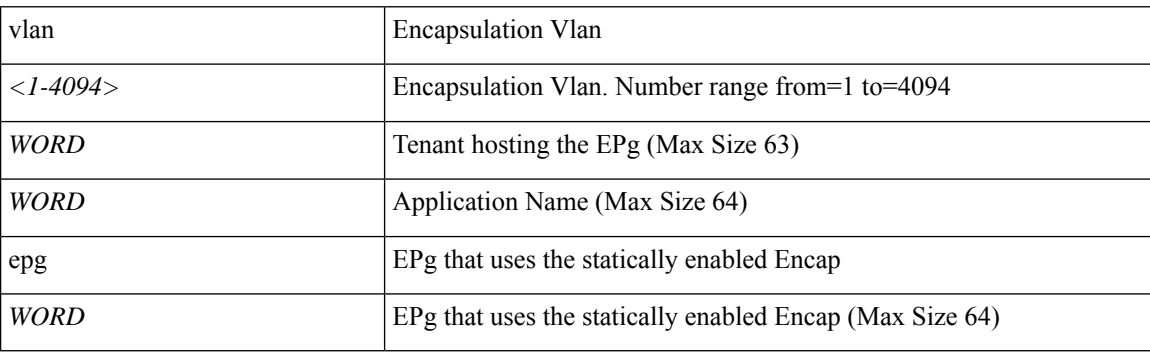

**Command Mode:** template port-channel : Configure Port-Channel Parameters

```
# configure [['terminal', 't']]
(config)# template port-channel <WORD>
(config-po-ch-if)# switchport trunk native vlan <NUMBER> tenant <WORD> application <WORD>
```
epg <WORD>

## **switchport trunk native vlan <NUMBER> tenant <WORD> application <WORD> epg <WORD>**

**Description:** Application hosting the AEPg

#### **Syntax:**

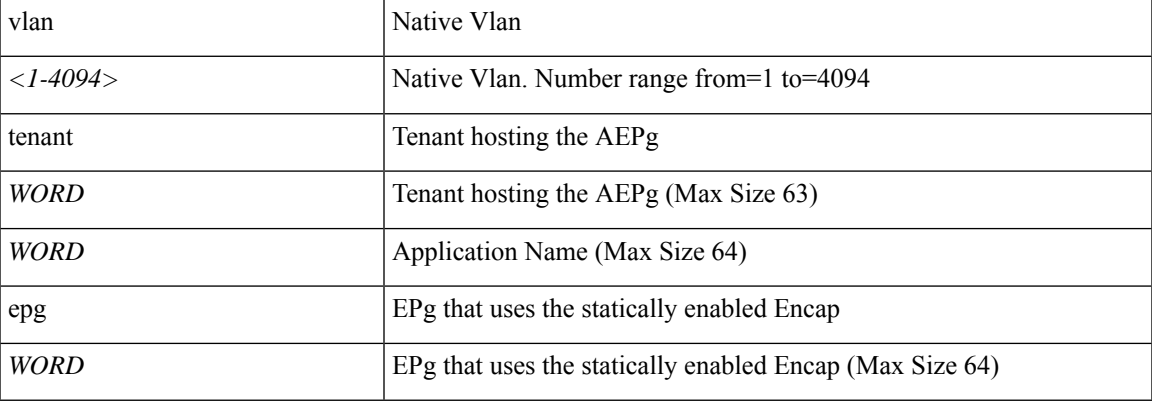

**Command Mode:** interface ethernet : Ethernet IEEE 802.3z

# **Command Path:**

```
# configure [['terminal', 't']]
(config)# leaf <101-4000>
(config-leaf)# interface ethernet <ifRange>
(config-leaf-if)# switchport trunk native vlan <NUMBER> tenant <WORD> application <WORD>
epg <WORD>
```
# **switchport trunk native vlan <NUMBER> tenant <WORD> application <WORD> epg <WORD>**

**Description:** Application hosting the AEPg

# **Syntax:**

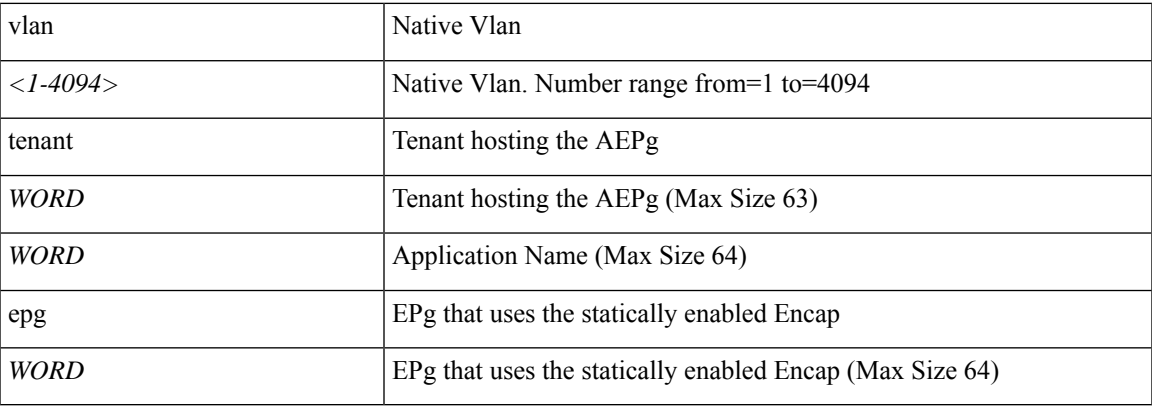

**Command Mode:** interface port-channel : Port Channel interface

```
# configure [['terminal', 't']]
(config)# leaf <101-4000>
(config-leaf)# interface port-channel <WORD> [fex <fex>]
(config-leaf-if)# switchport trunk native vlan <NUMBER> tenant <WORD> application <WORD>
epg <WORD>
```
## **switchport trunk native vlan <NUMBER> tenant <WORD> application <WORD> epg <WORD>**

**Description:** Application hosting the AEPg

**Syntax:**

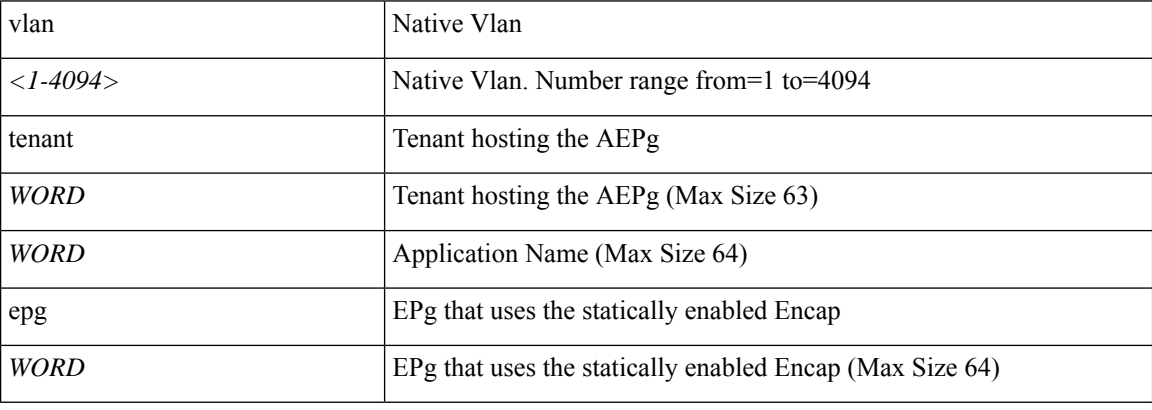

**Command Mode:** interface ethernet : Ethernet IEEE 802.3z

# **Command Path:**

```
# configure [['terminal', 't']]
(config)# spine <101-4000>
(config-spine)# interface ethernet <ifRange>
(config-leaf-if)# switchport trunk native vlan <NUMBER> tenant <WORD> application <WORD>
epg <WORD>
```
## **switchport trunk native vlan <NUMBER> tenant <WORD> application <WORD> epg <WORD>**

**Description:** Application hosting the AEPg

#### **Syntax:**

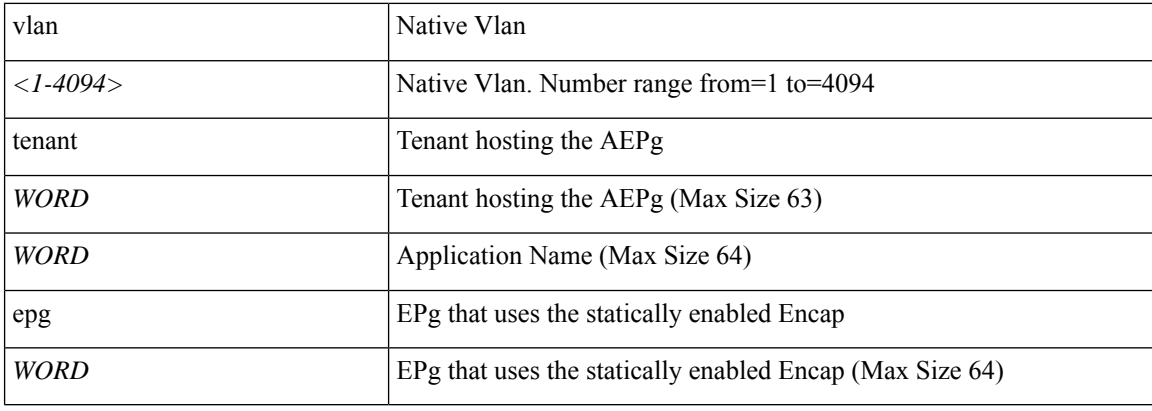

## **Command Mode:** interface port-channel : Port Channel interface

### **Command Path:**

```
# configure [['terminal', 't']]
(config)# spine <101-4000>
(config-spine)# interface port-channel <WORD> [fex <fex>]
(config-leaf-if)# switchport trunk native vlan <NUMBER> tenant <WORD> application <WORD>
epg <WORD>
```
# **switchport trunk native vlan <NUMBER> tenant <WORD> application <WORD> epg <WORD>**

**Description:** Application hosting the AEPg

**Syntax:**

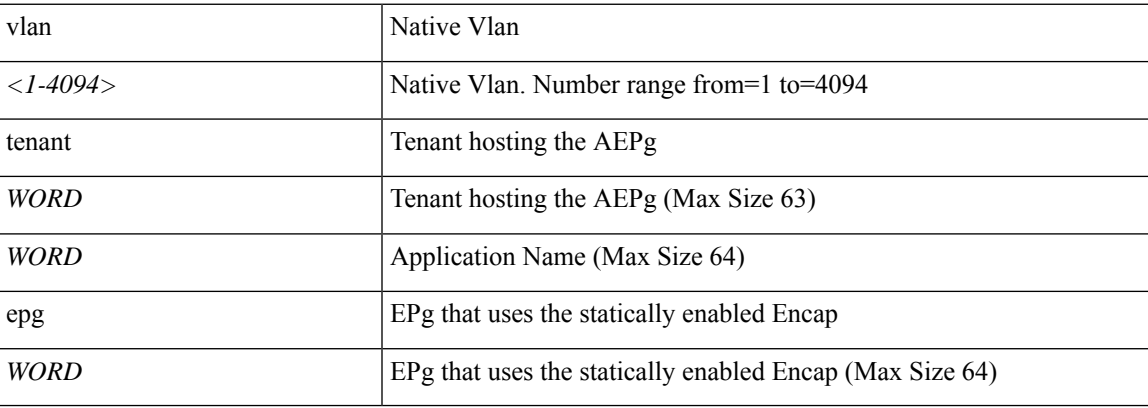

**Command Mode:** interface : Provide VPC Name

```
# configure [['terminal', 't']]
(config)# vpc context leaf <101-4000> <101-4000> [fex <fex>]
(config-vpc)# interface vpc <WORD> [fex <fex>]
(config-vpc-if)# switchport trunk native vlan <NUMBER> tenant <WORD> application <WORD> epg
<WORD>
```
# **switchport trunk native vlan tenant external-svi**

# **switchport trunk native vlan <NUMBER> tenant <WORD> external-svi [l3out] WORD**

**Description:** Associate SVI to the L2 Trunk Interface

**Syntax:**

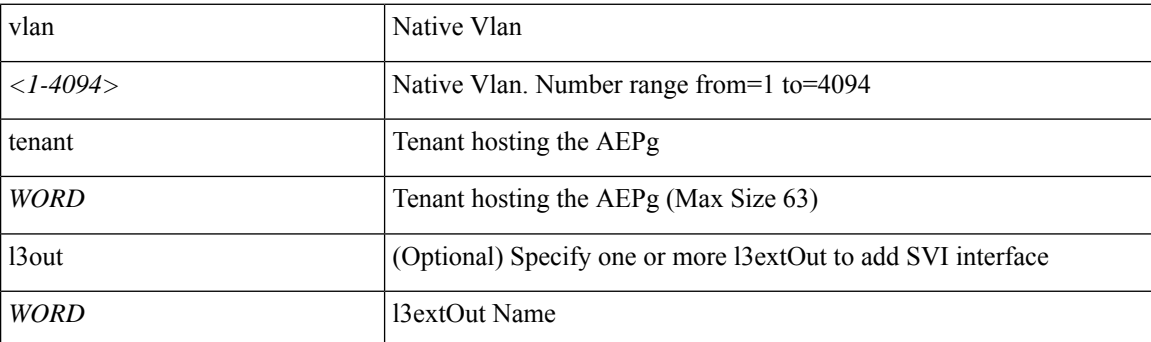

**Command Mode:** interface ethernet : Ethernet IEEE 802.3z

## **Command Path:**

```
# configure [['terminal', 't']]
(config)# leaf <101-4000>
(config-leaf)# interface ethernet <ifRange>
(config-leaf-if)# switchport trunk native vlan <NUMBER> tenant <WORD> external-svi [l3out]
WORD
```
## **switchport trunk native vlan <NUMBER> tenant <WORD> external-svi [l3out] WORD**

**Description:** Associate Native Vlan to the L2 Trunk Interface as external SVI

**Syntax:**

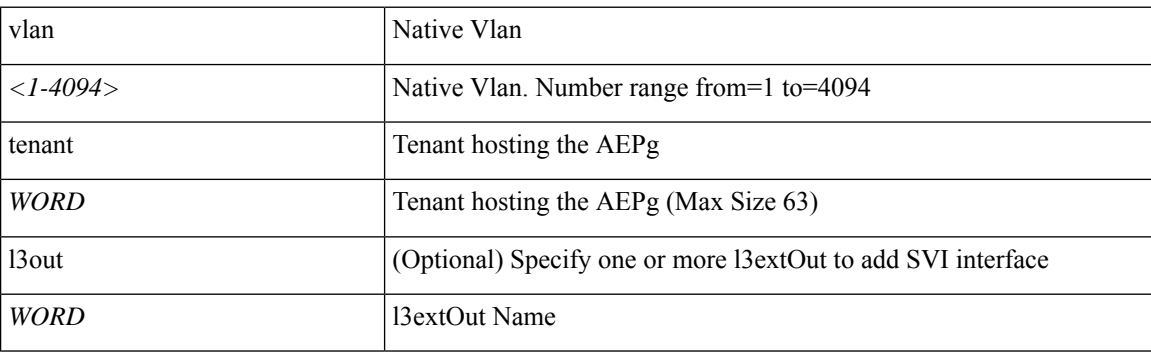

**Command Mode:** interface port-channel : Port Channel interface

```
# configure [['terminal', 't']]
(config)# leaf <101-4000>
```

```
(config-leaf)# interface port-channel <WORD> [fex <fex>]
(config-leaf-if)# switchport trunk native vlan <NUMBER> tenant <WORD> external-svi [l3out]
WORD
```
## **switchport trunk native vlan <NUMBER> tenant <WORD> external-svi [l3out] WORD**

**Description:** Associate SVI to the L2 Trunk Interface

#### **Syntax:**

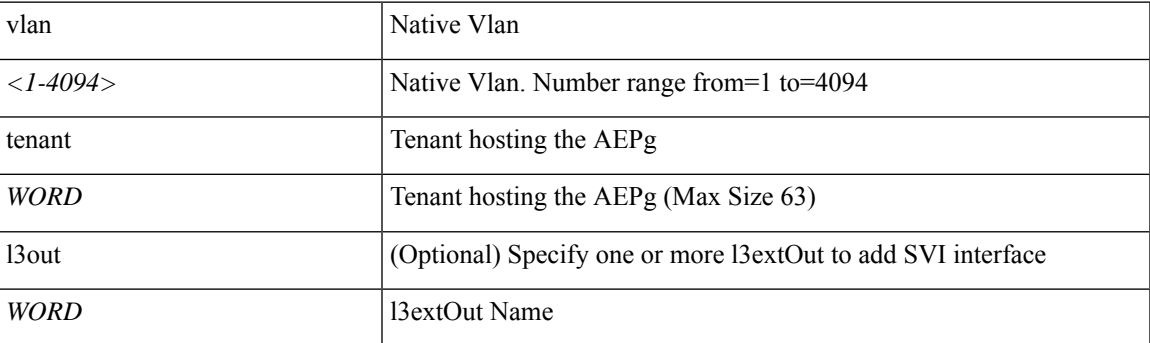

**Command Mode:** interface ethernet : Ethernet IEEE 802.3z

# **Command Path:**

```
# configure [['terminal', 't']]
(config)# spine <101-4000>
(config-spine)# interface ethernet <ifRange>
(config-leaf-if)# switchport trunk native vlan <NUMBER> tenant <WORD> external-svi [l3out]
WORD
```
## **switchport trunk native vlan <NUMBER> tenant <WORD> external-svi [l3out] WORD**

**Description:** Associate Native Vlan to the L2 Trunk Interface as external SVI

**Syntax:**

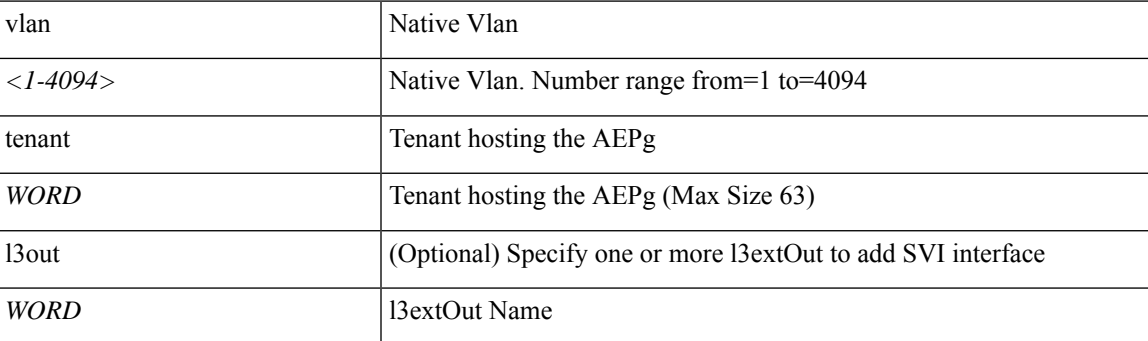

**Command Mode:** interface port-channel : Port Channel interface

```
# configure [['terminal', 't']]
(config)# spine <101-4000>
```

```
(config-spine)# interface port-channel <WORD> [fex <fex>]
(config-leaf-if)# switchport trunk native vlan <NUMBER> tenant <WORD> external-svi [l3out]
WORD
```
# **switchport trunk native vlan <NUMBER> tenant <WORD> external-svi [l3out] WORD**

**Description:** Associate SVI to Trunk L2 Interface

**Syntax:**

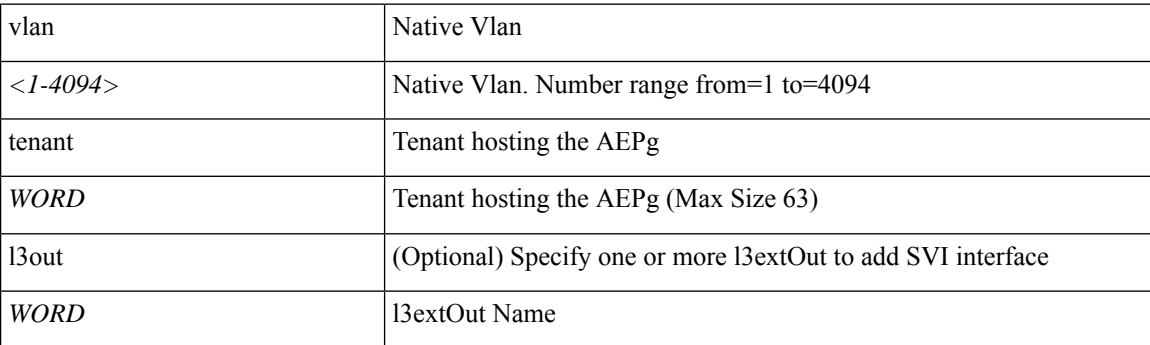

**Command Mode:** interface : Provide VPC Name

```
# configure [['terminal', 't']]
(config)# vpc context leaf <101-4000> <101-4000> [fex <fex>]
(config-vpc)# interface vpc <WORD> [fex <fex>]
(config-vpc-if)# switchport trunk native vlan <NUMBER> tenant <WORD> external-svi [l3out]
WORD
```
# **switchport trunk qinq outer-vlan inner-vlan tenant application**

**switchport trunk qinq outer-vlan <NUMBER> inner-vlan <NUMBER> tenant <WORD> application <WORD> epg <WORD>**

**Description:** Add an AEPg as static encap

**Syntax:**

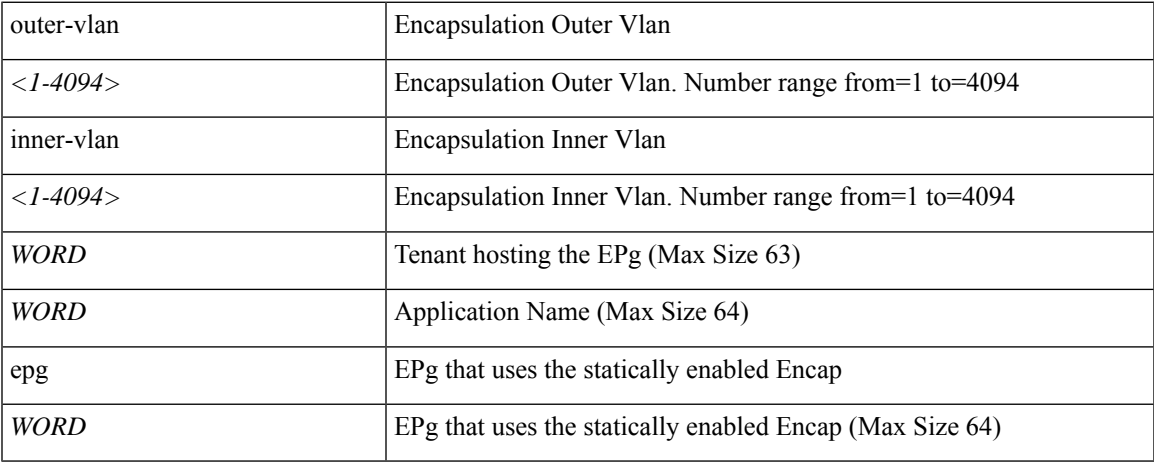

**Command Mode:** interface ethernet : Ethernet IEEE 802.3z

**Command Path:**

```
# configure [['terminal', 't']]
(config)# leaf <101-4000>
(config-leaf)# interface ethernet <ifRange>
(config-leaf-if)# switchport trunk qinq outer-vlan <NUMBER> inner-vlan <NUMBER> tenant
<WORD> application <WORD> epg <WORD>
```
# **switchport trunk qinq outer-vlan <NUMBER> inner-vlan <NUMBER> tenant <WORD> application <WORD> epg <WORD>**

**Description:** Add an AEPg as static encap

**Syntax:**

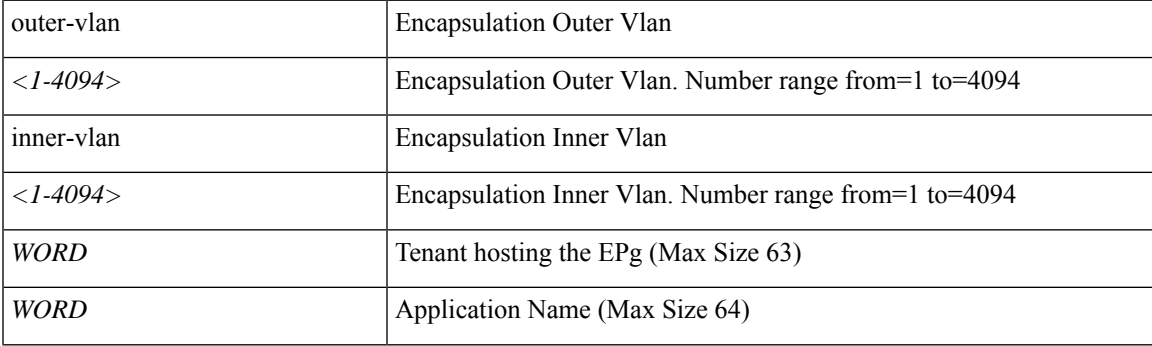

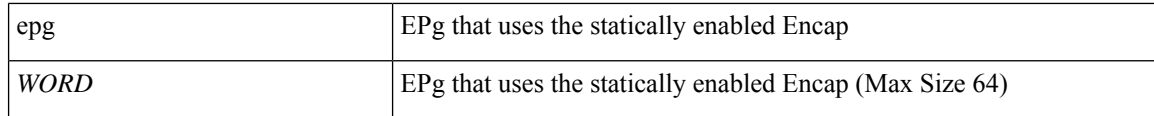

#### **Command Mode:** interface port-channel : Port Channel interface

### **Command Path:**

```
# configure [['terminal', 't']]
(config)# leaf <101-4000>
(config-leaf)# interface port-channel <WORD> [fex <fex>]
(config-leaf-if)# switchport trunk qinq outer-vlan <NUMBER> inner-vlan <NUMBER> tenant
<WORD> application <WORD> epg <WORD>
```
# **switchport trunk qinq outer-vlan <NUMBER> inner-vlan <NUMBER> tenant <WORD> application <WORD> epg <WORD>**

**Description:** Add an AEPg as static encap

#### **Syntax:**

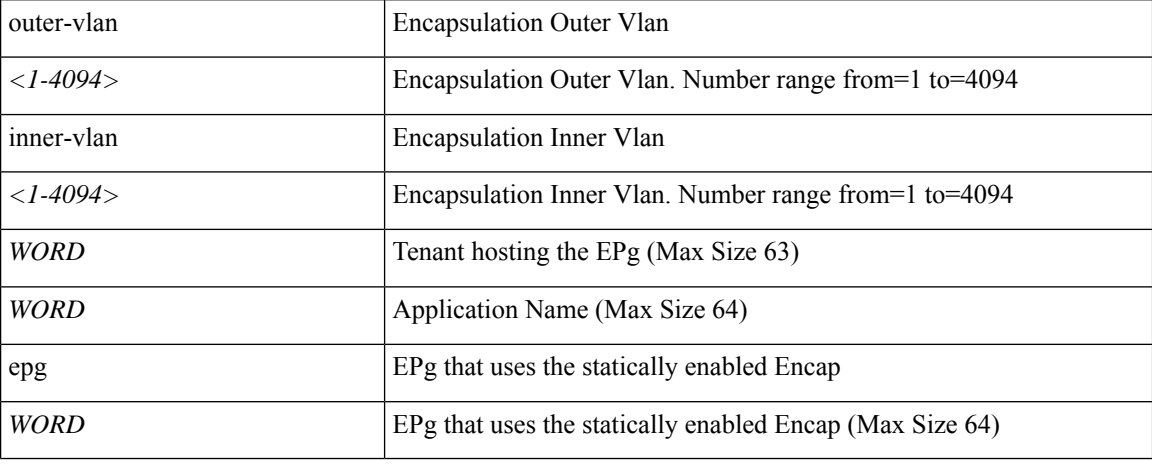

**Command Mode:** interface ethernet : Ethernet IEEE 802.3z

#### **Command Path:**

```
# configure [['terminal', 't']]
(config)# spine <101-4000>
(config-spine)# interface ethernet <ifRange>
(config-leaf-if)# switchport trunk qinq outer-vlan <NUMBER> inner-vlan <NUMBER> tenant
<WORD> application <WORD> epg <WORD>
```
# **switchport trunk qinq outer-vlan <NUMBER> inner-vlan <NUMBER> tenant <WORD> application <WORD> epg <WORD>**

**Description:** Add an AEPg as static encap

#### **Syntax:**

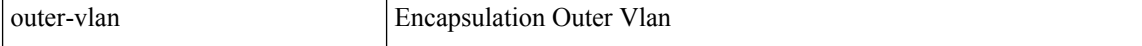

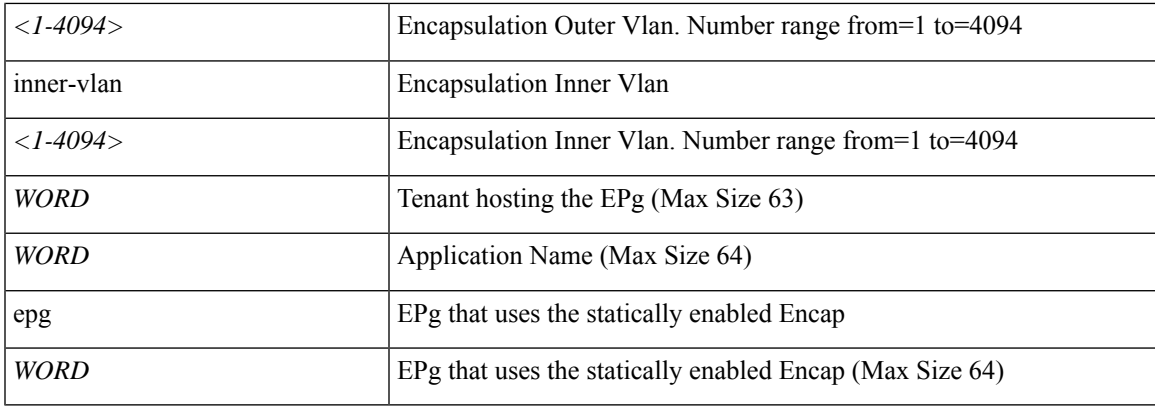

**Command Mode:** interface port-channel : Port Channel interface

# **Command Path:**

```
# configure [['terminal', 't']]
(config)# spine <101-4000>
(config-spine)# interface port-channel <WORD> [fex <fex>]
(config-leaf-if)# switchport trunk qinq outer-vlan <NUMBER> inner-vlan <NUMBER> tenant
<WORD> application <WORD> epg <WORD>
```
# **switchport trunk qinq outer-vlan <NUMBER> inner-vlan <NUMBER> tenant <WORD> application <WORD> epg <WORD>**

**Description:** Add an AEPg as static encap

## **Syntax:**

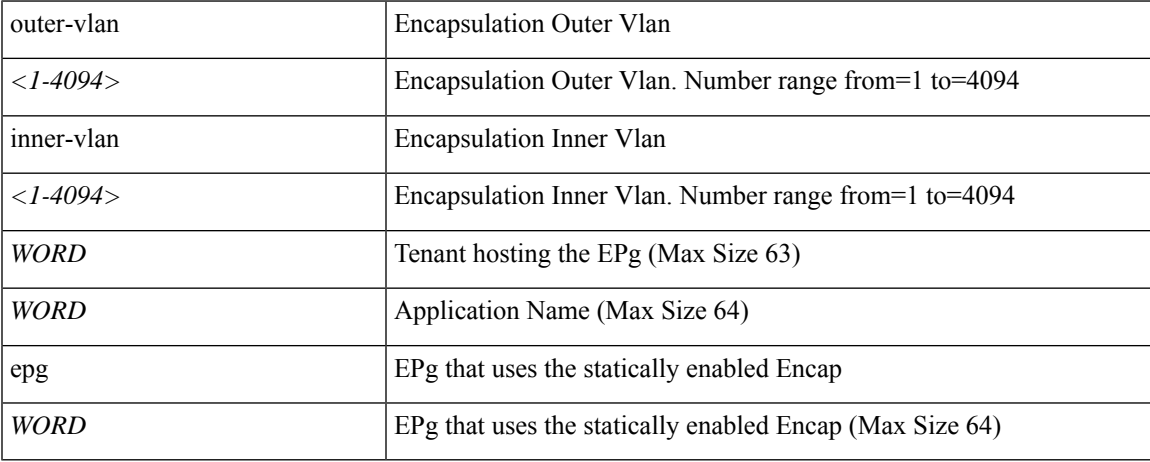

**Command Mode:** interface : Provide VPC Name

```
# configure [['terminal', 't']]
(config)# vpc context leaf <101-4000> <101-4000> [fex <fex>]
(config-vpc)# interface vpc <WORD> [fex <fex>]
(config-vpc-if)# switchport trunk qinq outer-vlan <NUMBER> inner-vlan <NUMBER> tenant <WORD>
```
I

application <WORD> epg <WORD>

# **switchport trunkmode**

# **switchport trunkmode <arg>**

**Description:** Configure Interface Trunking Mode

**Syntax:**

*arg*

**Command Mode:** interface fc-port-channel : FC Port Channel

**Command Path:**

```
# configure [['terminal', 't']]
(config)# leaf <101-4000>
(config-leaf)# interface fc-port-channel <WORD>
(config-leaf-fc-pc)# switchport trunkmode <>
```
### **switchport trunkmode <arg>**

**Description:** Configure Interface Trunking Mode

**Syntax:**

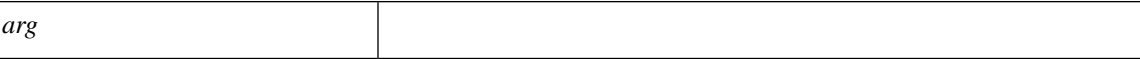

**Command Mode:** interface fc-port-channel : FC Port Channel

```
# configure [['terminal', 't']]
(config)# spine <101-4000>
(config-spine)# interface fc-port-channel <WORD>
(config-leaf-fc-pc)# switchport trunkmode <>
```
# **switchport vepa**

# **switchport vepa enabled**

**Description:** Switchport vepa configuration

**Syntax:**

enabled

**Command Mode:** template policy-group : Configure Policy Group Parameters

**Command Path:**

```
# configure [['terminal', 't']]
(config)# template policy-group <WORD>
(config-pol-grp-if)# switchport vepa enabled
```
## **switchport vepa enabled**

**Description:** Vepa configuration

**Syntax:**

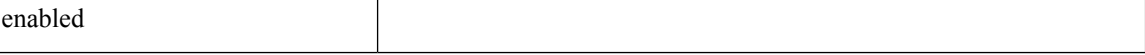

**Command Mode:** template port-channel : Configure Port-Channel Parameters

## **Command Path:**

```
# configure [['terminal', 't']]
(config)# template port-channel <WORD>
(config-po-ch-if)# switchport vepa enabled
```
## **switchport vepa enabled**

**Description:** Vepa configuration

**Syntax:**

enabled

**Command Mode:** interface ethernet : Ethernet IEEE 802.3z

```
# configure [['terminal', 't']]
(config)# leaf <101-4000>
(config-leaf)# interface ethernet <ifRange>
(config-leaf-if)# switchport vepa enabled
```
## **switchport vepa enabled**

**Description:** Vepa Configuration

**Syntax:**

enabled

**Command Mode:** interface port-channel : Port Channel interface

### **Command Path:**

```
# configure [['terminal', 't']]
(config)# leaf <101-4000>
(config-leaf)# interface port-channel <WORD> [fex <fex>]
(config-leaf-if)# switchport vepa enabled
```
## **switchport vepa enabled**

**Description:** Vepa configuration

**Syntax:**

enabled

**Command Mode:** interface ethernet : Ethernet IEEE 802.3z

# **Command Path:**

```
# configure [['terminal', 't']]
(config)# spine <101-4000>
(config-spine)# interface ethernet <ifRange>
(config-leaf-if)# switchport vepa enabled
```
#### **switchport vepa enabled**

**Description:** Vepa Configuration

**Syntax:**

enabled

**Command Mode:** interface port-channel : Port Channel interface

# **Command Path:**

```
# configure [['terminal', 't']]
(config)# spine <101-4000>
(config-spine)# interface port-channel <WORD> [fex <fex>]
(config-leaf-if)# switchport vepa enabled
```
## **switchport vepa enabled**

**Description:** Vepa Configuration **Syntax:**

**S Commands**

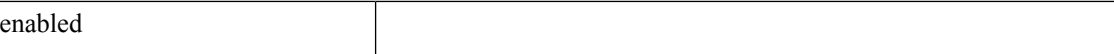

# **Command Mode:** interface : Provide VPC Name

```
# configure [['terminal', 't']]
(\text{config})# vpc context leaf <101-4000> <101-4000> [fex <fex>]
(config-vpc)# interface vpc <WORD> [fex <fex>]
(config-vpc-if)# switchport vepa enabled
```
# **switchport vlan**

# **switchport vlan scope local**

**Description:** Switchport vlan configuration

#### **Syntax:**

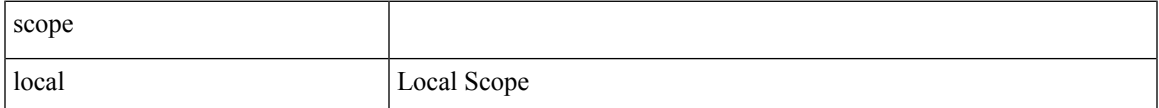

**Command Mode:** template policy-group : Configure Policy Group Parameters

# **Command Path:**

```
# configure [['terminal', 't']]
(config)# template policy-group <WORD>
(config-pol-grp-if)# switchport vlan scope local
```
# **switchport vlan scope local**

### **Description:**

#### **Syntax:**

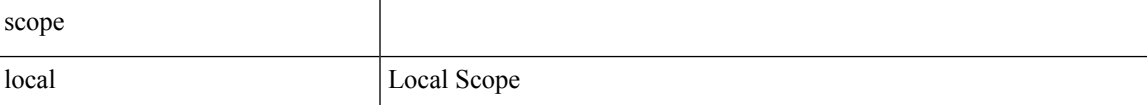

**Command Mode:** template port-channel : Configure Port-Channel Parameters

# **Command Path:**

```
# configure [['terminal', 't']]
(config)# template port-channel <WORD>
(config-po-ch-if)# switchport vlan scope local
```
## **switchport vlan scope local**

# **Description:** L2 configuration

**Syntax:**

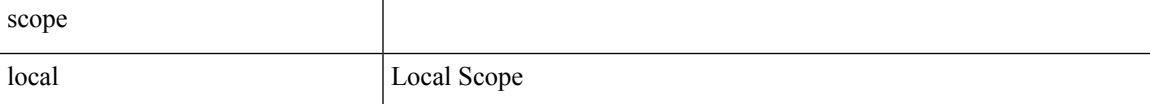

**Command Mode:** interface ethernet : Ethernet IEEE 802.3z

```
# configure [['terminal', 't']]
```

```
(config)# leaf <101-4000>
(config-leaf)# interface ethernet <ifRange>
(config-leaf-if)# switchport vlan scope local
```
## **switchport vlan scope local**

#### **Description:**

**Syntax:**

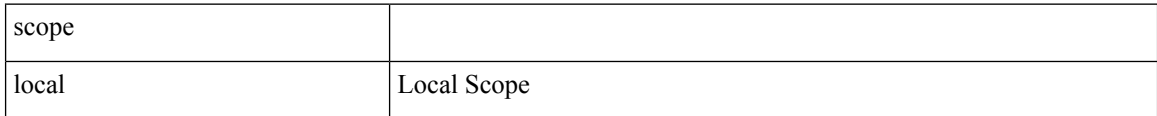

**Command Mode:** interface port-channel : Port Channel interface

#### **Command Path:**

```
# configure [['terminal', 't']]
(config)# leaf <101-4000>
(config-leaf)# interface port-channel <WORD> [fex <fex>]
(config-leaf-if)# switchport vlan scope local
```
#### **switchport vlan scope local**

**Description:** L2 configuration

**Syntax:**

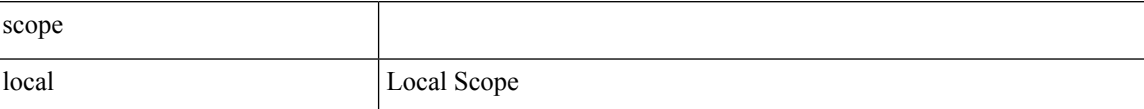

**Command Mode:** interface ethernet : Ethernet IEEE 802.3z

#### **Command Path:**

```
# configure [['terminal', 't']]
(config)# spine <101-4000>
(config-spine)# interface ethernet <ifRange>
(config-leaf-if)# switchport vlan scope local
```
## **switchport vlan scope local**

**Description:**

**Syntax:**

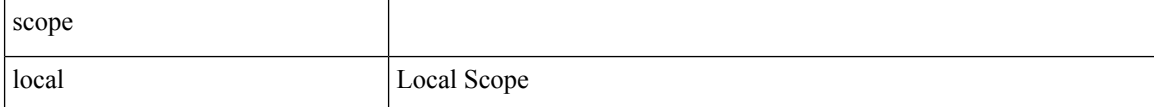

**Command Mode:** interface port-channel : Port Channel interface

```
# configure [['terminal', 't']]
(config)# spine <101-4000>
(config-spine)# interface port-channel <WORD> [fex <fex>]
(config-leaf-if)# switchport vlan scope local
```
# **switchport vlan scope local**

# **Description:**

**Syntax:**

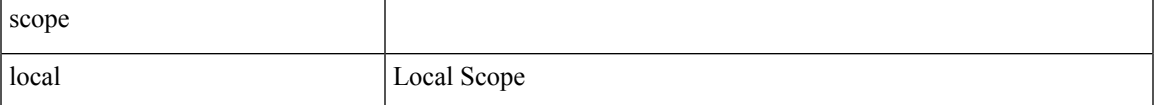

**Command Mode:** interface : Provide VPC Name

```
# configure [['terminal', 't']]
(config)# vpc context leaf <101-4000> <101-4000> [fex <fex>]
(config-vpc)# interface vpc <WORD> [fex <fex>]
(config-vpc-if)# switchport vlan scope local
```
# **switchport vsan**

# **switchport vsan <vsan-id> tenant <WORD> application <WORD> epg <WORD>**

**Description:** Encapsulation vsan

#### **Syntax:**

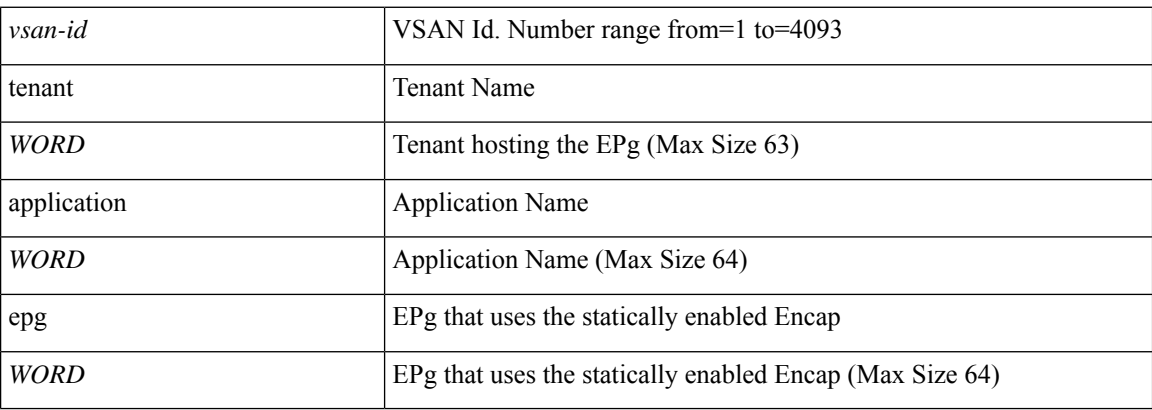

**Command Mode:** interface vfc : Virtual Fiber Channel interface

## **Command Path:**

```
# configure [['terminal', 't']]
(config)# leaf <101-4000>
(config-leaf)# interface vfc <ifRange>
(config-leaf-if)# switchport vsan <vsan-id> tenant <WORD> application <WORD> epg <WORD>
```
## **switchport vsan <vsan-id> tenant <WORD> application <WORD> epg <WORD>**

## **Description:** Encapsulation vsan

#### **Syntax:**

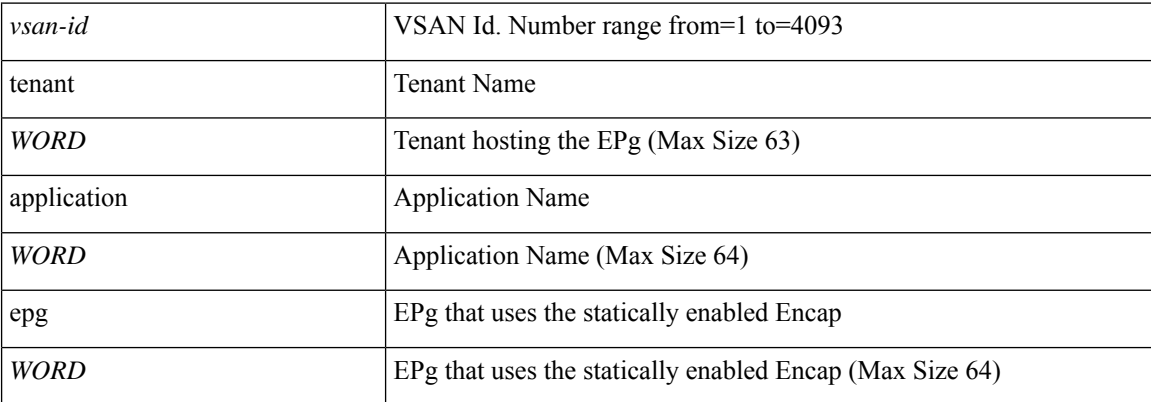

**Command Mode:** interface vfc-po : VFC Port Channel interface

```
# configure [['terminal', 't']]
(config)# leaf <101-4000>
(config-leaf)# interface vfc-po <WORD> [fex <fex>]
(config-leaf-if)# switchport vsan <vsan-id> tenant <WORD> application <WORD> epg <WORD>
```
## **switchport vsan <vsan-id> tenant <WORD> application <WORD> epg <WORD>**

# **Description:** Encapsulation vsan

## **Syntax:**

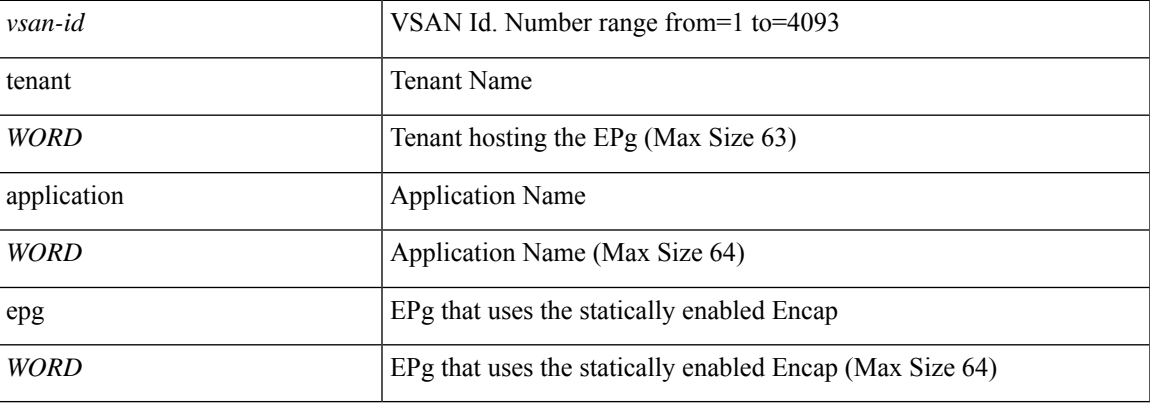

**Command Mode:** interface fc : FC Interface

## **Command Path:**

```
# configure [['terminal', 't']]
(config)# leaf <101-4000>
(config-leaf)# interface fc <ifRange>
(config-leaf-fc-if)# switchport vsan <vsan-id> tenant <WORD> application <WORD> epg <WORD>
```
## **switchport vsan <vsan-id> tenant <WORD> application <WORD> epg <WORD>**

**Description:** Encapsulation vsan

**Syntax:**

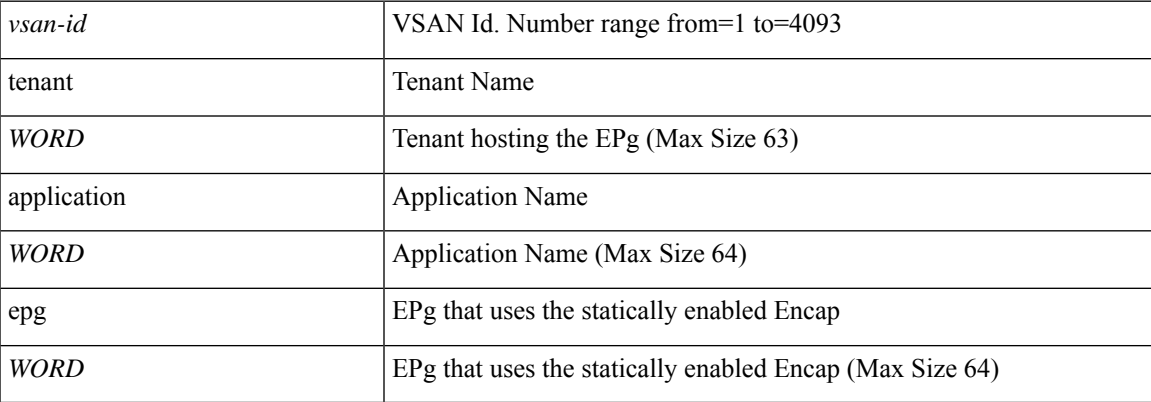

**Command Mode:** interface fc-port-channel : FC Port Channel

## **Command Path:**

```
# configure [['terminal', 't']]
(config)# leaf <101-4000>
(config-leaf)# interface fc-port-channel <WORD>
(config-leaf-fc-pc)# switchport vsan <vsan-id> tenant <WORD> application <WORD> epg <WORD>
```
# **switchport vsan <vsan-id> tenant <WORD> application <WORD> epg <WORD>**

# **Description:** Encapsulation vsan

## **Syntax:**

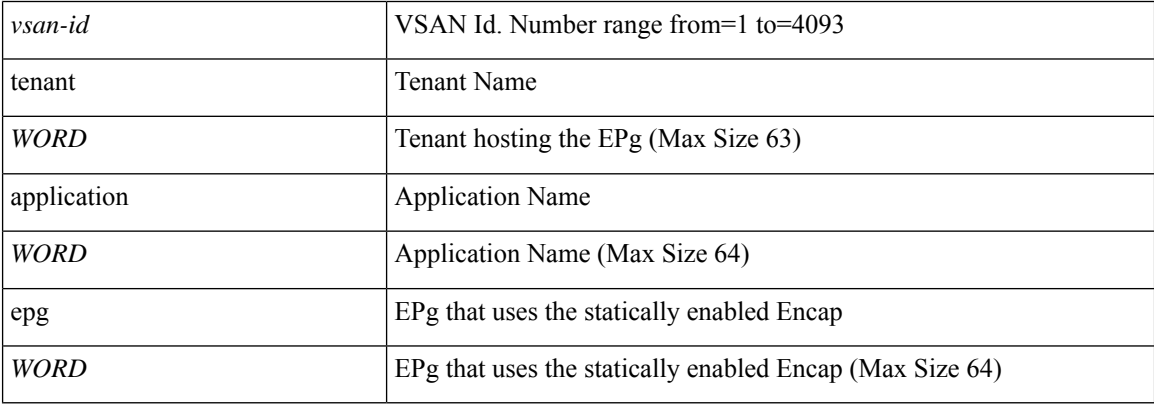

**Command Mode:** interface vfc : Virtual Fiber Channel interface

# **Command Path:**

```
# configure [['terminal', 't']]
(config)# spine <101-4000>
(config-spine)# interface vfc <ifRange>
(config-leaf-if)# switchport vsan <vsan-id> tenant <WORD> application <WORD> epg <WORD>
```
## **switchport vsan <vsan-id> tenant <WORD> application <WORD> epg <WORD>**

### **Description:** Encapsulation vsan

## **Syntax:**

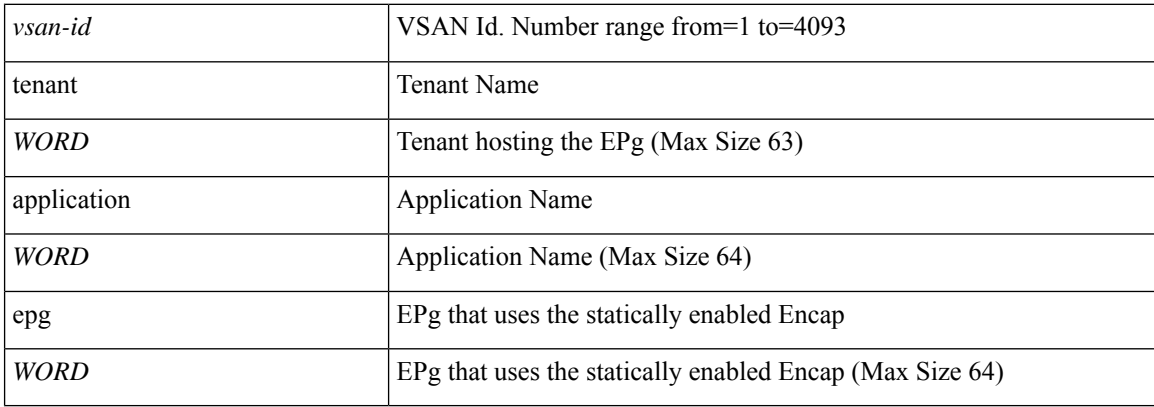

# **Command Mode:** interface vfc-po : VFC Port Channel interface

### **Command Path:**

```
# configure [['terminal', 't']]
(config)# spine <101-4000>
(config-spine)# interface vfc-po <WORD> [fex <fex>]
(config-leaf-if)# switchport vsan <vsan-id> tenant <WORD> application <WORD> epg <WORD>
```
## **switchport vsan <vsan-id> tenant <WORD> application <WORD> epg <WORD>**

## **Description:** Encapsulation vsan

# **Syntax:**

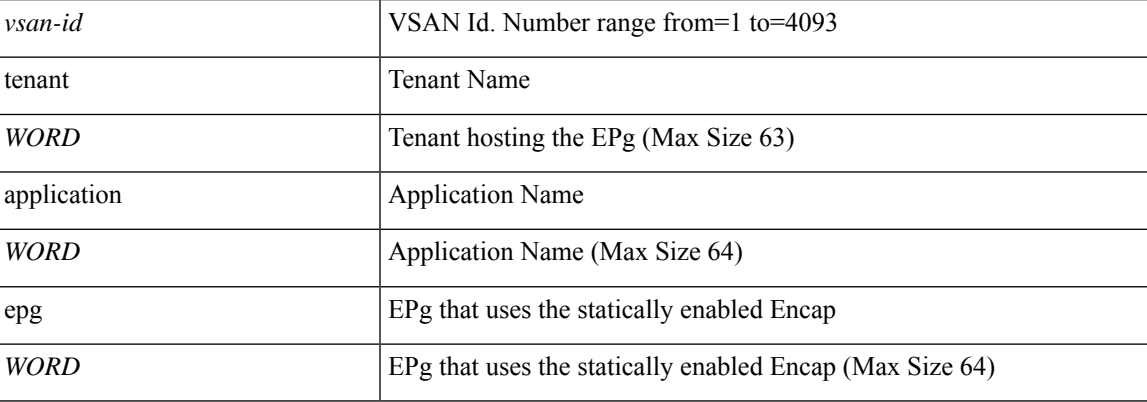

# **Command Mode:** interface fc : FC Interface

## **Command Path:**

```
# configure [['terminal', 't']]
(config)# spine <101-4000>
(config-spine)# interface fc <ifRange>
(config-leaf-fc-if)# switchport vsan <vsan-id> tenant <WORD> application <WORD> epg <WORD>
```
## **switchport vsan <vsan-id> tenant <WORD> application <WORD> epg <WORD>**

## **Description:** Encapsulation vsan

## **Syntax:**

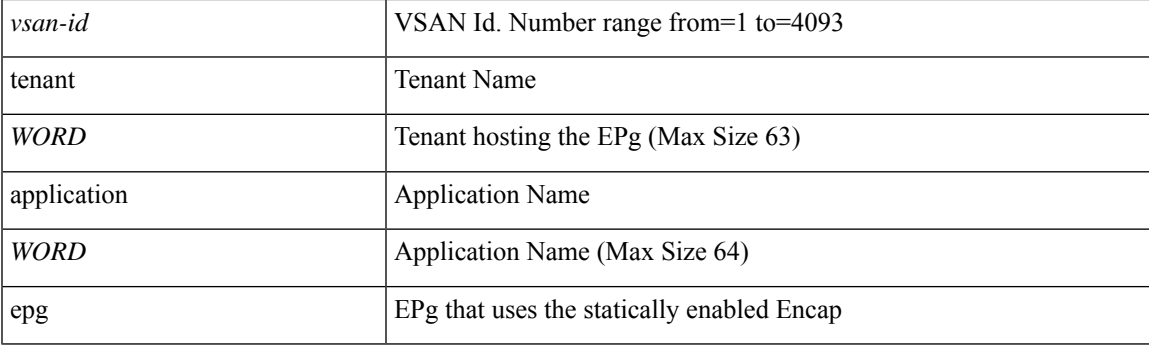

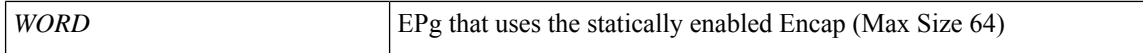

## **Command Mode:** interface fc-port-channel : FC Port Channel

## **Command Path:**

# configure [['terminal', 't']] (config)# spine <101-4000> (config-spine)# interface fc-port-channel <WORD> (config-leaf-fc-pc)# switchport vsan <vsan-id> tenant <WORD> application <WORD> epg <WORD>
# **switchport vsan tenant application**

### **switchport vsan <NUMBER> tenant <WORD> application <WORD> epg <WORD>**

**Description:** Application Name

#### **Syntax:**

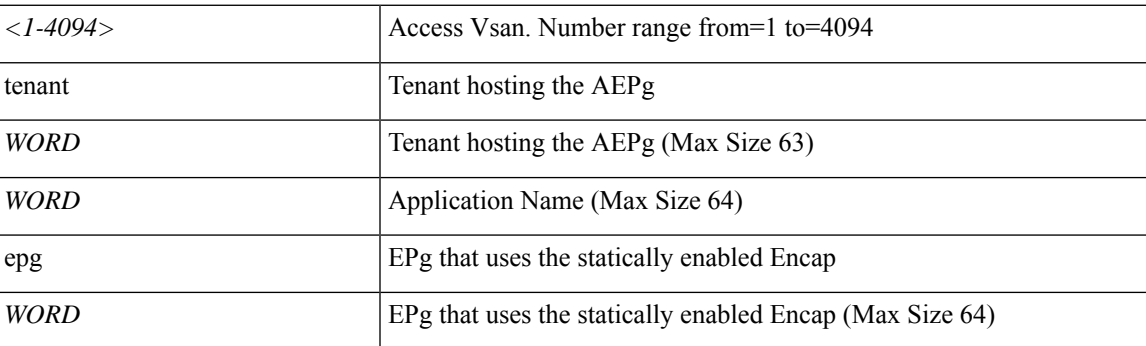

**Command Mode:** interface : Provide VPC Name

```
# configure [['terminal', 't']]
(config)# vpc context leaf <101-4000> <101-4000> [fex <fex>]
(config-vpc)# interface vpc <WORD> [fex <fex>]
(config-vpc-if)# switchport vsan <NUMBER> tenant <WORD> application <WORD> epg <WORD>
```
### **syslog**

#### **syslog common**

**Description:** Syslog common policy configuration mode

**Syntax:**

common Syslog common policy configuration mode

**Command Mode:** configure : Configuration Mode

```
# configure [['terminal', 't']]
(config)# syslog common
```
# **system cluster-size**

### **system cluster-size <NUMBER>**

**Description:** Set APIC cluster size

**Syntax:**

*size>* size of the cluster to be set. Number range from=1 to=16

**Command Mode:** configure : Configuration Mode

```
# configure [['terminal', 't']]
(config)# system cluster-size <NUMBER>
```
# **system controller-id**

#### **system controller-id <serial-number> approve|reject**

**Description:** Configure Controller Id for controllers in fabric

**Syntax:**

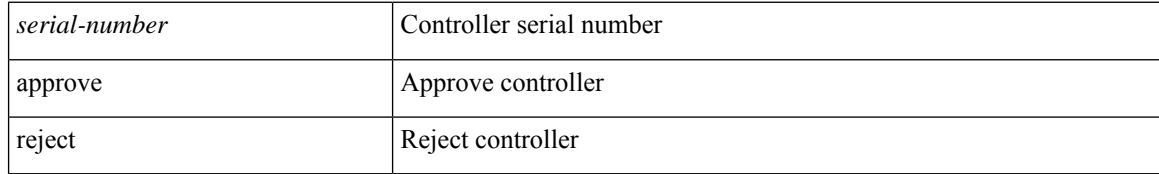

**Command Mode:** configure : Configuration Mode

```
# configure [['terminal', 't']]
(config)# system controller-id <serial-number> approve|reject
```
### **system dynamic-load-balance**

#### **system dynamic-load-balance mode**

### **link-failure-resiliency|dynamic-aggressive|dynamic-conservative|packet-prioritization**

**Description:** Configure dynamic load balancer

#### **Syntax:**

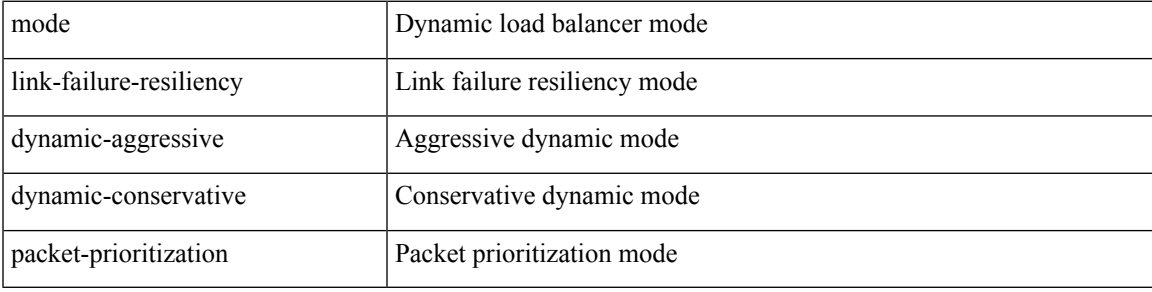

**Command Mode:** configure : Configuration Mode

```
# configure [['terminal', 't']]
(config)# system dynamic-load-balance mode
link-failure-resiliency|dynamic-aggressive|dynamic-conservative|packet-prioritization
```
# **system enforce-subnet-check**

#### **system enforce-subnet-check**

**Description:** Enforce subnet check on all VRFs

**Command Mode:** configure : Configuration Mode

#### **Command Path:**

# configure [['terminal', 't']] (config)# system enforce-subnet-check

# **system external-switch-group**

#### **system external-switch-group <group-name>**

**Description:** External Switch

**Syntax:**

*group-name* Group Name

**Command Mode:** configure : Configuration Mode

**Command Path:**

```
# configure [['terminal', 't']]
(config)# system external-switch-group <group-name>
```
**S Commands**

# **system fabric-security-mode**

#### **system fabric-security-mode <mode>**

**Description:** Set strict/permissive mode for ACI Fabric Internode Authentication

**Syntax:**

*<mode>* Security mode as comma separated values like val1,val2,..valN

**Command Mode:** configure : Configuration Mode

```
# configure [['terminal', 't']]
(config)# system fabric-security-mode <mode>
```
# **system jumbomtu**

#### **system jumbomtu <NUMBER>**

**Description:** MTU size for Host Facing ports

**Syntax:**

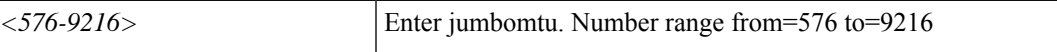

**Command Mode:** configure : Configuration Mode

```
# configure [['terminal', 't']]
(config)# system jumbomtu <NUMBER>
```
# **system pod**

### **system pod <NUMBER> tep-pool <A.B.C.D/LEN>**

**Description:** POD in the fabric

#### **Syntax:**

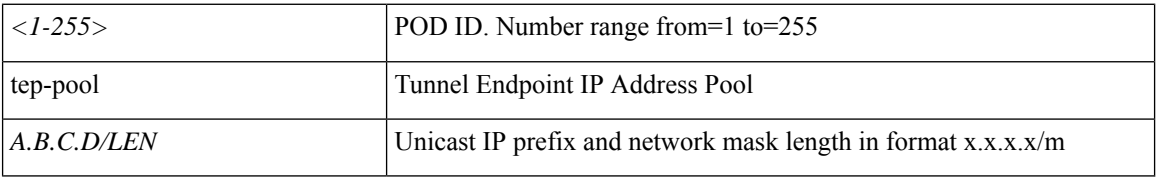

**Command Mode:** configure : Configuration Mode

```
# configure [['terminal', 't']]
(config)# system pod <NUMBER> tep-pool <A.B.C.D/LEN>
```
# **system remote-leaf-site**

### **system remote-leaf-site <NUMBER> pod <pod> tep-pool <A.B.C.D/LEN>**

**Description:** Remote Leaf Site in the fabric

#### **Syntax:**

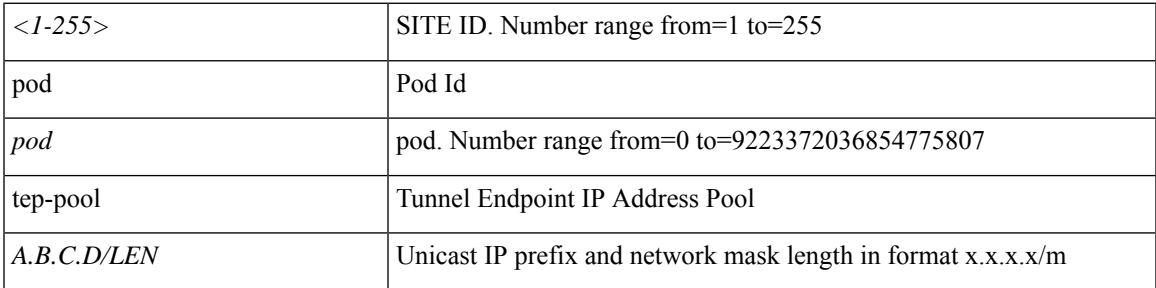

**Command Mode:** configure : Configuration Mode

```
# configure [['terminal', 't']]
(config)# system remote-leaf-site <NUMBER> pod <pod> tep-pool <A.B.C.D/LEN>
```
# **system switch-id**

**system switch-id <serial-number> <node-Id> <WORD> [pod <arg>] [role <arg>] [remote-leaf-site <1-255>] [node-type <arg>]**

**Description:** Configure Node Id for switches in fabric

#### **Syntax:**

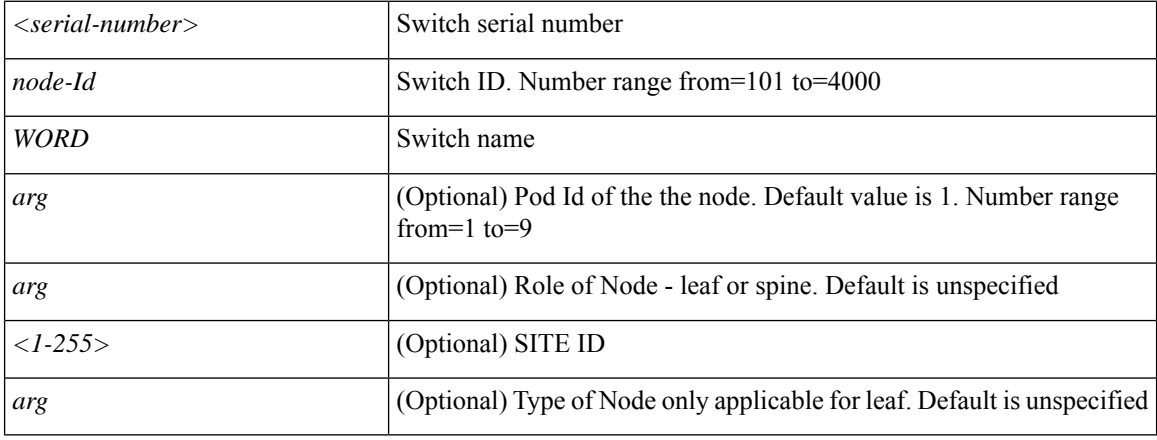

**Command Mode:** configure : Configuration Mode

```
# configure [['terminal', 't']]
(config)# system switch-id <serial-number> <node-Id> <WORD> [pod <>] [role <>]
[remote-leaf-site <1-255>] [node-type <>]
```
# **system use-infra-gipo**

#### **system use-infra-gipo enable**

**Description:** Multicast Group IP Policy Mode for Tunnel Outer Header

**Syntax:**

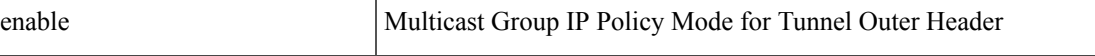

**Command Mode:** configure : Configuration Mode

```
# configure [['terminal', 't']]
(config)# system use-infra-gipo enable
```
 $\mathbf{l}$